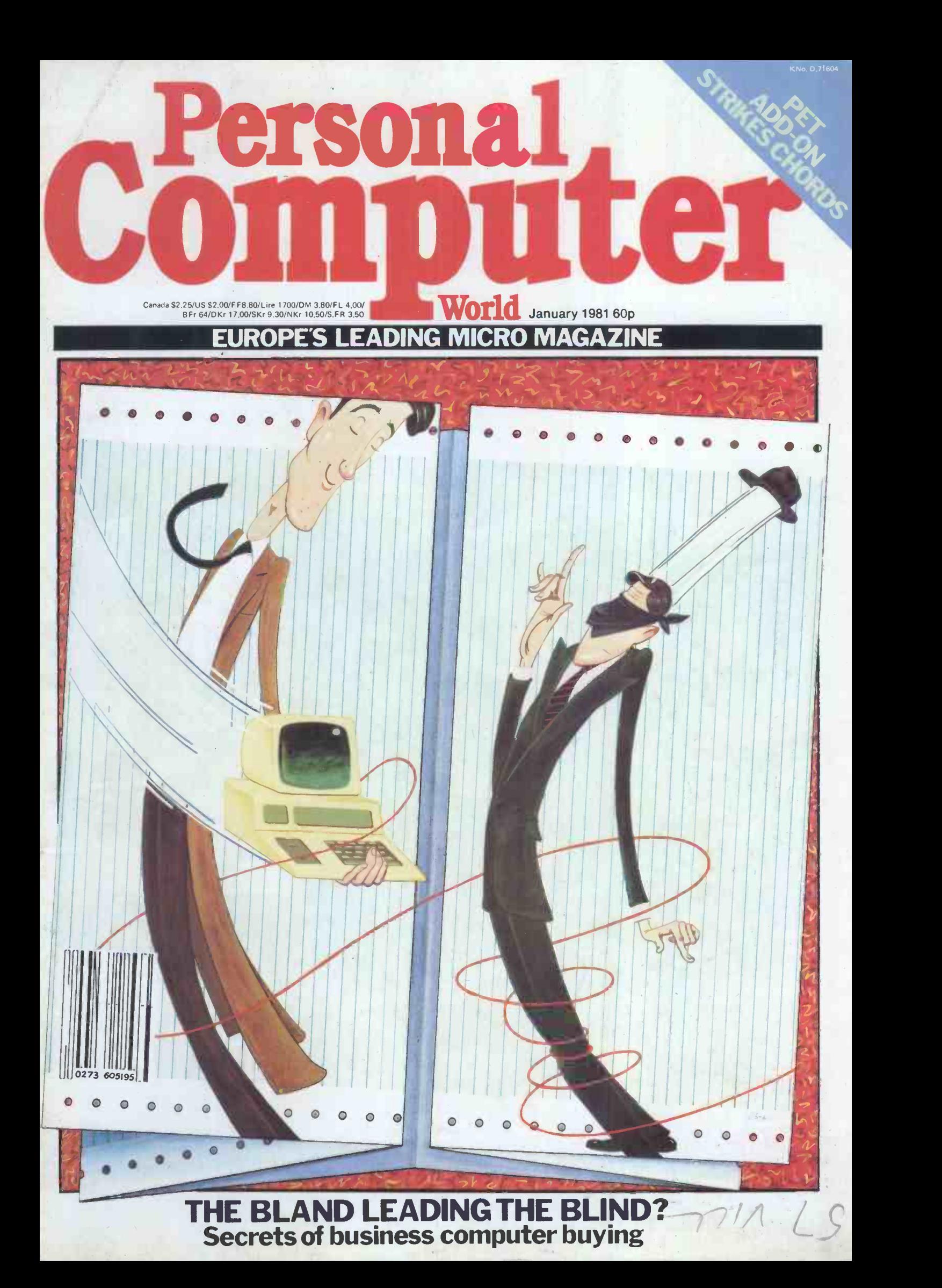

# The best computers PLUS the best service

At MicroCentre, we're concentrating our<br>resources on what we genuinely believe resources on what we genuinely believe<br>are the very best computers available today. . . . Cromemco computers, naturally. This way we can offer you the best deal possible.

#### What we don't do

What we don't do is spread our expertise thinly amongst umpteen different systems, or try to stock every S100 product on the market. We don't claim to offer "impartial" advice on the best buy. And we don't sell from price lists or catalogues.

#### The MicroCentre approach

Some micro -computer suppliers work like that. but we don't. Because we realise that when you're buying a computer you want more than the "brochures and boxes" approach. You want to see computers **Cromen** running; to try them out with different <sup>Z-</sup> software products: to study the documentation; above all, you want expert Bu answers to your most searching questions.

#### Cromemco specialists

That's why we've specialised in Cromemco systems. Not simply because we think Cromemco systems are the best serious computers available at the price.

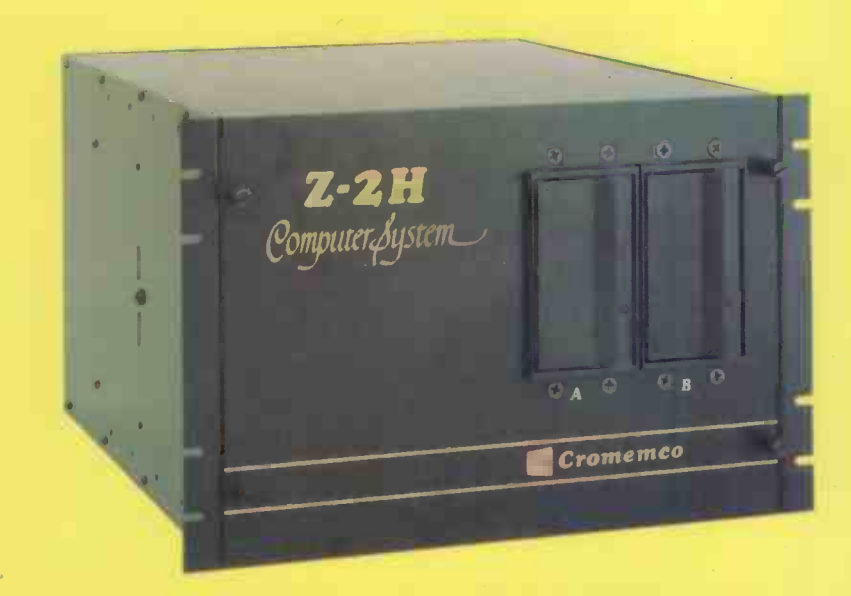

Cromemco Model Z -2H hard disc computer. 10 megabyte hard disc, 2 floppy discs, Z-80 computer and 64K memory. MicroCentre price £5,326.

our time, energy and resources to giving you the highest standard of Cromemco support possible.

#### **Demonstrations**

So when you visit MicroCentre expect to find Cromemco systems on permanent

But because by doing so we can dedicate demonstration; expect the full range of Cromemco peripherals: single-user and<br>multi-user systems: and interactive systems; graphics.

#### **Software**

Expect a choice of operating systems and compilers to evaluate; expect complete documentation; and expect the largest collection of Cromemco systems software in the UK.

#### Expertise-

Expect to find in-depth professional expertise at MicroCentre, the kind that is only acquired by installing Cromemco systems all over Britain. Expect a thorough appreciation of how Cromemco systems can be applied . . . in business, scientific research, industrial engineering. medicine and education.

#### Support

Expect to get frank, accurate answers to your questions at MicroCentre. Above all. once you've bought a Cromemco system from us, expect to get a very high standard of technical support with your hardware enhancements and continuing software needs.

At MicroCentre, simply expect the best.

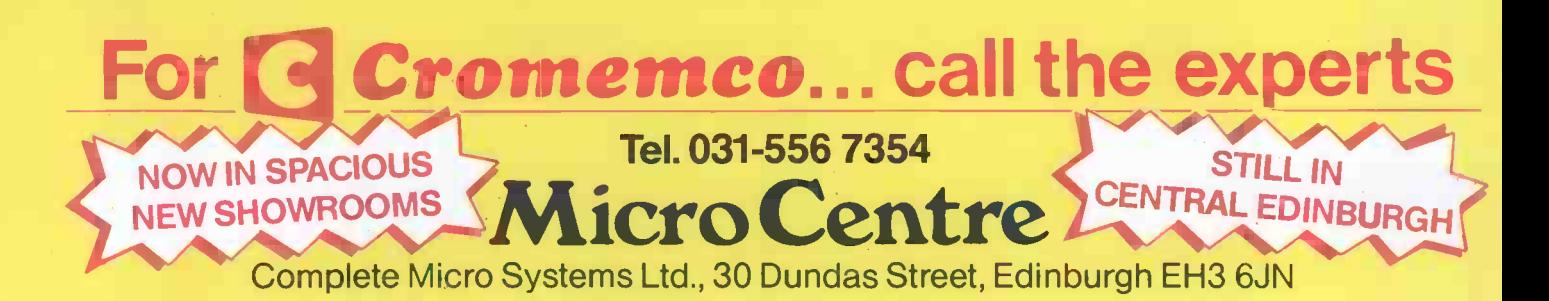

MicroCentre's Cromemco demonstration room, with the full range of Cromemco computers, peripherals, operating systems and software products on permanent exhibition. Why not pay us a visit? We're only an hour's Shuttle flight from Heathrow!

#### CONTENTS

Volume 4 No 1 January 1981

Founder Angelo Zgorelec Editor David Tebbutt

Deputy Editor Peter Rodwell

Sub Editor Jon Wall

Art Director Paul Carpenter

Art Assistant Town<br>Shelley Gray ing-

Editorial Office 14 Rathbone Place London W1P 1DE 01-637 7991

Advertisement Director<br>Stephen England 01-636 4461  $\bigcup_{L}$ 

Manager Tuscan<br>Patrick Dolan  $01-6364463$ 

Advertisement Executive Jacquie Hancock printer survey.

Production Manager Dick Pountain

Published by Sportscene<br>Publishers (PCW) Ltd., 14<br>Rathbone Place, London W1P 1DE, England. Tel: SOMething<br>01-637 7991/2/3. Telex: this month<br>8954139 A/B 'Bunch' G London

Copyright notice Personal Computer World is published by Sportscene Publishers (PCW) Ltd. © 1980 trains a<br>Felden Productions. No material may be reproduced in whole or part without written consent iron the copyright holders.

Printed by Riverside Press | series on tea.<br>Whitstable | computing.

AONEWSPRINT: Guy Kewney reports on the latest micro happenings.

A QWEST COAST **OFAIRE: GOTO** California next Spring with PCW.

 $49^{\rm CTUK! \ NEWS:}_{\rm Yes. \ Computer}$ Yes, Computer-<br>Town UK! is happen $ing - we bring you the$ latest developments.

**DCOMMUNICA-**<br>TIONS: Our readers in their own write.

Assistant Advertisement and tests the Transam SBENCHTEST:<br>Lyn Antill builds Especially for our detects the Transam<br>gounger readers. Tuscan.

SSPRINTERS: We<br>
printer survey.<br>
problems and problems of the problems of the problems of the problems of the problems of the problems of the state of the problems of the problems of the state of the state of the state of

Typesetter micros has<br>Jane Hamnell little girl of<br>handicap. **65**JOANNE LOVES MAVIS: How micros have helped one little girl overcome her  $\overline{\phantom{a}}$  Levy takes an in-

> 69 SECRETS OF SYSTEMS ANALY- 9 SIS: Lyn Antill continues her series with tips on handling salesmen.

**71** COMPETITION: `help the handicapped' essay comp.

**3BOOKFARE:**<br>Malcolm Peltu has something for everyone this month.

**GET ON THE** RIGHT TRACK: Real-time control using trains as an example.

**81 GATEWAYS TO** LLOGIC: Derrick | 11 Daines continues his series on teaching micro-<br>computing.<br>O'Connell.

Cover Illustration Colin Hadley

 $85<sub>TER WORLD</sub>$  11 Especially for our

**SCOMPUTER**<br>SANSWERS: Your problems answered by Sheridan Williams and his team.

depth peek at poker.

 $94$ FACE TO FACE:  $19$  $\frac{1}{\sqrt{2}}$  Continuing his series on the man/ machine interface, David Hebditch looks at | A quick intro for those finite state automata.

97PRINTERFACING: Hook a printer to your micro, with Peter Faff.

105 GET WELL tow to recover from a data tape  $\bigcup_{n=1}^{\infty}$ PROGRAMS: disaster.

 $\overline{\textbf{109}}_{\text{Don Finally gets}}$   $\overline{\textbf{14}}$ **LUD** Don Finlay gets his PET to 'sing'.

11 MICRO CHESS:  $\text{L}\rightarrow$  With our resident | 19 chess expert Kevin and Connell.<br>O'Connell.

 $\rm 115^{MULTI-USER}_{ SYSTEMS: Sue}$ Eisenbach and Dr Adrian Stokes start a new series.

116 CALCULATOR<br>
CORNER: Some handy routines for Casios.

**SCOMPUTER** brings you more useful<br>GAMES: David assembler sub-routines. **PCW SUB SET: Alan Tootill** brings you more useful

> 124FEATURE 12 The 1 complete listing for 1980.

12ENEWCOMERS START HERE: new to the micro scene.

26<sup>DIRECT</sup> with PACKAGES, DIARY DATA, TRANSACTION FILE, and USER GROUPS.

12 GPROGRAMS: Our readers' latest listings.

14 **6LEISURE** More brainbursters from J J Clessa.

 $183^{\mathrm{CHIP~CHAT:}}_{\mathrm{European's leading}}$  $\overline{\text{Europe's leading}}$  microgossip page.

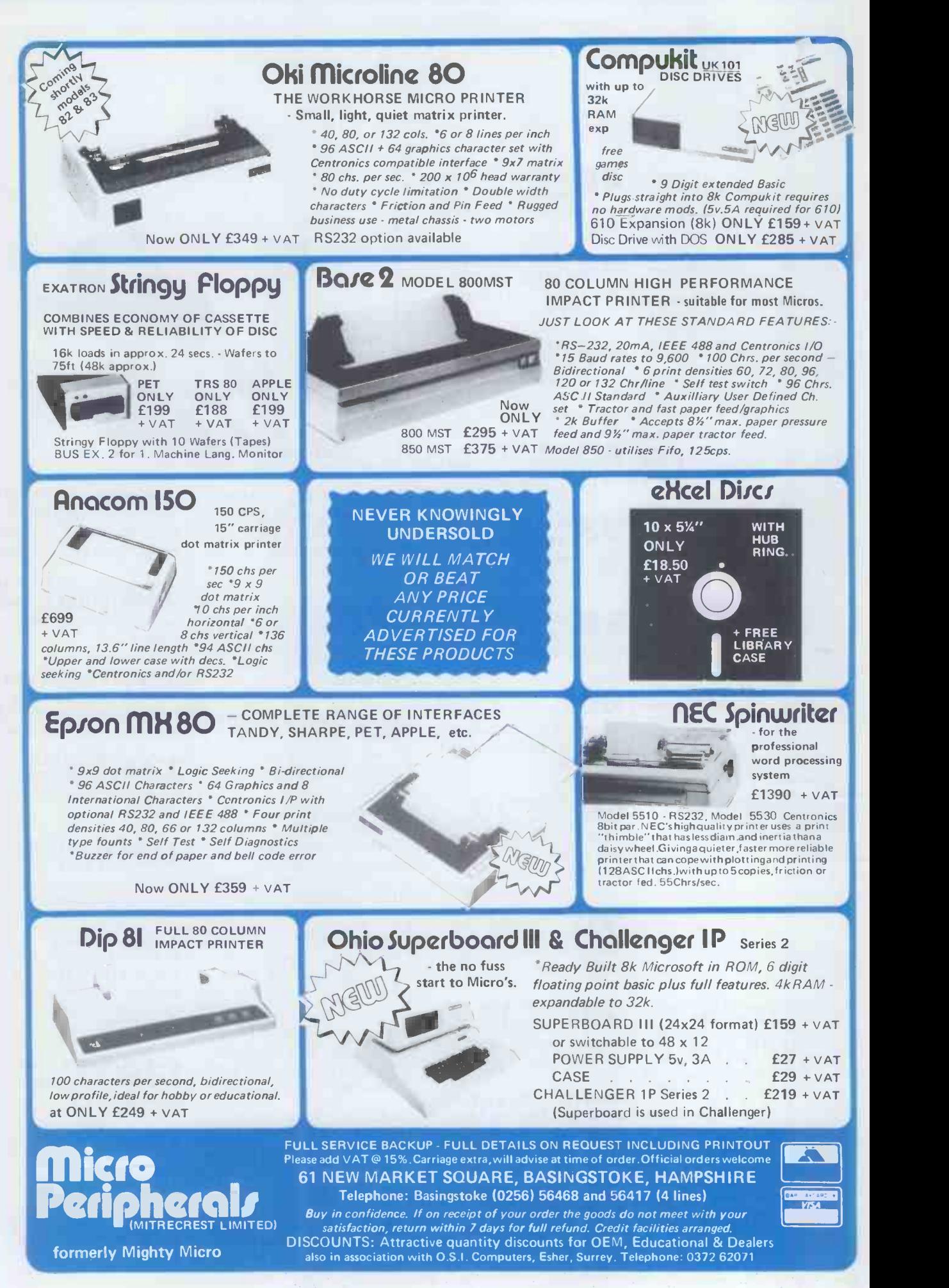

# COMPUTECH for **impple** COMPUTECH for T

#### Well proven software for business applications on the ITT 2020 and Apple microcomputers.

Prices excluding V.A. T. for cash with order, F.O.B. London NW3

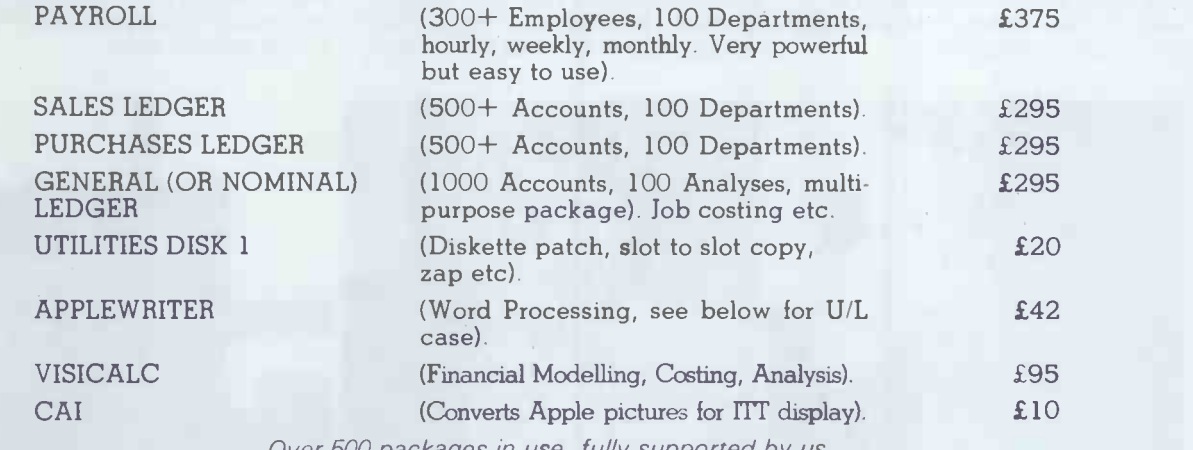

Over 500 packages in use, fully supported by us.

### AND NOW HARDWARE!

#### LOWER & UPPER CASE CHARACTER GENERATOR  $\epsilon$ 50

Replaces character generator to display upper and lower case characters on screen, includes patches to work with Applewriter, supplies the missing link! Specify Apple or ITT.

#### COMPUTECH DIPLOMAT H/S SERIAL INTERFACE **1998** COMPUTECH DIPLOMAT H/S SERIAL INTERFACE

This card has been designed and built to the same professional standards that have resulted in the success of our software. The DIPLOMAT observes the proper "handshaking" protocol so that you can drive fast printers and send and receive date from other peripherals at high speeds<br>without loss of data. Switch (& software) selectable baud rates to 19200 and many other options.<br>Plug compatible with 'termin

#### MICROLINE M80 PRINTER **E425**

This neat, reliable machine prints at 10 characters per inch, 80 characters on an 8 inch line, or 40 expanded characters, or 132 very readable characters, upper and lower case and graphics, 9 x 7 dot matrix, 6 or 8 lines per inch. Parallel interface is standard, serial optional. Both friction and sprocket feed are standard, tractor optional. We can also supply the parallel interface card for Apple System computers for £80 and a driver to enable both text and graphics to be used.<br>Optional custom colour matching for very generous discounts for modest quantities.

from £800 from £800<br>This is a brand new product, an asynchronous serial multiplexor with up to 16 ports, any one of This is a brand new product, an asynchronous serial multiplexor with up to 16 ports, any one of  $\begin{array}{|l|} \hline \text{which may communicate with any other independently, like a 'telephone exchange' for data!} \end{array}$ Built in test function. Firmware may be customised for special applications. Available in multiples of 4 ports up to 16.

COMPUTECH SYSTEMS

168, Finchley Road, London NVV3 6HP. Tel: 01-794 0202

AGENTS THROUGHOUT THE UK AND OVERSEAS

#### PCW 3

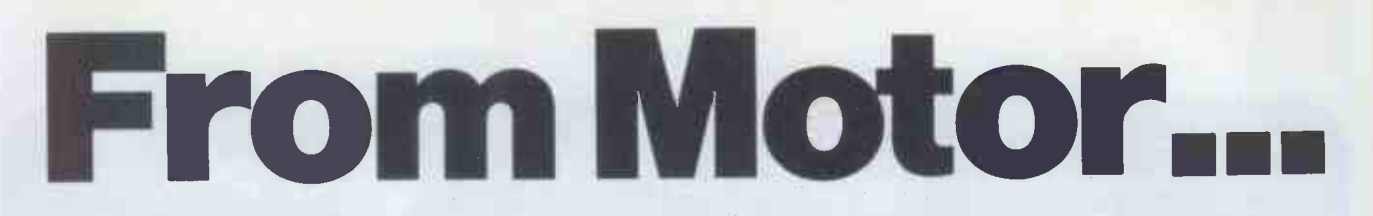

The way things are developing leaves little doubt: while the motor was in every sense the driving force in the first half of the present century, the second half will clearly belong to the dator. The nearer the good old motor, as an additional source of power in our daily lives, gets to the limits of its capabilities, the more the new dator will be called upon to keep things moving. Less motorization - more datorization.

The history of the motor and the development of the dator are strikingly similar. Available in its early days only to a selected few, the motor is nowadays indispensable to almost everybody. Once the engineers and the businessmen had realized its tremendous potential, things began to move - literally much faster and very soon almost everyone had his own car, his own private means of transport, for business and pleasure alike. The 1980s will be for the dator what the 1920s were for the motor. But with one little difference: the "luxury of a professional, reliable high-performance data processing machine is in fact something we can all afford now. For business or private use. Even people who, technically speaking, haven't a clue will find it almost impossible to go seriously wrong with a modern dator.

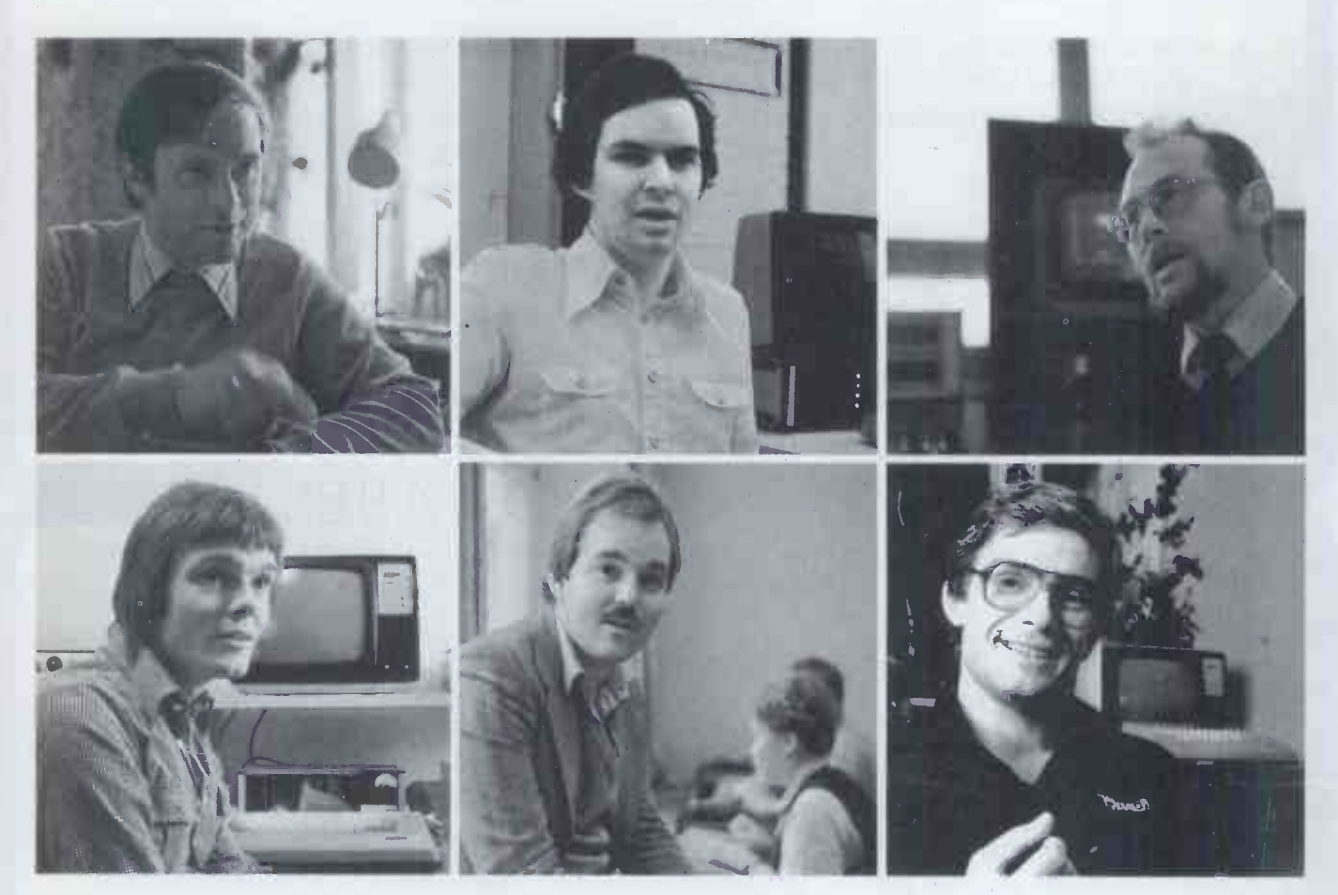

# G.L. runs a small company<br>specializing in exclusive equip-<br>ment and fittings for boats:

"The ABC80 is my dator for costing and checking materials, invoicing, work planning and word processing. I can now do my invoicing 8-10 times faster. Suddenly I've got enough time again and don't have to rely anymore on my old rule-of-thumb calculations. And my wife does our word<br>processing on the dator as well." processing on the dator as well." among our personnel."<br>**H.W. is an executive in an inter- C.W. is a teacher in** 

national food manufacturing group: "The ABC80 is my dator for developing programmes for the cen-

tral computer. At last I can do my programming in peace and quiet and the company saves up to 30% into the bargain, because I no longer need to work on-line."

#### P.A. is production manager in a medium-size factory making effervescent tablets:

"The ABC 80 is my monitoring and control dator. You can't imagine the problems even a missing tube-cap used to cause on our packaging line in the old days. Now, with uniform saving time and money - we've also built up a great working atmosphere

### C.W. is a teacher in a perfectly

town: "The ABC 80 is our dator for teaching and learning. Every student learns in five lessons how to write his own programme, get rid better prepared for almost any career."

production throughput, we're not only one suddenly on the phone-I can P.A. is an engineer in a laboratory investigating air conditioning systems: "The ABC 80 is my dator for calculating fan performance. Waiting for days for data from our central computer department is a thing of the past for me. If I've got an idea -or a customer comes up with get cracking on my dator right away. That's what I call service.'

#### H.E. has three children and is a dyed-in-the-wool private

of his computer complexes and is far no end of useful things with them user: "The ABC80 is my home dator. Befor I got it I hadn't the faintest idea about computers. Now I know that there's nothing magic about them. And I've discovered that you can do quite apart from the fun we all have with the dator almost every day."

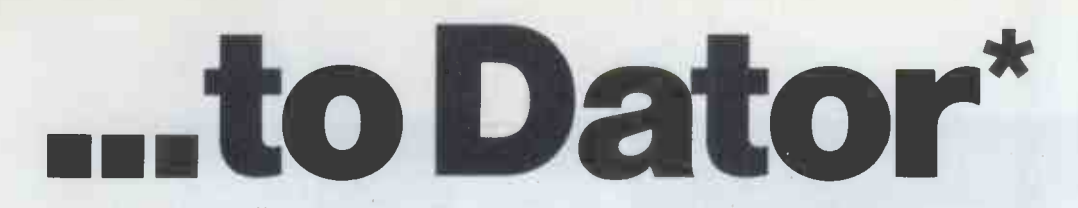

So much for these six satisfied users ponents/National typewriter standselected from the total of ABC 80 dator pioneers which now exceeds 15,000. Now let's see what the ABC80 dator engineers at Luxor - Sweden's leading manufacturer of sophisticated electronic equipment, have to offer:

The screen: 12" with built-in sound generation and graphics/View datacompatible/Real-time clock.

The keyboard: High quality com-

ards with umlauts/Special shift key for letters and bounce -free function up to 30 characters per second. The microprocessor: Built into the keyboard/Z80A with 16K Basic Interpreter and 16K user storage/ Basic version also has interfaces for parallel, V24 and cassette connections.

The cassette tape unit: Doublefrequency encoding with transmission rate of 700 baud/Start and stop program controls/Fast forward and reverse/Counter.

The main options: User storage can be extended up to 32 K/Diskette storage up to 2x1MBytes/Daisywheel printer with standardized interfaces/Separate numerical keyboard/ Plotter/Digitizer/Video and colour TV adaptor/UART/IEEE adaptor/AD and DA converters/Relay matching.

\*Swedish for computer

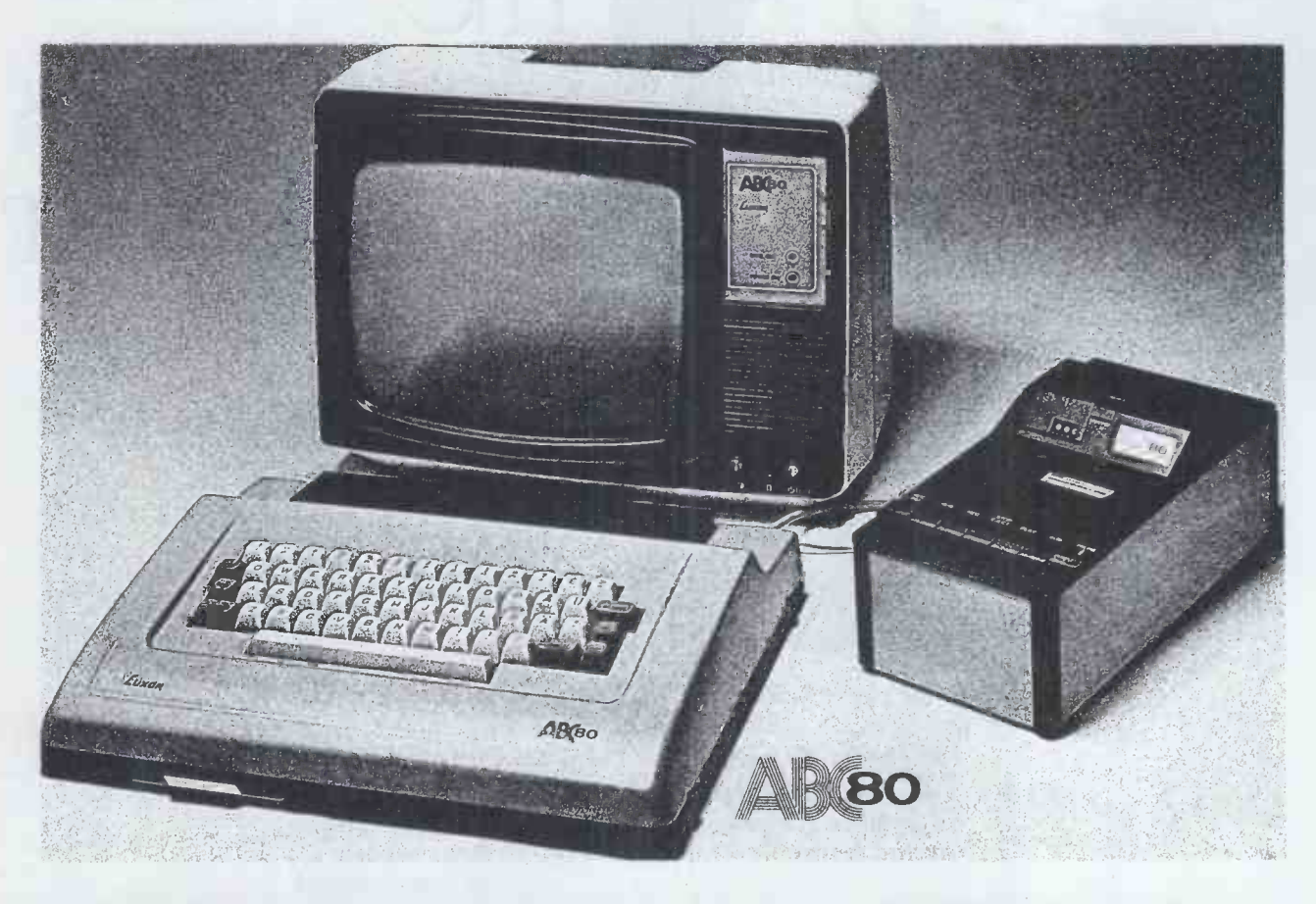

#### ABC80- The professional microcomputer from Luxor in its basic version: display unit, keyboard and cassette tape unit.

The comprehensive Basic Interpreter is ideal for convenient writing of sophisticated programs. The following standard applications are **Datormark Ltd** available: book-keeping/invoicing/stock control/salaries and **Seven Hills Road** available: book-keeping / invoicing / stock control / salaries and wages/word processing/address register/data bank administration. Walton-on-Thames<br>Other programming languages are possible. Surrey KT12 4DG/England Other programming languages are possible.

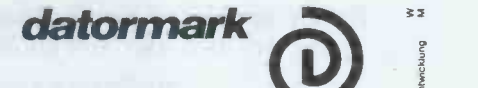

Please complete in block capitals and mail to: Datormark Ltd/Fox Oak/Seven Hills Road/Walton-on-Thames/Surrey KT12 4DG/England

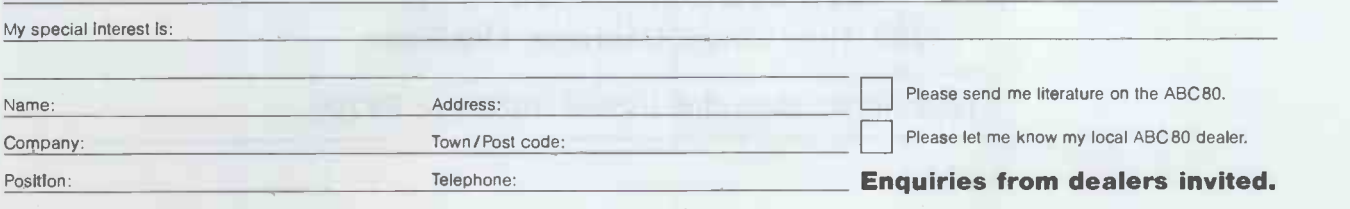

--------------

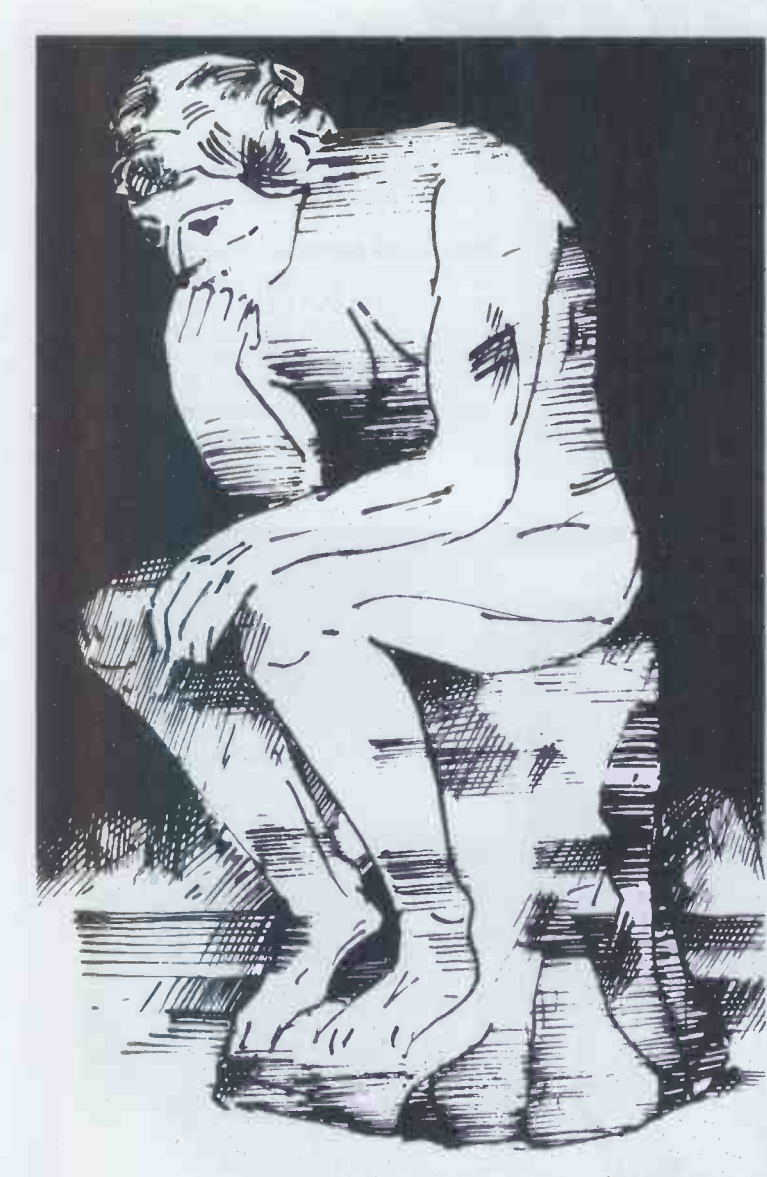

# $\text{Ine}_{1}$ Peripherals **Supplier for**  $the$ Thinking Man!

We are the peripherals suppliers who do more than just supply. We get you going ... and keep you going – with expert maintenance and service back-up on the machines that we supply.

We sell: Low cost 80 col/100cps and 132 col/150cps matrix printers High quality Qume Sprint 5 daisywheel impact printers An impressive new family of VDU's - three models to suit all requirements.

We are appointed distributors for peripherals we sell and provide full engineering back-up. We sell end user and OEM. And we stock a wide range of supplies and accessories.

> So, before you buy, make sure you've got details from ADC. Because you may find you'd prefer to rent ... and we do that, too!

Contacting us won't cost you a thing - and we've a great deal to offer.

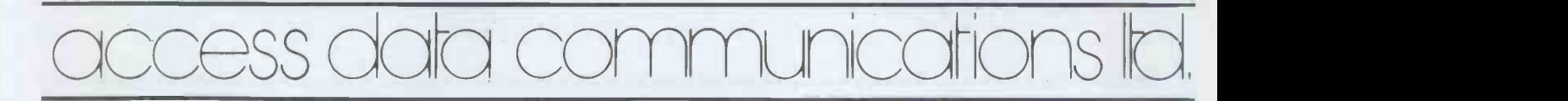

Access Data Communications Ltd., 228, High Street, Uxbridge, Middlesex.

Telephone: Uxbridge (0895) 30831 or 59205.

# **MININIE COMPUTERS** VISICALC AND A PERSONAL COMPUTER DO TO THE CALCULATOR, PAPER

# **VISICALC TM**

Take virtually any problem you would explore using calculator, pen, and paper, working in rows and columns. Apply VisiCalc and you'll see why every reviwer of this product has said the same thing: VisiCalc is the most useful, most important program yet

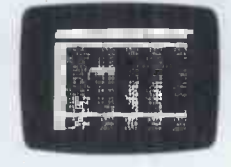

PAPER. REVOLUTIONIZE IT.

With VisiCalc, you work with an electronic worksheet of up to 63 columns and 264 rows. At the juncture of any column and row you can type in words or numbers. To put Visicalc to work, you first create any format or form you need by typing in words — just like writing column headings across the top of a piece and compare to the worksheet<br>of paper and items down the left side. Then, where you want the worksheet to a deven perform a calculation, you type a formula. VisiCalc automatically performs all arithmatic functions, net present value, and transcendental functions. Instantly and we mean instantly  $-$  VisiCalc displays the results. And if you change any of the numerical data, the electronic worksheet instantly displays a new result. Automatically. You can play "what if" as often as you wish to solve thousands of different problems. When finished, you can get a hard copy of all the infor-mation on your worksheet from your computer printer.

Absolutely no programming is necessary. VisiCalc does all the work. Now, isn't THAT magic?

#### CCA DATA MANAGEMENT SYSTEM TM simple. You'll find it easy to store the

The CCA/DMS stores and retrieves information. It is very simple to learn and use, and at the same time provides real data processing capabilities for you and your APPLE II.<br>You can computerize most, if not all of your record keeping.

DMS will give you control over any type of information which lends<br>itself to "row and column" storage, retrieval and analysis.

If you are familiar with the concept of a computer "data base" the power and flexibility of the DMS will amaze you. If you are not familiar with "data base" operation, don't worry. It is logical and

#### CCA/DMS FEATURES:

- Fields may be alphanumeric, numeric, integer, floating point, or  $-$  Multi-di-<br>fixed decimal with commas fixed decimal with commas.
- Fields may be COMPUTED FIELDS.
- Fields may be alphanumeric, numeric, integer, floating point, or fixed decimal with commas.
- Fields may be COMPUTED FIELDS. DMS will compute any  $-$  Print reports with records field within a record, using constants or other fields in the same  $-$  Select fields to be printed, field within a record, using constants or other fields in the same record. Functions include add, substract, multiply, divide and raise exponential powers.
- Records are easily located, using the scan feature. Scan for records with a field over, below, or between a range of values. Records are easily added and updated. DMS "prompts" you with
- questions.

DESKTOP PLAN - A Programming Language for Analysis Desktop plan is the software tool that makes it practical to develop your own customized....

Strategic plan analysis Budget planning system Capital budget planning Cashflow planning Product pricing analysis Job development estimating Job cost estimating

Profit & loss projections Manpower requirement planning Salary/labor cost planning Balance sheet projections Financial report preparation Make/buy analysis Sales forecasting . WITHOUT PROGRAMMING AT A LOW ONE-TIME COST !

Some Specifics About Apple FORTRAN<br>Apple FORTRAN is the ANSI Standard Subset FORTRAN 77 It also<br>supports enhancements and facilities from the full FORTRAN 77<br>aiupunge. In particular

**Subscript expressions may include array elements and function** 

calls DO statement limits may be defined by expressions. rather than just Single variables

**II/O units may be specified by expressions, rather than just** :onstanls or simple variables. The I/O list of a WRITE statement may include expressions

Apple FORTRAN, a starting and capabilities because it supports the Some<br>
is offers enhanced features and capabilities because it supports the Supple<br>
is provides a comprehensive software design environment including in<br>
in

First, Some Words About FORTRAM 177 contains significant additions and enhancements to the Compile<br>of Compile of Compile and Successions are alleved. This is the Successions are alleved. Successions are alleved.<br>This is us **a** All combinations of FORMATTED/UNFORMATTED and SEQUEN-<br>
In All combined and SEC and SEC and SEC and SEC and SEC and SEC and SEC and SEC and SEC and SEC and SEC and SEC and SEC and SEC and SEC and SEC and SEC and SEC and

ANYONE WHO WORKS WITH NUMBERS<br>
USES VISICALC:<br>
Managers and Management consultants:<br>
plan budgets, compare actual results to<br>
budgeted forecasts, and modify project-<br>
budgeted forecasts, and modify project-<br>
most powerful Financial Analysts:

AND PEN WHAT WORD PROCESSING HAS DONE TO THE TYPEWRITER AND

quickly determine rate -of -return under varying assuptions using the built in net present value functions. VisiCalc will also compute financial ratios, and project tax

consequences,<br>develop financial statements and "pro<br>develop financial statements and "pro<br>easily with VisiCalc's ultimate "what if"<br>recalculation feature.<br>Tax Accountants:<br>compute the tax effects of many alternatives, and

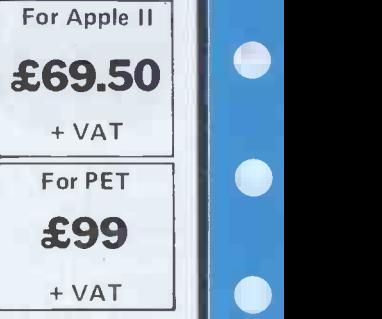

different scenarios for client discussion and documentation.<br>Engineers and Scientists: appreciate VisiCalc's transcendental

Engineers and Scientists: appreciate VisiCalc's transcendental<br>functions, scientific notation, and features like eleven-digit precision<br>in numeric calculations,<br>in numeric calculations,<br>Marketing Managers: find VisiCalc is

system, sort, update and print all kinds of files. Files for your mailing list, accounts receivable or payable, customer list, expense<br>reporting, budget analysis, or any report<br>you need. The 130 page manual has full instructions plus samples for a mailing list and inventory application.

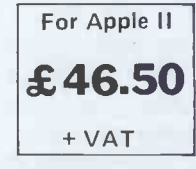

#### A MUST FOR EVERY APPLE II IN BUSINESS

Multi-diskette capabilities for larger files-up to 85,000 characters

- Sort the records into almost any order, using up to 10 fields as 'keys". So you can sort for customer numbers; within zip code, for instance.
- Delete records, "compact" files, and backup files on data diskettes easily.
- Print reports with records in any order.
- 
- Print mailing labels.

+ VAT

Numeric totals and subtotals can be specified when a value in an unrelated field in the same record changes. For example, sort, subtotal, and print according to department, or month, or customer number, or model number.

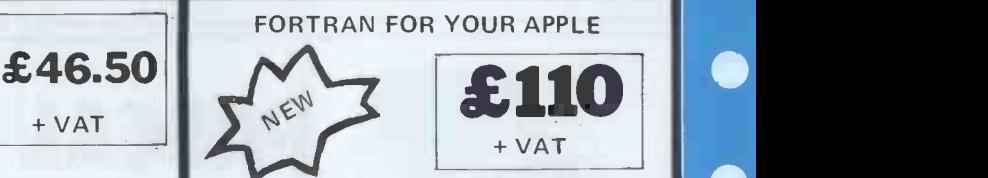

FORTRAN Is a powerful programming language, especially suitable<br>for work in mathematics, engineering and the sciences. Apple<br>FORTRAN, usable with the Apple Language System, is the ANSI<br>Standard Subset of the recently-defin

Apple is providing FORTRAN for use by technical professionals<br>and educators who are both familiar with the FORTRAN language and are using packages witten in FORTRAN Because FORTRAN is<br>a well-established language, large librares of FORTRAN programs<br>are already in existence, particularly for engineering and scientific<br>applications. Apple FORTRAN

- There are lwo minor differences between the ANSI Standard Subset<br>FORTRAN 77 and Apple FORTRAN They are<br># Subprogram names cannot be passed as parameters<br># INTEGER and REAL data types have different storage require-<br>ments--
- 
- 
- 
- 
- 
- Apple FOHTAAN is written in Pascal and produces P-code which runs<br>in the Apple Pascal Operativg System<br>Oiskettes : T6 sector formal<br>To use Apple FORTRAN, you will need:<br>To use Apple FORTRAN, you will need:<br>in Apple Disk II

# **• MINIMIC COMPUTERS Ltd ADDIC II APPLE II PI**

When Stephen Jobs and Steven Wosniak launched their first APPLE II, they were far from realising the worldwise success this microcomputer would have. Nearly anything can be done with the APPLE II. Whether it be business, science, leisure or art, your APPLE II can handle it all. (We've even seen an APPLE preparing coffee lately!)

It's full expansion capabilities enable you for example to connect your APPLE II to 4 disks, 2 printers, one tape cassette recorder, and one optical pen still leaving you room for 4 other connections. Therefore your APPLE will never become out of date and will always be able to adapt to new techniques, however versatile or varied the they may be.

Two types of computers are now available:

- APPLE II: this system is supplied with INTEGER BASIC, high resolution graphics routines, mini -assembler, disassembler and system control firmware in ROM. Demo programs and manuals are oriented around INTEGER BASIC.

- APPLE II PLUS: this system is supplied with APPLESOFT extended BASIC (including high resolution graphics routines), disassembler and new auto -start system control firmware in ROM. Demo programs and manuals are oriented around APPLESOFT extended BASIC.

Integer Basic or Applesoft Basic are available as plug-in card options for  $110. - each$ .

Both APPLEs are based on the 6502 microprocessor, they include: sockets for up to 48K RAM, 8 peripherals board connectors, speaker, two hand controllers, cassette interface, colour graphics hardware, I/O connectors and typewriter style ASC II keyboard.

# PASCAL LANGUAGE CARD

Axiom IMP 2

APPLE 16K: £595 +VAT

16K ADD: £49 + VAT

PRINTERS

Centronics 730 £ 390

£390

 $E490$ 

£530 vÅT

Centronics 737 £490

APPLE PASCAL offers extended features employing today's latest high-level structure programming language. PASCAL operates in a 48 K APPLE II or APPLE II PLUS with one to six disk drives and the APPI E language system. An external 80 column terminal can also be attached.

 $£230 + *v*AT$ 

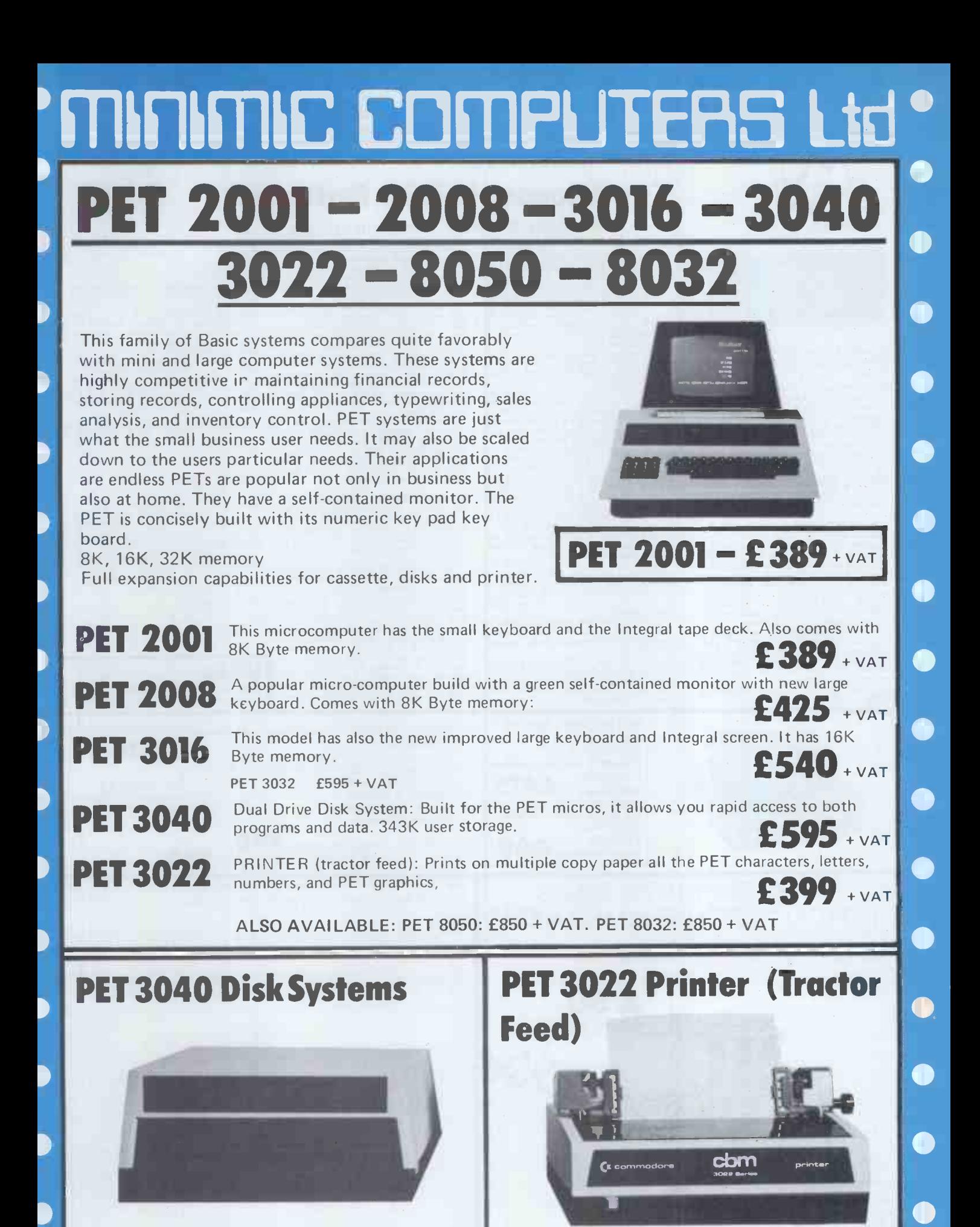

IF NOT SATISFIED MONEY WILL BE REFUNDED If within 30 days you are not entirely satisfied with your purchase, send it back to us and money will be refunded.

 $£650 + *VAT*$ 

 $E399 + VAT$ 

# **ITIIC** UTER td

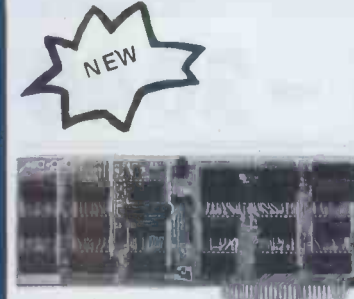

TRANSFERRING STANDARD CP/M APPLICATION PACKAGES TO APPLE

CP/M<br>
Literally thousands of CP/M based applicate AASIC.Com<br>
Lines can be easily transferred to run on the<br>
Apple. It is simply a matter of converting<br>
Apple. It is simply a matter of converting<br>
of the first of the first

USING PERIPHERAL WITH THE Z-80 to exect<br>SOFTCARD<br>A Z-80 SoftCard system will run with all sophistic<br>standard Apple peripheral I/O cards and are also i

most independent peripherals including any<br>primer that is supported by Apple primer<br>interface cards. Since CP/M provides the It is an advanted<br>interface cards. Since CP/M provides the It is an advantage and it is<br>a good ru

#### CP/M FOR YOUR APPLE !! The Microsoft Z80 Softcard

#### - A LITTLE STROKE OF GENIUS FOR YOUR APPLE II.

WHY CP/M?<br>Next to the SoftCard itself, CP/M is the To run the Z<br>most important key to allowing a wide based Apple including version 2.2 of the Computer with<br>Apple including version 2.2 of the CP/M if used with<br>operating sy

More software choices for the user, You Whether three states have your choice of many sophisticated 60K system, word processing, accounting, RAM is requires and professional software packages and CP/M combine when you hav powerful text edi<mark>tor, as</mark>sembler, and [ang<br>sophisticated assembly language debugger, availa<br>are also included. .

The Z-80 SoftCard is not an emulator. Comput<br>It is an actual Z-80 chip plus interfacing Microsoft<br>circuitry on a circuit board that plugs direct- EODTD ly into any of the slots on your Apple<br>(exceptisot 0).

except sign of Center and the Tender<br>The 2-80 does not replace your 6502; it contrades<br>to it. You use 2-80 mode when you ing languary<br>and forth is simple.<br>and forth is simple.<br>and forth is simple.<br>and forth is simple.<br>assu

MEMORY REQUIREMENTS To run the Z-80 SoftCard requires a disk-<br>based Apple II or disk-based Apple II Plus<br>computer with a language Card, 12K the m<br>If used with a Language Card, 12K the m

additional RAM can be utilized,<br>Whether you have a 48K system or 6<br>60K system with Language Card. 4K of<br>RAM is required to handle the Apple screen<br>and CP/M sector read and write routines.<br>CP/M occupies 7K of RAM, 2K of whi

can be used by other programs, such as Cassing<br>BASIC. The standard versions of Microsoft SHSSIC, which supports all Applesoft syntax<br>BASIC, which supports all Applesoft syntax<br>requires slightly more than 24K RAM. The risk

over 33K, making a total of sightly more<br>resolution version of BASIC.<br>The state of the state of the state of the state of the state of the state of the state of the state of the state of the state of the state of the state Microsoft 5.0 BASIC is provided with the<br>Z-80 SoftCard. Microsoft FORTRAN,<br>COBOL, BASIC Compiler, and Assembly<br>Language Development System will be available and sold separately to Z-80 Soft -

Card users.<br>Card users.<br>Just imagine the power of your Apple Computer when it has one of the following:<br>Microsoft FORTRAN-80.Comparable to the<br>Microsoft FORTRAN-80.Comparable to the Microsoft FORTRAN compareble to the CHT and FORTRAN completes used on large main-<br>frames and mini-computers. Microsoft's<br>froRTRAN-80 brings the world's most from papear of popular science and engineering programm-<br>ing lang

the many application programs already written in FORTRAN'

£172

+ VAT

Microsoft COBOL-80. The most widely<br>used language for business applications,<br>COBOL is excellent for inventory, personnel,<br>payroll, order entry, accounting and fore-<br>casting applications, Powerful use of disk files, CRT screen handling, easy-to-use<br>syntax and readable programs give<br>programmers the tools they need to meet<br>the rising challenge of data processing.<br>Microsoft's COBOL-001 is an ANSI standard<br>COBOL-with many enhanceme

#### Z-80 SOFTCARD PRODUCT SPECIFICATIONS £25

free Zimitre Politics (1911-1914), Angeles (1914-1914-1915)<br>בספט הרפוא (1914-1915), ביותר ב-1915 (1915-1914-1914-1914)<br>Constitute (1915-1914-1914-1915-1915-1915), הרבה ב-1915-1914<br>בספט (1914-1914-1914-1915-1915-1915), הר Geman

...

Disks Memorex 5%" for Apple, TRS-80 PET etc. 10 for £19.50

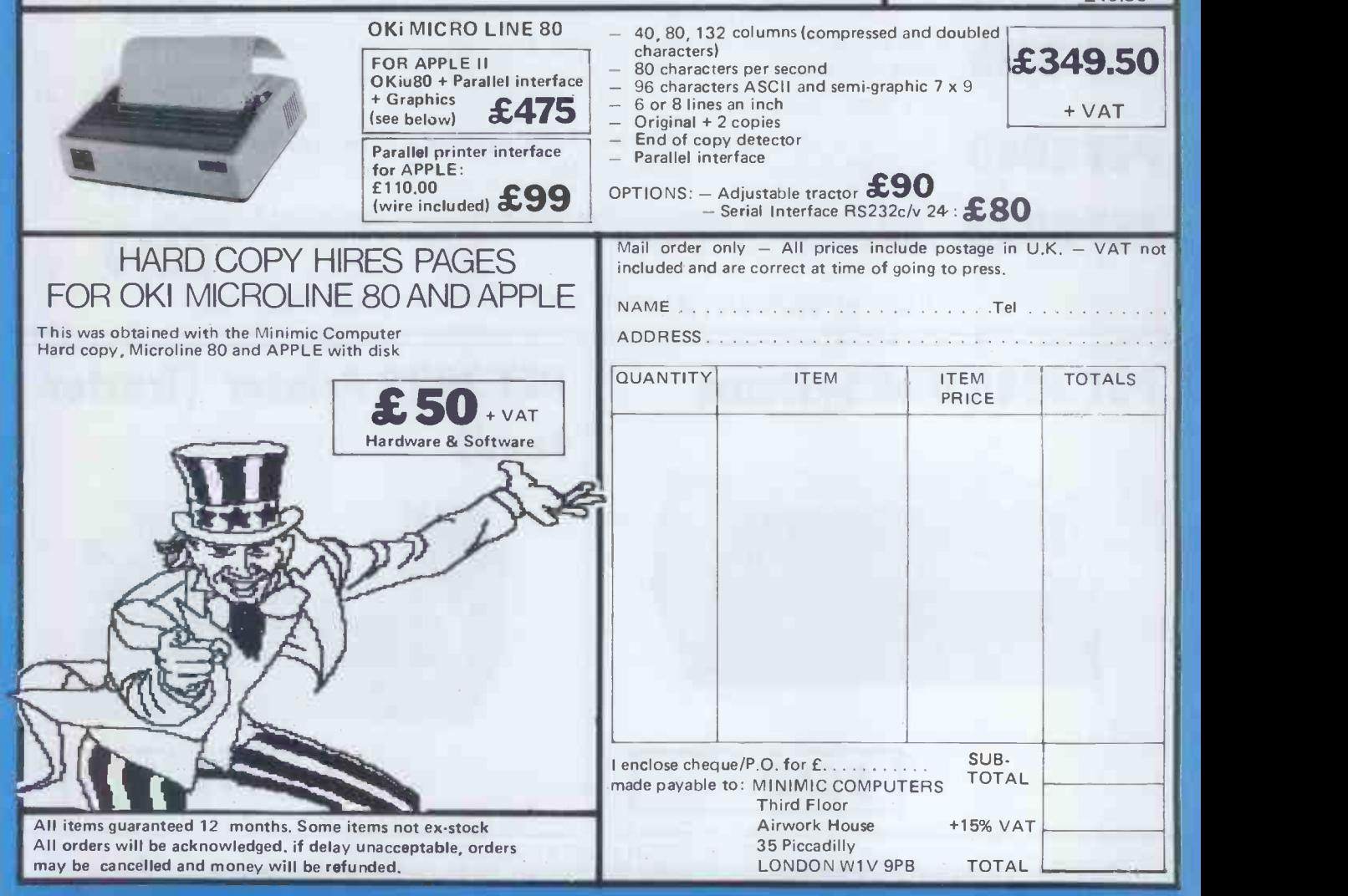

M. C. INFORMATION: 01-352 4932

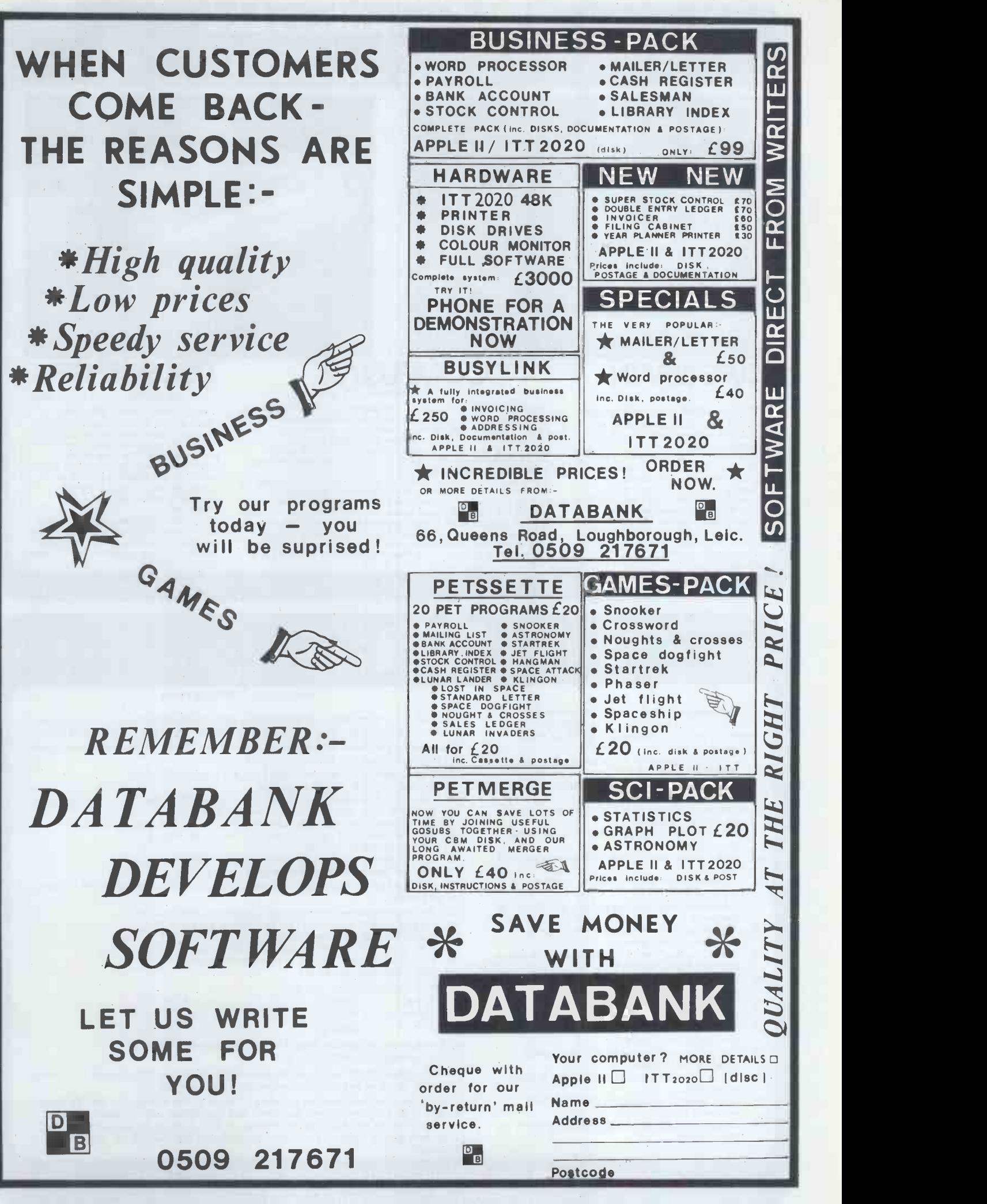

## **GW Computers Ltd**

89 Bedford Court Mansions, Bedford Avenue, London W.C.1. call only by appointment

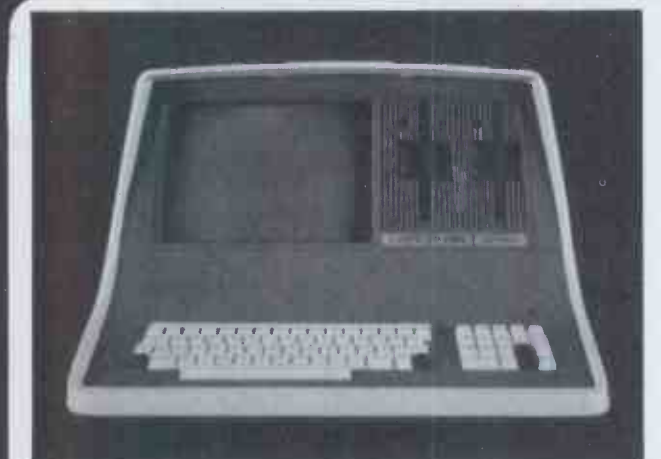

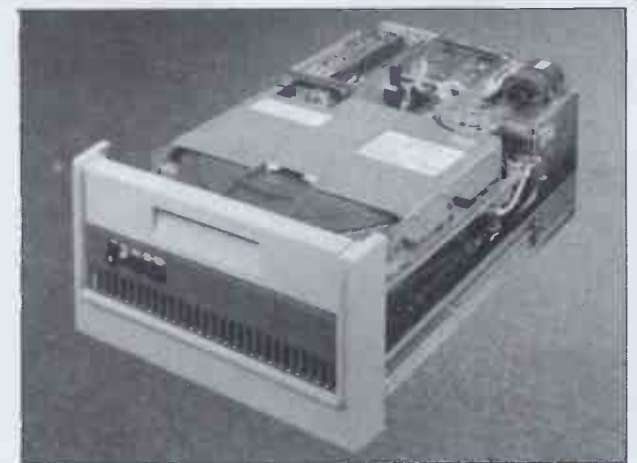

**SUPERBR** Intelligent Video Terminal Systems

350K or 700K of Disk Storage SuperBrain's CP/M operating system boasts an overwhelming amount of available software in BASIC, FORTRAN, COBOL, and APL. What-ever your application ... General Ledger, Accounts Receivable, Payroll,<br>Inventory or Word Processing, SuperBrain is tops in its class. And the SuperBrain QD boasts the same powerful performance but also features a double -sided drive system to render more than 700K bytes of disk storage and a full 64K of RAM. All standard!

#### **MPUSTAR** MULTI-USER TERMINAL SYSTEM

CompuStar user stations can be configured in a countless number of ways. A series of three intelligent -type terminals are offered. Each is a perfect cosmetic and electrical match to the system. The CompuStar 10-a 32K programmable RAM -based terminal (expandable to 64K) is just right if your requirement is a data entry or inquiry/response application, And, if your terminal heads<br>are more sophisticated, select either our CompuStar<br>CompuStar 40 as user stations. Both units offer dual disk storage in<br>addition to the disk system in the bility is completely eliminated since user stations can be configured ——and hea<br>in any fashion you like — whenever you want — at amazingly low ———to pern cost!

#### DISK SIORAGE

Options for the Superbrain and Compustar Video Terminal "Backup" for the 20 megabyte Century Data drive is provided via the dual disk system housed in the CompuStar or the SuperBrain. The Control Data CM D Drive features a removable, front-In-sertable top loading cartridge of 16 megabyte capacity plus a fixed disk capacity of either 16 or 80 megabytes.

Each drive is shipped equipped with an EIA standard 19" rack mounting system and heavy duty chassis slide mechanisms to permit easy accessability for fast and efficient servicing.

#### \*\*Y. \*\*\*\*

\*\*\*\* \*\*\*. TESTED AND PROVEN POWER AT YOUR FINGERTIPS WIDELY USED IN UK AND USA JUST COMPARE THIS LIST

#### \*\*\* SALES COMMENT \*\*\*

.\*\*\*

**flood** the the No other program in the world combines these features in one. Many other programs, less integrated, do not provide even some of those

- features to be found on our 'bus'. Total integration of sales.'purchase 'nominal 'stock 'addresses etc
- $2$  = Full random access enables retrieval of any record in a second
- Flexibles prompts enahles word change even (4) to foreign language.
- $4$  = Files may be named and set to drive default. maximising storage. Easy to use, menu driven, no serious need of
- manual. 6 = Tested and debugged in many installations
- world wide. Priced less than the acquisition of a library of
- programs. 8 = The program is \*\*\* totally \*\*\* in core, maximising disk space.
- 9 = Core program means that disks may be interchanged during use.
- 10 = Core program means your main drive is \*\*\*free \*\*\*for data
- $11$  = Numerous reports may be generated (eg: sale ledgers up to 30).
- 12 = Invoice produces immediate stock update + double journey entry.
- 13 = Reference on invoices enable cost centre build-up on ledgers.
- 14 = Stock valuations and re -order reports easily generated.
- 15 = Bank balance and reports plus standard mailing facilities.
- 16 = Customer statements and invoices printed on plain paper.

As prices vary from dealer to dealer we append for your guidance, some details of the justification in our prices being higher than the cash/carry concept of trade. A standard Superbrain 64K \*320K Disk at 1795.00 includes the following values not normally expected at the lower price.

- 1) Equipment is burned and tested for a minimum 48 hours
- 2) Delivery in U.K. is free of charge<br>3) All poods & software are stocked
- 
- 3) All goods & software are stocked on immediate delivery 4) 6 month main unit, 12 month memory guarantee 5) 24/48 hour mailing of any spare module free within warranty
- 6) Same service as 5) outside warranty for ad hoc charge
- 
- 7) 10 free Diskettes (28.50)
- 8) 10% of hardware value in free software 11795.00) 9) Positive before \*\*and \*\*after sales service

If the transaction includes a printer and the business programs then the following are also added:

- 101 All cabling between printer and Superbrain free (25.00)
- 11) Ribbon and thimble free leg: Spinwriter 4.75 + 9.75) 12) Extra 10 Diskettes free (28.50)
- 
- 13) Additional free software based on 10% of printer value<br>14) Free training session plus all necessary follow up
- 14) Free training session plus all necessary follow up<br>15) Box printer paper (28.50) Box printer paper (28.50)
- A typical deal could look like this:
- Superbrain 1795.00

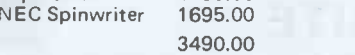

BUS Program 775.00 plus Basic 150.00 (less 349.00) = 576.00 Total Purchase Price 4066 plus V.A.T.

The total value of free items on this deal was in excess or 500 pounds in virtue of incidental items as well as extended warranty and software.

Do consider your purchase on the basis of some of the things you may be likely to need after your equipment purchase, and may either fail to obtain because the dealer has no stock or has lost interest in you, or because you aimed at the short term gain in price and are then compelled to pay heavily for small needs afterwards.

#### Also at: Gamma Data Systems, Dollard House, Wellington Quay, Dublin 2. Tel Dublin 711877

\*\*\* MAIN MENU DISPLAY \*\*\*

#### New! Produced in U.K. and widely used in England and the U.S.A. Complete Business Package

INCLUDES EVERYTHING FROM INVENTORY TO SALES SUMMARY PROMPTS USER AND VALIDATES ENTRIES. MENU DRIVEN PET AND CP/M SUPERBRAIN, TRS80 ii, N'STAR, IMS5000.

APPROXIMATELY 60-100 ENTRIES/INPUTS REQUIRE 2-4 HOURS WEEKLY AND ENTIRE BUSINESS IS UNDER CONTROL

13=\*PR INT CUSTOMERS STATEMENTS

20=PRINT PROFITLOSS A'C

22=PRINT CASHFLOW FORECAST 23=ENTER PAYROLL (NO RELEASE)

21=OPEN AREA

24=DISK SWAP'EXIT

16=\*PRINT TAX STATEMENTS<br>17=LETTER TEXT AREA<br>18=ALTER VOCABULARIES<br>19=PRINT YEAR AUDIT

14=\*PRINT SUPPLIER STATEMENTS 15=\*PRINT AGENT STATEMENTS

\*PROGRAMS ARE INTEGRATED .. SELECT FUNCTION BY NUMBER .

01=\*ENTER NAMES AND ADDRESSES 02=\*ENTER/PRINT INVOICES 03=\*ENTER A'C RECEIVABLES 04=\* ENTER PURCHASES 05=\*ENTER A'C PAYABLES 06=\*ENTER'UPDATE INVENTORY 07=\*ENTER'UPDATE ORDERS 08=\*ENTER'UPDATE BANKS<br>09=\*REPORT SALES LEDGER 10 = \*REPORT PURCHASE LEDGER 11=\*INCOMPLETE RECORDS 12=\*USER DBMS AREA

...... ENTER WHICH ONE?

#### DATABASE MANAGEMENT INCLUDES

\*\*\* FILE OR RECORD CREATE'DELETE'AMEND'SEARCH'PRINT 4 WAYS \*\*\* INFORMATION RETRIEVAL ON ANY KEY RECORD OR PART THEREOF \*\*\* AUTOMATIC CHECK TO PREVENT DOUBLE ENTRY TO FILE SYSTEM \*\*\* DYNAMIC ALLOCATION OF INFORMATION CONSERVING DISK SPACE.

VERY FLEXIBLE. EASY TO USE G.W. COMPUTERS LTD. UK ARE THE PRODUCERS OF THIS BEAUTIFUL PACKAGE. \*AUTHOR\* TONY

WINTER (B.A.LIT; B.A.HON.PHIL). PET VER 3.00 LOW LEVEL INTEGRATION = 475.00. PET VER 4.00 INCLUDES AUTO STOCK -UPDATE = 575.00.

PET VER 5.00 INCLUDES AUTO BANK UPDATE = £675.00. CPM VER 6.00 IN CORE, TRANSLATABLE PLUS  $\tt{DBMS}$  = 775.00. CPM VER 7.00 AUTO STOCK-UPDATE = 875.00. CPM VER 8.00 AUTO BANK UPDATE = 975.00. CPM VER 9.00 INCLUDES OPTIONS 19, 20, 22, 23 (LATER RELEASE). +++ EACH LEVEL AUGMENTS LOWER ONE.

WE EXPORT TO ALL COUNTRIES CALLERS ONLY BY APPOINTMENT CONTACT TONY WINTER ON 01-636 8210 89 BEDFORD COURT MANSIONS, BEDFORD AVENUE, LONDON W.C.!.

NOTE!!!! LEVEL 9.00 TOTALLY IN CORE PROGRAM LEAVES MASTER DRIVE FREE (SAVING OF 200 POUNDS HARDWARE).

IMPORTANT!!! No computer hardware is ever of value without software, so we provide you with a starting set of programs \*\*\*\* free \*\*\*\* at 10% of hardware purchased.

A Superbrain and NEC Spinwriter could give you up to 400 pounds of programs. See [  $\Box$ ].

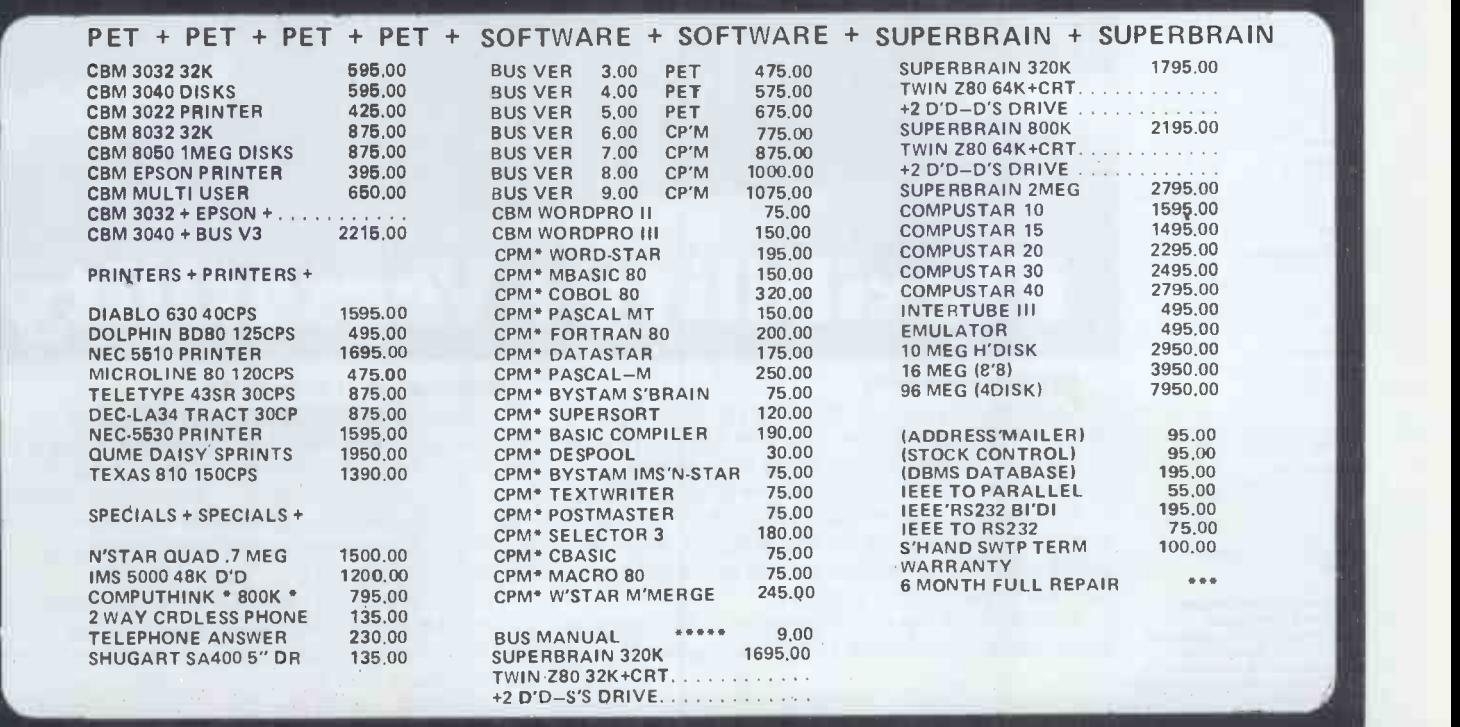

++++++++ SPECIAL INSTITUTION AND UNIVERSITY DISCOUNTS ++++++++ MOST ITEMS IN STOCK. (ACCESS 'AMEXCO' BCLYCARD OTHERWISE CHEQUE WITH ORDER) CONTACT TONY WINTER 01-636 8210 89 BEDFORD CT MANS, BEDFORD AVE W.C.1.

Comart Approved Cromemco Dealers

Belfast<br>O & M Systems<br>95 Dublin Road<br>Contact: Richard Owens

Birmingham<br>Byteshop Computerland Ltd<br>94/96 Hurst St, B5 4TD<br>Contact: Jim Attfield<br>Tel: 021 622 7149<br>Telex: 336186 BYTE G

Cambridge<br>Cambridge Computer Stores<br>1 Emmanuel St, CB1 1NE<br>Contact: Claude Cowan<br>Tel: 0223 68155

Cornwall Benchmark Computer Systems Ltd<br>Tremena Manor<br>Tremena Manor<br>St Austell, PL25 5GG<br>Contact: John Fisher<br>Tel: 0726 610000

Dublin<br>Lendac Data Systems Ltd<br>8 Dawson St<br>Contact: Danny McNally<br>Tel: 0001 372052

Glasgow<br>Byteshop Computerland Ltd<br>Magnet House<br>Contact: Gordon Coventry<br>Contact: Gordon Coventry<br>Tel: 041 221 7409<br>Telex: 779263 BYTE GW G

Leeds<br>Manchester Unity House<br>11/12 Rampart Road<br>Woodhouse St<br>Woodhouse St<br>Contact: Jim Jackson<br>Tel: 0532 459459<br>Telex: 556319 HOLDEN G

London<br>Byteshop Computerland Ltd<br>48 Tottenham Court Road, W185 4TD<br>Contact: John Braga<br>Tel: 01 636 0647

Digitus<br>9 Macklin Street<br>Covent Garden WC2<br>Contact: Alan Wood<br>Tel: 01 405 6761

Manchester<br>Byteshop Computerland Ltd<br>11 Gateway House<br>Piccadilly Station Approach<br>Contact: Peter King<br>Tel: 061 236 4737<br>Telex: 666186 COMMAN G

NSC Computers<br>29 Hanging Ditch<br>Contact: Adam Wiseberg<br>Tel: 061 832 2269

Newbury<br>Newbear Computing Store<br>40 Bartholomew St<br>Contact: Tim Moore<br>Tel: 0635 30505<br>Telex: 848507 HJOLPN

Nottingham<br>Byteshop Computerland Ltd<br>92A Upper Parliament St, NG 1 6LF<br>Contact: David Clarke<br>Tel: 0602 40576<br>Telex: 377389 BYTENO G<br>Telex: 377389 BYTENO G

Sheffield<br>Hallam Computer Systems<br>451 Eccleshall Road, S11 9PN<br>Contact: Stuart Pulford<br>Tel: 0742 663125

Southampton Xitan Systems 23 Cumberland Place, SO1 2BB<br>Contact: Geoff Lynch<br>Tel: 0703 38740

**Sudbury**<br>Eurotec Consultants<br>Holbrook Hall<br>Little Waidingtord<br>Contact: Dr Klimowicz<br>Telex: 987248<br>Telex: 987248

Warwicks Business & Leisure Microcomputers 16 The Square

Kenilworth<br>Contact: David Searle Tel: 0926<br>Tel: 0926 512127 Comart Microcomputer dealers are located<br>strategically throughout the<br>country to give support, High<br>guidance and assistance. In<br>guidance and assistance. In<br>Comart direct.

# Cromemco

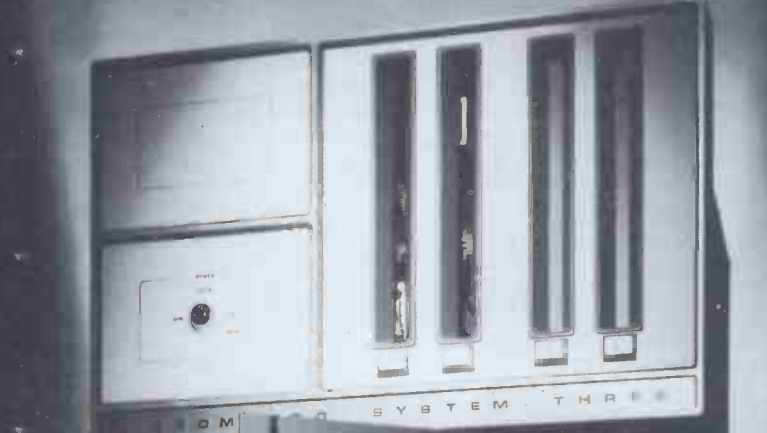

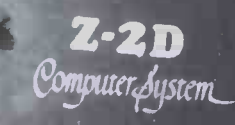

Cromemco

Δ

 $2-2$  d smputer<sub>e</sub> lystem\_ •

# Flexibility + Versatility

**Cromemec** 

#### System Flexibility

Cromemco give you the high performance, reliable computer power you need now, with the in-built capability for future expansion and adaption as demands and requirements change.

The choice is wide. Cromemco's S-100 bus construction provides for expandable memory capability and the widest choice and future options in peripheral support.

Now there is the exciting range of Cromemco High Resolution Colour Graphics Systems.

> The U.K. Leaders in Microcomputer Development, Application and Support.

#### Applicational Versatility

Cromemco's CDOS Operating System supports proven, well documented Software for Business, Industry, Science, Research and Education; COBOL, RPG II, Macro Assembler, 16K and 32 BASIC, FORTRAN IV, LISP, RATFOR, Word Processing and Data Base, are all included in the range.

Now, there is the new CDOS compatible, Cromix Multi-user Multitasking Operating System which opens up new avenues in application and performance for Cromemco System Users.

# **comart**

PO Box 2, St Neots, HUNTINGDON, Cambs Tel: (0480) 215005 Telex: 32514 Comart G.

# K G B MICROS LIMITED

THE PROFESSIONAL ORGANISATION OFFERING HARDWARE AND SOFTWARE PLUS FULL CLIENT SUPPORT WHO WISH TO MAKE YOUR BUSINESS OUR BUSINESS

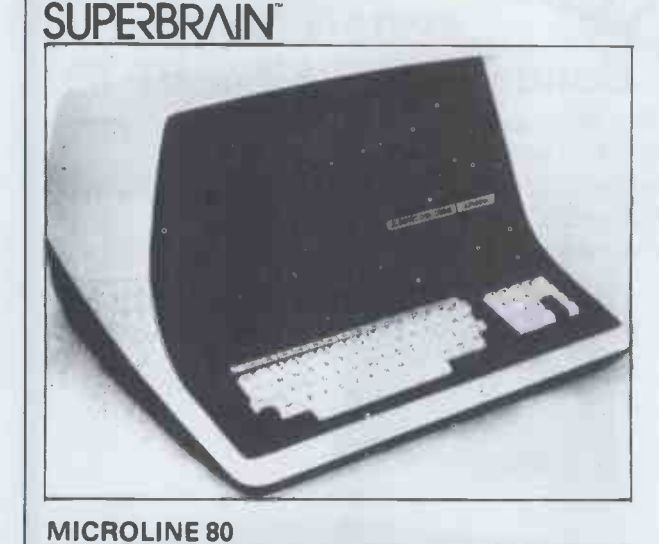

THE MICRO COMPUTER THAT HAS THE BEST PRICE/PERFORMANCE RATIO.

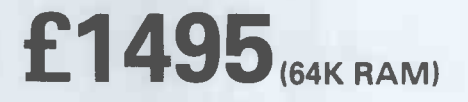

THE EFFICIENT BUSINESS SYSTEM **SUPERBRAIN**  $+$ 

MICROLINE 80 PRINTER

£1795

INDIVIDUAL PRICE £500.00

**DIABLO 630** 

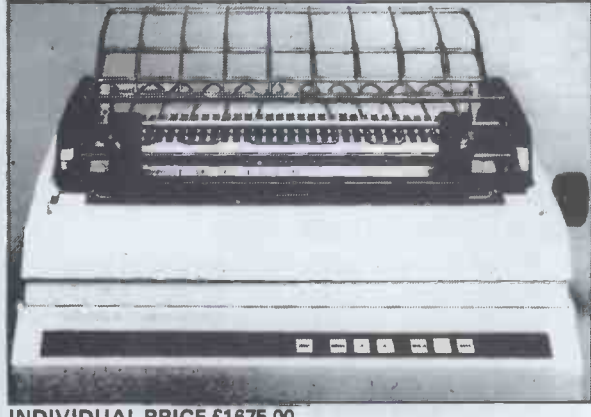

THE COMPLETE WORD PROCESSING **SYSTEM** SUPERBRAIN + DIABLO 630 PRINTER THE PROVEN 'WORD STAR' PACKAGE

# £2995

#### INDIVIDUAL PRICE £1675.00

#### SOFTWARE SUPPORT

- \* KGB offer a wide range of standard software FORTRAN, COBOL, BASIC, PASCAL.
- $*$  KGB will customise our software packages to meet your unique requirements  $-$  Invoicing £95,  $|$ Sales Ledger £235, Purchase Ledger £235, Nominal Ledger £235, Payroll £335.
- KGB will design and implement software to suit your business needs.

#### KGB Micros Ltd., 88 High Street, Slough, Berkshire. Tel: Slough 38581/38319

Superbraln Is the registered trademark of intertec Data Systems. Prices exc. VAT.

# VERBA **MAGNETIC ME**

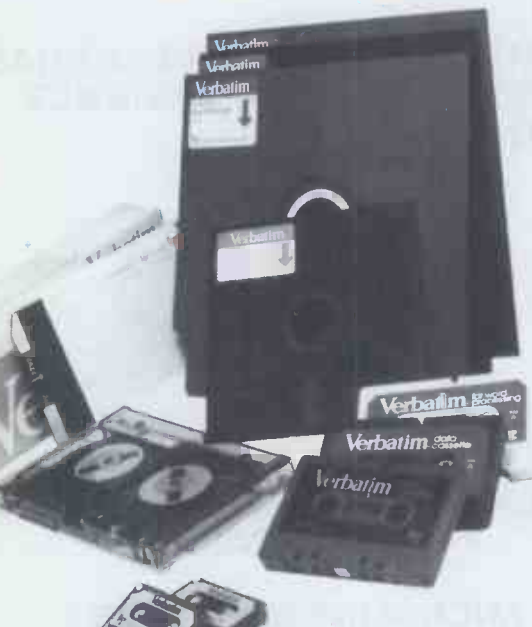

#### THE BEST THAT MONEY CAN BUY.

VERBATIM - the world's finest and best known range of magnetic data storage products - includes Floppy Discs, Mini-Floppies, Cassettes, Mini-Cassettes, cartridges and cards. All are 100% tested during manufacture, all are certified error free. We stock all types, including all varieties of the popular 5 % -inch floppy discs.

#### If you are a dealer:

Start stocking VERBATIM products your customers will appreciate a better quality product at better prices. Call BFI Electronics for a comprehensive catalogue, dealer price list, and details of display material and retail packaging.

#### If you are a user:

Your system is only as good as its data  $storage - so don't be content with inferior$ products. Insist on VERBATIM by name, as indeed do some of the biggest names in the computer business!

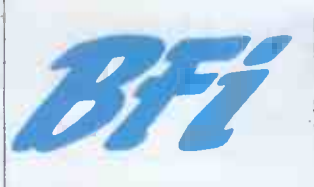

BFI Electronics Limited **16 Walton Road,** West Molesey, Surrey KT80QF Tel: 01-941 4066 Telex: 261395

### The flexible interfacing system for your Commodore PET or HP 85.

The Microlink interface makes it easy to use your micro for tasks such as:

\* Replacing chart recordings by computer analysis \* Automating experiments \*Adding data processing capability to monitoring instruments.

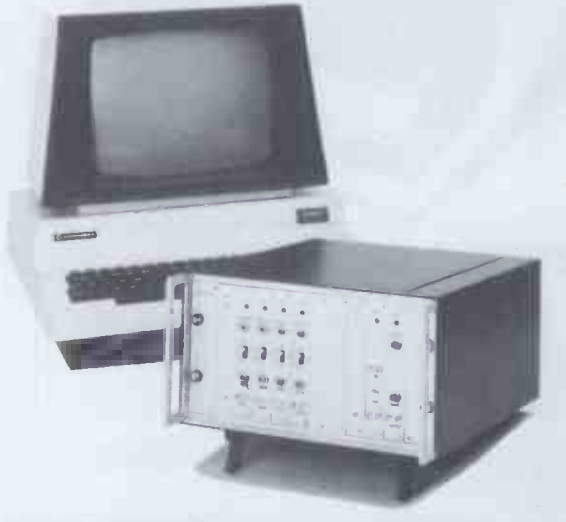

The MICROLINK interface consists of a mainframe incorporating a power supply, an IEEE 488 interface and a cabinet holding up to 10 modules - this construction means that an interface can be configured to your precise requirements. Modules available include: \* Analogue to digital converters \* Digital to analogue converters \*Analogue X -Y plotter driver \* Analogue input conditioning modules \* Relay outputs \* BCD character inputs \* Signal conditioning inputs \* High speed clock and multiplexer.

Write or telephone with details of your application, and we will quote you for a configuration to meet your needs.

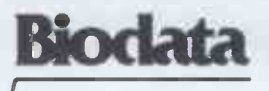

Biodata Ltd., 6 Lower Ormond St., Manchester M1 5QF. Telephone: 061-236 1283.

## The best in data base management for your micro-computer

Get the most out of your micro-computer. Use our advanced and progressive data management system.

HDBS is an extended hierarchal data base system offering

- $•$  fixed length records
- file -level read/write protection
- one-to-many set relationships

MDBS is a full network data base system offered as an upgrade from HDBS...or it may be ideal as your initial system. Unique and versatile, it adds these features:

- full network CODASYL-oriented data structures
- 
- multiple levels of read/write protection<br>• one-to-one, many-to-one, and many-to-many sets
- 
- non-redundancy of data, easy updating<br>• occurrences of a record type may own other<br>• occurrences of the same type<br>• a single set may have multiple owner and member
- record types

MDBS-DRS. As an add-on to MDBS, the DRS system offers extraordinary flexibility in data base restructuring to meet new needs.

 Item, record, and set types can be added, deleted, or renamed in an existing data base as well as other data base characteristics. You can redesign the data base after it is already on-line!

MDBS-RTL. As an add-on to MDBS, the RTL (Recovery Transaction Logging) logs all data base transactions, so that in the event of a system failure, the data base can be recovered with minimal loss of information.

The recovery processor permits selective reloading of the data\_base from the transaction file. Users can log messages, indicate complex transaction sequences, and effect selective control over the recovery process.

#### **MDBS-QRS.** An interactive Report-<br>Writer/Query-System for HDBS/MDBS data bases.

Features...

- may be customized for non -technical users complex retrieval conditions may be specified
- 
- detailed reports can be quickly generated wildcard and "match -one" string specifications included

#### HDBS and MDBS Packages Include:

- DDL data definition language analyzer/editor
- 
- . DMS data management routines callable from **Example 26 Finally, our software may cost a little more** host language
- Sample application program and DDL files<br>• Relocator to re-org all routines<br>• System specific manual for bringing up our
- 
- software

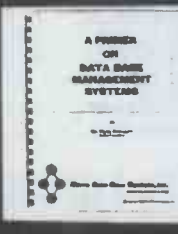

Coming soon: Multi-User Versions of MDBS, and a Z8000 Version.

54-page "primer" on data basesystems for micro-computers only E5.00 per copy.

#### Both HDBS and MDBS Systems...

#### **Run under.**

- CP/M with Microsoft BASICs, FORTRAN or COBOL; InterSystem PASCAL/Z; Sorcim PASCAL/M; Micro Focus CIS COBOL;<br>Digital Research PL/I **EXAMPLE Digital Research PL/I**<br>MVT/FAMOS with BASIC
	- OASIS with BASIC
	- TRSDOS and NEWDOS (Models I and II) with Disk BASIC

North Star DOS with North Star BASIC Apple DOS and Applesoft BASIC Machine Language Interface available on all above systems.

- Up to 254 record -types definable in the data base; each record -type may contain up to 255 item- types:
- each item-type may be up to 9,999 bytes in length.<br>• Names of data items, records, sets, and files are<br>• wholly user definable.
- $\bullet$  Commands to add, delete, update, search, and traverse the data base.
- Straightforward use of ISAM-like structures. Records can be maintained in several sorted orders.
- Written in machine language for maximum
- Independent of types and sizes of disk drives. Support data base spread over several disk drives (max.8); disks may be mini- or full-sized floppies or hard disks.
- Available versions: Z80 (requires approx. 18K), 6502 (approx. 26K), 8080 (approx. 22K) Total memory requirement must allow for buffer
- areas.<br>●8086 version available. (Call or write for details<br>and prices.)

#### Ordering and pricing information: (applicable to Z80, 8080 and 6502 versions).

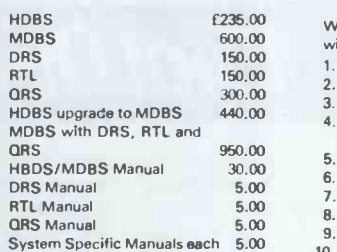

Within a given operating system, add £240 for each additional language

selected.

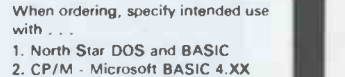

- 
- 3. CP/M Microsoft BASIC 5.XX 4. CP/M Microsoft BASIC Complier
- or FORTRAN -80<br>5. CP/M Microsoft COBOL -80<br>6. CP/M InterSystem PASCAL/Z<br>7. CP/M Sorcim PASCAL/M
- 
- 
- 8. CP/M Digital Research PL/1<br>9. CP/M Micro Focus CIS COBOL
- 10. TRSDOS/NEWDOS and TRS<br>
Disk BASIC (Models I and III
- 11. Apple DOS and Applesoft BASIC 12. MVT/FAMOS and BASIC
- 13. OASIS and OASIS BASIC
- 14. Machine Language Programs (Specify operating system)

but it's worth a lot more in quality and versatility.

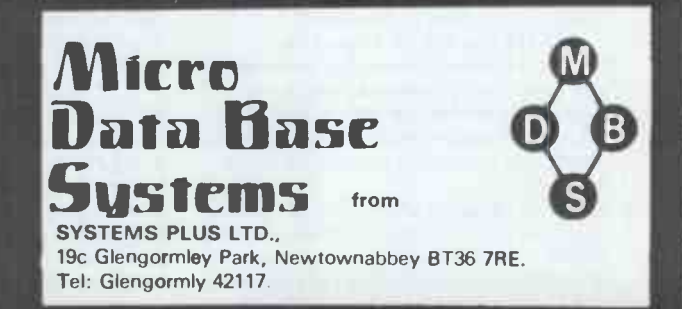

# Get the latest<br>on PET...

# Dial 01-579 5845.

on all that's best and new in PET hardware and software...and in finding out how to make the latest advances work more profitably for you.

All the advice, assistance and arrangement of demonstrations you could ask for are there for the taking. And that's just for starters. Long term Adda look after your future requirements with software, full engineering support and maintenance contracts that can include eith machine loan.

In addition to the 16k PET 3016 and 32k PET 3032, Adda offer you the new 32k PET 8032 -with 80 columns, 12 -inch screen and a keyboard that really gets down to business. Recent advances make possible some exciting applications for these mighty micros.

Link the 32k PET up to the Wordcraft word processing program and input to  $\overline{01}$ you have a very sophisticated word processing system for less than £4000. It's a word processor and more-because one Com it can also be used as a small business machine.

The Wordcraft program comes on a mini floppy disc ready for use on a Commodore 3040 diskette drive. The whole system gives you word processing to standards achieved by expensive

Adda make it their business to get in first purpose-built machines; and you can use a large selection of output printers including dot matrix, golfball and daisy wheel. So much for words -

now for some action: phone 01-579 5845. If you're looking for mainframe access, the Communicator 1 mainframe - PET link enables file transfer to be made in both directions...with a PET Communicator system configured with either dual floppy disc or cassette tape drive and a printer.

Files transferred from mainframe to PET can be manipulated locally and data transfer monitored on the PET screen. It's a fast way of cutting costs on bureau time share-and it also doubles up as a fast normal terminal. The Communicator 1 mainframe -PET link paves the way to big cost savings. Your first step is digital input to 01-579 5845.

More cost savings can be realised when you link up three to eight PETs to one Commodore disc drive and a printer using Mu-pet (Multi-User PET)-and you don't have to make any program changes. As a Mu pet dealer, Adda can put you fully in the picture. Just phone 01-579 5845 for a demonstration of Mu pet being put through its paces.

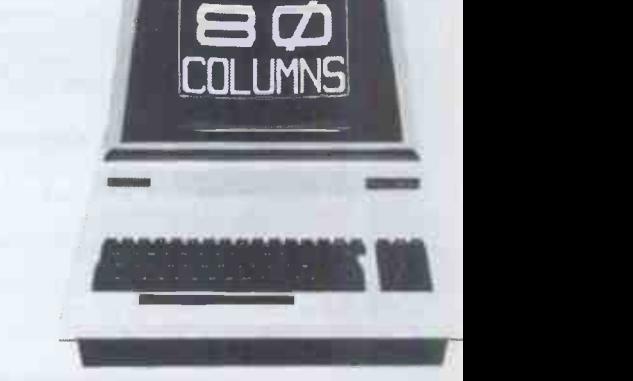

Adda Computers 14 Broadway West Ealing London W13 OSR Entrance in Kirchen Road

we add up to a great deal.

# GAMBIET '80 The World's No.1 Microcomputer Chess Program by Wim Rens

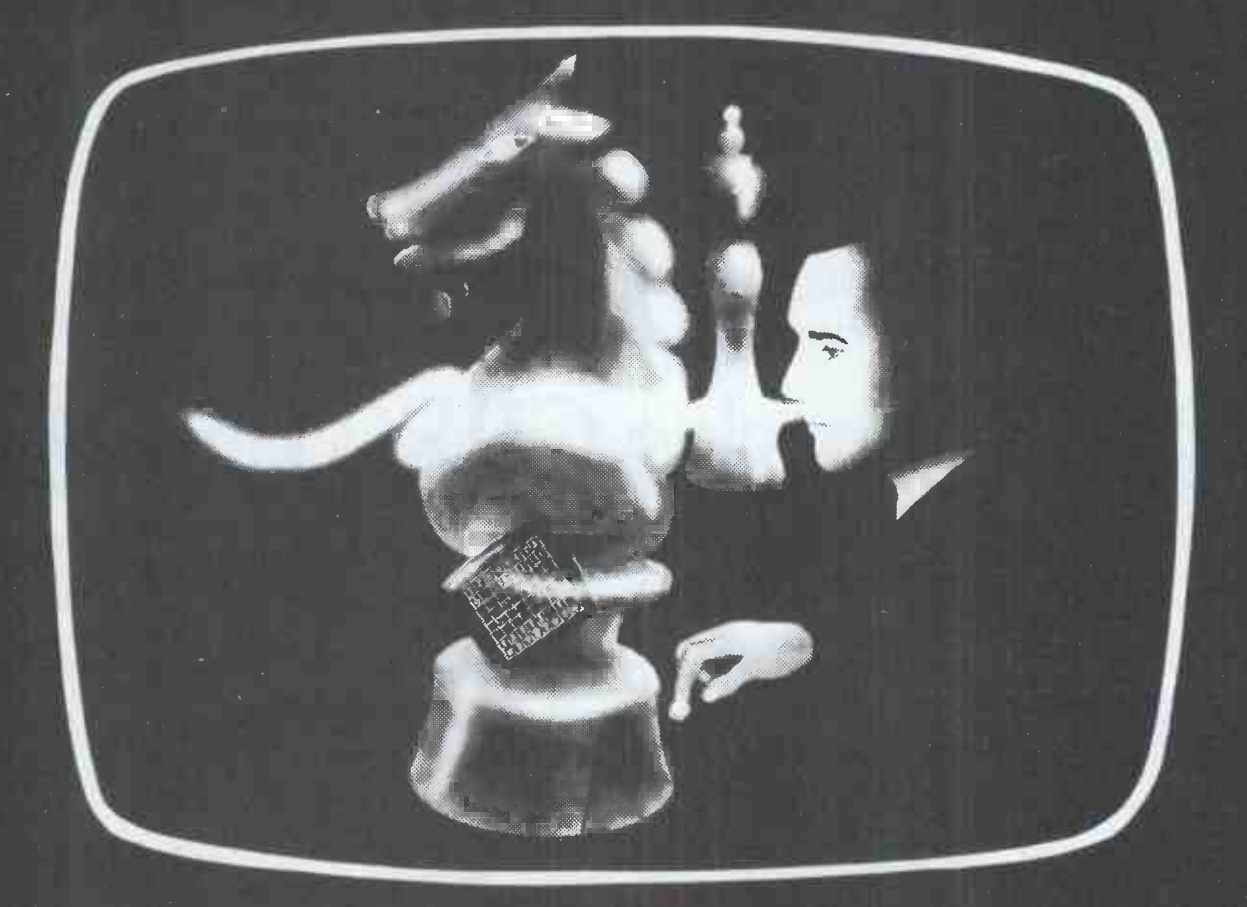

Gambiet 80 was the most successful commercially available Chess Program at the official World Microcomputer Chess Championship in London, September 1980.

#### FACILITIES INCLUDE:

- \* 6 levels of play from speed chess to tournament level
- Graphic board display
- **Chess Clock**
- Game record in standard notation on the screen and optionally on a printer
- Board set up for solution of chess problems
- \* 'Take -back' facility
- Continual display of moves being evaluated by the program
- Mate anticipation

The fastest serious program for the TRS-80 or Video Genie

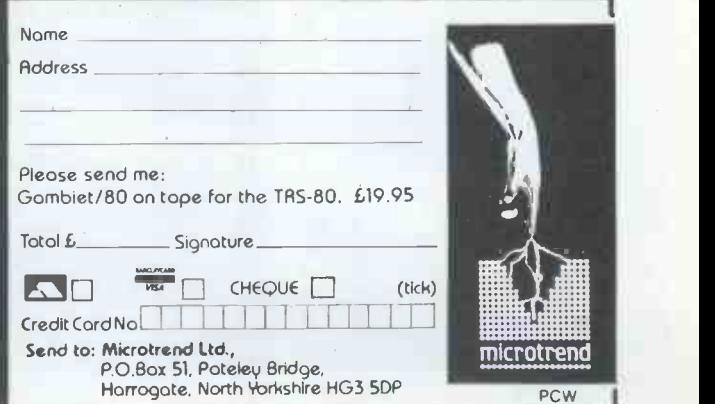

## CHRISTMAS OFFER FROM SHARPSOFT

#### HARDWARE SOFTWARE

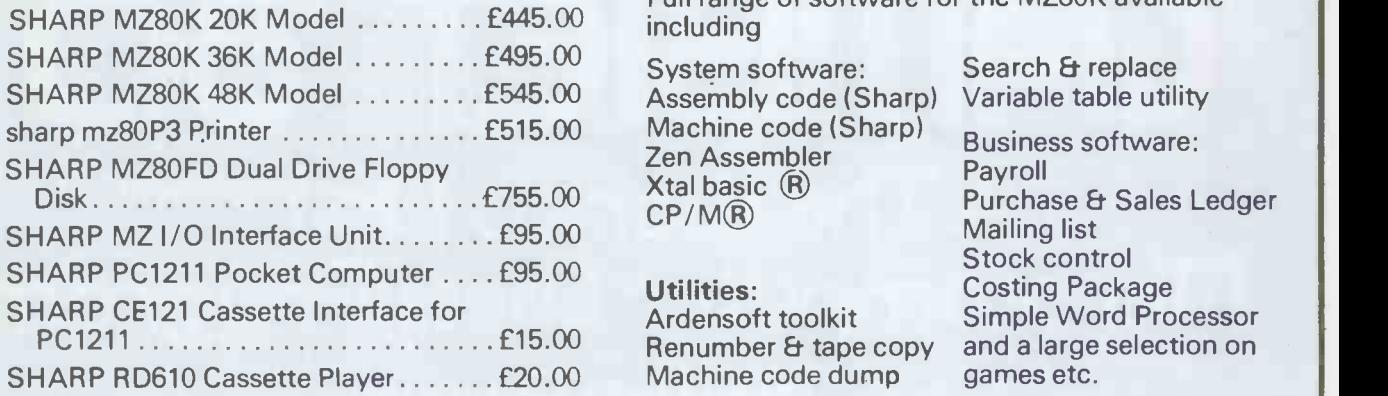

Full range of software for the MZ80K available<br>including

System software: Search & replace<br>Assembly code (Sharp) Variable table utility Assembly code (Sharp) £515.00 Machine code (Sharp) <sub>Rus</sub> £755.00 CP/M® Zen Assembler  $X$ tal basic  $(R)$ 

Machine code dump games etc.

Business software: Payroll Purchase & Sales Ledger Mailing list Stock control<br>Costing Package

SHARPSOFT - USER NOTES is the name of a new publication giving all the latest news of the SHARP MZ8OK products, software and programming tips. The first issue will be available early January 1981.

Send a 20p stamp for our SHARPSOFT hardware/software catalogue and a subscription/registration form for your copy of the SHARPSOFT - USER NOTES.

PURCHASE A MZ80K from us and get a games tape, 4 blank Sharpsoft Cassettes and one year's free subscription to the SHARPSOFT - USER NOTES.

ALL SHARPSOFT - HARDWARE PRICES INCLUDE VAT. DESPATCH & TRANSIT INSURANCE.

#### SEND TO:

SHARPSOFTLTD 86-90 PAUL STREET, LONDON EC2A 4NE.

# New Seikosha GP 80 Printer for educational and home use. Smallest, plain paper 80 column printer on the market.

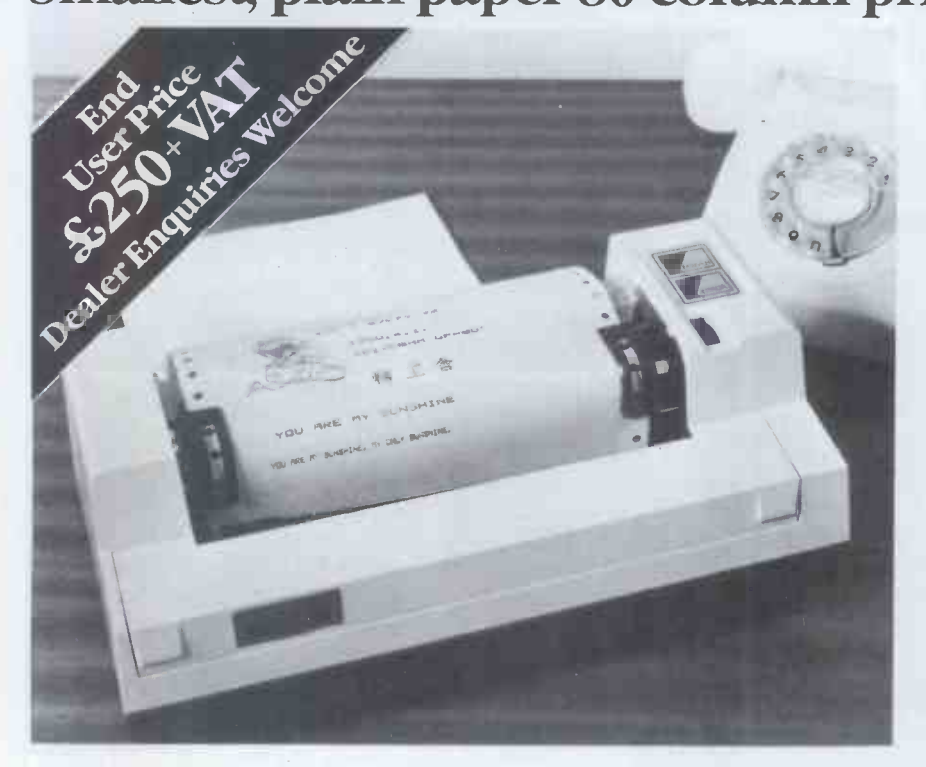

Features: Plain paper 80 column width  $30$  cps Full ASC11 character set Graphics facility  $5 \times 7$  dot matrix Double width characters Pin feed Centronics interface standard

Other Interfaces and cables available: IEEE/488, PET, TANDY, APPLE, RS/232C.

Ring Sheila Maycroft at DRG Business Machines for your nearest dealer. 13/14 Lynx Crescent, Winterstoke Rd.,, Weston -super -Mare, Avon B24 9DN. Tel: (0934) 416392

(DRG) A Dickinson Robinson Group Company.

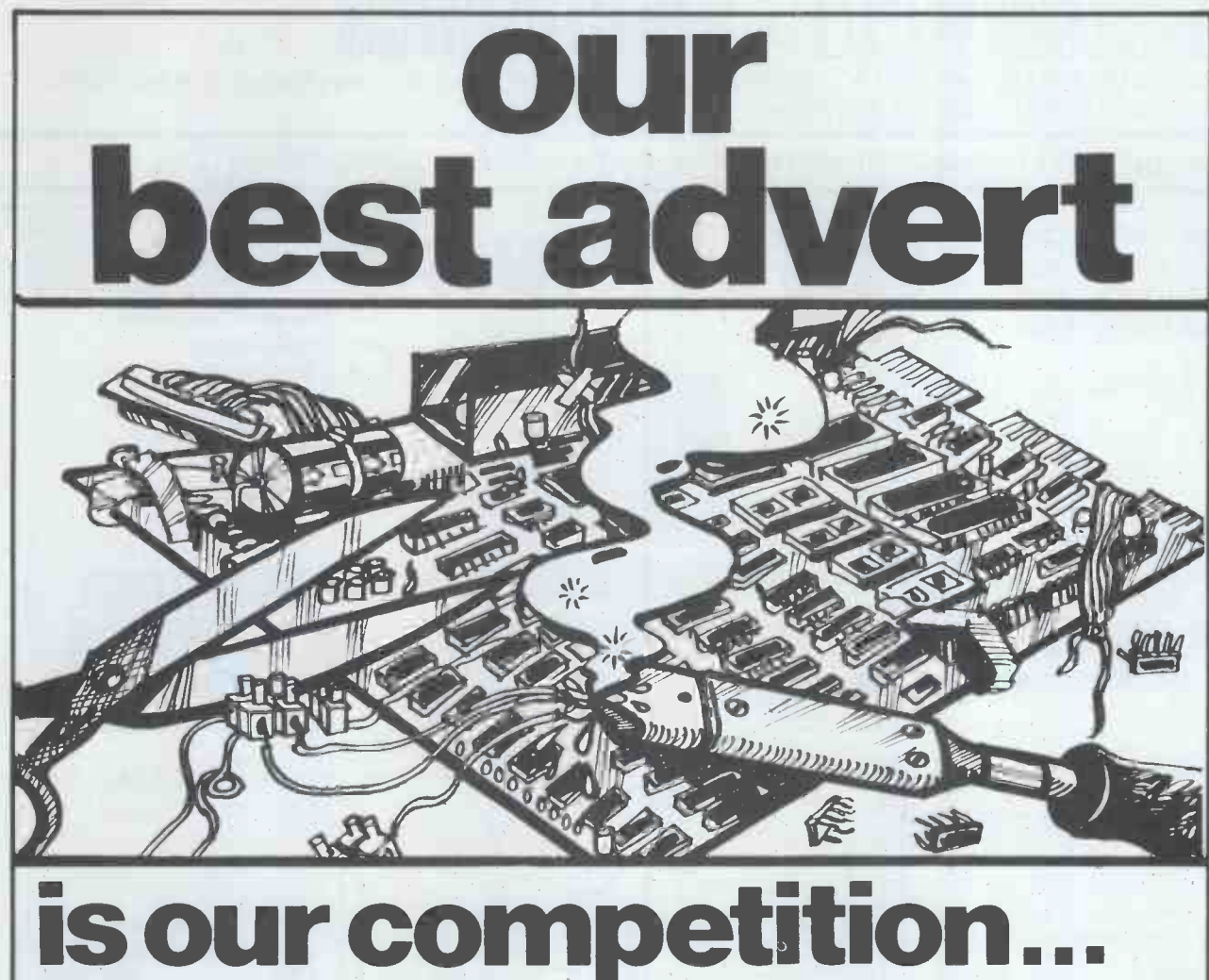

# is our competition.<br>ask their customer FOR TRULY COMPETENT SK SERVICE AND SUPPORT, SPECIALIST DEVICES AND DEPENDABLE ADVICE ON ALL YOUR MICROCOMPUTER REQUIREMENTS

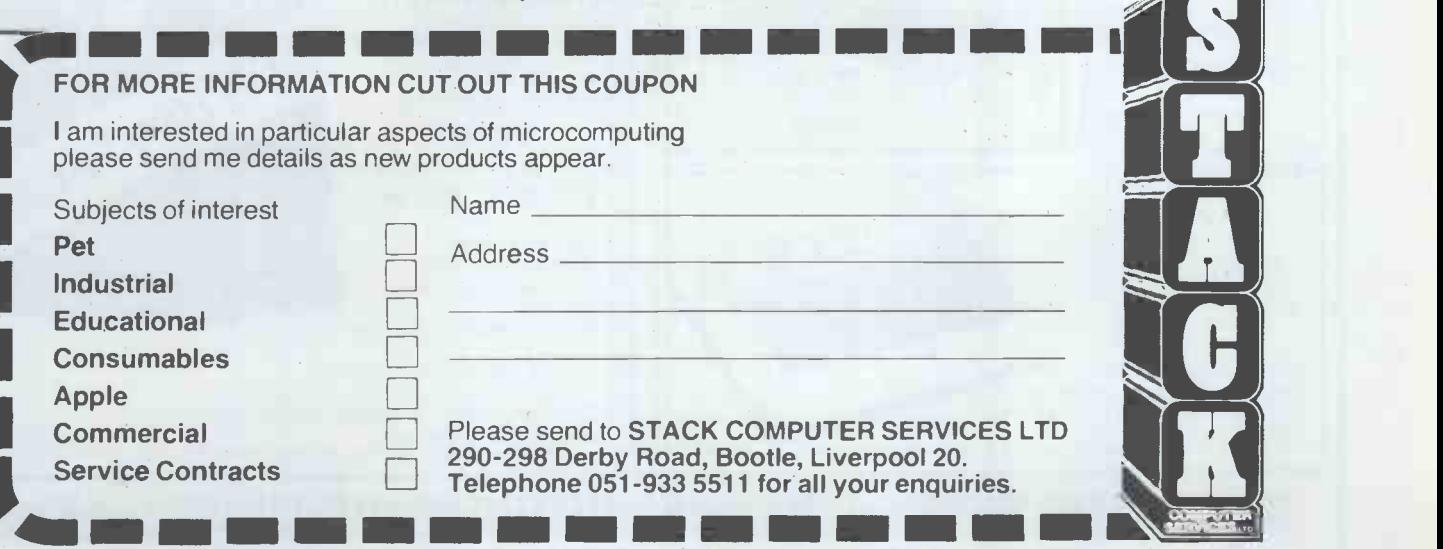

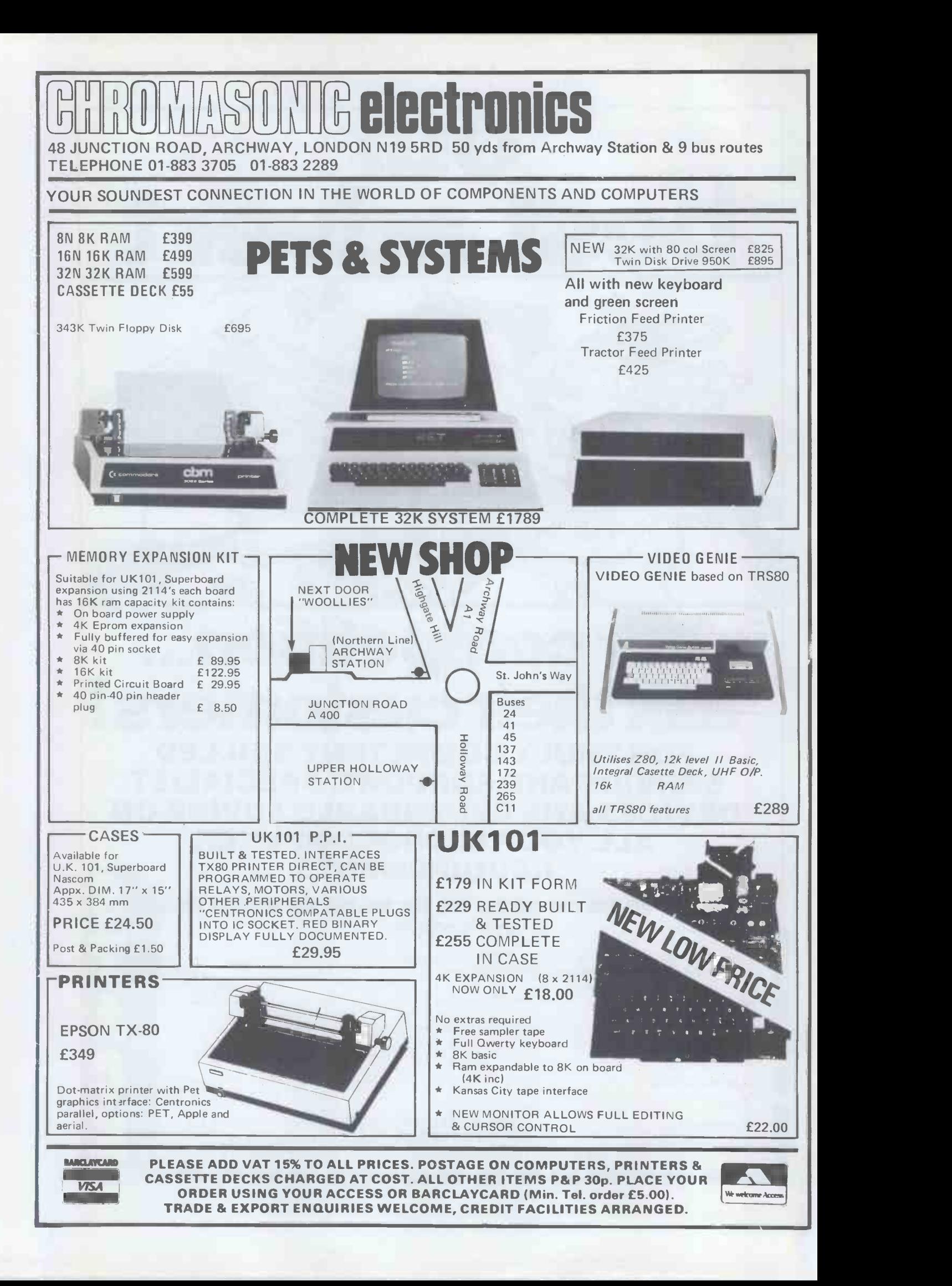

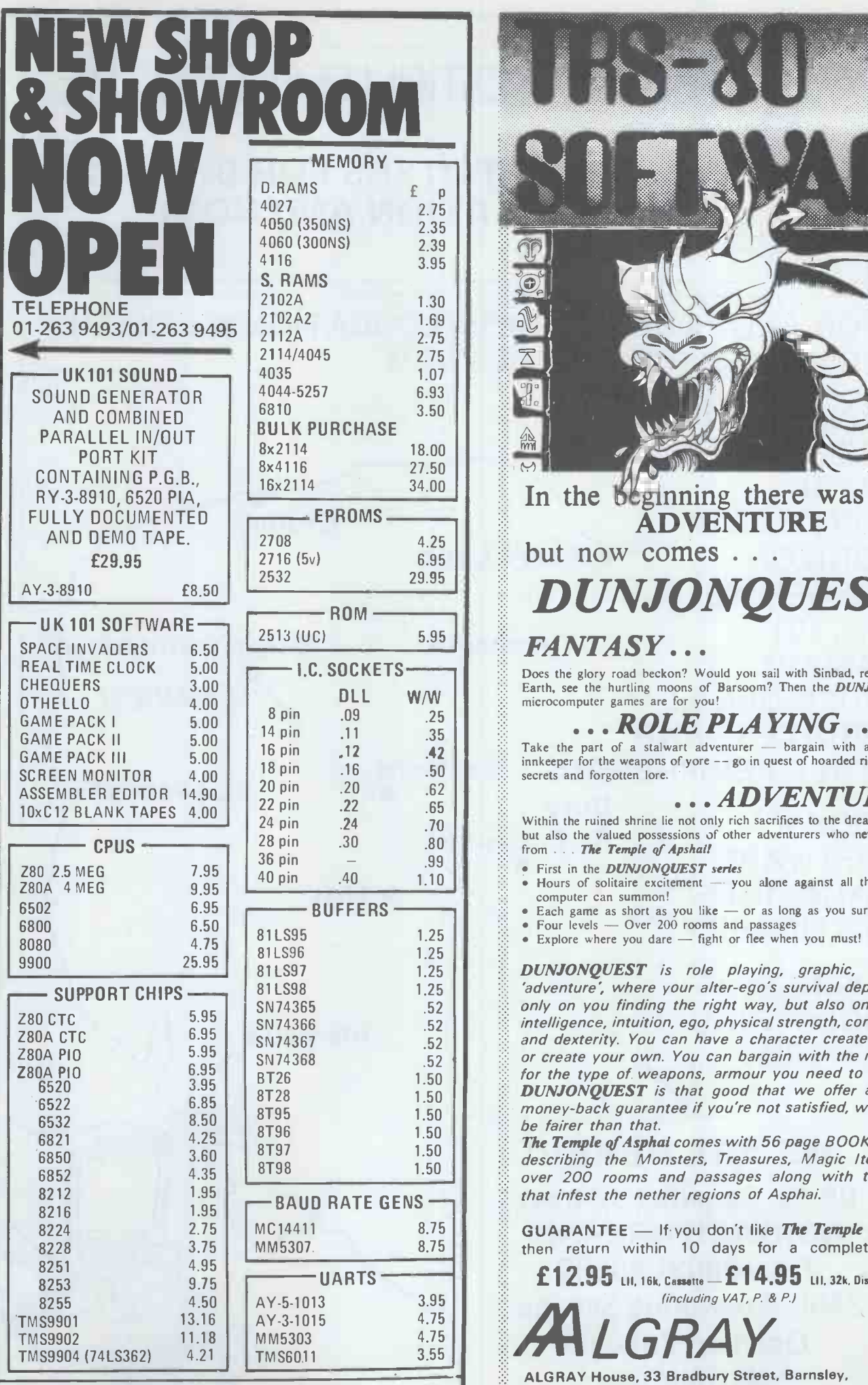

SEND S.A.E. FOR COMPLETE PRICE LIST OR PHONE 01-263 9493

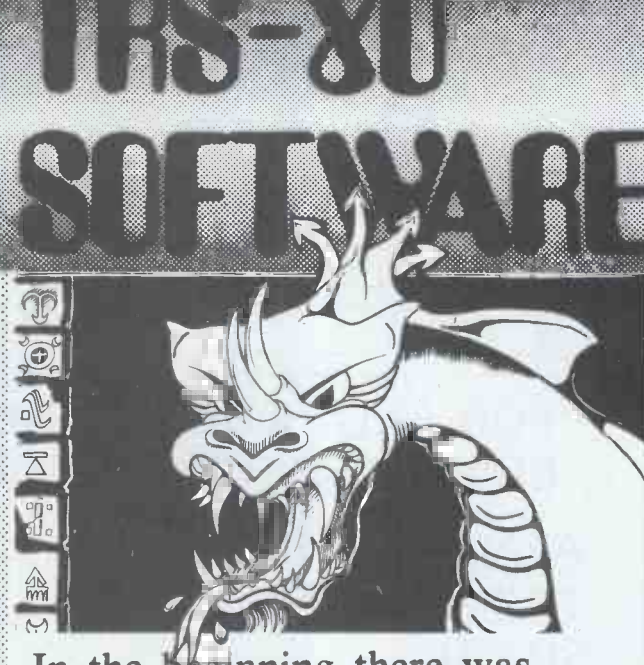

# In the beginning there was<br>**ADVENTURE**

but now comes . . . DUNJONQUESTI

#### FANTASY . . .

Does the glory road beckon? Would you sail with Sinbad, revisit Middle Earth, see the hurtling moons of Barsoom? Then the *DUNJONQUEST*  $\therefore$ 

**ROLE PLAYING.** . . . Take the part of a stalwart adventurer — bargain with a tight-fisted innkeeper for the weapons of yore  $-\infty$  go in quest of hoarded riches, hidden secrets and forgotten lore.

. ADVENTURE!!!

:.:

::

Within the ruined shrine lie not only rich sacrifices to the dread insect god but also the valued possessions of other adventurers who never returned from . . . The Temple of Apshall

- First in the DUNJONQUEST series
- Hours of solitaire excitement you alone against all the perils the computer can summon!
- $\bullet$  Each game as short as you like or as long as you survive!<br> $\bullet$  Four levels Over 200 rooms and passages
- Explore where you dare fight or flee when you must!

and dexterity. You can have a character created for you  $\mathbb{R}$ DUNJONQUEST is role playing, graphic, real-time 'adventure', where your alter-ego's survival depends not only on you finding the right way, but also on his own intelligence, intuition, ego, physical strength, constitution,

or create your own. You can bargain with the innkeeper for the type of weapons, armour you need to survive.<br>**DUNJONQUEST** is that good that we offer a 10 day

money -back guarantee if you're not satisfied, what could be fairer than that. The Temple qf Asphai comes with 56 page BOOK OF LORE

describing the Monsters, Treasures, Magic Items, and over 200 rooms and passages along with the Traps that infest the nether regions of Asphai.

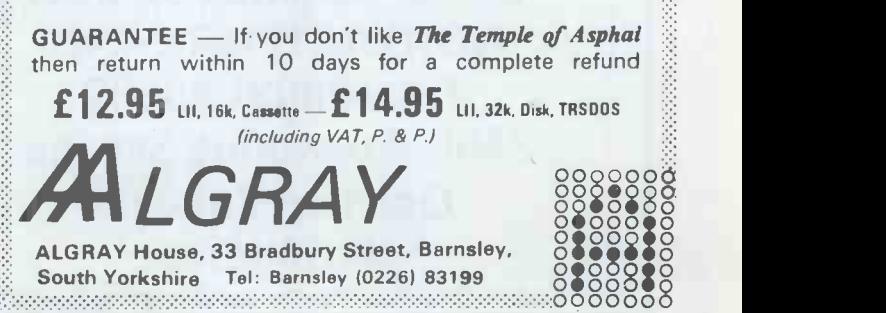

# ANGLIA COMPUTER CENTRE

### MICROCOMPUTERS FOR BUSINESS, **EDUCATION AND HOME**

FOR ALL YOUR BUSINESS, EDUCATION & LEISURE COMPUTER REQUIREMENTS!!!

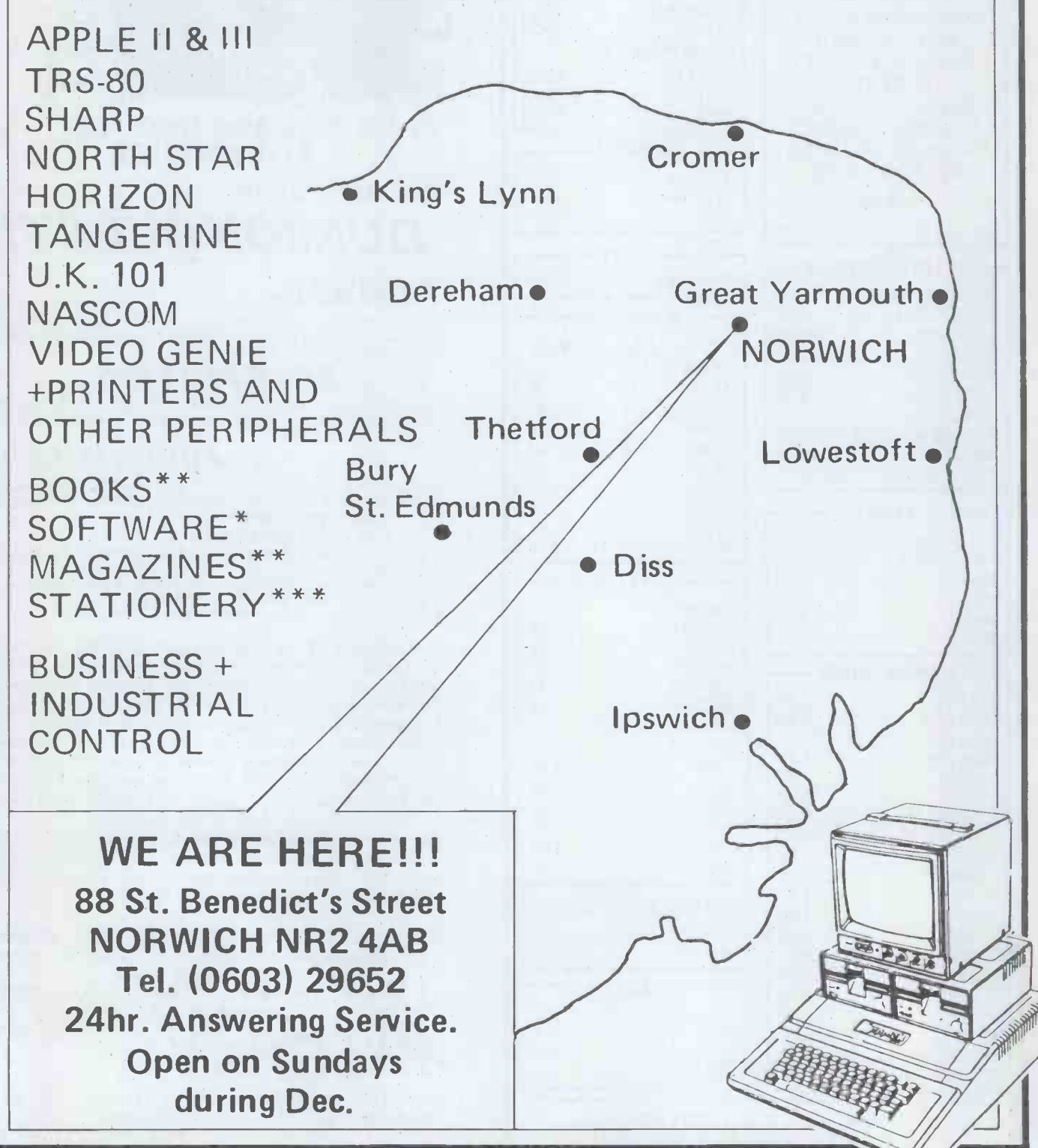

PCW 24

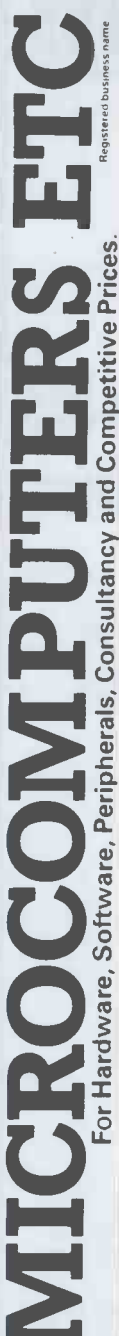

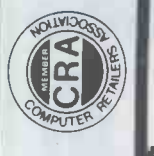

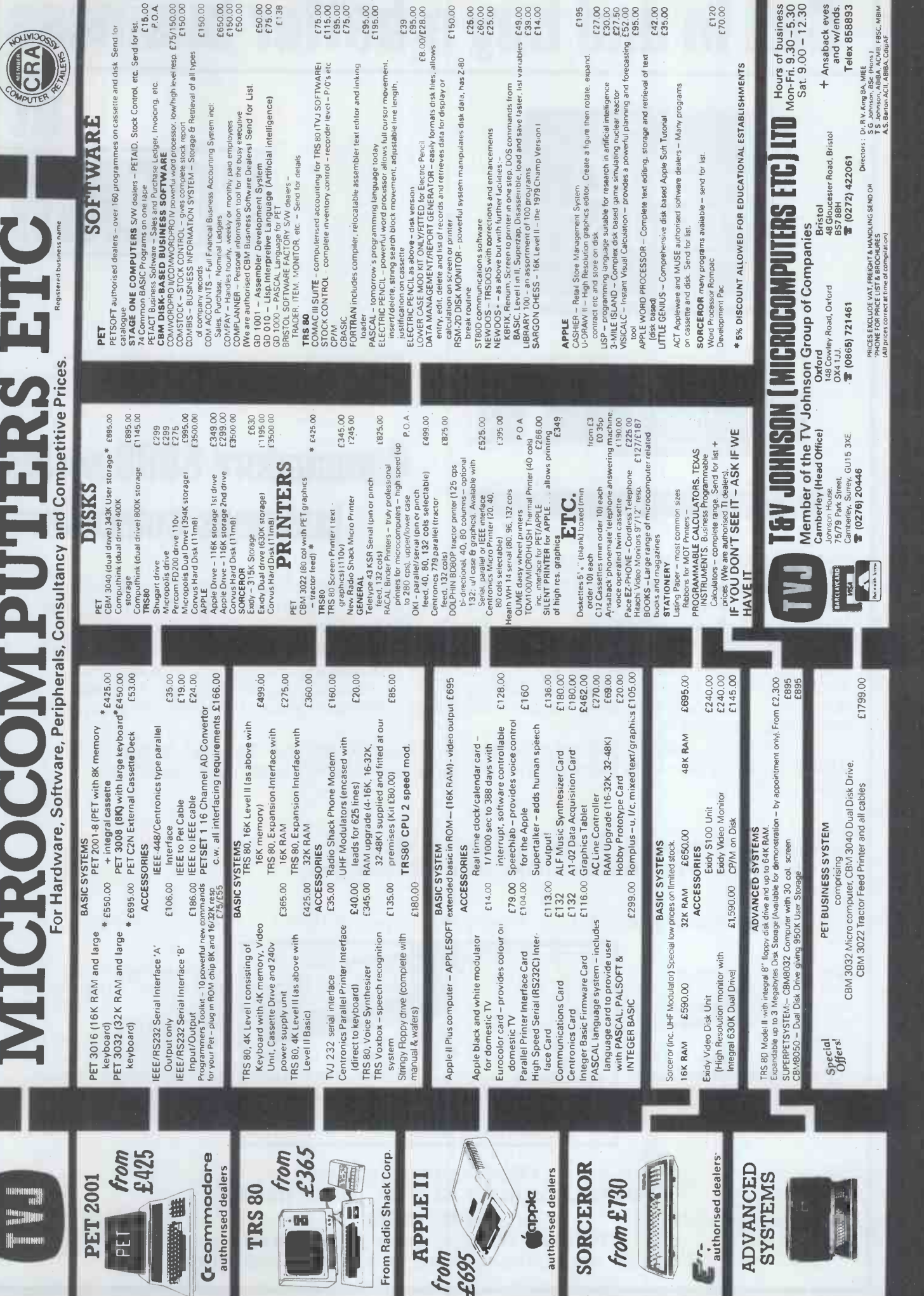

# Call in and buy a better business

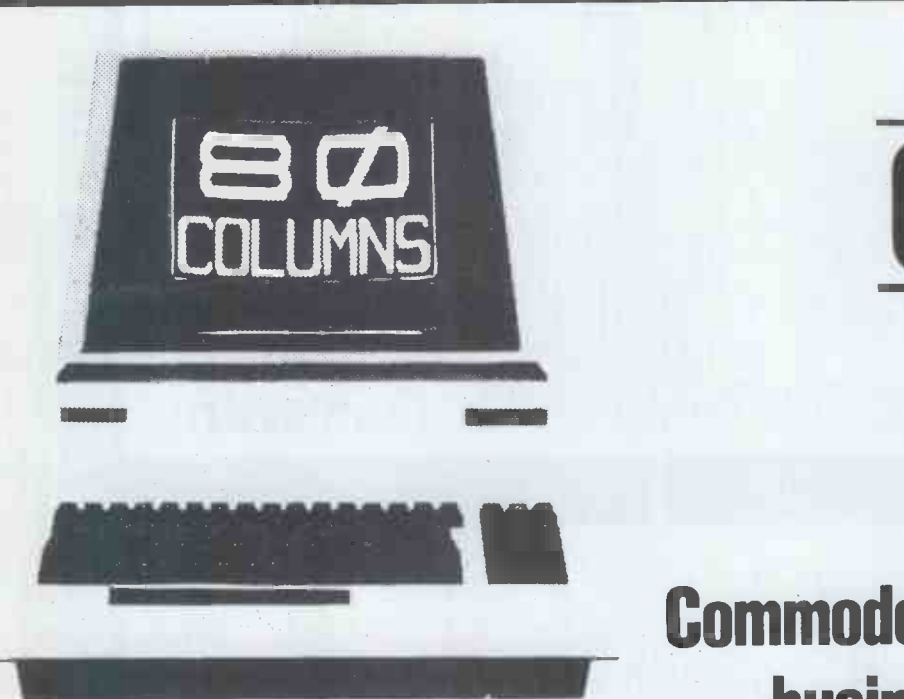

# Commodore 8000 series business computers

at

**GREAM** 

CREAM ARE THE COMPLETE COMPUTER SHOP

CLIENTS WHO BUY FROM OUR LARGE MODERN SHOP, 3 MINS FROM HARROW ON THE HILL TUBE STN. TAKE FULL ADVANTAGE OF OUR PROFESSIONAL DEMONSTRATIONS, ADVICE, PROMPT DELIVERY AND FULL ENGINEERING SUPPORT.

WE CARRY NOT ONLY A COMPREHENSIVE RANGE OF HARDWARE BUT ALSO POWERFUL BUSINESS PROGRAMS FOR MOST APPLICATIONS i.e. WORD PROCESSING, PAYROLL, STOCK CONTROL, RECORD KEEPING INVOICING ETC, OUR OWN TOP QUALITY ACCOUNTING CONTROLLER PROGRAMS, WRITTEN BY OUR OWN SOFTWARE HOUSE OFFER BUSINESSES MAINFRAME/MINICOMPUTER QUALITY AT MICROCOMPUTER PRICES.

A TYPICAL BUSINESS SYSTEM FROM CREAM CONSISTING OF COMPUTER, DISK DRIVES PRINTER AND SOFTWARE CAN RANGE FROM AS LITTLE AS £2200 + VAT - A PRICE MOST BUSINESSES CAN EASILY JUSTIFY.

BUYING FROM CREAM MAKES GOOD BUSINESS SENSE BUYING FROM CREAM IS GOOD NEWS FOR HOBBYISTS TOO.

OUR DISCOUNT PRICES MEANS YOU CAN AFFORD MORE THAN YOU INITIALLY THOUGHT POSSIBLE.

i.e. APPLE II 16K EUROPLUS COMPUTER £590 16K MEMORY UPGRADES £50 PET COMPUTER 8K SMALL KEYBOARD £389 LARGE KEYBOARD £410 16K LARGE KEYBOARD £500 32K LARGE KEYBOARD £610 ALL + V.A.T.

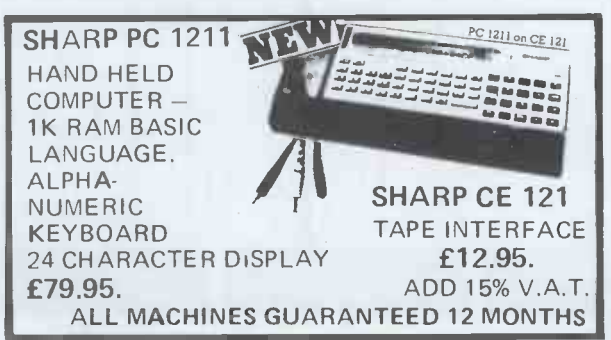

 $\frac{1}{2}$  $\frac{1}{2}$  $\frac{1$ **LEISURE - IT PAYS TO BUY** FOR BUSINESS, HOME, FROM CREAM. DISKS, CASSETTES, BOOKS, & ACCESSORIES ARE ALL READILY AVAILABLE.

CREAM COMPUTER SHOP 380 STATION ROAD, HARROW, MIDDX, HA1 2DE. 01-863 0833/4 TUESDAY TO SATURDAY  $-$  10 AM  $-$  6 PM ACCESS, BARCLAYCARD AND MAIL ORDERS WELCOMED

# London Computer Centre Limited

#### 60 CHARACTERS PER SECOND THE FASTEST DAISY WHEEL PRINTER.

FAST, heavy duty commercial DAISY WHEEL printer, with high quality printout, coupled with low noise necessary for office environment. Nationwide service by NEXOS. 90 day warranty provided at your premises.

124 char: upper/lower case. \* 10/12 chars: per inch giving 126 or 163 columns. \* 15 inch wide frintion platen. \*/reverse Top of the form, BOLDING, underline, and host of other features. \* Centronics type parallel interface as standard options: serial interface 60 \* PET interface 65 \* APPLE interface 75.

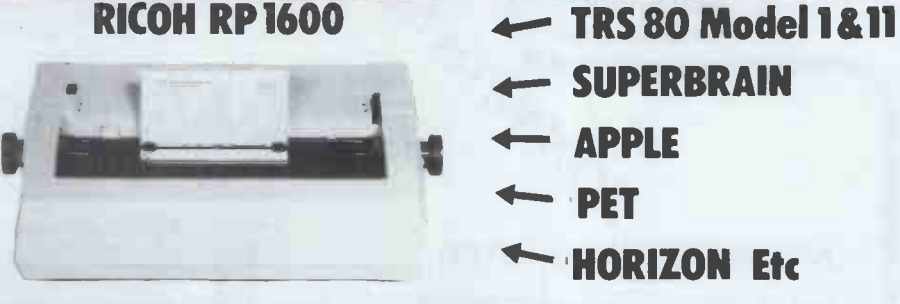

NEW LOW PRICE £1095 SHEET FEEDER OPTIONAL EXTRA £550.

i F

cables.

packages available.

NEW LOW PRICE £1095 WITH DESK AND EPSON PRINTER £1495 New greenscreen VDU, with rock steady display. Redesigned 32K expansion intrface with trouble free disc operation, two 40 track teac disc drives, complete with

Tridata sales, purchase, invoicing, payroll

NEW TRS-80 MODEL 1 48K SYSTEM WITH DUAL DISC DRIVES

TRS-80 MODEL II

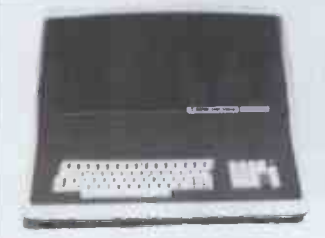

#### NEW SUPER BRAIN DUAL DENSITY £1595 QUAD DENSITY £1995

Now with CP/M 2.2 & increased disc storage. Twin Z80 -A 1MHZ 2 disc drives, dual desnity 320 K quad density 700 K storage<br>
\* 64K ram \* High resolution 12 inch CRT.<br>
80 x 24 lines upper/lower case \* 2 RS-232 education<br>
printer ports \* CPM 2.2 operating system package \* M basic, Cobol, Fortran, Pascal, Word processing & accounts packages available Dealer enquiries invited.

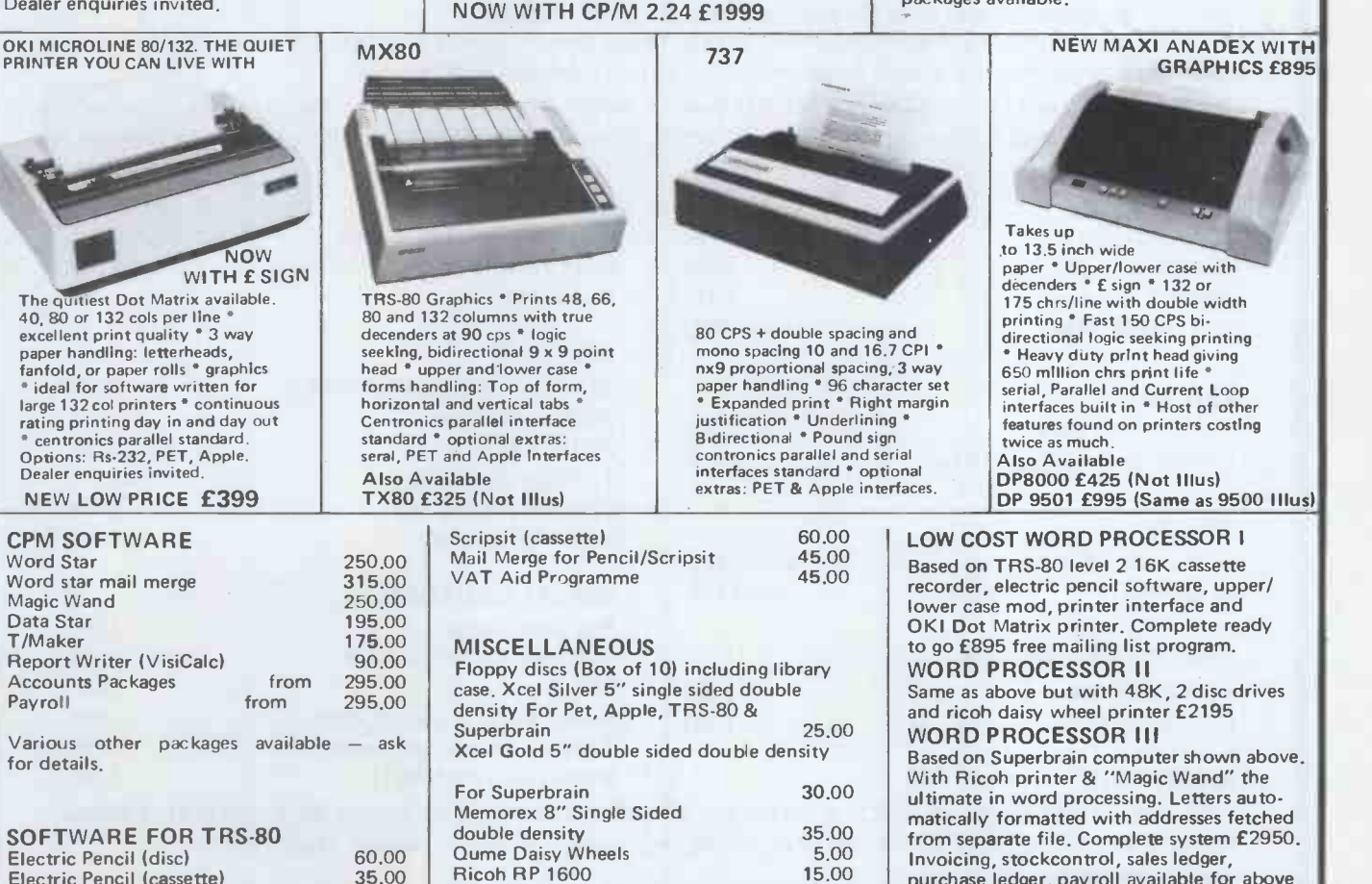

State of the art second generation computer. Over 10,000 already sold in USA, 8 slot bus ensures expansion of hard discs & other peripherals., 76 Key professional keyboard, self test on power up, TRSDOS & Level III basic standard. CP/M available as option.

making a wide range of accounting, educational, scientific & word processing

Nationwide service through 180 Tandy

packages instantly usable.

**SPAR** 旺花

stores & computer centres.

LONDON COMPUTER CENTRE LI TEL: 01-388 5721 MITED 43 GRAFTON WAY, OFF TOTTENHAM COURT ROAD, LONDON W1 -388 5721 OPENING HRS: 11-7 MON-FRI, 12-4 SATS.

MICRO SYS LTD, 58 HIGH STREET, PRESTCOTT, MERSEYSIDE TEL: 051 426

35.00

75.00 Paper, Ribbons, etc.

Ricoh RP 1600

Electric Pencil (cassette)

Scripsit (disc)

NORTHERN DEALERS HORIZON SOFTWARE LTD, REGENT HOUSE

7271 16 WEST WALK, LEICESTER LE1 7NG, TEL 0533 556550

POA compu

Invoicing, stockcontrol, sales ledger, purchase ledger, payroll available for above computers from £250 per package.

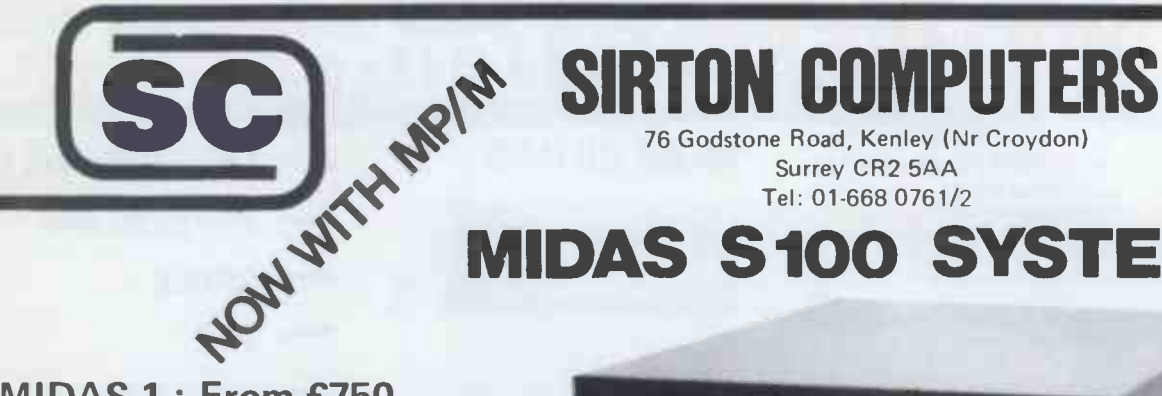

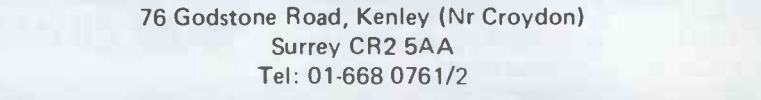

### MIDAS 5100 SYSTEMS

MIDAS 1 : From £750 MIDAS 2 : From £1580 MIDAS 3 : From £2150 MIDAS 4 : From £5900

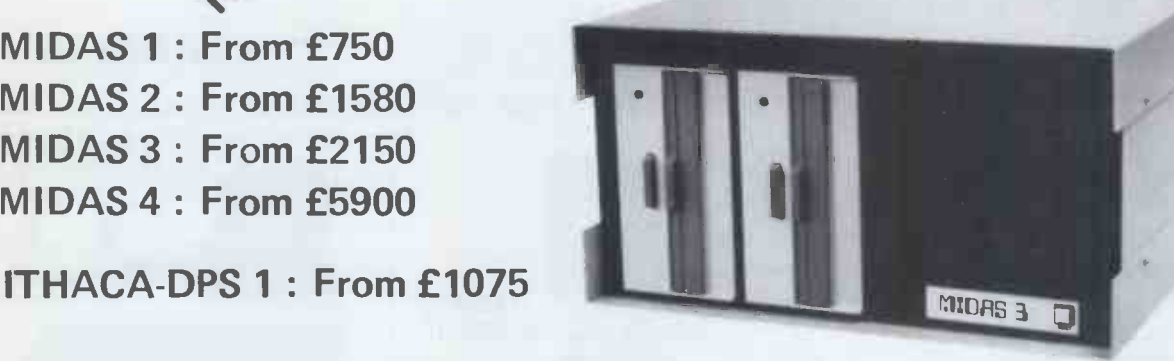

- Our versatile Z80 Microcomputers are available as standard units or custom configured to your exact specification from a comprehensive range of stocked S100 boards.
- Disc storage capacity of the MIDAS 3 can be 2M Bytes, expandable to over 20M Bytes with a Winchester Hard Disc Unit in our MIDAS 4 range.
- $\bullet$  MIDAS runs CP/M and MP/M is also available. Other Software includes M-BASIC, C-BASIC, FORTRAN, COBOL, CIS-COBOL, PASCAL and Word Processing.
- A MIDAS 3, with 64K RAM and 2M Bytes storage on two 8" drives with two Serial I/O Ports and CP/M 2 only £2835

Multi-User System (four users) - MIDAS 3 with four 48K blocks of RAM, 1 MByte disc storage on two 8" drives and four Serial I/O Ports, and CP/M 2 + MP/M - £3850.

Printers, VDUs and other peripherals stocked to give complete package systems at keen prices.

Business Packages include Accounts, Stock Control, Purchase Ledger etc etc.

Boards stocked from Ithaca, Godbout, SSM, S D Systems, Vector, Micromation Mullen, Mountain Hardware, Hi -Tech, Video Vector, Pickles & Trout, Central Data, Cromemco, Thinker Toys - Send for full Price List (many available in kit form).

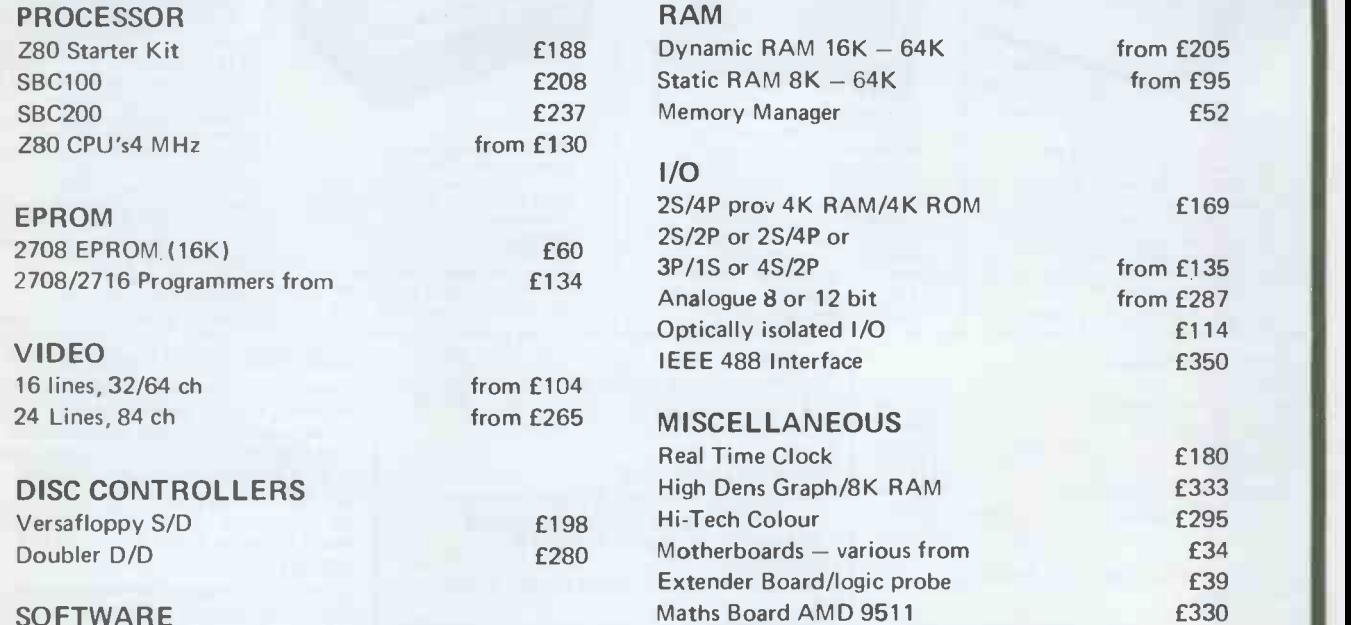

#### SOFTWARE

CP/M 1 & 2, MP/M, PL/1, C -BASIC 2, M -BASIC V5, XYBASIC, FORTRAN 80, COBOL 80, CIS-COBAL, PASCAL/Z, PASCAL (UCSD), PASCAL M/T, Forth, MAC, ZSID, Disassembler, Wordstar, Datastar, Magic Wand, Wordmaster, Supersort etc etc.

#### MAINFRAMES

We are the sole UK Distributor for Integrand Mainframes and Disc Enclosures, available in nine models including Desk Top and Rack Mounting, with or without provision for Disc Drives. All units totally enclosed, painted on all external surfaces and complete with power supply etc. WRITE OR PHONE FOR CATALOGUE PRICES EXCLUSIVE OF VAT

# APPLE°11 DISK DRIVES

#### DUAL DISK UNIT **£498**

#### DISK CONTROLLER CARD E 49

- Two Disks in one Cabinet
- Has its own Power Supply Unit
- Connects to standard Apple Disk Controller Card
- Runs all Apple Software including Pascal
- 

APPLE DEALERS:- Write or phone direct to Cumana and<br>Japanese quality and reliability and reliability specifications plus dealer discounts will be mailed to you.

# TRS-80<sup>®</sup> DISK DRIVES

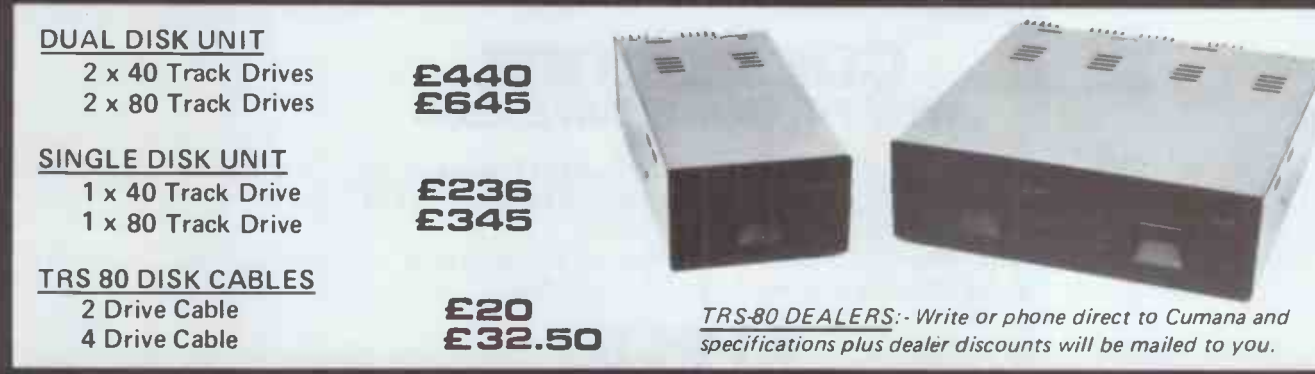

# EDUCATIONAL C QUANTITY DISCOUNTS

VERY GENEROUS EDUCATIONAL AND QUANTITY PURCHASE DISCOUNTS ARE NOW AVAILABLE ON CUMANA TRS 80 DISK DRIVES. OUR DEALERS WILL BE HAPPY TO SUPPLY PRICE QUOTATIONS

#### Call your nearest dealer for a demonstration:

RADIO SHACK LTD.,<br>188, Broadhurst Gardens,<br>London NW6<br>Tel: 01-624-7174

COMPSHOP LTD., 14, Station<br>Road, New Barnet. Herts.<br>Tel: 01-441-2922

COMPSHOP LTD., 311, Edgware Road. London W2. Tel 01 262.0387

MICRO -CONTROL LTD.. 224, Edgware Road, London W2. Tel 01-402 8842

LONDON COMPUTER CENTRE, 43 Grafton Way. London VVI . Tel 01-388-5721

TRANSAM COMPONENTS LTD., 59.61 T heobolds Road, London WC1 Tel 01 4055240 N.I.C. 61, Broad Lane, Tottenham, London N15 Tel 01.808 0377

KATANNA MANAGEMENT<br>SERVICES, 22, Roughtons,<br>Galleywood, Chelmsford.<br>Tel 0245-76127

I.C. ELECTRONICS, F lagstones, Stede Quarter. Biddenden, Kent. Tel 0580 291816

CAMBRIDGE COMPUTER STORE, 1, Emmanuel Street, Cambridge. Tel 022365334

PORTABLE MICRO. SYSTEMS, 18, Market Place, Brack ley, Northants Tel 0280.702017

COMPUTERAMA LTD., 5. Cleveland Place East, London Road, Bath. Tel: 0225-333232

ENSIGN, 13-19, Milford Street, Swindon, Tel 0793-42615

SEVET TRADING, 14, St. Paul's Street, Bristol 2 Tel 0272697757

PARWEST LTD., 58, Market Place, Chippenham. Tel 0249.2131

HEWART MICRO-ELECTRONICS, 95, Blakelow Road, Macclesfield. Tel: 0625-22030

HARDEN MICROSYSTEMS, 28-30, Back Lord Street, Blackpool. Tel 0253.27590

MICRO CHIP SHOP, 197, Waterloo Road, Blackpool. Tel 0253-403122

MICRO CHIP SHOP, 190, Lord Street, Fleetwood,<br>Lancs, Tel: 03917-79511

EWL COMPUTERS LTD., 8, Royal Crescent, Glasgow.<br>Tel: 041-332-7642

NORTH WEST COMPUTER CONSULTANTS LTD., 241, Market Street, HYDE, Cheshire<br>Tel : 061-366-8624

ZERO ONE ELECTRONICS, 36, Oaklands Avenue, THORNTON HEATH, Surrey<br>Tel : 01-689-7924

P & J EQUIPMENT LTD., 3 Bridge Street. GUILDFORD Tel: 0483-504801

Please add VAT to all prices. Delivery at cost will be advised at time of order.

CUMANA LTD 35 Walnut Tree Close, Guildford, Surrey, GU1 4UN. Telephone: (0483) 503121. Telex: 859680 (Input G).

PCW 29

GGS COMPLETE COMPUTER SYSTEMS <<<<

# **BUY** - FROM CCS Microsales

### SOFTWARE FOR APPLE/ PET

NOW you can WRITE PROGRAMS FAST for the Apple II/PET. Using our modular data handling approach, many tasks are reduced to your calculations plus simple calls to our routines to handle all the disk input/output  $-$  screen editing and input of data report production.

At a cost of £40 for the main 4 modules (Define DESCRIPTION - READ file DESCRIPTION - $FETCH - STORE$ ) its going to pay for itself very quickly. Also available are: AMEND - MOVE - MOVE COMPUTED - PRINTER (PRINTER requires MOVE and MOVE COMPUTED).

ALL 8 MODULES for £64 - with more modules to follow.

#### COMMODORE WHY PAY MORE? SAVE £200

3032 PET - 3040 Disc - 3022 Tractor Printer - c2N Cassette - 2 Cables - Pet Revealed. Our price £1722 (ex. VAT). Save £50 on most units. Full range of Commodore programs available plus programming and extended maintenance.

### APPLE

- The Apple is great in a business environment, with our commercial systems software.
- An Apple based Word Processing System is available for only £1990, including software.
- File management/database systems available.
- $\cdot$  For the technically minded there are CCS boards, including Arithmetic Processor, ROM, IEEE interface, Synchronous and Asynchronous Serial Interface, and an A -D converter.
- 18 months guarantee included

# HIRE - FROM CCS Microhire

- The leading microcomputer hire company.
- Available are: Apple, PET, Exidy Socerer, Seed System One/ MSI 6800, NASCOM/MICROS, and the Tandy TRS 80.
- Peripherals also available, and software!
- $\cdot$  New monthly rates  $-$  £79 to £99 per month (8K to 48K).

CCS Microsales and

WE HAVE RELOCATED! Visit or contact us at our new showroom

CCS Microhire

7 The Arcade Letchworth Herts

Tel No. (04626)-73301 Telex 261507 (Ref 3244)

# Pascal is born.

Micro Computer Connections announce the arrival of the "Pascal Utility Package." This brand new package available to Apple II users and has been developed to help those users with some experience in BASIC to become aquainted with USCD PASCAL.

Four procedural units are provided, in a format easily adaptable to any application. They simplify input/output formating, allow access and/or change in the disc directory from a Pascal program, perform integer... string... real conversions, and support files of variable length records.

Five useful sample programs have been incorporated on the disc. They are a set of simple PASCAL demos with listings on BASIC equivalents, a routine to view disc files in ASCII or HEX code, a text formater for simple word processing, a program to maintain a variable -length data file for the international traveller.

There is also our "Birthday Surprise" to celebrate the arrival of this unique program which is offered for immediate release only through Micro Computer Connections at the special introductory price of £40.

For details see reply coupon below.

#### **MICRO COMPUTER CONNECTIONS LTD.** 41 High Street, Egham, Surrey TW20 9DS. Tel. (0784) 37433/4.

### Allyour answers at the touch ofa button.

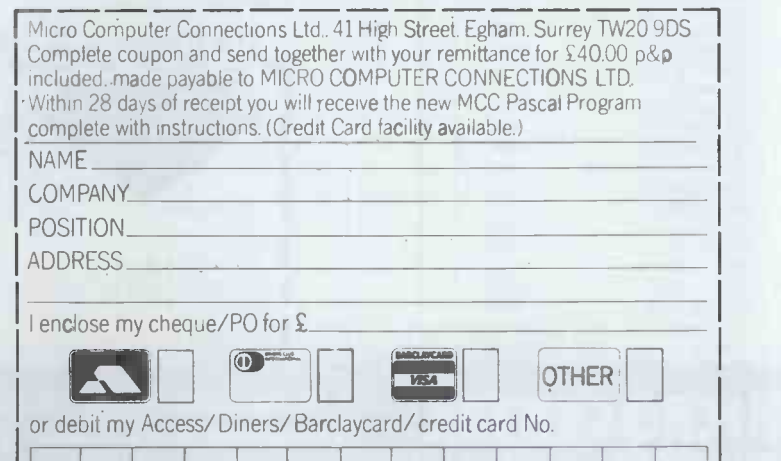

# DATRON of SHEFFIELD for Cromemco the ultimate name in micros

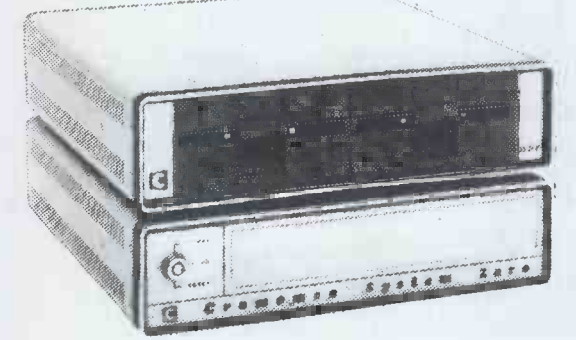

Cromemco new System Zero/D

Complete Systems supplied for Business, Research, Education and Industry

DATRON import direct from Cromemco DATRON supply and support nationally DATRON stock Cromemco Micros, Cards & Software.

#### DATRON prices:

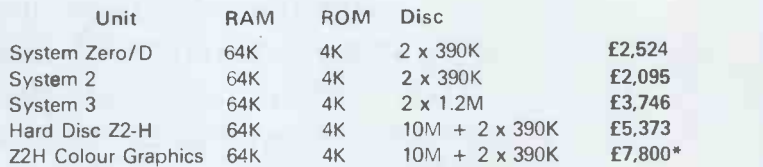

Prices include Interfaces for VDU, dot matrix and letter quality printers, documentation and systems familiarization.

**JEMBA** 

Foster  $\overline{27.25}$ 

Willis **EXECUTE:**<br>Penney **EXECUTE:**<br>EXECUTE:

Enticknap E3.00 D. Bursky £9.15 R. Zaks E8.95 Fernandez, Ashley E5.95 Nahigian 8 Hughes E8.40 R. Zaks **E8.95**<br>Creative Computing **E8.95** 

Penney

Creative Computing

E15.00 £3.00 E5.50 £6.50 £10.00 E10.00

> I I

> I I

**Ak** also includes 13" RGB Monitor

and 2 x 48K graphic memory cards.

Wide range of languages, 16K and 32K Basic, Rationalized Fortran and Fortran IV, Lisp, RPG etc. Operating systems - Cromemco CDOS, CP/M Compatible or Cromix for Multi-User

> f 5.95 £11.00 E11.00 £3.25 £2.40 f 5.75 E7.95 E8.95 E9.75 f 3.95 f3.25 E8.85 £7.95 E4.95 £6.95 E6.95 £7.10 E8.40 E7.95 £5.20 £6.95 £10.25 £6.45 E2.95 £3.45 E9.95 E8.45 £6.95 E6.30 E7.75 E8.50 E8.15 E6.30 E9.75 £8.00 E8.25 E8.95 £8.75

Write or 'phone for free advice and catalogue or call in for demonstration.

Demonstrations. 9am-5pm Monday-Saturday.

Programming a Micro (6502) PET Work Books Vol. 1-7 (excl. 3) PET Work Book Vol 3 (Graphics) The Best of Micro. Vol <sup>1</sup>

The PET Revealed Library of PET Subroutines Peanut Butter & Jelly Guide to Micros. A Career in Computing

Vol 2

Philips Guide to Bus. Computers & the Electronic Office The S-100 Bus. Handbook The CPIM Handbook Using CPIM

Computer Games<br>6502 Games Basic Computer Games

### BOOKS from DATRON

all books in stock at press date

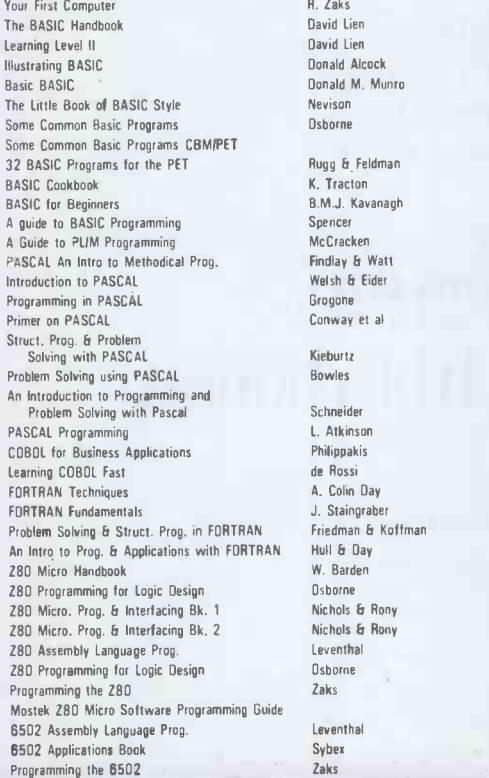

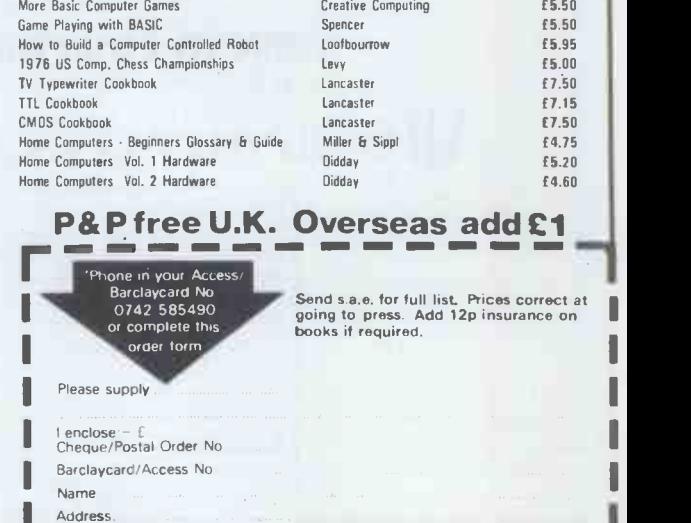

# DATRON MICRO CENTRE 2 Abbeydale Road, Sheffield S7 IFD.<br>DATRON INTERFORM LTD

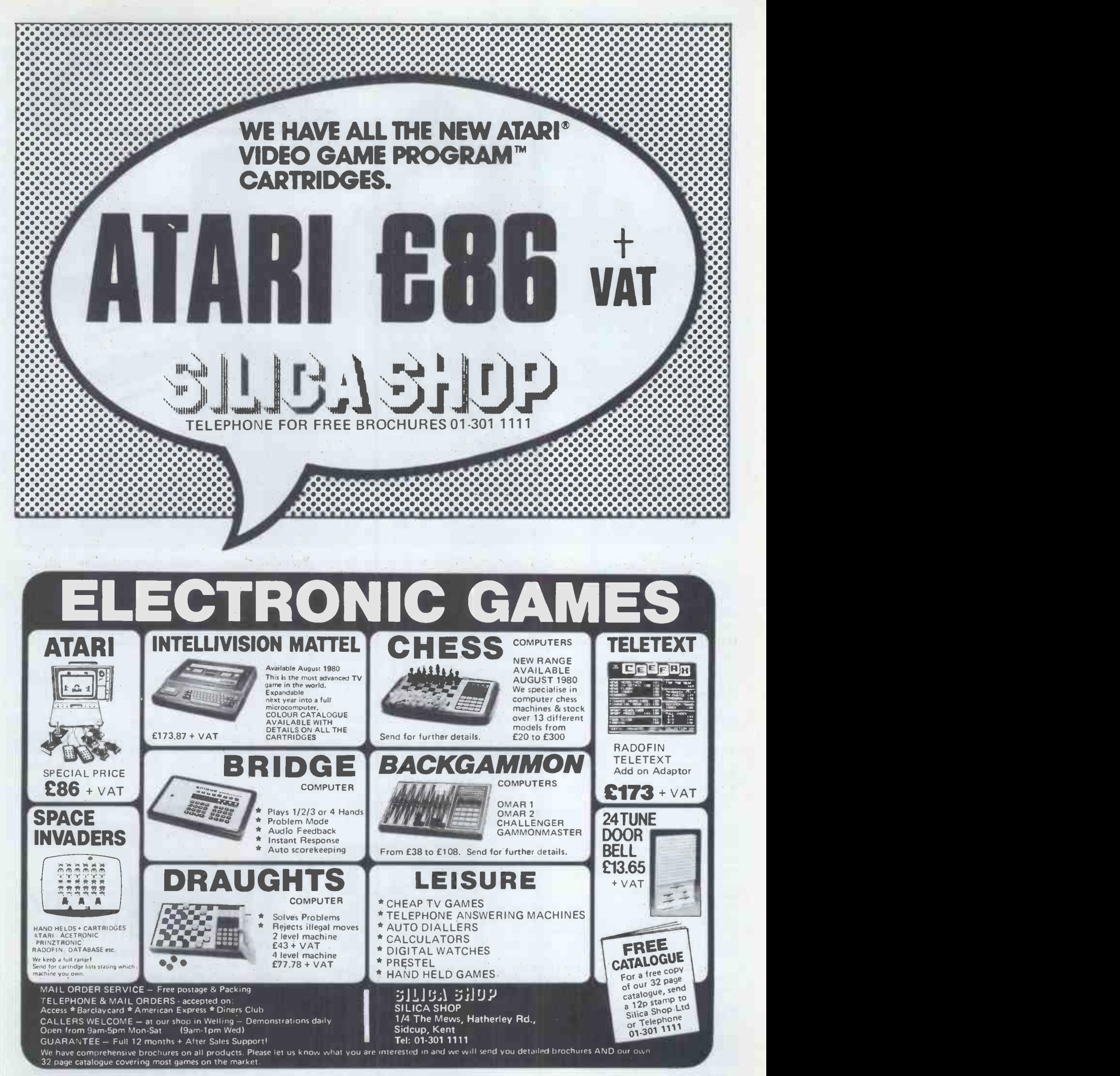

# ter system

The ALTOS ACS 8000 range of business/ scientific micro computers creates a new standard in quality and realiability in high technology micro computers.

#### Hard Disk/Multi User Systems

The Winchester hard disk/multi user systems are now available supporting up to 4 simultaneous users and providing a maximum of 58 Megabytes of hard disk data storage.

The systems are truly flexible and allow expansion of the ALTOS floppy disk system to keep pace with the users requirements.

Still single board. features include • a high speed I/O section with up to six serial ports and one 8 bit Parallel port up to 208K of on board R.A.M.

 High speed (4 MHz.) D.M.A. control as standard.

Yes, mini power and at micro cost too.

#### Hard Disk Security Back-up

The 17.5 Megabyte funnel tape unit permits selective dumping from the Winchester at a rate of 1 Megabyte per minute.

#### Built-in Reliability

The ACS 8000 range are true single board micro computers making them extremely reliable and maintainable. All electronics are socketed for quick replacement. Complete diagnostic utility software for drives and memory is provided.

The board and Shugart floppy disk drives are easily accessible and can be removed in less than ten minutes.

#### Quality Software

Unlimited versatility. The ACS 8000 range support the widely accepted CP/M and MP/M operating systems plus basic (Microsoft and CBasic). Cobol, Pascal. and Fortran IV. All available now.

Logitek in conjunction with its own microsoftware house. Interface Software Ltd. of Camberley are able to supply a wide range of proven 'off-the-shelf' business software including general accounting. word processing. stock control, mailing list etc.

There are already over 1000 micro computer installations using this software. A track record which we consider speaks for itself. Why 're-invent the wheel' when there is standard software of this quality available now?

#### Communication Software

Two new custom software packages are now available for the Altos Computer System buying near operating with CP/M to enable it to communicate with remote machines over ordinary telephone lines. ASYNC is an asynchronous package that operates with almost any remote machine. SYNCH is a synchronous package for use with the IBM 3780 protocols.

#### Custom Graphics & Scientific **Software**

ALTOS

A full graphics and scientific package is now available for use for the Altos with FPP.

GRAFLIB is a custom Altos software package containing a complete range of FORTRAN-callable graphics subroutines. It is designed with DRE RG-512 board, or a Tektronix 4000 series graphics terminal. Several multi-colour X-Y plotters are supported allowing hard copy in addition to screen graphics.

#### After Sales Support

Logitek are supported by DDT Maintenance Ltd. who provide a nationwide field maintenance service for Altos products and offer the option of maintenance contracts.

#### Availability

Logitek carry deep shelf stocks of Altos hardware and compatible peripherals.

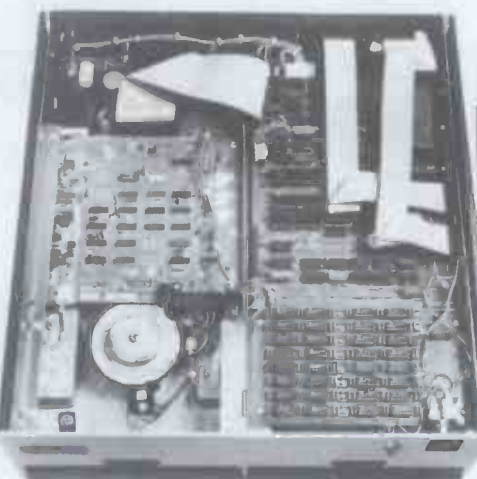

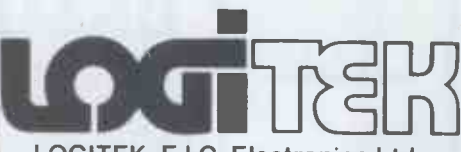

LOGITEK, E.I.C. Electronics Ltd. All enquiries to 8-10 Fazakerley St., Chorley, Lancs. Tel: 02572 67615/70206 also at 30 Kelvin Ave., Hillington Industrial Estate, Glasgow G52 4LH Logitek are now the exclusive distributors of Altos Computer Products for the U.K. and Eire
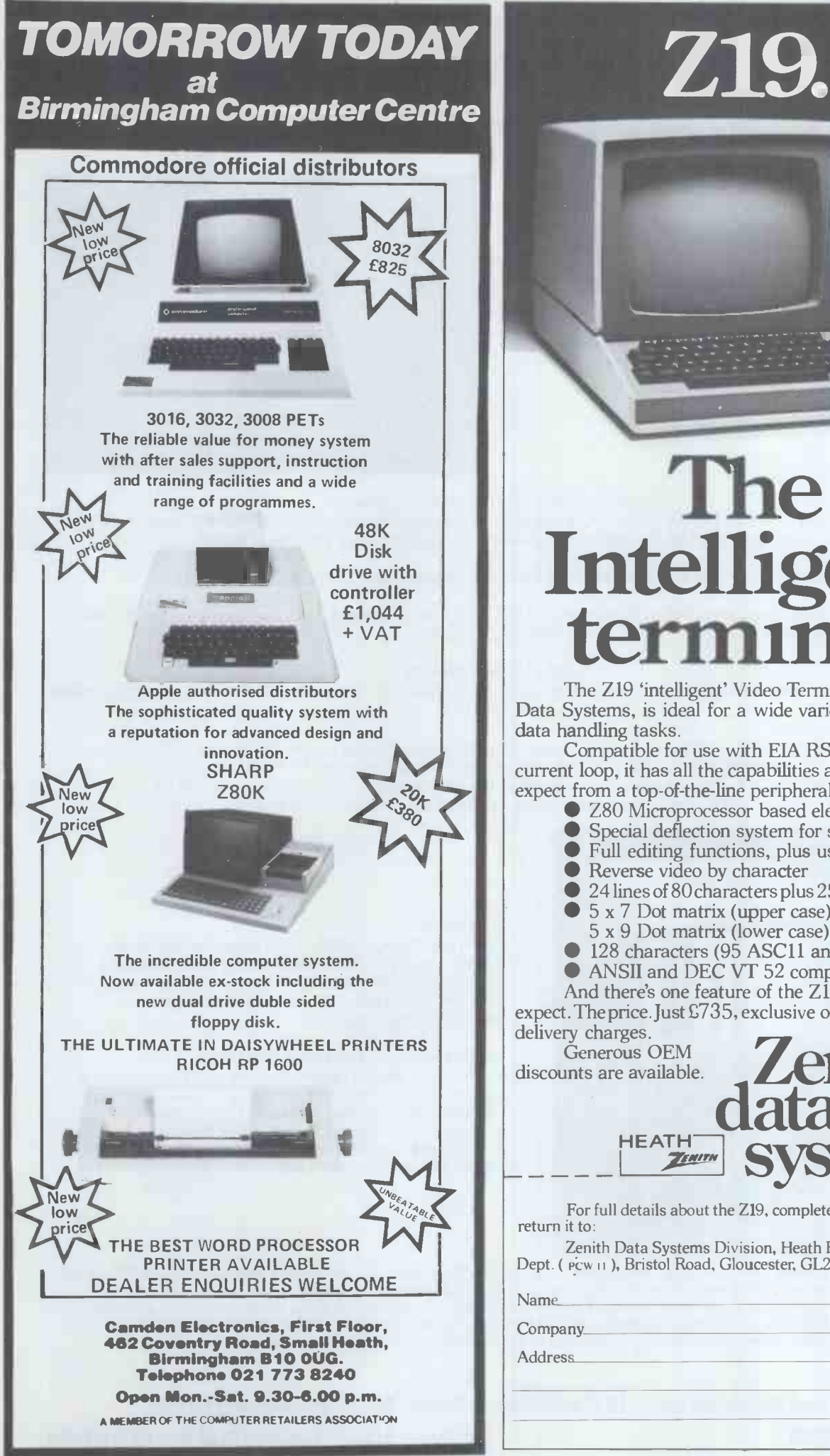

# The l Intelligent

The Z19 'intelligent' Video Terminal, from Zenith Data Systems, is ideal for a wide variety of high-speed data handling tasks.

Compatible for use with EIA RS-232 or 20mA current loop, it has all the capabilities and features you'd expect from a top-of-the-line peripheral.

- Z80 Microprocessor based electronics
- Special deflection system for sharp resolution
- Full editing functions, plus user -definable keys
- Reverse video by character<br> $\bigcirc$  24 lines of 80 characters plus

24 lines of 80 characters plus 25th user status line

- 5 x 7 Dot matrix (upper case)
- 5 x 9 Dot matrix (lower case)

● 128 characters (95 ASC11 and 33 Graphic)

ANSI1 and DEC VT 52 compatible

And there's one feature of the Z19 you wouldn't expect. The price. Just £735, exclusive of VAT and

delivery charges.<br>Generous OEM

discounts are available.<br>discounts are available. data EATH SYStems

For full details about the Z19, complete this coupon and return it to:

Zenith Data Systems Division, Heath Electronics (UK) Ltd., Dept. ( PCW 11 ), Bristol Road, Gloucester, GL2 6EE.

Address\_

Z19

## XITAN SYSTEMS LTD The South's CROMEMCO experts

Need a Hard Disk System with FAST RELIABLE Backup?

Xitan now have the answer with the Z-2H plus DC300 Tape cartridge BACKUP system (S100 controller, drive, psu & software).

The Cartridge BACKUP system is available separately for existing  $Z-2H$  users (13.4 Megabyte capacity  $-1$ ) Megabyte per 5 minutes).

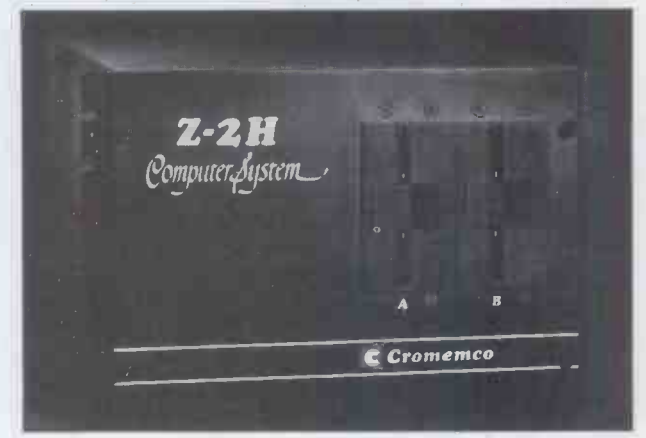

Utilities/Software for CROMEMCO Systems.

Tired of XFER - Use FCOPY or DFCOPY. Single sided 8" copy in 54 seconds, Double sided 8" copy in 104 seconds, £50.00 ea. Need to build Assembler libraries - try LIBR at £50.00.

CP/M 2.2 and MP/M 1.1 available for System 3 and Z-2H systems.

EASYFORM. For creation/editing of forms on the 3102 VDU with structured Basic. Forms useable from Cobol, Fortran etc. £160.00.

#### BUSINESS SOFTWARE

CROMEMCO systems - a complete Business system based on the system 3 from CAP-CPP. Phone for an appointment to see it running.

For the smaller customer, we have an integrated Sales, Purchase and Nominal system for the North Star Horizon. Nothing fancy - but installed and running for over 7 months. IT WORKS! WHATIF! Cash Flow, Accounts budgetting utility. Just released. Incredible value at £95.00. Also available an Incomplete Records system for the Horizon.

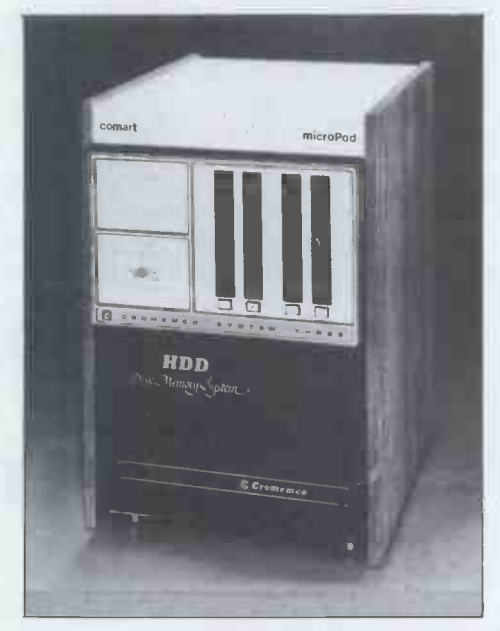

#### SPECIALS.

Real Time Clock -- S100 -- 100 microseconds up to 99,999 days £155.00. Hi -Tech S100 PAL colour card, 24 x 40 Prestel format £295.00. Video Vector Fastlib £495.00. Dual Tandon Double/sided 40 track mini - floppy sybsytsem £625.00.

INTEGRATED SPECIALIST SYSTEMS. MEDIDATA 32,000 patient Doctors' system. Installed & running. Prices from £7500.00. RETURNED ALE. Run a brewery? Keep track of returned ale and reclaim Excise Duty. Track down production & storage problems. Copes with 10,000 + barrels. Prices from £8500.00.

Xitan Systems also supplies and stocks vdus, printers, NORTH STAR HORIZON computers, Commodore Business Machines PETs, S100 boards, and books. We are here to demonstrate the range of quality microcomputer systems available for use today. Ring up for an appointment now! You'll not be disappointed. We have Osborne's Sales Ledger and Payable Ledger in source form for use on Cromemco System 3 with CBASIC2, and we can offer a customising service on these programs. Additional software includes Microsoft Basic Interpreter and Compilers, Cbasic, Macro80, and CP/M for the North Star Horizon.

Xitan Systems Ltd., 23 Cumberland Place, Southampton SO1 2BB. Tel: (0703) 38740 Hours Tue-Sat 9.30 am to 5.30 pm

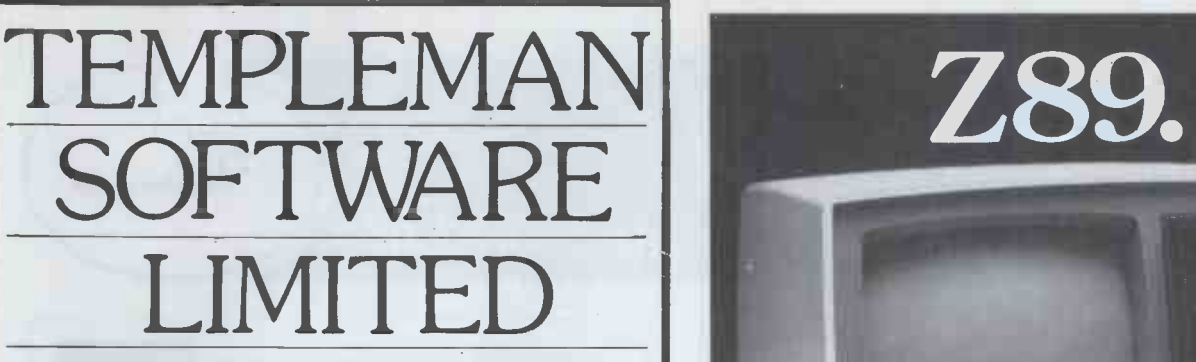

25-26 Greenhill Street, Stratford Upon Avon Warwickshire CV37 SLR Telephone: Stratford Upon Avon (0789) 66237

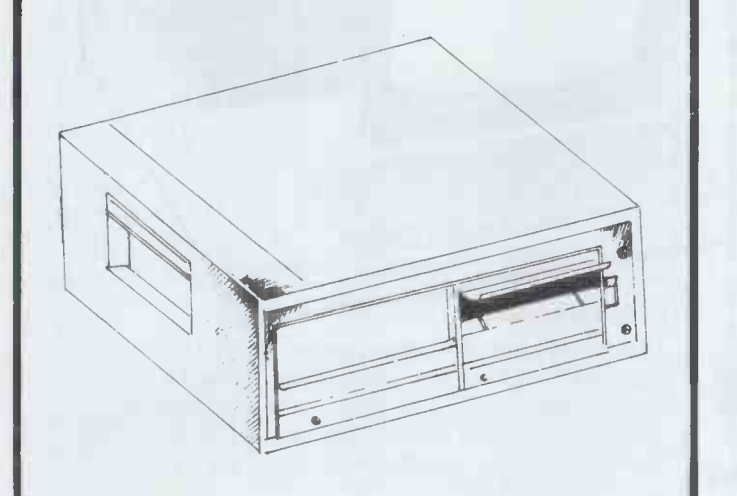

8" DOUBLE SIDED, SINGLE DENSITY FLOPPY DISC DRIVE.

\*THEY HOLD FIVE TIMES AS MUCH INFORMATION AS 5" DRIVES, I.E. ONE MILLION CHARACTERS.

\*TWO VERSIONS OF DOS ARE SUPPLIED; MAXIDOS AND NORMALDOS.

\*PASCAL IS AVAILABLE.

\*ITT SILVER OR APPLE CREAM CASING.

\*R.R.P. £1550 (exc. VAT).

\*DEALER ENQUIRIES WELCOME.

SOFTWARE IS OUR MIDDLE NAME

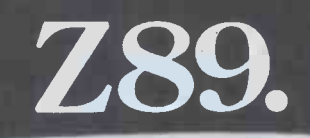

## a better Altogether computer.

All the power and built-in peripherals for business and educational computing in one compact, desk top unit.

The Z89 Series Microcomputer.

Designed and built to the highest specification, the Z89 combines reliability and efficiency with ease of operation. And is backed, of course, by our excellent after sales service.

- Features include:
- Z80 CPU
- Built-in floppy Disc with optional dual external drives
- Built-in Z19 VDU
- Up to 65K RAM
- Three serial RS-232 I/O
- Operating systems C/PM & H.DOS.

 Languages: M -Basic, C -Basic, Fortran, Pascal, etc. And with generous OEM discounts available you can

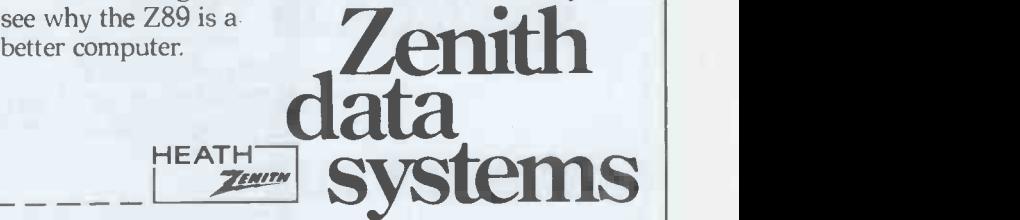

For full details about the Z89, complete this coupon and return it to:

Zenith Data Systems Division, Heath Electronics (UK) Ltd., Dept. ( pcwii). Bristol Road, Gloucester, GL2 6EE.

Name\_

Company

**Address** 

PCW 37

Z89

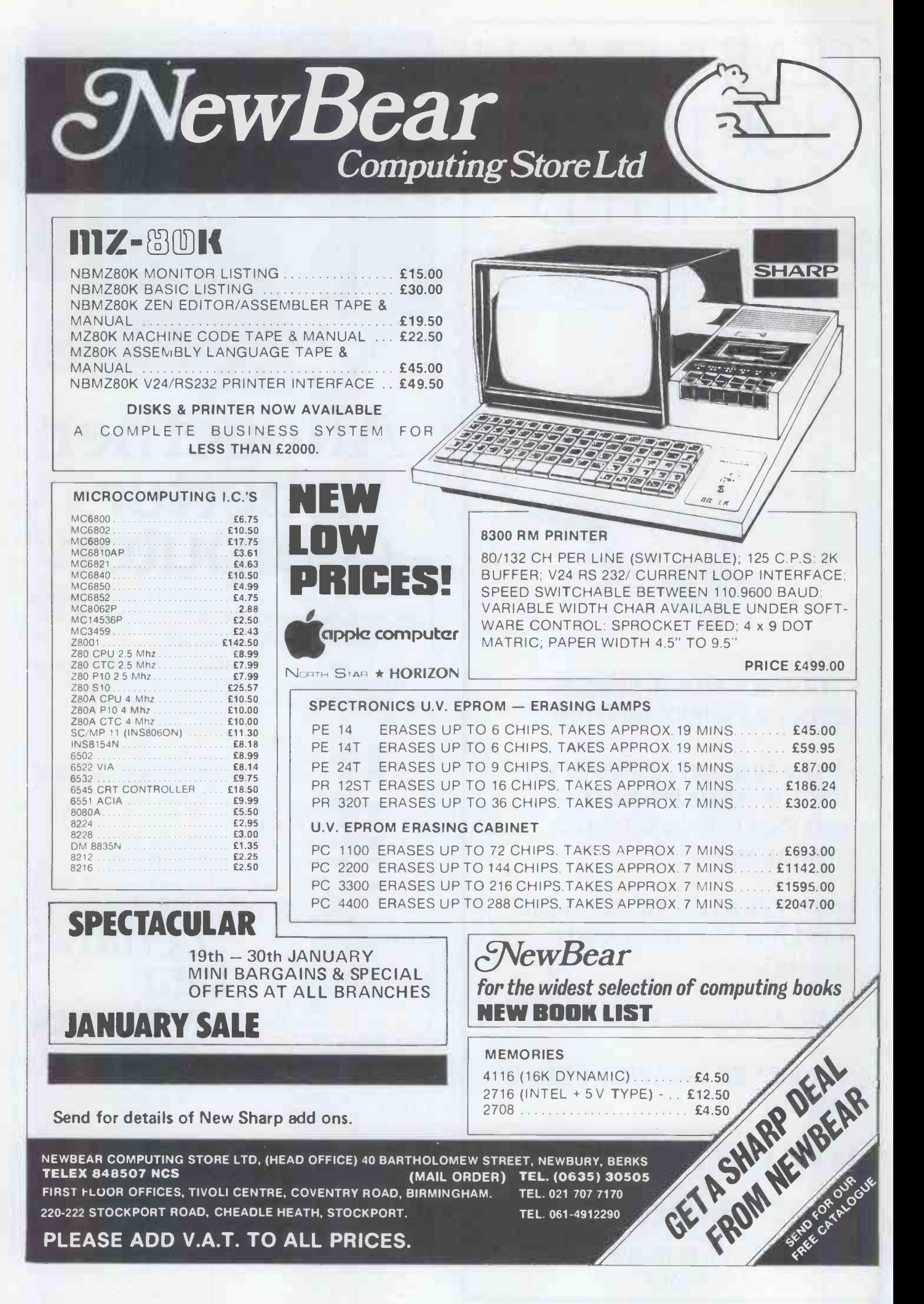

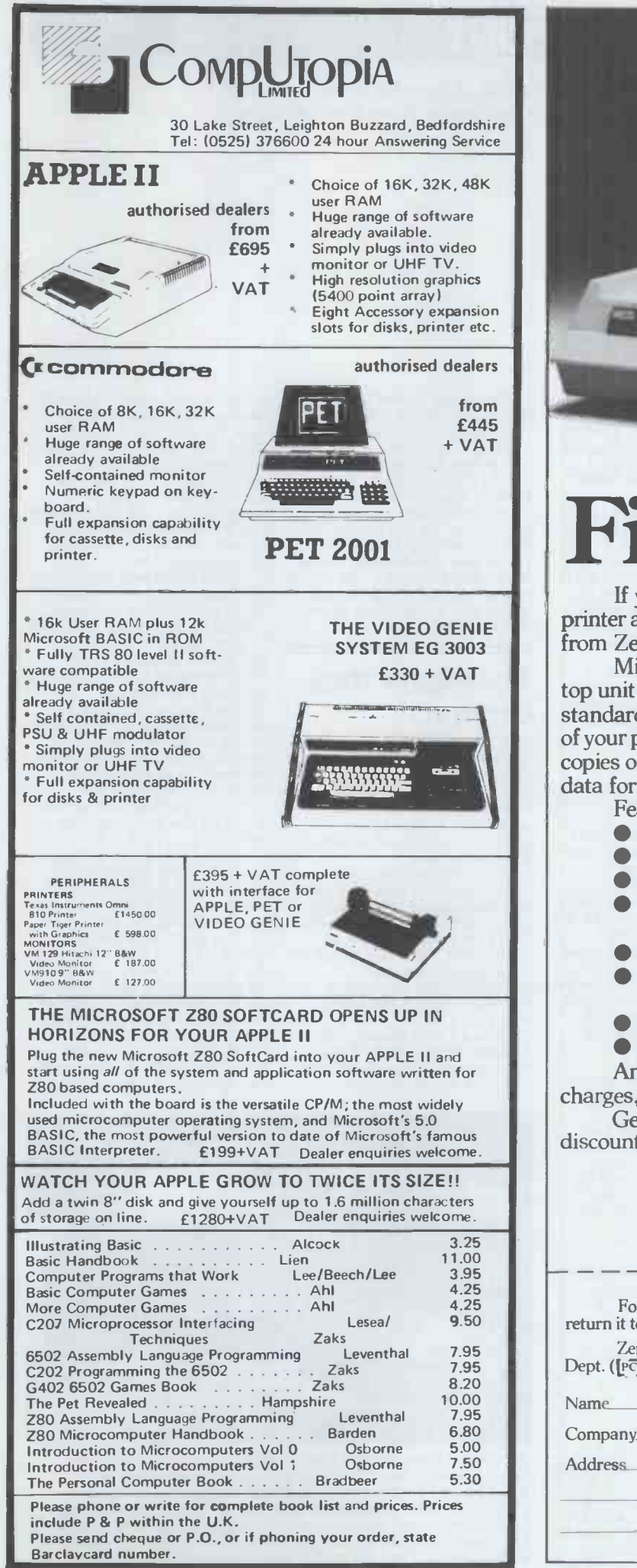

# WH14. J11 First in line.

If you're looking for an above average line printer at a lower than average price then the WH14 from Zenith Data Systems is your first choice.

Microprocessor controlled, this compact tabletop unit can be used with most computers through a standard serial interface. It provides hard -copy output of your programmes as you execute them, plus handy copies of address lines, lists and other programming data for educational or business applications.

Features include:

- $\bullet$  5 x 7 Dot matrix printing
- Clear easy -to -read images
- Upper and lower case characters
- Operator/software selectable line width: 132, 96 and 80 characters per line.
- Sprocket paper feed with adjustable spacing
- Stepper motor feeds allows 6 or 8 lines per inch vertical.
- Form feed operator/computer control
- $\bullet$  Microprocessor based electronics

And at £510, exclusive of VAT and delivery charges, the WH14 puts economy first in line too.

Generous OEM<br>discounts are available.

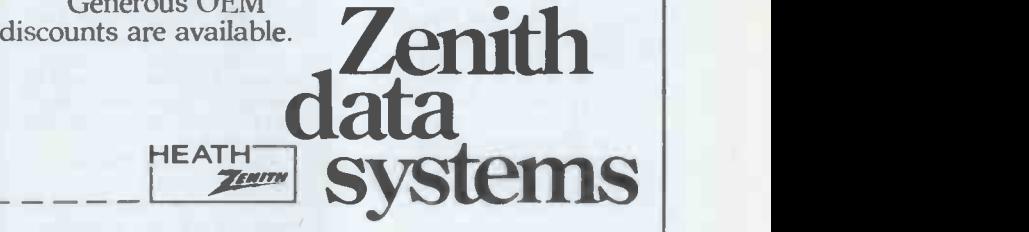

For full details of the WH14, complete this coupon and return it to:

Zenith Data Systems Division, Heath Electronics (UK) Ltd., Dept. ([PCW11]), Bristol Road, Gloucester, GL2 6EE.

Name

Company

**Address** 

WH14

**NEWSPRINT** 

 $\mathbb{R}$ Guy Kewney, Editor of Datalink, brings his usual enjoyable assortment of news, rumours and gossip from the microworld.

# Free. Two more UK-based<br>
There. Two more UK-based<br>
There, we more UK-based<br>
There, we have the streage of the streage of the streage of the streage of the streage of the streage of the streage of the streage of the streage

,

,

go a basan a s 1, A c,':' **Indiana Indiana Indiana Indiana Indiana Indiana Indiana Indiana Indiana Indiana Indiana Indiana Indiana India** 

 $\Box$ 

S

E

why you or I should prefer to think) was this. Once there<br>buy our computer from the was a bright bunch of<br>Sole Distributor? The obvious technologists and visionaries reason (that nobody else who set up a firm called IMI<br>supplies it) is not acceptable It made the world's first big supplies it) is not acceptable It made the world's first big<br>because that is true of capacity storage disk which nothing - not even IBM restricts itself to selling<br>through its own outlets these

days.<br>The question arises the days. because of a curious telex,<br>which arrived on the PCW news desk just after the to pieces in a base expiry of Compec, the control of itself. expirity's largest computer Bits came down every<br>show. The telex came from where. Sorry, pieces, not Nottingham micro man Tim Some of the technolo<br>Keen, It was not so much a and started up other Keen. It was not so much a last and started up other<br>statement, more a contra-<br>diction. It read: last and some attracted the same statement, more a contra- diction. It read: CONTRARY TO A RECENT financiers in<br>PRESS RELEASE ONYX One such<br>SYSTEMS INC HAVE NOT company ca<br>APPOINTED A EUROPEAN another was DISTRIBUTOR. DISTRIBUTOR. Onyx. Corvus was clever<br>VERIFICATION CAN BE enough to take the IMI drive OBTAINED FROM THE and m<br>PRESIDENT DOUG alread<br>BROYLE, TELEPHONE micro<br>USA =)' (@-- -//). It can 408 946 6330. KEEN COMPUTERS LTD HAVE BEEN APPOINTED DISTRIBUTOR FOR ONYX FOR UK

FOR UK<br>What had happened was that at Compec, a company called Graham Dorian Software Systems had announced that it was the bec<br>sole UK distributor. This sort stol of thing doesn't happen Onyx included the IMI drive often. Normally such squabbles are carried out in Corvus liked the m<br>gentlemanly seclusion, not enough to buy a large gentlemanly seclusion, not with enthusiastic letters to

unnoticed just because of<br>gentlemanly traditions. If<br>there's a fight, he tends to<br>want to win – if you don't want blood on the carpet, move the carpet. Carpets accordingly began to be moved. Doug Broyle was telephoned, as per increase intervals in the was from the was from the set of the set of the set of the set of the set of the set of the set of the set of the set of the set of the set of the set of the set of the set of t little overenthusiastic.'

What had happened (I sole<br>think) was this. Once there ed if<br>was a bright bunch of buy was physically small enough Am I alone? to fit into the same box as a normal floppy disk<br>storage unit - the mini<br>Winchester 'hard' disk. Then

it sat down in the American stock market and tore itself **CO** to pieces in a battle for control of itself.

Bits came down every-<br>where. Sorry, pieces, not bits. Some of the technologists left and started up other<br>and started up other expects and started up other<br>companies, some came back, and some attracted the same some progr financiers in both cases.

One such shard was a company called Corvus, and<br>another was the winner of the most another was a company called and market it to people who already had that very popular<br>microcomputer, the Apple II. busine<br>It came to Britain through exists. It came to Britain through<br>the agency of  $-$  Tim Keen.<br>He became sole UK distributor.

Onyx was equally clever. in the l<br>It bought the enormously powerful microprocessor<br>chip, the Zilog Z8000 and designed a computer around it (see story below). And because big micros need big storage to make them work, in the box.

the press. Consequently on the press. Tim Keen is not a man to working with shops, so it let such matters pass sold through four such Corvus liked the micro quantity, for resale to shops.<br>Onyx didn't like the idea of 'original equipment manufacturers', (so called because they supply somebody else's original<br>equipment. Got it?)<br>One of them is an

instructions — and he was<br>
instructions — and he was<br>
marketing chief at Onyx and Graham Dorian, and the<br>
Systems explained: 'One of our distributors has been a<br>
call themselves distributors of<br>
call themselves distributor American firm, Graham<br>
Dorian. I think it, too,<br>
includes some of the shrapnel<br>
from the IMI explosion, but I show hit<br>
can't be sure. Both Corvus<br>
Solaritro and Graham Dorian, and the agents of both, are entitled to  $\frac{of \text{Schlu}}{of \text{Schlu}}$ <br>call themselves distributors of the data Onyx in Great Britain. Okay?

was a bright bunch of buy something, I want to<br>technologists and visionaries know that somewhere, there<br>who set up a firm called IMI. is another firm who can put it The story doesn't end peopl<br>there. Two more UK-based micro firms, currently supplying Texas Instruments, are going to add Onyx to their ranges. I prod<br>If they, too, call themselves Insi 'sole distributor' - I'm blessed if I can see the point. If I know that somewhere, there

### come ...

The best news for users of the to the c TRS-80 is that Visicalc is  $\frac{m}{2}$ machine. Visicalc is not really soothing him about the piece of software that failed in the previous four<br>eliminates the need to write weeks.'<br>Some programs. Mike Gurr protested that

details about Visicalc: first, it didn't need 'support'. He<br>was the winner of the most wasn't actually called a liar<br>prized US micro award earlier by the dinosaurs, but prized US micro award earlier this year (Adam Osborne awarded it his White Elephant white<br>
trophy); second, the did<br>
orthodox data processing oil c<br>
business doesn't believe it for t

exists. found community of the USA sisted didn't exist, I was a time violation of the Visicalc didn't exist, I was a bit surprised. Storekeepers in the USA say that more user des

people have bought Apple II micros just to run Visicalc than for any other reason. Mike Gurr, a veteran of that most orthodox of data processing offices, the one inside British Oxygen<br>Corporation, now sells Apples<br>and Visicalc and swears that no user of Visicalc has ever been unhappy with it. When Mike was recently

right.if my source goes bust. I (November) asked to speak<br>won't buy from a sole source. about small systems, angry<br>Am I alone? orthodox data processors ro<br>to their feet at the seminar, and called him a cowboy.<br> **The bigger they** Why? Because he was selling a (November) asked to speak<br>about small systems, angry orthodox data processors rose program and was not<br>'supporting' it - that is a<br>phrase meaning 'going round to the customer once a month, drinking coffee from his vending machine and number of times the software failed in the previous four

Visicalc, since it didn't fail, didn't need 'support'. He

which I found that Visicalc did not exist was inside a big oil company. A programmer for the big central computer found one of the company executives using an Apple II.

'What are you running on it - Star Trek?' he asked. The user described Visicalc. 'Can

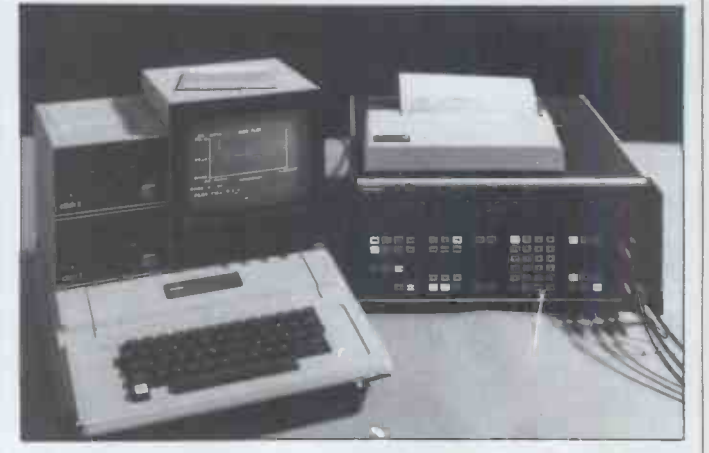

Next time some idiot tells you that micros are only toys,<br>show him this pic. The huge black box on the right is a<br>Solartron 1170 frequency response analyser. The most<br>effective device which Solartron (a big company, subsid the data generated by this device was an Apple II. Solartron sells the Apple as part of the data management system.

### EWSPRINT

you produce something like of storage (either a mass visicalc on our big central like disk, or an output stoch and the programmer foolishly The business of finding said he would try. For his one of those patterns in a pain pains he was told by his boss, disk, or in a tape, or merely<br>the data processing manager, in a block of memory, is<br>that first, Apple II computers shockingly tedious and<br>were not authorised by the detailed. The computer has such program could be past it.<br>
written; and third, if it could be written, it would not fit on a tin -pot video games machine like an Apple II. and wai<br>
machine like an Apple II. and Wai<br>
Finally, his promotion to the Chi for disloyalty. You think I'm

kidding, don't you? then<br>By the way, the seller of into the Wisicalc for the TRS-80 is A J comp Harding. I can't resist this. Harding has also 'in Harding has also 'in that w<br>
conjunction with ACT the di<br>
(Petsoft), been appointed again (Petsoft), been appointed sole TRS-80 distributors in sole TRS-80 distributors in Oddly enough, this is<br>the UK for Personal Software exactly what most of an<br>of the US.' Contact the joint operating system does. It of the US.' Contact the joint operation sole distributor on (0424) does it<br>
2230391. But try not to take and it is<br>
the mickey - he's a good simply. supplier.

Over the next two years or so plausible salesmen will start to make more and more mileage out of the fact that

The question to ask them<br>is not 'what is 16-bit?' but, 'is the operating system Unix compatible?' The latest system to hit

The latest system to hit<br>the headlines, the Onyx is.<br> $\frac{1}{2}$  to make its own — and by<br>Another system with a claim<br> $\frac{1}{2}$  accounts, did a better job to be considered is the South West Technical Products machine, the 6809, which has  $\frac{1}{\text{made}}$ an operating system called  $\frac{1}{\text{atom}}$ <br>Uniflex. And Ithaca is Uniflex. And Ithaca is<br>working on a version of its own operating system (for a version of Ill to produce<br>a version of Illi a version of Illi itself (for a version of Illi itself (for a version) of Illi itself (for a versio the Z8000 chip) which will do the same.

Now, why should you care?

On a simple level, you will have noticed, even if this is the first computing magazine<br>you have ever picked up, that machi the number of references to  $\frac{1}{2}$ 

suspiciously like ignorance. It<br>is also important because it is allows the user of one CP/M it may be noss

computing, despite popular myth. Most computer<br>myth. Most computer programs spend all their time either CP/M nor Unix, and<br>either waiting for input or most of the disadvantages looking for a pattern of numbers and letters (such as David Tebbutt, or Bumper Harris, or ticket no 345/ Harris, or ticket no 345/ 4567.98) in one block of mass storage, and then mass storage, and then mass storage, and th

of storage (either a mass store like disk, or an output store

The business of finding in a block of memory, is shockingly tedious and<br>detailed. The computer has<br>to move the reading head of the disk to the index, to find where it wants to look. It has to wait for the index to spin past it. It then has to find the track of the disk where the item it wants actually is. It then has to move the head<br>and wait until it has got there. It then has to read the track, and wait until the start of the right record comes past. It<br>then has to read off the disk into the right part of the computer's own internal memory. Then it finds that

does it in its own sweet way, and it does it reliably and

**Unique Unix** the system does it all for him. the system does it all for him. asked for assued it also multi-produce the operating system the call belonging to another that, as **b** operating system and, if you're another  $s$ 

they can offer a '16-bit multi-<br>they can offer a '16-bit multi-<br>user' business system.<br>The question to ask them<br>computers made by Digital<br>computers and by Digital lucky, nothing will happen.  $\Box$ <br>Unix is an operating Unix is an operating<br>system, designed by Bell Labs **Sharp** for the very good reason that<br>Bell liked using mini-<br>computers made by Digital  $\frac{1}{2}$  If anything is going to wor<br>Equipment, but didn't go a  $\frac{1}{2}$  commodore over the next systems. Bell, being rather  $\frac{1}{2}$ <br>bigger than Digital, decided  $\frac{1}{2}$  top se to make its own  $-$  and by all<br>accounts, did a better job with than most.

The operating system Bell made attracted many admirers and imitators. Some, like Onyx, actually got a<br>like Onyx, actually got a<br>its virtues, is not a Japanese licence from Bell to produce<br>a version of Unix itself (Onyx machine, with some models<br>calls its version Onix, and<br>made in Europe. And neither<br>dills (Onyx and Onix, and Onix) a version of Unix itself (Onyx calls its version Onix, and<br>sells Onyx systems with Onix<br>on them to Bell itself).

it is important.<br>
It is important because so a time. CP/M gets its chunks<br>
many people use it, so that therefore no earthly use on a<br>
mot having it looks<br>
suspiciously like ignorance. It is may be<br>
not having it looks<br>
sus allows the user of one CP/M<br>
machine to run programs<br>
written for another machine.<br>
We bicycles look like a car<br>
The question is: how?<br>
bolt the handlebars to a The question is: now?<br>Programs do not spend all their time calculating and their time calculating and the specify and cove<br>the scale that the set body) but the sells Onyx systems with Onix the Euron them to Bell itself).<br>
On them to Bell itself). The point is that the Digital Equipment mini-<br>
Digital Equipment mini- making<br>
computer, the PDP/11, in all Japanes its versions, is a 16-bit aren't a<br>machine. It gets information Now from memory and storage in MZ 80k<br>chunks of 16 binary digits at a time. CP/M gets its chunks disk sto<br>in 8 bit 'bytes' and is proper : therefore no earthly use on a desk-to<br>16 -bit machine. It may be reputa<br>possible to make CP/M look<br>like Unix, in the same way as<br>it may be possible to make (you strap two side by side, steering wheel, and cover it with a car body) but the either CP/M nor Unix, and most of the disadvantages of

arranging it in another block unless it is Unix compatible. you a 16 -bit system because it has a 'better' operating system than Unix, believe<br>him by all means. But avoid it<br>unless it is Unix compatible. Sha

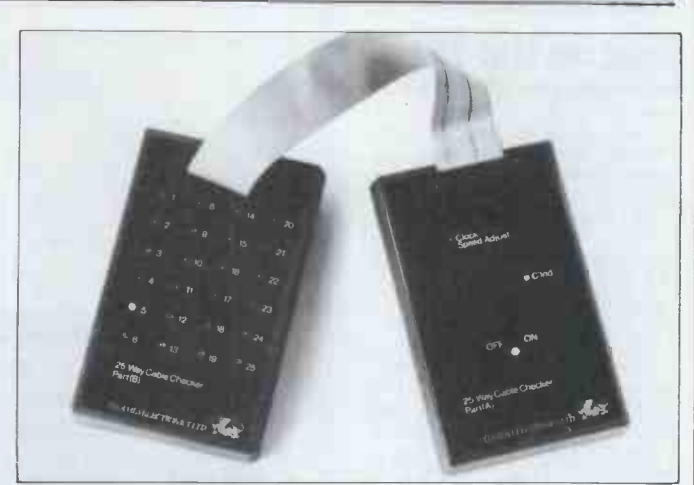

that was not the right part of was broken internally, will suddenly understand why<br>the disk, and starts all over and exactly enough, this is that connect computers to printers. This one costs £165 and<br>Oddly enough, this is Anyone who has ever taken a heavy tape recorder all the way back to Tottenham Court Road or the local equivalent for a repair, only to find that the cable connecting it to the amp repair, only to find that the cable connecting it to the amp<br>was broken internally, will suddenly understand why engineers need special equipment to test the 25 -wire cables that connect computers to printers. This one costs £165 and tests each wire in turn, showing which are broken, which are of the plug, and so on. Details on 01-941 3604.

simply. All the programmer tries to sell you an operating needs to know is the right system on the grounds that if operating system call, and is multi-user, be pleased, but And incidentally, if anyone tries to sell you an operating system on the grounds that it asked for assurances that it is<br>also multi-processor. But also multi-processor. But<br>that, as Kipling said, is<br>another story.

### **Sharp Sharp** competition

If anything is going to worry year, it is going to be Sharp. The Commodore is currently top seller in this country and<br>the new range of machines the new range of machines mew<br>with big screens has been 80 c<br>neatly priced, and quickly line

available (see 'Egg On Face' the PE<br>elsewhere in 'Newsprint'). Coption<br>However the PET, for all its virtues, is not a Japanese a work<br>computer. It is an American ever, t<br>machine, with some models despitt<br>made in Europe. An the European nor the pricey.<br>
American electronics factory as the making kits the way the if the pu<br>
Japanese have - that is, they the prin<br>
aren't as reliable. should!

disk storage) to turn it into a principle reliability will do<br>proper system rather than a domestic on the other hand, maybe<br>desk-top novelty, its Commodore has made the reputation for working as soon as a plug is fitted and

distributors to take it up by dozens.

In the words of Bruce Everiss, outspoken boss of Microdigital (a Lasky subsidiary), 'There have been batches of PETs where six out of ten have needed attention before they could be sold. Of all the Sharps I've sold, maybe two have needed  $attention - and I've sold$ many more Sharps than PETs!'

Now that Sharp has got its<br>MZ 80K fitted out with the and cheap. At £3000, the<br>necessary extras (printer and PC3200 needs that bit extra Sharp's answer to the new PET, however, looks as if it needs a bit extra. Like the new PET, it displays a row of 80 characters across every line on the video screen. Like the PET, it comes with the<br>option of a big disk store. And like the PET, it includes<br>a workmanlike printer. How-<br>ever, the new Sharp PC3200,<br>despite 64K and a snazzy<br>keyboard, still looks a bit<br>pricey. The disk is not as big as the much -slandered Commodore 8050 drive. And if the price is attributable to the printer, then the printer<br>should be a lot nicer, as and cheap. At £3000, the PC3200 needs that bit extra - maybe reliability will do it? On the other hand, maybe Commodore has made the 8030 PET more reliable? Watch this space.

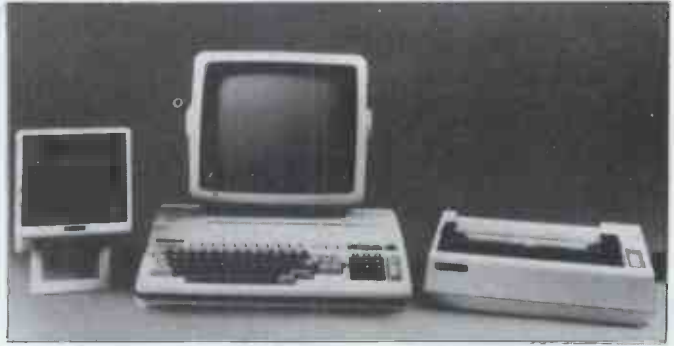

Sharp's new PC3200 system

### NEWSPRINT

### Egg on the face

Considering how beastly I was to Kit Spencer of Commodore in this column two months ago, he was<br>astonishingly polite when he phoned.

I knew what he was going<br>to say. 'You're going to tell<br>me that the new disk drive,<br>the 8050, was available<br>roughly a week after I wrote my piece saying it was late,<br>I told Kit.<br>He was, and he did: 'We

He was, and he did: 'We were late on the printer,' he said, in anguished tones, 'and ever since, people have been expecting us to be late on everthing.' True. 'We just can't win. If we announce it well in advance, we're preselling. If we keep it secret<br>selling. If we keep it secret<br>until it's available, nobody believes we've got it.' True.<br>'Well, at least I hope we'll talk to each other a bit more in future,' he ended. I hope<br>
so too. Still, not too much<br>
harm done, because at the<br>
time of writing, orders still<br>
outstripped available disk<br>
drives by quite a bit. By the drives by quite a bit. By the<br>time you read this, the<br>backlog might be cleared a bit<br>and you may be able to get<br>one.

### Burning chips

Beginners in the computer<br>field often ask shyly: exactly what is the use of read-only memory - how do you get something in them to read? The answer, of course, is that they are no good at all without some means of getting program or data in. And normally, this costs<br>money, either through a<br>company which offers a programming service or<br>through the purchase of a

load them. This offer is<br>available on all orders, no matter how large or small, foot, what began tapping a<br>promised Dave Watson at causing loss of road adhesis<br>Celdis. He may see something of a boost in memory sales. music. Of the 30 games, he<br>Details on 0734 582211. won 24,

### Charity chess

PCW's computer games<br>expert, David Levy, recently **Chip** raised £2000 for the Bourne-

enough state funding to<br>support ten of its members, support ten of its members, cost you<br>a situation which Levy A'ou<br>describes as 'tragic'. He made a new the exception to his 'no chip which gives a choice exhibition matches' rule because of his love of classical

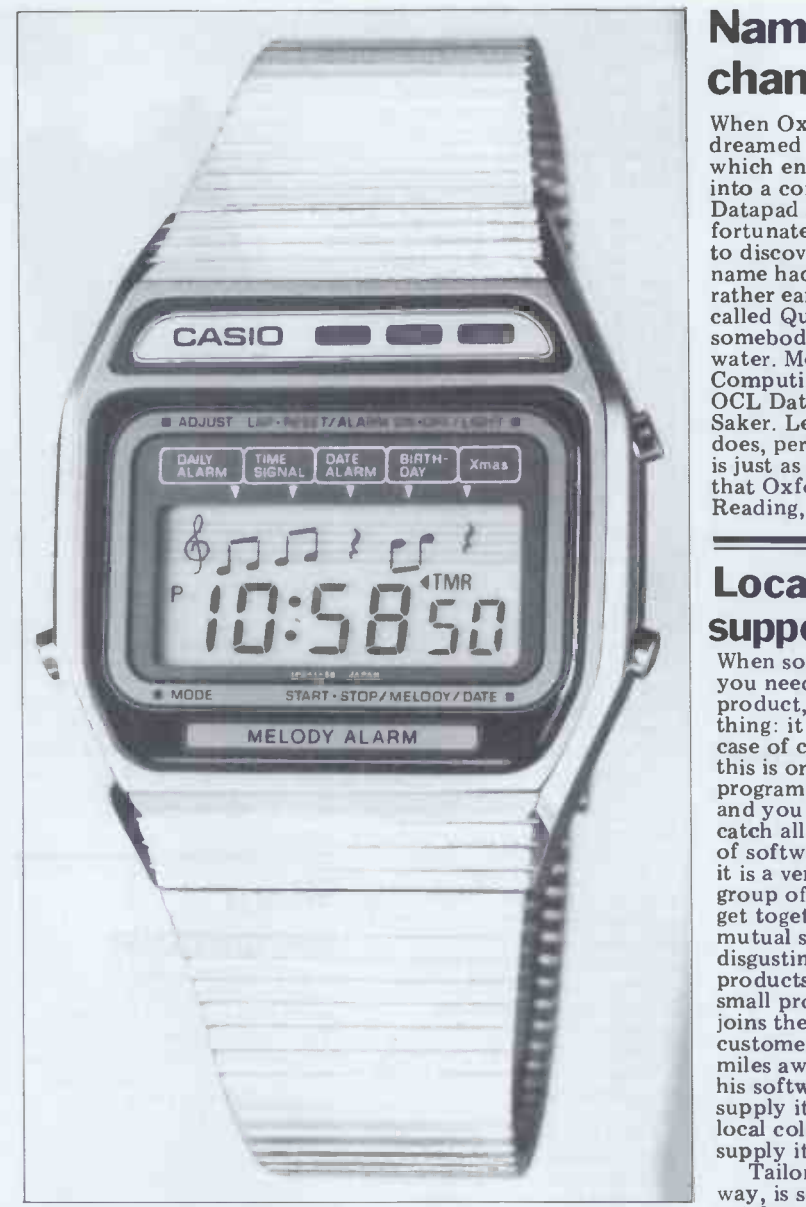

programming machine.<br>
One supplier of such chips,<br>
Celdis in Reading, has<br>
when suddenly, I wuz distracted from my scruting the<br>
Celdis in Reading, has<br>
when suddenly, I wuz distracted from my scrutiny<br>
decided to leap to The Honour, I wuz driving wiv doo care an' attention, when suddenly, I wuz distracted from my scrutiny of the M4 by the enchantin' chimes of that well-known ditty, even well-known ditty, the enchantin' chimes of that well by me Casio M12 musical alarm watch, which my wife 'ad for the la<br>programmed in on account of it was St Patrick's Day. Trans-<br>five by the magical appearance of the notes on the LCD<br>five-line musical stave (which appears on tent to continue proceeding along the highway but for the com<br>unfortunate occurrence of the rhythmic response from me asso foot, what began tapping all involuntary on the brake pedal, causing loss of road adhesion...'

music. Of the 30 games, he pronounced words.<br>won 24, drew two and lost the pronounced words.<br>four.

### **Chatty** chips

mouth Symphony Orchestra puter to talk was a job that<br>by playing 30 chess games left you little choice. Either<br>simultaneously. you bought a standard Texa.<br>The BSO receives only linstruments speech chip, or<br>enough state fun Until now, getting a com- puter to talk was a job that Fou bought a standard Texas to connect it to a com-<br>Instruments speech chip, or board yourself, or use Instruments speech chip, or board<br>you had a hard time, or it Gener<br>cost you plenty. PIC m<br>A 'considerable advance' is have c

a new General Instruments a new General Instruments and I don't know where<br>chip which gives a choice you'll find it. Ask GI on<br>between lots of low quality 439 1891. chatter, or fewer beautifully-

pronounced words. It gives a maximum num-<br>
ber of 3825 'sequences' of such as agriculture, garages,<br>
synthesised speech, says engineers, auctioneers and<br>
General Instruments (these market research agencies, to<br>
sequences a words or phrases) and the quality 'is normally signi-<br>ficantly better than telephone neandly better than telephone<br>voice quality'—it approaches<br>that obtainable on Radio One.

The snag is that you have to connect it to a computer<br>board yourself, or use<br>General Instruments' own<br>PIC micro — ah, you don't have one? No, me neither, to wnether tailored solution<br>and I don't know where however well supported, is you'll find it. Ask GI on 01-

### Name change

When Oxford Computing dreamed up a writing pad which entered data directly into a computer, the name Datapad suggested itself. Un- fortunately, somebody failed to discover that the same name had suggested itself rather earlier to a company called Quest. I hope that<br>somebody enjoys the hot<br>water. Meanwhile, Oxford<br>Computing has renamed its<br>OCL Datapad as the OCL OCL Datapad as the OCL<br>Saker. Less obvious what it does, perhaps. Still, at least it is just as obvious as before that Oxford Computing is in Reading, on (0734) 587138.

### Local S/W

**Support** When someone tells you that

When someone tells you that you need 'support' for a product, you know one thing: it doesn't work. In the case of computer programs,<br>this is only forgivable if the and you alone. Nobody can catch all the faults in a piece of software all by himself. So of software all by himself. So<br>it is a very sensible idea of a<br>group of software writers to<br>get together to arrange get together to arrange mutual support (sounds disgusting) for the 'tailored' products. The idea is that a small producer of programs joins the league and when a miles away wants a copy of<br>his software, he doesn't<br>supply it himself but gets his local colleague operator to

supply it.<br>Tailored software, by the<br>way, is software which is<br>cut from a basic pattern on a<br>design of cloth which can fit everybody. The local supplier<br>just puts in the details needed<br>for the local application. for the local application. According to one of the

founders of the new Software Producers Association, Peter Wills, 'The range of computers covered by the association is wide and currently there are programs available for most general business applications. There are also systems available for the more specialised areas market research agencies, to

The Association aims to<br>
'set very high standards' and<br>
is prepared to back them up by offering a money back guarantee on all products.<br>guarantee on all products.<br>Mind you, I can think of a lot of suppliers who would draw<br>the line well before they got<br>that far. And I have to admit that there are many doubts as to whether tailored software, however well supported, is really worth the extra money it costs, by comparison with off -the -shelf stuff which

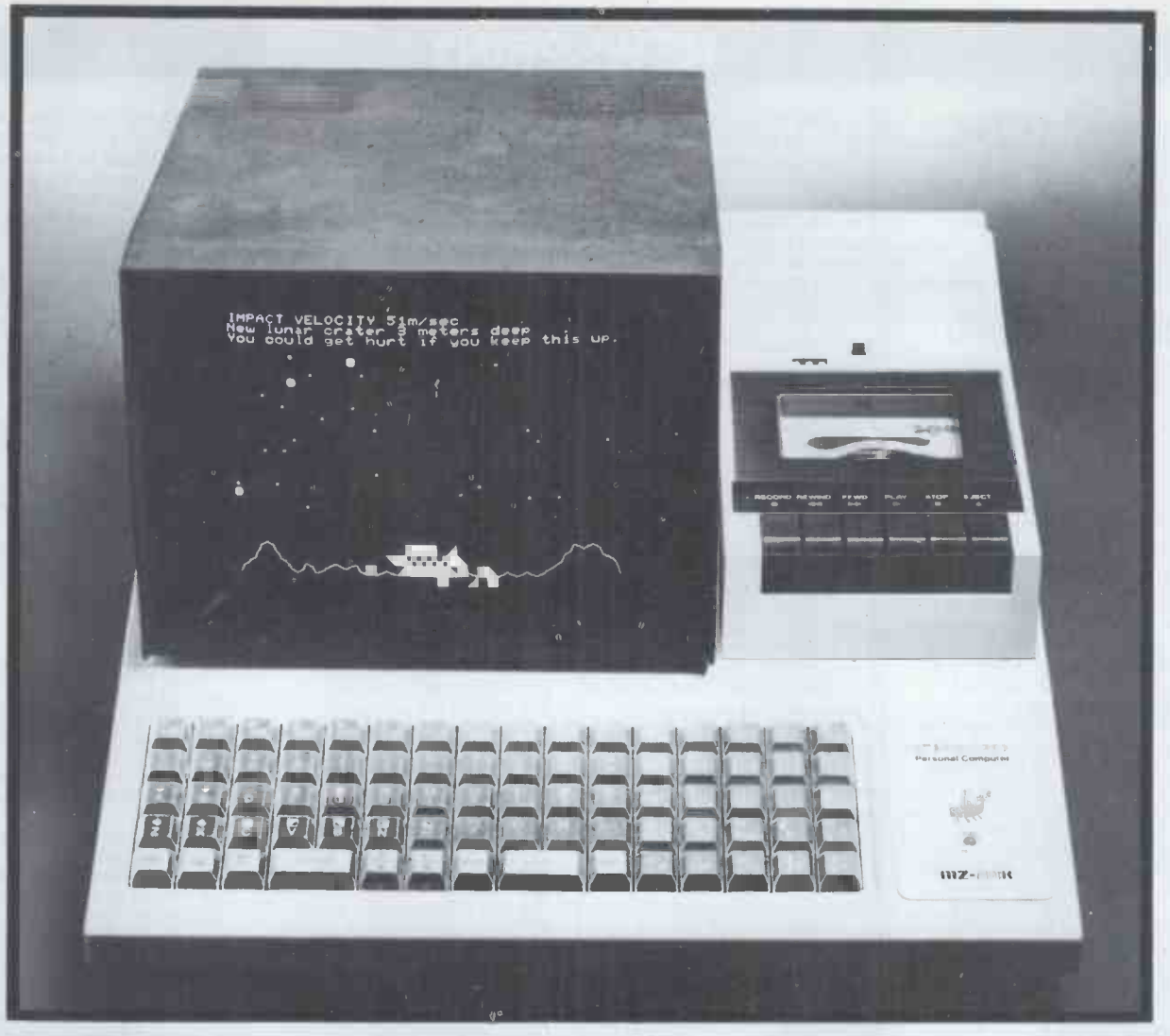

# PROGRAMMED FOR FUN

where TV games end, becoming a computer programmes. sophisticated source of endless hours of family entertainment. And for youngsters, of SHARP MZ-80K Personal course, it has added educational value, Computer with built-in cassette providing a very useful introduction to the drive unit drive unit computerised world in which they will live **ONLY £380** and work.

A comprehensive catalogue of **COMPUTER GAMES**<br>fascinating computer games is now rascinating computer games is now<br>available for use with the MZ-80K: **HB COMPUTERS** races, battles, quiz games, **HB COMPUTERS** with MZ-80K £5 to £12 exploration, showjumping, space adventures; trials of skill From the leading SHARP micro-<br>and concentration, pitting computer supplier players against each other = computer supplier = computer supplier = computer supplier = computer supplier = computer supplier = computer supplier = computer supplier = computer supplier = computer = computers = computers Exciting, entertaining, **Exciting, entertaining, 22 Newland Street, Exciting, entertaining, 22 Newland Street, Kettering, Northamptonshire** Exciting, entertaining, HB COMPUTERS ANYON MELOW 1999 22 Newland Street, Kettering, Kettering, such variety of appeal Northamptonshire Northamptonshire that the incentive to Telephone play is never dulled.

The Sharp MZ-80K personal computer can The versatile tabletop MZ-80K - and the handle serious business as well as the next whole range of cassette-based games – is microcomputer. But it can also be pro-<br>grammed for fun.<br>appointed software supplier for the UK. Ring appointed software supplier for the UK. Ring This masterpiece of low-cost, easy-to-use, or write NOW for an MZ-80K demonstration micro -processor technology takes over and/or your free copy of the HB catalogue of

with MZ-80K £5 to £12<br>(see catalogue)

### NEWSPRINT

often comes at under £100. checking its reliability, is<br>Details from Peter Wills on often a daunting task. Details from Peter Wills on often a daunting task.'<br>72 312079, or David West What isn't clear vet is 0272 312079, or David West What isn't clear yet is<br>on 061-832 6792. Wills works whether we are going to get a<br>for Mercator Management new microcomputer out of all Consultants in Bristol and this. The Beeb is known to West for Chess Consultants in planning a 'teach yourself West for Chess Consultants in Manchester.

It may turn out to be easier<br>to 'tune in' to a program for<br>your computer than to pick<br>would have been a splen

laboration of various people starting with the BBC and<br>working out. The man at the sity computer.<br>centre, who wants to hear<br>I hope it survives. Just centre, who wants to hear Thope it survives. Just<br>from anybody else with ideas think of what the BBC and from anybody else with ideas on the subject, is Mr L Mapp, research fellow at Brighton Polytechnic. The way Mr Mapp describes the project, it could be the first real use for those brief pages of news that from<br>the BBC and ITA broadcast 606 in their teletext services,<br>Ceefax and Oracle (apart from putting subtitles on films for the benefit of the<br>deaf). Instead of getting lines of print, the receiver would get a computer program, complete with instructions to the computer on how to load and run it.

Mr Mapp thinks it will<br>help teachers. 'Currently,' he it uses, tells me, 'using a micro-<br>computer to assist in teaching you can't computer to assist in teaching you can't really afford one,<br>requires a good knowledge of why bother about the cost computer programming  $-\frac{1}{2}$  a whole lot joined together. finding a suitable program, transferring it to a com- puter's memory and then

type 'receivers' - that is, whether we are going to get a this. The Beeb is known to be micros' machine and this project is based on ten protocomputing abilities, made by  $\overline{CP/I}$ <br>Mullard. Researd

your computer than to pick out a tape, load it and start it up, especially if you don't microcomputer. Now it may have the right tape to hand. The matter is, at least, project is a huge col-standard existing micro-<br>projec Three years ago, this here as the ultimate version<br>way of launching a British microcomputer. Now it may<br>the constraints microcomputer. Now it may<br>be too late, and I predict the gave two or more users on t<br>project will eit standard existing micro - slice of<br>
the Newbrain? - as the basis CP/N<br>
for its existence, or will go user he<br>
sity computer.<br>
I hope it survives. Just used<br>
think of what the BBC and availa

ITV could do for program distribution! And if they did at Research Park, B-303<br>it properly, just think of what Leuven in Belgium, tel 32 it properly, just think of what that would do for comthat would do for com-<br>patibility standards. Details But like pre from Mr Mapp on 0273

## C/P Net

Telling somebody who has Mu-Pet allows up to eight just pushed the budget to the limit to get a microsystem that, 'you should have asked yourself which network it uses,' may be regarded as unnecessary provocation. If  $\angle$  PET disk, then Mu-Pet will you can't really afford one, look wonderful, because the why bother about the cost of big disk will cost much less a whole lot joined And to these people, the<br>announcement of CP/Net will appear to be so much

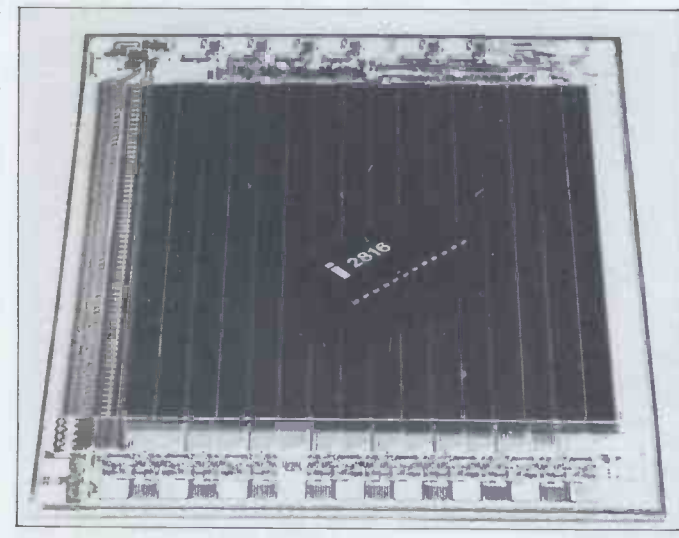

This is a picture of a hell of a lot of very special transistors.<br>They are Intel's new electrically eraseable permanent tains its memory when the power fails but functions normally. Putting data into this new 16 kbit chip (2 kbytes) takes absolute ages. - a 21 volt pulse is needed for 10 milli-<br>seconds. A computer that had to store data at that speed else.<br>would never get anything done, so clearly that side has a long Their<br>way to go. But at least it chip out of the computer and bake it under ultra-violet computer and bake it under ultra-violet chip out of the computer and bake it under ultra-violet light to get rid of the data when it isn't wanted. Instead, it takes 20 milliseconds to erase eight bits with another electrical pulse.

irrelevant hot air.

this network is not to allow each computer caught in it to send messages to another. It Micro Focus onto the Appl<br>is to save money. It works in they had to wait for Microis to save money. It works in they had<br>the same way as sharing a taxi soft, wh<br>saves money – you have to plug in have four or five people all softcard<br>together, going the same way a new m - but it works.

CP/Net comes from Digital<br>Research and is now officially of CP/M.

 $CP/M$  gave the user storage Focus (a British company<br>pacity on disks.  $MP/M$  has a rather better Cobol capacity on disks. MP/M gave two or more users on the same computer their own CP/Net gives every computer<br>user his own slice of disk<br>storage, printers, modems or storage, printers, modems or<br>any other expensive, seldom-<br>used luxury. Details are available from the European agent, Vector International, <br>at Research Park, B-303 Typ<br>Leuven in Belgium, tel 32 Typ<br>016 20 24 96.

**launced state of the first set of the two** But like present CP/M<br>
versions, CP/Net will only<br>
work on 8080/8085/Z80-<br>
wiew) tends based micros. If you want a<br>
network for a PET, contact to get<br>
Kobra, whose MU -PET<br>
system has been sold to 60 he M<br>
network users in the two<br>
comm months after it was launched. Mu-Pet allows up to eight<br>PETs to share one or more<br>Commodore disk drives and one one any compatible printer. When machine, and the software<br>which handles the connecting somebody configures a big PET disk, then Mu-Pet will<br>look wonderful, because the location the Microwriter, they big disk will cost much less say; it also allows it to be<br>per byte than floppies. used as part of a flexible<br>Details on 01-579 5845. For filing and word processing Apple users, see last month's busin<br>item on Nestar and contact name Colin Crook or Ian Powers on handled in combination with 0895 59831.

Micro Focus has produced a Cobol compiler for the Apple II is not an invitation to its 150,000-odd owners to learn<br>how to write programs in Cobol. It is a concession to

reality. **COI**<br>Reality is the fact that Cobol is an old language, not very good at performing the softw tasks that today's micros are micros tasks that today's micros are  $\frac{\text{micro}}{\text{Zilog}}$ (in purist terms) as the Basic all we micro owners use and five times as hard to find<br>faulte in programs written in This sort of statement faults in programs written in it, and ten times as hard to about any other micro,<br>correct them Okay, so that's made by the proprietor, correct them. Okay, so that's just opinion - but it's a common one.

The reason it is important ab is simple: most of the world's but w<br>professional full-time soft-<br>ware writers know how to Zilog ware writers know how to Zilog seriously.<br>write in Cobol and in nothing First, all the software else. Their employers, seeing

150,000 Apples rolling around, would like to start their chip designs have<br>producing programs to run on fully catered for in the producing programs to run on  $then - and all their current$ 

The object of launching Intel 8080 some time ago but<br>s network is not to allow that micro is not the chip infirst Cobol compiler for the side the Apple. To get the Micro Focus onto the Apple, they had to wait for Micro-<br>they had to wait for Micro-<br>soft, who launched a little<br>plug-in unit called the Z80 softcard, which actually puts<br>a new microprocessor into the Apple  $-$  a micro on<br>which Micro Focus's Cobol will run. So, for that matter,<br>will Microsoft's Cobol - but the word so far is that Micro Focus (a British company) than Microsoft's. Talk to Micro Focus on 01-722 8843.

### Microwriterbased WP **System**<br>Typoists tend to make

mistokes. Users of the ultra-<br>clever six-finger typing<br>keyboard (see our December review) tend to make<br>mistakes too and it's sensible to get a computer to sort them out.

**Cobol for Apples** and other correspondence<br>The fact that a company like money can be inserted into<br>the text of each individual A system for connecting the Microwriter to a computer has been developed by South West Technical Products. The computer concerned is the SWTPC machine, and the software is a word processor called Autotext. This goes further from the Microwriter, they used as part of a flexible<br>filing and word processing filing and word processing<br>business system. For instance, names and addresses may be text, to produce personalised overdue account letters where a different amount of money can be inserted into the text of each individual letter. Details on 01-491 7507

### Zilog seeks compatibility

'We want to ensure that all<br>software for the Zilog Z8000 micro, whether written by<br>Zilog, independent vendors<br>or others, is transportable<br>and compatible,' said a top<br>Zilog man in the UK recently.

about any other micro, if<br>made by the proprietor,<br>would be dismissible with<br>some colourful metaphor about breaking wind in a gale, but with the Z8000 there are two good reasons for taking<br>Zilog seriously.

programs are written in Cobol. theory that all Zilog lan-<br>Micro Focus produced the guages should link to each theories on which the original designers of Zilog's programming languages based<br>their chip designs have been fully catered for in the Z8000. It was Charlie Bass's theory that all Zilog lan-<br>guages should link to each

## YOU DON'T NEED A MAGIC WAND TO SAVE £7,000 ON A MINICOMPUTER AND **GAIN DATARASE FLEXIBILI**

## JUST A MIRACLE.

Then 2-8 Apple micros share up to  $40$ Mbiot $\qquad$  [ Corvus hard disc capacity through a Constellation host multiplexer, you get a Miracle no less. A Miracle is the answer to the bottlenecks that can happen with a mini -network. And more. A Miracle can outperform a mini -network and save you money all along the line.

Stack up a 4-Apple/Miracle system against a mini system with 4 passive terminals and you've hit on an intelligent way of saving yourself £7,000.

So much for the sizzle. But what about the hard facts?

#### THE HEART OF THE SYSTEM

At the heart of the Miracle is the Constellation host multiplexer. This allows 2-8 host micros to share high-speed access to one common Corvus disc drive. The micros are connected in star configuration and each of their interfaces uses the standard Corvus bus. And with the Constellation at the centre of things all the micros in the network are active.

There's also room for expansion to a multilevel network: as many as eight host multiplexers can be linked together which, in turn, allows up to 64 micros to share the disc. A user can implement Miracle using 2-8 micros and later upgrade with no penalty in cost or software effort

#### HARD DISC STORAGE

The big thing about the Corvus hard disc drive is that it can normally be accessed twenty times faster than floppies. In real terms this means 2-3 minutes for sorting a complex file instead of 15-20 minutes.

Corvus is a fixed disc 10Mb storage device which has a closed loop filtered air system to provide enhanced reliability in a contamination -free environment. The disc controller, based on the Z-80 processor with 16k of RAM, provides the intelligence for the system without the costs and overheads of a dedicated central computer: and the ROM -resident software is interfaced to both BASIC and the new Apple PASCAL operating systems. You can use as many as four Corvus disc drives in a Miracle system to give a total capacity of 40Mb.

### BACK-UP TRANSFER

When it comes to back-up transfer you've no problems with a Miracle: the unique Mirror

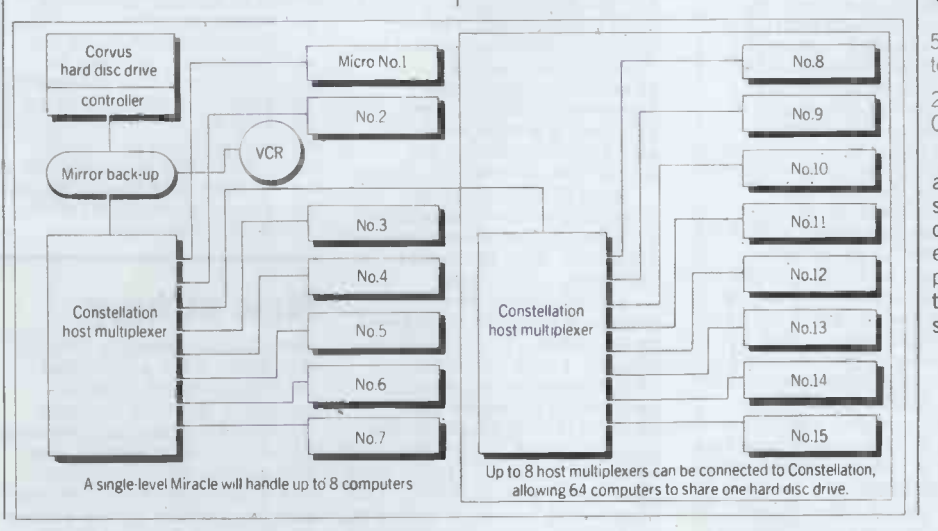

system, which is included as standard, dumps up to 300Mb on to video tape at 1Mb per minute.

All this is just the beginning of the Miracle because its multiplexer opens up no end of possibilities for sharing peripherals and communicating with other Apples in the system. 3-4 devices can be connected to each Apple in the system: for example a printer, an interface for graph plotter and digitiser, a light pen, a graphics terminal or a pair of floppy discs.

#### A MIRACLE FOR EVERYONE

So much for the Apple-oriented Miracle. But what if you're not an Apple user? The good news is that a Miracle system can be built with other micros. S100 computers, TRS80, and Commodore in any mixture you. like.

In short, a Miracle can happen in all shapes and sizes. Send for our brochure and we'll show you how

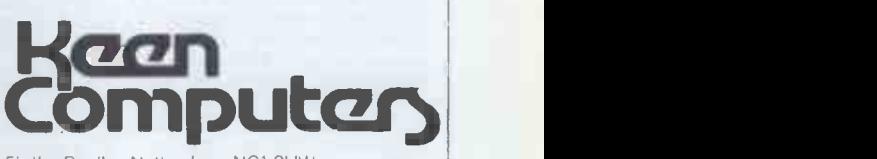

5b the Poultry, Nottingham NG1 2HW tel: 0602 583254. telex: 37297 (keenco)

28 Lower Addiscombe Road.

TAR ENS Croydon CRO 6AA. tel: 01-680 4646.

 $\blacksquare$  | | and services gives you hard and soft options: we | | Keen Computers' extensive range of products supply Apple, North Star, Commodore and Sharp computers. For details of one of the most extensive ranges of special applications software, peripherals and a host of exciting add-on goodies that will really let you take the lid off computing, send for the new KEENSTAR catalogue.

### **NEWSPRINT**

other through the operating<br>system so that sections of system so that sections of fic<br>Basic code could link to inc sections of machine level direct code in ROM and to into certain aspects of sections of code called up, nuclear magnetic resor

(rather less fruitfully) to the Z80, which was not Zilog's ideal machine but merely their way of getting into the and di<br>market; that is, it was more can be than half a copy of the Intel 8080 (and still is). More to 8080 (and still is). More to at right angles and a recent<br>the point, everybody who paper describes the use of a<br>uses the Z80 has gone too far Commodore PET to contro down many paths of their the set up, After the field<br>own choosing to pay much strength and direction<br>attention to Zilog's theories. required have been input

influence us all. And the bold bid which Zilog has made is to establish 'calling conventions' for programmers. These three pairs of coils. A feature are designed to enable Z8000 of the program is that it are designed to enable Z8000<br>programs written in any lan-

very hard to impose on users, who tend to blunder into these things and work out tion of the transfer and even<br>what their customs and numbered bytes are compo-<br>practices were later, looking sits of address and data. The practices were later, looking back. They specify how one program is written in Basic<br>language should pass para-<br>and the entire transfer take meters to another language, 0.3 seconds. The author n<br>how the registers should be that this would be much<br>used, and how Zilog itself faster if machine language shas done these things in the programming<br>software it has written so far. control the ti<br>Now the important thing Geoff Turner

Now the important thing<br>about this is that, naturally, we humble home program-<br>mers are hardly ever going to<br>bother our heads about how we pass parameters or handle Personal computer networks registers. But the people who<br>write the languages we will<br>one day use do. Compiler booming in the States for<br>writers get very worked up<br>18 months or more and al about register usage and any successful establishment of good habits now could be<br>
enormously useful to Basic<br>
Bangers in three years' time.<br>
If Microsoft and Personal Kevr

If Microsoft and Personal<br>Software and Microdatabase<br>Systems and all the other<br>Frederic Systems and all the other streaking and all the other streaking whose network opened in of course.

Details from Phil Pitman on Maidenhead (0628) 36131.

### In the lab

The criticism levelled at the TRS-80 Users Group and first Commodore PETs and the feeling in some quarters that such toys should not be<br>allowed to taint a scientific free and available to anyone allowed to taint a scientific free and available to anyone<br>environment did not seem to with the necessary hardware. environment did not seem to herald an auspicious future for these machines in the necessarily a TRS-80) and a<br>scientific laboratory. The modem, although you could scientific laboratory. The mo situation was not helped by get by situation was not helped by get by with a terminal.<br>the suspicion among some Both systems can<br>managers that the main presently cope with only one<br>reason their junior personnel user at a time and both offer reason their junior personnel

sections of code called up,<br>say, from disk.<br>These theories apply by L E Erickson of the<br>(rather less fruitfully) to the National Research Council attention to Distribute the Calculation on the big Z8000, it may by the experimenter, the not be too late for Zilog to PET performs the necessary found a place in the scientific laboratory and are fic laboratory and are execute/save on your own<br>increasingly mentioned in machine. The programs are research papers. Research in Microsoft Basic for maxi-<br>into certain aspects of mum machine independence nuclear magnetic resonance<br>spectroscopy being carried Frederick had a dozen on spectroscopy being carried<br>out by L E Erickson of the his system. in Ottowa requires a magne-tic field of specific strength tic field of specific strength availability of low-cost<br>and direction. Such a field modems, which have to can be provided by using approved by British Telecom<br>three pairs of coils mutually - no easy (or cheap) matter. three pairs of coils mutually at right angles and a recent Hope<br>paper describes the use of a Work<br>Commodore PET to control dem: the set up, After the field Commodore PET to control demand for cheap modems<br>the set up, After the field will increase and we'll see<br>strength and direction some on the market. required have been input<br>by the experimenter, the by the experimenter, the PET performs the necessary users who live locally, a<br>mathematical transformations couple in Scotland and others and uses the data to control in<br>the power supplies of the als compensates automatically

guage to call Z8000 programs for the earth's magnetic field<br>written in any other language, The interface uses 12-bit<br>just as Bass dreamed when he<br>designed PL/Z (a language). and data is transferred to the<br>practices. That digital to analogue converters power supply interface by a<br>20-byte serial, bit parallel bytes are for synchronisation of the transfer and even numbered bytes are compoprogram is written in Basic User<br>and the entire transfer takes Brian 0.3 seconds. The author notes 56666<br>that this would be much programming were used to control the timing.

are at last appearing in That may be a bit hard to<br>Britain. Networks have been swallow today, but four<br>booming in the States for years ago, when the first 18 months or more and are a well -established feature of the micro scene over there. By the time you read this,<br>Britain will have two, one in<br>Hull and one in Milton

First off the mark was for the Kim 1 (also 16<br>ederick Brown in Hull, until you got into the available to all callers.

The other system, being and a set up as PCW went to press, include the National TRS-80 Users Group and TRS-80 Users Group and also (naturally) has a TRS-80<br>at the centre of things.<br>Access to both systems is 'At und

From the necessarily a micro (not need a micro (not necessarily a TRS-80) and a modem, although you could next next necessarily a modem, although you could

requested such things was to a similar service: a bulletin<br>play 'Star Trek' during tea board, on which you can<br>breaks — and beyond. leave messages — either<br>Despite such obstacles, however, the PET and<br>one other user or 'gl similar machines have now and a library of programs a similar service: a bulletin

which you can download and machine. The programs are in Microsoft Basic for maxiand at the time of writing enclosed with the announce-

Use of these networks stock it. naturally depends on the availability of low-cost us that they c<br>
modems, which have to be price of £150<br>
approved by British Telecom appropriate, i approved by British Telecom appropriate, in relation to<br>
- no easy (or cheap) matter. similar products,' claims the<br>
Hopefully, now that two net- aggrieved company which<br>
works are running, the produced it, Spider Software some on the market.

has half a dozen regular so specifically but their<br>users who live locally, a couple in Scotland and others Apple, so it must be. in France and Holland. He also gets the occasional trans -Atlantic link -up from personal computer users in latture's capabilities may<br>the States! lattures in lattures as long as half an hour the States! The Hull service is

for the earth's magnetic field.<br>The Hull service is<br>The interface uses 12-bit available on Tuesdays and available on Tuesdays, 7-10pm and at the possible loss of more<br>weekends from 12 noon to lucrative sales.'<br>10pm. For further details One can't help feeling that 10pm. For further details loop one can't help feeling the ring of the solution of the solution of the solution<br>The solution of the some compromise solution ring Frederick on Hull some compromise solution<br>
(0482) 859169 - but not must be possible but Spid<br>
during the network's opera-<br>
ting hours or you'll get an price. 'Much as we are in ting hours or you'll get an earful of modem carrier.

User Group Service, contact Brian Pain on (0908) 566660 (office hours).

### CBM announces

Nets working The nicest thing about the The nicest the Report of the PET, when it was first an-<br>nounced, was the keyboard.<br>After that, the video screen.

whose network opened in ludicrous price ranges of the<br>September. He has a 48k Altair, or the newly-<br>TRS-80 with four disks, announced Research<br>linked to a modem and Machines 380Z. Anyway, th swallow to the first prototype appeared in And here's the bit that<br>Europe, there simply was no hurts: they won't take a full<br>other machine available with page advertisement exother machine available with a keyboard that had an a plainin<br>alphabet on it. The Motorola low pr<br>D2 kit, with 16 keys, was marvel seen as the only serious rival bector the Kim 1 (also 16 keys)  $\text{\pounds}3$ <br>until you got into the pro ludicrous price ranges of the Altair, or the newly - announced Research<br>
announced Research and the Altair, or the newly - announced Research able to review this miracul Machines 380Z. Anyway, the product that allows you to<br>PET had a whole keyboard get 116,352 characters wo<br>and a whole screen, not just a of storage onto the Apple and a whole screen, not just a row of watch read-out digits.

Now Commodore is launching a machine without a screen. Is this clever? we ask ourselves. And the answer is: At under  $\pounds 200$ , yes.' The machine, the Video

Both systems can puter if it could have done<br>presently cope with only one colour, sound, programmal board, on which you can<br>
leave messages – either is intended to be marketed in leave messages - either is intended to be marketed in personal to and accessible by the UK towards the middle of one other user or 'global' - and a library of programs can't wait. Interface Computer, is going<br>to be called VIC. It looks as Perhap though it will be just what designers were a little too<br>Texas Instruments would ambitious when they an-<br>have made its home com-<br>nounced this data storage have made its home computer if it could have done: device<br>colour, sound, programmable for a d function keys, PETbasic, and UK dea plug-in programs. When? VIC, has now<br>'first being launched in Japan, simpler<br>is intended to be marketed in loop tap the UK towards the middle of 1981,' says Commodore. I in<br>can't wait. (1)

### Cheapo DB

At £23 it must be the cheapest -ever database system. By the definitions ments, it can't be all that bad to use. And nobody will

`Our dealers have advised us that they consider a retail<br>price of £150 would be more similar products,' claims the aggrieved company which<br>produced it, Spider Software. causing the problem, say Nick Spicer and Dick Williams at Spider. Well, they don't say so specifically but their<br>utility database runs on an<br>Apple, so it must be.<br>The dealers have a point.<br>As Spider observes, 'a full<br>demonstration of the data-

base's capabilities may take resulting in a relatively low profit to the retailer, and in the possible loss of more lucrative sales.'

Ful of modem carrier. business to make a profit,<br>For details of the TRS-80 this program uses standard **new micro**<br>services. Naturally we<br>The nicest thing about the appreciate the dealers' point one compromise that some compromise solution must be possible but Spider absolutely refuses to raise the routines which we have<br>developed for bespoke business software,' the Spider pair say intransigently. that D/DATABASE is essentially a loss -leader and an advertisement for our services. Naturally we<br>appreciate the dealers' point<br>of view...'<br>They won't raise the price

`artificially' because 'we'<br>cannot justify a higher price and this would defeat the whole object of the exercise.' And here's the bit that

hurts: they won't take a full page advertisement ex- plaining the reason for the low price and showing what a marvellous product it is, because they can't afford because they can't afford<br>£300 to launch 'an almost

will. One day, we may be able to review this miraculous product that allows you to get 116,352 characters worth of storage onto the Apple disk. But until then, Spider is at 98 Avondale Road, South Croydon, Surrey CR2 6SB, phone 01-661 2365.

### New stringy

Perhaps the 'Stringy Floppy' device as a cheap replacement<br>for a disk. At any rate, the<br>UK dealer, MBS Terminals,<br>has now announced a rather simpler version of the endless loop tape, a version which connects through an RS232 interface. Details on Byfleet (09323) 49511.

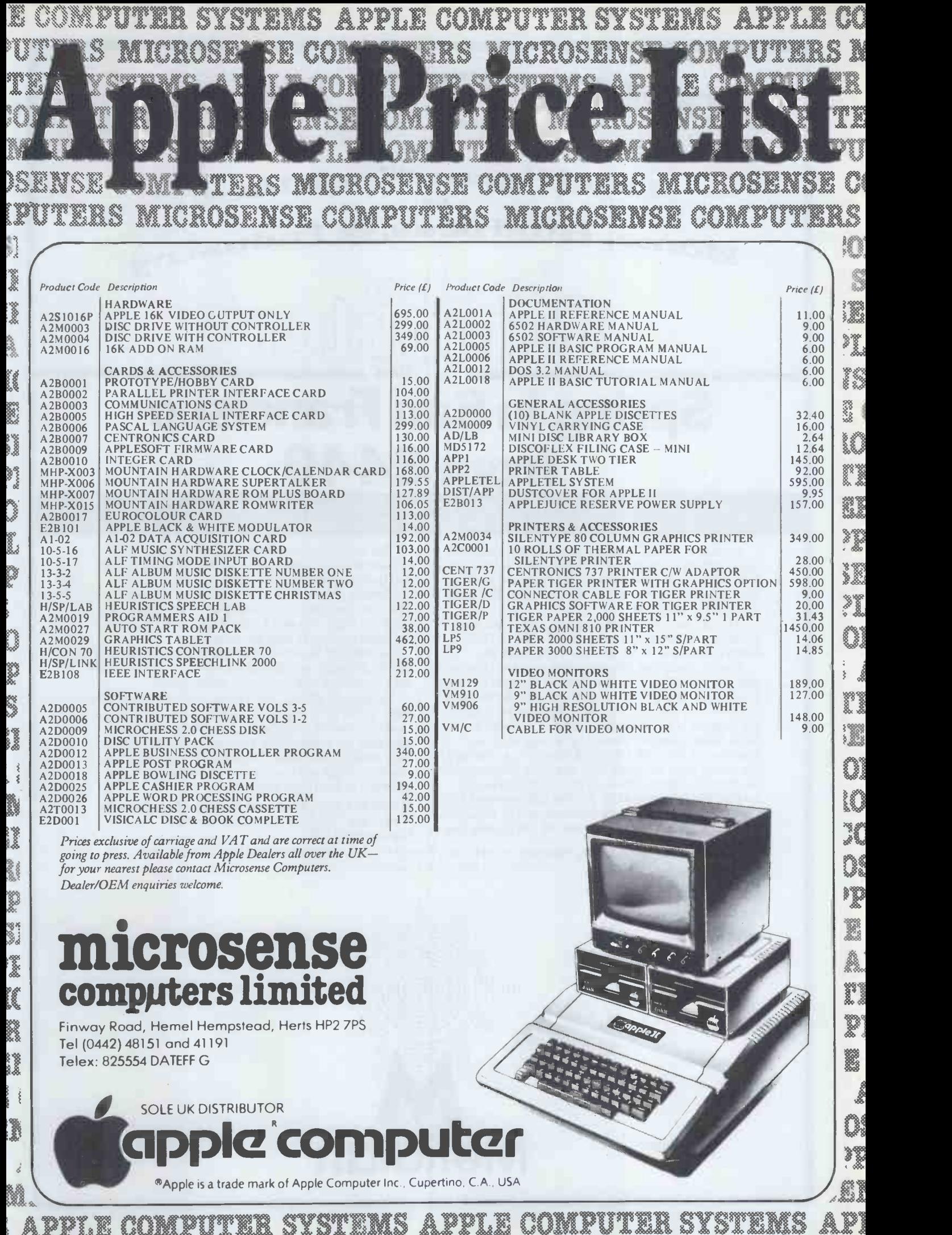

COMPUTERS MICROSENSE COMPUTERS MICROSENSE COMPUTERS MICROSENSE COMPUTERS MICROSENSE COMPUTERS MICROSENSE COMPU

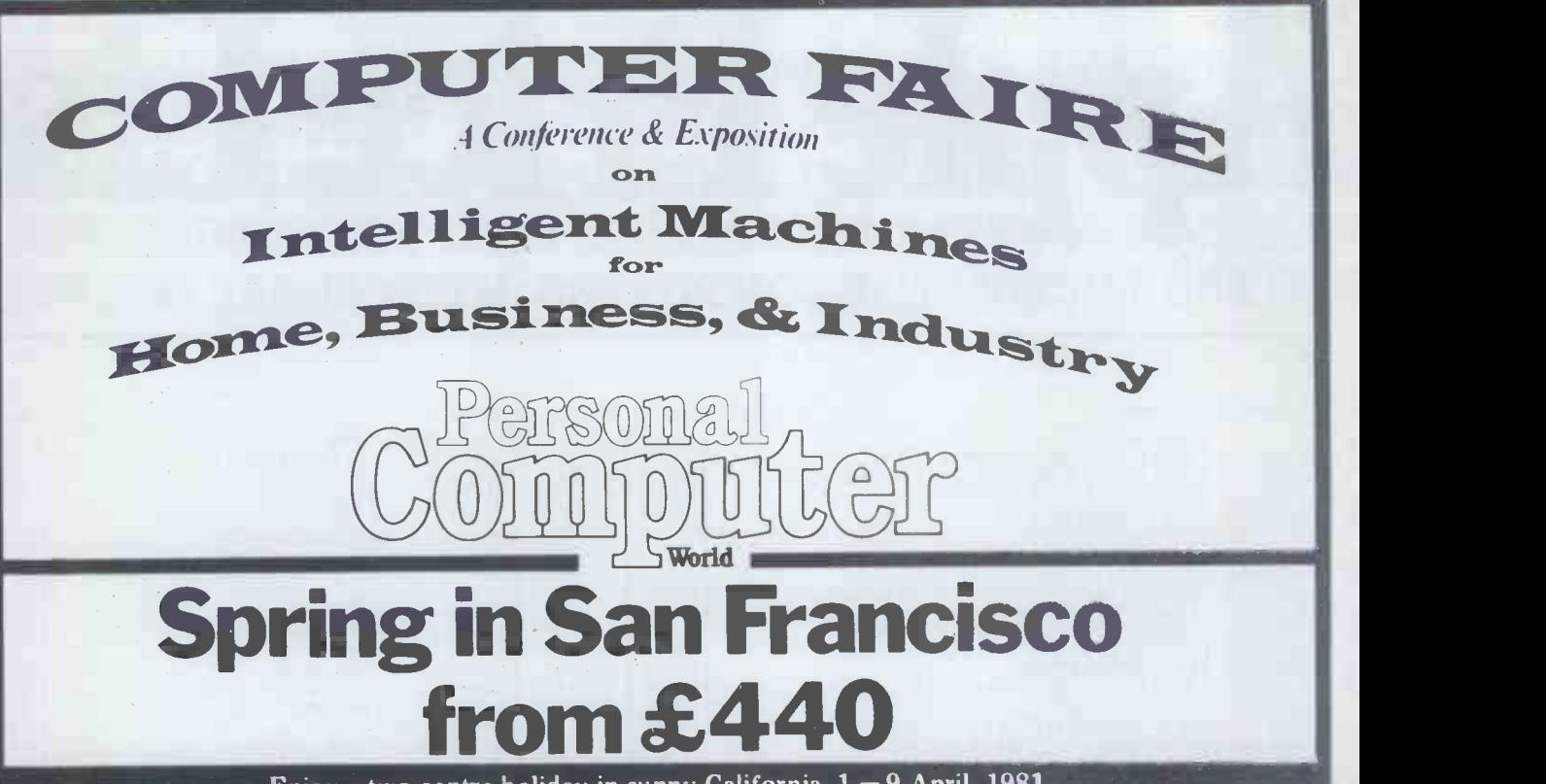

Enjoy a two-centre holiday in sunny California,  $1 - 9$  April, 1981 just in time for the 6th West Coast Computer Faire.

Lounge on Santa Monica beach, visit the first ever computer store or maybe even take a peek at Hollywood. Follow this with a few days in San Francisco visiting the Computer Faire and possibly pop down El Camino Real to Silicon Valley.

All this, and much more. can be yours if you take advantage of Meridian Tours' special offer to PCW readers, details of which are now being finalised.

Three holidays are planned, each of which ensures that you are in San Francisco for the duration of the Faire, which must be the biggest micro-dedicated show in the world. The first holiday comprises one night in Los Angeles at the first-class Sheraton Miramar at Santa Monica Beach followed by six nights in San Francisco at the Civic Centre Holiday Inn, just round the corner from the Faire. The second holiday provides the chance to spend three nights in Los Angeles and four in San Francisco while the third allows you to 'do your own thing' for a week following one of the above holidays, simply returning to base for the journey home.

The holiday price includes all flights, hotel accommodation, supervised transfers between airports and hotels, entrance to. the Faire, a copy of the conference proceedings and compulsory insurance. The cost does not include transport to and from Gatwick, meals abroad or additional accommodation for those wishing to stay an extra week.

Car hire can be arranged at special rates by Meridian before departure and special excursions may be booked with their local representatives while abroad

Having said all that, this promises to become quite an event in the PCW year; it's bound to be fun - even for those who aren't too interested in computers. They can make the most of San Francisco with its Golden Gate Bridge, cable cars, Chinatown, Fisherman's Wharf not to mention a more recent phenomenon, lobby watching in the Hyatt Regency.

For further information and a booking form write to West Coast Trip, PCW, 14 Rathbone Place, London W1P 1DE.

This holiday is being organised by Meridian Tours Midlands Ltd who are bonded tour operators (Air Tour Operator's Licence No. 700B)

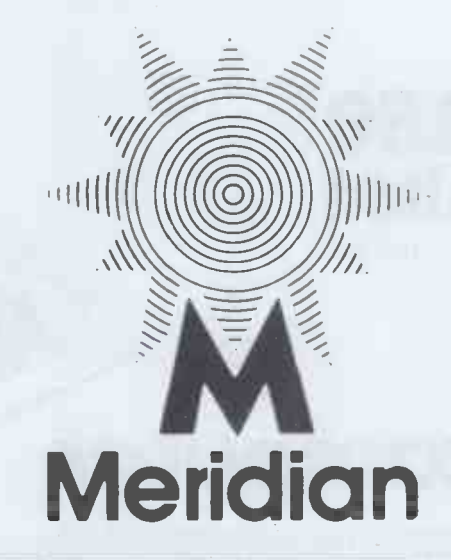

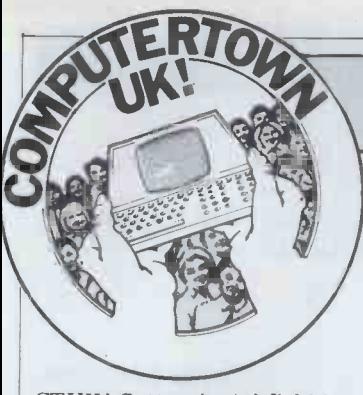

CTUK! Sutton-in-Ashfield is general public.<br>up and running Its first night "The Atom which is now up and running. Its first night attracted between 80 and 150

people tl<br>By any account it's a u<br>wonderful start - congratu-bi

lations to you all. with with the series of the made available -- five Atoms, strategy of the made available -two Sinclairs, a UK 101, a cothers<br>6800, an Apple and a Sharp very li - and people of all ages and from all walks of life came from all walks of life came and a manual to people<br>along to join in the fun. The whose names are listed as<br>pre-launch publicity was a "approved" users. Having<br>bit haphazard -a poster in watched this exercise with<br>the libra the library put up the previous day, a (very) brief mention<br>on Radio Trent and, probably<br>most successfully, word of<br>mouth.<br>With a dab of Superglue

in the library, permanently available for anyone on the list of 'authorised' users. Training sessions are being run by a pair of 15-year-<br>
olds Chris Holloway and part in it.'<br>
Darren Flint. So ther

Phil Stone, a director of local firm, Intercom, brought along the office Apple and drew a large audience by running 'Lemonade Stand' giving support to CTUK!<br>and with demonstrations of The problems mentioned -<br>his stock system. those of hogging machines

Shortly after the event and not helping others<br>we were sent clippings from should be fairly easy to four local papers plus a note from the librarian:

a ComputerTown UK! publi-<br>city evening, plus the feature of half-hor<br>of having a computer perma- half-hor<br>nently on show in Sutton-in-<br>hey lashfield library, sounded but at<br>very attractive - we like to they n think of the library as a **progressive establishment and** to two a are always anxious to can sign on for the same slot<br>encourage events and unusual if they want to watch or activities which will bring maybe they do some sort of people through our doors. It would also help to change booked as prime user. Ofter the rather dowdy image that people would rather watch the rather dowdy image that people would rather watch<br>libraries seem to project. It others fooling around than libraries seem to project. It was obvious that an event like this would have the tion' sessions, as they a<br>greatest appeal to teenagers called in America, take

demonstration and the machines were set up in a public area just inside the main doors. This proved  $\qquad -$  On an immense draw and the ever an immense draw and the evening, restrict the area was hectically busy all evening. I would have reser-<br>evening. I would have reser- vations about staging the staging of this is your only hope of<br>anything on this scale aga anything on this scale again getting a newcomer off t<br>in a public area, since it machine because, if you in a public area, since it could have easily detracted

from our main purpose  $\{s\}$  he'll be there all night.<br>book supply. To move it to  $-$  Don't start off as big a non-public area would, Sutton. I suppose, have ruined the object of the exercise, which

and a couple of strong attempt to train others. Also, brackets the Sutton organi-<br>sers have installed an Atom and not allowing others a<br>in the library, permanently chance to try their skills. permanently available within the library has had heavy usage, particularly at lunch-<br>time and during the evening, with youngsters who are<br>
qualified to operate it demon-<br>
strating it to, and training,<br>
strating it to, and training,<br>
the interval of the state of software — any<br>
others. The library staff have<br>
very little involvement<br>
o watched this exercise with some interest, there do appear to me to be some slight drawbacks – some of like to make machines an the approved users are using premises available to the the approved users are using the machine for purely selfish reasons and make no Mike Baker who is setting<br>attempt to train others. Also, up an Ealing ComputerTown some are hogging the machine He has already hooked the<br>and not allowing others a chance to try their skills. Chance to try their skills. Chance is to see him is<br>On the whole, however, the a day or two — unfortunat experiment has been a great success and I am very pleased that the library has taken<br>part in it.'<br>So there we have it  $-$  the

The suggestion of staging of machine use. In busy<br>a ComputerTown UK! publi- periods people sign on for who, as far as libraries are place at set times and com-<br>concerned, are the most difficult group to recruit as<br>difficult group to recruit as the most difficult group to recruit as<br>well the most difficult growing for the mo librarian's story. I'm sure that it would help to show this issue of CTUK! News to<br>any librarian thinking of any support to CTUK! The problems mentioned - things) and, with support of  $\frac{1}{2}$ those of hogging machines from<br>
and not helping others - should be fairly easy to over- Beave<br>
come - in Menlo Park<br>
library they maintain a log street of machine use. In busy periods people sign on for hanager has also shown<br>half-hour slots and for that here interest and said that he half hour they can do what<br>they like with the machine they like with the machine<br>but at the end of the time depa they must hand over to the has a next person on the list. Up or pos next person on the list. Up<br>to two additional people if they want to watch or because they won't be able<br>maybe they do some sort of the start running the project booked as prime user. Often miss out completely. 'Valida-45359. tion' sessions, as they are place at set times and com-<br>
prise an hour of formal<br>
teaching. In this way, the PJ Colmer wants to st teaching. In this way, the body of approved users keeps growing (and the pressure

A number of lessons have been learned at Sutton. and his friends are will<br>The ones not mentioned so to put in the effort in The ones not mentioned so far are:

number of programs being This is your only hope of keep changing the programs,

NEWS

ComputerTown UK is a nationwide network of voluntary computer literary centres.

is to bring computers to the are available this will dra<br>general public.  $\begin{array}{ll}\n\text{in new readers like nobo}\n\text{The Atom which is now} \\
\text{permanently available within} & -\text{When training people}\n\end{array}$ - Knock up a booklist for from the librarian. If the books are available this will draw in new readers like nobody's

make sure that is the trainee and not the trainer who is<br>actually at the keyboard. Child<br>There is a definite need you

for some 'this is a computer and this is how it works' type of software - any offers?

Now for the rest of the news. We've had several letters from people interested in starting local ComputerTowns, including some from those in the business who feel that they'd premises available to the project. The first is from Mewcastle-upon Tyne,<br>Mike Baker who is setting NE2 4RX. interest of his borough a day or two - unfortunately we will have gone to press before we hear how Mike

got on. The next letter comes from the Ohio Scientific UK User Group. Tom Graves writes to say that he plans to use the Wordsmith things) and, with support from Mutek's Dave Graham Road<br>and Steve Hanlan from Essex and Steve Hanlan from Beaver Systems, they will be<br>starting their CTUK! in Street, Somerset. They tell us that the local Currys interest and said that he would try to enthuse reckons the local church v<br>Currys' Bristol computer make room for him. Any department. Already Tom wanting to join in the fun has a C2, a C3 and one, or possibly two Cl systems. At the moment the main requirement is for volunteers because they won't be able to start running the project people until mid-January. Any-<br>one interested, regardless of machine loyalty, please contact Tom on Street  $(0458)$  fr<br> $45359.$  w

Edward Teague expects to grant from the Natio<br>open CTUK! Romiley soon. Science Foundation open CTUK! Romiley soon. Soon.<br>
His phone number is 061-<br>
430 7255 no<br>
P J Colmer wants to start

On an introductory out there who'd like to join a CTUK! in the Salisbury area. He is a fifth -form student and at the moment doesn't have a computer. He and his friends are willing Salisbury - is there anyone still need several thousan out there who'd like to join more volunteers. Write the in? All letters direct to ComputerTown UK! 14 in? All letters direct to<br>
'Ivanho', Woodgreen, Ford-<br>
ingbridge, Hampshire, or Will IDE.<br>
ingbridge, Hampshire, or Will IDE.<br>
Euan Fyfe writes from TTUK<br>
THE POW or TUR

Euan Fyfe writes from<br>Chiswick to offer his services. We have put him on to

(b) Don't start off as big as also in Chiswick<br>
ton.<br>
Knock up a booklist for from you soon. Malcolm and Jo who are also in Chiswick. We look forward to hearing things

Mr Jefferson of Piercebridge, Darlington already makes his PET available to children at his remedial<br>teaching school but in the Christmas holidays he plans to try it out on the village you may have just started<br>a Piercebridge Computera Piercebridge Computer-<br>Town, Mr Jefferson. Anyone interested write to 19 The

like to make machines and in please contact Pete Rowan,<br>premises available to the 10 Lambton Road, Newcastle Green, Piercebridge.<br>COMICS sounds like a ready-made ComputerTown. In fact in Newcastle they are in the process of setting up a computer literacy charity called 'Interface' Anyone in Tyneside who'd like to join in please contact Pete Rowan,

librarian and is to see him in onto the SE Essex computer<br>a day or two — unfortunately club but anyone else interes-Robert Clifford is anxious to start a group in the South Benfleet area. We've put him onto the SE Essex computer ted should write to Robert at 52 Woodham Road, South Benfleet, Essex, SS7 5DG.

premises (they print the OSI inhibing of starting a<br>newsletter among other ComputerTown should<br>things) and, with support contact Andy at 47 Kingsley Andy Fenner is an enthusiastic newcomer to<br>computing. He'd like to help with a ComputerTown in the Ilford area. Anyone out there thinking of starting a<br>ComputerTown should Road, Berkingside, Ilford,

> Martin Kennelly reckons the ComputerTown idea is the greatest' and he's getting cracking on a group in the Allestree, Derby area. He's about to buy a Tandy and he reckons the local church will make room for him. Anyone should contact Martin on Derby (0332) 550408 or<br>write to 18 Welwyn Avenue,<br>Allestree, Derby, DE3 2JQ.<br>Our thanks to all those

people mentioned who seem so keen to make CTUK! a

reality.<br>Finally some good news from ComputerTown, USA! which has been awarded a which has been the National<br>Science Foundation -\$224,000.. . DOI please note!

And that about wraps up the news for this month. Keep writing in with details of your local CTUK! activities and don't forget  $-we$ aim to cover the country with ComputerTowns so we still need several thousand more volunteers. Write to ComputerTown UK! 14<br>Rathbone Place, London<br>W1P 1DE. Please don't phone<br>the PCW offices because we run CTUK! in our spare time.

### COMMUNICATIONS

PCW welcomes correspondence from its readers but we must warn that it tends to be one way! Please be as brief as possible and add "not for publication" if your letter is to be kept private. Please note that we are unable to give advice about the purchase of computers or other hardware/software - these questions must be addressed to Sheridan Williams (see 'Computer Answers' page). Address letters to: 'Communications', Personal Computer World, 14 Rathbone Place, London W1P 1DE.

### Interesting ideas

While I enjoy reading the reviews of the more elaborate market, I should like to see University, Fife.<br>Benchtest reviews or some Anyone interested write Benchtest reviews or some such thing on the popular machines that have been around for a bit. Prices, the competition and your style of how about doing the Apple, PET, TRS-80, etc, again? I should also like to see an indepth appraisal of the stringy floppy type of storage system publication.<br>compared to disk units, particularly: compared to disk units, some of which now seem to be available for not much more than the floppy tape systems.

Peter Tootill, Liverpool

Thanks for your suggestions. You'll be pleased to hear that we've already started<br>work on the first one  $-Ed$ .

### Wanted programmers

The letter from Terry Rigby (November 1980) on the MZ-80K he won last year, contained the remark, 'I wonder how many people<br>like me have a computer but like me have a computer but wish to provide a useful and<br>don't have a real application.' informative publication<br>As head of a university shows through on every<br>department I have the page. This more than any opposite problem; ie, a fair other single<br>number of problems which  $PCW$  my fav<br>would benefit from the use publication. of computers but neither the time nor the money to do so.

For example, in our department we have a<br>
number of small computers<br>
of the technology, ie the (Olivetti, Apple, Nascom, university mainframe computer (Vax) but are hard but the frequent pleasant pressed for time to develop (a) special input/output devices for these, and (b) programs both to run these devices and for other purposes.

If it is indeed correct that there is a pool of skilled builders/programmers of computers in this country, I the would like to suggest that we config (and others like us) would be

with them to find a use for this talent. Would you, or one of your readers, like to organise this? Prof J F Lamb, Head of Department of Physiology & layout with st Pharmacology, St Andrews direct to Professor Lamb at the above address  $-Ed$ .

### Bouquets and brickbats

Thanks for an interesting publication. I appreciate

Your impressive array of specialists. Your publication is one of very few (in my experience) which appears to seek out an expert to cover<br>each separate topic - right from assembler level programming to 'Chip Chat' with all the meaty coverage of hardware and software in between.

The appearance of 'Transaction File' indicates to me a real interest in the reader. Most publications concentrate on projecting their advertisers' and potential effect and, while I can understand that this is, to most people, 'good' business sense, I find that your clear lack of<br>wish to provide a useful and my pre informative publication alive and kicking, having shows through on every page. This more than any other single feature makes PCW my favourite computer

Sharp) and access to the advertisements. Not just the publication.<br>
I hope you will continue 1. First<br>
to publish 'Computer thank to publish 'Computer
the hand the sequivalent. It is most useful in helping me news keep abreast of the real state truth behind the glossy Skeleton in the cupboard, surprises which some products reveal through pleased to see his insistence on finding experts to answer readers' queries.

most happy to cooperate unusable by non-standard some micros - why is it that and ends on 30 September some manufacturers bow to the convention of 'Qwerty'<br>configuration keyboards and then promptly make it almost increased to £4.50 per unusable by non-standard volume of Accumulator

key positioning? I will be the first to applaud the introduction of a faster keyboard Hall). Further details of layout but until then let's have the proper 'Qwerty' layout with standard keyspacing and inclination. Michael Bews, Liverpool

Mjdkf llkdirhcci hfjhfn jh jhd qoypid!  $-Ed$ 

### **New** technogoly

You will be glad to hear that PCW is not the only perpetrator of Bludners. Ms Membership Sec, Jim Mau London recently headed its Donald (1 Carlton Court, London recently headed its recruitment section thus:

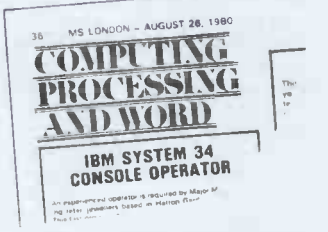

T J Grant, Bushey Heath, Herts

### ACC lives

I would like to apologise to Mr Bendall (November PCW) on behalf of the ACC for the lack of communication with my predecessors. The ACC is awakened from a somewhat As you have undoubtedly<br>dormant period. I would also learned to expect, no matter dormant period. I would also like to answer the queries he raised in his letter, point by

Sheridan's page. I'm also extended to cover the period One comment I have on 80/81 started 1 October 80 thank him for his various articles for Accumulator, the newsletter, none of which have reached the current editor (Derek Fordred). If he would care to send any future articles to either Derek or comment on som<br>myself I will endeavour to slight negatives. myself I will endeavour to ensure that they are acknowledged/published; 2. The ACC year 79/80 was does no<br>extended to cover the period even in to September 80 and hence to include issue 6 of the out that our updated program, newsletter. The current year and ends on 30 September simprove this routine and<br>81. The current rate of sub-spractically every other scription is £3.50 per volume; however this is to be increased to  $£4.50$  per

(subject to ratification at the ÈGM, 15 December, Conway membership and membership forms are available from the membership secretary Jim MacDonald (send an SAE please);

3. Last year's membership actually exceeded 1500; 4. The AGM was duly notified to the members in the last issue (issue 6) of Accumulator, and was held on 9 October 80; 5. The new executive committee is: Chairman, Peter Whittle; Gen Secretary, Phil Warn; Treasurer, Alan Seeker; Membership Sec, Jim Mac-Studley Grange Rd, London

W7 2LU); Newsletter Editor, Derek Fordred (72 Mill Rd, Hawley, Dartford, Kent); 6. The 80/81 editions of Accumulator will be published in November, January, March, May, July and September.

The ACC does not charge an excess for overseas members (however, as you can well appreciate, even surface postage is considerably more expensive to destinations outside the UK). Peter Whittle, Chairman, ACC

### **Microwriter** reply

1. Firstly, I would like to stinted praise always exceeds As you have undoubtedly how favourably you treat an inventor's brainchild, his parental expectation for unthe objective evaluator's supply of favourable adjectives. With this in mind, may I first thank you for nice things you have written about the Microwriter and then comment on some of the

First  $-$  not terribly im-<br>portant  $-$  the 'Memory Full'<br>does not crash the machine, even in this software version, although you correctly point which is on line and should be available very soon, will practically every other limitation you mention. For your present information, memory and are so informed

### COMMUNICATIONS

by the display, you can come involved in computing as a back to the text point simply hobby. I would appreciate by pressing 'Control-H'.

But I most regret your spirits. comments on pricing of the Microwriter and comparison to the Tandy price. Yes, your point about mass production is true but notwithstanding, the omission in your logic of your comparison is the fact that we provide our customers with much higher priced CMOS components, which make the Microwriter fully portable.

I emphasize the point on price because there is nothing quite like the term 'over-<br>priced' to chase away potential customers  $-\text{and}$  The following subroutine<br>that's the basis of our survival may be of interest to any that's the basis of our survival, isn't it?

Cy Endfield, Microwriter Ltd

### Quickie reply

If the version of Basic on the Ohio Superboard is similar to that of the CBM then here's an answer to the 'Ohio 130,211<br>Quickie' in October's PCW. 1020 A\$="sixteen spaces" Quickie' in October's PCW.

 $PEEK(S)=49$  is a logical expression which delivers true  $(-1)$  or false  $(0)$ . Thus  $V = PEEK(S) = 49$  means  $V = (PEEK(S)=49)$ . This is quite obvious on the Algol- $\equiv$ type languages which use for assignment and  $=$  for

relations. U P Cheah, Walsall

## hobbyist

I have read PCW ever since<br>the first issue, and have the 20th century the first issue, and have excellent. However, I have<br>one complaint. You have never given a thought to the<br>computer enthusiasts like myself. I do not own a micro. ances near heart attacks and<br>Quite honestly I cannot ever big telephone bills; terms like see a time when I will own "rip-off' and 'swindle' have various time-sharing systems

- in some instances the organisation whom I had asked about buying time has being three months in the allowed me free access to their system, albeit limited to certain times of the day and usually all day Sunday, which for an enthusiast like myself is ideal. I must admit usually had a low priority code attached to it and I have usually been limited to 100 pages of memory but it gives<br>me all the power I can use.

Surely there are others like<br>myself who have had the `good fortune' not to have been caught up in the microrevolution but are still

any contact with kindred

One minor difficulty caused in part by the home computer is the sudden and dramatic increase in the cost of second -user terminals. Not many years ago it was possible to pick up terminals for £50-100. Now the similar equipment is on sale for £300-400. P H Charlton, Hull, North

Humberside

### **101 clear-up** in the Tottenham Court

The following subroutine advise me to wait a while UK101 owners who, like myself, have been looking for an easy way of clearing the screen (ie, without entering a whole string of numbers in DATA statements):

1000 POKE 129,255:POKE 130,211

- 1010 POKE 131,255:POKE 130,211
- A\$+A\$+A\$+A\$+A\$+  $A$+}A$$

1040 RETURN Vince Early, Orpington

**Time-sharing** represent good value for There is no doubt that the available on the UK market money. It is a pity that the  $\frac{AB}{2}$  on a Superboard is 0, I selling of such advanced technology has more in common with the 19th than

one. I have instead for many been used. Many firms launce years bought time from a dvertising campaigns long various time-sharing systems before they are in a position As a prospective purchaser  $\frac{\text{true}}{769}$ of a small computer, I have been, as they say, investigating the market. Mail order has caused several acquaint-<br>ances near heart attacks and<br>his telephone billy terms like grams are stored in memory big telephone bills; terms like been used. Many firms launch advertising campaigns long<br>before they are in a position Those with PETs may get to deliver; one hears of power supplies (rather essential!) coming when the computer (and its guarantee) arrive within a week or two. And why, in this area of digital devices, cannot your advertisers add VAT, postage and  $\blacksquare$  SQU packing, and all those little<br>extras that are needed to run Poor old the machine? £150 announces one  $-$  actually nearer £200 is needed to obtain the machine.

I decided to avoid these cause for criticism in the particular contains by attempting to but the interesting point is problems by attempting to buy a machine in a shop and set off for the Edgware Road. I needn't have bothered. Not

involved in computing as a only is almost everything out shown in the customer. In Commodore's performan<br>one shop I observed a gentle- The number of letters of one shop I observed a gentleman performing prodigious feats on a small machine for at least ten minutes before declined sharply. These days<br>fortuitously discovering he even their documentation is fortuitously discovering he was a sales assistant. No one asked whether I wanted anything and I left without the might encourage some of the slightest notice being taken other manufacturers to put slightest notice being taken of my presence. Curiously enough they did have a small machine I might have been interested in, but no matter. By comparison, buying hi-fi Road is a positive pleasure.

Colleagues in the business or forever? Professor J C Marsden,

Tunbridge Wells, Kent

100,211<br>1020 A\$="sixteen spaces" couldn't be listed — only<br>1030 A\$=A\$+A\$+A\$+A\$+<br>an Ohio Superboard and I Buying blues so, by zeroising this first small computers currently<br>not used when the program is While writing a program for a small local firm I was asked make a program look longer.<br>to write a program which Compared with another PET to write a program which RUN. At the time I was using Lusty's is  $1\frac{1}{2}$  times the  $\frac{1}{2}$  an Ohio Superboard and I length. Well, I suppose that found that an amendment to will teach you to dig at the pointers used by the LIST native publication with the pointers used by the LIST routine did the trick. The first line points to the address of the next line and so on. pointer, only line one will be listed. The program will still work since these pointers are run.

> As the lowest line number suggest that you put a REM statement in at this position. in Sharp's cassette Basic<br>A POKE 769.0 will zeroise Interpreter. When the inter-A POKE 769,0 will zeroise the pointer, while POKE 769,7 will restore it.

Users of other machines should be able to use this method  $-$  it's simply a case any casette-based MZ-8 of finding out where pro-  $\frac{3}{2}$  How to overcome it? and studying the first few bytes for the pointer. B Mistry, Bradford

Those with PETs may get  $\frac{1}{1}$  is some useful tips from the  $\frac{1}{1}$  wish `Get Well Soon' article later in this issue  $-Ed$ .

## squawk

Poor old Commodore. No at them in your November *issue* 

cause for criticism in the past that the company has been making huge efforts to remedy these problems.

only is almost everything out *Printout's* postbag provides a of stock but little interest is pretty good barometer of pretty good barometer of<br>Commodore's performance. complaint received during the last couple of months has declined sharply. These days readable.

> Credit where credit is due might encourage some of the their houses in order. Julian Allason, Printout

That's funny. Kit Spencer rang us to say almost the same thing  $-Ed$ .

### A Toady trick

**Anti-LIST** the old PET programm<br>trick of increasing the I fear that Trevor Lusty may have been paid more than his due for his program in your November issue; he has used the old PET programmer's printer line feed length to make a program look longer. program in the same issue, Mr Lusty's is  $1\frac{1}{2}$  times the will teach you to dig at his almost unsolvable anagrams. David Boreham, Fife

### Sharp crash

Regarding R L Tucker's<br>query (PCW Nov '80) about<br>why his MZ-80K occasionally<br>crashes when LIMIT MAX is used, Sharp's reply seems a trifle coy.<br>There is, in fact, a bug

in Sharp's cassette Basic Interpreter. When the inter-<br>nal clock is set using the<br>TI\$ function part of memory used by the LIMIT MAX command is overwritten. So this is a likely problem on any cassette-based MZ-80K.<br>How to overcome it?

Squire's Ie.<br>There has been much is LIMIT 28672. Surely Sharp didn't suggest GOTO 1200, which the Monitor will simply ignore. The instruction is GOTO \$1200. A misprint perhaps?<br>In any event, a 'cold Hart'<br>is 'cold comfort' to anyone<br>wishing to reset maximum wishing to reset maximum<br>memory while retaining an existing program. My sugges-tion to R L Tucker and other others experiencing this pro-<br>blem is to forget about MAX, configuration and use that mand instead. For a 24k RAM machine the value is  $28672$  (4k monitor + 24k<br>RAM = 28k or 28672 bytes) is LIMIT 28672.

It works for me everytime. E W Hare, Haslemere

## 25 Ways to use VISICALC Software on CBM/PET or Apple

- 1. A Birmingham sales rep. uses VisiCalc to do his sales reports, sales summaries and expense accounts.
- 2. A farmer in Wiltshire compares budgeted and actual expenditure, analyzes transactions and solves numerous other business problems.
- 3. A Louisiana shipyard manager does inventory pricing, cost estimating, and stability and tonnage calculations.
- 4. A City financial analyst, who computes and prints trust fund reports for his clients, says, "VisiCalc is paying for itself over and over again. An excellent money maker."
- 5. A California real estate and financial planner automated much of his work with VisiCalc's powerful features. For example, he has created an array of 13 certificates of deposit with varying base amounts, term periods, and interest rates, with associated calcula-tions for required "break-even" terms and interest rates when current date and available money market rates are entered. Penalties for early withdrawal are applied and gain/loss shown if proceeds reinvested. Daily compounding of interest is provided for.
- 6. A ceramic tile manufacturer has "new applications all the time," ncluding costing model, budget preparation, ceramic empirical formula calculations and financial analysis. Says, "VisiCalc is dynamite.
- 7. The financial director of a Newcastle company does his budgeting and planning.
- 8. A professional translator using VisiCalc for cost/profitability comparisons, budgeting and income tax, says VisiCalc is the "best microcomputer application program I've ever seen."
- 9. A chemical research scientist keeps weekly budget planning, tax records (income and deductions), medical expenses and personal inventory.
- 10. An Australian manufacturing firm manager's uses include factory production reports, labour costing, calculation of recent price increases, and "a race horse selection program that is yet only moderately successful."
- 11. A Swiss retail food store manager uses VisiCalc for profit centre calculations, enabling him to know the net profit of every store on a monthly basis with the input of only three reference numbers.
- 12. A life insurance agent, who already prepares client proposals combining insurance and other investments and quotations on small group plans, says, "I can't wait until <sup>I</sup> really learn how to use VisiCalc - it's outstanding."
- 13. A Norwich company secretary appreciates VisiCalc's "ease of use" while doing corporate budgeting, sales forecasts, production<br>forecasts, financial report analysis and ratios, and construction cost analysis.
- 14. A London management consultant's uses include analysing key financial ratios and balance of business planning and modelling business performance, and management training.
- 15. An electrical engineer does his business plans, balance sheets, cash flow analysis and sales forecasts. Says he likes VisiCalc's "protection from errors and mistakes."
- 16. An Oregon medical laboratory director does his workload calculations and space forecasting.
- 17. A New York finance manager does balance sheet forecasting and keeps a five-year income statement.
- 18. A Surrey teacher likes the built-in formula calculations when doing statistical research, charts, football statistics, classroom marking and home budget projections.
- 19. An anesthesiologist calculates gas flows on anesthesia equipment, plus a running record of income tax, pending orders and computer hardware and software expenditures.
- 20. An executive of a major management consultancy explains how they had used an expensive time-sharing service which tied up a programmer/analyst to create and run the models, so there was always someone between their needs and the final results. "We attempted to duplicate what we had at the service bureau and surprised ourselves that we could do it easily and without specialised programming skills. Now we have evolved far more sophisticated forecasting and modelling tools that go well beyond enything we originally envisaged. These analyses are used by us on behalf of our clients or prospective clients and they help us get more business."
- 21. A Manchester optician took the hand calculations out of his budgets and sales projections.
- 22. A senior financial analyst does his balance sheet financial analysis (ratios, rates, yields, etc.) and financial modelling such as profit plans.
- 23. The president of a New York retail business is using VisiCalc to figure out how he can pay for his personal computer. (He should talk to the guy mentioned in number 4!)
- 24. The ro-owner of a Nuneaton restaurant calculates food costs, bar costs and total operation cost projections.
- A Massachusetts student is crunching numbers at Harvard Business School with VisiCalc....straight to the head of the class.

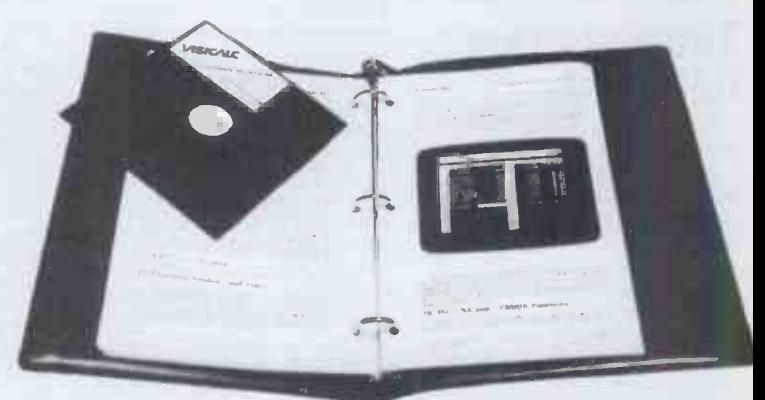

### £125+vAT

VisiCalc is the award winning program from Personal Software. It handles mathematical and financial forecasting - and solves just about any problem that can be represented in tabular form. Try it at your nearest PET or Apple dealer or send for your copy direct from:

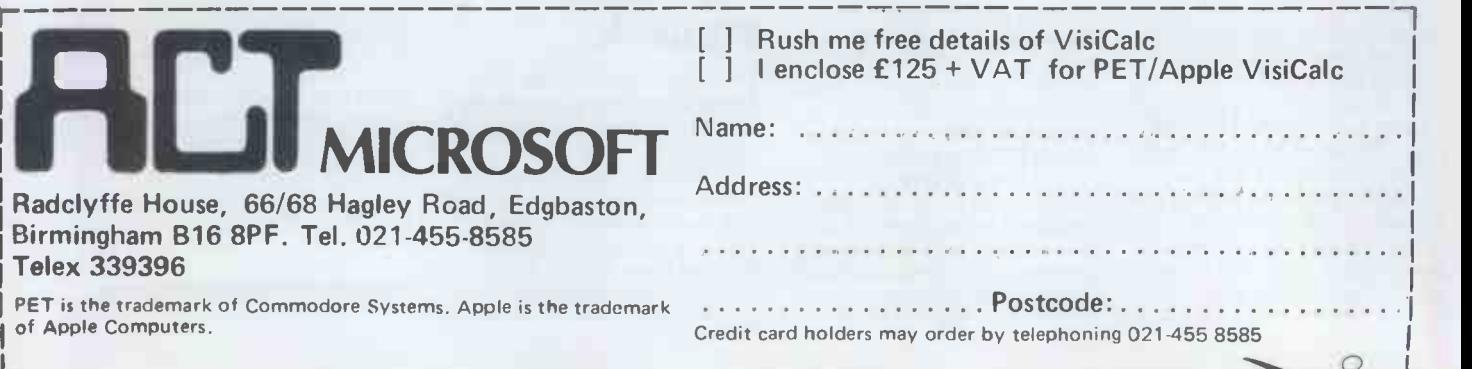

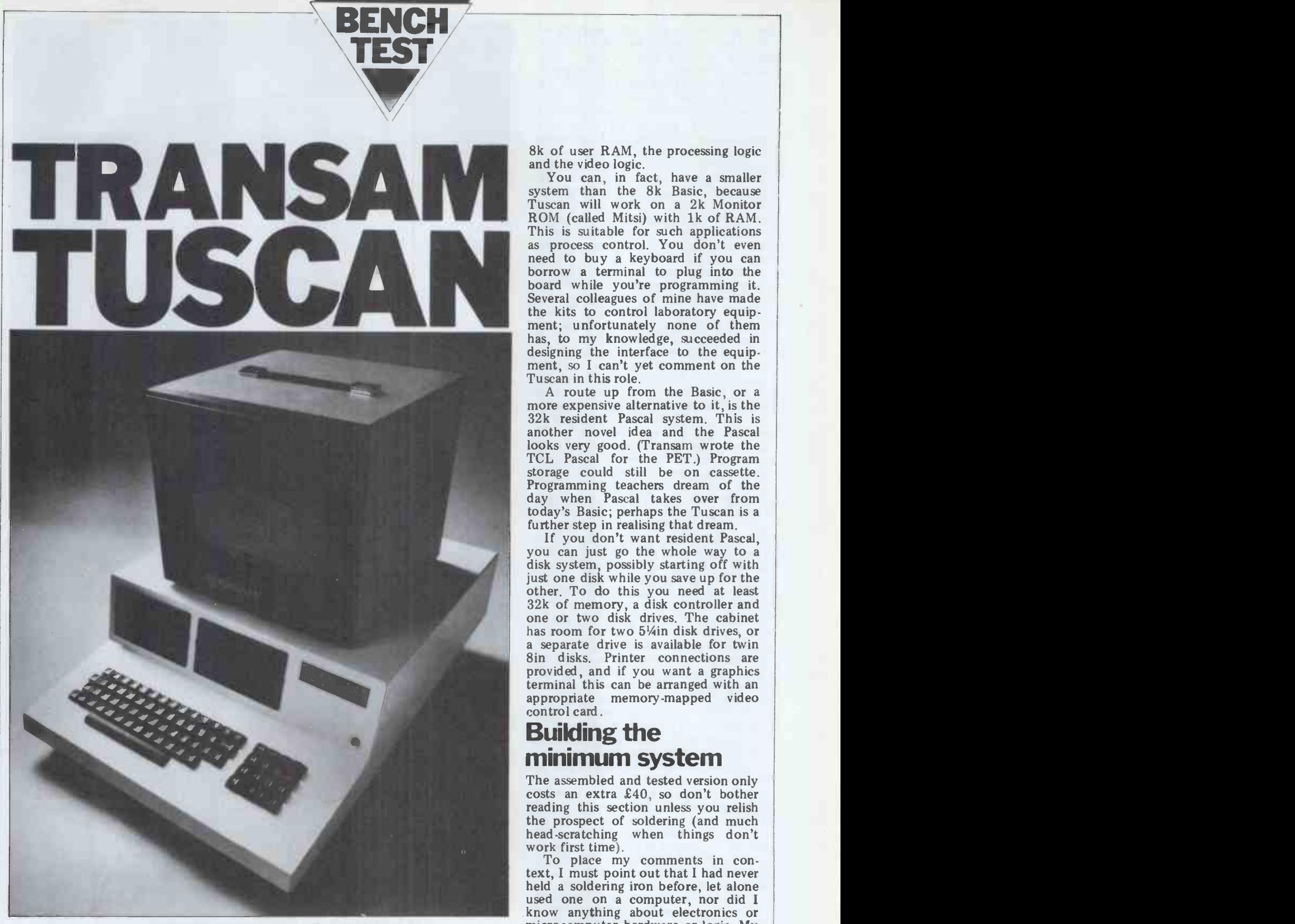

Lyn Antill builds and tests an all-British system.

The idea of the Tuscan is stunning  $-$  different stages in the building process you start off with a kit costing less and have considerable choice as to the than £200 and keep building it up eventual configuration.<br>until you have a full size 64k, twin Transam developed the idea after until you have a full size 64k, twin disk, S100, CP/M machine. The<br>improvements can cost as little or as much as you want to pay at any one time  $-$  from £10 or less for a couple tures of the Tuscan is that the 8k of extra RAM chips to £350 for a disk Basic system is accommodated on one controller and one drive. The finished machine has a very professional ap-<br>pearance and the specification looks<br>good, too. You can stop off at several

evaluation of its previous computer  $kit - the Triton - which is a multi$ board system. One of the novel fea-tures of the Tuscan is that the 8k board, which also holds slots for up to five additional S100 boards, all of which will fit into the one case. The form a suitable basis for a 'Build your  $8k$  Basic board holds four Basic ROMs. own Micro' course  $-$  which she duly 8k Basic board holds four Basic ROMs,

8k of user RAM, the processing logic

You can, in fact, have a smaller<br>system than the 8k Basic, because<br>Tuscan will work on a 2k Monitor reed to buy a keyboard if you can<br>borrow a terminal to plug into the board while you're programming it.<br>Several colleagues of mine have made<br>the kits to control laboratory equipment; unfortunately none of them has, to my knowledge, succeeded in designing the interface to the equip-<br>ment, so I can't yet comment on the Tuscan in this role.

A route up from the Basic, or a more expensive alternative to it, is the 32k resident Pascal system. This is another novel idea and the Pascal looks very good. (Transam wrote the TCL Pascal for the PET.) Program storage could still be on cassette. Programming teachers dream of the day when Pascal takes over from today's Basic; perhaps the Tuscan is a

If you don't want resident Pascal, you can just go the whole way to a disk system, possibly starting off with just one disk while you save up for the other. To do this you need at least 32k of memory, a disk controller and one or two disk drives. The cabinet has room for two 51/4in disk drives, or a separate drive is available for twin 8in disks. Printer connections are provided, and if you want a graphics terminal this can be arranged with an appropriate memory -mapped video control card.

### Building the minimum system

The assembled and tested version only costs an extra  $£40$ , so don't bother reading this section unless you relish the prospect of soldering (and much head scratching when things don't<br>work first time).

went on inside a computer and this<br>different stages in the building process are seemed a good way of finding out. It<br>and have considerable choice as to the also seemed like a cheap way of To place my comments in con-<br>text, I must point out that I had never text, I must point out that I had never held a soldering iron before, let alone used one on a computer, nor did I know anything about electronics or microcomputer hardware or logic. My object in building the kit was partly  $educational - as a teacher of com$ puter studies, I wanted to know what getting a computer for myself. I knew I could never go out and write a cheque for £1500, which was the absolute minimum for the sort of system I wanted, but this way I could buy a bit at a time.

Sue Eisenbach had seen the Tuscan kits while they were still in the design stage and thought that they would form a suitable basis for a 'Build your

set up. So it was that a mixed group of scientists gathered together in the physics lab and got to work, with **the same of the same of the same of the same of the same of the same of the same of the same of the same of the same of the same of the same of the same of the same of the same of the sam** advice from two electronics experts. Transam said that the kits took six Transam said that the kits took six<br>hours to build, so we doubled that, allowed a bit extra for tea-breaks and interruptions and <sup>a</sup> bit more for sorting out mistakes, and set aside<br>three days for the course. This was a mistake. We spent the whole three days soldering, working out what all those little things that looked like sweets were and whether we had all<br>the right ones, squabbling about who'd the right ones, squabbling about who'd pinched whose soldering iron, and muttering darkly about incomprehensible manuals.

We should have all taken home a<br>copy of the Hardware Manual the week before so that we could have worked out in advance what it was that we were supposed to be doing and<br>what equipment we might need.

Working on the board was great fun<br>but we all found the power supply downright frustrating. <sup>I</sup> would certainly recommend buying that ready-made as the saving is minimal. We didn't really know which gauge of wire to use. If we'd been able to do our sums, we should have been able to work it out but it would have been nice to be told. A fourth day was spent fiddling around, going back to Transam for extra pieces of ribbon cable, etc, checking each other's work. and moving the bits we'd soldered into and moving the bits we'd soldered into<br>the wrong holes! Even at the end of<br>this time several people hadn't completed their power supplies or com-<br>nected things like keyboards.

problems in dealing with a board as large as this: several people found it awkward to handle and were concerned lest they crack it and lose all their money's worth, or at least that components put in earlier would take too much of a battering as later ones were dealt with. (The manual does indicate what order to do things in.) The other problem occurred to us as we queued up to use the one monitor - you can't check the work as you go<br>along! From some there were cries of ecstasy as the welcome Mitsi message cheaper home-made box by anyone appeared, while others groaned as a with access to metal-working or strange tartan pattern came up. (This is an initialisation error caused by admitted that the size, strength and things like setting the Power On Jump shape required for holding the keythings like setting the Power On Jump shape switch or the System switch incorrectly.) I kept quiet, as my board support showed no signs of life whatsoever.

case of looking at all 101 sockets and the components slotted into them for<br>bent pins and faulty soldering, for ICs<br>inserted the wrong way round and for<br>know what a dipole switch is, or how inserted the wrong way round and for any items that might have been mis-<br>placed. Another week of careful to checking went by before it was decided that four of the boards had decided that four of the boards had answering my questions. Perhaps when faults on them, one of which turned enough other people have asked such out to be a bent pin after all. Transam admitted it had had faults with the into an expanded manual. first batch of boards but was able to put ours right within a week. (And that was before it knew I was doing to specify every single thing you want the Benchtest, just in case you're to buy, down to the last nut and bolt. the Benchtest, just in case you're

the Triton) is expensive at £85. Our

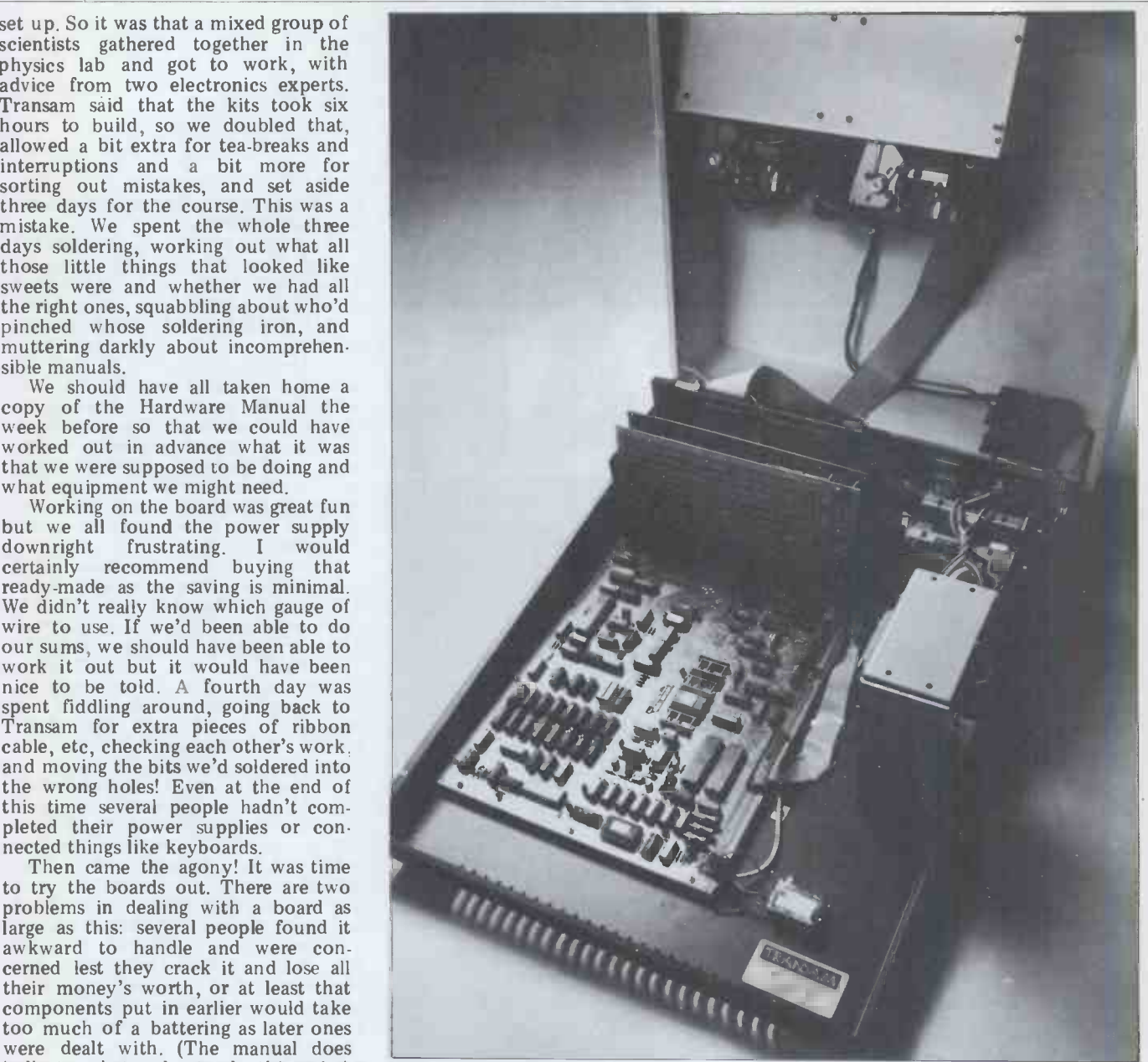

Tuscan's case hinges open neatly to show the motherboard with its five S100 slots

showed no signs of life whatsoever. could not easily be provided for less.<br>The manual gives no real clues as to And, anyway, it is handsome,<br>where to start looking for faults. It's a Fitting the board into the case engineers were convinced that the long chat with the salesmen about<br>board and power supply could what you're going to need for the apboard and power supply could probably be fitted into a much plicati probably be fitted into a much plication you have in mind. Also, nuts cheaper home-made box by anyone and bolts and sockets and wires may with access to metal working or not be expensive in themselves but plastics moulding admitted that the size, strength and board and disks as well, and for<br>supporting the TV or monitor screen,

Fitting the board into the case ought to be straightforward, but the matching trim. the fact that some of us don't even know what a dipole switch is, or how by Transam is 24in deep by 18in wide to connect coaxial cable or the wires by 8in high. It is metal with a white, to the tape-recorder. The guys at the statured finish and has a good, solid<br>Transam were always very helpful feel to it. It is quite big and heavy; too<br>answering my questions. Perhaps when deep, in fact, to sit comfortably enough other people have asked such  $\deg$ . questions, they will put all the answers  $\frac{1}{2}$ 

The housing for the Tuscan (and making several visits to Transam for Another thing to bear in mind when assembling a kit is that you have This probably means that you will be

and bolts and sockets and wires may they do tend to add up, and so does VAT at 15 percent.

### Hardware

As well as my own system, with 8k and resident Basic, Transam provided<br>a system with twin 5¼in disks. It also markets a Centronics printer in

The Tuscan is based on an 18 by 11in single board. The case provided textured finish and has a good, solid feel to it. It is quite big and heavy; too desk.

the bits you've forgotten, or having a A total of 64k memory can be ac-The CPU is a Z80A which will run at 2 MHz or 4 MHz. Most of the machines are currently being set up to run at 2 MHz because the faster 2516 EPROMs are difficult to obtain. A complete system at 4 MHz would only cost about £100 more. The board can hold up to 8k of ROM and 8k of RAM.

commodated, with the top 8k being Pascal. These are all TCL's own soft-ROM and the rest RAM. Static or ware. Once you have built the full dynamic RAM cards can be added to CP/M system, then you should be able

The video logic on the board gives a screen size of 16 lines of 64 characters. This is not memory -mapped, although there is a line buffer. The EPROM character generator provides 128 characters including upper and lower card.)<br>case letters and 32 'blobby' graphics<br>characters. This can be re programmed **Bas** to give a user-defined character set. The<br>Output is to a monitor or, via a UHF supe<br>modulator, to a domestic TV set. The addi<br>clarity of the characters left some-files clarity of the characters left some-<br>thing to be desired on my 6in portable TV but they were fine on Transam's 9in monitor. The onboard video works at 1200 chs/second. There is a 'wrap around' effect on the screen which you are warned about in the manual. This is normally only encountered when the cursor is flashing at the extreme left of the screen and results in a flashing point at the extreme

with output to a colour monitor. w Other I/O facilities are: RS232 serial Other I/O facilities are: RS232 serial can be replaced with one of your own in/out switch selectable up to 4.8 choosing for any INPUT statement. kbaud; 8 -bit parallel input port; 8 -bit parallel output port; software and hardware selection of I/O devices; hardware selection of  $I/O$  devices; The Basic is fairly standard with a eight levels of vectored interrupts; and good range of mathematical functions. spare uncommitted ports for user definition.

or SA800 compatible, using IBM se, although mu format soft sectored single or double (up to<br>density disks. Up to four disk drives always<br>may be used which can be either 5<sup>1</sup>/4in memor

into the case, one of which has a was the numeric keyboard and cursor keys. I could<br>The smaller, 56 key keyboard, which 32k sy is only anchored at its four corners, more<br>bends a bit as you strike the keys, necess<br>although I understand that there is a on in t although I understand that there is a standard cradle that can be fitted to support it if it is likely to get too<br>much of a pounding. The 71-key<br>board is perfectly trim. My own Upper and lower case letters are intermuch of a pounding. The 71-key<br>board is perfectly trim. My own Upper and lower case letters are inter-<br>machine - and another new one I changeable in variables and in com-<br>tried out - developed keyboard faults mands. Tuscan  $t$ ried out  $-$  developed keyboard faults as it warmed up. Characters ap-<br>
peared on the screen when the keys and putting them back in again when<br>
had not been touched, or failed to it lists the program. This is done to<br>
appear when the key was struck. This<br>
save may have been caused by key sticking,<br>or, as Transam suggests, be due to or, as Transam suggests, be due to a long a faulty batch of keyboards from the space. suppliers. I have seen several different machines in use which had perfectly adequate keyboards, including the ments Benchtest machine which took a good entirely

If you are going to use a machine more memory than to waste time<br>with resident Basic or Pascal, then you struggling through a long program<br>will need a cassette on which to store with no REMs. programs. Transam doesn't supply a Good string handling instructions specific cassette player to go with their systems, or even any of the wires, al-<br>though they will give advice on buying though they will give advice on buying and interfacing a cassette player of whether a particular smaller string is your own. They are hoping to make use of stringy floppies in the near use of stringy floppies in the near s future.

### **Software**

a 10k disk Basic, a 32k resident Pascal (with the first 8k in ROM) and a disk me. Th

dynamic RAM cards can be added to  $CP/M$  system, then you should be able<br>make up the 48k extra.<br>The video logic on the board gives a software, although Transam hasn't got Pascal. These are all TCL's own software. Once you have built the full records which contained both strings CP/M system, then you should be able and variables. This was resolved by to take your pick of all the CP/M software, although Transam hasn't got anit was written t<br>anything running yet. (Some CP/Machene would when programs rely on memory mapping, which isn't available with the on -board video but requires a separate video card.)

**Basic**<br>The 10k disk Basic is intended to be a record superset of the 8k resident Basic with additional commands for handling disk

Transam is working on a system and output can be done quite nicely<br>th output to a colour monitor. with TAB and SPC, and the '?' prompt files. I was a bit surprised when the IN- PUT statement on the resident Basic jumped up to the top left-hand corner of the screen each time and over-wrote have liked – file hand<br>whatever was there, including its own most of my programs. whatever was there, including its own `?' prompt. I forgot to ask Transam whether this was intended, but it had me worried until <sup>I</sup> realised that it should be preceeded by CLS which clears the screen. This doesn't happen on the disk Basic. Spacing of input in calculator mode, eg, PRINT and output can be done quite nicely  $(274/47.5 + 43*0.75)$  will work out with TAB and SPC, and the '?' prompt the answer and print it on the screen. can be making for a sensible dialogue with the user.

The disk drives are Shugart SA400 There are no matrix manipulations per may be used which can be either  $5\frac{1}{4}$  memory. I ran out of space using three<br>or 8in or any combination.<br>Two keyboards are available to fit DIM  $M(9,9,9)$ , and DIM  $M(4,4,4,4)$ <br>into the case, one of which has a was th good range of mathematical functions. Unfortunately I didn't get a chance to It has a precision of  $6\frac{1}{2}$  digits, allow- use the Pascal, but the description in ing for rounding of the last digit. se, although multidimensional arrays (up to 256 dimensions!) are permitted, always provided there is enough memory. I ran out of space using three There<br>dimensions with anything larger than master<br>DIM M(9,9,9), and DIM M(4,4,4,4) on and was the largest four-dimensional array 1 could manage, but I was only using a 32k system. To use string arrays of more than 50 characters, it is necessary to CLEAR space for it early on in the program.

Benchtest machine which took a good entirely for your own amusement,<br>hammering, so the problem is when lost time and faulty programs<br>obviously not inherent. cost nothing, then it is cheaper to buy Long names are permitted for  $\frac{W}{100}$ variables, although only the first two  $\frac{1}{2}$  he nit storing the Basic without any spaces it lists the program. This is done to structions for making the board to save storage space without reducing<br>program readability. The manual gives<br>was aware that this was likely to nm. program readability. The manual gives a long list of was aways to avoid wasting a was aways to approve the state of the state of the state of the state of the state of the state of the state of the state of the state of th space, including that particular trick  $\frac{v_{10}}{t_{10}}$ which is anathema to teachers of the power supply were sketchier but programming - avoiding REM state- ments. Unless you are programming cost nothing, then it is cheaper to buy struggling through a long program with no REMs.

are provided: you can pick any num-<br>ber of characters from the beginning,<br>middle or end of a string, or find out<br>whether a particular smaller string is<br>present within it. A SWAP statement<br>swaps the contents of one variable

There is an 8k Basic available in ROM, file handling, both of which Transam's file handling, both of which Transam's programmer was able to sort out for me. The first one was that I got a

DATA ERROR when I tried to read records which contained both strings putting a ',' between each data item as it was written to the record, just as one would when typing several items on the screen at once. As a writer of commercial programs I was delighted to see ROPEN, RGET and RPUT to open a file for random access, get records from it and write records to it, eg, RGET 1,15,A\$ will get the 15th record on the file on channel 1 and place it in A\$. Unfortunately, a copying error in my disk caused it to hang on ROPEN. The master disk in Transam's workshops did this<br>perfectly but I wasn't able to try out perfectly but I wasn't able to try out the random files as well as I would have liked - file handling is central to most of my programs.

One very nice feature of TCL Basic is the amount of work that can be done in command mode. DIR is available from Basic, files can be opened and closed, and you can use it in calculator mode, eg, PRINT (274/47.5 + 43\*0.75) will work out the answer and print it on the screen. to create libraries of useful routines.

### Pascal

Unfortunately I didn't get a chance to use the Pascal, but the description in the manual of the facilities it offers looks very promising and TCL Pascal certainly enjoys a good reputation.

### Packages

There aren't any yet, although Word-<br>master and Wordstar are being worked<br>on and others are in the pipeline.

### Documentation

than 50 characters, it is the natural manual is critical for  $\frac{1}{2}$  anyone building their own system. It The hardware manual is critical for has been written by and for people who know what they are doing. The level at which the explanations should be pitched is obviously difficult to determine  $-$  if it sounds too easy you'll skip what you ought to be reading and if it's not easy enough you'll get lost.

<sup>I</sup> had expected to find the instructions for making the board to be the most difficult but in fact they were the clearest. Perhaps the writer was aware that this was likely to pro- vide the greatest difficulty and had taken extra care. The instructions for this didn't concern the physicists in our group, who worked straight from the wiring diagram: although I was able to understand what they were

Benchmark timings: These are for the slower 2 MHz version of Tuscan rather than the 4 MHz, which should have given correspondingly better results. (All timings in seconds.)

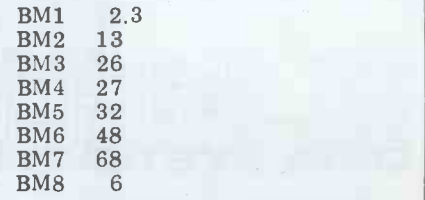

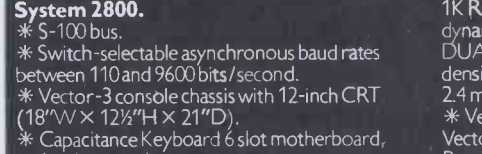

and povver supply.

\* Z-80 based single board 'computer with 1 serial port, 3 8 BIT parallel ports, 3 PROM slots, and

1K RAM. Flashwnter II. Video board, 64K dynamic memory board and disc controller.  $DUAL$ STOR enclosure with two 8-inch double  $\blacksquare$ 

density disc drives, total disc storage capacity<br>2.4 m bytes.<br>\* Version 4 extended systems monitor on PROM, Vector CP/M 2.2, SCOPE. Screen Oriented Program Editor, full screen dynamic simulating debugger, ZSM Z-80 assembler, Microsoft.<br>BASIC-80 Release 5.

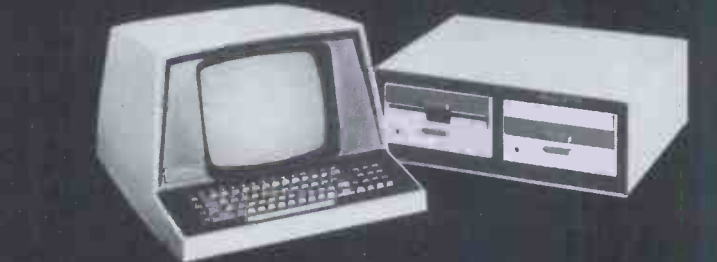

#### System 3030.

\* Vector-3 console chassis with 12-inch CRT<br>(18"W × 12½"H × 21"D), capacitance keyboard, \* & 25<br>6-slot S100'motherboard, and power supply. \* \* 25<br>\* ZCB Z-80 based single board computer with \* Kbyte:<br>1 serial port, 3 parall board, Winchester disc interface board, Megastor enclosure with 8 -inch Winchester 3 -platter hard disc drive, and

2 Micropolis Mod II quad density mini -floppy

disc drives.<br>\* Capacity Hard Disc 32 M bytes.<br>\* 2 5¼" MICROP DISC DRIVES giving 630 \* Capacity Hard Disc 32 M bytes.

\* 2 5%" MICROP DISC DRIVES giving 630<br>
Kbytes, Storage Capacity.<br>
\* Version 4 extended systems monitor on<br>
PROM, Vector CP/M2.2, SCOPE. Screen<br>
Oriented Program Editor, full screen dynamic<br>
simulating debugger, ZSM Z-80 as

Microsoft BASIC -80 Release 5.

# and 1K RAM. Flashwriter II Video board, 64K<br>board, floppy disc controller Oriented Program Editor, fu<br>enclosure with 8-inch Winchester disc interface board, Megastor simulating debugger, ZSM Z<br>hard disc drive, and<br>Microsof Vector Graphic

The complete partnership in Microcomputers

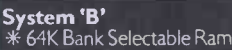

- 
- \* 64K Bank Selectable Ram (56K available to user).
- 
- 
- \* 3 Serial Ports, 2 Parallel Ports. \* Twin Disc Drives, 630K Capacity. \* Z-80 CPU, with Fast 4M HZ Clock. \* Interrupt Handling on 1/0 Board.
	-
- \* 18 Slot Motherboard.

֦֧֧֢ׅ֖֧֢ׅ֚֚֚֚֚֚֚֚֚֚֚֚֚֚֚֚֚֚֚֚֚֘֘

- 
- \* Vector Mindless Terminal. \* Flashwnter II Video Board (24 x 80). \* CP/ M 2.2 Operating System.

Plus Microsoft Version 5 BASIC, SCOPE. Screen Oriented Program Editor, Full screen dynamic simulating debugger, ZSM Z-80 Assembler.

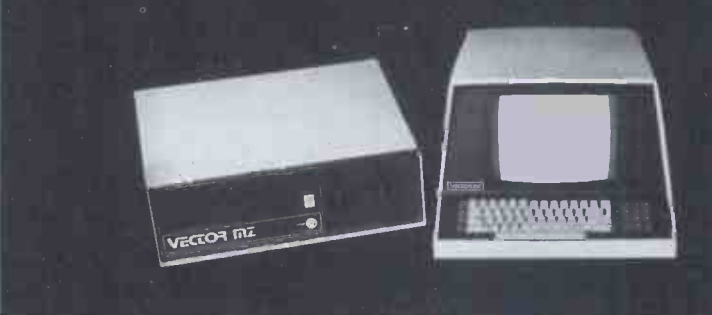

At Almarc Data Systems, when you buy Vector Graphic Micro-Computers, you are assured of Almarc's experience of over 430 systems installed throughout the  $U.K.$  - plus their back-up of full service facilities carried out by experienced staff.

Almarc are Specialists in Vector Graphic equipment which includes Micro-Computers for research, laboratory work, word

processing, business systems, schools, colleges, universities and industry. Plus an ever growing list of compatible software including Pascal, Fortran, Cobol, APL, Algol, Basic Compiler and others.

We will be pleased to demonstrate how Almarc + Vector Graphic Systems equates to The Complete Partnership in Micro-Computers.

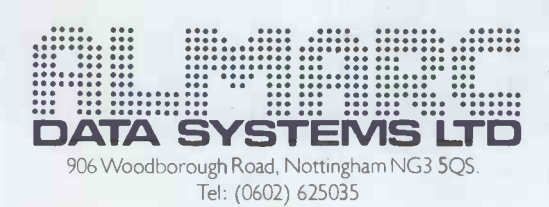

doing, I would never have had the confidence to do it that way myself. The instructions for the UHF modu-<br>later are left entirely to your own lator appear to be wrong  $-$  at least imagination. Of course they could be lator appear to be wrong — at least imagin<br>the way I read them, which I did used i several times until the salesman suggested I try it the other way some ide round. The keyboard connections were easy to follow but I despair of what<br>ever connecting my tape recorder to d (it's probably one of those things be use

### At a glance

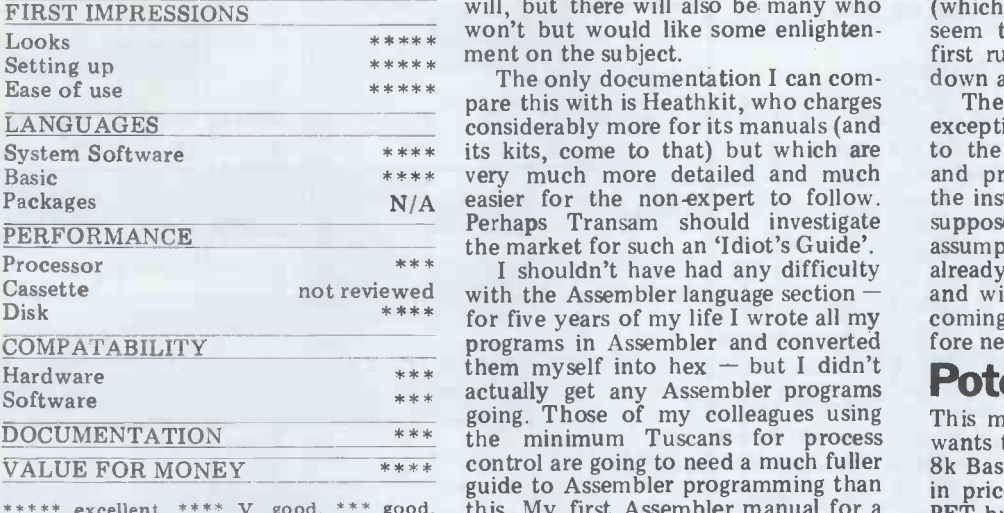

 $**$  fair,  $*$  poor.

which is easy when you know how  $-$  but I don't). The user-definable ports are left entirely to your own used in a great variety of ways but it general software manual and there is a would help if the manual gave you separate volume for disk Basic. These some idea of the sort of information are on a par with most people's Basic that could be fed down them and manuals, ie, they are brief and prethat could be fed down them and manuals, ie, they are brief and pre-<br>what the machine could be expected suppose a knowledge of the language, what the machine could be expected suppose a knowledge of the language, to do with it, what instructions could meaning I can never find the instructo do with it, what instructions could

The 'How it Works' section is for experts only. How many users are particular but about micro manuals in really likely to know the significance general. They always look as though of such a pin being high or low? Many they were put together in a hurry will, but there will also be many who (which they probably were) but never won't but would like some enlighten- seem to get tidied up even after the m

\*\*\*\*\* The only documentation I can com-<br>\*\*\*\*\* The only documentation I can com-<br>pare this with is Heathkit, who charges considerably more for its manuals (and except its kits, come to that) but which are \*\*\*\* its kits, come to that) but which are to the<br>\*\*\*\* very much more detailed and much and pro N/A easier for the non-expert to follow. the in<br>Perhaps Transam should investigate suppo

I shouldn't have had any difficulty \*\*\* I shouldn't have had any difficulty already<br>not reviewed with the Assembler language section - and wi for five years of my life I wrote all my \*\*\* the minimum Tuscans for process wan control are going to need a much fuller programs in Assembler and converted<br>them my self into hex  $-$  but I didn't guide to Assembler programming than this. My first Assembler manual for a **PET** but lacks its compactness and the system little bigger than this occupied

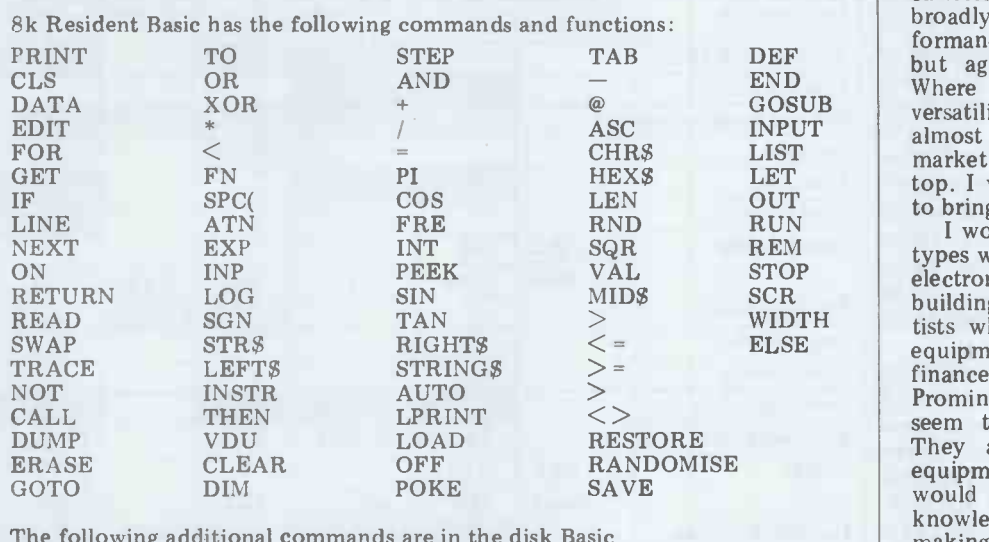

The following additional commands are in the disk Basic

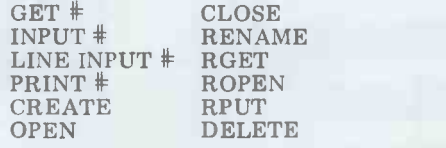

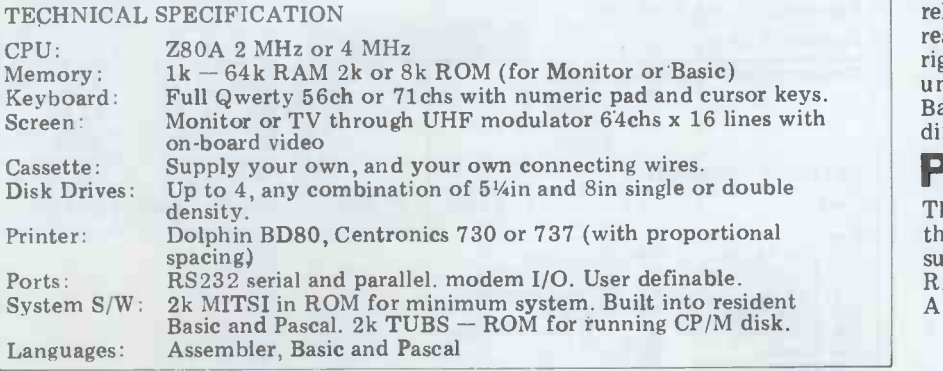

a complete volume and told you everything you needed to know about every instruction.

Resident Basic is described in the general software manual and there is a are on a par with most people's Basic tion I'm looking for. I am not com- plaining about this manual in particular but about micro manuals in they were put together in a hurry (which they probably were) but never seem to get tidied up even after the first rush of new products has settled down a bit.

Perhaps Transam should investigate suppose Transam worked on the the market for such an 'Idiot's Guide'. assumption that most people will I shouldn't have had any difficulty already be familiar with the hardware The Pascal manual is a pleasing exception, written as an introduction to the language as well as a manual and providing plenty of examples of the instructions as used in programs. I suppose Transam worked on the assumption that most people will and with Basic but that most will be coming fresh to Pascal and will therefore need more help.

### **Potential use**<br>This machine is aimed at anyone who

wants to start small and work up. The 8k Basic system is roughly comparable in price and performance with the 8k convenience of the built-in screen and<br>cassette. The twin disk system is again broadly comparable in price and per-<br>formance with, say, the Superbrain,<br>but again lacks the built-in screen. Where the Tuscan scores is on its<br>versatility  $-$  starting with something starting with something almost at the bottom end of the market and going up almost to the top. I wonder when Transam is going to bring out a multi-user Tuscan?

I would imagine that three separate types would be interested in the kits  $-$  electronics wizards who just like building things, engineers and scientists who want to control laboratory equipment and people with limited finances and great expectations. Prominent in this last group would seem to me to be school teachers. They are likely to have access to equipment such as voltmeters and would benefit, as <sup>I</sup> did, from the knowledge of computers gained by making one. However, I do feel that such people would need more help from the documentation.

TCL Pascal is something of a pace- maker. Will the micro user be jolted out of his Basic mentality? The resident Pascal system could be just the thing to do this. Certainly there are many of us who believe that good, reliable, portable packages will not really be achieved, at least not at the<br>right price and in the right quantity, until they can be written in Pascal.<br>Basic is too muddly and one version differs too much from another.

### Prices

The best thing about Tuscan prices is that they keep going down  $-$  in last summer's price list, 48k of dynamic RAM was £398 and now it is £285! A remarkable reduction by any

GOTO page 134

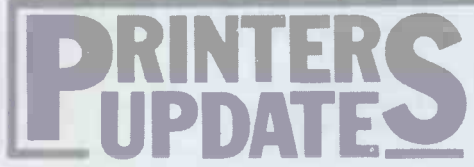

This is an update (not a replace-<br>ment) of the printer survey we<br>published in last August's PCW.<br>Since that time, a number of new machines have appeared and we've included as many of these which a) have come to our notice and b) we've been able to get details of.

One encouraging trend is that prices seem to be dropping all the time, particularly at the lower end of the market, which is good news for the home/small business user. For a while now we've been moaning about the disproportionately high cost of printers compared to that of mechanical typewriters (which contain several hundred expensive-to-make moving parts). At last, though, prices are beginning<br>to reflect the relative simplicity of some printers  $-$  Centronics, for example, has just dropped the prices of its 730 and 737 models (see August) to £375 and £425 respectively.

Daisywheel printers are also getting cheaper. The Ricoh RP1600, for example, is now available from at least one shop for £900 retail, compared to its £1300+ price tag of mid-1980. And if you're prepared to sacrifice speed, you<br>can get even cheaper daisywheels but be warned  $-$  the 17 characters per second printing speed of these low-cost machines can seem pain-<br>fully slow if you're doing a lot of<br>printing!

Finally, a new market is beginning to appear in the form of `intelligent' electronic typewriters with computer interfaces. These can be used off-line as a normal typewriter or on-line as a letter-<br>quality printer or even as a terminal.

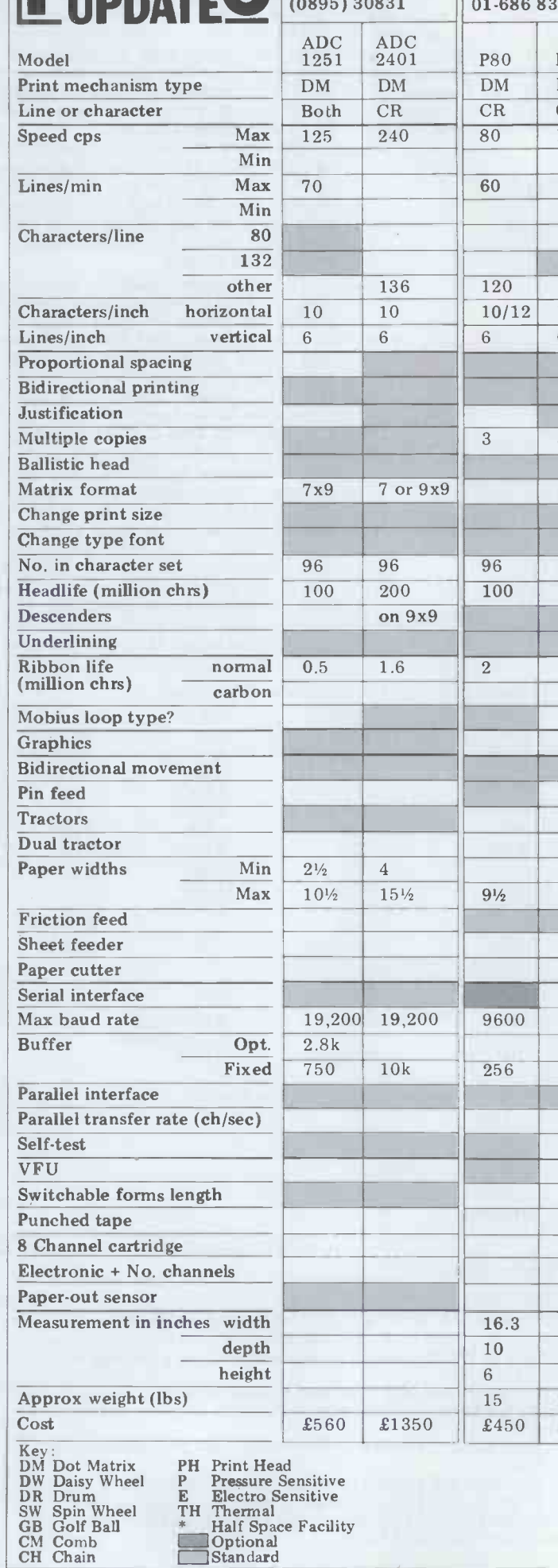

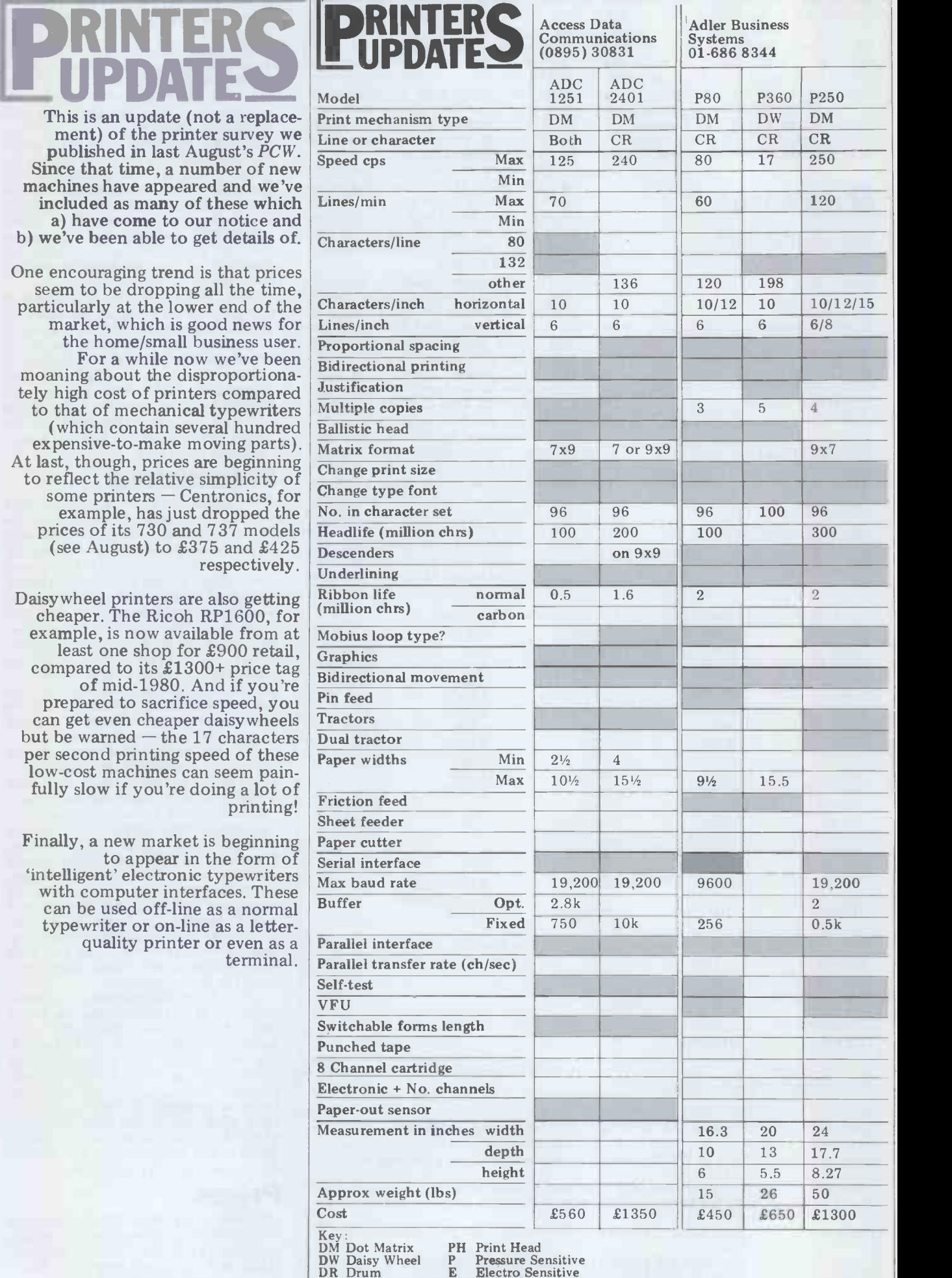

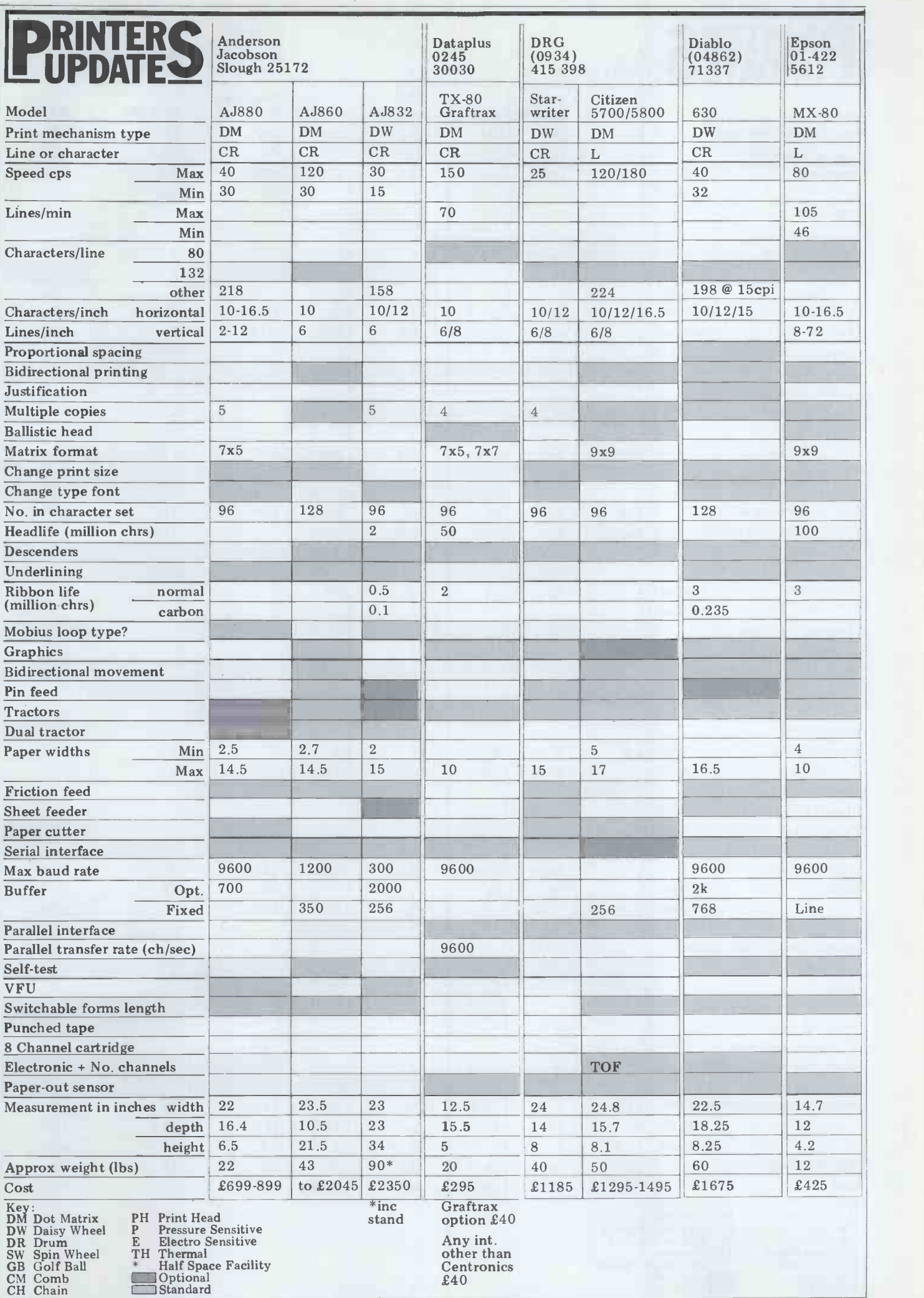

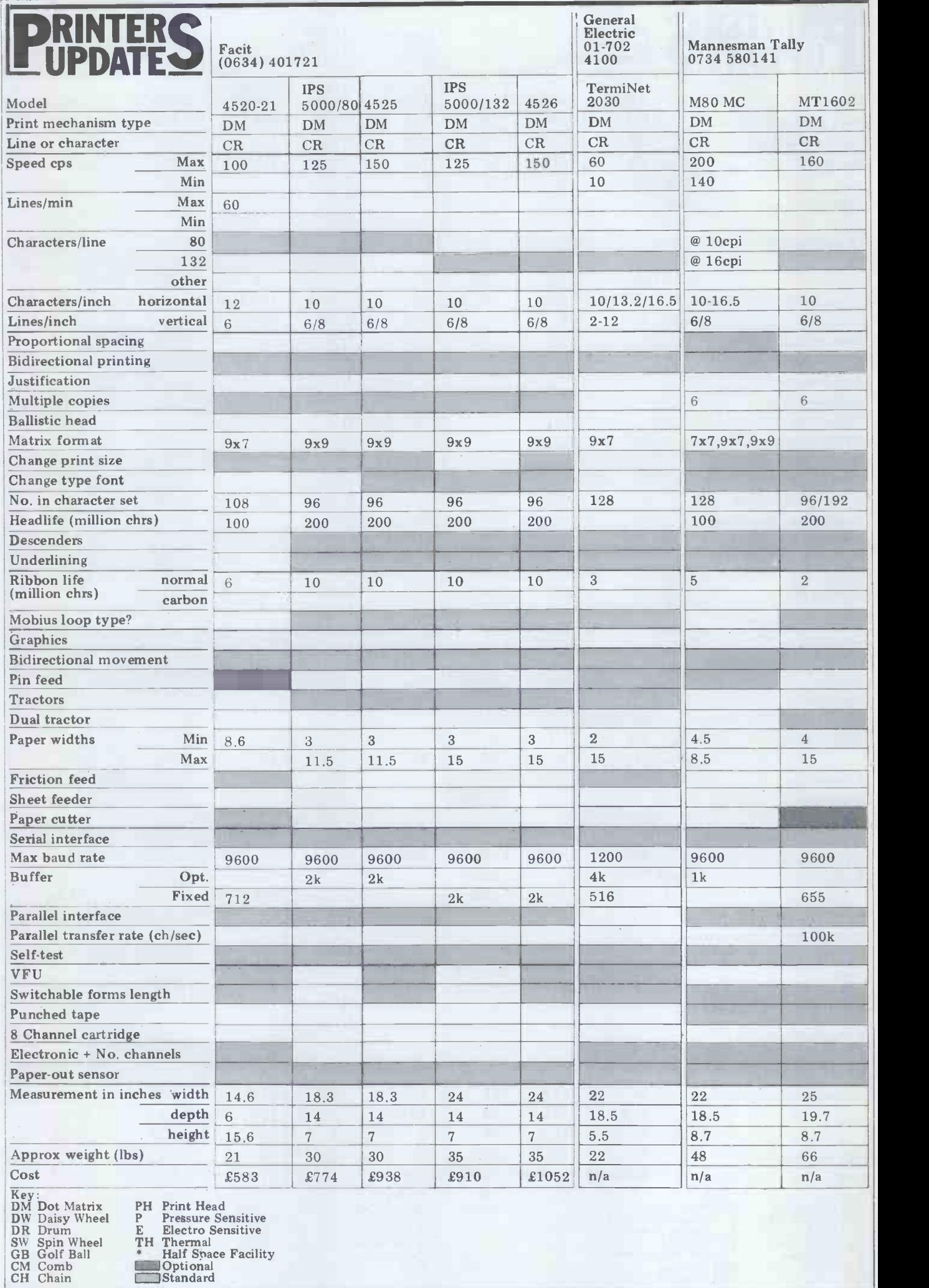

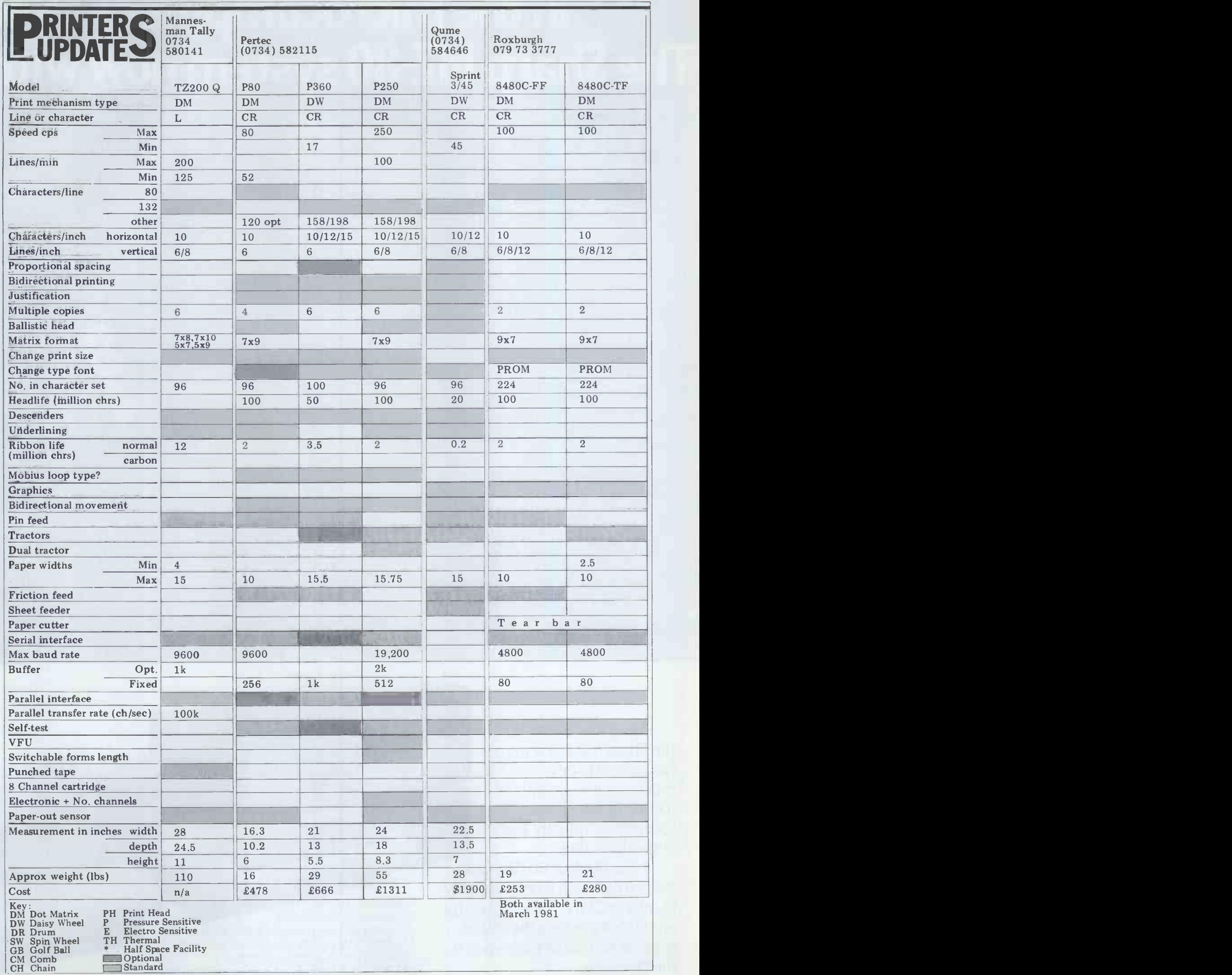

# In the microcomputer jungl The Sharp MZ-80 system now wit

Since its introduction, the Sharp MZ-80 system has proved to be one of the most versatile systems in the micro jungle, for commerce, industry and enthusiasts alike.

Now the MZ-80 Computer system has even more versatility thanks to CP/M<sub>r</sub>, giving greater  $\frac{1}{100}$ adaptability to face the future. After all look what happened to the Dinosaur.

The MZ-80 system is made up of the MZ-80K computer with the powerful Z-80 microprocessor. MZ-80FD Floppy Disc storage unit, now with CP/M<sup>®</sup> for even greater versatility. MZ-80P3 dot printer producing ultra Sharp print out copy.

## urvival depends on adaptability. P/M has even greater versatility.

### Your Sharp Microcomputer Dealers

AVON BCG SHOP EQUIPMENT LTD BRISTOL TEL 0272 425338 DECIMAL BUSINESS M/CS LTD BRISTOL TEL:0272 294591 BEDFORDSHIRE ISHERWOODS (H .B. COMPUTERS) LTD LUTON TEL: 0582 416202

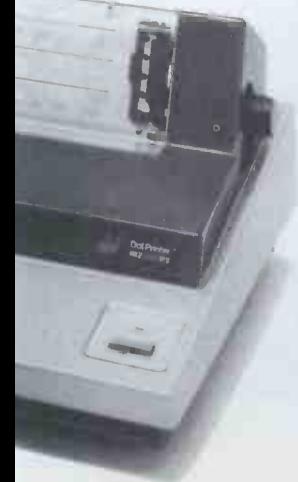

BERKSHIRE<br>BCG SHOP EQUIPMENT LTD - READING - TEL: 0734 54015<br>NEWBEAR COMPUTING STORE LTD - NEWBURY

TEL: 0635 30505<br>BUCKINGHAMSHIRE<br>INTERFACE COMPONENTS LTD - AMERSHAM<br>TEL: 02403 22307

CHESHIRE<br>CASH REGISTER SERVICES : CHESTER - TEL: 0244 317549 FLETCHER WORTHINGTON LTD HALLE TEL: 01-928 8928 TEL: 061-<br>MEWBEAR COMPUTING STORE LTD - CHEADLE HEATH, STOCKPORT TEL: 061-491 2290<br>STOCKPORT - TEL: 061-491 2290<br>

CLEVELAND<br>HUNTING COMPUTER SERVICES LTD - STOCKTON ·<br>TEL: 0642 613021

DEVON<br>BCG SHOP EQUIPMENT LTD - PAIGNTON - TEL : 0803 557711 - SUMLO<br>CRYSTAL ELECTRONICS LTD - TORQUAY - TEL : 0803 22699 - "TEL : 060<br>PETER SCOTT (EXETER) LTD - EXETER - TEL : EXETER 73309 - - NORTH DORS**ET** FIBLE<br>FOUTH COAST BUSINESS M/CS - FERNDOWN, DORSET NOTT<br>TEL: 0202 893040

ESSEX<br>PROROLE LTD · WESTCLIFFE ON SEA · TEL: 0702 335298<br>-

GLOUCESTER<br>GLOUCESTERSHIRE SHOP EQUIPMENT LTD GLOUCESTER<br>LANCASHIRE TEL: 0452 36012<br>LANCASHIRE GLOUCESTER GLOUCES<br>B & B (COMPUTERS) LTD BOLTON TEL: 0204 26644 GO

MICRODIGITAL LTD - LIVERPOOL - TEL: 051-2272535<br>SUMITA ELECTRONICS LTD - PRESTON TEL: 0772 55065 SOM<br>SUMLOCK SOFTWARE LTD - MANCHESTER<br>TEL: 061-228 3502 SOFTWARE TEL: 0282 38481<br>SOUND SERVICES - BURNLEY - TEL: 0282 38481

LEICESTERSHIRE<br>LEICESTERSHIRE ARDCESSING LEICESTER TEL: 0533 22255<br>GILBERT COMPUTERS LUBENHAM TEL: 0858 65894

LINCOLNSHIRE<br>HOWES ELECT. & AUTOM. SERVS. WASHINGBOROUGH<br>TEL: LINCOLN 32379

LONDON<br>C.S.S. BUSINESS EQUIPT LTD · LONDON · E8 ·<br>TEL: 01-836 1176

CENTRAL CALCULATORS LTD · LONDON · EC2 ·<br>TEL: 01-729 5588<br>DIGITIAL DESIGN & DEVELOPMENT · LONDON · W1·

TEL: 01-387 7388<br>EURO-CALC LTD - LONDON E.C.2. TEL: 01-636 5560 EURO-CALC LTD - LONDON W1. TEL: 01-636 5560<br>EURO-CALC LTD - LONDON W.C.1. TEL: 01-405 3113<br>EURO-CALC LTD - LONDON W.C.1. TEL: 01-405 3113 JAXREST LTD LONDON EC1 - TEL 01-4031801 LION COMPUTER SHOPS LTD LONDON W.1. : 01-387/7388<br>:0-6ALC ITD - LONDON W.T. TEL: 01-72945556<br>:0-CALC ITD - LONDON W.C. 1. TEL: 01-405 8150<br>:0-CALC ITD - LONDON ECT, TEL: 01-405 8113<br>:N COMPUTER SHOPS LTD - LONDON W.1.<br>:01-637 1601<br>:0506 SUMPAIN LTD - LONDON

VIDEO SERVICES (BROMLEY) - TEL: 01-460 8833<br>CREAM COMPUTER SHOP - HARROW - TEL: 01-380 0833

NORFOLK<br>SUMLOCK BONDAIN (EAST ANGLIA) LTD · NORWICH ·<br>TEL: 0603 26259 NORTHAMPTONSHIRE<br>HB COMPUTERS LTD · KETTERING · TEL: 0536 83922

NOTTINGHAMSHIRE KEEN COMPUTERS NOTTINGHAM TEL: 0602 583254 MANSFIELD BUSINESS M/CS LTD MANSFIELD TEL 0623 26610

OXEN<br>MODES SCIENTIFIC CONSULTANCY · OXFORD ·<br>TEL: 0865 4**517**2

SALOP<br>COMPUTER CORNER · SHREWSBURY · TEL: 0743 55166

SOME**RSET**<br>NORSETT OFFICE SUPPLIES LTD - CHEDDAR -<br>TEL: 0934 742184

SUFFOLK<br>MICROTEK - IPSWICH - TEL: 0473 50152

SURREY<br>PETALECT ELECTRONIC SERVICES AND THE WORKING TEL: 04862 69032 R B.M. DATA SERVICES<br>CROYDON TEL: 01-684 1134<br>BARNES CONSULTANTS - GUILDFORD<br>SARADAN ELECTRONICS SERVICES<br>WALLINGTON - TEL: 01 669 9483

T & V JOHNSON (MI**CR**OCOMPUTERS) · CAMBERLEY ·<br>TEL: 0276 20446

SUSSEX<br>M &H OFFICE EQUIPMENT - BRIGHTON ·<br>TEL: 0273 697231

TYNE & WEAR P.M.S. LTD SUNDERLAND TEL: 0783 480009

WALES<br>CITY RADIO - CARDIFF TEL: 0222 28169<br>SIGMA SYSTEMS LTD - CARDIFF - TEL: 0222 21515

W**EST MIDLANDS**<br>CAMDEN ELECTRONICS · SMALL HEATH (BIRMINGHAM) ·<br>TEL: 021-773 8240<br>E.B.S. LTD · BIRMINGHAM · TEL: 021-233 3045

JAXREST LTD - BIRMINGHAM - TEL: 021-328 4908<br>NEWBEAR COMPUTING STORE LTD - BIRMINGHAM -<br>TEL: 021-707 7170<br>POINTCRAFT - BIRMINGHAM - TEL: 021-233 2325

YORKSHIRE<br>DATRON INTERFORM LTD - SHEFFIELD - TEL: 0742 585490<br>BITS & P.C.S - WETHERBY, W YORKSHIRE - TEL: 0937 63744

SCOTLAND<br>A & G KNIGHT - ABERDEEN - TEL: 0224 630526<br>BUSINESS & ELECTRONIC M/CS - EDINGURGH -<br>TEL: 031-226 5454<br>TEL: 031-226 5454<br>STRATHAND LTD - GLASGOW - TEL: 041-552 6731<br>STRATHAND LTD - GLASGOW - TEL: 041-552 6731

NORTHERN IRELAND<br>O & M SYSTEMS · BELFAST 49440

EIRE<br>TOMORROWS WORLD LTD - DUBLIN 2<br>TEL: 00001 776861

ISLE OF MAN<br>DELTA SYSTEMS LTD - DOUGLAS - TEL : 0624 4586

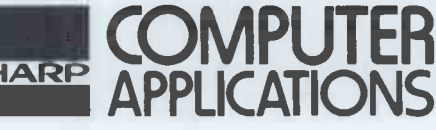

Find outtoday what aSharp Microcomputer will do foryou.

puter and the second second second second second second second second second second second second second second second second second second second second second second second second second second second second second secon **BINDERS KEEPERS AFGRO** LOSERS WEEPERS MUCHANT

Half the people you meet today are not preoccupied with pollution, perversion or persecution. It's worse than that – they've lost a copy or two of PCW and<br>don't know where to find replacements.

So keep your copies of PCW in a beautiful bright yellow binder. £2.95 worth of smart security.

Just check the coupon at the foot of the page.

Person

PWS:

 $\circ$ 

 $\phi$  |

-c%  $\lambda$   $\alpha$ <sup>3</sup> $\alpha$ <sup>3</sup> $\alpha$ <sup>1</sup> legse R. D. neroch e. at esing.

g5 each and and action

at 52. Anade particularly the contract of

nitals plu specule linier to process

ck cu. Age censous political I enclusive family a devi-

EUROPE'S LEAD GANCRO MAG

AGIANA METLOR

anne loves MAVI

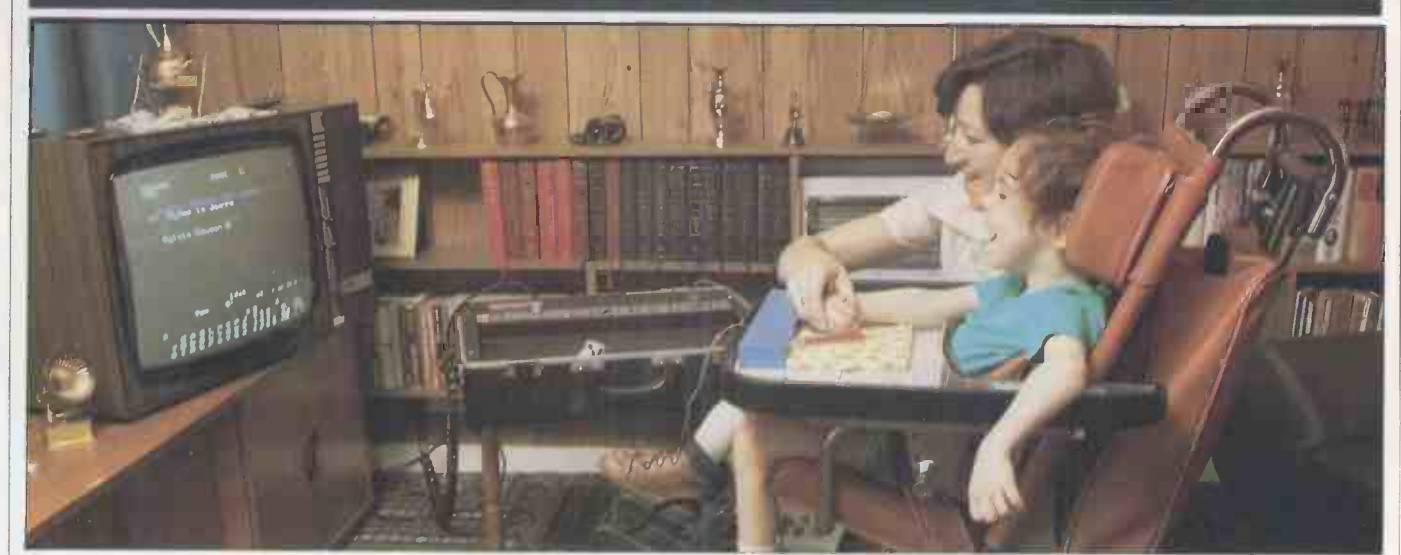

One of the nicest applications of microelectronics is to the problems of the handicapped. For the first time in history the blind can 'see', the deaf can 'hear' and the mute can 'speak'. Here is one example of such an aid. Julia Howlett reports.

 $spastic - she's unable to speak or make$ controlled movements, which poses the system's use. MAVIS enables her to many problems for a bright youngster, achieve a greater degree of independent both at school and at play. Until communication than was ever possible both at school and at play. Until<br>February this year Joanne's main means February the means of communication was by eye move-<br>manipulates a switch rather<br>means of speed manages very successfully and at great coloured symbols displayed on t<br>speed. She was also at that time just screen and for th writer called POSSUM. The input to a POSSUM can be varied according to the type of disability and in Joanne's case, I think, she was using two buttons in the beginning.

Since February, Joanne has been the send electronic signals to any device<br>proud user of another device, called capable of acting on them. Remote<br>MAVIS (Microcomputer-based Audio/ control of moving toys seems like an<br>Visual specially designed personal computer,<br>developed at the National Physical Laboratory in conjunction with Lough- is that it doesn't need a computer borough University, under the guidance specialist hovering around. Mums and of the late Dr Chris Evans, and funded dads, teachers and kids are all ab currently under test have been built to one who's interested shouldn't write full production specification. Joanne is one of those taking part in these field

trials.<br>MAVIS was designed to enable the MAVIS was designed to enable the music fadevelopment of handicapped children control, through both formal education and typing p through play. Until recently Joanne has teachers are not always willing or able used the system mainly for play, mani- to prepare software packages, the aim is pulating colours on the attached TV to give the user maximum i screen and making tunes with the built-<br>in music function. As her skills develop, she'll be able to have a go at drawing and take part in computer games with<br>the rest of her family.

Joanne's formal schooling began in

Joanne is five years old and a severe autumn 1980 and to prepare for this her teachers were given instruction in to operate. the system's use. MAVIS enables her to using the eye-pointing method. Joanne<br>manipulates a switch rather like a<br>windscreen wiper to select from coloured symbols displayed on the TV screen and for the first time in her life she finds that she can scribble and 'turn' the pages of a book. This sort of activity in by students who would be unable to is very encouraging for Joanne and gives do this in any other way without help. is very encouraging for Joanne and gives do this in any other way without help.<br>her the motivation to explore the It is used in teaching both literacy and her the motivation to explore the It is us system further. Who knows - there's no numerac reason why MAVIS shouldn't be used to as the Highway Code. Since television send electronic signals to any device has bee<br>capable of acting on them. Remote school control of moving toys seems like an

> One of the good things about MAVIS municate with each other. is that it doesn't need a computer Results coming in from these trials specialist hovering around. Mums and are being used to influence future dads, teachers and kids are all able to MAVIS developments and will be of use i same time there's no reason why some-<br>one who's interested shouldn't write devices will become a fundamental part their own programs, thus widening the potential still further. Standard .<br>offerings are word processing, games, and in<br>music facilities, environmental remote do, wit control, switch control and wordstore these r control, switch control and wordstore these new techniques. Watching her typing packages. Since parents and progress will reveal vital information in teachers are not always willing or able to prepare software packages, the aim is by providing these prewritten packages. The system is easily portable (thank If you kn goodness for micros!), providing the electro goodness for micros!), providing the *electronics could be used to help the* maximum continuity between Joanne's *disabled*, *turn to page 71 for details of* home and school environments. In an essay competition in which y home and school environments. In an essa<br>effect this is Jo's electronic exercise could w

book and is both simple and enjoyable to operate. Another MAVIS system has been

installed at Banstead Place assessment centre, which caters for several disabled school leavers who are experiencing difficulties in going on to further education or employment. Banstead uses the system for a variety of purposes including assessment, in which the screen equivalent of a form can be filled in by students who would be unable to numeracy as well as specific topics such has been the main source of out of school entertainment, the arrival of MAVIS has been something of <sup>a</sup> welcome relief since it offers the opportunity to play games and really com-

Results coming in from these trials are being used to influence future MAVIS developments and will be of computers for the disabled. These devices will become a fundamental part of the lives of disabled people around the world, being used at home, at work and in their recreational activities. And Jo, with her parents, is a pioneer in these new techniques. Watching her progress will reveal vital information in the struggle of all disabled people to achieve independence and minimise their frustration.

If you know of an area in which microcould win £100.

Comart Approved<br>Dealers

Belfast<br>O & M Systems<br>95 Dublin Road<br>Tel: 0232 49440

Birmingham<br>Byteshop Computerland Ltd<br>94/96 Hurst St. B5 4TD<br>Tel: 021 622 7149

Cambridge<br>Cambridge Computer Stores<br>1 Emmanuel St, CB1 1NE<br>Tel: 0223 68155

Cornwall Benchmark Computer Systems Ltd Tremena Manor<br>Tremena Road<br>St Austell, PL25 5GG<br>Tel: 0726 610000

Dublin Lendac Data Systems Ltd 8 Dawson St<br>Tel: 000 1 372052

Glasgow<br>Byteshop Computerland Ltd<br>Magnet House<br>61 Waterloo St. G2 7BP<br>Tel: 041 221 7409

Leeds<br>Holdene Ltd<br>Manchester Unity House<br>11/12 Rampart Road<br>Woodhouse St<br>Tel: 0532 459459

L**ondon**<br>Byteshop Computerland Ltd<br>48 Tottenham Court Road, W185 41D Tel: 01 636 0647

Digitus<br>9 Macklin Street Covent Garden WC2 Tel: 01 405 6761

Jarrogate<br>67 Tulsemere Road,<br>West Norwood,<br>London SE17<br>Tel: 01-670 3674

Manchester<br>Byteshop Computerland Ltd<br>11 Gateway House<br>Piccadilly Station Approach<br>Tel: 061 236 4737

NSC Computers 29 Hanging Ditch Tel: 061 832 2269

Newbury Newbear Computing Store 40 Bartholomew St Tel: 0635 30505

Nottingham Byteshop Computerland Ltd 92A Upper Parliament St, NG1 6LF Tel: 0602 40576

Sheffield Hallam Computer Systems 451 Eccleshall Road, 511 9PN Tel: 0742 663125

Southampton Xitan Systems 23 Cumberland Place, SO1 2BB Tel: 0703 38740

Sudbury<br>Eurotec Consultants Holbrook Hall<br>Little Waldingford<br>Tel: 0206 262319

**Warwicks**<br>Business & Leisure Microcomputers 16 The Square Kenilworth<br>Tel: 0926 512127

Watford<br>Lux Computer Services<br>108 The Parade<br>High Street<br>Watford WD11 2AW<br>Tel: 0923 29513 (

Comart Microcomputer dealers are located strategically<br>throughout the country to give<br>support, guidance and<br>assistance. In the event of<br>difficulty contact Comart direct.

# comart communicator |

### The clean simplicity outside...

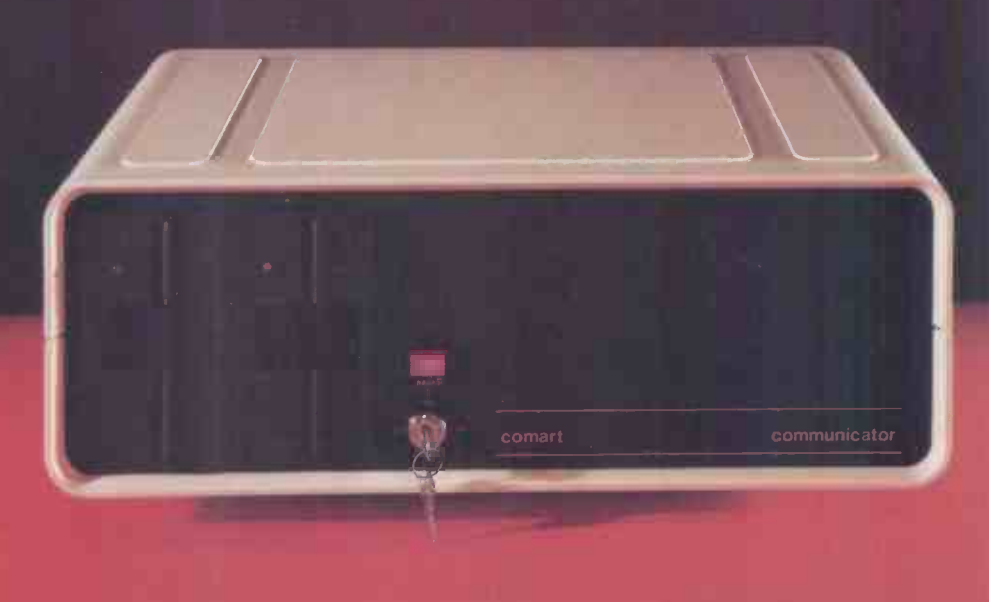

### ...conceals the pedigree inside.

Comart'sCP100 Communicator is the new British designed, British made Microcomputer from Comart. It is the result of a carefully conceived development programme. It exploits Comart's first hand experience of the British computer market, and their growing strength as a manufacturer.

CP100 is the first of a new generation of flexible, expandable micros specifically developed to suit British operating conditions and communication requirements.

The U.K. Leaders in Microcomputer

The clean lines outside, conceal the power within; its S-100 bus means wide ranging peripheral support, and simple after sales care. And, that's not all. Communicator is built to keep your future options open. It's ready for Prestel, asynchronous, and synchronous operation. It has expandable memory capability and yet it's price competitive as a stand-alone system with its CP/M TM operating system, and support software.

Find out more about Communicator today.

The U.K. Leaders in Microcomputer<br>Development, Application and Support. COMart

St Neots HUNTINGDON Cambs PE19 2AF Tel (0480) 215005 Telex: 32514 Comart G.

### Unique in concept-the home computer that grows as you do!

**The Acorn Ato** 

Special features include  $*$  FULL SIZED KEYBOARD  $*$  ASSEMBLER AND BASIC  $*$  TOP QUALITY MOULDED CASE  $*$  HIGH **RESOLUTION** COLOUR GRAPHICS\* \* optional

The Acorn Atom is a definitive personal computer. Simple to build, simple to operate. A powerful, full facility computer with all the features you would expect.

Just connect the assembled computer to any domestic TV and power source and you are ready to begin. (Power requirement: 8V at 800mA). There is an ATOM power unit available - see the coupon below.

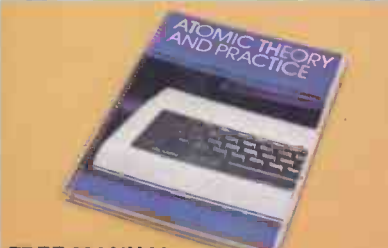

**FREE MANUAL** 

manual. The first section explains and teaches you BASIC, the language that most personal computers and the ATOM operate in. The instructions are simple and learning quickly becomes a pleasure. You'll soon be writing your own programs. The second section is a reference

idmill[Illii11111111111i1111111111111111111111111111111111113111111 manual giving a full description of the ATOM's

facilities and how to use them. Both sections are fully illustrated with example programs. The standard ATOM includes: **HARDWARE** 

● Full-sized QWERTY keyboard ● 6502 Microprocessor Rugged injection moulded case 2K RAM 8K HYPER ROM

 $\bullet$  23 integrated circuits and sockets  $\bullet$  Audio cassette interface UHF TV output <sup>O</sup>Full assembly instructions **SOFTWARE** 

Free with every ATOM, kit or built, is a computer  $\,$  function  $\, \circ \,$  PUT and <code>GET</code> byte  $\, \circ \,$  WAIT  $\,$  $\bullet$  32 bit arithmetic ( $\pm$  2,000,000,000) $\bullet$  High speed execution <sup>0</sup> 43 standard/extended BASIC commands  $\bullet$  Variable length strings (up to 256 characters)  $\bullet$  String manipulation functions  $\bullet$  27 x 32 bit integer variables ● 27 additional arrays ● Random number command for timing  $\bullet$  DO-UNTIL construction Logical operators (AND, OR, EX-OR) Link to machine - code routines **PLOT** commands, DRAW and MOVE

The ATOM modular concept

1111.11111111111

 $E$  20

Also available ready -built

plus VAT and  $p\&p$ 

The ATOM has been designed to grow with you. As you build confidence and knowledge you can add more components. For instance the next stage might be to increase the ROM and RAM on the basic ATOM from  $8K + 2K$  to  $12K + 12K$ respectively. This will give you a direct printer drive, floating point mathematics, scientific and trigonometric functions, high resolution graphics.

 $\left\{\left|\bigcirc\right\}\right|_{\text{The picture shows mixed}}$ 

graphics and characters in three colours

From there you can expand indefinitely. Acorn have produced an enormous range of compatible PCB's which can be added to your original computer. For instance:

A module to give red, green and blue colour signals C Teletext VDU card (for Prestel and Ceefax information) An in-board connector for a communications loop interface - any number of ATOMs may be linked to each other or to a master system with mass storage/hard

copy facility **Floppy disk controller** card. For details of these and other additions write to the address below

**ACORN** 

4a Market Hill,

CAMBRIDGE CB2 3NJ Your ACORN ATOM may qualify as a business expense. To order complete the coupon below and post to Acorn Computer for delivery within 28 days. Return as received within 14 days for full money refund if not completely satisfied. All components are guaranteed with full service/repair facility available.<br>Please send me the following items: **COMPUTER CAMBRIDGE CB2 3NJ** 

#### $P<sub>base</sub>$  send me the following ite

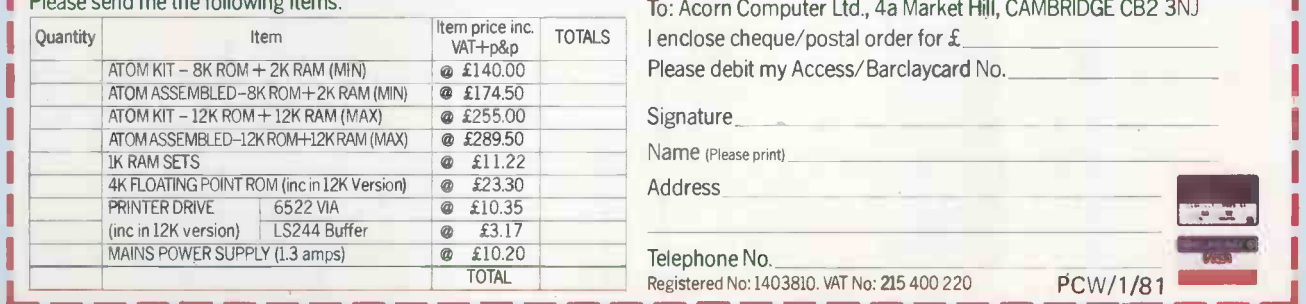

# we've made it ....

A 315K Disk Unit to Plug Directly Into Your Sorcerer for only £599.00 Complete

Coloured and styled to match your existing Exidy equipment this disk unit comes complete with its own internal power supply, connecting cable, software and full documentation-just plug it directly into the 50 way edge connector on your Sorcerer. Expansion is possible for up to three add on drives allowing a maximum on-line capacity of over 1 Megabyte. The single master drive will give you 315,000 bytes of formatted storage per disk.

**4.vich** 

#### Features include:

of the FDA

11%11Aiii

her der

ACW A

 $\bigstar$  CP/M Operating System **\*** Microsoft Extended Basic  $\star$  Z-80 Assembler  $\bigstar$  Full Documentation

 $\star$  315K Formatted Storage **★ Up to Three Add-On Drives \*** Micropolis Drive Mechanism  $\bigstar$  Complete and Ready to Run

### **\* ASK YOUR DEALER FOR A DEMONSTRATION**

Contact Geoff Wilkinson<br>for further information. Telephone: (0736) 798157

LIVEPORT<br>data products » The Ivory Works, St. Ives, Cornwall TR26 2HF Telephone: (0736) 798157

SYSTEMS ANALYSIS PARTS: CHOOSING A MACHINE

So far in her series about installing a microcomputer in a business, Lyn Antill has described the lengthy but very necessary decision -making processes which you should go through before even looking at actual computers. This month, Lyn discusses the next decision-making stage  $-$  finding the computer which best suits your application.

As I pointed out at the end of the and what to the program, but some previous article, you cannot isolate the things can be clearly distinguished. If previous article, you cannot isolate the things can be clearly distinguished. If choice of the machine from the choice you don't like certain messages that of the software that operates on it. The two are complementary  $-$  only the fault of the program, as it is when calcomplete computer system can solve culations are not done to your liking, or complete computer system can solve culation<br>your problems. Having said this, however, I shall be dealing with the two features separately, partly for reasons of space machine — the amour<br>but partly also because the micro and its size, portability<br>the software may be coming from physical appearance. the software may be coming from different sources.

### **Background material** appear to be slow and for this

Now, it goes without saying that you've been reading all the PCW Benchtests and if you've succeeded in digesting all that material then you probably feel guages, such as Cobol), slow VDU, or it like a walking encyclopaedia on the<br>subject of microcomputer hardware. Or do you? Perhaps you actually feel more (The converse is true of many demon-<br>confused than ever. The very fact that a stration programs which are doing very confused than ever. The very fact that a stration programs which are doing very Benchtest tries to answer everybody's little that is not immediately apparent questions makes it less likely that it will con the screen, thus agree with all the answers. Even if the you are stuck with what's offered, but reviewer likes the documentation, for example, it doesn't necessarily mean that you will. Again, reviews are written soon after the machines make their first appearance and there are often teething<br>troubles which are later ironed out, giving the impression that the machine keyboard and anyone who spends a lot is less reliable than it turns out to be in of time at a keyboard is very fussy is less reliable than it turns out to be in practice.

**Reviews of machines won't tell you what you should buy but they do have** several useful functions:

- they introduce you to what's on the to the '<br>market; tinually

- they highlight some of the good and bad features;

about the machines and the suppliers.

### Other people's machines

like it. Of course, with a micro we come back to the problem of distinguishing you yourself will be able to make use of between what is specific to the machine

and what to the program, but some appear on the screen, then that is the make the decision. fault of the program, as it is when calfiles kept quite as you want them. Other to agree with them. For instance, at the features are obviously those of the Polytechnic we've recently bought some features are obviously those of the  $machine - the amount of noise it makes,$ its size, portability, robustness and the same feature — the row of switches physical appearance. and flashing lights. The computer

physical appearance.<br>For other features, the causes may not be so obvious. A program may appear to be slow and for this there is a variety of possible causes  $-$  a slow machine, inefficient programming, in-<br>efficient language (Basic programs are business people I work with do not<br>the state of the second that the slower than programs in compiled languages, such as Cobol), slow VDU, or it may just be that the program is doing lots of things you didn't know about. **Mich**<br>(The converse is true of many demon-<br>stration programs which are doing very The mai little that is not immediately apparent opposed to any other sort of computer,<br>on the screen, thus appearing very is that you can just go into a shop and<br>quick and efficient.) Many machines look at them. So make sure you d quick and efficient.) Many machines others can be attached to a variety of literature you can. You can only make a terminals – in which case, don't judge good choice if you know what is availterminals - in which case, don't judge good choice if you know what is a<br>the quality of the micro by the VDU, able and who you like to deal with. the quality of the micro by the VDU, and vice versa.

Another thing that can only be to avo assessed on a working machine is the to compulkeyboard and anyone who spends a lot shy, that<br>of time at a keyboard is very fussy having to about the feel of the keys and their layout. For example, some of the questions, you take the first system that terminals at the Polytechnic where I appears to do the job. Or else you are so terminals at the Polytechnic where I appears<br>work have the 'Break' button very close enthrall to the 'Return' and students are continually disconnecting themselves thing because their finger slipped. Silly things like this can lead to great irritation and money you are parting with, for the

- they give an indication of the sorts of time-wasting.<br>questions that should be asked; Good features on a keyboard, like<br>- they contain factual information function keys and cursor control, are There's nothing quite like seeing a thing way. The same is true of many bought working to decide whether or not you programs. So don't be carried away by only good if your program uses them.<br>CAP-CPP, for example, writes for a very wide range of machines, so its programs ignore features such as these as it cannot rely on any particular machine having them, or using them in the same' way. The same is true of many bought the salesman's raptures  $-$  ask to see how any special features and decide if that

usefulness is worth the extra price. If the keyboard will be used by someone else (eg your secretary), then let him/her

SECRETISOF

If someone else likes - or dislikes their machine, this does not oblige you to agree with them. For instance, at the Ithacas and we have all been struck by the same feature  $-$  the row of switches and flashing regions in the computer scientists were ecstatic, and I was horrified. Now I don't want to say that the Ithaca is either good or bad, merely that different people look for different things and that the sort of non-computer usually want to be reminded that the nice little black box that does the accounts is actually a computer.

### Micro shops

The marvellous thing about micros, as that! Have a good look, chat to the salesman, collect all the free sales<br>literature you can. You can only make a literature you can. You can only make a good choice if you know what is avail-<br>able and who you like to deal with.<br>There are two extremes of reaction

Good features on a keyboard, like more for the time it takes to get your to avoid. Either the thought of having to computerise is so awful, or you are so<br>shy, that you can't face the thought of having to go through the door more than once and, afraid to ask too many questions, you take the first system that enthralled by the first system you see that you never ask whether there is anything else that can do the job better or cheaper. Just remember that it is your hardware and the software, and even own work set up and running on the new machine. Your time and effort won't appear on any bill but it could be the greatest cost of all.

In London we have a wealth of micro  $\text{shops}$  - no doubt this is true of other  $\lvert \text{large cities} \rvert - \text{but not everyone is so}$ fortunate. At the PCW show I met a businessman from the Channel Islands who was sure he would be buying a PET simply because they were the only machines offered on his island. It was

only a short flight to the Apple dealer but if the computer went wrong at the grind to a halt because the serviceman<br>would not be able to fly over. Still, if<br>he only knew what other shops were<br>offering he would be able to keep his<br>PET dealer up to the mark and would know what he could reasonably expect

### **Talking to salesmen** most of us are likely to feel out-talked.

We all know the caricature of the sales $m$ an  $-$  fast talking, only interested in usually quite a lot of information put taking your cash, telling you all the  $\frac{u \sin \alpha}{\sin \alpha}$  the good things you didn't want to know list of all the th and ignoring all the bad things you did, we all do<br>or trying to bulldoze you into buying prefer or trying to bulldoze you into buying<br>something you don't know you want. Surselves. Use this<br>Sue Eisenbach tells the story of a time<br>she went to collect a machine for a 'What about...?' she went to collect a machine for a Benchtest and was having a very interesting conversation with the guy in the shop when she happened to mention that she wanted to buy some equipment.<br>Instantly he went into 'sales mode', that respect, and offer some alternative.<br>stopped talking to her as an intelligent stration of the program on the very stopped talking to her as an intelligent<br>human being and went into his standard patter, even forgetting to mention that is rarely the machine he was offering her wasn't  $\frac{1}{n}$ 

this. I know some who are super  $-$  really trying to find out their customers'

meet your requirements if he doesn't understand them, which is why you should have armed yourself with your<br>list of user requirements, constraints<br>and ideas for potential solutions. Explain these as concisely as you can,<br>using a 'top down' approach – eg,<br>"Hello, I'm thinking of buying a com-<br>puter system.' Well, you might have My technically-minded friends will<br>wanted to buy some blank cassettes or pro

to complain about something. `I run a motor accessories shop which employs two assistants,' tells him that you want a business system rather than a computer game, and also the size of that  $VDU$ ? – and a technical expert or business he's catering for – you don't a manual will have to be consulted, but want a Sinclair, nor something with there are very important ques want a Sinclair, nor something with four terminals.

T'm having trouble with stock  $-$  How much denotrol: we try to record every item all the extras you that is sold so that we know what to programs you had in mind). reorder but often find items have been missed off the reorder list so that we are<br>out of stock' – now he knows that you want a stock control system not a payroll, giving him an opening for dis-<br>cussing the way in which the system he advertiser thinks printing magazines is a<br>offers could solve your problem.

offers could solve your problem.<br>If he says, 'I have the very thing<br>here,' he probably hasn't — he still hasn't got enough information to go on. are there, too.<br>But even if he does say this, you have  $-$  'What sort of guarantee do you offer?'<br>your list of volumes of transactions,  $-$  'What about maintenance contracts?' information to be stored, reports to be produced, etc, so that you can ask intelligent questions about the system he

is demonstrating.<br>
'How many separate stock items can this record? What analysis of figures can it provide at the end of the day, month,  $\bullet$  is not the end of the day, month,  $\bullet$  is the very difficult for the questions you will get some of the businessman – you don't know what questions you will get some of the businessman  $-$  you don't know what answers you need. You will also get questions to ask and, even if you do, clues to follow up  $-$  supplementary you don't know what to make of the clues to follow up  $-$  supplementary<br>questions, things you weren't sure<br>about, things you didn't like.

of him in terms of delivery, support, etc. sharp enough to be able to interrupt and get an immediate response, but starts reciting that well rehearsed patter, example, if a businessman asks: 'Can what should you do about it? That this printer be used on that micro?' he rather depends on how naturally polite actually means 'Is there a s you are. Many people find it rather connector and do you have it in stock?<br>difficult to butt in, preferring to accord whereas the engineer is answering the<br>a speaker the courtesy of listening to question 'Could it be done? a speaker the courtesy of listening to question 'Could it be done?' and not the end, even if he is not telling quite thinking too much about whether he the end, even if he is not telling quite what they wanted to hear. Others are

into the patter) and to make a mental list of all the things he is *not* telling you. We all do this to TV adverts: 'Most cats ourselves. Use this technique on the on average, does this work before going salesman. One can then politely enquire wrong?). In fact, this is a difficult quessalesman. One can then politely enquire wrong?). In fact, this is a difficult ques-<br>'What about...?' giving him the tion to answer because so many of the 'What about...?', giving him the<br>chance either to fill in the gap in his chance either to fill in the gap in his products patter, or to admit that perhaps the market system left something to be desired in gather su

the machine he was offering her wasn't ber of demonstration machines can be<br>even working properly!<br>Of course, not all salesmen are like have small data files. You will have to reads and provide the best equipment,<br>advice and support. These are the ones<br>septical of bland assurances and try to<br>who stay in business.<br>But even the best salesman cannot<br>he brighter vour screen really will<br>ke faster wou is rarely possible. Only a limited numset up in the shop and they will only have small data files. You will have to (VDU, disk drive, etc)?'<br>decide how different machines will 'Have you actually got this condecide how different machines will the you actually got the fulfil vour requirements. There's no figuration working somewhere? fulfil your requirements. There's no easy way of doing this but be a little

### What can a salesman tell you about a machine? yours up, too. This may well influence your choice of machine, if the advan-

My technically -minded friends will probably answer 'Not very much!', tallif<br>because they are only thinking about and technical information. There will be have technical questions to be answered  $-\frac{1}{1}$  situat like 'Can this micro be interfaced with  $\frac{\text{student}}{\text{about}}$ that VDU?' – and a technical expert or about<br>a manual will have to be consulted, but

What is the delivery time?'  $-$  the This will depend on a lot of factors, intime it's actually going to take, rather<br>than the one they quote on the adverts. 'By the time you read this it will be in that can be hurried because there is so your shops,' usually implies that the much more involved than in buying, advertiser thinks printing magazines is a say, a car. A computer sys advertiser thinks printing magazines is a is. Even when he points to a micro on the shelf, make sure that all the extras make a list of all the possibilities, are there, too.

- 'Will your engineers install the has been machine for me and, if so, will there be to be a charge for this?'

### Talking to engineers

This can be very difficult for the questions to ask and, even if you do, answers. My main problem has been that the engineer is primarily interested

If he does go into 'sales mode' and in theory rather than practice. For its reciting that well-rehearsed patter, example, if a businessman asks: 'Can in theory rather than practice. For this printer be used on that micro?' he actually means 'Is there a standard whereas the engineer is answering the could find the time to work out the connection and wait for the required

and get an immediate response, but parts to be delivered.<br>
most of us are likely to feel out-talked. The only real advice I can give (apart<br>
Perhaps one way of coping with this from continuing to increase your own<br>
situati from continuing to increase your own technical knowledge by reading  $PCW$ ) is to decide what questions you really until you get answers.

' 'Prefer it to what?' we ask failures of this product?' (ie, how long, Use this technique on the on average, does this work before going 'What is the mean time between failures of this product?' (ie, how long, on average, does this work before going wrong?). In fact, this is a difficult quesproducts being sold are new on the market and there has not been time to gather such statistics.

that respect, and offer some alternative. Ideally, you want to see a demon- most common faults on this product?'<br>stration of the program on the very (including the time it takes the engineer<br>machine you are being offered, (including the time it takes the engineer to get there and to obtain spare parts if necessary).

`Is there a standard connection between the micro and this printer (VDU, disk drive, etc)?'<br>'Have you actually got this con-

be brighter, your disks faster, your irritating and can be very time-<br>print clearer, or whatever.<br>and in working hours lost on the micro. If The practical problems that arise when setting up a microcomputer system are frequently trivial and irritating and can be very timeconsuming both in engineer hours and your engineer already has this configuration working in a few other places,<br>you know that he should be able to get tage for you of having the thing up and running quickly outweighs the advan-<br>tage of the updated version that your tage of the updated version that is dying to have a chance to). If you are in this situation you may decide to be sceptical about his enthusiasm for the new product.

there are very important questions that but if he can put across technicalities in<br>only the salesman can answer:  $\frac{1}{100}$  words you can understand, then listen.<br>all the extras you will need to run the Don't let him blind you with science,

### The choice

"What sort of guarantee do you offer?" required for each one. This will serve as<br>"What about maintenance contracts?" a checklist to make sure that nothing cluding things like software, which we haven't discussed yet. It is not a choice that can be hurried because there is so much more involved than in buying, composite of several pieces of hardware - and some software. The thing to do is remembering to write down all the bits required for each one. This will serve as has been forgotten (there always seem to be more extras than you bargained for), to enable you to work out the cost of each option and to list its advan-

tages and disadvantages. out as the only real possibility but often there's not all that much to choose between them. In that case, don't agonise over which is the best one; go for the one you fancy, but not until you have read next month's article on Choosing Programs!
# COMPETITION

Modem microcomputer technology has many applications, but one where it has so far had little impact is in reducing the problems of disability. To mark the designation by the United Nations of 1981 as "The International Year of Disabled People", PCW, in conjunction with the IYDP Technology Working Group, is holding a competition for the best article on the subject: "The application of micro-computer technology to the problems of disability". There must be many possible applications for microtechnology in the fields of physical and sensory disabilities  $-$  remember, these include handicaps such as deafness, blindness, diabetes and epilepsy, as well as the more obvious physical impediments .

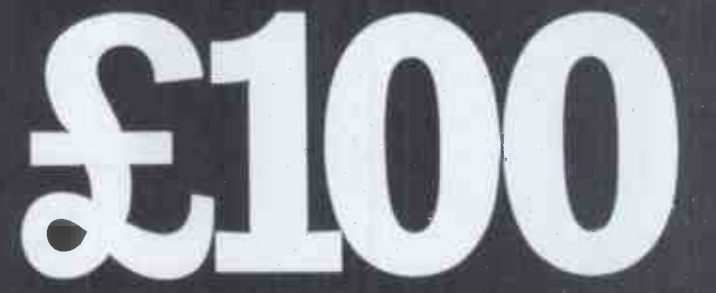

We are offering a prize of  $\pounds100$  for the best article of around 2,500 words, which can be either theoretical or a description of an actual application (with photographs, if possible), and which we will print in  $PCW$  later in the year. Entries will be judged by PCW 's Editor, David Tebbutt, and Adrian V Stokes, Chairman of the IYDP Technology Working Group. A third judge will be announced soon.

Please send your entry to IYDP Competition, 14 Rathbone Place, London W1P IDE, to arrive not later than 30 April 1981, enclosing a suitable SAE if you would like it returned.

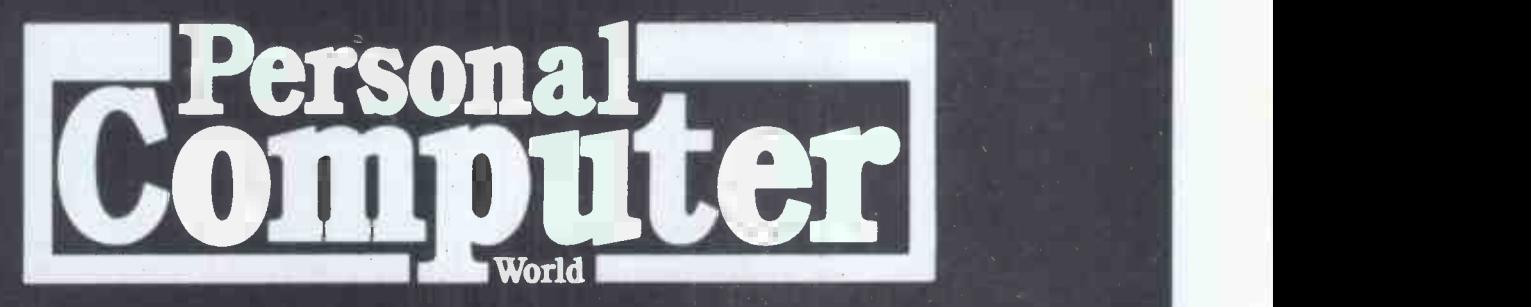

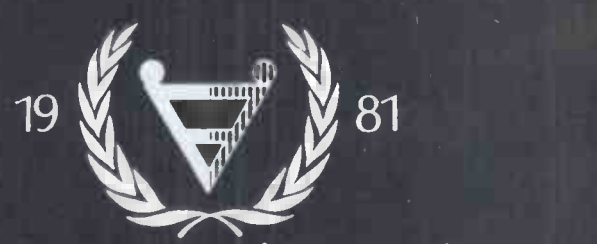

International Year of Disabled People

## FRUSTRATED 5100 USERS CAN NOW GIVE THEIR FLOPPIES<br>A SLIGHTLY BETTER MEMORY R MEMOR

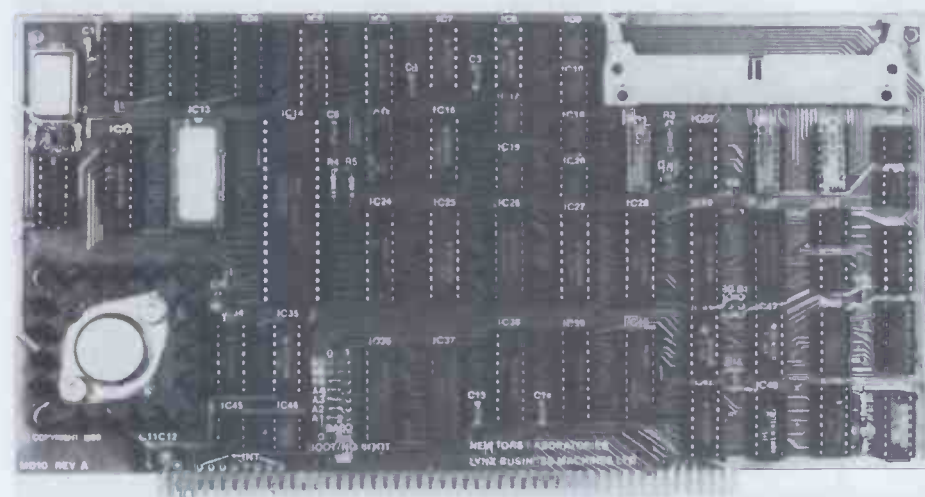

## MD10 CONTROLLER FEATURES

- \* Designed and made in England
- \* IEEE S100 bus standard
- \* On -board 8085 CPU and RAM
- \* On -board bootstrap PROM
- \* Controls up to 410Mb disc drives
- \* On -board error checking
- \* Fully tested and burnt in
- \* Low power consumption
- \* Supports many types of disc drive
- \* Complete documentation and software
- \* 3 month warranty

## The controller accepts, interrupts<br>and performs CRC error checking. Bus compatible, the SI00 transfers 8-bit data<br>data between the CPU and the controller and serial<br>data between the controller and the disc drive(s).

MD10 is our new low cost cartridge disc controller. It completely eliminates the storage and back-up problems associated with floppy discs. It interfaces 5100 micro computers with industry standard 10 Megabyte (5Mb fixed, 5Mb cartridge) disc drives.

By daisychaining up to 4 disc drives you can have no less than 40 Megabytes of fast, on-line storage

## NO MORE BACKUP PROBLEMS

The limited storage capacity of floppy discs was recently solved with the introduction of the "Winchestertype" disc drive. But this introduced a new problem... backup...! The MD10 cartridge disc controller interfaces with 10 Megabyte capacity disc drives which combine a 5Mb fixed disc and a 5Mb industry standard (IBM-5540  $\blacksquare$  ML type) removable cartridge disc. Each disc is individually  $\Box$   $_{\rm FOR}$ addressed and accessed. This means that all important programs and data files can be kept on the fixed disc and, when required, copy the whole disc onto the cartridge for security or backup purposes.

## MD10,THE INTELLIGENT...LOW COST... CARTRIDGE DISC CONTROLLER

The MD10 contains an on -board 8085 processor, 1024 Bytes of random access memory and a bootstrap PROM which, depending on the operating system used, will enable any S100 micro computer to boot from the hard disc rather than from the floppy. Data is transferred at a rate of 2.5 million bits per second between the controller and the drive.

The controller accepts, interrupts compatible, the S100 transfers 8 -bit data data between the controller and the disc drive(s).

The 8085 CPU on the controller takes care of the data transfers between the S100 bus and the on -board RAM. The on-board 8085 allows normal processing to continue in between data transfers to and from the MD10 controller and disc drive. This is especially important for multi-user systems.

NEWTONS Laboratories now supply ex-stock complete subsystems consisting of the controller and 10Mb AMPEX disc drive for £3995 (1 -off end -user) including a rewritten BIOS for CP/M 2.2. The controller board alone costs £600 (1 -off end -user). The disc drive alone costs £3395 (1 -off end -user). Manual only £10. OEM and quantity discounts are available. Dealer and export enquiries (not USA) are invited.

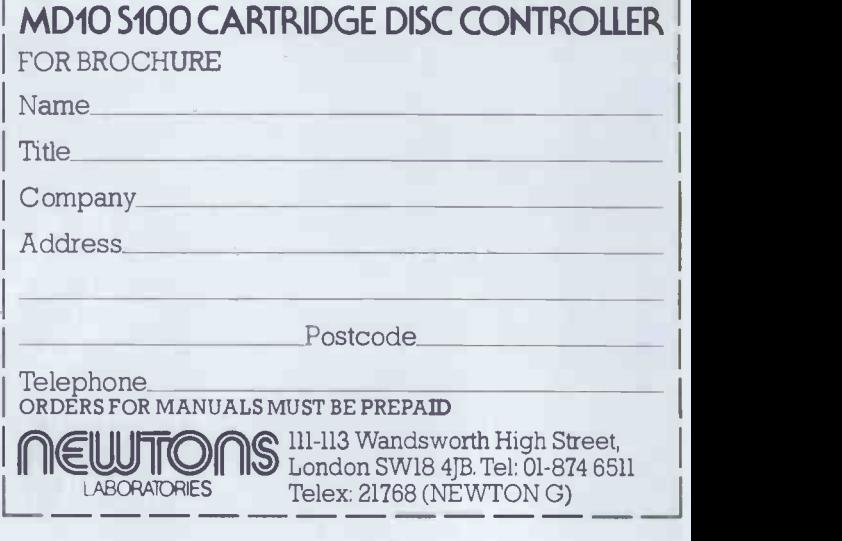

## **BOOKFARE**

`Something for everyone' is this month's motto as Malcolm Peltu reviews a bumper book bundle.

This month's Bookfare follows the computer indus-<br>try's traditional equivalent of putting the cart before the like piranha fish horse. Books about the swimming pool business come first and get<br>
more prominence than a bave been nourished by the<br>
book about the needs of domestic and hobbyist user,<br>
computer users.<br>
the target of systems suppli-

the number of books under review about the business of<br>computing (six) require enough space to do them justice (or injustice). I also feel that *PCW* readers might a<br>perceive that books about choosing one's first compuchoosing one's first compu-<br>ter or applications are more<br>important than ones concerned with the psychologi- (the surve<br>cal and sociological aspects of human/computer interac- category). tion. In the short term they are probably right, just as hobby freaks are right to take umbrage with my recent attacks on Basic.

I hope, however, that the long-term human and placing increasing emphasis<br>strategic aspects of compu- on the lucrative business strategic aspects of computer development will even-<br>tually be given their due priority, after which dis-<br>claimer, here goes with a look<br>at the six latest pillars of

one clear fact about the use of small computers in<br>business – there is a  $\log$ there is a lot of the best in-depth study of the current state of micro-<br>business affairs in the UK, Microcomputer Systems in But their message is also of<br>Business, edited by Derek significance to all micro-<br>Pedder for BIS Pedder computer users because they startling statistic summarises the microcomputer boom: in tool.<br>1976 there were 274 systems Pedder places the user 1976 there were 274 systems<br>installed in the UK, valued at in the usual instance in the UK is stated in the UK of 1979 there were  $44,510$ , of the business micro revoluof 1979 there were 44,510, of the business micro revolu-<br>which, according to other ion: '1979 was the year the<br>Pedder statistics, is over microcomputer market<br>50 percent more than the caught fire, 'he points out,<br>total num total number of installed computers over £15,000. advance<br>By 1984, Pedder estimates catalyst<br>there will be almost 400,000 ness am there will be almost 400,000 ness among potential users;<br>microcomputers in the UK at the resultant fire is now<br>an average growth rate of spreading so rapidly that it about 55 percent in the<br>installed base.

In 1977 there were only 18 different types of computer under £15,000 installed time wh<br>in the UK; by 1979 there expertis<br>were at least 137, with the ground.<br>variety of options continuing The i variety of options continuing The rate of market growtl<br>to grow at a rapid rate. As and shortage of experienced<br>Pedder comments, 'If user software staff mean, accord-<br>choice has so far been a ing to Pedder, that the widecomplex (or hit and miss!) task, it is likely to become eapple<br>even more so in the future.' only even more so in the future.'<br>With the value of the 1979

**Business** installed base something like **before people** in the next few years average<br>This month's Bookfare. It is hardly surprising that new installed base something like figures can be achieved;<br>£115 million, and likely sales neither investment nor pro-<br>in the next few years averag- gramming manpower is availin the next few years averaging at least £200 million, it is hardly surprising that new market penetration with manufacturers and systems bespoke applications for suppliers are being attracted like piranha fish to a crowded

I have decided to adopt ers is moving to business<br>this approach because I feel applications. According to Although microcomputers bility and convenience of have been nourished by the packages if software does domestic and hobbyist user, the target of systems suppli-<br>on users and suppliers. He ers is moving to business also poi the Pedder report, at the end of 1979 about 38 per-<br>
eent of installed microcom-<br>
ware originator and the puters (17,000 systems) were ultimate user' and that used primarily for domestic business strategies of man and personal tasks. By 1984, hacturers are in a constant however, Pedder expects that state of flux. only about 6 percent (25,000<br>systems) will be in the<br>domestic/hobby category (the survey does not include education as a separate with increasing importance<br>category). being given to applications.

business computing wisdom.  $1979$  to  $150,000$  (38 per-<br>A good place to start is cent) in 1984, and in profes-<br>with the facts. And there is sional and scientific services, Even given that new cheapo packaged systems like the Sinclair ZX80 are giving a fresh boost to the home computer market, it is clear that suppliers will be market, particularly in manufacturing industry where the whole spectrum of choosing<br>number of microcomputers a new computer system, pai<br>in use is expected to grow ticularly if you are on your in use is expected to grow ticularly if you are on your<br>from 4000 (9 percent) in first trip into the computer from 4000 (9 percent) in 1979 to 150,000 (38 per-<br>1979 to 150,000 (38 per-<br>
eent) in 1984, and in profes-<br>
for Microcomputers by Job<br>
sional and scientific services, Lane focuses on how to<br>
where over 87,000 new<br>
systems a sional and scientific service<br>where over 87,000 new<br>systems are expected to be sold.

money involved. In probably These figures, like Pedder's<br>the best in-depth study of book, are of prime interest to Associates, provides a valu-<br>able insight into the product, ing and systems development<br>market and usage trends of environment in which they<br>small systems in the UK. One will have to pick their way to These figures, like Pedder's by the<br>ok, are of prime interest to Centre the computer suppliers, as an aid to their strategic planning. indicate the kind of marketenvironment in which they prompt you into asking<br>will have to pick their way to questions, of yourself at find an appropriate business tool.

Pedder places the user choice<br>point of view in context by true are identifying the suddenness appropriately all approximate the business micro revoluof the business micro revolution: '1979 was the year the caught fire,' he points out. In addition to technological advances, an important capacally fire,' he points out. In addition to technological that a great deal of t spreading so rapidly that it is in danger of getting out of subtitled 'a systematic plane control. Manufacturers are for computerisation', as it having difficulty in satisfying emphasises the importance having difficulty in satisfying the explosive demand at a contracting and implement in time when skilled computing a coherent systems strategy, time when skilled computing a coherent systems stratexpertise is very thin on the beginning with defining

and shortage of experienced the computer service.<br>software staff mean, accord- Turner provides a great software staff mean, according to Pedder, that the wide- spread use of packaged application software is 'the of h<br>only means by which the pro- com jected 1984 installation

figures can be achieved; neither investment nor pro-<br>gramming manpower is avail-<br>able to achieve this degree of market penetration with a various able to achieve this degree of

every user.' touted by salesmen.<br>Yet, he observes, improve-<br>ments are needed in the relia-<br>costs, he says, may not prove to be a dampener between the hardware or software originator and the ultimate user' and that business strategies of manu-<br>facturers are in a constant in state of flux.

All this leaves the potential purchaser 'with a very benefit from the fact that<br>difficult set of decisions to they can cater for the idio<br>take' in selecting a system. syncratic requirements of take' in selecting a system,<br>with increasing importance being each customer. Turner software.

This is the cue to intro-<br>duce two extremely useful This is the cue to intro-<br>system, all these individual<br>and practical books aimed at facilitating the 'very difficult decision must be taken as t<br>set of decisions' when whether the business can selecting a system. Buying A stand the degree of standar<br>Business Computer by sation that will be required Business Computer by<br>Michael J L Turner covers the by the computer and what whole spectrum of choosing a new computer system, particularly if you are on your line into the computer and intervalsional minefield. Choosing Programs and this, 1 for Microcomputers by John process<br>Lane focuses on how to step-by select applications programs for microcomputers and is based on a survey conducted and procedures (such as a<br>by the National Computing Specimen invitation to

Both books adopt a `checklist' approach to guiding the reader. As its fore-<br>word states, Lane's book 'is an almost universal failing<br>word states, Lane's book 'is of computing and systems not a panacea, nor will it tell<br>you which is the best system.<br>However, if followed, it will questions, of yourself and the op<br>your supplier, that will lead the go you into making a wise choice.' This is substantially true and could also be well und<br>applied to Turner's book, But this<br>although it should be pointed As wi out that the necessarily generalised nature of the advice in such books means that a great deal of the corganisational impact of  $\omega$  isom  $\omega$  wisdom'  $\omega$  or lack of it computerisation is poorly  ${\bf window'} - {\bf or}$  lack of it  $-$  computerisation is poorly rests on the user's astuteness understood. The impact on rests on the user's astuteness in applying general guidelines

expertise is very thin on the beginning with defini<br>
ground.<br>
The rate of market growth with the live switch<br>
and shortage of experienced the computer service. to particular requirements. Turner's book is aptly subtitled 'a systematic plan emphasises the importance part of computerisation,<br>of creating and implementing although it is well known business objects and ending<br>with the live switchover to

deal of commonsense advice, terrisation — the problems<br>based on practical experience and the opportunities, the<br>computerised. For example, but he says little about<br>he warns against building up human factors, such as the

expectations that a computer which successfully handles deliver other benefits of automation that may have been

Reducing administration costs, he says, may be the main reason for considering computerisation but it is `rarely achieved'. A computer, however, is likely to help stabilise administration costs over a long-term period even if the workload increases.

He also warns that for some small businesses, the need for standardisation imposed by computers may companies, he says, often they can cater for the idioadvises, 'When you investigate<br>the feasibility of a computer<br>system, all these individual<br>requirements have to be identified; a conscious decision must be taken as to whether the business can stand the degree of standardithe cost of handling excep-tions will be.'

In addition to generalised  $-$  but pertinent  $-$  advice like this, Turner also follows the process of computerisation step-by-step, punctuated by checklists, detailed examples of types of systems and procedures (such as a specimen invitation to  $t$ ender)  $-$  all expressed in

 $\textsf{clear, basic English}.$  The main fault - and this is an almost universal failing<br>of computing and systems<br>people — is that Turner gives insufficient priority to the human factor, both in the systems design process and in<br>the operation of the system.<br>The general effects of a 'The general effects of a<br>computer system on a company's staff are fairly well understood,' he states. But this is simply untrue. As will be discussed later

in the review of Human Interactions With Computers the human, sociological and organisational impact of job design, staff satisfaction and motivation, industrial relations, etc, are only<br>beginning to become accepted as an intrinsic and vital although it is well known that many computers fail through<br>lack of attention to the human factor.

Turner provides much good, sensible guidance on the systems side of computerisation - the problems costs and potential benefits. But he says little about human factors, such as the

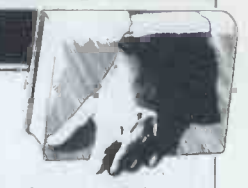

## BOOKFARE

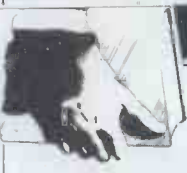

best form of interactive the prices charged for dialogue and screen formatting from the human psychoting from the human psycho-hardware on which they run.<br>logical point of view, machine Although for the hardware<br>ergonomics, and industrial costing less than  $\pounds 5000$  it

is also essentially a book about evaluating systems characteristics, with little about the human factors in the 25000 shand. the software. Nevertheless, it is valuable and useful and a sumplement to the procedure, such as good complement to the control of  $\frac{1}{2}$ Turner's. In the third quarter caution, assuming the worst<br>of 1979, the National there are good packages<br>Computing Centre sent about around, but you cannot jud<br>900 questionnaires to poten on price alone, you have to 900 questionnaires to poten-<br>tial suppliers of applications software for microcomputers; mind what you really want<br>about 100 companies replied. The computer for before you

The results of this survey<br>confirm those of Derek Pedder's. About 600 different words, approach selection<br>software products were identi- with your own needs upmost software products were in your mind.<br>
application - from account-<br>
in you are a practising<br>
ing to bakery administration.<br>
accountant, you will have Many of the suppliers were clear idea of what you want<br>newly -formed companies and from a computer. The ques-<br>55 percent of the suppliers tion is really whether a<br>had employed staffs of less computer would do you any than five. Coupled with the good at all; if you are an  $f$  act that over 60 percent of accountant and think it will, fact that over 60 percent of the companies supplying soft-<br>then the Guide to Sys<br>ware are in the South East of for Practising Account<br>England. Lane points out that would be a reasonable England, Lane points out that the level of support provided for applications packages general background to the could be very small. This, types of computer service coupled with the price that available (bureau, in-house, the user is willing to pay for it should therefore be a significant part of the is an analysis of 70 suppliers<br>evaluation. who claim they have suitable

evaluation.<br>Despite the apparent overwhelming predominance of Basic as the hobbyist micro language and the relatively the proviso that this analy<br>short time that Cobol has could also become out of short time that Cobol has<br>been available on micros, almost 30 percent of the while investme packages are written in has been made<br>Cobol and under 50 percent puting service. in Basic. In addition to Successful Software<br>presenting the results of the Small Computers by presenting the results of the<br>survey and a list of suppliers, Lane also offers guidelines benefit to a specialist marke<br>on how to use and get the  $-$  programmers with a scien-<br>hest from applications pack-<br>ages, detailed examples of have been a much more<br>typical basic business import packages (including guidelines<br>on different capabilities that<br>can be expected from<br>differently priced systems), and an easy-to-read introduction to the basic concepts of to answer a typical prob<br>microcomputers. As in any of students he has taugh<br>book that attempts to cannot design programs.<br>provide detailed advice to cannot design programs. provide detailed advice to particular suppliers, including Within o examples of costs, it is inevitable that the information can quickly become out-<br>of-date and is likely to be incomplete even at the time particular subject, emph<br>of compiling, given the ing reliable design techn<br>rapidly changing state of the Its value, however, is rapidly changing state of the Tts value, however, is market. This should be borne limited because the example in mind when reading and have a strong mathematical in mind when reading and have a strong mathematic using this book.<br>and scientific flavour and

An interesting finding,<br>which once again emphasises<br>the significance of software over hardware, is that there<br>was little correlation between

relations consequences. Was true that the cheapest<br>John Lane's Choosing software was available<br>*Programs for Microcomputers* (generally under £500), for<br>is also essentially a book hardware in the £5000 to the prices charged for Algol-like language called a software and the value of the Program Description Although for the hardware to elucidating these ideas<br>costing less than £5000 it via more generalised insights. was true that the cheapest (generally under  $£500$ ), for £10,000 range, software was Microsoft Basic, where if<br>evenly spread over the £500 becomes easy to be bogg<br>to £3000 band. down in the trees of PD to £3000 band.

Lane concluded with some invaluable advice, such as: caution, assuming the worst;  $\overrightarrow{A}$  chapter in the book there are good packages Human Interaction With around, but you cannot judge Computers by Michael probe a lot deeper. Keep in mind what you really want set your mind on a particular make or model; in other<br>words, approach selection although its cover and<br>with your own needs upmost<br>in your mind.' Computer by Rodnay Zak<br>If you are a practising is a 'guide to business and

accountant, you will have a clear idea of what you want find<br>from a computer. The ques- a bus tion is really whether a computer would do you any find a n good at all; if you are an then the Guide to Systems bits, bytes and circuits<br>for Practising Accountants approach to describing the for Practising Accountants approach to describing the<br>would be a reasonable and nature of microcomputers. I<br>starting point. It provides criticised the Turner and starting point. It provides criticised the Turner and<br>general background to the Lane books earlier in this<br>types of computer service review because they did not available (bureau, in-house, use of consultants, etc).<br>The major part of the guide is an analysis of 70 suppliers plain language and focus on<br>who claim they have suitable business systems.<br>systems (covering the whole After an initial chapter of systems (covering the whole **After an initial chapter**<br>spectrum of computing, not waffle about the shape of spectrum of computing, not just microcomputers). With date, the Guide is a worth- while investment if a decision has been made to use a com-

Graham Beech is also of benefit to a specialist market  $\text{tfic bent}-\text{although it could}$ have been a much more important book with wider interest had the author developed his idea in a less restrictive form.

Beech says the original motivation for the book was to answer a typical problem of students he has taught: 'I can write Basic but I Within one book he hoped to bring together a description of general programming techniques with examples of Basic programming for a particular subject, emphasis-<br>ing reliable design techniques. particular subject, emphasis-<br>ing reliable design techniques.

limited because the examples therefore do not appeal to people frightened by equations. The important program design techniques discussed are related to a specific

Algol-like language called a criptions are heavily-<br>Program Description oriented to program code.<br>Language (PDL), rather than If the book is used by<br>to elucidating these ideas people developing business to elucidating these ideas po<br>via more generalised insights. Sc<br>Having shown how a well-<br>designed program can be<br>written in PDL, Beech<br>er translates the PDL into Microsoft Basic, where it has businessman really<br>becomes easy to be bogged wanting to write an accounts and Basic translation without flimsy advice in this boseing the woods of good and I cannot see many seeing the woods of good

programming techniques. <br>A chapter in the book the busine<br>Human Interaction With described. Computers by Michael And Jackson (see below), offers as the m<br>a much better insight into of all.<br>the overview of programming techniques, although Beech's book will be useful to some Basic programmers.

types of computer service here review because they did not<br>available (bureau, in-house, here emphasise the human aspects) Although its cover and<br>e claims that Your First Computers have a potential title claims that Your First Computer by Rodnay Zaks flexibility that makes them<br>is a 'guide to business and seem infinitely adaptable to is a 'guide to business and personal computing', I can find little in it of value to a business user and I feel the novice hobbyist could also to do what you want<br>find a more satisfactory exceedingly difficult. find a more satisfactory introduction. Zaks adopts<br>the traditional hardware, bits, bytes and circuits approach to describing the nature of microcomputers. I The<br>nature of microcomputers. I The<br>criticised the Turner and is at Lane books earlier in this of systems enough. But at least they are written in least they are written in Jackson (he of structured plain language and focus on

just microcomputers). With society in the future using the the proviso that this analysis wonders of microcomputing ting service. We are over a third of the<br>Successful Software for way into the book before business systems. After an initial chapter of same power in the shape of society in the future using the worlders of microcomputing system power, Zaks immediately unlike the microcomputing system of  $\frac{1}{2}$  and  $\frac{1}{2}$ power, Zaks immediately unlike the mechanical<br>becomes involved in talking engineer, is free to weld any<br>about how to plug the micro part of a program to any about how to plug the micro in and get the system going. way into the book before was business applications are rec introduced, where the des-

oriented to program code.

software, its lack of discus-<br>sion of good programming techniques and software engineering will create many problems. I cannot see any businessman really wanting to write an accounts package, say, based on the flimsy advice in this book;<br>and I cannot see many hobbyist being interested in the business applications

And now to what I regard as the most important book of all.

## Behavioural problems

flexibility that makes them different tasks. And yet this<br>adaptability is more projected than real. Getting a computer<br>to do what you want is

with these words, Hugh<br>Smith and Thomas Green<br>encapsulate the dilemma posed by computing power.<br>The generalised flexibility that<br>is at the core of that power also poses major problems to<br>the people who have to design and use computers Jackson (he of structured programming rather than soul -singing fame) poses the same problem from the point<br>of view of a programmer writing a complex software<br>system: 'The programmer, ender part or, indeed, to mix<br>up the parts in any desired way. It need not be considered that this part is made of steel, that from glass and a

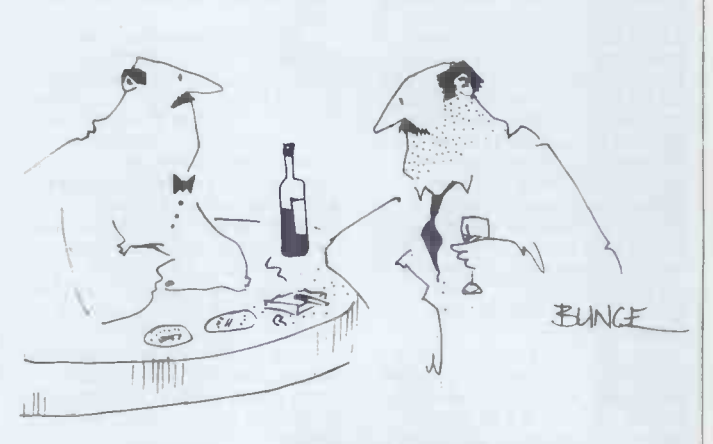

I programmed it to do everything I could do. Finally my wife ran off with it.

**BOOKFARE** 

third from plastic. Nor does the stuff of programs provide on empay constraints, such as the system strength of materials or a required power weight ratio. And assessing the merits of<br>Any program, however different forms of informa-<br>poorly conceived, can be made to work by ad hoc patches.<br>patches. Then there are the huma<br>patches. Then there are th

form of the program,' decision making, architective decision and decision<br>Invisible to its buyers and making and in the more invisible to its buyers and making and in the more<br>users it is horribly easy  $-\text{and}$  detailed systems development<br>tempting  $-\text{to}$  allow the aspects, such as programming.  $tempting - to allow the quality of design to sink to$ a standard that would not pass muster for a moment in

editors of Human Interac-<br>tions With Computers, which tions With Computers, which user, ie, the t<br>brings together experts from booking clerl many disciplines - sociology, uses the syperal ology, business admini-<br>stration and computing - to extraordin<br>show how much (and how the end use little) progress has been made raison d'etre of systems<br>'to narrow the gap between design. `to narrow the gap between the computer and the user, to produce packages that the<br>user wants in ways that the<br>user can grasp.'<br>Jackson provides a notable<br>contribution to the section in

the book on programming research. He explains why aspects of systems design existing programming langua- and above the technical/ ges are inadequate for<br>
producing well-engineered<br>
software because they fail between the strategy for systems design<br>
strategy for systems design<br>
strategy for systems design<br>
design<br>
design<br>
design<br>
design<br>
design<br>
desig to distinguish between the with or without a hostage<br>problem being solved and the protection of problem being used to get<br>one machine to solve the long run.'<br>problem.<br>Mike Fitter and Max

At the user end of the<br>spectrum, Hugh Smith himself provides an excellent making proces when people<br>chapter on human computer chapter communications. Like most processing routines, such as current writings on this<br>subject, Smith's major contri-<br>bution (and of the whole book) is to highlight those Thir book) is to highlight those more attention by research-<br>more attention by research-<br>ers and systems designers. He also exposes the lack of<br>He also exposes the lack of shared process between r real research to provide good answers to the problems raise in order to achieve this, it raised. raised.

Technological and<br>
economic objectives, Smith system<br>
says, are more easily set and behavi carried through than social for reaching a conclusion<br>ones. 'Consequently social a way that can be underst<br>studies of the effects of by the person in terms of technology tend to resemble<br>a post mortem, ie, a search ing. T<br>for cause and effects which of mo can seldom be used to bene-<br>fit the patient.' Until better and ps<br>social studies are available, he develo suggests, it is still worthwhile compute<br>to spend 'more time thinking man-co<br>how we might build humans App into systems rather than

Smith and other contributors indicate the scope and importance of the social and human falips of<br>requirements. These range find, jus from global questions, like the<br>how people perceive compu-<br>ters and the impacts of bar

computer-based automation the thought "Well I don't<br>on employment levels, to need a psychologist to tell systems design tasks, such me that!" But the design<br>as annopriate response times of Fortran overlooked it. as appropriate response times

Then there are the human aspects in specific applications systems such as medical decision making, architecture, education and decision

a motor car or bridge.' how well systems meet 'end<br>
Smith and Green are the user' expectations (the end<br>
editors of Human Interactions with Computers, which user, ie, the typist, manager admits that there is very For little research, such as in tures,'<br>how well systems meet 'end User' expectations (the end designi user' expectations (the end<br>user, of course, is the real<br>user, ie, the typist, manager read Human Interactions<br>booking clerk who actually With Computers. Much of<br>uses the system to carry out a real world task). This is<br>pa extraordinary, given that concerns facing the rea<br>the end user should be the immediately. It raises f<br>raison d'etre of systems more questions than it

> and Leif Bloch Rasmussen but woolly and some are esoter<br>from Denmark believe that But together, the contrifrom Denmark believe that but together, the cont<br>increased industrial demo-<br>butors demonstrate that, increased industrial demo-<br>
> cracy will help to raise the alth<br>
> computer expert's 'level of com<br>
> consciousness' about the begy aspects of systems design over extrategy for systems design, with or without a hostage is not going to work in the long run.' Mike Fitter and Max

Sime raise the crucial issue of<br>what happens to the decisionmaking proces when people<br>rely on interpreting computer air traffic control, production management — or even<br>starting (or preventing) the<br>Third World War.

The dependence on computers for decisionshared process between man<br>
and machine, they say. But<br>
in order to achieve this, it<br>
will be necessary to ensure that the complex computer system can explain its own behaviour and 'rationale' for reaching a conclusion in **the set of the set of the set of the set of the set of the set of the set of the set of the set of the set of the set of the set of the set of the set of the set of the set of the set of the s** human perceptions of reasoning. This requires a great deal<br>of more work both in understanding human reasoning and the standing human reasoning and psychology as well as<br>developing better forms of<br>computer 'reasoning' and<br>man-computer dialogue.<br>Applied psychology also

designing them out in pursuit in improving programming<br>of technical advances.' languages and methodology,<br>The topics covered by according to Thomas Green. has an important role to play<br>in improving programming<br>languages and methodology, languages and methodology,<br>according to Thomas Green.<br>For example, he says that any psychologist knows that slips of the pen are hard to find, just like misprints on<br>the page.' He goes on: 'I hope that this "discovery" seems banal to you and provokes

detailed systems development time has been wasted by this<br>aspects, such as programming. unnecessary whimsy, left ove<br>In some areas, Smith from punched cards and the<br>admits that there is very Fortran input/output struc-A mistype in Fortran could still make 'sense' to the compiler, although not the sense you wanted, he points out. A widely used statistical package (SPSS) demands that certain control records start in column 16: 'God knows how much expensive Computers, Hugh Smit<br>time has been wasted by this Thomas Green, editors time has been wasted by this reduced by the dealer of Press, £6.40)<br>from punched cards and the *Microcomputer Systems In*<br>Fortran input/output struc-<br>*Business* edited by Derek<br>tures, Green comments. Pedder (Gower Press, £

Niels Bjorn Andersen the contributions are<br>Leif Bloch Rasmussen woolly and some are esoteric. Every person involved in selecting a computer should (Nation<br>read Human Interactions £8,00) With Computers. Much of it all the might be irrelevant to the michael J L Turner (The particular computing First Computer Handbook, concerns facing the reader Whitney on Wye, Hereford, concerns facing the reader immediately. It raises far supplies answers. Some of supplies answers. Some of supplies answers. Some of supplies  $\frac{1}{2}$ the contributions are

woolly and some are esoteric. Computed but together, the contri-<br>butors demonstrate that, although the technological computer revolution has becoup<br>computer revolution has begun, we are still stumbling Knight in the dark in our attempts to begun, we are still stumbling  $\begin{array}{c} \text{Knight (Computer Guides)} \\ \text{in the dark in our attempts to} \\ \text{tackle the most important} \end{array}$  Ltd, 30-31 Islington Green,

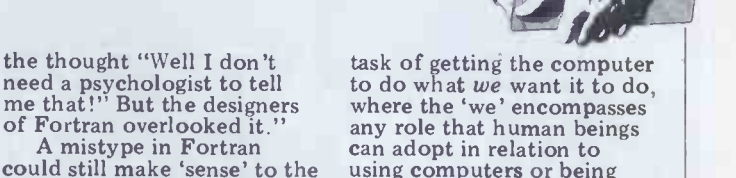

using computers or being affected by a computer system.

This month's Bookfare reviewed:

read Human Interactions 28,00)<br>With Computers, Much of it Buying a Business Computer, Human Interaction With Computers, Hugh Smith and Bedder (Gower Press, £25.00)<br>Choosing Programs Ior<br>Microcomputers, John Lane<br>(National Computing Centre,

(National Computer, 20.75)<br>
Cour First Computer,<br>
Rodnay Zaks (Sybex, £5.95)<br>
Successful Software for Small<br>
The First Craham Computers by Graham<br>
Beech (Sigma Technical<br>
Press, £5.50)<br>
Systems for Practising<br>
Accountants edited by Barry<br>
Knight (Computer Guides<br>
Ltd, 30-31 Islington Green,<br>
London N1, £24.00)

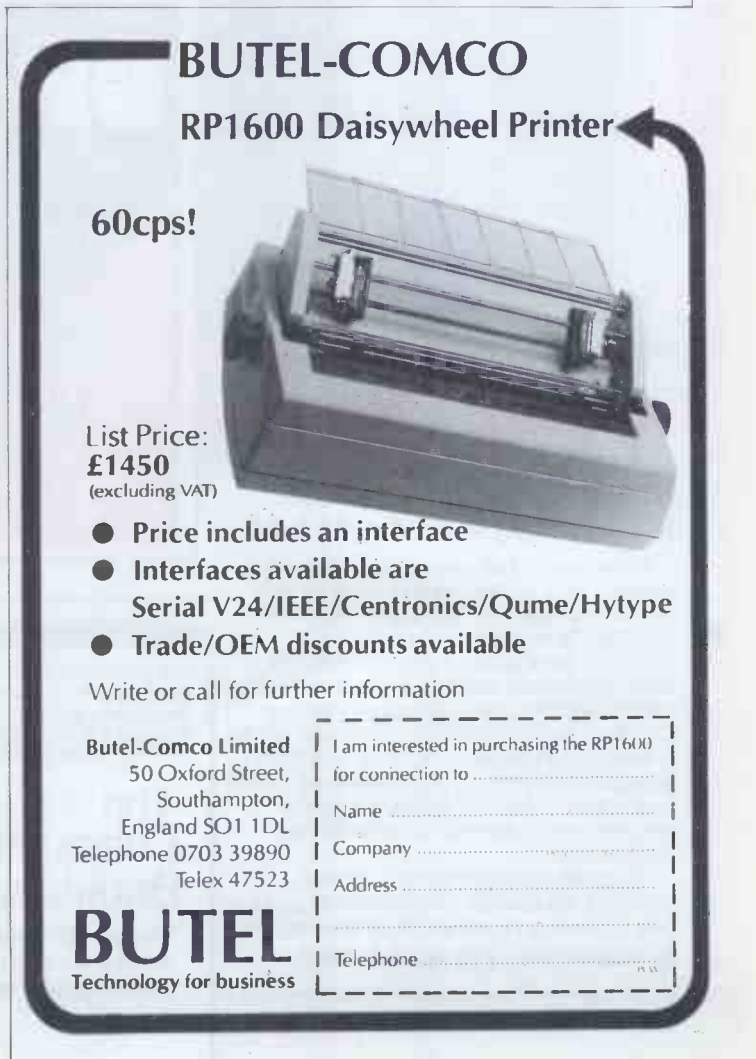

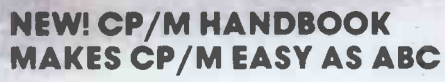

CP/M-the industry standard in operating systems: now Sybex makes it easy as ABC with a new step-by-step guide: THE CP/M HANDBOOK (with MP/M<sup>tm</sup>).

Gain a clear understanding of CP/M's basic operation, learn how to use the editor and assembler, then explore all versions of CP/M, including CDOS and multi-user MP/M.

Numerous sample programs, practical operating hints and handy reference tables make the CP/M HANDBOOK a must for anyone-from beginner to experienced programmer.

For sophisticated editing or simple copying, the new CP/M HANDBOOK gives you a hand-and makes CP/M easy as ABC.

By Rodnay Zoks, 250 pp., Ref. C300,

CP/M.<sup>®</sup> and MP/M <sup>tm</sup> are trademarks of Digital Research

Get your copy of the CP/M Handbook from your local Computer store or Bookshop. In case of difficulty, send<br>cheque/ P.O. for £8.95 + 70p post & CP/<br>packing to the SYBEX UK Distributor.

**SNA** 

Sne

Smax

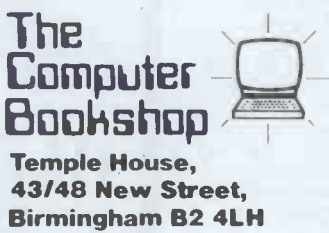

ı

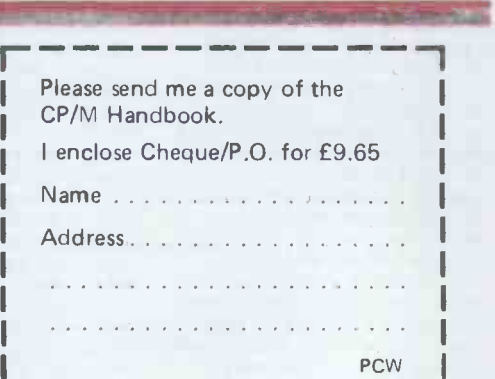

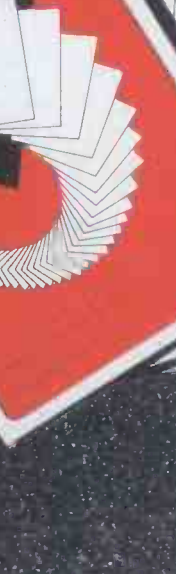

In the first of two articles,  $\frac{1}{2}$  as part of his reseal Jeff Barton describes how he built a micro-controlled supplication. train layout f two articles, Jeff Barton describes now applications.<br>f two articles, Jeff Barton into real time control applications.

The control of a model railway layout is sections of track. The 'decoder board' one of the more 'attractive' applications performs all the buffering and decoding for a microprocessor. One of the final of control signals pr year projects for my Joint Honours nection to the backplane. The 'points<br>Degree in Computing and Electronics at board' supplies the logic and driver<br>Durham University has been to design, circuitry to enable any of the sets telligent toy, the control of a train set<br>layout is a very complex Real Time to processor connection comprises 16<br>Control System (RTCS). These two data, four control lines and an earth. articles will summarise the RTCS These signa developed at Durham and illustrate the boards: techniques used for automatic route generation and execution with built-in

collision avoidance.<br>This system differs from the commercial ones on offer in that the track is controlled rather than the trains. The layout is totally under the control of commercial systems require some sort the operator via the console. On each commercial systems require some sort of 'loco module' in each engine and by the microprocessor controller on top of the power to the track. There is only one continuous length of track and, although the power is always applied to

it, an engine only responds when ad- matically. It is posters of the microprocessor. The system at Durham reverses this inform the user situation and locos on the layout need system parameter. no modification at all. The track is split The software displays a descriptive up into short, isolated lengths or prompt each time that input is required up into short, isolated lengths or sections and each section is individually controlled by the microprocessor. The first-time user can control the layout section driver circuitry is designed so as within a short length of time at the section driver circuitry is designed so as to produce a TTL-compatible signal to indicate when a train is drawing power from a section. It is also possible for this appear to be 'intelligent'. It is possible signal to generate an interrupt which, as to place a train anywhere on the layout will be seen later, is an extensively used and after will be seen later, is an extensively -used facility.

The computing system is provided by list of an MSI 6800 microprocessor system program generat an MSI 6800 microprocessor system program generates a route. This route is (uPS) which controls the 10ft  $x$  5ft capable of driving the train through all track layout via the Train Layout Interface (TLI). An overall view of the system architecture is shown in Figure 1<br>and a plan view of the layout in Figure and a plan view of the layout in Figure destinational 2. There are 19 sets of points and 41 route may totally isolated sections of track, altotally isolated sections of track, al-been created and the positions of other<br>though only 32 are so far implemented. trains on the layout need not be the<br>Each point can be switched to either same at the time of execution settings in either direction under program control. The system software separate allows the simultaneous control of alloc multiple trains on the layout.

## Hardware

coding and conversion of signals between the TTL logic levels of the uPS and those required by the layout. This is performed by eight boards. Six of escaping from deadlocks have not yet these are 'module boards', each pro-<br>these are 'module boards', each pro- been implemented due to lack of time. these are 'module boards', each pro- been implemented due to lack of time.<br>viding the necessary logic and driver Deadlocks and the 'master task' method<br>circuitry to control a group of eight will be discussed later.

sections of track. The 'decoder board' performs all the buffering and decoding<br>of control signals prior to their con-<br>nection to the backplane. The 'points<br>board' supplies the logic and driver<br>circuitry to enable any of the sets of<br>points on the layout to be sw either direction. The TLI is controlled gram to via just one 6821 PIA so the interface These signals are decoded by the various boards and drive the layout via two 100core cables.

## **Operation**

Every action which can occur on the layout is totally under the control of \_\_\_\_ program run, train movement is not possible until an explicit command is entered. The user is provided with 26 different possible command functions sec00r to enable the layout to be operated sec01p either under manual control or automatically. It is possible to display status reports on the console at any time to inform the user about any desired

The software displays a descriptive from the user. This means that even a first-time user can control the layout console.

The program makes the system **Fig.** appear to be 'intelligent'. It is possible  $T_{\alpha b l e}$ to place a train anywhere on the layout location, together with a variable length list of sections to pass through, the program generates a route. This route is<br>capable of driving the train through all<br>the specified sections (and any that psec0) interconnect them), switching points as required, until the train reaches its need destination. The actual execution of this P<sup>secu</sup> route may occur at any time after it has trains on the layout need not be the same at the time of execution as that at route creation.

The routes operate on a localised basis; this means that each runs as a separate task within the system and PsecU7 allocates, uses and frees sections and points as it needs them. If two trains are about to collide on the layout, the pro-<br>gram detects this and prevents it.

**THE TRIM THE TLI provides** the necessary de- a lot of routes executing concurrently, a lot of routes executing concurrently,<br>this localised method is probably the<br>most satisfactory way of operating the system. However, the solutions for supu escaping from deadlocks have not yet<br>been implemented due to lack of time.<br>Deadlocks and the 'master task' method will be discussed later.

## Automatic route generation and execution

data, four control lines and an earth. This information is contained in three It is obviously necessary for the pro- gram to be able to determine how the sections of track are interconnected so it can calculate how to get from A to B. tables, called 'postab', 'points' and<br>'slips'. Each table comprises a list of pointers to the beginning of each of the variable length data entries. Sample entries for these tables are given in Tables 1, 2 and 3.

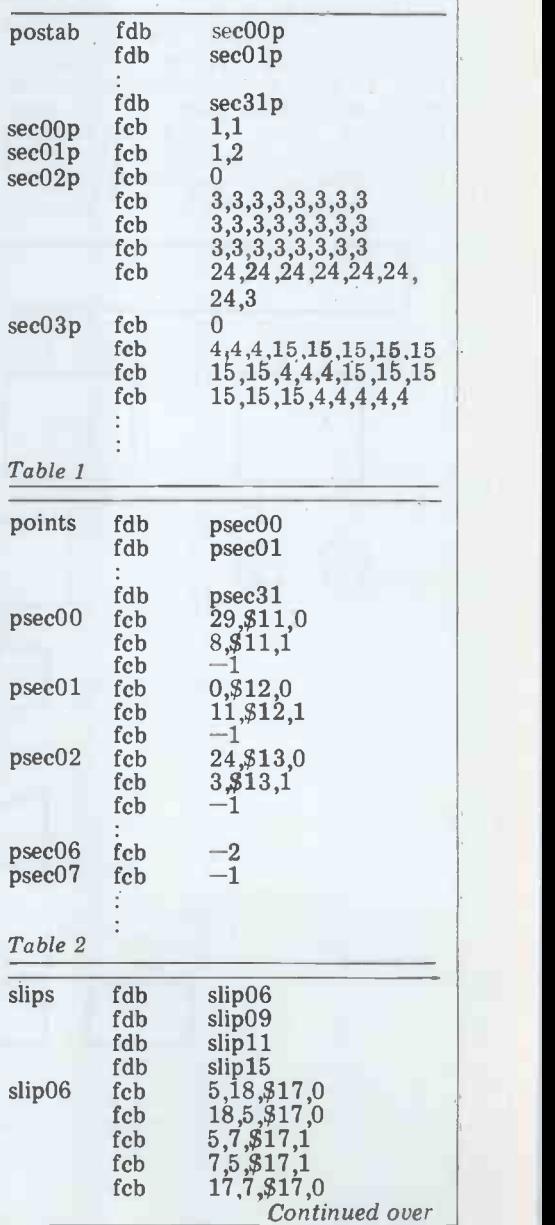

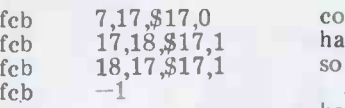

fc fcb  $\frac{fc}{fc}$ 

### Table 3

The 'postab' table is used by the route specification command to discover necessary information for this purpose.<br>the next section in the route which will A point is simple and has possible either the next section in the route which will A point is simple and has possible either eventually take the train to its desti- one entry and two exit paths, or two eventually take the train to its destination. There is one entry per section<br>and this is of one of two types  $-$  'brief' or 'long'. It can easily be seen that to travel from section 01 (see Figure 2) to<br>any other section in an anticlockwise direction (referred to as the 'positive' direction), the train must always pass through section 02 next. Therefore the the point is always switched to the<br>entry for section 01 in 'postab' is of correct path. A slip is slightly more<br>type 'brief'. On the other hand, the complex, with two entry and two e type 'brief'. On the other hand, the complex, entry for section 02 is of the 'long' type paths. 7 entry for section 02 is of the 'long' type paths. There are four slips on the laysince, when travelling in a positive out, at sections 06, 09, 11 and 15. Each direction, the train could enter section is operated by a sing enables easy calculation of the route by simply walking through the table. For setting. If<br>example, if the user enters '0' and '26' copposite'<br>as the start and end sections respectively, section 05<br>the program first accesses the entry for a train fre<br>section 01. section 26 as an index within this entry section, it is necessary to treat it as a<br>it finds that to travel from 02 to 26 special case requiring further processing. it finds that to travel from 02 to 26 requires passing through section 24<br>next. This process is continued until it next. This process is continued until it now continues at its destination  $-\ln$  this case source the route is 01, 02, 24, 25, 26. Althe route is  $01$ ,  $02$ ,  $24$ ,  $25$ ,  $26$ . Al- pair in turn is applied to the 'points' though not yet implemented, to travel table to determine if a point must be in the negative direction simply requires using 'negtab' instead; this will, of

course, be different since section 01 now each pair. Using the route calculated has two possible next sections... and above to travel from section 01 to 26, has two possible next sections... and so on.

Once the list of consecutive sections has been completed, the points settings a corresponding entry within the 'points' which are required to create this desired table. Section 01 is first considered as route must be calculated. Two further tables, 'points' and 'slips', contain the section<br>necessary information for this purpose. 'points'<br>A point is simple and has possible either entry tell<br>one entry and two exit paths, or two 11 by sw entry and exit path, depending on formation the train's direction. If a train arrives at a point switched incorrectly, no serious source and 01 as the destination and the damage occurs as the points are spring- process is repeated by examining the damage occurs as the points are springloaded to account for this. However, it is obviously desirable to simulate the contains no information on which point real life case whenever possible and so to switch to get to section 01 from real life case whenever possible and so the point is always switched to the correct path. A slip is slightly more no point<br>complex, with two entry and two exit to travel by<br>paths. There are four slips on the lay- Therefore out, at sections 06, 09, 11 and 15. Each  $02+24$ , is is operated by a single, bi-directional section (point motor and can be considered to to section direct a train into the 'opposite' or to be sv 'adjacent' section, depending on their program<br>setting. If slip 06 (point 17) is set to interchan a train entering it from section 05 will depart on section 18 and a train from section 17 will depart on section 08 to section 00 illustrates the section 07. In the 'adjacent' setting, need for this usually redundant test). section 07. In the 'adjacent' setting, need<br>trains from sections 05 and 17 will This depart on sections 07 and 18 respecdepart on sections 07 and 18 respectively. If a route passes through a slip switching information for the route has section, it is necessary to treat it as a been compiled. section, it is necessary to treat it as a

The list of consecutive sections is<br>now considered to be a series of pairs of source and destination sections. Each In this case the triplet of source, slip table to determine if a point must be switched in order to travel from the used to source to the destination section within mation. source to the destination section within

each pair. Using the route calculated the pairs  $.01+02$ ,  $02+24$ ,  $24+25$  and 25+26 are considered. Each section has a corresponding entry within the 'points' the source and 02 as the destination section by examining the entry in `points' for section 01. Although this entry tells how to get to sections 00 or 11 by switching point 12, it has no in-11 by switching point 12, it has no information on how to get to section 02.<br>Section 02 is then considered as the source and 01 as the destination and the entry for section 02. Since this entry contains no information on which point section 02, it can be safely assumed that<br>no point switching is necessary is necessary to travel between sections 01 and 02. Therefore the next pair in the list,  $02+24$ , is considered. The entry for section  $02$  this time says that to travel to section 24 from 02 requires point 13 to be switched to a direction '0'. The program stores this information and interchanges source and destination and looks again in 'points' for section 24 to section 02 information (the case of section 08 to section 00 illustrates the This procedure is continued for every.

A value of  $-2$ ' for a section entry in `points' indicates that the section is a slip and so requires further processing. and destination sections is extracted from the list. The table 'slips' is then used to determine the switching infor-

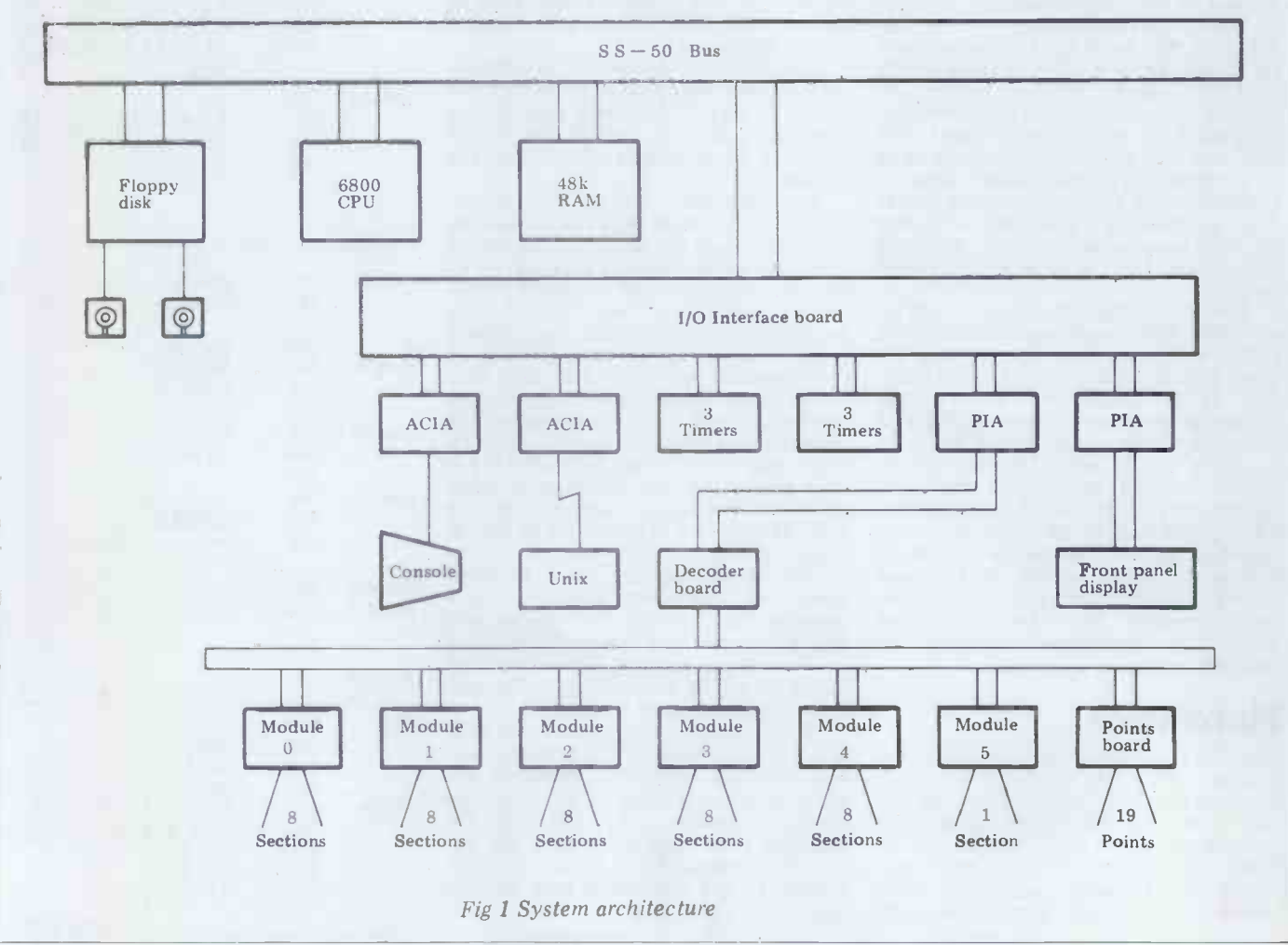

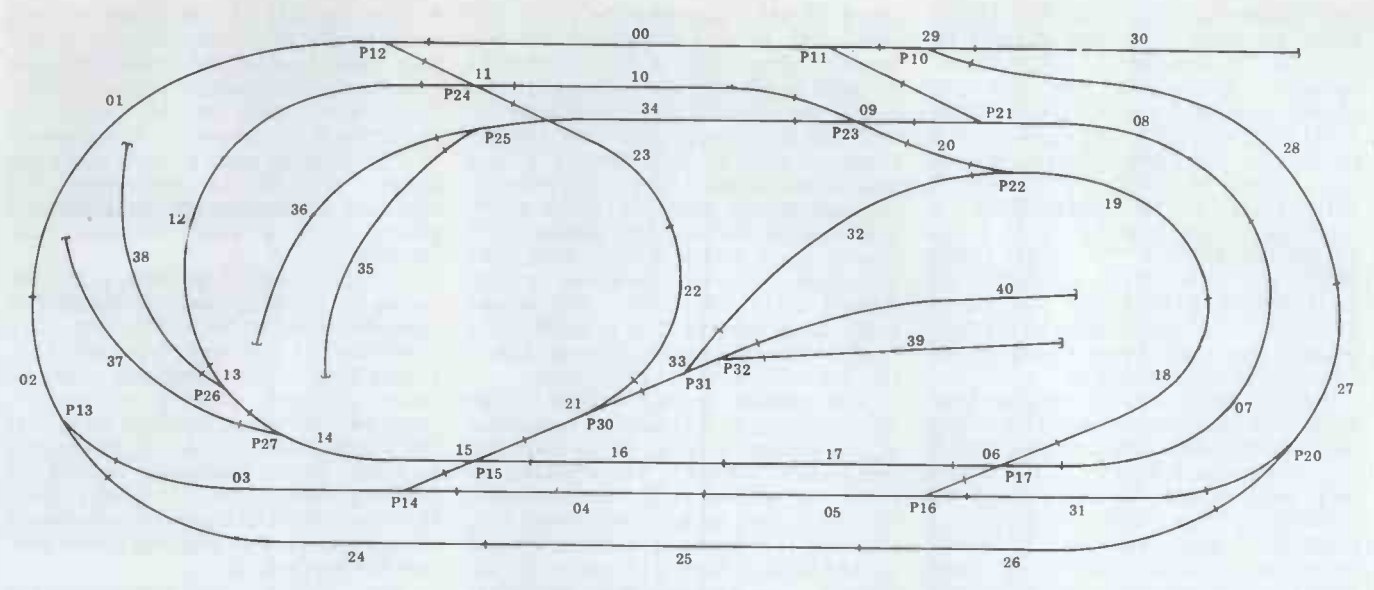

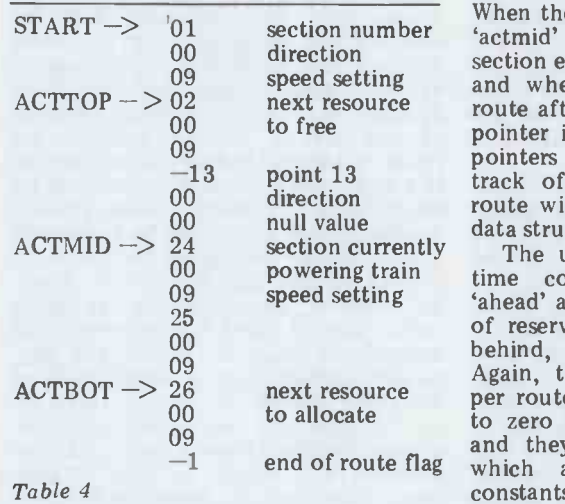

The final result of this processing is a in the route is allocated successfully  $-$  data structure (as shown in Table 4) the allocation of a point resource does containing all the necessary information not affect the coun for the route to be executed. Each section or point entry in this table is of 3 gram moves from allocating new 3 bytes in length, with the first byte resources to freeing used resources.<br>
being the number of the resource itself. When the 'actmid' pointer is types of resource, the point addresses which are stored as two's complement counter<br>values. The second byte is the direction counter values. The second byte is the direction<br>to which the resource is to be set, and the third byte is either the sections

tables of pointers and essential data so together that all of these routines are shareable powerin between routes.

route, the program maintains three so a tot tables, 'acttop', "actmid' and 'actbot', are act<br>each with an entry corresponding to the time du each with an entry corresponding to the time during its execution.<br>route which is an address pointer into The end of a route's the data structure created for that route. When the command is given to begin executing the route, all three pointers are initialised to the start of the data structure. Each time the next required<br>resource is successfully allocated and set up (either powered up with interrupt capability enabled or switched), the pointers 'actbot' pointer is moved down the reach thi structure by one entry (ie three bytes), of the data structure again. This route<br>structure by one entry (ie three bytes). of the data structure again. This route

### Fig 2 The train layout

When the train enters a new section the would continue u 'actmid' pointer is moved to the next program is aborted. `actmid' pointer is moved to the next section entry further down the structure and when a resource is freed by the route after it has been used, the 'acttop' is also possible to run multiple trains on<br>pointer is similarly moved. These three manually-produced routes. With<br>pointers are therefore used to keep patience, this allows the com track of the active subsection of the route within the larger confines of the data structure.

00 powering train time containing data values, called of sche op observed setting the speed setting the speed setting the shade and 'behind', enable the number multi-task<br>of reserved resources in front of, and routes may and they both have maximum values posed both process production.<br>-1 end of route flag which are determined by program To avoid too i behind, the engine to be recorded. real Again, these tables contain one entry Perhap per route. Both counters are initialised to zero when the route is first begun regard the system as emulating and they both have maximum values 'pseudo micro-programmable machine' and they both have maximum values 'pseudo micro-programmable machine'.<br>which are determined by program To avoid too much confusion, let us call constants. The 'ahead' counter is incremented each time the next section code program' or 't-code' rather than a<br>in the route is allocated successfully  $-$  program. A t-code can be any number in the route is allocated successfully  $-$  program. A t-code can be any number the allocation of a point resource does of 'high level' instructions in length and not affect the counter. When it reaches each of these instructions is performed its maximum value of 'maxfor' the pro-<br>gram moves from allocating new gram moves from allocating

speed setting or, in the case of a point and the resource at which it pointed in<br>entry, a null value.<br>The most important piece of infor-<br>of a section resource decrements this<br>mation when executing a route is the counter bu tween routes.<br>As a train progresses through its these constants have the value '1' and which the train is to pass, the 'ahead' counter is decremented and the 'behind' counter is incremented. Unless the second and third bytes are the necessary 'behind' counter is less than or equal to operands to set section 10 to a speed 5. 'behind' counter is less than or equal to operands to set section 10 to a speed 5.<br>'minbak' the 'acttop' pointer is updated When the 'pseudo program counter' for `minbak' the 'acttop' pointer is updated and the resource at which it pointed in the task the data structure is freed. The freeing code (01 of a section resource decrements this jump tab counter but freeing a point resource of the 68<br>does not affect it. These counters there- the insti fore ensure that 'maxfor' sections in struction fore ensure that 'maxfor' sections in struction the routine obviously requires front of and 'minbak' sections behind, two operands  $-$  a section number and a together with the section currently powering the train, are held in a 'locked' these constants have the value '1' and so a total of three sections (maximum) 'program counter' table so that it conare activated by the route at any one tains the address of the next 'high level'

> is indicated by a value of -1 for the desired resource entry. On reaching the end of next the route, the train is stopped and all resources held by the route are freed again. A resource entry of -2 indicates that the route is to be operated continuously and so as each of the three pointers 'actbot', 'actmid' and 'acttop'

would continue until either it or the

The use of two further tables, this program within the system. By the use containing data values, called of scheduling, it is possible to achieve Besides executing the automatically generated routes as described already, it is also possible to run multiple trains on<br>manually produced routes. With manually -produced patience, this allows the compilation of routes. The system software treats each executing route as a task, running a program within the system. By the use multi -tasking and so multiple train routes may be operated concurrently in real time.

When the 'actmid' pointer is updated SPEED SETTING OF 5" which would point to the next section through appear in t-code as three bytes:  $01, 10$ , The end of a route's data structure speed tables to modify the speed for the indicated by a value of -1 for the desired section, it returns to decode the Perhaps the easiest way of considering the methods employed would be to regard the system as emulating a `pseudo micro -programmable machine'. To avoid too much confusion, let us call the program that a task runs a 'task code program' or 't-code' rather than a<br>program. A t-code can be any number<br>of 'high level' instructions in length and by a routine of 'low level' (6800) in-<br>structions. An example of a 'high level' instruction is, "SET SECTION 10 TO A<br>SPEED SETTING OF 5" which would appear in t-code as three bytes: 01, 10, **05. The first byte, 01, is the op-code for** this 'high level' instruction and the second and third bytes are the necessary the task reaches this instruction, the opcode (01) is used as an index into a jump table containing the start addresses of the 6800 subroutines which carry out the instructions. For this particular intwo operands  $-$  a section number and a speed setting. It therefore accesses the two bytes following the op -code by using the 'program counter' and then updates the current route's entry in the `program counter' table so that it coninstruction. Then, after updating the speed tables to modify the speed for the next high level instruction as determined by the pseudo program counter.

There are currently 27 different 'high level' instructions which a route task can execute. They vary in length from the single byte instructions such as  $'NO-OPERATION'$  (op-code = 00) and 'UPDATE STATUS ON CONSOLE' (op-code  $= 11$ ) to instructions requiring

one operand such as 'SLEEP X TIMES<br>40ms' (op-code = 14) and 'EXECUTE 40ms' (op-code = 14) and 'EXECUTE route task<br>ROUTE X' (op-code = 17), to two-seconds, aft operand instructions like the one is made already described and 'SWITCH POINT X TO DIRECTION Y' (op code = 07) to until the the longest three -byte operand instructions such as 'SET SECTIONS X THROUGH Y TO DIRECTION Z' the assump (op -code = 04) and `IF X IS LESS THAN OR EQUAL TO ZERO THEN JUMP TO ABSOLUTE ADDRESS YZ allocation of these resources is per-<br>OTHERWISE CONTINUE' (op-code = formed on a first come, first served OTHERWISE CONTINUE' (op-code = formed o 25). The 'x', 'y' and 'z' refer to the first, basis, so<br>second and third bytes following the freight to<br>p-code for the instruction. this is a lass being able to exercise total control of the layout from within such a auto

control of the layout from within such a<br>task, additional facilities are provided. It is possible for a t-code to initialise a loop counter and, by successively decrementing this and performing a efficien<br>conditional jump, carry out a circular practica<br>route for a certain number of times on the before continuing with a different part portant to<br>of the route. Absolute unconditional sections are jumps are also provided for. One of the write a high level language and compiler<br>for controlling routes.

routines concerned with the allocation with each route waiting for a resource of resources to a route. Whenever a to be freed by another, it will not be of resources to a route. Whenever a train needs a point to be switched, or a section to be powered on, in order to continue its travel, an attempt is made there are many solutions. One of the to reserve that resource in the systems more desirable ones is to prevent them to reserve that resource in the systems more desirable ones is to prevent them tables. If the resource is free it will be happening in the first place. This could tables. If the resource is free it will be allocated to the route and the train be done by some sort of 'master task' allowed to continue. If the resource has being responsible for ensuring that a allowed to continue. If the resource has being responsible for ensuring that a already been reserved by another route resource is only given to a route if that already been reserved by another route then to proceed would result in a collision. The section currently powering the train which made the unsuccessful checking that the rest of the route to be reservation attempt is therefore set to a executed will be free when required. If reservation attempt is therefore set to a

route task is then suspended for two seconds, after which a further attempt will spend most of the processor's time<br>is made to allocate the resource. If this examining the possible future contenis made to allocate the resource. If this<br>is also unsuccessful the cycle is repeated until the resource becomes free and the requirement for processing power would route is able to both reserve it and not be possible with a single processor route is able to both reserve it and not be po resume execution. This process relies on the assumption that the route which approach introduces all the additional had already reserved the resource will problems<br>free it again within a finite time. The figuration. free it again within a finite time. The figuration.<br>allocation of these resources is per-<br>Another method involves each task allocation of these resources is per-<br>formed on a first come, first served trying to solve its own problems if it<br>basis, so at present it is possible for a discovers itself to be in this state. The basis, so at present it is possible for a freight train to delay an express train  $$ this is a refinement for the future.

**Collision avoidance** *greatly increased.*<br>The task of detecting that two trains are If there are sufficient trains on the The present implementation of an automatic route maintains a lookahead requested. However, this may mean that of one section in front of the train and the routes spend most of their time of one section in front of the train and one section behind it. These values can easily be altered but for maximum<br>efficiency they should be as small as is practical. If a very long train is to be run these two types of son the layout, then it is obviously im-<br>portant to ensure that sufficient The ability to ensure that sufficient sections are kept reserved behind the engine to prevent another train hitting the last few trucks. However, if the methods train causes 'locks' to be placed on difficult s sections it does not need, other trains backing over points together with will be unnecessarily delayed and the dynamic re-routing of the train are some will be unnecessarily delayed and the

The task of detecting that two trains are <br>about to collide is performed by the layout to form a 'nose to tail' queue<br>routines concerned with the allocation with each route waiting for a resource layout to form a 'nose to tail' queue reversing and thereby causes another with each route waiting for a resource deadlock, how is this one to be solved? to be freed by another, it will not be It is ob-<br>possible for any of the routes to con- to escap tinue. This is a 'deadlock', to which but does there are many solutions. One of the routes and let more desirable ones is to prevent them answer? Or dependence he done by some sort of 'master task' described above? At present there are being responsible for ensuring that a no facilities for any form of interroute can successfully terminate within executes in a totally isolated environfinite time. This method entails checking that the rest of the route to be concurrent tasks is an essential executed will be free when required. If ment and is under investigation.

speed of zero, stopping the train. The a large number of routes are running<br>route task is then suspended for two concurrently then this master 'overseer' a large number of routes are running will spend most of the processor's time tions with other routes. This vast requirement for processing power would system and so to implement this problems of a multi-processor con-

trying to solve its own problems if it execution of the complex code then occurs only when a deadlock arises instead of each time a resource is requested. However, this may mean that escaping from deadlocks instead of reaching destinations. It seems likely that some form of compromise between these two types of solution would provide the best results.<br>The ability to determine the

likelihood of a deadlock occurring is of the obvious possible methods yet greatly increased.<br>
If there are sufficient trains on the If a route tries to solve a deadlock by determine the existence of such a deadlock is by no means easy to implement and the methods of escaping from it more difficult still. Reversing into sidings or backing over points together with dynamic re-routing of the train are some<br>of the obvious possible methods yet these introduce further complications. If a route tries to solve a deadlock by reversing and thereby causes another It is obviously impossible for the route to escape from this situation by itself, but does it signal this to the other routes and let them try to provide the answer? Or does it call for the temporary execution of a master task as described above? At present there are communication between tasks and each ment. The need for signalling between concurrent tasks is an essential require-

Next month Jeff will look at how the system handles scheduling and routing.

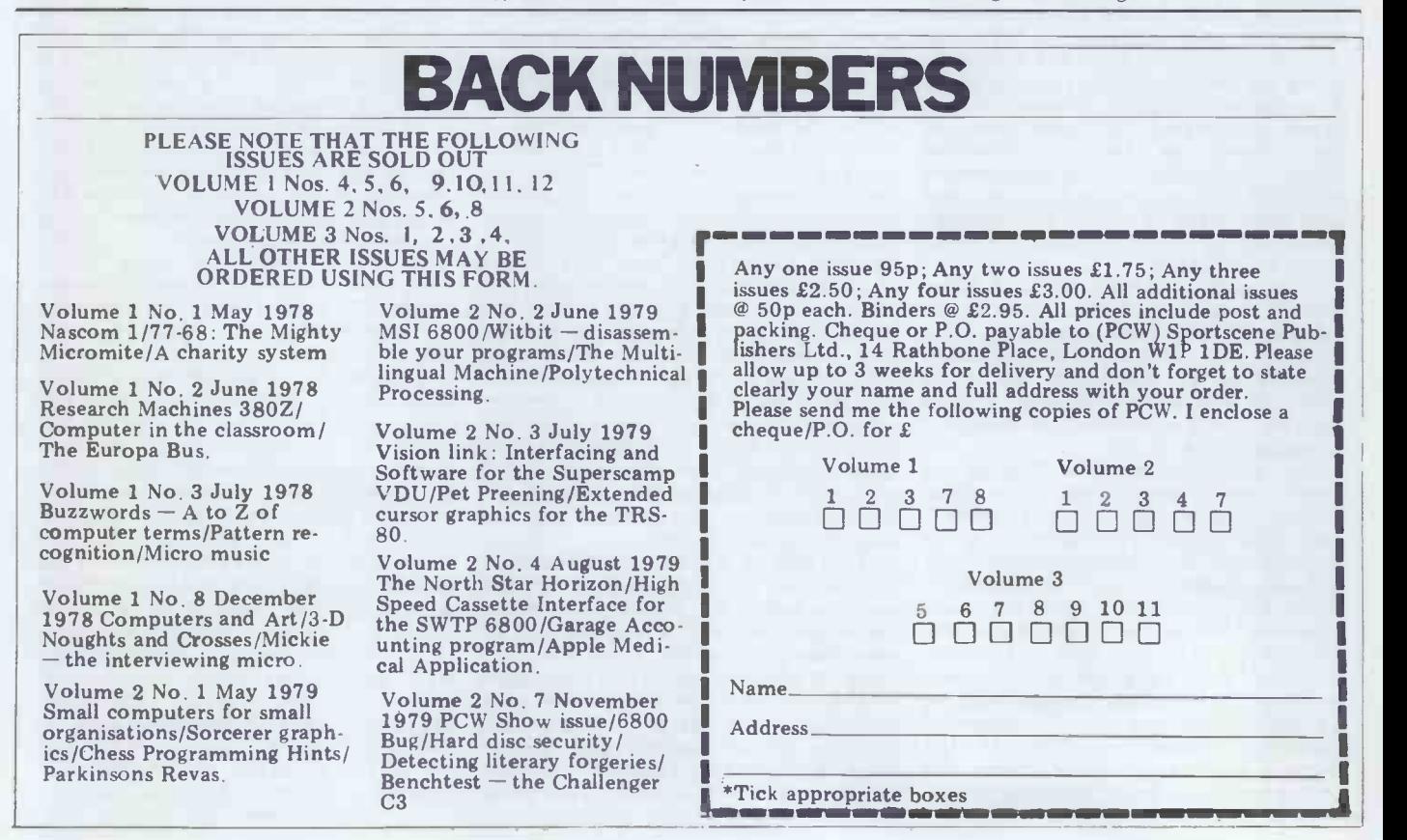

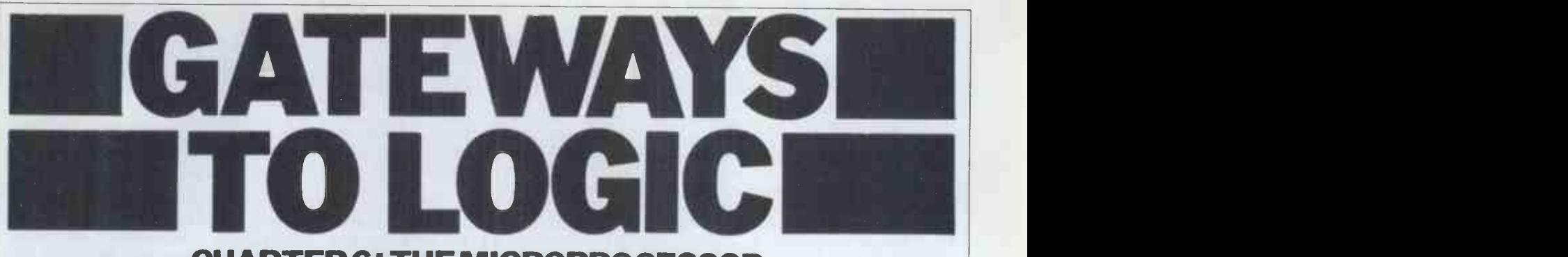

## CHAPTER 6 THE MICROPROCESSOR

Derrick Daines continues his series on teaching microcomputing to others

We have reached the point where a computer can shunt data about automatically, like a toy engine shunting<br>trucks. What is now needed is know-What is now needed is knowledge of how the data gets there in the Program Counter is otherwise just a first place, how it is brought out and, by register like the others.<br>no means least, why these processes are The Index Register is also inside the no means least, why these processes are The Index Register is also inside the so vital for our future. But first we need micro and is one of those gadgets that so vital for our future. But first we need

the outside reveals nothing. We see an integrated circuit with a lot of pins sticking out of it  $-$  nothing more. addition, which makes it easy for the However, concealed within that black, computer to multiply or divide. Like uninteresting package is every device that we have so far learned about, and more. Again, we must be selective. A lot of the stuff that is in there is not necessary for our students to learn about unless they wish to specialise, so here <sup>I</sup> will confine myself to the essentials.<br>To begin with, it contains those good

old favourites, the A and B registers. not intend to refer to it again.<br>These are the registers upon which arith-<br>metic functions are performed - in literature applicable to their particular binary, of course. There is an Arithmetic Unit, which does the actual is the adding and subtracting, and the Control Register recently met. Other registers will be mentioned as the need arises. In addition to these short-term memories and gating circuits, there are also masses of gates needed to shunt data about and which determine which gates are to be opened and which closed. Some micros also contain their own clock and clock counter, while others require an ex-<br>ternal clock. All require an external erystal for accuracy, since this item is<br>very bulky.<br>By anyone's standards, that's a whole

 $\vert$  of goodies to be packed into one  $\vert$  27  $\vert$ small container and it is one of the  $2C = 5$ miracles of modern technology that this has been done. We have already intro-<br>duced our pupils to the enormous feat<br>of miniaturisation, but it does no harm to stress it.

In our discussion of the Control Register, we simply stated that the next<br>instruction is fetched from memory but of course this cannot be fetched from anywhere. The instructions must be in<br>sequence or chaos results. In fact any part of the computer memory can be used to store data or instructions and frequently the two terms are interchangeable, so a Program Counter is 97 required to keep track of where the  $\frac{3F}{16}$  S<br>next instruction is to be fetched from.  $\frac{16}{17}$  T next instruction is to be fetched from.<br>Unless it receives instructions to the contrary, the Program Counter is Tab notched up '1' after each operation, so the 6800 that consecutive instructions are nor-

mally at consecutive addresses. The special instructions applicable to the frequent Program Counter are of course the JUMP instructions met already. The register like the others.

a long cool look at the microprocessor. Once you have it, you wonder how on Looking at the microprocessor from earth you managed without it. Normally the outside reveals nothing. We see an it is incremented by 1 every time earth you managed without it. Normally we do an operation such as multiple the program to be carried out. addition, which makes it easy for the Register is directly accessible and may

be loaded with any number at any time. The Condition Code Register tells us indirectly of the state of various registers, such as if they are negative or overflowing, etc. This is of interest give mainly to the programmer in his development of the program, so I do not intend to refer to it again. To form that interested readers are referred to the a simple literature applicable to their particular struce micro. General readers may note that it micro. General readers may note that it<br>is there, and then forget it.

Similarly for the Stack Pointer another special-purpose register within the micro. Briefly, it points to the comple address at the top of a stack of data and 86 00 (1 is chiefly used when the computer

jumps to execute sub -routines; that is, frequently used portions of program.

## Instruction codes

The Index Register is also inside the micro and is one of those gadgets that micro and is one of those gadgets that word of binary bits from memory to the once you have it, you wonder how on Control Register, the circuitry A little reminder here would do no word of binary bits from memory to the them as instructions to open this gate and that. This causes one instruction in

Program Counter, the Index there is no need for the general reader Table 1 gives a carefully-selected number of hexadecimal codes. Again, to remember all this stuff  $-$  particularly as each micro has its own instruction  $codes - and just grasping the main idea$ is sufficient. The instructions given are for the Motorola 6800 micro and also given are mnemonics for each instruction, which will be mentioned again shortly.

To follow what happens, let us take <sup>a</sup> simplified view of one or two in- structions. The LD(A) instruction (86 in hex) is read by humans as 'Load ac-<br>cumulator A'. The micro also takes this as meaning, 'with whatever number is immediately following.' Therefore a complete hex instruction might be extend the instruction might be<br>86 00 (load A with zero) or 86 8E (load A with hex 8E).

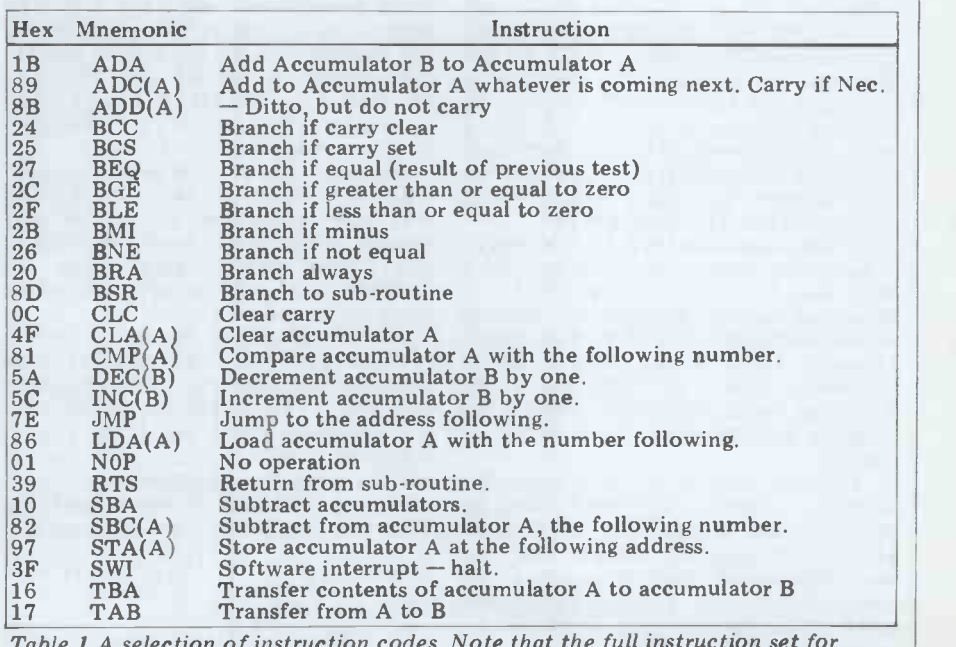

Hex Instructions (for 6800 Microprocessor)

Table 1 A selection of instruction codes. Note that the full instruction set for the 6800 microprocessor is very nearly 200 different instructions, covering almost every conceivable requirement.

When the instruction is encountered, it is stored in the micro's Control Register, thereby opening the appropriate gates and at the same time signalling the micro to wait for the next  $\begin{array}{|c|c|c|c|c|}\hline 010 & 010 \\\hline \end{array}$ binary word which, as the gates are  $0.108$ ready open to receive it, is shunted into

Accumulator A.<br>At this point, pupils might wonder how the computer knows the difference<br>between the 86 (instruction) and 8E (data). The short answer is that it knows

Sometimes it does not need to wait. For example, instruction 16 (binary given after a space. Thus in the firs 0001 0110) tells the micro to transfer memories the following are stored: 0001 0110) tells the micro to transfer the contents of Register A to Register B (thereby erasing any previous contents of B, incidentally). Now once the micro has opened the appropriate gates and counted eight pulses, the job is done and the next instruction is fetched.

Similarly, some instructions are three words long. For example, CE tells the computer to load the following numbers into the Index Register, which is long enough to hold two hex words. There-<br>fore a complete instruction might be mnemonic and, on the right of that, are<br>CE A04A, which means, 'Load the comments for the use of the program-<br>Index Register with the value A04A.' me Inherent in the instruction CE is a code Even the most experienced programmers that instructs the micro to expect two use this area a lot as it helps enorthat instructs the micro to expect two use this area a lot as it helps enor-<br>words. mously to come back to a program words.

As to the question, 'Does the micro ever get things mixed up?'  $-$  ah ha! Therein lies a tale! The short answer is that no, the micro never gets things mixed up but the programmer does. For jump to sub-routine instructions cause<br>example, if he wanted the program to the micro to jump and execute special<br>jump to where it would read 86 8E short routines held in memory addres jump to where it would read 86 8E short routine (load A with 8E), but made a tiny mis-(load A with  $8E$ ), but made a tiny mis-  $E$ 1AC and  $E$ 1D1. These are provided by take so that the program missed the  $86$  the manufacturer in a special dedicated and fetched the 8E instead, the micro chip called a Read Only Memory (ROM) would understand that as, 'Load the for the obvious reason that the micro Stack Pointer with the next two hex can read memory contents but cannot Stack Pointer with the next two hex can read memory contents but cannot words.' It doesn't take much imagin- alter them by sending in new data. I ation to see that in these circumstances shall have more to say about these the program would go wrong, with the devices later. The first sub-routine halts<br>micro reading data as instructions and everything until an input is received<br>vice-versa. This process is known as from the keyboard; the secon vice -versa. This process is known as 'bombing' and usually results in the printout entire stack of memory being loaded with rubbish. This is perhaps the major reason why people fight shy of machine code, as the hexadecimal method is

called.<br>In Table 2, I illustrate a short program in machine code, suitable for the the manufacturer of the micro. Follow-Motorola 6800 micro. It presumes a ing a Branch instruction, data from 1 to keyboard input and a VDU output (see  $7F$  is read as a FORWARD jump w later for explanation of these terms) and from 80 to FF is read as the earlier program for the cardboard jump, counting down. as the earlier program for the cardboard jump, co computer did, simply multiplies any in-<br>put number by four. The product Without<br>appears on the VDU and is in hex. ever els<br>If the reader does not have access to memory

If the reader does not have access to memory location and would execute it.<br>a computer, please don't worry. As I The chump doesn't know when it's<br>have said, it is not my intention to in- finished, you see. Inevitably the w between Table 2 and Figure 10 of personal preference for machine code Chapter 3, that is all that matters. The programming over any other computer interest.

memory locations in which the instructions are stored. Note that they are in hex. The program contains one, two and three-word instructions and the memory list must take account of this,  $\frac{10}{20}$ memory list must take account of this,<br>since of course only one word may be  $\begin{bmatrix} 20 \\ 30 \\ 40 \end{bmatrix}$ 

 $s$  is the second column lists the hex  $\frac{40}{s}$ instructions. (Remember that two hex

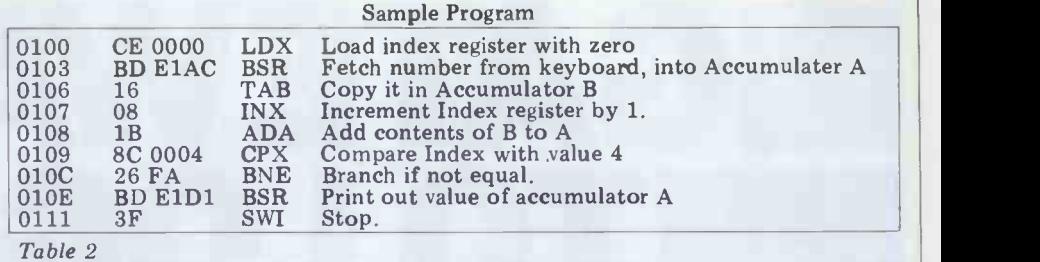

by the context. Once it had received the symbols make one word.) In the case of 86, it waited for the data to follow. <br>hex instructions that are more than one symbols make one word.) In the case of ficulties a hex instructions that are more than one Firstly, word long, the actual data stored is apparent than real and like most dif-<br>given after a space. Thus in the first few ficulties tend to disappear when one given after a space. Thus in the first few

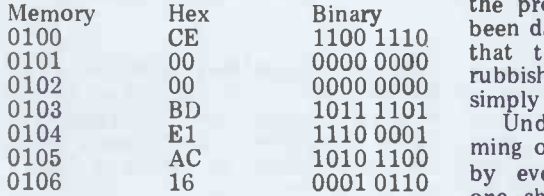

and so on.

mnemonic and, on the right of that, are comments for the use of the program- middle school. That is to say, they mer and anyone who reads the program. Should be aware of the hex coding of Even the most experienced programm later. I usually make a habit of including arrows for the same reason.

The reader will understand most instructions quite readily. The BD or It very soon occurred to some bright jump to sub-routine instructions cause folks that there was no reason why the jump to sub-routine instructions cause folks that there was no reason why the the micro to jump and execute special computer should not be used to write the micro to jump and execute special the manufacturer in a special dedicated chip called a Read Only Memory (ROM) stores running into thousands, it seemed<br>for the obvious reason that the micro that some could be put aside to form a<br>can read memory contents but cannot sort of look-up table so that t alter them by sending in new data. I user could input the mnemonics of shall have more to say about these Table 1 and get in return the machine devices later. The first sub-routine halts code applicable. It proved to be very everything until an input is received from the keyboard; the second causes a very difficult to having the computer printout of the contents of Accumulator write out the entire program in machine A.

furrowed brows. If we're jumping back by the seven instructions, why the FA? The unique answer lies in a clever little provision by the manufacturer of the micro. Following a Branch instruction, data from 1 to 7F is read as a FORWARD jump while objecti

Finally, the 3F instruction is vital.<br>Without it, the micro would read what-<br>ever else happened to be in that memory location and would execute it. transferred 1<br>The chump doesn't know when it's mediate use. finished, you see. Inevitably the whole

following notes will help to explain the language. I find it precise, economical, program and illustrate some points of and altogether highly satisfying. I use it interest.<br>Whenever I can. Of course other people The first column of Table 2 lists the will have their preferences, too, but I mory locations in which the in-For a variety of reasons I have a personal preference for machine code it had programming over any other computer piling p language. I find it precise, economical, who may be put off by apparent dif- is working all the time. As the name

Binary<br>1100 1110 the program does 'bomb', nothing has<br>1100 1110 that the moments are loaded with  $\begin{bmatrix} 1100 & 1110 \\ 0000 & 0000 \end{bmatrix}$  that the memories are loaded with simply reloads the program. ficulties and talk of programs 'bombing'. the difficulties are more apparent than real and like most difgets down to the job. Secondly, even if  $rubbih - that$  and nothing else. One

d so on.<br>The third column contains the one under 13 or 14, but the broad outby even the brightest children and one should not expect machine code simply reloads the program.<br>Under the age of 11, no program-<br>ming of any kind should be attempted<br>by even the brightest children and one under 13 or 14, but the broad outlines can be learned by children in the should be aware of the hex coding of instructions and have a general idea of by the micro.

## Compilers

code from the sorted list of mnemonics<br>The BNE instruction (Branch if Not provided by the user. The stumbling-Equal) may, however, cause some block of JUMP instructions was hurdled furrowed brows. If we're jumping back by the simple expedient of applying a TF is read as a FORWARD jump while objective program twice  $-$  the first time from 80 to FF is read as a BACKWARD assembling all the hex instructions and It very soon occurred to some bright folks that there was no reason why the computer should not be used to write programs - that is to say, treating an objective program like any other form of data to be worked on. With memory stores running into thousands, it seemed that some could be put aside to form a Table 1 and get in return the machine easy of realisation. From there it wasn't block of JUMP instructions was hurdled unique code word at every point to which a jump was made as well as *from* which a jump was made. Thus all that the program did was run through the the next time counting the length of jumps. When the program was finished it could either be printed out for use elsewhere or on another occasion, or be transferred to memory ready for im-

Notice very carefully that the second (objective) program was produced as a complete program in its own right. Once it had been compiled, the original compiling program was no longer needed.

## Interpreters

The essential point to grasp about an interpreter computer language is that it

Table 3 Sample Basic program

LET  $X = 4$ INPUT Y PRINT X \* Y END

40 END inserted. 20 INPUT Y The operator types the program

### Table 4 Runs exactly as program in Table 3

suggests, the interpreter stands between<br>the machine and the human operator, constantly translating inputs and out- of multiplying by four any number that<br>puts from one to the other. Such a is put in, and printing out the answer,<br>computer language is termed 'high- but how much easier it is to under computer language is termed 'highlevel' and there are many such available the Basic program of Tab<br>today. Fortran was the first on the much quicker to program it! today. Fortran was the first on the scene, but there are also Cobol, Basic, Lisp, Pascal, Pilot and many others, program<br>some of which are applicable to one motes sh<br>manufacturer's product only. Every readers manufacturer's product only. Every readers who are new to it all.<br>language has its own vocabulary and Each line in Basic must have a state-<br>syntax and is like learning any other ment number. I have given them the<br>language syntax and is like learning any other<br>language such as Latin or French. (One would be perfectly entitled to put on be any numbers at all, up to 9999. forms, 'Languages spoken - Computer'.)

Of all the widely -used high-level lan- guages at the present time, Basic is the easiest to learn since it uses a number of well -understood English words and phrases such as RUN, STOP, GOTO and executed exactly as Table 3. The so on. Because of this, Basic is a firm advantage is that extra statements can so on. Because of this, Basic is a firm favourite among those learning pro- be inserted at any time without the gramming for the first time. Every necessity of retyping the whole pro-<br>manufacturer of home computers offers gram. it  $-$  some in several versions, with more The statement LET  $X = 4$  causes the and more facilities on offer. interpreter to pick a memory location and more facilities on offer.

The great advantage of interpretive of its own choosing, load it with the programs is that they relieve the human value 4 (translated into binary) and operator of the necessity to keep track label the memory 'X'. The label of data. No longer is there any need to tell the computer to put this data in<br>that register or take this data out of any that register or take this data out of any variable<br>particular memory - the program does store to that automatically, while the human it has labe operator can concentrate on the overall The same applies to the next state-<br>strategy. If we want two numbers mul- ment, except that an INPUT statement<br>tiplied, we say so. The interpreter does causes the program to wait for tiplied, we say so. The interpreter does the rest.

It should be clear that an interpreter is a highly-specialised machine code pro-<br>gram in which a programmer has already done all the hard work. His program de-<br>codes our English inputs into hex in-<br>structions. It is his program that keeps<br>track of all the registers, memories and track of all the registers, memories and Basic dor<br>what have you. His program keeps notes When no of where everything is.

Compare Table 3 with Table 2. The two programs do exactly the same job of multiplying by four any number that is put in, and printing out the answer, but how much easier it is to understand in the answer, but how much easier it is to understand and the state in the Basic program of Table 3! H the Basic program of Table 3! How be quicker and simpler and use less<br>much quicker to program it! memory, but this is simply not so. The

readers who are new to it all.

Each line in Basic must have a statement number. I have given them the very sople numbers 10, 20, 30 etc, but they may some ver<br>be any numbers at all, up to 9999. When the program is run (by typing with the<br>RUN, incidentally), the Basic inter-<br> $\frac{1}{2}$  tod preter executes the statements in necess<br>numerical order. If the program of turers<br>Table 4 was entered, it would be extra po Table 4 was entered, it would be extra, with a subsequent saving in<br>executed exactly as Table 3. The memory anyway. As an indication, most<br>education is that outra statements can home computers are provided with an be inserted at any time without the initial memory store of 4000-6000 and<br>necessity of retyping the whole pro-<br> $\overrightarrow{A}$  much more important difference gram.

The statement LET  $X = 4$  causes the interpreter to pick a memory location speed of<br>of its own choosing, load it with the to 1000 value 4 (translated into binary) and  $\frac{m}{\text{The case}}$ label the memory  $X'$ . The label is  $\frac{The}{com}$ stored in a special section so that when-<br>ever the program encounters the  $\frac{\text{tof}}{\text{cutoff}}$ variable 'X', it goes first to the memory  $\frac{\text{sympol}}{\text{mz}_1}$ store to find where it has put the value  $\frac{\text{running}}{\text{each memory} - \text{maybe}$  thousands - to it has labelled.

to be input from the keyboard, exactly  $\frac{\text{tnew}}{\text{inert౸}}$ as the BD E1AC instruction of Table 2.  $\frac{1}{10}$ The value is then dealt with as before.

 $\frac{1}{2}$  is self-explanatory, but it can obey the instruction.<br>Line 30 is self-explanatory, but Figure 1 might help to make the situnotice that an asterisk is used for the multiply sign, to prevent confusion with  $\frac{dU}{d\ln 2\pi r}$ an X. As for line 40, some versions of  $\frac{0.01}{2}$ Basic don't even need to be told to stop. When no more instructions are available,

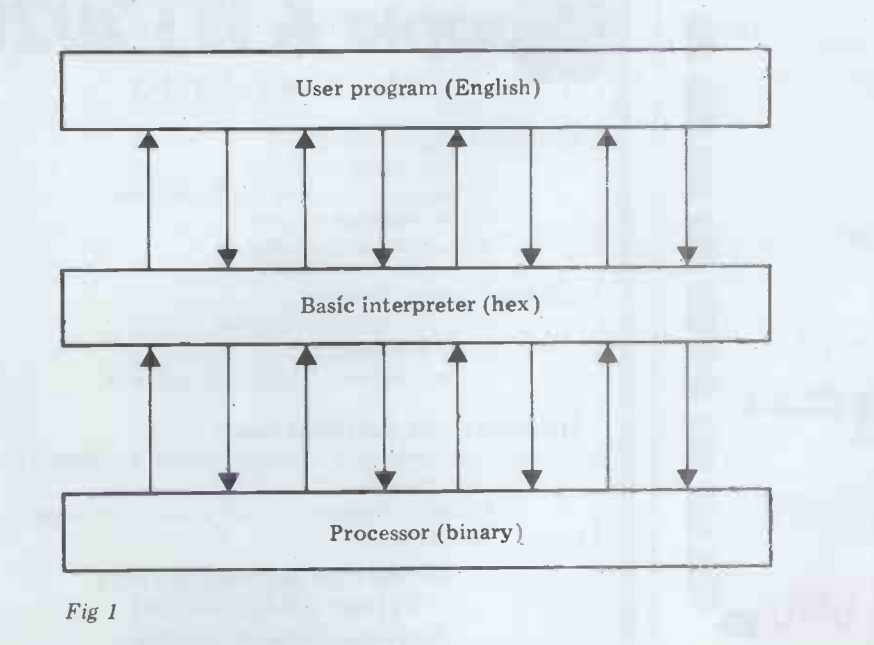

30 PRINT  $X * Y$ <br>
10 LET  $X = 4$ <br>
40 END<br>  $X = 3$ <br>  $Y = 4$ <br>  $Y = 10$ <br>  $Y = 10$ <br>  $Y = 10$ <br>  $Y = 10$ <br>  $Y = 10$ <br>  $Y = 10$ <br>  $Y = 10$ <br>  $Y = 10$ <br>  $Y = 10$ <br>  $Y = 10$ <br>  $Y = 10$ <br>  $Y = 10$ <br>  $Y = 10$ <br>  $Y = 10$ <br>  $Y = 10$ <br>  $Y = 10$ <br>  $Y = 10$ <br>  $Y = 10$ <br>  $Y =$  $10 \quad \text{LET } X = 4$  until a STOP or END statement is  $10 \quad \text{LET } X = 4$ 

> exactly as per Table 3 (or 4) and then types RUN. The result is exactly as in the previous program examples  $-$  a question mark for a prompt and when a number is typed in, the computer

Before we go on to compare the two very simplest Basic takes up nearly<br>programs in a little more detail, a few 3000 memory stores by itself, while a<br>notes should be made for the benefit of good working version will use 800 notes should be made for the benefit of good working version will use 8000. The<br>readers who are new to it all very best versions occupy no less than very simplest Basic takes up nearly 3000 memory stores by itself, while a good working version will use 8000. The very best versions occupy no less than 16000 memory stores, but these are very sophisticated versions indeed, with some very advanced features not likely<br>to be needed by many people, although with the plummetting cost of memory, today's luxuries become tomorrow's necessities. More and more manufacturers are offering Basic as a plug-in extra, with a subsequent saving in memory anyway. As an indication, most initial memory store of 4000-8000 and

The same applies to the next state-<br>
Then it must bring out all memories<br>
ment, except that an INPUT statement performing to that statement decode between machine code and Basic is speed of operations. Basic can take up to 1000 times the operating time of machine code for the same function. complete program of Table 3 is loaded<br>into memory almost as it is  $-$  each into memory almost as it is  $$ symbol translated into binary. While running, the Basic program must access Then it must bring out all memories pertaining to that statement, decode them, sort out the data part(s) from the instruction part(s) and go through thousands of similar operations before

they stop of their own accord. Other English and declinal arithmetic. Every ation clearer. The micro itself works in<br>binary. The running Basic interpreter works in hex, while the user's program is superimposed on Basic and utilises English and decimal arithmetic. Every each instruction must be translated step<br>by step all the way down to binary,<br>worked on and then re-translated all<br>the way up. The achievement is way up. The achievement is astonishing, especially when one con-<br>siders that for 99 percent of the time<br>the user is unaware of any delay whatsoever because the peripheral devices are<br>not as fast as the interpreter.<br>Nevertheless, there are times when<br>one is rudely aware of how slow the

interpreter can be. The writer has more than one Basic program that is so slow<br>that one has time to drink a cup of tea while waiting for a response. There is no doubt that if speed is required, machine code provides it. One would expect some improvement in the speed of interpreters in the future, but even without it there would always be considerable scope for Basic. For one thing, it is excellent at number work and for<br>another, it is supreme as a learning tool.

On balance, it is my conviction that in the world of tomorrow the greatest impact will come from machine codes and their derivatives, the language of the microprocessor. The reasons for this conviction will <sup>I</sup> hope become clear later in this series.

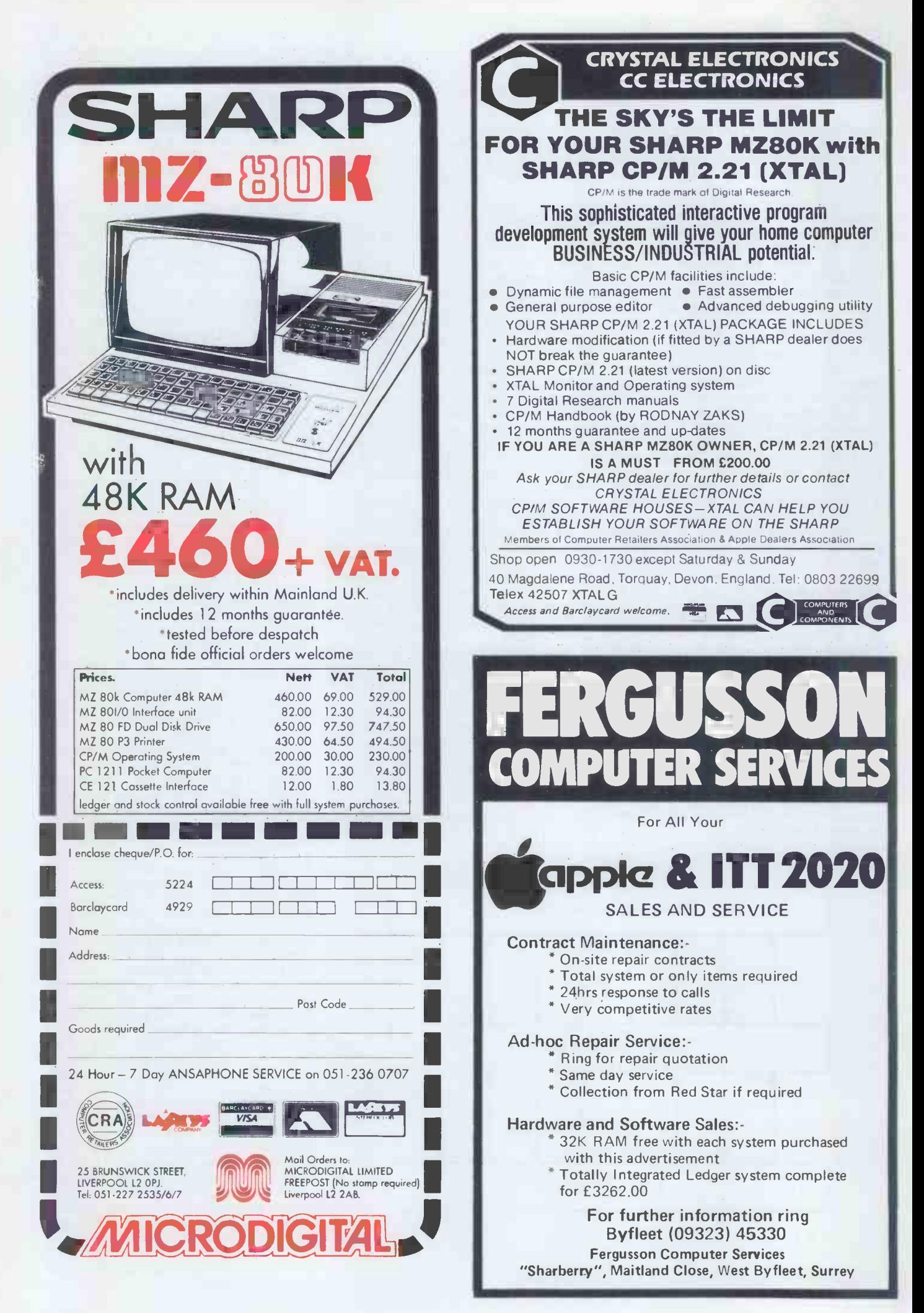

## **YOUNG COMPUTER WORLD**

Compiled by Derrick Daines

I was informed recently that<br>a computer kit is 'easy - just exper<br>like Airfix.' The young man cad g expressing this view had doesn't come cheaply.<br>
never assembled a computer in told the story of my<br>
kit before, so it was really quite arrogant of him. As older than I and he sighe<br>
quite arrogant of him. As he young!" he when his assembled computer<br>refused to oblige with a screen prompt and he was forced to<br>seek help

seek help.<br>
In a way, he was right -a Winston Ch<br>
kit is a kit and if you follow I am conficins<br>
instructions the thing should arrogant; he go together quite well. The Without the confidence to trouble is that not only is there a constructional element to the task but an electronic<br>element, too. Now, given great to su<br>care, some skill and a little old s care, some skill and a little<br>luck, the assembled kit should<br>work perfectly as soon as it's<br>switched on, so why do so switched on, so why do so many constructors need help? young.

as a task involving the correct solution of a multitude of puzzles. Components need to be correctly identified, for little luck, you'll succeed<br>be correctly identified, for little luck, you'll succeed<br>example, and manufacturers mentioned only a little lu<br>of electronic components a frequently confusing markings. Then there's the need for neat soldering. Just the tiniest solder splash can prevent a computer from working, or even destroy expensive ICs. A solder splash can also provide puzzling symptoms of mal- function, sometimes intermittent, which are the<br>
intermittent, which are the<br>
computer Consultancy,<br>
Longhurst Lane, Mellor,

Manufacturers of kits<br>w not thank me but I also Stockport. Using student may not thank me, but I also have to point out that assembly instructions are usually inadequate and often misleading. I cannot misleading misleading. I cannot control misleading. I can not figure for the DES Form too freely, however, because I know from experience how difficult it is to write I know from experience now<br>
difficult it is to write<br>
instructions that are clear and<br>
Third Year and even substitu-<br>
yet concise. Then again, the<br>
tion lists for absent staff. writer of the instructions must start assuming knowledge on<br>the part of the constructor, otherwise he would have to begin by telling you how to plug a soldering iron into the<br>mains and switch on! (Even<br>then, I suppose that someone would complain that it didn't it explain what a soldering iron was and why wasn't one provided with the kit?) Then there's that difficult -

to -quantify commodity - experience. The experienced constructor will have a multitude of little dodges to help him in his task, wrinkles that no-one is going to bother to write down because, individually, they are trivial

**Kit comments** but which together are labourbut which together are labour-<br>saving and usually successful. Apparently the work was<br>They are the stuff of<br>experience and, as tyros in a LEA, and Mellor will be<br>card game find out, experience pleased to send you details o experience and, as tyros in a<br>card game find out, experience pleased to send you<br>doesn't come cheaply. give demonstrations.

> young friend to a chap even<br>older than I and he sighed heavily. 'Ah, the arrogance of If you<br>the young!' he said, shaking a shop<br>his head. I don't think there's the pull much difference between arrogance and confidence - <br>
> and I'm in good company: and then, suddenly, thi<br>
> Winston Churchill once said, quiet. That's just how i<br>
> 'I am confident; you are here. After the last few arrogant; he is pig-headed.' months, with programs and<br>Without the confidence to letters dropping on my mat try, I am sure that many tasks would never even be attempted, let alone brought to successful conclusion. An old saying has it: 'He didn't know that it couldn't be done  $-$  so the fool just went out<br>and did it.' He must have been  $\frac{1}{2}$  that I cannot include a

I regard kit construction  $\frac{50 - \text{If you rarely}}{\text{constructing a computer kit}}$ - if you fancy constructing a computer kit,<br>go right ahead. As I said, with of making a take-over bid for<br>great care, some skill and a great care, some skill and a<br>little luck, you'll succeed. Like<br>Notice, however, that I scurryi<br>mentioned only a little luck quickly mentioned only a little luck<br>and a lot of care. The job must be approached with my desk every month and the<br>must be approached with my desk every month and the<br>response with the serve with the very respect  $\overline{-}$  it is most definitely has meant that only the very<br>not just like an Airfix kit'! best programs received in any not 'just like an Airfix kit'!

## Teachers' PET

Teachers and administrators with a PET computer will be interested in the Schools Administration System offered by the Mellor So, all you budding genii,<br>Computer Consultancy, 125 we still want those programs<br>Longhurst Lane, Mellor, and letters. Long programs<br>Stockport. Using student records as a database, the old games, but system produces lists of all and ne<br>kinds, standard letters, labels better! 7. It also produces the analysis of exam results, Talking of new applications, any<br>option pools for the Secondary one lady approached me at exe<br>Third Year and even substitu-<br>the PCW Show with a request<br>tion lists for absent staff. for help. She i

 $LEA$ , and Mellor will be and so on  $-$  and she wanted

a shop or in any place where<br>the public come and go, you the public come and go, you<br>will have noticed that you are<br>'run off your feet' at one time<br>hinking Fun off your feet at one time<br>and then, suddenly, things go<br>quiet. That's just how it is<br>here. After the last few bound bright notions. You'll be<br>months with programs and<br>doing a lot of very months, with programs and<br>letters dropping on my mat unfortunate kids a lot of letters dropping on my mat<br>by every post, suddenly there good.<br>there's a breathless hush!

Unless I've said something  $\frac{\text{the } \text{year of } t}{\text{ competition -}}$ to upset every youngster who<br>reads YCW - it must simply in this is be the fickle finger of random  $\Delta$ reach events. It does mean, however, `Programs Received' section

scurrying to serve everyone as was definitely 'agin 'em,' as<br>quickly as possible, I have made it a Golden Rule to clear Me — I'm not so sure. I have my desk every month and this a sneaky feeling that kids best programs received in any<br>month have been published. going to<br>Now I find myself without a and stan single one! So I think that for  $\frac{d}{d}$ single one: So I think that for and then they're into<br>the future I'll hang on to those programming. `second division' programs a little longer, just in case. In<br>fact, a sort of queue.

**Queueing**<br>If you have ever helped out in and the like, but it occurs to If you have ever helped out in  $\frac{and\ the\ like,\ but\ it\ occurs}{The\ that\ somewhere\ in\ the\ }$ backward children who also suffer from sight defects tunnel vision, partial blindness to know how the microcomputer could help. Of course, I was able to tell her great Out There there'll be somebody with more ideas.<br>How about it? Get your

and her - know about your bright notions. You'll be good. You may like to submit your suggestions to the 'Year of the Handicapped'<br>competition - see elsewhere in this issue.

## Arcade games

this month, 'cause there ain't<br>
this month, 'cause there ain't<br>
a point that worries a lot of<br>
of making a take-over bid for<br>  $PCW!$ )<br>
Like the shopkeeper<br>
thing' or a 'had thing'' She<br>
the shopkeeper<br>
thing' or a 'had thi Another lady teacher raised a point that worries a lot of people. Is the arcade -type of computer game a 'good thing' or a 'bad thing'? She<br>was definitely 'agin 'em,' as<br>are (I think) most teachers.<br>Me - I'm not so sure. I have who get hooked on arcadetype games are very soon going to want to alter them and start writing their own -

Fact, a sort of a sort of a sort of queue in those programs and letters. Long programs and letters. Long programs and these places and the are good; so are rehashes of prices charged are, in my are good; so are rehashes of **Helping the blind** on this matter. Do the arcade-type games do Talking of new applications, anything at all other the The amusement arcade itself is another matter very often unsavoury and unwashed characters hang about the prices charged are, in my view, extending are game itself, on a home, club<br>or school computer - why not? I would like your views arcade -type games do anything at all other than exercise manipulation skills?

It's a topic for a discussion that could get quite hot!

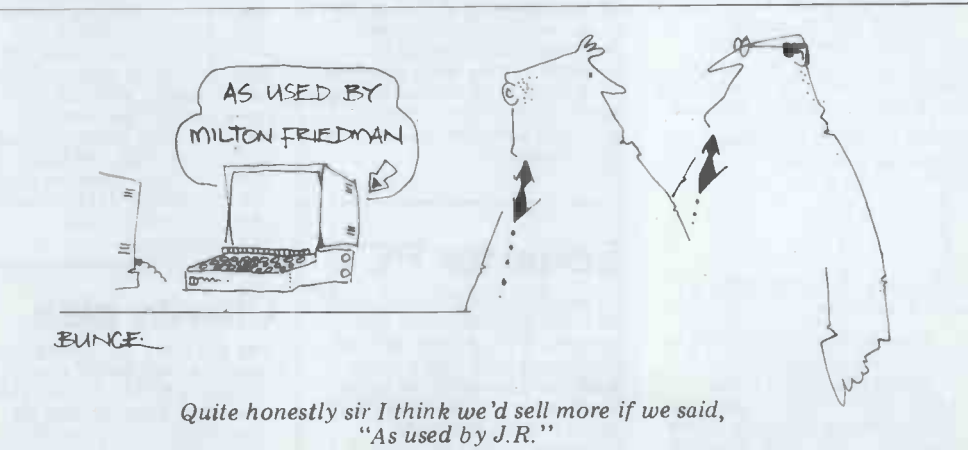

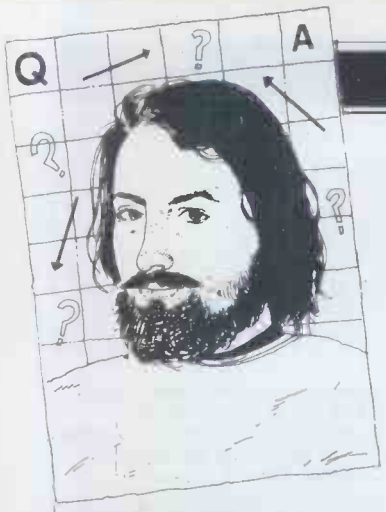

## **COMPUTER ANSWERS**

Send your queries to: Sheridan Williams, 35 St Julians Road, St Albans, Herts.

## RML disks

I have a problem writing programs for the RML<br>380Z that are totally port-<br>able. How do I instruct life  $CP/M$  that when I want to  $1F98$ access disk drive C, I really  $1F99$ <br>mean drive C?  $1F9A$ mean drive C?<br>B Spinburg, Leominster.

I think I had better explain<br>your question in more detai your question in more detai 3. T<br>for those who are confused. with<br>CP/M accesses disk drives as SW A, B, C, D, etc, not 1, 2, 3, 4, etc. Research Machines chose to label its disks as follows: left drive/left side = A; left drive/right = C; right<br>drive/left side = B; right drive<br>drive/right = D.<br>The reason is to maintain<br>PET exhibit the garbage

compatability with all versions of its single those with either one or two drives. It could have been made more simple, in my<br>view, by making the whole  $\begin{array}{cc} Len \text{ Wood} \end{array}$ of drive one accessable as a single drive, in a similar  $\frac{B}{T}$  manner to CP/M on the  $\frac{B}{T}$ North Star Horizon.

I had the following answer<br>given to me by RML who<br>language Basic but by the

replied very promptly indeed:<br>
'With the newer versions<br>
of our EPROM monitor, COS 3.4 and later, there is a mer, not hinder him but the relatively simple patch. A problem comes to a head table at address 40 defines the characteristics of drives A<br>to C. Thus to make all refer<br>ences to drive B refer to ferent machin drive C, you need merely make the contents of address

41 the same as address 42. outling with earlier COS versions it is necessary to patch the basic I/O system (BIOS) of corder, but swap pointers,<br>basic I/O system (BIOS) of not the actual strings. A<br>CP/M. CP/M should be read better solution is to buy one into memory from the system tracks of disk A using<br>SYSGEN, then make the parts<br>patch, and write out again secon using SYSGEN in the normal<br>way. See patch that follows: sin

Patch to BIOS to change<br>drives as follows:<br>Old New

- Old New A A B C
- $\begin{matrix} C & A \\ D & C \end{matrix}$

 $\overline{D}$  C<br>
NB: RML 380Z CP/M 1.4 the and 1.4B only.

1. Run SYSGEN, reading in printer.<br>CP/M from source drive A. 300 ba 2. Enter the 380Z Front Panel with CTRL F and make the following changes. Note that "xx" will vary. Use old

value from 1F9C at address port' as an RS232 serial 1F99.

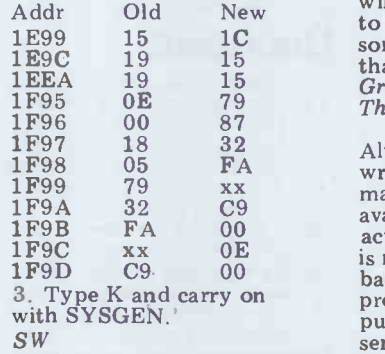

## garbage

and double-sided drives and one minute; is that reasonable PET exhibit the garbage At high baud rates it is<br>collection problem? I wish to important that the computer<br>sort 100 strings in less than knows whether the receiving sort 100 strings in less than knows whether the receiving<br>one minute; is that reasonable device is capable of accepting and, if so, how? Can you data. This is normally done<br>recommend any single board by providing another wire, recommend any single board by providing another w<br>computers? which the terminal sets Len Wood, Bourne End, Bucks.

> the machine or by the language Basic but by the be cari<br>particular *version* of Basic. Pailing<br>Normally garbage collection sent in is meant to *aid* the program-<br>mer, not hinder him but the is rece problem comes to a head mechanism comes to a head in the mechanism of the mechanism of the mechanism cod remember, all versions of Basic that I have used on different machines have this enough. It will be necess<br>problem and your solution to reset the Basic top of problem and your solution lies in one of the methods outlined in a previous 'Answer': compare the strings ter buff<br>for order, but swap pointers, softwar<br>not the actual strings. A shaking better solution is to buy one The<br>of the many machine code readily sorts available which will perform your sorting in perform your sorting in so critical; in this case the<br>seconds rather than minutes. eight I/O lines are used for

I cannot recommend any<br>single board computers without some details of your indicate data acknowledge requirements. requirements. SW

## Serial for PET

I have a PET 3032 and IEEE 488/RS232 interface for a<br>printer. This works well at Let me start by saying that printer. This works well at Let 300 baud with the printer. I we wish now to work at faster mo baud rates, up to 9600. Can I indu<br>write a machine code Birn program using the 'user

Addr Old New will accept serial data at up sign<br>1E99 15 1C somewhere in memory so of o that I can look at it in Basic. Graham Smit, Warmond, The Netherlands

1 F97 18 32 Although it is possible to ting<br>1 F98 05 FA write a routine which will soe write a routine which will soever. We need a very<br>make one of the data lines elementary machine w available on the user port logic<br>act as a serial transmitter, it the<br>is not really practical for high use? is not really practical for high use?<br>
baud rates; it is difficult to  $R$  M Heney,<br>
provide an accurate timing Birmingham provide an accurate timing pulse because the PET has to service the keyboard, run Mr Heney provided a fairly<br>programs, etc. example: comprehensive description

**Collecting**<br>
a higher speed. This can nor-<br> **or arrived**<br> **or arrived**<br> **or arrived**<br> **or arrived**<br> **or arrived**<br> **or arrived**<br> **or** a higher speed. This can nor-<br>
mally be done by changing a The problem of garbage but the terminal is capable of collection is not caused by sending data to the computer, the machine or by the then the same procedure can adjust the interface to run at a higher speed. This can nor-<br>a higher speed. This can nor-<br>mally be done by changing a requires. He is in obvious<br>switch setting, or by twiddl-<br>need of a systems analyst switch setting, or by twiddling a potentiometer inside. important that the computer data. This is normally done by requirements in detail. to a negative voltage when<br>it is incapable of receiving data. If this is not provided, you do *not* require an ele-<br>but the terminal is capable of mentary machine.<br>sending data to the computer, then the same procedure can<br>then the same procedure can<br>be carried out in software. be carried out in software. Failing this, the data must be<br>sent in packets which the tersent in packets which the term is computer club as a first step,<br>is receiving data, it will be but am not convinced that necessary to write a machine they should try and get all code routine to accept the data and place it directly in all their requirements permemory, as Basic is not fast formed free by other trades? enough. It will be neces memory pointers to reserve a section of store as a character buffer. In this case the software method of hand-

readily be used as a parallel<br>port, as the timing is not data transfer and the two<br>control lines are used to I am looking for an inexpencontrol lines are used to I am looking for an inexper-<br>indicate data acknowledge-sive single-board computer this can allow data rates in excess of 9600 baud. Mark Wratten

## Charity plea

Let me start by saying that we are a registered charity, so unusual in being a single-board<br>money is tight. We provide micro-computer designed to<br>industrial therapy for all the new S100 standard. The Birmingham and much of the<br>West Midlands. Our need is to

port? I need a program that us and our clients better in-<br>will accept serial data at up sight to the operation of the<br>to 9600 baud and place it unit, to obtain a general view provide regular surveys giving sight to the operation of the of our turnover and the success rate of our placings<br>outside, along with current trends. We have no experience at all of computing, and no contacts whatelementary machine with the logic of a simpleton. Would the Sinclair ZX80 be of any use?<br>R M Heney, BITA,<br>Birmingham

programs, etc. comprehensive description<br>It would be better to of the required data struc-<br>adjust the interface to run at ture but only minimal des-Mr Heney provided a fairly of the required data struccription of what routines he who can help them determine<br>what he really wants. He<br>obviously knows what he society means what he<br>wants, but will have to be<br>shown how to specify his

All that I can say at this stage, Mr Heney, is that the ZX80 is not at all suitable for your purpose and that

shaking would be the best. good luck to them in their<br>The user port can more search. I would have thought that they should approach a local they should try and get all the work done for free. Are all their requirements per- formed free by other trades? By asking for free program By asking for free program<br>analysis they may find that they are lumbered with a very poor makeshift program which actually costs them more in extra work. Anyway, search.<br>SW

## Tuscan tips

indicate data acknowledge-<br>ment, and data available. A with flexible expansion possi-<br>machine code routine to do bilities, which will permit bilities, which will permit<br>data capture in the laboratory, as well as some analysis. Have you any views on the Transam Tuscan in this context? A Sharp, Tayport, Fife

> The Transam Tuscan is most micro -computer designed to the new 5100 standard. The important feature of S100 is that the computer is designed

## COMPUTER ANSWERS

to take slot-in expansion card almost certainly cost several<br>cards, all made to the same hundred pounds at least! cards, all made to the same hundred pounds at least!<br>standard bus design, so that Enough of the bad news. standard bus design, so that (in theory at least, and usually in practice) an S100 usually in practice) an S100 already been done, in effect.<br>
card from any manufacturer As you may know, there are<br>
can be used in any S100 a number of Basic interpre-<br>
machine.<br>
machine.

This obviously makes the Tuscan potentially attractive<br>for your application — whatfor your application - what-<br>
ever I/O or processing<br>
facility you need, just plug<br>
CLOAD data in arrays facility you need, just plug<br>in the right card! With so Indeed, this same facility is in the right card! With so many suppliers, there's almost bound to be a source Basic for what you need, for the whether it's A to D, D to A, while a disk controller, extra memory, floating point arith-<br>memory, floating point arith- MAS<br>matic, etc. Of course, the cost can soon mount up with all EPR<br>those ca the Tuscan can only  $\begin{bmatrix} 1 \ 1 \end{bmatrix}$   $\begin{bmatrix} 1 \ 2 \end{bmatrix}$   $\begin{bmatrix} 1 \ 2 \end{bmatrix}$   $\begin{bmatrix} 1 \ 2 \end{bmatrix}$   $\begin{bmatrix} 1 \ 2 \end{bmatrix}$   $\begin{bmatrix} 1 \ 2 \end{bmatrix}$   $\begin{bmatrix} 1 \ 2 \end{bmatrix}$   $\begin{bmatrix} 1 \ 2 \end{bmatrix}$   $\begin{bmatrix} 1 \ 2 \end{bmatrix}$   $\begin{bmatrix} 1 \ 2 \end{bmatrix}$ 

Another advantage of the Tuscan for your needs is that, being based on the Z80, it can be used with the CP/M disk operating system. This will then allow you to pick and choose your software moron called Sherida<br>from a wide range of sources. Williams has used my You can obtain a variety of Gregorian to Julian algorithm<br>different assemblers, and without acknowledgement.<br>interpreters or compilers It doesn't work; when impleinterpreters or compilers for many high-level languages . . . Basic, Pascal, APL, Fortran, even Micro -Cobol.

However, when comparing prices you should bear in mind that the advertised and n starting price of £195 is just  $\frac{60}{6}$ <br>for the basic board, and for for the basic board, and<br>does not include such essen-<br>tials as a keyboard, UHF tials as a keyboard, UHF modulator, etc. You may brog<br>modulator, etc. You may brog<br>well prefer to attach a is ea. standard VDU with its own short keyboard, rather than add<br>these features separately.

The micro-computers<br>which seem to have become<br>the most used for your type the most used for your type<br>of application are the PET, I wan<br>and the Hewlett-Packard as it g HP85. While the PET would to ans be not dissimilar in price to a Tuscan plus keyboard and<br>screen, the HP85 at nearly £2000 is in another price letter from someone who<br>bracket. It might also be felt that they had a grieva<br>worth looking at the type of and I have sent a detailed<br>system you could put reply to him personally e together using Microtan 65 and Tanex, with associated racks and cards. P L Mcllmoyle

Can you suggest a subroutine to provide cassette data file statements for the Nascom 2 work out their own algorisimilar to the INPUT  $+1$  thms. The algorithm used  $s$  imilar to the INPUT  $\ddagger -1$  thms<br>and PRINT  $\ddagger -1$  on the was r TRS-80? As well as this, a whole when the distribution of switching the wall method of switching the wants such an algorithm<br>cassette on and off under require one that works program control would be welcome bonus.<br>welcome bonus. especially when used for A Hetherington, Cleckheaton business purposes? Also, A Hetherington, Cleckheaton

Much as we would like to<br>help, neither PCW nor I are help, neither PCW nor I are to run the philanthropic institutes, for and of this task is not so simple! To write, debug and vali- date machine code subdate machine code sub-cine films at 300 frames proutines of this sort would second is quicker than 25

almost certainly cost several fps bu<br>hundred pounds at least! is poin<br>The good news is that it's better<br>already been done, in effect. Rolls-J<br>As you may know, there are a Mini<br>a number of Basic interpre-Metro ters commercially available you need a larger system to<br>for the Nascoms. At least run Pascal than you do for the Nascoms. At least one of these (XTAL Basic one of these (XTAL Basic Basic. The magazine would<br>from Crystal Electronics) has the ability to CSAVE and all those ZX80/Accorn Atom/<br>CLOAD data in arrays. PET/etc owners. ZX80<br>Indeed, this same facility is available in Na Basic, designed specifically for the Nascom 2. However, for the Nascom  $\hat{2}$ . However, ithm such as mine is<br>while this feature is available essential to reduce the<br>when running with the T-4 or amount of coding. If they when running with the T-4 or amot<br>NAS SYS monitors, it is not were available with the ROM or EPROM versions of Nascom chunk of their precious<br>8k Basic running with the memory. I assume that you 8k Basic running with the memory. I assume that your T-2 Monitor.<br>
T-2 Monitor. The Text of a distance of a distance of a distance of a distance of a distance of a distance of  $P$  L McIlmoyle T-2 Monitor.<br>P L McIlmoyle

I was really disgusted at September's 'Computer Answers' in which some moron called Sheridan Gregorian to Julian algorithm without acknowledgement.<br>It doesn't work; when imple-<br>mented properly it does. It  $PCW's$ ; t<br>should be valid from  $1/1/190$  should r  $\frac{1}{1/1/1900}$  to infinity not<br>just to year 2400. You shouldn't use real arithmetic and neither should you use Basic which is not suitable any other purpose. As any-<br>one who has used structured programming can tell you it<br>is easy to understand several I would like to buy a short routines than one long one. Using integer arithmetic is much faster also. R J Baker, London

whether they should go for<br>
whether they should go for<br>
Pascal or Basic. The above is<br>  $\frac{4}{5}$ , write teaching programs,<br>
just a precis of a very long<br>
including text, for my childjust a precis of a very long letter from someone who felt that they had a grievance, reply to him personally even<br>though he didn't send an samore<br>SAE and despite his abusive Coul

people who discovered how<br>
Cassette subs<br>
Gregorian to Julian problem to boil it before you? The is nearly as trivial, especially  $\theta$  on the as I have seen 10-year-olds<br>work out their own algoriwork out their own algoribus. The algorithm used<br>thms. The algorithm used was my own discovery.<br>Why would anyone who whether proper, and<br>Why would anyone who whether programs in Ba outside the range 1901-2399 especially when used for  $\overline{I}R$ <br>business purposes? Also,<br>why worry whether the Takes 0.02s or 0.01s to run - it is being perform-<br>ed once only, therefore time<br>and accumulation of errors had as are insignificant. Running<br>
cine films at 300 frames per hard<br>
second is quicker than 25 you

fps but for ordinary viewing<br>is pointless.

**Dates disgust**  $\sum_{\text{program is easier to read}}^{\text{generally, a well structually program is easier to read}}$ I agree that Pascal is a Alcock. Ideally, go on a better language but so is a course, get a friend to te<br>Rolls-Royce compared with you, or join the local a Mini (or should I say<br>
Metro). The point is that you need a larger system to you need a larger system to you need a larger system to the vertical vertical vertical vertical vertical vertical vertical vertical vertical ve run Pascal than you do 2X80<br>Basic. The magazine would floati<br>not sell well if we ignored tions all those ZX80/Acorn Atom/ PET/etc owners. ZX80 and are available for a<br>owners are usually very short other three machines; essential to reduce the amount of coding. If they may now were to use your program the become they would have used a large sugges<br>chunk of their precious unless<br>memory. I assume that you chess lowly users. I do agree that, generally, a well -structured program is easier to read, but if you go in for a lot of ten remember that there are  $\begin{array}{cc} 6 & \text{Machine code program} \\ 6 & \text{Machine code program} \\ 1 & \text{ibraries of sub-rotlines} \end{array}$ libraries of sub -routines that have been compiled and tested and which don't have to be decyphered before they can be used.

Finally there is an error in the routine, not mine but  $PCW$ 's; the two sets of signs should read  $\overline{+}$  ± not  $\pm$  ±.

## **Small**

I want to answer this letter, <br>as it gives me the opportunity point arithmetic and trigono-<br>to answer others who enquire with fast-moving graphics: I would like to buy a computer for around £200 been announ<br>including VAT with the aim computers where<br>including VAT with the aim cluss for the S of eventually being able to do the following: 1, learn to<br>program from the manual with fast-moving graphics;<br>4, play the computer at chess; 'standard' Superboard, 48<br>5, write teaching programs, for the UK101), and the<br>including text, for my child-<br>including text, for my child-<br>only available made up, an ren; 6, program in machine<br>code; 7, use a computer-<br>driven speaker; 8, not have to driven in UK101 change my initial machine for<br>a more powerful one later.<br>Could you comment on are in

SAE and despite his abusive<br>turn of phrase.<br>
Each time you boil a<br>
kettle, do you credit the person of people who discovered how the people who discovered the people who discovered the personal the people who discovered th this list in relation to the<br>Sinclair ZX80, the UK101, that could be considered?

Could you also comment<br>on the differences between<br>the Superboard and the the Superboard and the If you take programs<br>UK101, the difference in Basic from books or maga-<br>between a single board, and zines, you will very often whether programs in Basic taken from a book of any machine with Basic. I R Walker, Ilkeston

same order:

1. Excellent as some manuals be desired, as others do), it's<br>hard to beat a good book if<br>you want to learn to

of memory (sorry, their 3. I haven't come across<br>machines are!) and an algo-<br>rithm such as mine is machines you mention, but<br>essential to reduce the that's not to say that they memory. I assume that you chess and computers!<br>
are the proud user of a disk - 5. Yes, all four machines will<br>
based system and perhaps have forgotten the more programs, using text. You program. Personally, I like Illustrating Basic by D course, get a friend to teach<br>you, or join the local computer club, where you'll get 'hands-on' experience;<br>2. The original version of ZX80 Basic provides neither floating point nor trig functions. These will be available in the future for the ZX80 and are available for all the 3. I haven't come across chess programs for any of the machines you mention, but<br>that's not to say that they may not be around, or<br>become so later. I wouldn't suggest writing your own,<br>unless you are expert in both chess and computers!<br>5. Yes, all four machines will let you write teaching programs, using text. You<br>might well find yourself<br>wanting to add extra memory if you go in for a lot of text; these computers, although the ZX80 is limited to PEEK and POKE;<br>7. The Acorn Atom is the

**machines, big** printer, etc, then the Acord<br> **munitary of the Acord of the Acord of the Acord Acord Ethat.** An expansion system **question**<br>France of the Ohio Superboard<br>Land the UK101 has just only one of the machines you list which has an in-built loudspeaker; interfacing the others would need some skill in electronics, at the least; 8. If you want to avoid 8. If you want to avoid<br>having to change you compu-<br>ter by expanding it to take more memory, disks, a printer, etc, then the Acorn for the Ohio Superboard and the UK101 has just<br>been announced by Zen<br>Computers while such facilities for the Sinclair ZX80 are still in the future;<br>The Superboard and the

UK101 are very similar, the most obvious differences are the number of characters per line on the screen (25 for the 'standard' Superboard 48 for the UK101), and the price. The Superboard is only available made up, and in this form is cheaper than<br>the UK101. However, the

Sinclair ZX80, the OK101,<br>the Ohio Superboard, the are located on a single<br>Acorn Atom and any others printed circuit board, and this the UK101. However, the UK101 in kit form is cheaper.<br>Single board computers<br>are indeed 'computers<br>proper'. it's just that they are rather small computers! By<br>definition all the components<br>are located on a single<br>printed circuit board, and this is usually sold without a case, though cases are becoming<br>available for many of them.

taken from a book of used by your machine. This<br>programs could be used in is expecially true of input/ Taking your points in the POKE statements you will<br>have to alter the addresses to in Basic from books or maga- zines, you will very often have to alter them to suit the particular 'dialect' of Basic used by your machine. This is especially true of input/<br>output and file statements.<br>If the programs use PEEK or match your machine's memory map.<br>P L Mcllmoyle

## Discover the full professional power of Hewlett-Packards personal computer.

 $IP-82$ 

Now you can extend the HP-85's power simply by plugging in highperformance printers, plotters and flexible disc systems.

## Power where you need it.

The HP-85 puts professional problem -solving power wherever you need it. There's a video display with high resolution and editing capability. A whisper -quiet thermal printer for hard copies of display graphics and alphanumerics. A magnetic tape unit with up to 217 K of storage per cartridge. And a complete keyboard, including eight keys you can define yourself. Powerful, easy -to -use features, thanks to HP's extended BASIC programming language.

## Decide the peripherals you need.

HP's Interface Bus (HP-IB/IEEE-488) lets you add up to 14 peripherals or instruments. No need to write special operating programs - HP's peripheral ROMs do it for you.

New HP enhancement ROMs and modules give you access to 80 K bytes of operating system, without significantly reducing user memory. The HP 2631B printer means highspeed, high-quality printing. And the HP 7225 Graphics Plotter gives you high -resolution, publication -quality graphics on paper or film.

For extra memory storage, use the HP 82900 series of 51/4" flexible disc drives. Each drive gives you about 270 K bytes of formatted storage on double -sided, double -density discs. The operating system is in the Mass Storage ROM, leaving the HP-85 main memory free.

Behind the HP -85 computing system is the strength of Hewlett-Packard. Continuous commitment to quality. One-source service and support. HP Dealer shown below.

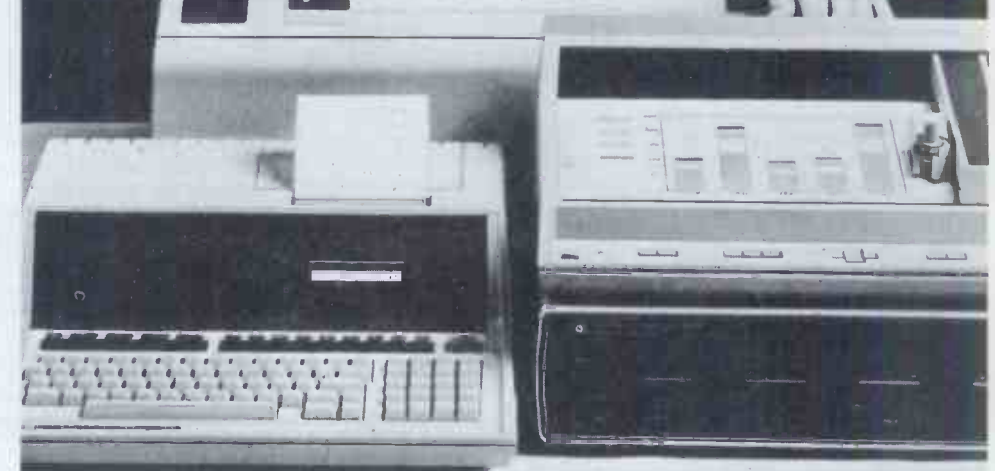

## For more details or a demonstration, contact your nearest

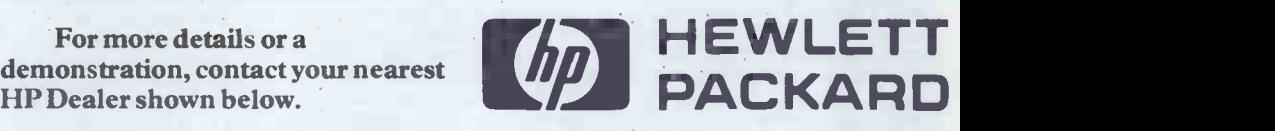

Contact your nearest dealer for a demonstration. Aberdeen Tyseal Typewriter Services, Tel: 29019; Belfast Cardiac Services, Tel: 625566; Birmingham Anglo American Computing, Tel Coleshill 65396; Taylor Wilson Systems, Tel: Knowle 6192; Bournemouth South Coast Business Machines, Tel: Wimborne 893040; Brighton Office Machinery Engineering, Tel: 689682;<br>Bristol Decimal Business Machines, Tel: 294591;

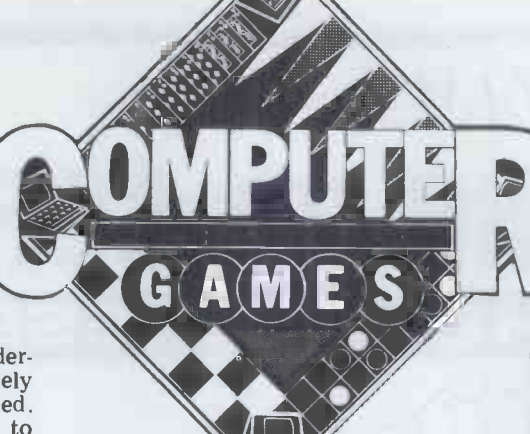

For some reason which I fail to understand, poker is one of the most widely misrepresented games ever invented. Most people who do not know how to play poker consider it a game of luck, in which the person who gets dealt the best cards wins. I have even heard highly intelligent people refer to poker as a 'base, gambling game'. And there are those who associate poker with the card sharps of the 19th century Mississippi steamboats and assume that every poker player is some sort of low life. These opinions could not be further from the truth and, in my opinion, there is no less skill in poker than in chess or

bridge. The game of poker that became famous during the days of the Wild West is now known as five-card draw<br>and is still popular. But there is another and is still popular. But there is another<br>family of poker games which require  $\begin{array}{c} \text{for } n \in \mathbb{C} \\ \text{not } \text{of } \end{array}$ even greater skill and which are much other<br>more interesting to play: these go under  $\frac{100 \text{ cm}}{1 \text{ w0}}$  pai more interesting to play: these go under<br>the generic name of stud poker. This<br>month, I shall describe in some detail how a stud poker program might be written and next month I shall write about the older form of the game  $-$  one pair: Aces is the highest pair, then draw poker.<br>  $\frac{1}{2}$  are  $\frac{1}{2}$  are  $\frac{1}{2}$  are  $\frac{1}{2}$  and so on down to 2s.

face down and one card face up, and may look at his own down card. A round of betting takes place, and all card their second highest cards are com-<br>those who put in the necessary amount pared and so on. those who put in the necessary amount pared and so on.<br>of money on this round will stay in the So much for the procedure and the<br>game and receive a second face up ranking of the hands. Various betting<br>card (the others drop After receiving the second up card, the the most common ones being:<br>players indulge in another round of bet-Bet: At the start of a round of betting. ting and, once again, those who put in the necessary remain for a further round, while the others drop out. The third up card is followed by another usuall round of betting, and then comes the face up fourth and final card up and the fourth and final round of betting. When the last round of betting is over, those<br>remaining in the hand turn over their one down card, and the player with the dance with the house rules. We shall best five cards wins the money. In order assume that we are playing 'pot limit', to determine whose cards are the best, the following ranking applies to the hands:

Straight flush: This is the best type of the pot. So if the pot stands at  $\pounds10$  and hand to have, and most regular poker we are playing in  $\pounds1$  units the first players will only have such a hand a few person to speak players will only have such a hand a few times in their life. A straight flush is five cards of the same suit which are in an unbroken sequence, for example the 6 7 8 9 and 10 of hearts.

same denomination.

Full house: Three cards of one denomination and two of another, for example three 6s and two aces.

Flush: All five cards of the same suit ting, all the players check in such but not in an unbroken sequence. then the round of betting is over. but not in an unbroken sequence.

sequence, though not all of the same  $\frac{1}{2}$  raise  $\frac{1}{2}$ . and put  $\frac{1}{2}$  into the pot. suit.

David Levy peeks at poker.

of one denomination, the other two are not of the same denomination as each other.

Two pairs: For example two aces and two  $7s$  – the fifth card is of no importakes place. So if the pot stands at  $\mathfrak{L}1$ , tance unless two players have the same two pairs, in which case the fifth card breaks the tie.

 $\mathbf{Five}\text{-}\mathbf{card}$  stud  $\mathbf{H}\text{ is a player has none of the above hands, then his holding is valued.}$ Briefly, each player is dealt one card in accordance with the highest denomi-One pair: Aces is the highest pair, then above hands, then his holding is valued nation card in his hand (ace is high) and then if two players have the same high

So much for the procedure and the

one player is first to speak. There are various methods for deciding who is first to speak and in stud poker it is<br>usually the player with the highest usually the player with the highest two and card ince (ic then y a have face up cards. He has two options, he total of two or three cards, including may bet or he may 'check'. If he wishes the down card), you should never player bets, by putting into the pot far, including the down card, can beat any amount of money that is in accor- every hand that you can see on the assume that we are playing 'pot limit', which means that the size of the bet may be anything from one unit up to the total amount of money already in the pot. So if the pot stands at  $£10$  and bet, put in any amount from £1 to £10.

Four of a kind: As its name suggests, else has put money in on that round of this type of hand has four cards of the betting, he may say 'check', which Check: If the person whose turn it is to speak does not wish to bet and no-one betting, he may say 'check', which means that he does not wish to put money in at this stage but he may decide to do so when it is next his turn. If, at any time in a round of betting, all the players check in succession,

**PORT AND SURVEY SERVEY SERVEY AND SURVEY STATES AND SURVEY OF A SURVEY OF A SURVEY OF A SURVEY OF A SURVEY OF A SURVEY OF A SURVEY OF A SURVEY OF A SURVEY OF A SURVEY OF A SURVEY OF A SURVEY OF A SURVEY OF A SURVEY OF A S** Call: Once someone has put some money into the pot during a round of betting, the next player must put in at least the same amount if he wishes to remain in the game. Putting in the same amount as the others is known as calling. When all the players have put calling. When all the players have put money into a particular betting round,<br>that round may only end when all of the players bar one have called  $-$  at that point everyone has put in the same amount.

Straight: All five cards in an unbroken<br>straight: All five cards in an unbroken<br> $\Omega$  raise  $\Omega$ , and put  $\Omega$  into the pot. Three of a kind: Three of the cards are sary for all the players after the last<br>of one denomination the other two are raiser to call the bet before the round is Raise: Is it possible to put in more that the previous bettor and this is known as raising. If the first player puts in £1 and the second player wants to put in an extra £1, he will say something like 'your  $$1$$  raise  $$1$'$ , and put  $$2$$  into the pot. Once there has been a raise it is necessary for all the players after the last at an end, so that everyone will have contributed the same amount to the pot. The maximum that can be raised is the amount in the pot before the raise and the player bets  $£1$ , making the pot  $£2$ , the second player can put in the  $£1$  to meet the bet and then raise  $£3$ (the current size of the pot).

Pass: Sometimes known as 'fold'. This is what happens when a player decides that he no longer wishes to take part in this particular hand  $-$  he turns his cards face down and relinquishes all claim to the money. Beginners often think that passing is cowardly but in fact more hands are passed by good players than by bad ones.

## Some basic principles

Two essential principles should be followed in a game of stud poker. On card two and card three (ie when you have a total of two or three cards, including the down card), you should *never* put money into the pot unless your cards so far, including the down card, can beat table. The reason for this is obvious enough  $-$  if your up cards are a 6 and an 8 of different suits, and your down card is a 2, and if your opponent is<br>showing a 5 and a 9 of different suits, you should not be putting money into the pot because you are beaten 'on the table' and your opponent has a hidden card which may well go nicely with the others. Many beginners make the mistake of assuming, in a situation such as this one, that they have just as much chance of 'hitting a pair' (ie getting another 2, 6 or 8 on the fourth of fifth card) as their opponent and so it is almost an even money shot if they stay in the pot. But this is false accounting. Firstly, your opponent may already have a pair  $-$  his down card might be another 5 or a 9. In this case he will

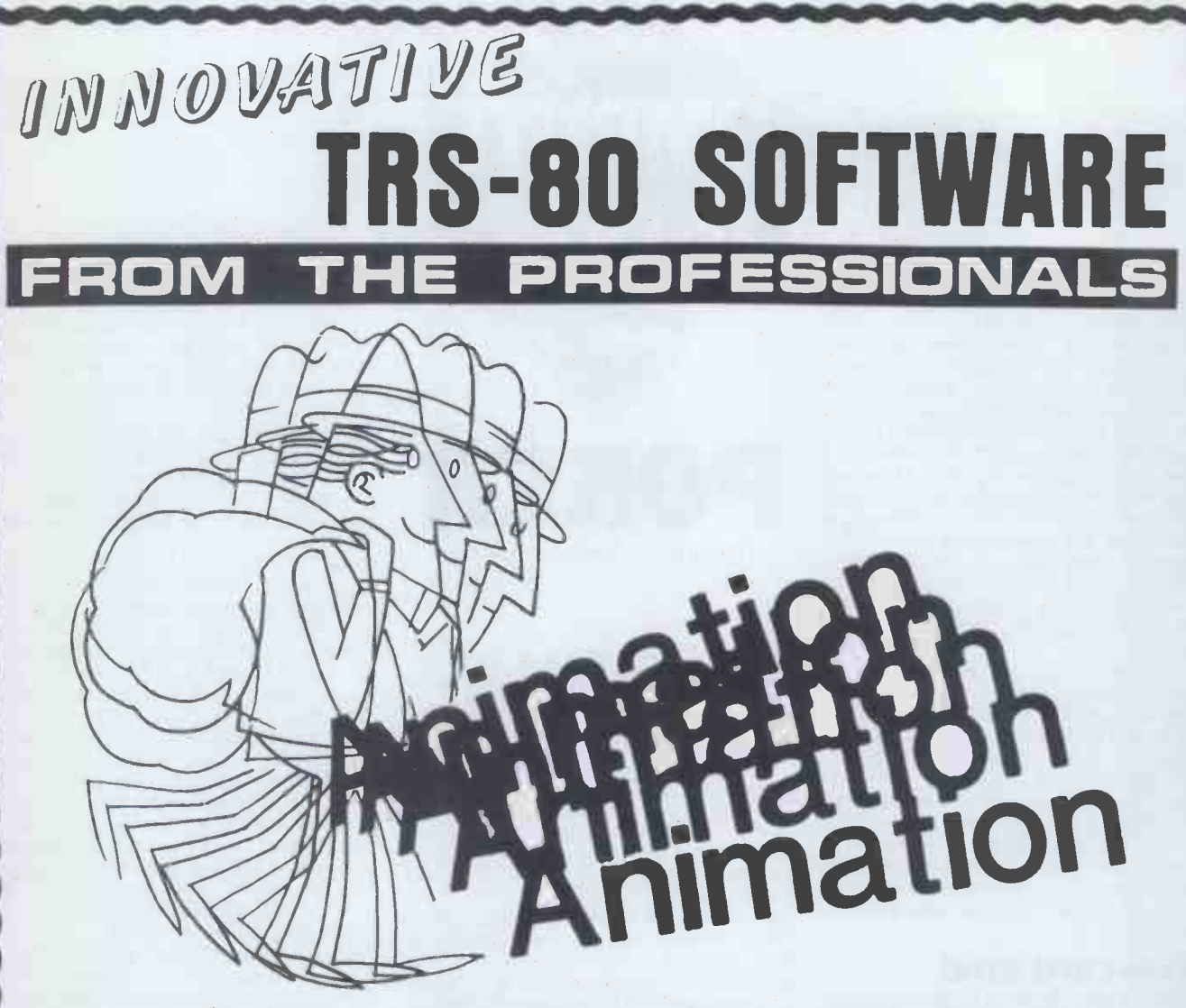

Animate is a machine language program representing an entirely new breakthrough in the use of graphics on the TRS-80 or Video Genie microcomputers. As Walt Disney and others found to their profit some years ago, if you draw a number of separate pictures slightly different to each other, and then display them consecutively sufficiently fast, a moving picture is produced. This is precisely what Animate does. Pictures are built up as a sequence of frames, each one being as smell or as large as you wish and composed using an easily used graphics cursor. The entire graphics content of a frame can be shifted in any direction so as to move objects without the need to redraw them in each new position. As each new frame is completed it is automatically stored in memory and given a number, so that it may be recalled and edited at will. The timing of the projection of each frame is definable up to a maximum of 100 seconds. When the picture is completed it may be viewed and edited as you wish. When the final picture is complete it may be stored on cassette as a SYSTEM program. Thereafter it may be loaded and accessed either by Animate or by any Basic program.Thus the same picture may be used in any number of different Basic programs, if you wish. Animate is available at present only on cassette for Level II or Genie machines of 16K and up. A disk version will be available shortly. A comprehensive manual is included.

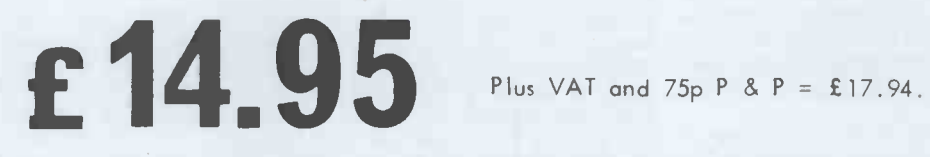

BARCLAYCARD **EVISA DE PROFESSIONERE** 

Send large SAE (38p) for our current Catalogue of TRS-80 software. Add £1.85 for a binder.

A.J.HARDING (MOLIMERX)

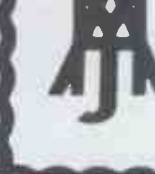

MOLIMERX LTD. 28 COLLINGTON AVENUE,BEXHILL-ON-SEA, E.SUSSEX. TEL: (0424) 220391 TELEX 86736 SOTEX G

may be higher than your eventual pair; him one hand out of five.<br>and if he does not yet have a pair and These two golden rules provide the<br>you both draw a pair, he has better basis for solid play in a game of five-<br>chances higher than yours. The only way that good player to recognise these situa-<br>you can win is if he does not make a tions and, until you or your program is<br>pair and you do, but then your pair may a regular winner, you should p

that is to say, unless the ratio of the and their mannerisms. I shall write more money already in the pot to the money on the subject of bluffing next month, you are now putting in is no less than when we will be looking a the odds against you having a winning

hand when the last card is dealt.<br>A simple example will explain this A simple example will explain this will be no bluffing. I shall give an principle. Suppose that you hold the algorithm for programming stud poker 2, 3, 4 and 8 of hearts (the 2 is the but its parameters are subject to var to win the hand, and to be sure that you are winning the hand, you need to hit may<br>a fifth heart to make a flush. Then, algo unless your opponent already has three and I wo<br>of a kind or two pairs, and makes a full being the<br>house on the last card, you must hold computer the winning hand. And if he does have a<br>chance of making a full house you will **The**<br>see it from his fifth card, so there will be no danger of your betting too heavily on the fifth round.

Since you need to hit a heart to win and you have already seen four hearts (the ones in your hand), you know that of the 45 unseen cards remaining (the 44 in the deck and the one down card in your opponent's hand) there are nine hearts. The odds against your hitting a precisely, from the way that he bets heart are therefore  $(44-9)$ :9, or  $35:9$  during the hand. Other factors, such as (almost 4 to 1). But your equity, or bluffing and poor play by (almost 4 to 1). But your equity, or investment odds, are only 2:1, because could there is £20 currently in the pot and algorithm you must put in £10 to stay in. In makyou must put in £10 to stay in. In mak-example I shall keep things as simple as ing this calculation it is important to possible. The reader ought to have little remember that the money in the pot difficulty in generalisi does not belong to you in any way, example, to produce a routine that even though you put some of it in there implements the algorithm successfully.<br>— the money belongs to the pot until Let us suppose that when the cards - the money belongs to the pot until Let us suppose that when the cards someone wins it. It is also important to are dealt the program receives the Ace remember that you cannot usually of clubs as the down card, and the 9 remember that you cannot usually of clubs as the down card, and the 9 count on winning any more money on of hearts as the up card. The opponent count on winning any more money on the fifth round of betting, because your  $\,$  has the  $\,$  the poponent will not be obliged to put in  $\,$  PROGRA  $\,$ opponent will not be obliged to put in<br>any more money, but there will be some occasions when it is reasonable to

cards than you do later on in which case more information to go on, we can esti-<br>he will 'steal' the pot. In the above mate the probabilities of the opponent's situation, for example, if your opponent down card being an ace as  $3/49$ , of its bets only £1 instead of £10, he is play-being a king as  $4/49$ , a queen  $4/49$ , and ing like a sucker. You call his £1 bet and now you have 11:1 money odds while the odds against hitting a winning card<br>are only about 4:1. If your opponent

certainly beat you if you do not draw a when you really should be out of it, he pair; he may beat you even if you do will be sorry to see his financial empire draw a pair because his pair of 9s or 5s crumbling as you get b crumbling as you get better cards than him one hand out of five.

into the pot on card five. If you don't have written a little in the past. To play believe me, try it for yourself.<br>The second golden rule is that when bother it is essential to bluff<br>betting on card four, don't put money These two golden rules provide the basis for solid play in a game of fivethumb, there will be occasions when they should be broken, but it takes a a regular winner, you should play it concerned with bluffing, about which I occasionally, but the good player will *(correct to three decimal places)*<br>judge when to bluff by taking careful<br>note of his opponents' styles of play to make the total amount of money in<br>and their mannerisms. I shall writ and their mannerisms. I shall write more so for our stud poker program let us certainly has a down card which can assume, for the time being, that there beat a 9, otherwise he was very foolish will be no bluffing. I shall give an to call the bet; (b) he may have but its parameters are subject to variation at the reader's discretion. In order to illustrate the algorithm, I shall likely to have another 8 than to have a describe one hand of stud poker in some  $10, J, Q, K$  or A. (This deduction can describe one hand of stud poker in some  $10, J, Q, K$  or A. (This deduction can detail and for the sake of simplicity be made into a learning mechanism, I shall assume that the program is play. so that after playing a long s I shall assume that the program is playing against only one opponent  $-$  you against th may extend the principles of the algorithm to a higher number of players which the opponent and I would recommend five or six as a pair on card two.) being the right number for a personal computer program.

## in action

Our stud poker algorithm is based on a system for estimating the probability that our opponent's down card is of a  $a$  *postori* information, I would give the certain denomination. These probabili- new information something like four certain denomination. These probabilities are adjusted in the light of informaties are adjusted in the light of informa-<br>tion obtained from his play, or more mation. Furthermore, I would suggest<br>precisely, from the way that he bets dual we assume it to be twice as likely<br>during the hand. Other facto could also be included in such an from the assumptions made on the algorithm but for the purpose of this basis of the one called bet we can estialgorithm but for the purpose of this basis of the one called bet we can esti-<br>example I shall keep things as simple as mate the probabilities of the various<br>possible. The reader ought to have little denominations being th example, to produce a routine that

implements the algorithm successfully. that we v<br>Let us suppose that when the cards are dealt the program receives the Ace or 10 as<br>of clubs as the down card, and the 9 probabilit of clubs as the down card, and the 9 probability of his holding an 8, and we of hearts as the up card. The opponent must have all the probabilities adding up has the 8 of diamonds as his up card. to 1. We estimate the pro PROGRAM: (A C) 9 H<br>OPPONENT: (??) 8 D

assume that your opponent will put already make certain probability esti-<br>money in the pot after the fifth card. mates about our opponent's down card.<br>It is precisely because of this concept We have seen one ace, one 8 and already make certain probability esti- ed before, this presumptimates about our opponent's down card. varied by the program itself. and there are 49 unseen cards at this stage in the proceedings. Of these 49 cards three are aces, three are 8s and three are 9s and there are four of every holding an Ace as his down card is<br>other denomination. So without any given by:<br>more information to go on, we can esti-<br>mate the probabilities of the opponent's The measure for the so on, giving us Table 1.

plays like that often enough, in the the pot, so the program bets £1 and the hope of 'sucking you in' to the pot opponent decides to call, putting in £1 The program has the highest face up tes as the King,<br>Iding (9 is higher than 8), so it opens are all given by: holding (9 is higher than 8), so it opens are all given by:<br>the betting. There is an 'ante' of £1 in  $(0.082 \times 1) + (0.182 \times 4) = 0.810$ the betting. There is an 'ante' of £1 in the pot, so the program bets £1 and the The measure for the 9 is opponent decides to call, putting in £1  $(0.061 \times 1) + (0 \times 4) = 0.061$ 

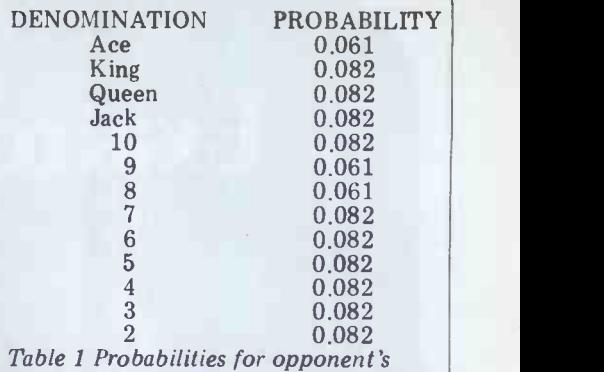

down card before first round of betting (correct to three decimal places)

to make the total amount of money in the pot £3. From the fact that our opponent called, it is reasonable to make two deductions: (a) he almost certainly has a down card which can beat a 9, otherwise he was very foolish 8, giving him a pair of 8s but if he did have a pair of 8s he might well have raised the bet, so he is probably less likely to have another 8 than to have a 10, J, Q, K or A. (This deduction can be made into a learning mechanism, so that after playing a long session against the same opponent, the program could estimate the number of hands in which the opponent had not raised with

The algorithm This must be done in some way that<br>weighs the importance of the old infor-We must now apply some formula to adjust the old probabilities in the light of the new information received. This must be done in some way that weighs the importance of the old infor- mation relative to the new. Since the mation relative to the new. Since the<br>information that we had prior to the first round of betting was all a priori information, whereas we now have some a postori information, I would give the mation. Furthermore, I would suggest that we assume it to be twice as likely  $A, K, Q, J$  or 10 than another 8. So from the assumptions made on the denominations being the opponent's

Before the betting begins, we can not playing badly, though as I mention-<br>eady make certain probability esti- ed before, this presumption can be These fractions come from the fact that we wish to estimate the probability that he holds an Ace, King, Queen, Jack or 10 as being twice as much as the probability of his holding an 8, and we must have all the probabilities adding up to 1. We estimate the probabilities of his holding a 9, 7, 6, 5, 4, 3 or 2 as being zero, on the assumption that he is

> We must now combine the old and new probabilities in accordance with their weightings (new:old =  $4:1$ ), and so the new measure for the opponent

The measure for the King is given by:  $(0.082 \times 1) + (0.182 \times 4) = 0.810$ 

The Queen, Jack and 10 have the same old estimates and the same new estimates as the King, so their revised measures

The measure for the  $9$  is given by:

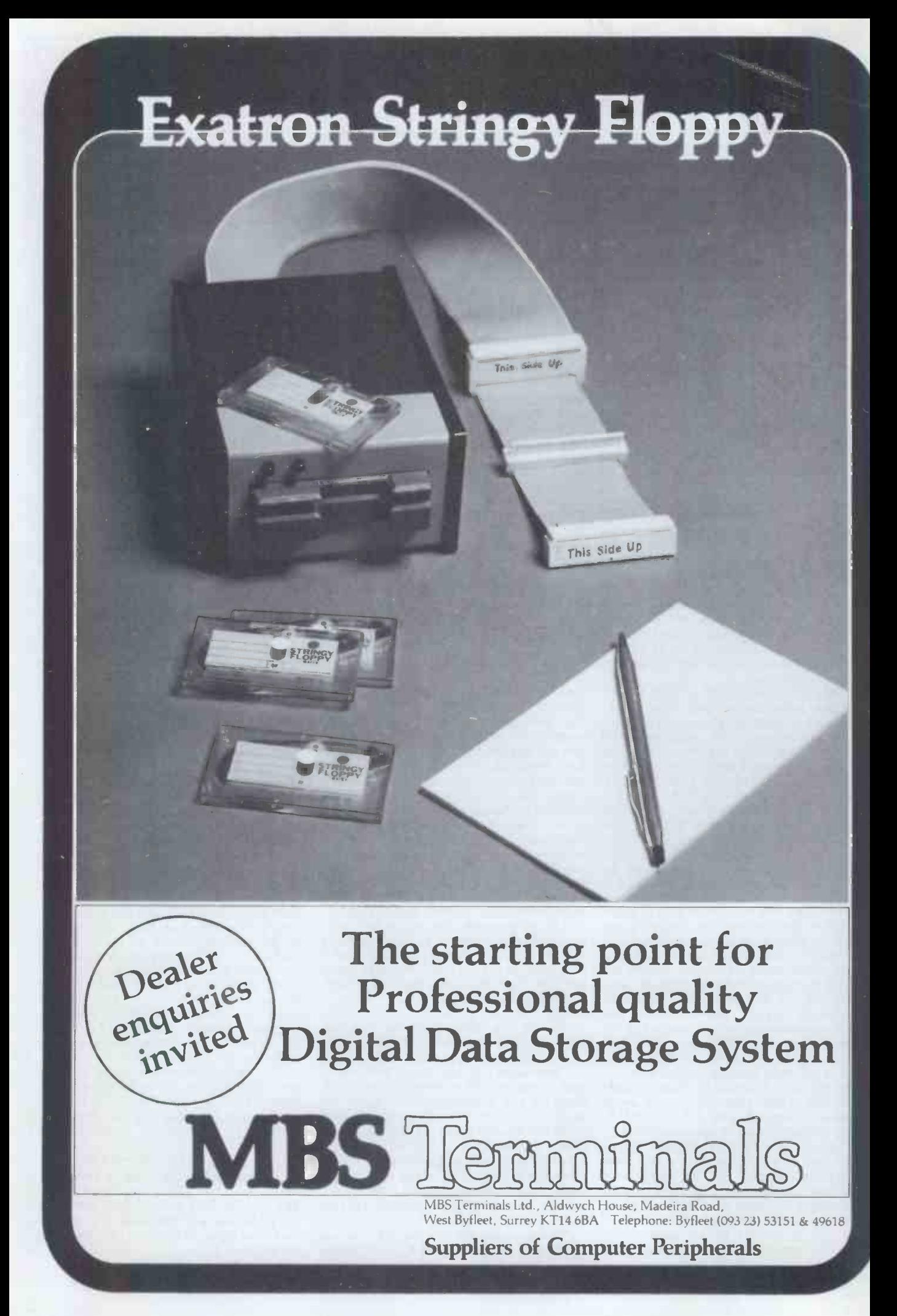

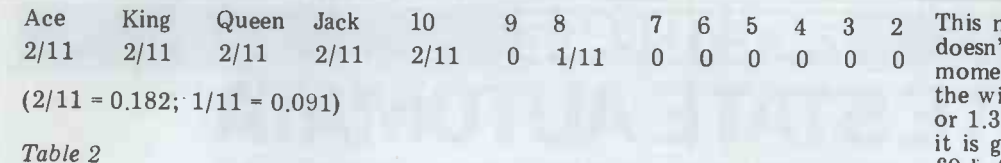

The measure for the 8 is given by:<br> $(0.061 \times 1) + (0.091 \times 4) = 0.425$ and 2 are all given by:

(0.082 x 1) + (0 x 4) = 0.082<br>Finally, to arrive at the new proba-<br>bility estimates for all the denominations, we need to normalise these<br>figures so that the total probability adds up to 1. So we sum the above measures:  $0.789 + (4 \times 0.810) + 0.061 +$  $0.425 + (6 \times 0.082) = 5.007$ and divide each of them by 5.007 to hidden in the down card if it wants the arrive at the new probability estimates opponent to stay in the hand, while it is arrive at the new probability estimates (Table 3).

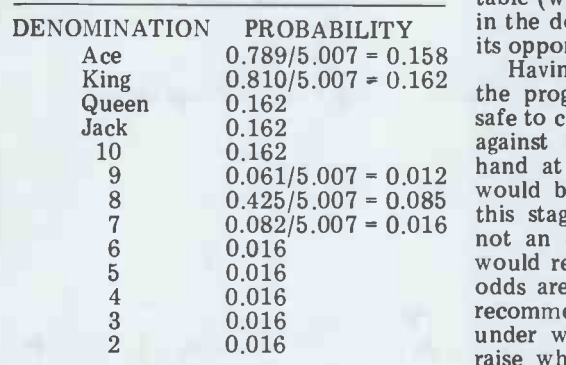

Table 3 Probabilities for opponent's cast iron cinch, as if down card after the first round of another 10, the oppo<br>hetting sure that he is winning.) betting.

The first round of betting is now<br>over, and the dealer gives each of the players one more card. The program<br>receives the 7 of spades while its opponent gets the 10 of clubs, so the situation on the table now looks like this: PROGRAM: (A C) 9 H, 7 S

OPPONENT: (??) 8 D, 10 C

and there is  $\hat{\mathbf{x}}3$  in the pot. The oppon-<br>ent is now 'high', ie he has the highest ent is sticards showing on the table, since 10, 8 is better than  $9, 7,$  and so it is the hidden opponent to open the betting on this because opponent to open the betting on this because unless the opponent already has round. He may check, or he may bet a pair or an Ace, the program is still anything from £1 to £3. Let us assume winning. The situation has now b

that he bets the maximum of £3.<br>The first thing that the program must do is to determine whether or not, on player, in theory at least, the chance for the basis of the probability estimates a strai that it had before this  $\pounds 3$  bet, the right. opponent is likely to have the winning hole card<br>hand and if so, by what margin of straight c<br>probability. In order to be winning at (if he ho this stage, the opponent must hold, as his down card, an Ace, an 8 or a 10. An ace would give him  $A$ , 10, 8 against has impedentify a state of  $A$ , 9, 7, while a 10 or an 8 as the down highest A, 9, 7, while a 10 or an 8 as the down highest face up card is better than the card would give him a pair. From Table program's highest face up card, the 3 the program can determine that the opponent's second highest up c probability of its opponent's down card<br>being an A, 8 or 10 is:

 $0.158 + 0.085 + 0.162 = 0.405$ 

the winning hand is  $1 - 0.405 = 0.595$ , and the odds against the program having the winning hand are  $0.405:0.595$ , or the o 1:1.47. If the program calls the  $\pounds3$  stage, the bet, since the pot now stands at  $£6$  the hold an program will be getting 2:1 money odds, so the program definitely has is: enough equity to call the bet because  $0.158 +$ 2:1 is better than 0.68:1. From this

And the measures for the 7, 6, 5, 4, 3 algorithm ought to have some randomly-<br>and 2 are all given by: based adjustment in its calculations to DENOMINATION PROBABILITY in the down card) if it is trying to bluff TI calculation the program may determine call this bet, even though the odds that it is safe to call the bet. The indicate that at this stage it is probably that it is safe to call the bet. The indicate that at this stage it is probably algorithm ought to have some randomly- not holding the best cards. So the proalgorithm ought to have some randomly- not holding the best cards. So the pro-<br>based adjustment in its calculations to gram calls the bet, the pot stands at<br>determine when to raise rather than call  $\pounds 27$ , and the fifth determine when to raise rather than call  $\hat{\mathbf{x}}$ 27, and the fifth and final card is dealt.<br>- possibly this might be a probability The program gets an Ace while its possibly this might be a probability function whose input parameters are the actual odds against the opponent having the better hand, and some measure of how the opponent sees the situation. It is clearly better for the program, when raising the pot, to have its strength and there is  $\hat{x}27$  in the pot. The human hidden in the down card if it wants the opponent now feels very smug, with a hidden in the down card if it wants the opponent to stay in the hand, while it is pair of<br>better to have all its strength on the suppose table (with the 'threat' of more strength here is £

 $\begin{array}{ll}\n & 0.162 \\
0.162 \\
 & 0.061/5.007 = 0.012 \\
 & 0.061/5.007 = 0.035\n\end{array}$  hand at this stage are only 1.47:1, it opp<br>  $\begin{array}{ll}\n 0.061/5.007 = 0.012 \\
 & 0.425/5.007 = 0.085\n\end{array}$  would be a little imprudent to raise at Jack  $\begin{array}{ll}\n 0.425/5.007 = 0.083 \\
 0.082/5.007 = 0.016 \\
 0.016 \\
 0.016 \\
 0.016\n \end{array}$  this stage. What the odds should be is pairs).<br>
For  $\begin{array}{ll}\n 0.082/5.007 = 0.016 \\
 0.016 \\
 \end{array}$  to an easy question to answer but I indicate<br>  $\begin$ safe to call the  $£3$  bet but since the odds against the opponent having the best odds are at least 2:1. (In fact I would<br>recommend an over-riding heuristic,<br>under which the program would never raise when the opponent could have a cast iron cinch, as here, if he has below another 10, the opponent knows for reason<br>sure that he is winning.)

The program therefore calls the £3, making the total in the pot £9 and the dealer gives out another card to each player; this time the program gets<br>the 6 of diamonds and its opponent the<br>There are various ways in which the the 6 of diamonds and its opponent the Jack of spades, so the situation on the table is now this:

 $PROGRAM: (A C) 9 H, 7 S, 6 D$ 

 $OPPONENT: (??) 8 D, 10 C, JS$ 

the latest cards to be dealt give each player, in theory at least, the chance for ality estim<br>a straight if the fifth card is exactly three onw right. For example, if the opponent's hole card is a 9, 7 or Q, he can make a straight on card five by hitting a 7 or Q (if he holds a 9), or a 9 (if he already holds a 7 or Q).

So the probability that he does not hold face that the poor microcomputer can-The opponent's betting situation when h has improved somewhat since his could program's highest face up card, the probabilities for the good cards upwards opponent's second highest up card is by (say) 10 percent, normalising the better than the program's, and so is his others as necessary. If the op third highest up card. So the opponent showed weakness by checking when he happily tosses in £9 with a smile on his might have been expected to bet, then not see. What should the program do could be<br>now? Answer: stay calm and calculate per cent. now? Answer: stay calm and calculate the odds. In order to be winning at this stage, the program's opponent must hold an Ace, 8, 10 or J as his hole card. The probability of this, from Table 3, of is:

 $0.158 + 0.085 + 0.162$  $+ 0.162 = 0.567$ 

This means that the program probably doesn't hold the winning hand at the moment, but the odds against it holding the winning hand are only  $0.567:0.433$ , or  $1.31:1$ , whereas if it calls the £9 bet it is getting 2:1 money odds, since the £9 bet has made the pot up to a total of £18. Therefore, the program should still<br>call this bet, even though the odds gram calls the bet, the pot stands at opponent gets another Jack, so the players have the following cards showing:

PROGRAM: (A C) 9 H, 7 S, 6 D, A D OPPONENT: (??) 8 D, 10 C, J S, J H and there is  $\pounds 27$  in the pot. The human opponent now feels very smug, with a pair of Jacks showing, and says, 'I suppose I ought to bet something  $-$  here is £20.' here is £20.'<br>The principles apply here, just as

its opponent out of the pot. they did on the previous rounds of bet-<br>Having made the above calculations, ting, except for the fact that this is the<br>the program has determined that it is final round, after which whoever has they did on the previous rounds of betting, except for the fact that this is the final round, after which whoever has the best cards will take the money. The program calculates that to beat it the opponent must have a Jack (for three Jacks) or a 10 or 8 in the hole (for two pairs). The probability estimates indicate that the total probability of the opponent having the winning hand is:

 $0.162 + 0.162 + 0.085 = 0.409$ 

therefore the odds against the program are 0.409:  $(1-0.409) = 0.692:1$ , well below the money odds, so there is every reason to call the final bet.

## Refinements to the algorithm

**OPPUNENT:** (77) 8 D, 10 C, 3 S program knew that its original, *a priori* and there is £9 in the pot. The opponent estimate of the probabilities wasn't ent is still high, since J, 10, 8 is a better accurate because the 1 reader might care to modify this algorithm. To begin with, there is the fact that when, for example, the opponent hit a 10 at card three, the program knew that its original, a priori estimate of the probabilities wasn't accurate because the 10 of clubs was actually still in the deck. At that point it could have recalculated the original spades were still in the deck after card two and this would have the effect of making the calculations of the probability estimates more accurate from card three onwards.

Another useful idea is to modify the probabilities all the way through the hand on the basis of the opponent's betting. If the opponent shows strength (ie raises when he could call, or bets when he could check) the program could assume that it was more likely that he held a good card, and adjust the by (say) 10 percent, normalising the others as necessary. If the opponent the probabilities for the good cards could be adjusted downwards by 10

Bluffing plays an extremely important part in poker, so it would be as well to assume that on a certain percentage of occasions the opponent will bluff, and then adjust this percentage over a

GOTO page 133

## FACE TO FACE FINITE STATE AUTOMATA David Hebditch discusses a method of designing man-machine interactions.

A 'finite state automaton' may be formally defined as '. . . a machine that 1. recognises its current state from a narrowly -defined set of states;

<sup>2</sup> scans input, character by character, and classifies it according to a narrowly defined set of classes;<br>3 takes an action and alters its state,

based upon the current state and the class of the current input character, (see reference).<br>
Finite state automata (FSA) are

extremely useful devices for the formal<br>specification of free-format input messages and to date, they have mostly<br>been employed in language processors. A simple and consistent extension can be employed to convert the specification into a computer program. Where  $\longrightarrow$ free format input is not being used,<br>FSAs can be employed to specify the FSAs can be employed to specify the checking to be carried out on 'complex' input fields such as dates, self-checking numbers, structured codes and so on.

A particular benefit of the technique is the ease with which programs may be subsequently modified to incorporate changes in the input format. Furthermore, the technique imposes a standard structure on such programs which<br>further aids their maintainability.

FSAs are defined using circles for states and arrows for the transitions between them. An example is shown in Figure 1.1<br>Figure 2 shows a simplified state

Figure 2 shows a simplified state diagram for the input of a date in the format DD/MM/YY (eg 16/6/80).

States are usually numbered sequentially and in Figure 2, State 1 is concern-<br>ed with 'days' and scans the input, takes place to<br>character -by -character, accumulating a dividend mumeric item. Slash (/) causes the FSA simplified Th to move to State 2, which scans the  $\frac{1}{10}$  simplified 'month' and the FSA stays in this state  $\frac{1}{2}$  interpret-<br>while it continues to receive characters  $\frac{1}{2}$ while it continues to receive characters<br>0 through 9. Slash (/) causes a transition  $\begin{array}{c} \hline \text{A} \\ \text{A} \\ \text{number of } \\ \text{the } \\ \text{State} \\ \hline \end{array}$ to State 3, which accepts numeric  $\frac{\text{been ma}}{1-\text{Unrb}}$ characters for the 'year' until any other  $\frac{1}{1}$  Hy character causes the FSA to terminate.

character causes the FSA to terminate.<br>Any state diagram may be rewritten in the form of a matrix. This is done by showing the *states* as columns, *input* classes as rows and the transitions as 'next state' entries in the matrix itself. There are three states  $(1, 2 \text{ and } 3)$  and  $\frac{1}{2}$  and  $\frac{1}{2}$  and  $\frac{1}{2}$  and  $\frac{1}{2}$  and  $\frac{1}{2}$  and  $\frac{1}{2}$  and  $\frac{1}{2}$  and  $\frac{1}{2}$  and  $\frac{1}{2}$  and  $\frac{1}{2}$  and  $\frac{1}{2}$  and  $\frac{1}{2}$  and  $\frac{1}{2}$  `0' can be used to indicate an exit from the automaton. The three input classes are 0.9,  $\frac{1}{2}$  and 'other'. So the state ed. For example, if the user types the metric for our simple date norting is as date 16.6.80 and subsequently enters matrix for our simple date routine is as below:

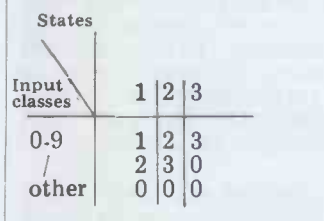

Interpretation is simple; if the FSA ? (or other) is in State 1 and a '3' is entered then the automaton remains in State 2. If a '/' is entered while in State 2, a transition

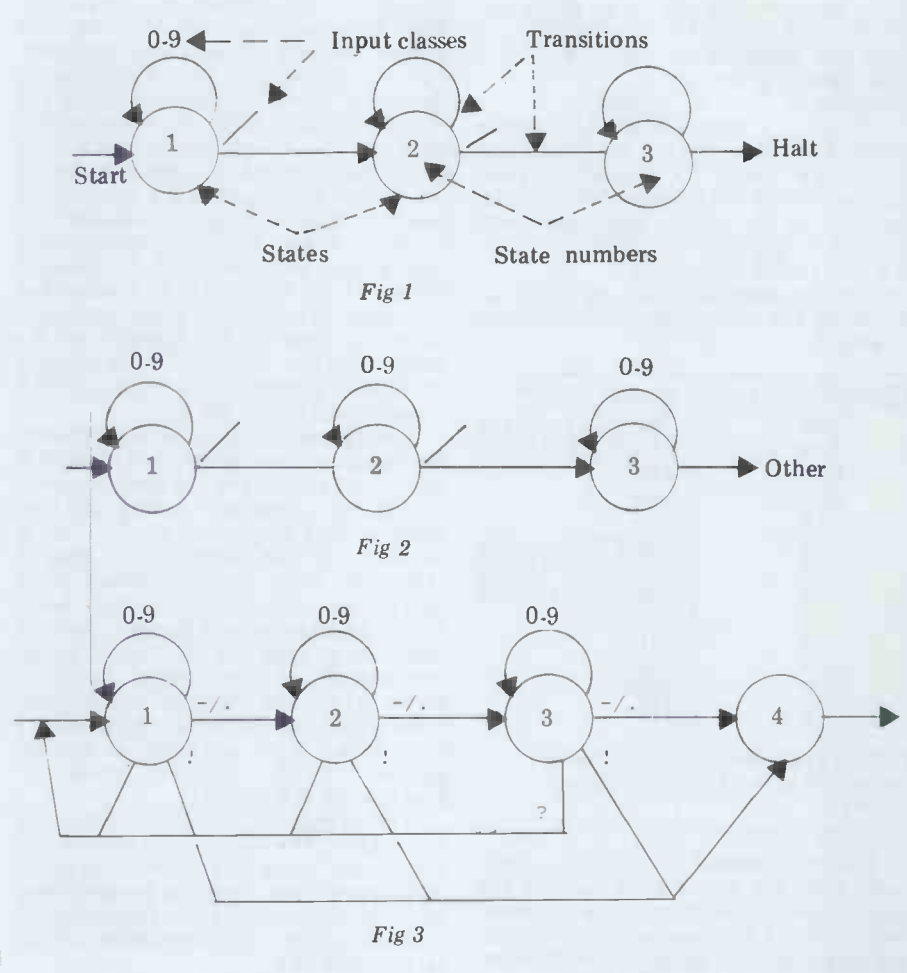

interpret it before reading further.

1 Hyphen (-) and point (.) are now maton. No ac acceptable alternatives to slash  $($ ) as place. delimiters.

2 If at any time the user presses '?' of an action matrix.<br>the input so far is cancelled and he can Note: Actions start the date again.

3 Similarly, if the user presses '!' the may be req<br>FSA goes to the 'end' routine. This en- will include: from the contents of the last date enterfrom the contents of the last date enter-<br>ed. For example, if the user types the  $-$  storing a complete input number as a<br>date 16-6-80 and subsequently enters  $day$ ;<br>18! the program will transform this to  $-$  storing an in 18-6-80.

Using  $\cdot$ !' alone will 'Dupe' the whole  $-$  checking the complete date. date.

matrix produces:

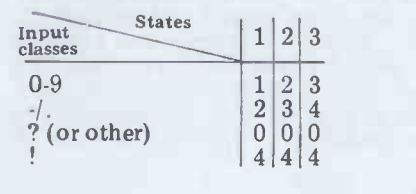

takes place to State 3. The matrix shows how the entry of Of course, this routine is over- any other character causes the date to simplified. The state diagram shown in reset. If this is not the desired approach Figure 3 i any other character causes the date to reset. If this is not the desired approach `other' characters could be included in a different class (eg 0-9).

A number of 'improvements' have The *state matrix* merely indicates the en made. These are: logical flow of the Finite State Auto-The state matrix merely indicates the maton. No actual processing is taking<br>place. To define the checking and manipulations of the input we make use

Note: Actions always take place before transitions. The actions which may be required in our date example will include:

concatenating one numeric digit with

storing a complete input number as a

storing an input number as a 'year';

te.<br>Translating Figure 3 into a state example is shown below along with a example is shown below, along with a list of the actions to be taken. (It is assumed that initialisation has taken place).

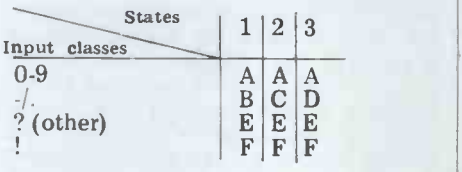

## FACE TO FACE

### Actions:

- A Concatenate digit
- eg  $N = N * 10 +$  digit
- B Store number as 'day'<br>eg  $D = N : N = O$
- C Store number as 'month'<br>eg  $M = N : N = 0$
- D Store number as 'year'<br>eg Y = N : N = O
- 
- 
- Duplicate as necessary
	- eg  $IF D = O THEN D = OD$
	- IF  $M = O$  THEN  $M = OM$
	- IF Y = O THEN Y = OY
	- Check for errors (see below).
	- If no errors save date eg  $OD = D$ : T  $OM = M : OY = Y$ Exit date routine.

For the time being, the error checking has been omitted.

Clearly, it is not practical to continue to treat the logical structure of the FSA and the associated processing separately. Combining the state -flow and action together makes the processing of the FSA much clearer. Given that the action must always take place before the statetransition makes the merging of the matrices simple. A combined matrix for the date routine is shown below:

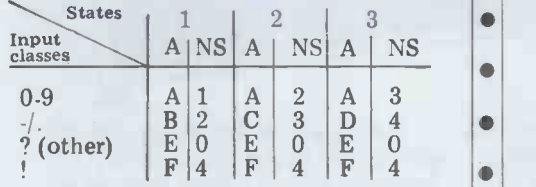

### $A =$  Action NS = Next State

## Error handling

The same matrix concept may be employed to specify the occurrence of error conditions in an FSA. The type of

error which may occur includes:<br>- day number not in the range 1 through  $31$ ; through 31;<br>- day number too large for month  $\begin{vmatrix} 1 & 1 \\ 0 & 1 \end{vmatrix}$ 

 $eg > 28, > 29$  or  $> 30$ ;<br>- month number not in the range 1 - month number not in the range 1<br>through 12.<br>Some conditions (eg input character

not in an acceptable class) may be handled in the state matrix (eg by returning to the beginning of the input sequence). A possible error matrix for our date

routine may be as below:

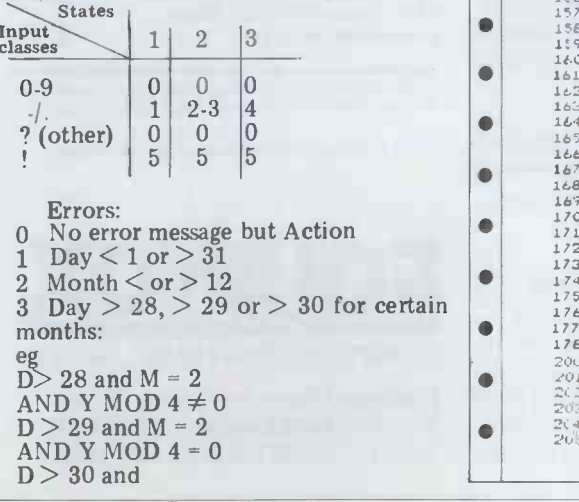

## $(M = 4 \text{ or } M = 6 \text{ or } M = 9 \text{ or } M = 11)$  $\frac{4 \text{ LEN (Y)}}{2 \text{ AND NOT END-OF}}$  automata<br>STRING performed

5 NO PREVIOUS DATE ENTERED long as they (ie OD = 0 or OM = 0 OR OY = 0) funct<br>but Action F exits date routine.  $-$  tw

but Action F exits date routine.  $-$  two<br>The error handling can be further  $-$  ON<br>incorporated with the earlier combined ON incorporated with the earlier combined  $\begin{array}{c} ON \dots \\ PERFO \end{array}$ <br>matrix as follows:  $\begin{array}{c} PERFO \end{array}$ 

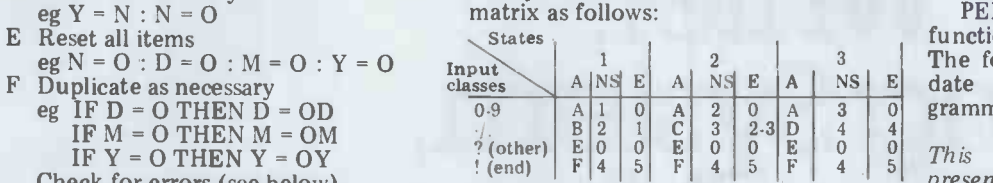

The number of states, input classes, Uni<br>actions, conditions and errors will Pro obviously vary according to the held-in complexity of the item being processed.

The programming of finite state<br>automata is relatively easy and can be performed in high level languages so long as they support the following functions:

two-dimensional matrices and

- ON . . . GO TO . . . or<br>ON . . . GOSUB . . or
- GOSUB.

PERFORM ... DEPENDING ON ...<br>functions.<br>The following example shows how the

The following example shows how the date processing routine can be pro-<br>grammed in MBASIC.

This material is based on a paper presented by T A Dimock of Cornell University at a conference 'Pragmatic Programming and Sensible Software' held in London in 1978.

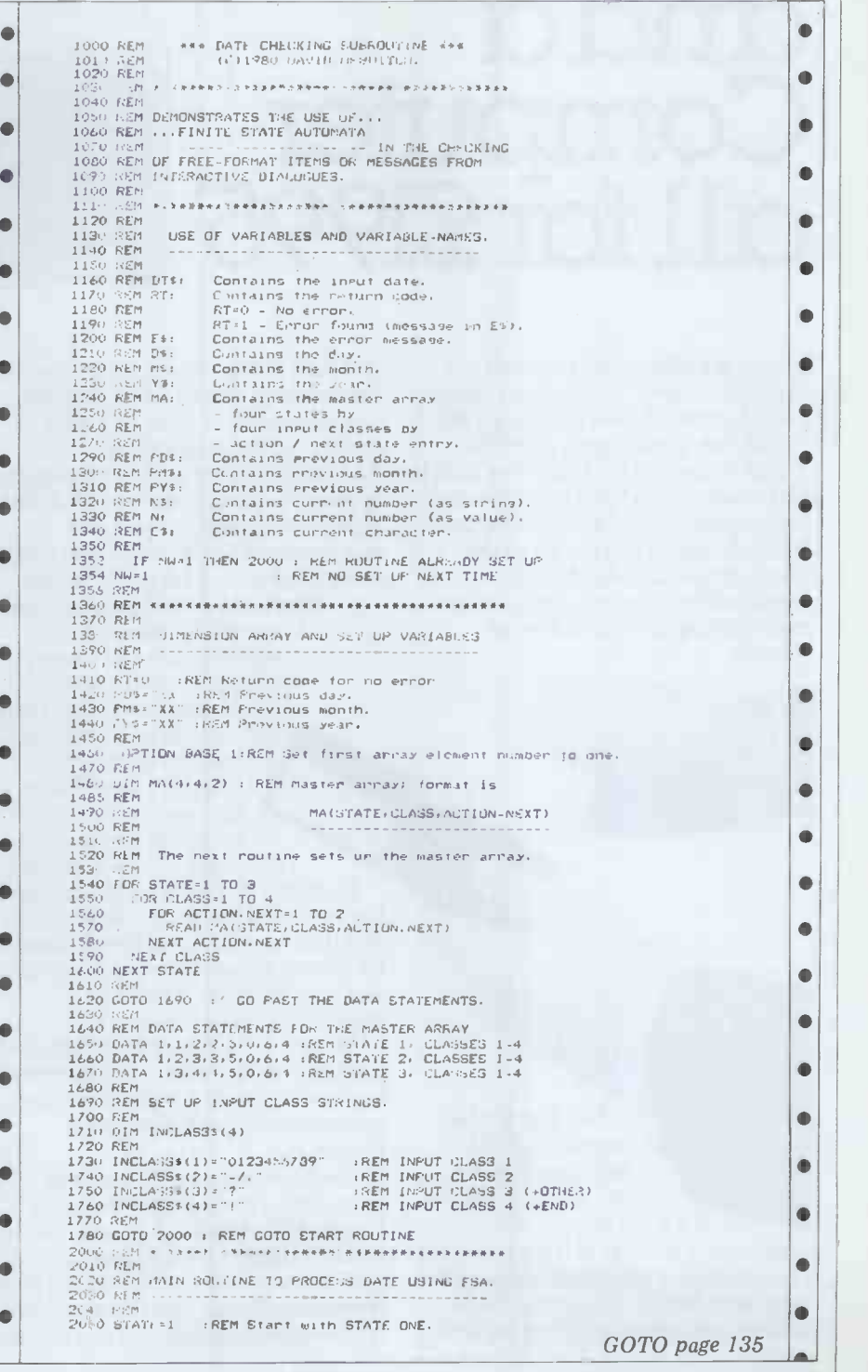

# A Word Processor,<br>Report Writer, Mailing System,<br>Data Base Manager,<br>anda<br>Computer all for £1995\*

Yes,we are offering all this with our SERIES 5000 5" floppy-disc system the option of for the incredibly low price of  $f_{\text{L}}$  1995.\*

Not only do you get a powerful Z-80A system on the S-100 bus built to high quality standards by Industrial Microsystems, one of the longest-and best -established companies in the microcomputer industry,and supported by Equinox,specialists in microcomputers and multi-user systems.

and dual 5" double-density drives with the option of a third drive (or quad capacity drives in place of double density) in the same cabinet. Additionally,there is the Turbocharger option providing both enhanced disc capacity,disc performance and diagnostics.And if even greater storage is required we can supply 8" floppy

drives and cartridge disc drives. A powerful system for the computer-user and system  $developer -$  and one with eventual access to OS/2000, the Industrial Microsystems networking system. And for the office or business user we are including as standard a powerful Word-Processing package (Wordstar), a Mailing and Letterwriting package (Mail -Merge)

and the Datastar Data Base Manager. All these packages are widely accepted and professionally written by Micropro International.

Being CP/M based,the system with suitable configuration will also run the business software developed by (for instance) Graffcom,Peachtree, Paxton,etc.

It will also run a wide range of languages - Basic,Cobol,Fortran, Pascal, APL, Algol, C. Lisp, and Forth and will support a wide range of addon S-100 devices, such as floating point processors,Prestel interfaces,speech synthesisers,digitisers and plotters,etc.

And just to make certain that you get full use out of your system, nationwide field service support is available at a modest extra cost.

\* add VAT and the terminal and printer of your choice at the costs shown.

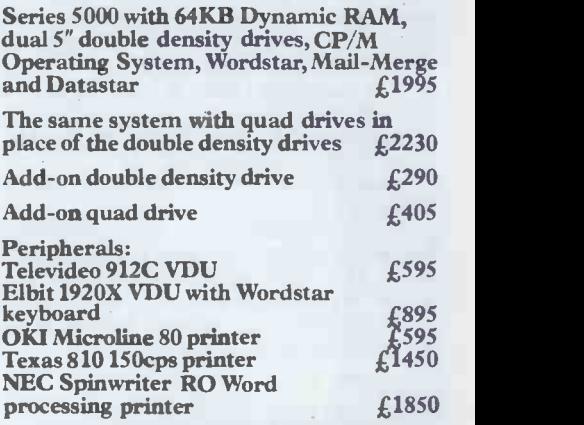

All prices exclude VAT,carriage,training and installation and are subject to our standard terms and conditions.

OEM dealer and educational enquiries welcome.

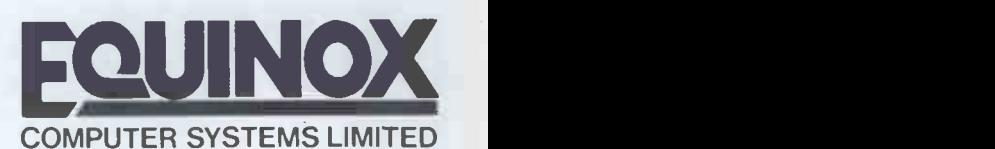

Kleeman House, 16 Anning Street, New Inn Yard,London EC2A 3HB Tt.::01-739 2387/9 & 01-729 4460

You also get the popular CP/M Operating System (from Digital Research), a 12-slot bus for easy expansion,a Z -80A CPU for powerful performance,2 serial and one parallel interfaces,64KB of dynamic RAM with in-built error detection capability,

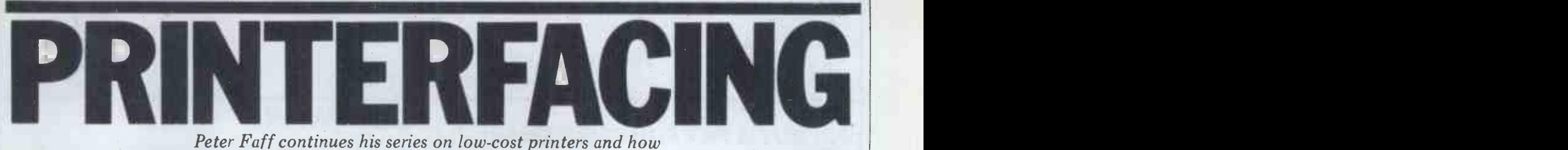

to connect them to your micro.

This month I will continue by looking the motor requires a supply of approx at examples of matrix printers that  $\text{are}$  and  $\text{or}$  are  $\text{or}$  at  $\text{or}$  at  $\text{or}$  at  $\text{or}$  at  $\text{or}$  at  $\text{or}$  at  $\text{or}$  at  $\text{or}$  at  $\text{or}$  at  $\text{or}$  at  $\text{or}$  at  $\text{or}$  at  $\text{or}$  at  $\text{or}$  at  $\text{or}$ readily available. Each month I will try to give examples of printers that use all three technologies to give you as this is given in Figure 4.<br>
much choice as possible. Each article The Texas Instruments thermal<br>
will contain a description of the printers are reasonably simple to use. will contain a description of the mechanical operation of the printer, details of the printer timing signals the basic units required are as follows:<br>and ways in which the printer could be (i) a RAM array to hold one line of interfaced to a control circuit or micro.

These articles are intended to be used as design guidelines by persons that outputs data in 5-bit rows. This with a reasonable amount of know-ROM should allow the data for one ledge of, and experience with, digital circuitry. Beginners will find that full constructional projects for working matrix printer units have been published in the well-known electronic a suita hobby magazines over the last few above units. Figure 5 is a years. years.

Texas Instruments manufactures two types of thermal printer mecahnism  $-$ <br>the EPN 9112 12-character printer and the EPN 9120 20 -character printer. Both are available from Marshalls and cost approximately £38.00 and £52.00 respectively. The mechanical construction of both units is similar and very simple. The paper feed is carried out by a large-diameter rubber roller which is driven via a gear chain by a stepping motor. The ceramic print head is clipped into a holder and is held<br>against the roller by spring pressure. The print head itself consists of a parallel array of heating elements which are multiplexed into groups of  $five - see Figure 1, which also shows$ the electrical connections to the printers. The print heads are fabricated on a ceramic substrate using beam -lead technology. Each element has a diode connected in series to eliminate problems when the elements are multi- plexed. The elements should run from a supply of about 14 V and they require a pulse width of about 10 ms; the peak current drawn by a cold element is about 200-300 mA, falling to 50-100 mA as it warms up. Figure 2 shows a suggested drive circuit that can be used with both units. The fiveelement connections should be taken to  $14$  V to heat an element, and at the same time a digit connection should be grounded to enable a particular digit.<br>To use the minimum amount of power, the elements should be enabled one at a time while the digits are stro bed sequentially, although if a faster print rate is required then a number of digits rate is energised; this way several dots can be printed at the same time, at the cost of increased power consumption. The connection to the EPN 9112 is by a flexible 18-way printed circuit connector while the<br>EPN 9120 uses a 25-way wire connector (see Figure 3). In both cases,

the motor requires a supply of approx printing starts, the control logic uses a 17 V; the two windings should be  $\frac{3.4}{10}$  bit address line to select the digit by one step and a circuit to achieve this is given in Figure 4.

The Texas Instruments thermal printers are reasonably simple to use. For an interface and control circuit, the basic units required are as follows: the basic units required are as follows: next digit and the data for the next<br>(i) a RAM array to hold one line of character is fed to the ROM. This is<br>character data, ie, 12 or 20 6 bit repeated for 12 or 20 digits. After words; (ii) a character generator ROM full line of 5 bi that outputs data in 5 -bit rows. This ROM should allow the data for one character to be output row by row; again steps through the 12/20 digits. (iii) element drive, digit select and drive and motor control circuits, and, finally; (iv) hard wired control logic or data can be entered into the RAM.<br>a suitable program to control all the After each full row of dots has been above units. Figure 5 is a block

**TI Thermal printers**  $\frac{Figure 5 \text{ shows a } 5 \times 7 \text{ character}}{64! \cdot 3 \text{ typical ROM will contain } 64}$ cell; a typical ROM will contain 64 tially in groups of five dots. If you do such character cells which can be selected by a 6-bit address bus while a to do all this then you can, of course, further 3-bit address line allows the write a suitable program but you will further 3-bit address line allows the write a suitable program but you will user to select one of seven rows of still require a character generator ROM user to select one of seven rows of five bits. The line of data to be printed is stored in the RAM array. When

printing starts, the control logic uses a 3-4 bit address line to select the digit<br>to be printed, the RAM outputs the 6 -bit digit data to the character generator ROM and at the same time the control logic selects the first row<br>to be printed. When the row has been printed, the control logic selects the next digit and the data for the next character is fed to the ROM. This is repeated for 12 or 20 digits. After a full line of 5 -bit rows has been printed, the control logic selects the next row stored in the character generator and After seven rows have been printed the cycle is completed and a new line of After each full row of dots has been printed, the motor should be incremented by one step; in this way a line of characters is printed sequennot like the idea of building a circuit to do all this then you can, of course, and the interface circuits to drive the printer.

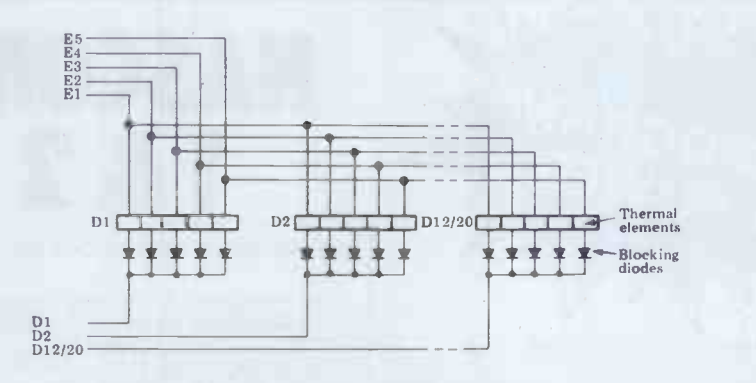

Fig 1 Electrical configuration of EPN 9112 and EPN 9120 print heads.

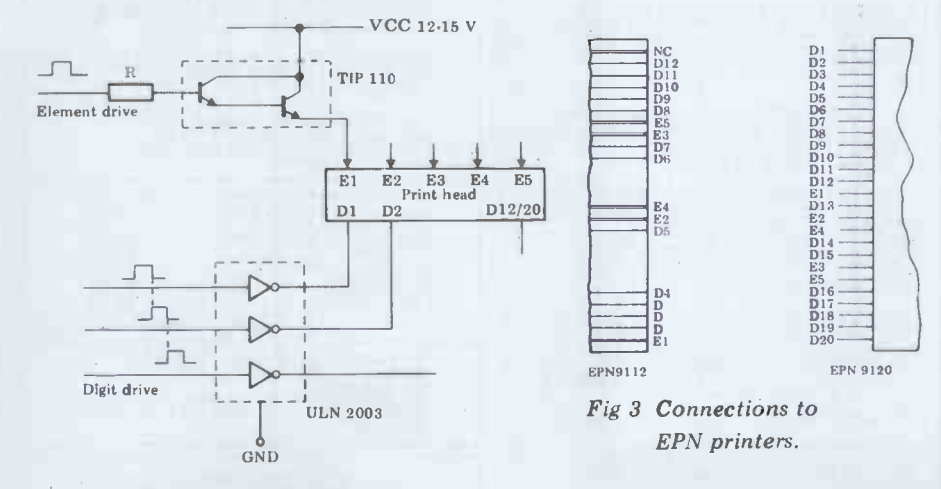

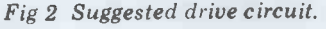

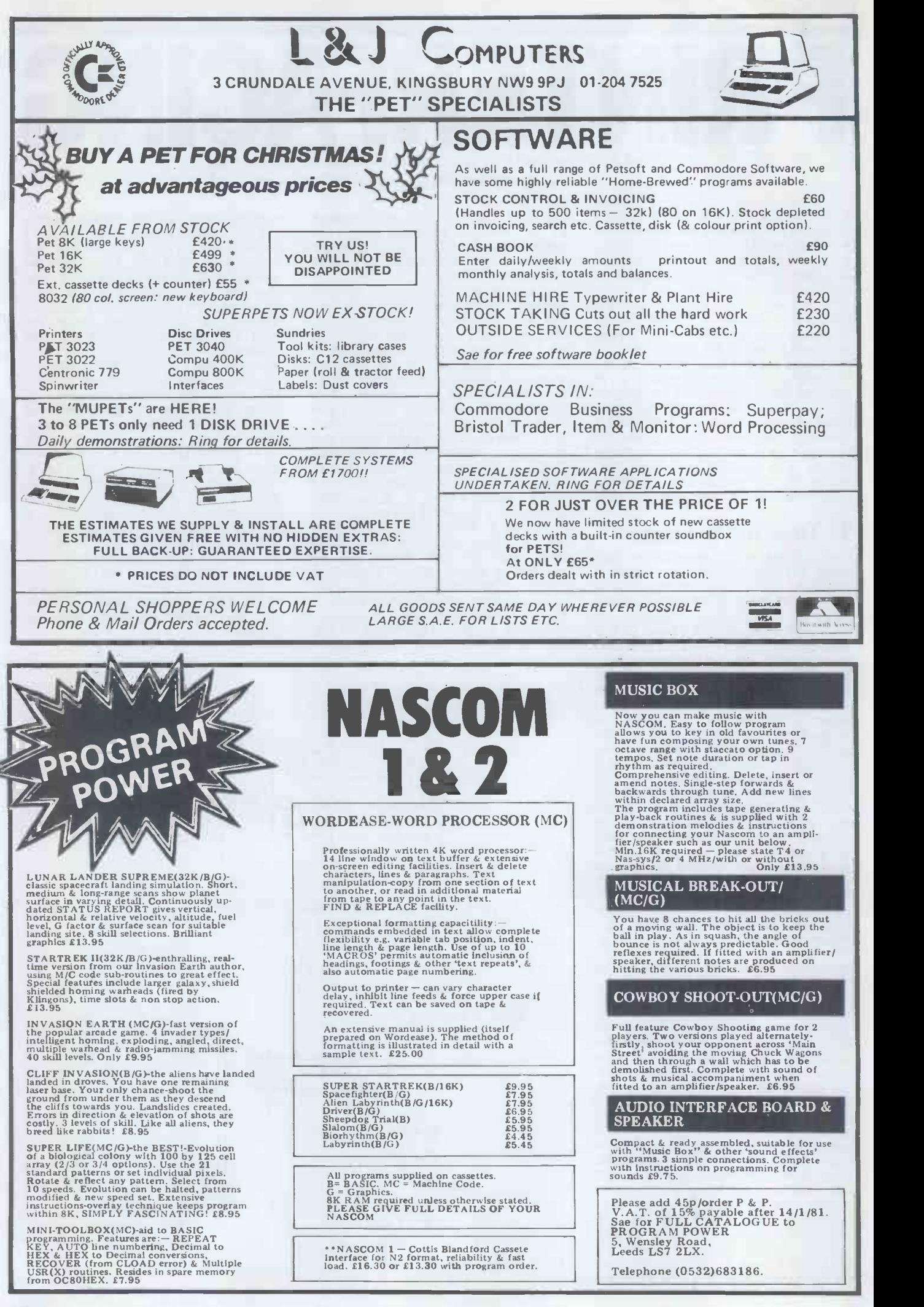

## Olivetti series -parallel thermal printers

thermal printer in existence. It can be found in various guises in the majority two dot lines until the next STLN of thermal printing calculators, and is also available as a new unit, type PE plete field of 100 dots will have been 1800, from Datac Ltd for appro To save wear and tear on my typing stopped by turning off the motor. finger I will refer to the Olivetti series The timing signals are generated by  $-$  parallel printer as the OSPP from a rotating disc and wiping contact

now on.<br>The OSPP is a compact 20-column matrix printer that is mechanically between the DT1, DT2 and ST very simple and reliable. The character signals and the dots that go to for field is divided up into 20 columns of character. When the motor is runn five dot disc and so the unit is not suitable for continuous graphics. The print head comprises ten thermal elements and<br>each element prints two characters – see Figure 7.<br>As you can see from Figure 7, each

element covers two characters and practice, the DT1 and DT2 signals during each print cycle a total of 100 should be connected together to give a dots can be printed by each element. pulse train that consists of discrete A print cycle starts and finishes with groups of five pulses. This pulse train the print head at the extreme right of should be debounced by a mono the print head at the extreme right of its travel. This point is indicated by<br>the timing signal STLN. When the<br>motor is operated, a cam causes the print head to oscillate across the paper. sequence that dots should be printed<br>The print head begins to move from to build up a character. It can also be<br>right to left and the strobe disc used to enable the high current dr right to left and the strobe disc used to enable the high current drive-<br>generates dot timing signals DT1 and for the individual heating elements. generates dot timing signals DT1 and for the<br>DT2 which can be simply connected The together. After ten DT signals have 20 DT<br>been produced, the mechanism causes print been produced, the mechanism causes print head is in the home position.<br>the paper to space up by one dot line STLN should be debounced by a 2 ms<br>and the print head reverses direction monostable and the resulant signal is to move from left to right generating

This is probably the most common signal is generated. The cycle can be thermal printer in existence. It can be continued as above to cover another a further ten DT signals. After these printer at the correct point in the print ten DT signals, the print head is back cycle. From Figure 8 you will see that ten DT signals, the print head is back in the start position and another STLN signal is generated. The cycle can be and it will thus take approx half a continued as above to cover another second to print an entire line of two dot lines until the next STLN characters and line space ready for the two dot lines until the next STLN characters and lin<br>signal. After five STLN signals, a com- next line of print. plete field of 100 dots will have been covered and the print cycle should be

parallel printer as the OSPP from a rotating disc and wiping contact<br>w.on. Figure 8 gives the full relationship<br>between the DT1, DT2 and STLN signals and the dots that go to form a character. When the motor is running at the correct voltage the pulse widths

the two dot signal lines DT1 and DT2 carry alternate pulses. These pulses ohms indicate when the print element is in element the correct position to print a dot. In gated b practice, the DT1 and DT2 signals give a pulse train that consists of discrete necessary to alter the values of the groups of five pulses. This pulse train current limiting resistors. The drivers should be debounced by a monostable could be darlingtons or VMOS FE with a pulse-width of approx 1.5 ms;  $-$  the choice is left to you. the resultant signal can then be fed to the control logic to determine the sequence that dots should be printed control sequence that dots should be printed control circuit should contain an<br>to build up a character. It can also be electronic braking circuit to ensure<br>used to enable the high current drivers that the printer inertia does not

used by the control logic to stop the

printer at the correct point in the print it takes 100 ms to print two dot lines and it will thus take approx half a second to print an entire line of

The timing signals are generated by comes in several versions, with or The printer comes with a 17-way flexible PCB connector. Figure 9 shows how this is wired. The OSPP without a paper release lever. The mounting arrangements (feet) can differ and there are several motor voltages but this should cause little trouble since the important characteristics are all the same.

From Figure 8 it can be seen that must be connected to ground; a The supply rail for the elements is approx 20 V and to heat an element it current limiting resistor of approx 47 ohms should be used in series with each gated by the DT1 +  $\overline{D}T2$  signal to give a current pulse of about  $1.5$  ms. To get a good print it may be necessary to alter the values of the current limiting resistors. The drivers could be darlingtons or VMOS FETs

The signal STLN occurs after every position. The easiest way to brake the 20 DT signals and indicates that the motor is to short the two terminals print head is in the home position. together when the supply is removed; ST The motor will operate from a supply of about 6 V and the motor electronic braking circuit to ensure that the printer inertia does not cause position. The easiest way to brake the together when the supply is removed; bring the motor to a swift halt. Again the finer details of the circuit are left

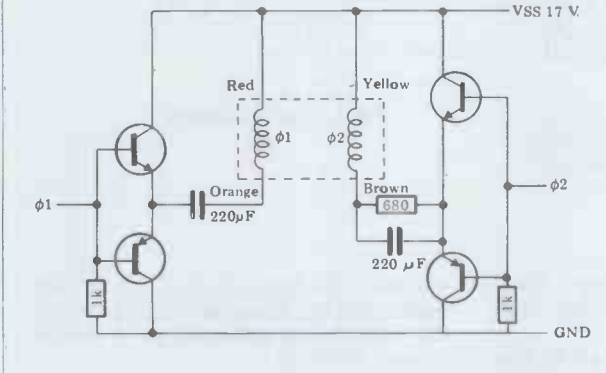

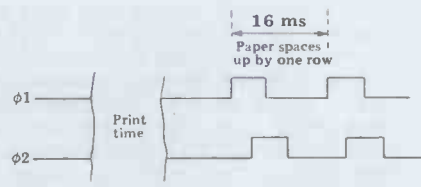

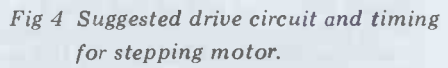

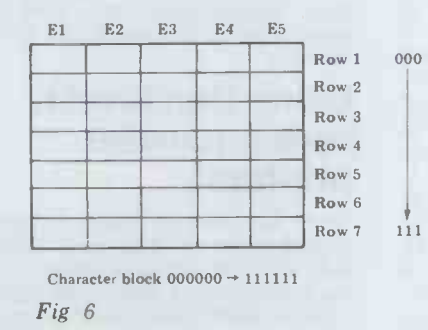

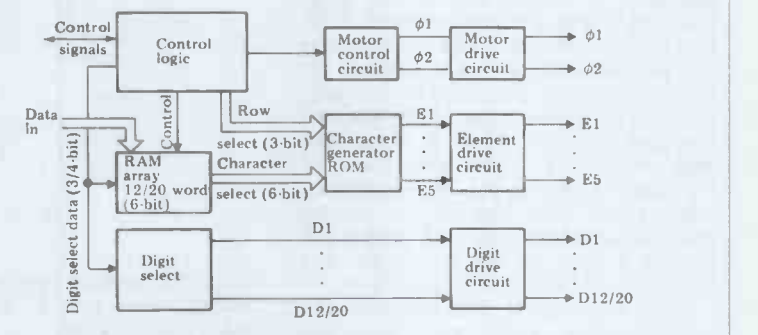

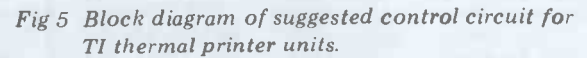

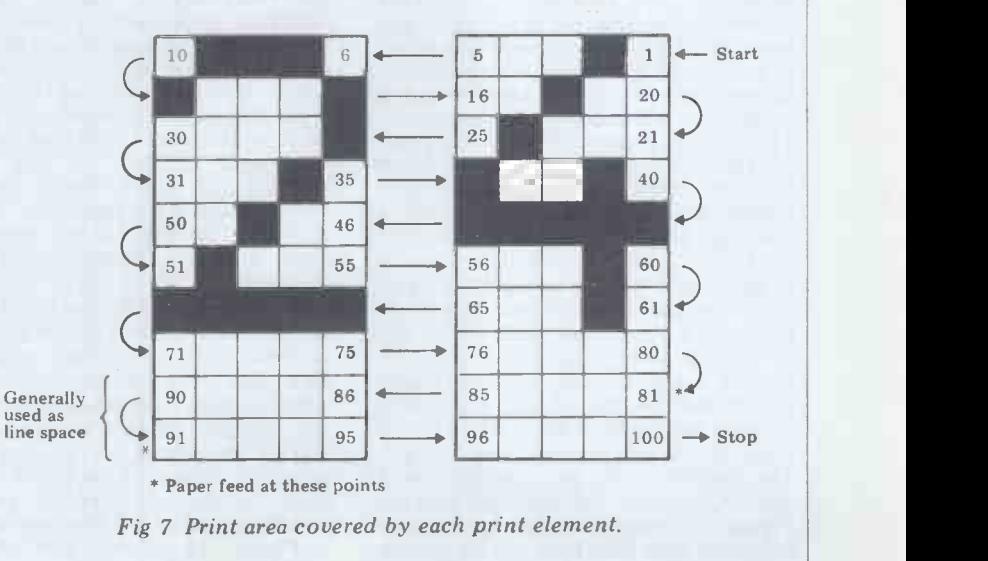

to the constructor.

The element drivers and the motor control circuits are quite straight-<br>forward but the difficult bit is the rest of the control logic that decides when to print a dot to build up each charac-<br>ter. To keep the control logic simple you should let your micro do most of<br>the hard work of selecting which dot to print. To print a line of characters it is necessary to turn on or off each<br>of the ten element drivers in sequence. Referring to Figure 7, you can see that<br>one element prints two characters. The characters are printed line by line alternately and the direction of motion reverses after each line; somehow you must generate a serial bit stream corresponding to the numbered dots in Figure 3. Since there are ten elements, the process must be repeated ten times during an interval of approx<br>3 ms between DT signals. The element drivers should be controlled by a 10<br>bit latch. The control logic must set<br>or reset each bit in turn, depending on<br>whether or not a dot is to be printed.<br>The outputs of the latch are enabled by the DT1+DT2 signal to print the dots at the same time.

This impact printer mechanism is very<br>similar to the Olivetti thermal printer mentioned earlier. It is a compact 20 - column matrix printer and again it is available new (as type PU 1100) from Datac Ltd for approx £59 or it can probably be found living in an Olivetti printing calculator (Logus series). Mechanically, the unit bears little resemblance to its thermal brother but the print is built up in the same way and the timing signals are similar. Since this is an impact printer it generates a certain amount of noise<br>but this is only a minor problem. With<br>two-ply carbonless paper this printer two-ply carbonless paper this printer can produce one copy, and ribbons for the printer are available from many shops. The printer mechanism is quite complex but provided it is treated with respect it should give years of trouble -free service. It is a good idea to blow paper dust out of the printer after using a few rolls of paper and putting a drop or two of oil on the

The printing is achieved by ten metal needles which rest in guides under a removable cover. Each needle is coupled to an anchor that moves backwards and forwards, and is held against spring pressure to a magnetised metal bobbin; when the coil wound on a bobbin is energised, the magnetic attraction is neutralised and the spring causes the anchor to move forwards. This motion is transmitted to the print needle which also moves forward and hits the ribbon and paper, thus pro-<br>ducing a dot. Later in the cycle, a PST overlaps with signal DST then the rotating eccentric shaft pushes the anchor back onto the bobbin where it be is again held by the magnetic attracttion. The needles are moved across the paper by a perforated guide which sits in a cam. The paper feed and line to prev spacing is also determined by this cam past the st and cannot be altered and the timing signals are again generated by a rotating disc and spring wiping contact. The needles build up characters in a similar way to the thermal printer; need to be adjusted to obtain a Figure 10 shows the dots within two printing speed of 1.7 lines per second. character cells that each needle covers.

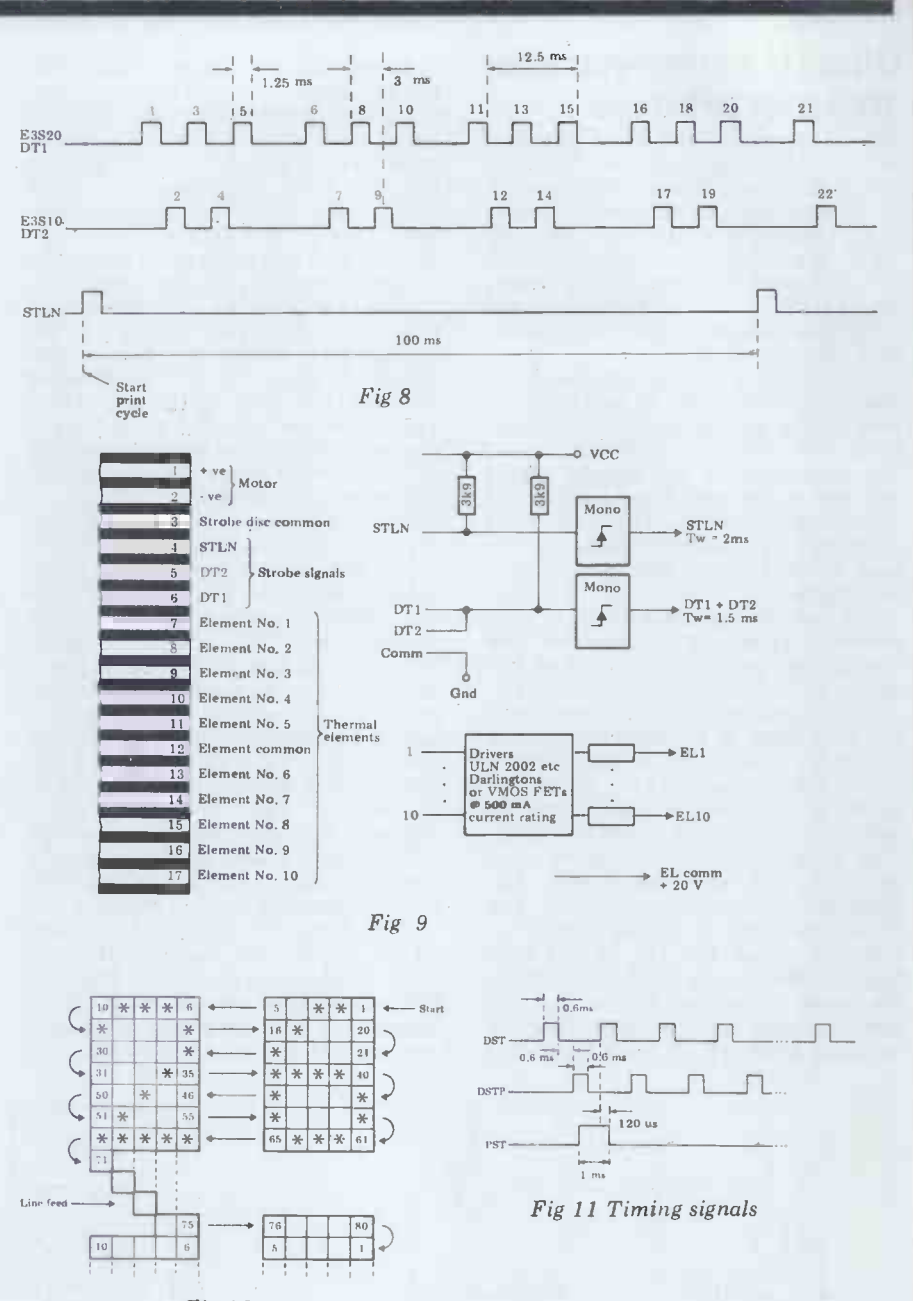

Fig 10

sockets attached to the printer are connected up; these are on a standard 0.lin pitch and matching plugs should

rotation of the control cam and PST is, bit latch would be used to control the tions. DST indicates to the control and DSTP turn the coils on and off,<br>logic that it can energise the coils to and the signal DSTP must also be used The circuitry required to work this printer would be similar to that required for the thermal version. A 10state of the ten coils, the signals DST and DSTP turn the coils on and off, and the control logic to determine which particular dot out of two 5 x 7 arrays is to be printed. This processing must be carried out for each of the ten print needles and will need to be carried out in the space of a few milli-<br>seconds.

## Using the Olivetti

Figure 12 shows how the two operate both units. Before you start Since the two Olivetti printers men-<br>tioned earlier are both very similar you will find that the same circuitry can be used with only a little modification to

With this printer you must use a 5 x 7 matrix since this is defined by the main control cam.

The timing signals generated by this be easy to find.<br>printer are shown in Figure 11. There The circuitry are three timing signals: DST and DSTP are generated 20 times for each generated once every four cam rotalogic that it can energise the coils to and the print a dot, and DSTP that follows is the signal to turn off the current through the coils. When the signal arrays<br>PST overlaps with signal DST then the must printer is in the correct position to begin printing. The print cycle should carried be stopped after 80 DSTP signals have secon be stopped after 80 DSTP signals have seconds.<br>been received and an electronic brake in the motor control circuit is required to prevent the motor from coasting on<br>past the stop position. The coils **Series parallel** past the stop position. The coils **SUITS p** require a supply of approximately 38 V require a supply of approximately 38 V and suitable drivers would be VLN 2003/2 darlington arrays. The motor Since<br>supply is nominally 18 V but this may tioned need to be adjusted to obtain a will<br>printing speed of 1.7 lines per second. use

## THE SHARP MZ-80 COMPUTER SYSTEM

170

The Sharp MZ-80 System is a new approach to understood and better used by those they computer applications and their efficient use. Our aim are designed to serve. Take a look at the Sh is to make computers relatively simple and therefore better

BCG Computer Systems Ltd The Promenade 20 Gloucester Road Bristol BS7 8AE 0272 425338/41979

The Computerist 642 London Road Westcliff on Sea Essex 0702 335298

Crystal Electronics Ltd 40 Magdelene Road Torquay Devon 0803 22699

Datron Micro Centre 2 Abbeydale Road **Highfield** Sheffield 0742 585490

Digital Design & Development Duchess House 18-19 Warren Street London W1P 5DB 01-387 7388

Electronic Business Systems Ltd 54 Clement Street Birmingham B1 2SW 021-233 3045

Euro-Calc Ltd Euroc House 128/132 Curtain Road London EC2 01-405 3223

Gilbert Computers Old Hall Lane Lubenham Leics 0858 65894

Now av

HB Computers 22 Newland Street Kettering Northants 0536 83922

Howes Elect. Microcomputer Centre Newton Street Lincs 0522 32379/791088

Newbear Computing 40 Bartholomew Street Newbury Berks 0635 30505

Norset Office Supplies Ltd Myrtle House Bath Street Cheddar Somerset 0934 742184

Personal Computers Ltd 194-200 Bishopsgate London EC2M 4NR 01-626 8121

PMS (Print Marketing) Ltd 82 Sea Road Sunderland Tyne & Wear 0783 480009 SHARF

are designed to serve. Take a look at the Sharp range-<br>it will change the way you think about computers.

Scope Stone House Houndsditch Entrance 128/140 B ishopsgate London EC2m 4 HX 01-247 8506

Sigma Systems Ltd 54 Park Place Cardiff S. Wales 0222 21515

South Coast Business Machines Ltd South Coast House Wimborne Road Ferndown Dorset 0202 893040

Sumlock Bondain Ltd 263-9 City Road London EC1V 1JX 01-250 0505

Sumlock Bondain (East Anglia) Ltd 32 Prince of Wales Road Norwich N R1 1LG 0603 26259

Tomorrow's World Ltd Grafton Arcade Dublin 2 Dublin 776861

This is a list of dealers participating in associated advertising and not a full list.

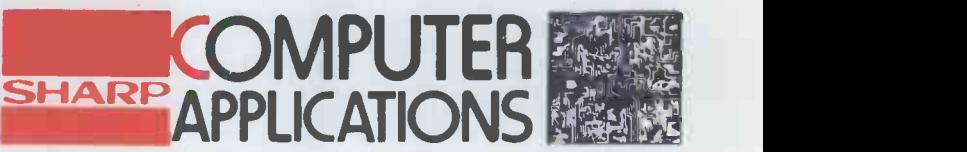

Business Systenis, Audio, Video, Calculators, Cash Registers. Copiers, Microwave Ovens

work it is a good idea to experiment with the printer so that you become familiar with its operation. Try to design a simple circuit that will make the printer print a solid five by seven array and then stop. This circuit can later be incorporated in the control

logic.<br>As As mentioned previously, each<br>printer has ten printing elements ten printing elements which must be energised in parallel.<br>The best way to achieve this is to use a 10 -bit latch so that you can load the state of each element into the latch as it is determined by the control logic. When all ten bits have been loaded, a separate input can be used to enable all the outputs when the next dot-<br>print signal is received.

Since each print element covers two<br>character fields you will need to determine which character the element is<br>over at any one time. You will also need to keep track of which row is being printed and also which particular dot in that row is being printed. All this can be done with an arrangement of counters and logic or a suitable pro-<br>gram by using the timing signals that<br>are generated. After a dot signal has<br>been received you should be able to determine which particular dot in the<br>character field is to be printed.

character field is to be printed. At the start of the print cycle all the counters should be reset. To find the row number you should use a counter that is incremented after every ten dot signals. An up/down pro- grammable counter that counts from one to five will give you the dot number with the aid of a bit of extra logic to control the resetting and the count direction of the counter. From START, the count sequence will be: START -5-4-3-2-1-5-4-3-2-1-1-2-3-4-5- 1-2-3-4-5- (repeat from START). To determine which character (left or right) is being printed is a little more difficult but again a counter and some simple logic should suffice.

A 20 -character memory is required to store the line to be printed and a 6 - or 7 -bit RAM should do for this. The micro will load the line to be printed<br>into this RAM and the control logic into this RAM and the control logic will read this data out as the print cycle progresses. The next major stage is the character generator; this will<br>probably be a ROM and it must out-<br>put data in groups of five bits that correspond to the slices down a 5 x 7 and a character cell.

storage RAM is used to select the repeated until each of the laten has particular character 'page' in the ROM printed and a 3-bit address from the row counter will select the correct row out<br>of the seven in each 'page'; a further circuit, controlled by the dot counter<br>will then select the correct bit out of<br>the five that among at the BOM out<br>the five that among the both out the five that appear at the ROM out-<br>puts. Finally this bit must be loaded dots in the character field are numinto the 10-bit latch in the correct<br>position for the digit to be printed.

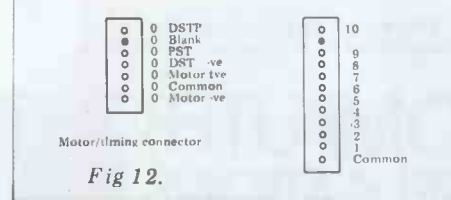

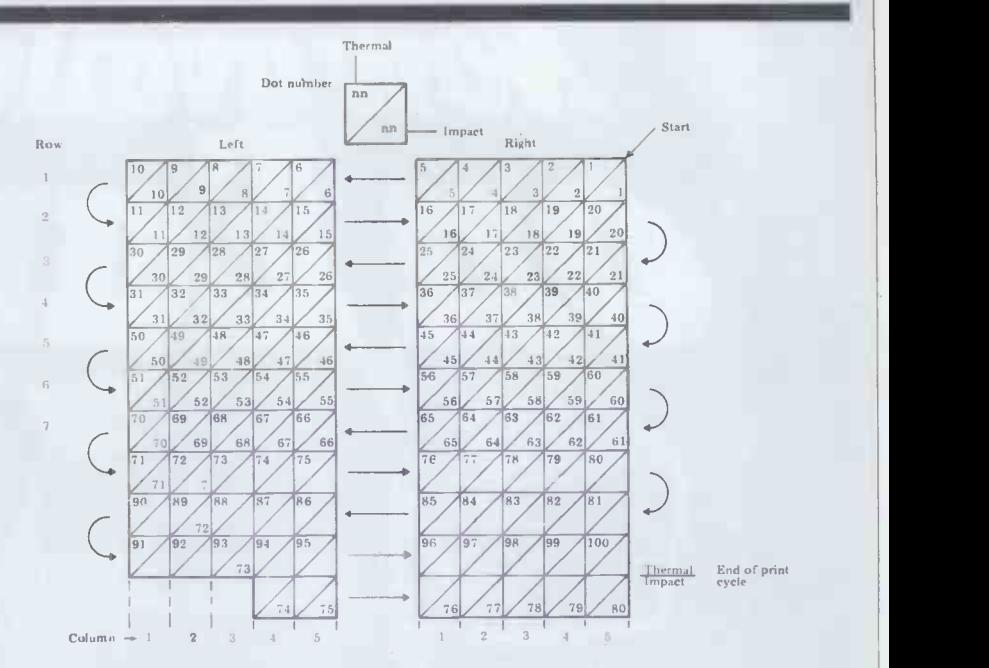

FIg 13 Character cells covered by print element.

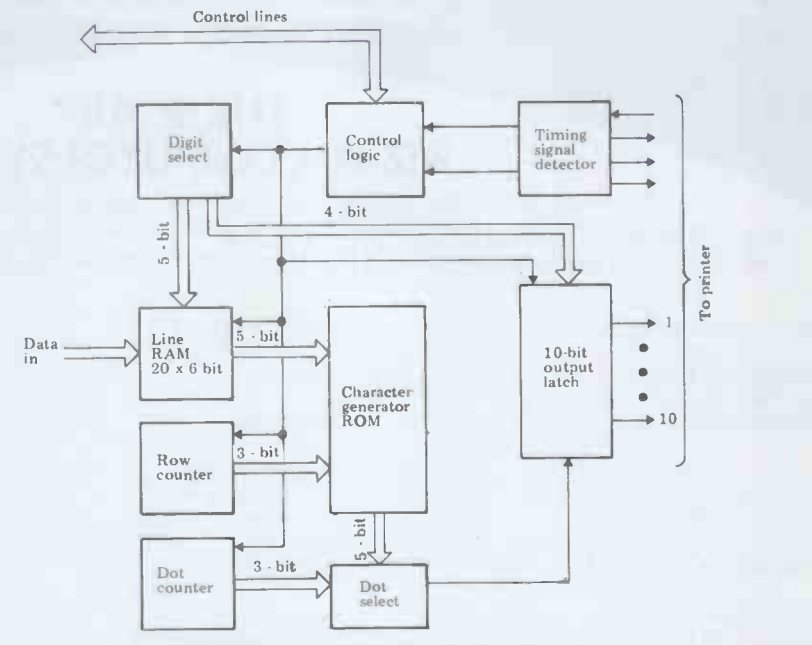

Fig 14 Block diagram of suggested control system.

aracter cell.<br>A six bit address from the line and the late as outlined above. This is of the 20 digits stored in the line RAM. Ioaded with 20 characters and told to<br>Every alternate character should be print, or you could reduce the hard-<br>read out to the character generator ware down to the basic interface and a single bit will be loaded into the circuits needed and concentrate your repeated until each bit in the latch has

Before anything can be printed, a<br>direction of movement of the print<br>element. Figure 14 shows a block It is now only necessary to design a suitable control circuit that ensures that the operations explained above are carried out in the correct sequence dots in the character field are numbered for both printers. It also shows the row and column numbers and the direction of movement of the print with a hinged lid that also serves as a element. Figure 14 shows a block paper roll holder. You might be able diagram of the system outlined above to get hold of a secondhand Olympia but please bear in mind that this is given only as a guide and you will have to take your brain out of neutral while you design this system. Depending on how ambitious you feel, you might end up with a system that is<br>self-contained and only needs to be

loaded with 20 characters and told to print, or you could reduce the hardattentions on developing a program that will carry out all the processing. This latter approach is probably cheaper but since I am a hardware freak I will leave the software approach alone.

## Olympia NMP 20 printer mechanism

The Olympia is a low cost 20-column printer that uses metallised paper.<br>The unit is very compact and comes to get hold of a secondhand Olympia<br>CPM12 or CPM12/1 calculator within which you should find an NMP20 mechanism lurking. If you use a calculator unit you will have to remove the interface board and add the missing components to be able to use the full 20 -column width; this should be fairly

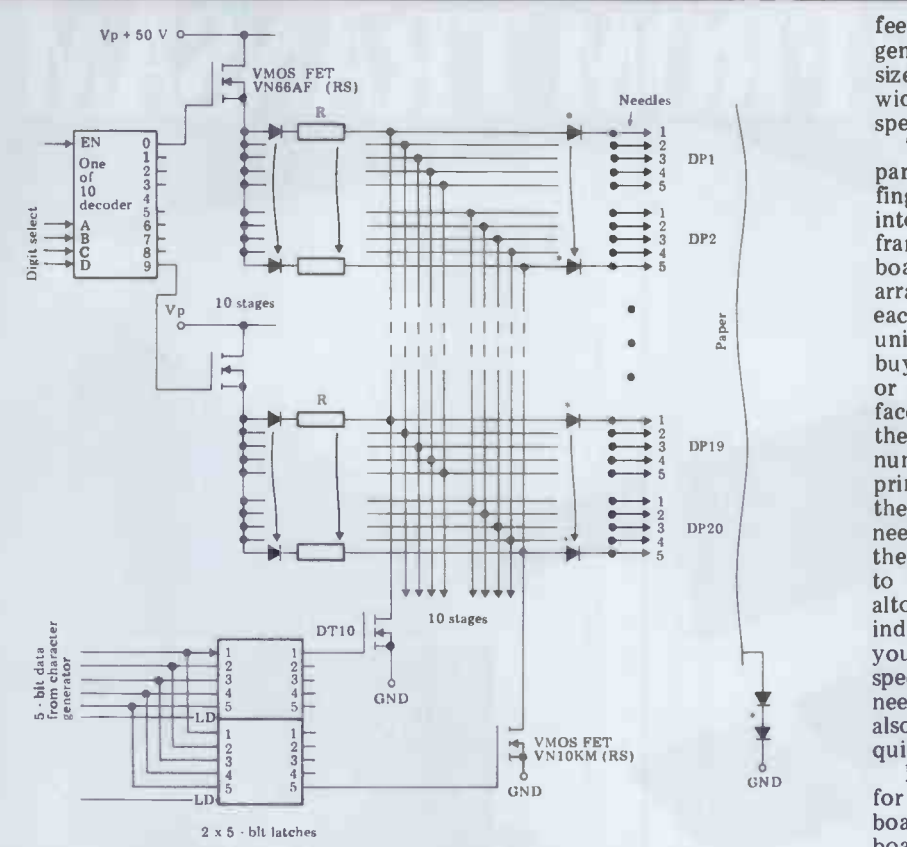

Fig 15 Suggested circuit of multiplexed interface board for NMP 20,

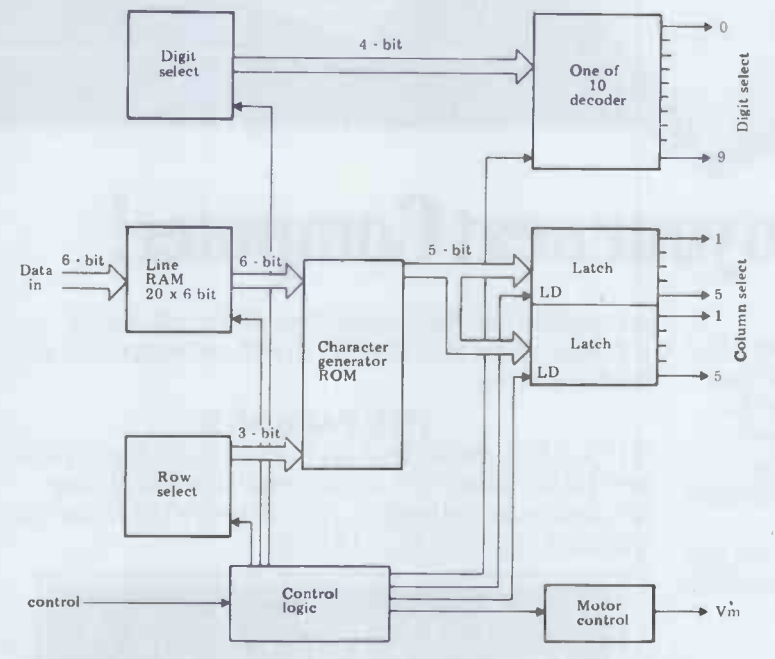

Fig 16 Bloch diagram of suggested control system for NMP20

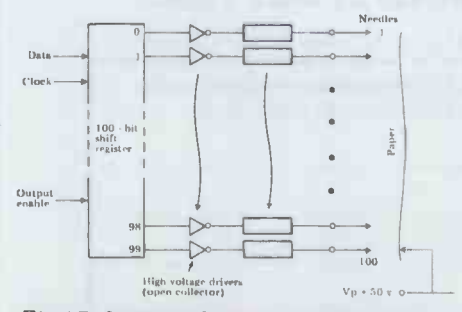

Fig 17 Suggested circuit using a shift register for parallel operation.

straightforward if you copy the exist-<br>ing circuitry. Alternatively you can buy the unit new, in which case you prevent a needle from printing a dot, should contact Dataplus Ltd. The the relevant common line must be printer comes in two versions. The grounded via DT1-DT10, which are cheaper of the two at approx  $£35$  controlled by the latch. When a comprises the basic mechanism with-<br>order the is grounded, it presents a<br>out the interface board. This interface preferential path to the current and so out the interface board. This interface preferential path to the current and so board reduces the number of connec- no arcing occurs at the needle tip. The board reduces the number of connections required from over 100 to 23; the circuit is quite complex and expen-<br>sive to construct, so the printer with ting at interface board will set you back voltage about £90.

The printer mechanism itself is very simple and robust and the only moving part apart from the hinged lid is a small DC motor that drives the paper feed roller. In operation, the printer generates no timing signals and the size of the print can be varied over a wide range by simply adjusting the speed of the paper feed.

The printing is carried out by a parallel array of 100 sprung metal fingers or needles. These are moulded into a small unit that screws onto the frame and plugs into the interface board underneath. The needles are<br>arranged as 20 groups of five needles each. There are several ways that this unit could be used. Firstly, you could buy the unit with the interface board or you could design your own interface board to save money. The idea of the interface board is to reduce the number of connections going to the printer and this is done by connecting the needles into ten groups of ten needles which can be multiplexed in the normal fashion. The alternative is to dispense with the interface board altogether and operate each needle<br>individually. This method will enable individually. This method will enable you to achieve a very high printing speed but it does mean a lot of wires need to be used for interconnections; need to be used for interconnections;<br>also, the power consumption could be<br>quite high.

bipolar devices and as such should be<br>more reliable, I have not yet tried this<br>circuit but it should work. (If not than quite high.<br>Figure 15 shows a suggested circuit for an interface and multiplexing board. This is similar in concept to the board that comes fitted to the NMP20 but it uses VMOS FETs instead of<br>bipolar devices and as such should be circuit but it should work. (If not than<br>a little experimentation is in order  $$ let me know if you try it.) Basically this circuit divides the needles into ten<br>groups of ten; the needles are commoned together and connected to the FETs DT1 to DT10. These FETs are switched by the two 5 -bit latches which store the parallel data output<br>from the character generator ROM.<br>The individual groups of ten needles<br>are connected in series with a blockare connected in series with a blocking diode and a current limiting resistor and can be sequentially connected<br>to Vp by high current FETs. These are controlled by the one of ten decoder.<br>The paper is connected to ground by a roller in the paper feed. The diodes in<br>the return line raise the potential of the paper roll slightly above ground.

In use, the character generator would load two sets of row data into the 5 -bit latches, the one of ten decoder would select a digit group and<br>the outputs would be activated. This would allow current to flow to one group of ten needles. The PD between the needles and the roll is approx 50 V and so the resultant arc would cause a dot to appear on the metal surface. To grounded via DT1-DT10, which are common line is grounded, it presents a no arcing occurs at the needle tip. The one of ten decoder and the five -bit latches should be CMOS devices operating at 15 V to provide sufficient drive voltage for the VMOS FET switches. Figure 16 shows a suggested block diagram for the remainder of the circuit. This is fairly straightforward

GOTO page 134

# **TUSCAN' FROM TRANSAM**

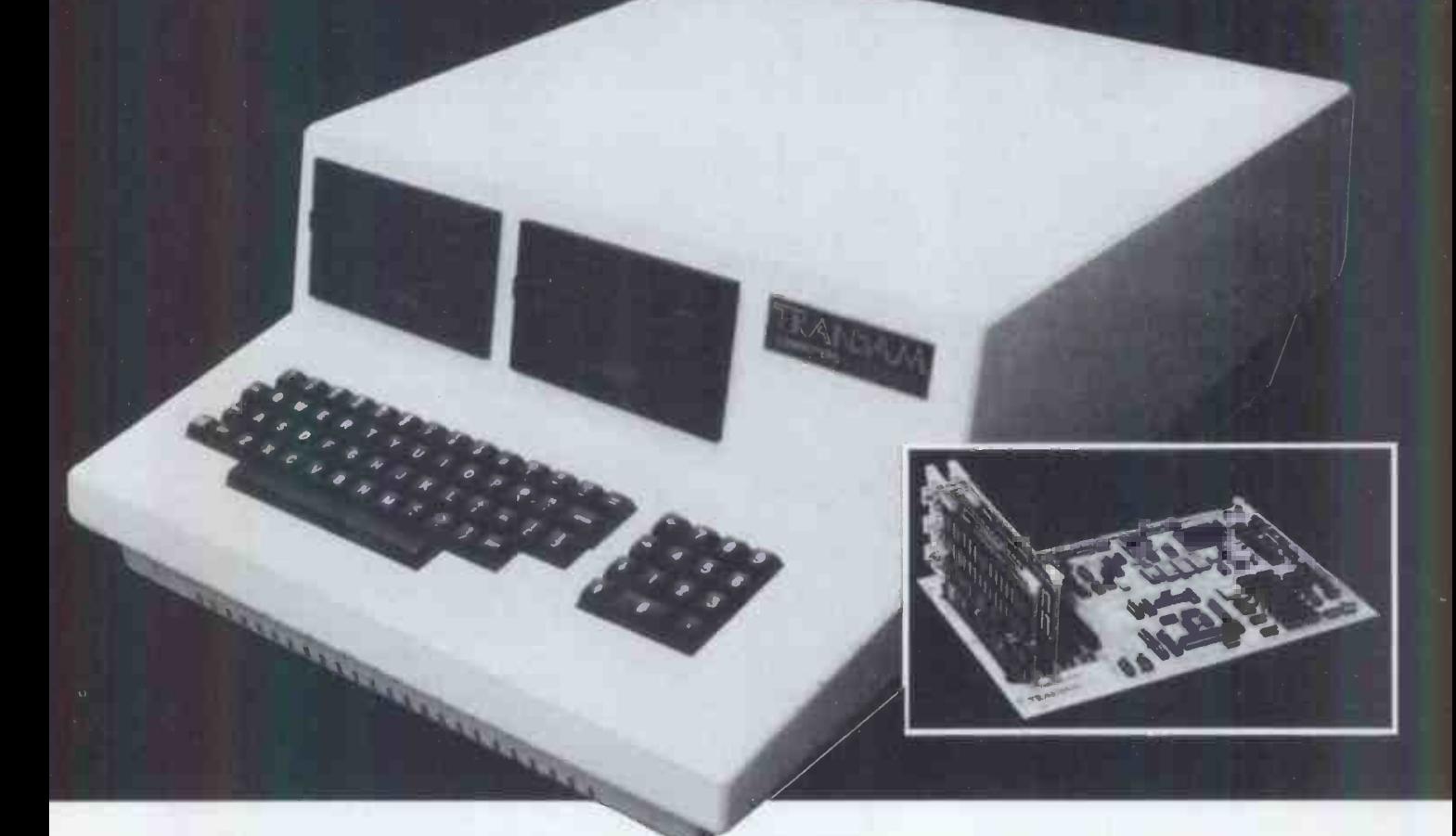

## Take a step up to your next Computer!

## THE CONCEPT

How many ways are there to build an S100 system? Not many, and all expensive.TUSCAN changes all that.

Five S100 boards on one single board $-$ just for starters. Plus five extra slots for future expansion. What a combination! Z80 and 5100 with the

TRANSAM total package of system and applications software.

How do we do it? Our prices start at £195 and you can build up in easy stages to a fully  $\text{CP}/\text{M}$  compatible disc based system. Something to think about!

### THE HARDWARE

The first  $Z80$  single board computer with integral S100  $\Box$ expansion. British designed to the new IEEE (8 BIT)  $\hskip1cm \square$  $\mathrm{S}100$  specification, the TUSCAN offers total system  $\color{red}\mathsf{N}0\mathsf{B}$ flexibility. A flexibility available now.

The board holds the equivalent of a Z80 cpu card, 8k ram, 8k rom video and I/O cards with 5 spare S100 expansion slots and offers a price/performance ratio which is hard to beat.

Just compare our price with a commercial S100 ten slot motherboard with this specification.

### THE SOFTWARE

TUSCAN offers the user the choice of system monitor, editor, resident 8k basic, resident Pascal compiler or full CP/M disk operating system. All options are upwards

compatible and fully supported with applications software. Both 51/4" and 8" drives are supported in double density.

### THE PACKAGE

TUSCAN is available in kit form or assembled. With several hardware and software options to suit your requirements and budget. Attractive desk top case also available holds  $2 \times 5\frac{1}{4}$ " Drives.

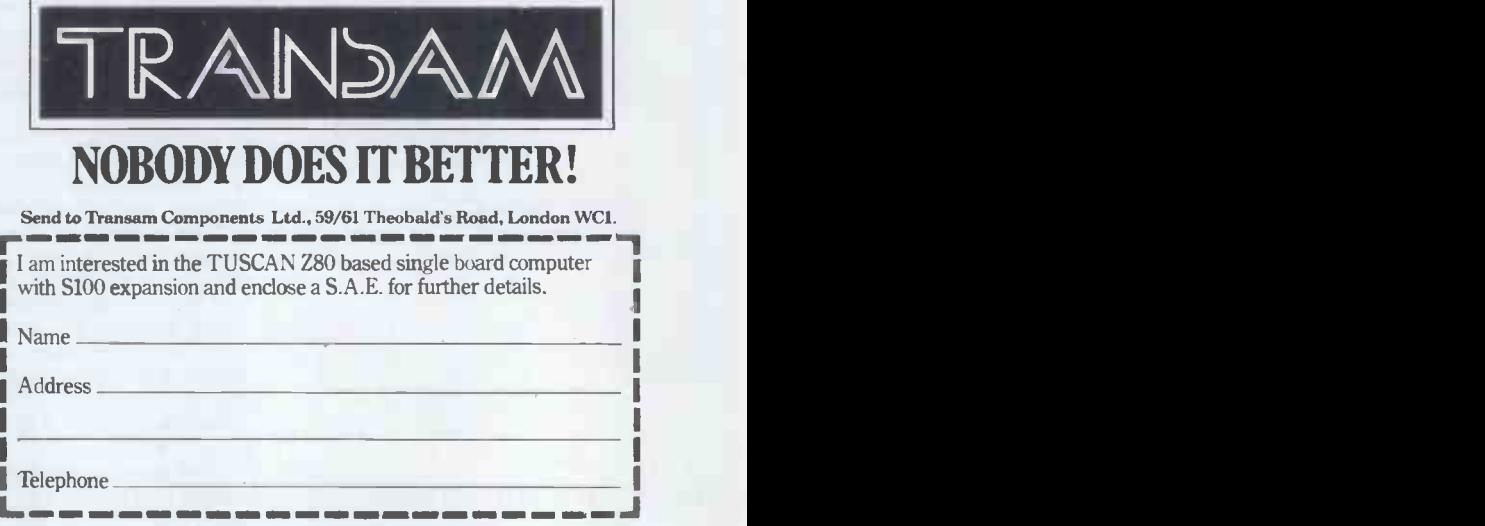

TRANSAM COMPONENTS LTD., 59/61 THEOBALD'S ROAD, LONDON WC1. TEL: 01-405 5240/2113

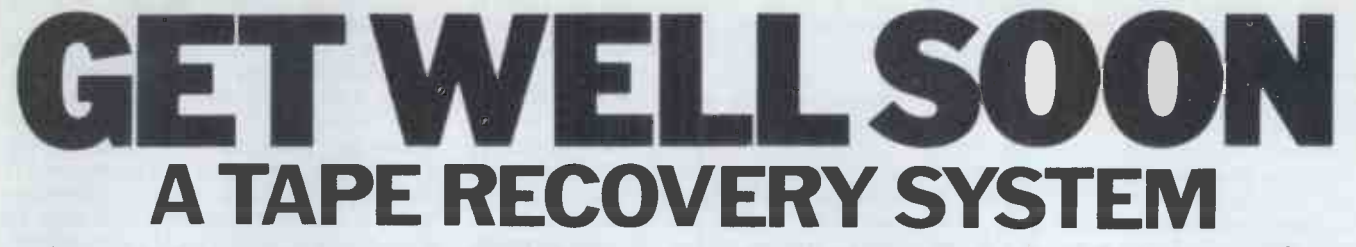

Ever pressed 'record' by mistake and started to overwrite your only copy of a much -loved program? Alan Shelley explains how to cure this and other tape-related ills.

The program to end all programs is complete. You worked well into the small hours to finish it, could hardly timing tone. This is known as a 'redun-<br>sleep for thinking about it and finally dant recording' method and is used in sleep for the minimal strings of graphics<br>when you did, strings of graphics<br>characters switched themselves on and off in splendid arrays, and that neat new maths function that really clinched things munched its way through byte after byte in a multi-coloured field of itself to the tape speed. This is another data statements. Next morning you've reliability feature, by virtue of which come down bleary-eyed, intent on the system tolerates a variati come down bleary-eyed, intent on<br>reliving the glory of this thing you've created. You switch on, check the The next thing encountered on the tape cassette is rewound, slip it into place, is the type LOAD and start the cassette start and player. The message 'SEARCHING FOR name matc<br>ULTPROG' displays itself and you wait addresses a<br>happily... That's funny, it's never taken this dicated by

tape is going round, then - horror! The record button is down and there is no second copy... Who hasn't pressed<br>'record' by mistake and realised too late 'record' by mistake and realised too late not agree with the checksum bit on tape,<br>when hours of work have been lost? an error count is incremented and the Well all is not lost, there are ways to location rescue what's left. This article explains how to do it on the Commodore PET and it may well be possible to develop the beg

similar methods for other micros. First, let's consider how a Basic program is held in memory. Each pro- gram line consists of a line number, gram line consists of a line number, followed by the statement(s) com-<br>prising the line itself, then a zero byte<br>which marks the end of the line. In front of each line number are two 'link exist at the end of the second pass, the bytes' which contain the address of the message 'LOAD ERROR' is displayed bytes' which contain the address of the first of two bytes in front of the next<br>line number. At the end of the program, instead of an address, two more zero bytes are found. This pair of zero bytes with the zero at the end of the last line end of the program. The link byte lost its header and possibly part of the before the first line of the program is program, the first problem is that of preceded by a zero byte; this is at memory location  $1024$  (hex 0400). See diagram 1.

By means of the link bytes, the operating system can skip through the program examining line numbers with-<br>out having to go through every state-<br>ment; this is used in executing GOSUB<br>and GOTO statements, for example.

and GOTO statements, for example.<br>
When a program is saved on tape, the PET operating system gets the start address of the program (this is usually 1025 [hex 0401] and is held in two bytes at locations 40 and 41 [0028 and  $\frac{2}{3}$   $\frac{10}{10}$  C 0029 hex] [122 and 123 for old ROMs hex 007A and 007C]) and the end address, which obviously varies according to the length of the program. These two addresses plus the program name form the header which is preceded by a timing tone. The program itself follows, and is also preceded by a timing tone. Both the header details  $Diagra$  and the program are recorded twice and

in each case the two copies are cannot r<br>separated by a short 'bleep' of the part of t timing tone. This is known as a 'redun- start and<br>dant recording' method and is used in In order

That's funny, it's never taken this dicated by the first address  $-$  usually<br>long to find it before; you check the 1025 (hex 0401)  $-$  the program is memory from tape, the first thing en-<br>countered is the timing tone which First, wind the damaged recording to a<br>enables the operating system to adjust position just before the start of the unenables the operating system to adjust itself to the tape speed. This is another itself to the tape speed. This is another erased portion (this can easily be found reliability feature, by virtue of which with the help of an audio cassette player ning speed from machine to machine. is the program name, followed by the start and end addresses. If the program repeatedly on the screen). Having<br>name matches the one required, these positioned the damaged tape correctly name matches the one required, these addresses are stored in memory for<br>reference. Starting at the location inreference. Starting at the location in- cassette of<br>dicated by the first address - usually gram kno<br>1025 (hex 0401) - the program is corrupted loaded into memory (RAM) byte by used, part byte. As each byte is loaded, a check- be los<br>sum bit is calculated and, if this does obtain an error count is incremented and the location is noted. If errors have been make up a 'dummy header' with ad-<br>noted after the first copy of the pro-<br>dresses that will cover any length of noted after the first copy of the pro- dresses that will cover any length of gram has been read, the system starts at program. This will be dealt with later.) the beginning of the program in memory and compares the error loca-<br>tions with the second tape copy. Whentions with the second tape copy. When- way. However a correct byte (tested by the 'FOUND checksum bit) occurs on the second the casse copy, this is substituted for the faulty touch t byte in memory and the error count is decremented. If uncorrected errors still exist at the end of the second pass, the again and the computer will continue to message 'LOAD ERROR' is displayed read the tape, apparently blissfully unon the screen. If no errors have occurred aware that anything untoward has taken<br>on the first pass, the program in place. At the end of the read one of on the first pass, the program in place. At the memory is complete and the system four things will b simply scans to the end of the second copy.

Now, with a program tape which has (success!!);<br>t its header and possibly part of the 2. The message READY appears but the lost its header and possibly part of the 2. The<br>program, the first problem is that of program<br>giving the computer something to find, 3. The since it cannot switch straight into appears loading a program totally unprepared. It

the interests of reliability.<br>
When the program is loaded into information and the obvious way is to<br>
memory from tape, the first thing en-<br>
use the header of another program. cannot manage without at least a small part of the timing tone and it needs the In order to recover a damaged program, information and the obvious way is to<br>use the header of another program.<br>First, wind the damaged recording to a<br>position just before the start of the un-<br>erased portion (this can easily be found<br>with the help of an audio the keyboard; if there is a recording present, the  $\leq$  sign will be printed repeatedly on the screen). Having positioned the damaged tape correctly in readiness, place another tape in the cassette deck, preferably with a pro-<br>gram known to be longer than the corrupted one. (If a shorter one were used, part of the wanted program would<br>be lost because, when the end address<br>obtained from the program header is reached, the computer stops loading information. The way round this is to make up a 'dummy header' with ad-<br>dresses that will cover any length of program. This will be dealt with later.)

The method now is to enter 'LOAD' and start the cassette deck in the normal way. However, as soon as the message FOUND PROGNAME' appears, press<br>the cassette stop button but do not touch the computer. Remove the dummy tape and substitute the corrupted tape, then start the cassette deck again and the computer will continue to read the tape that anything untoward has taken four things will happen: 1. The message READY appears and

the recovered program will list normally (success!!);

2. The message ?LOAD ERROR<br>3. The message ?LOAD ERROR

appears and the program will not list;<br>4. The system 'hangs' - either of the

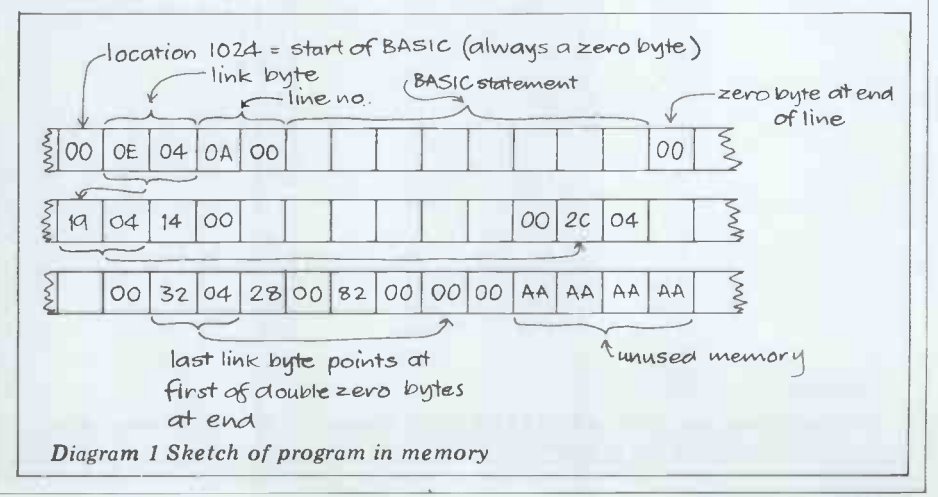

PCW 105

above messages may be displayed but<br>the cursor does not reappear.

If the program is complete, ie, it has lost no more than part of the header, of a program in memory before then No 1 will probably happen and the attempting the rescue operation. This program should also run. It is possible, may be achieved as follows: first l complete program so it is worth checking this before running it, although<br>nothing worse than an undefined statement error is likely to occur. If the first code. Having keyed in the program copy has been corrupted, there enter the command SYS 1024. is about a  $10\%$  chance of 1, 2 or 3 happening and a  $90\%$  chance of No 4. If the system hangs, unless you know look like the first two lines of diagra<br>how to 'uncrash', you have no alter- 2, although the actual values may vary. how to 'uncrash', you have no alter- 2, although the actual values may vary and the set of and start again. Since uncrashing is such a useful pro- played by typing 'M', followed by the cedure, especially when working with

Now if either of alternatives 2 or 3 have occurred, it is necessary to do some machine code adjustments which of memory where the program resides can be time-consuming, and to have and will include the whole of your pro-<br>either the tape Monitor or new ROMs gram if it is short enough. Compare this either the tape Monitor or new ROMs with the resident Monitor, or to devise a routine using PEEKs and POKEs. The identify the various parts of the pro-<br>object is to discover whether or not gram. Note that the link by tes preceding object is to discover whether or not gran anything has been loaded and, if so, each<br>whether it is the required program or to th

just garbage. In order to be able to using PEEKs is described later and t<br>determine this, it is a good idea to avoids the need to enter the Monitor. determine this, it is a good idea to avoids the need to enter the Monitor.<br>familiarise oneself with the appearance Now, to get back to what may have familiarise oneself with the appearance Now, to get back to what may have of a program in memory before been loaded from the corrupted tape. of a program in memory before may be achieved as follows: first load or 128 bytes of memory as described<br>key in a short program - say about ten above and examine them to see if they<br>lines or so - written for the purpose if conform to the pattern of a meessary. What it does is unimportant, since we only want to look at it in code. Having keyed in the program, then the link bytes should be examined.<br>enter the command SYS 1024. This Since the program would not list, the<br>will cause the contents of the various link bytes must point to the wrong ad will cause the contents of the various registers to be displayed, which will look like the first two lines of diagram the program has been loaded into the 2, although the actual values may vary. Wrong place in memory. This can be

played by typing 'M', followed by the start and end addresses (in hex) of the correct addresses, or by moving the prosection of memory required to be gram up or down in memory into the section of memory required to be gram examined. Thus M 0400 0480 (the correct spaces are necessary), followed by procedures to carry out manually, but return, will display the first 128 bytes there is no need to do this because and will include the whole of your pro- ROMs) calls the subroutine which puts gram if it is short enough. Compare this in the correct link bytes throughout with diagram 2 and you will be able to the program. Any garbage th identify the various parts of the pro- be at the beginning of the program is gram. Note that the link bytes preceding left and when the program is saved each line of the program actually point again, this will be saved alo each line of the program actually point to the start of the next line. A method

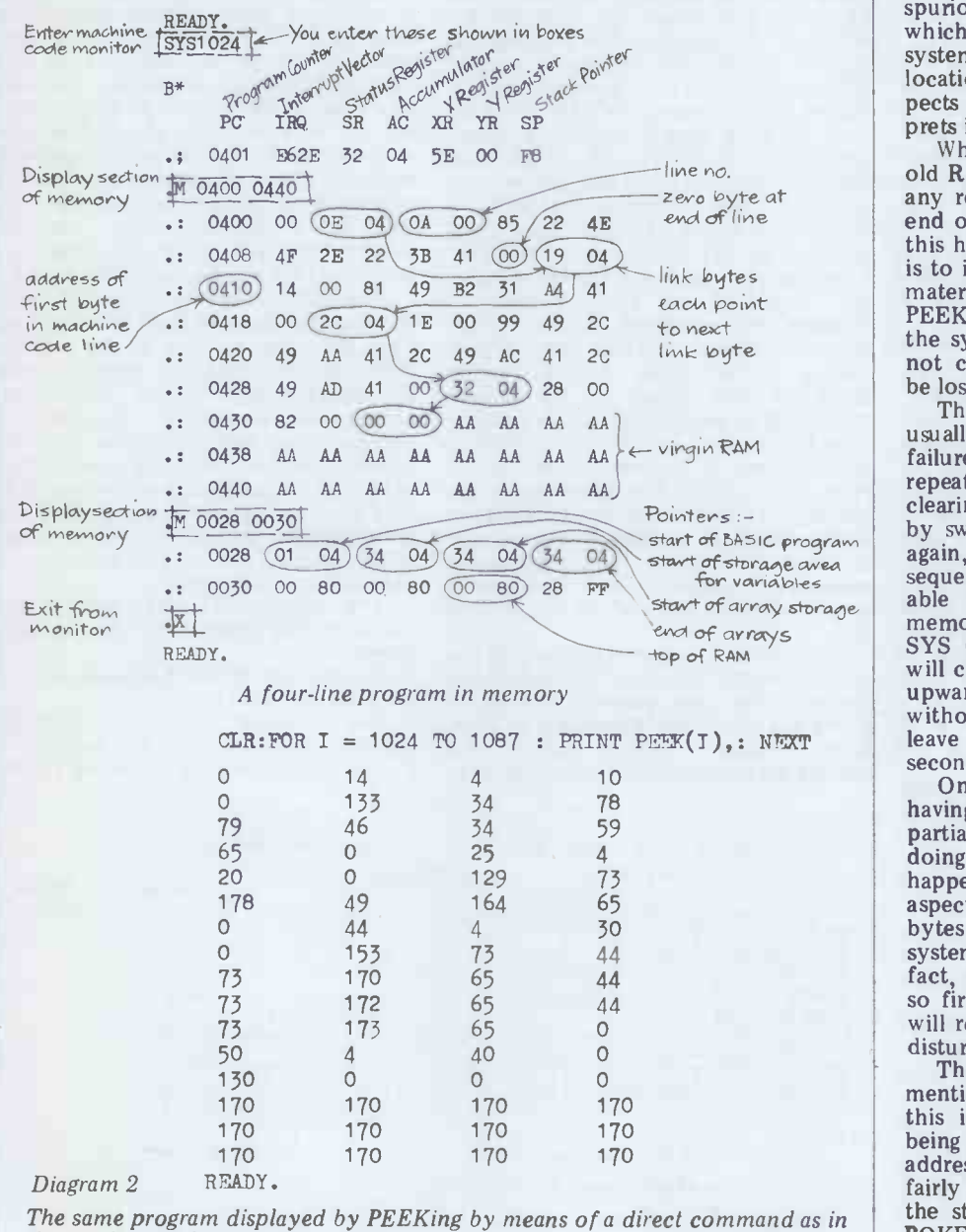

using PEEKs is described later and this

Enter SYS 1024 then display the first above and examine them to see if they not, then the whole recovery procedure will have to be repeated, but if they do then the link bytes should be examined. link bytes must point to the wrong ad- dresses and the reason for this is that the program has been loaded into the wrong place in memory. This can be remedied in one of two ways: either by changing the link bytes to point to the correct addresses, or by moving the procorrect position. Both are laborious procedures to carry out manually, but<br>there is no need to do this because entering SYS 50242 (50234 for old ROMs) calls the subroutine which puts in the correct link bytes throughout the program. Any garbage there might left and when the program is saved unless it is deleted first. This is possible to do because it will always have a spurious line number associated with it, which happens because the operating system takes whatever happens to be in locations 1027 and 1028, where it ex-

pects to find a line number, and inter-<br>prets it as such.<br>When using this SYS 50242 (50234<br>old ROMs), the system will hang if, for any reason, the three zero bytes at the end of the program are missing and, if this happens, the only thing to be done is to insert them at the end of the saved<br>material by the use of the Monitor (or PEEKs and POKEs), after uncrashing<br>the system of course. (Uncrashing does not cause the contents of memory to

 $\leftarrow$  virgin RAM failure rate is so high. So, when be lost.)<br>This process of program recovery is usually a lengthy business because the repeatedly doing this exercise it is worth clearing the whole of memory each time by switching the computer off and on again, so that anything that is subsequently loaded is easily distinguish-<br>able from the AAs which fill virgin memory. Actually, it is better to use<br>SYS 64721 (64824 old ROMs) which will clear the whole of RAM from 1024 upwards and will reset the pointers without the need to switch off. This will leave a machine code program in the second cassette buffer intact.

One word of caution here. It is wise, having rescued a program from a partially erased tape, to save it before doing anything else because if it<br>happens to be incomplete in some<br>aspect, or has picked up some incorrect bytes, it is quite possible to hang the system merely by trying to edit it. In fact, even the SAVE could be tricky,<br>so first enter the command CLR which so first enter the command CLR which<br>will reset any pointers which have been disturbed.

The use of a dummy header was mentioned earlier; since the purpose of this is to prevent the object program being truncated by having the end address too low, it is necessary to put a fairly high address into the pointer to the start of variables. This is done by POKEing into the pointer an address

the top line. Values are in decimal.
which is near the top of the memory. and you<br>The pointer is held at addresses 42 and 43 in the new ROMs, so the command POKE at<br>POKE 43, PEEK(53)-4 (old ROMs set the v A=PEEK(134) : POKE 124, A-4) will memory, in or<br>set the end of Basic 1024 bytes below from corrupti the top of memory, since location  $53$  is progra the high byte of the top of memory tine, the address. Then enter  $SAVE$  "DUMMY consecutive z A succession of the cassette player. Let it run for about 20 seconds then press RUN/STOP<br>and switch off the cassette. As we only memory. If the three zeros are absent,<br>they should be POKEd in place of the and switch off the cassette. As we only they should be POKEd in place of the want the header, there is no point in first three 170s. Having found or leaving it to record the whole of memory.

rescue operation it is necessary to set<br>the end of Basic pointer to the end of entered: the rescued program otherwise it will not SAVE properly. There is no need pOKE to do this if No 1 occurred, since it will have been done automatically by the (For old ROMs change 43 to 124 and<br>operating system. The method is some-<br>what laborious as it involves searching<br>Following this SVS 50242 (50234 old through memory for the three zero  $\frac{1}{10}$   $\frac{1}{10}$   $\frac{1}{10}$   $\frac{1}{10}$ bytes at the end of the program as program follows: enter SYS 1024 followed by The f<br>M 0400 8000. This will cause the con- $\frac{1}{2}$  hope of M 0400 8000. This will cause the con-<br>tents of the whole of RAM to be displayed on the screen. It will, of course, scroll up at a rate of knots but slowing it by pressing the RVS key A reliable method of recovering a should enable you to pick out the three<br>zero bytes as they go by. If memory was cleared by switching off before making the recovery, the program will be followed by clear memory which will be displayed as a large block of AA bytes code and a Basic loader for an appropand will be easily recognisable. If riate necessary, displaying  $128$  bytes at a given time will make the job easier but ob-<br>viously longer. Having found those three  $\boxed{\bullet}$ zero bytes, determine the address of the<br>first byte following them  $-$  a simple<br>matter, since the address of the first<br>byte of each line is displayed at the<br>beginning of the line. Let's assume the<br>one in question is 0434, 0030 and two lines of memory will be displayed which contain the pointers vital to the operating system. Cursor up to the third byte on line 0028, change it to 34 (or whatever is applicable) and the next one to 04 (or otherwise as applicable), and then press return. The<br>rescued program can now be saved again before doing anything else, apart from checking the three zero bytes at the end.

To examine the contents of memory by means of PEEKs instead of entering the machine code Monitor, the follow. ing routine should be entered as direct commands:

CLR : POKE 43, PEEK (53)-1 :

POKE 42,0 (RETURN)

FOR  $1 = 1024$  TO 32768 : PRINT  $1$  ; PEEK (1), : WAIT 59410, 4, 4 :

NEXT (RETURN)

(For old ROMs the first line should be amended to:

 $CLR: A = P E E K(134): P O KE 124, A-1:$ 

POKE 123, 0 (RETURN)) This will display the contents of RAM from the start of Basic upwards and it<br>will consist of each address followed by will consist of each address followed by<br>its contents. The WAIT has been included to make it more convenient in use since the routine will only run while<br>the space bar is depressed. To stop the program, press the space bar and the RUN/STOP key simultaneously. The WAIT may not work on old ROMs so, if this is the case, it should be omitted

After using the dummy header in a determined as above and the following set the variable storage area high up the memory, in order to prevent the routine Before pressing play it is necessary to from corrupting any of the rescued position the object tape as already desfrom corrupting any of the rescued position program data. When running the routine, the thing to watch for is the three changing series of characters in the top consecutive zeros or, if these are not right corner of the screen indicates that present, <sup>a</sup> succession of 170s which correspond to the AAs of virgin tell-tale single character in the top left<br>memory. If the three zeros are absent, corner indicates what has been found, as<br>they should be POKEd in place of the follows:<br>first three 170s. Ha first three 170s. Having found or  $A$  -there is a signal present on entered the three zeros, the address of  $\omega$  -the timing tone is present entered the three zeros, the address of  $\omega$  -the timing tone is press the location following them should be  $\omega$  -loading is taking place the location following them should be  $e^*$  -loading is taking place<br>determined as above and the following Loading is complete either when the additional direct command should be entered:

1 = (here put the required address) :<br>POKE 43,  $1/256$ : POKE 42,  $1-$ 

INT(1/256) READY.<br>(For old ROMs change 43 to 124 and press the 42 to 123 as before)

The foregoing method is the only hope of recovering what remains if the 'middle marker' has been lost, but is If the little more than academic if this is still not intact.

damaged program, provided erasure has not gone beyond the middle marker, is to use the PET's own operating system The reason for two possible results to load it by calling the relevant subroutines. This has to be done in machine code and a Basic loader for an approp- First,<br>riate program on new ROMs only is given. The machine code program

and you will be able to slow the oper-<br>ation down by using the RVS key. The POKE at the beginning is necessary to produces the normal message PRESS resides in the second cassette buffer and produces the normal message PRESS PLAY ON TAPE 1.

Before pressing play it is necessary to cribed. When play is pressed a quicklychanging series of characters in the top there is something on the tape and a corner indicates what has been found, as follows:

Following this, SYS 50242 (50234 old cassette player and entered as above and the CLR is not done, strange results will<br>program can be listed and saved. A - there is a signal present on the tape  $\emptyset$  - the timing tone is present<br>  $\bullet$  - loading is taking place<br>
Loading is complete either when the quickly-changing series stops and becomes a single stationary character (which could be anything), or when the cassette stops and the screen displays READY. In the former case, you should press the RUN/STOP key and enter SYS 883; in both cases switch off the cassette player and enter CLR. If the CLR is not done, strange results will occur when running programs, since zero page locations are altered by the

routines.<br>If the r doesn't appear, loading has not taken place and this is almost certainly because the program has been erased beyond the middle-marker. The only possibility for recovery is the direct method described earlier.

after loading has occurred successfully is that one of two conditions exists. First, the program has been erased

GOTO page 133

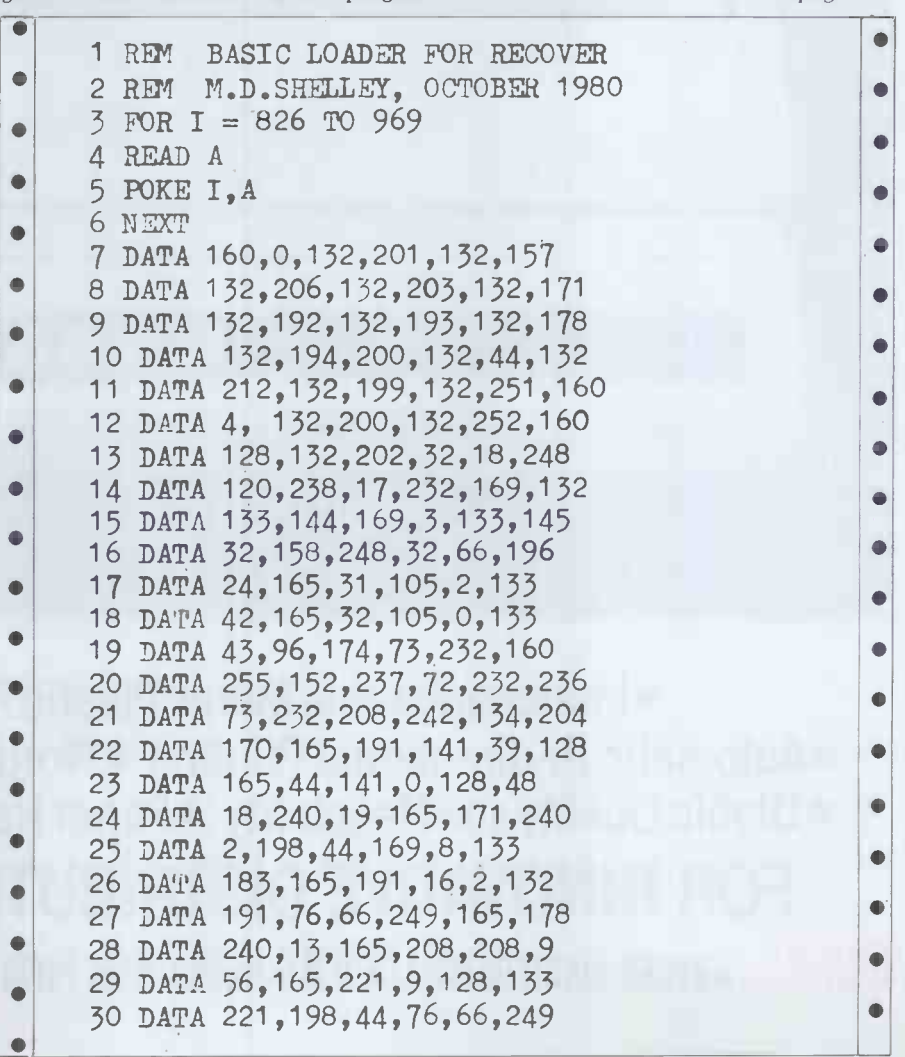

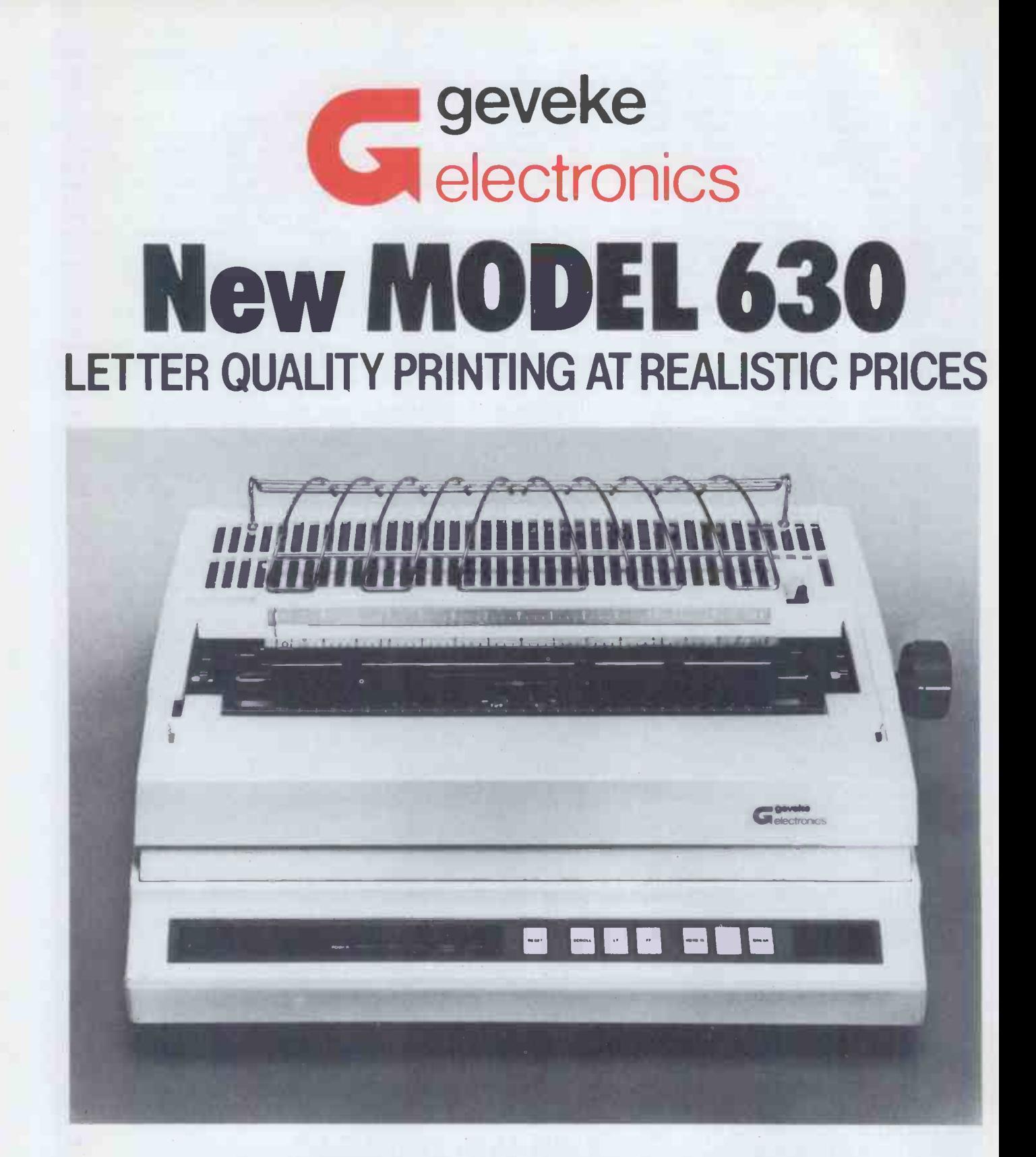

•Interchangeable Metal/Plastic Print Wheels • Automatic Bi-directional Printing • Word Processing Options • Diablo Quality and Reliability • Paper Handling Accessories FOR INNOVATIVE DISTRIBUTION TO OEMs Call us. . Geveke Electronics Ltd. RMC House. Vale farm Rd. Woking. 04862 71337

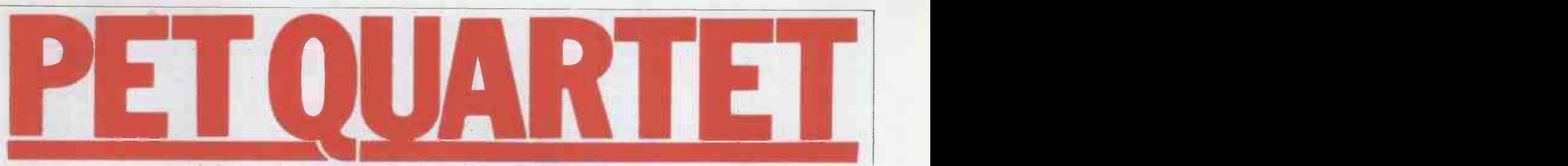

Don Finlay explains how to start a 'barber shop' harmony group. Apart from yourself, all you need is a PET and MTU's four-voice music board.

Monophonic music is one of the simple<br>capabilities of most microprocessor systems, enabling the user to play tunes Chamberlin's software has been extend-<br>with a square-wave derived from one ed and adapted for easy use in the PET,<br>line of an output port. More interesting and the hardware has been waveforms can be obtained by adding as to run on the single 5 volt supply<br>hardware in the form of a digital-to- (instead of the original 12 volt) and out-<br>analogue converter. Generating poly- put port available on the bac task; the calculations take considerable<br>time, limiting the sampling rate and, therefore, the range of frequencies that songs; the hardware board, which plugs<br>can be produced. However, good soft- into two sockets at the rear of the PET<br>ware can make it possible to play out a booklet describing the ha

sly. circuit c<br>In September 1977, the magazine which d<br>By*te* carried an article by Hal Chamber- although lin, entitled 'A Sampling of Techniques for Computer Performance of Music'. In for Computer Performance of Music<sup>5</sup>. In addition to providing an excellent intro-<br>duction for anyone taking up the subject, this gave the listings for a  $6502$ machine-code program which enabled the processor to get samples from each<br>of four waveform tables, add them,<br>and output them to a digital-to-analogue and output them to a digital-to-analogue converter so as to give an audio output<br>converter so as to give an audio output hex-coded byte, using tables printed in<br>been reprinted in The Byte Book of the software booklet.<br>Comp

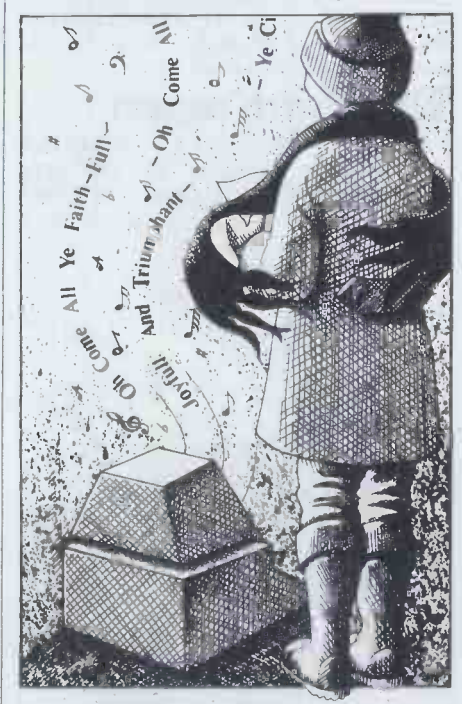

to anyone who reads the advertisements<br>in  $PCW$  carefully.

It isn't necessary to read this article, however, nor to understand machine code, in order to use the board and soft-

from IJJ Design Ltd, 37 London Road, so a repeated note is identical with a Marlborough. Wilts. SN8 2AA. Hal double length note. This is where the Marlborough, Wilts, SN8 2AA. Hal Chamberlin's software has been extended and adapted for easy use in the PET, will have to decide what breaks are<br>and the hardware has been modified so needed for repeated notes or phrasing,<br>as to run on the single 5 volt supply and program these as separate e as to run on the single 5 volt supply and program these as separate events, (instead of the original  $12$  volt) and out- with a corresponding shortening of the put port available on the back of the event describing the previous set of machine. The complete package, cost-<br>ing £57, comprises a cassette carrying med as a zero in the note code for that ing £57, comprises a cassette carrying the 'Music Monitor Interpreter' event<br>program, with two sample four-part<br>songs; the hardware board, which plugs songs; the hardware board, which plugs<br>into two sockets at the rear of the PET a booklet describing the hardware, with some notes on troubleshooting and a which describes how to use the system, although it doesn't give any listings of monitor or demonstration programs.

## Songwriting

With a little study, the user can start<br>writing his own 'song' programs very<br>quickly. I should say straightaway, however, that programming a four-part song into the PET is not easy, as every the software booklet.

First, the length of each musical<br>ent', during which nothing changes, is decided upon and coded according to a table which codifies 15 note lengths in the American notation of  $\mathbb{R}$ whole notes (semibreve) down to<br>thirty-seconds (demisemiquaver). I (demisemiquaver). found it helpful to mark in the English note names against this table. The absolute length of the event is partly determined by this code, and partly by another code which is used to set the tempo and which has to be loaded into another block of instruction data,  $wards - or coarse ones for amusing$ or way-out effects. Secondly, each note the maximum audio frequency which<br>of the song has to be turned into a can be generated to less than half of<br>1-byte code, using a table of six octaves. 8770 Hz. Since the sample rate 1 byte code, using a table of six octaves. 8770 H<br>(This is used as an address to locate a the aud<br>2 byte code for the 'skip' calculations to elin required for any precise frequency.) otherwise So the coding for the song table, which board has So the coding for the song table, which board has a sharp cutoff at 3.5 kHz, corresponds to a musical score, consists which ensures that any spurious fre-<br>of a set of events, each of which starts quencies above this value, with a duration and is followed by one to four bytes representing the one to<br>four voices to be played.

ware produced by Micro Technology tine has no attack and decay program, Unlimited, of Manchester, New Hamp- ie, each note comes up at full volume shire, and available in Great Britain immediately and cuts off immediately, If you produce and then run a song table for a hymn tune, or Anglican good, at chant, which might be the simplest dec thing to try first, it may sound fine or it may sound much too smooth, because there is no break between notes, tal especially repeated notes. The reason unduly p for this is that the note generation rouie, each note comes up at full volume immediately and cuts off immediately,

programmer's musicianship is tested; he event describing the previous set of event.)

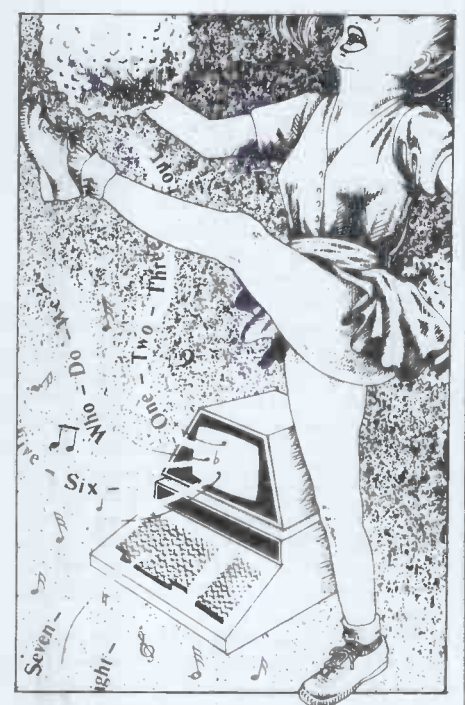

Real-time waveform table calculations for attack and decay could, in principle, be carried out, but the program is already stretching the 6502 to the limit in achieving a rate of 8770 output samples per second. This limits the maximum audio frequency which can be generated to less than half of the audio band, it also requires a filter to eliminate the whistle which would otherwise be heard. A filter on the which ensures that any spurious frequencies above this value, which may be generated by switching transients in the converter, are also removed. Although this is a long way from hifi standards, it sounds surprisingly good, and the sudden onset and decay of notes does not give clicks, as one might expect. There is a certain amount of background noise - inevitable in an 8-bit system, which is not unduly prominent.

The song table is entered from location 1000H onwards, and is divided into playing sections by single -byte separators of 00 in the 'duration'

example supplied on cassette is for '76 waveform is already distorted before<br>Trombones', and occupies memory reaching it. As the software book says, Trombones', and occupies memory<br>from 1000H to 1844H. It gives almost exactly three minutes of music, in an waveform table for higher notes.<br>amusing and elaborate arrangement. The software book doesn't give any amusing and elaborate arrangement. The software book doesn't give any Secondly, there is "The Entertainer', guidance on good waveforms to choose occupying 1000H to 179FH and run- and, although the monitor and sample ning f

#### **Sequencing**

In addition to the song table, a set of<br>instructions must also be provided instructions must also be provided<br>which specifies tempo, waveforms and I soon found a few pleasant sounding<br>sequences of song table to be followed. and though with some trial and error. This starts at location OFOOH, and can again be studied on the screen.

There are in all eight different, instructions, all starting with FF.

FF 00 NN sets the number of voices' to be used, where NN is a code for each number 1 to 4. This instruction enables the song table to be interpreted as sets of two bytes, for a solo voice, up to five bytes for four parts. FF 01 OB OC OD OE is the usual

instruction to use the four waveform<br>tables stored in pages 0B, 0C, 0D and 0E. If fewer than four voices have been selected by the FF 00 instruction, it is still necessary to specify four here because the PLAY routine is unaltered<br>and steps through four waveform through four waveform sample additions regardless, maintaining its timing loop. So any unused voices are directed to a 'silent' page which has preferably all zeros but can which has preferably all zeros but can<br>be just an unused page of memory full<br>of 24s or AAs. I found, however, that if I set up only one active voice and had<br>three pages all with AAs for the silent three pages all with AAs for the silent ones, something went terribly wrong with the waveform; examination on a CRO showed a very large pulse superimposed on it. Clearly, something had caused an overflow in the waveform FF 04 PP I caused an overflow in the waveform FF 04 PP DD sets up a rectangular calculations. It didn't occur with only waveform in page PP, with duty cycle two pages of AAs. The advice to use DD and maximum amplitude detergood.

FF 02 NN sets the tempo, according to a table of values which in execution are multiplied by the duration values in fied amplitude, followed by zeros, in the song table, in two count down the appropriate page. The recommended<br>loops controlling the length of an event. highest note to be used with this wave-A whole piece, or any sections of it, can be speeded or slowed by this instruc-<br>tion, without altering the pitch.

FF 03 PP is followed by sets of three unpleasant sounds with this waveform,<br>bytes defining harmonics in amplitude but surely the real reason is that the<br>and phase, which set up a chosen wave-waveform table is nearly always and phase, which set up a chosen wave- waveform table is nearly always being<br>form in page PP. No limit is quoted for scanned unevenly, to get the right<br>these, but the memory allocated frequency. If we outputted every but the memory allocated indicates a maximum of  $18$  harmonics  $$ far more than in drawbar organs, for instance, and more than will be heard rectangular waveform with an infinite for notes above about 200 Hz since the number of harmonics, and no aliasing. filter will eliminate them. A word of FF 05 PP creates a silent waveform warning is necessary: a waveform must not contain any harmonic which exceeds the frequency of half the sample rate (ie, harmonics are limited to<br>frequencies below 4385 Hz). If it does, then 'aliasing' or 'foldover' will be so that when four waveforms are added, heard; this is the generation of a sort of the maximum amplitude cannot exceed mirror image frequency, which is lower FF. If you try using only a single voice, than 4385 Hz by the amount by which however, you find the quality is greatly it was intended to be higher. The resulting note sounds random, as it is not is increasing the resolution of the waveharmonically related to the fundamenharmonically related to the fundamen- form from six bits to about eight bits, tal. For example, if we take a 440 Hz improving the signal-to-noise ratio by as a fundamental, we can use up to nine harmonics but the tenth will alias.

position, used as terminators. The first The filter cannot prevent this, as the example supplied on cassette is for '76 waveform is already distorted before The filter cannot prevent this, as the when I tried it the waveform came out waveform is already distorted before with a maximum of only 7F. The reaching it. As the software book says, instruction is normally used before t it may be necessary to use a different Waveform table for higher notes. The social order waveform table for higher notes.

PET memory in machine code mode. these were calculated. Looking up the sequencer for the sample tunes, by disand, although the monitor and sample which can return to the sequencer if programs supplied on cassette sound terminated with RTS  $(6502 \text{ mnemonic}$  quite good, there is no indication how for return from subroutine  $-$  object quite good, there is no indication how these were calculated. Looking up the code 60). No suggestions are made for sequencer for the sample tunes, by dis-<br>the use of this; you could, perhaps, playing the block of memory starting at print a message of pools, doesn't help because the FF 03 song on the VDU. OFOOH, doesn't help because the FF 03 instruction is not used in either of them; I soon found a few pleasant sounding ones, though, with some trial and error. Also in

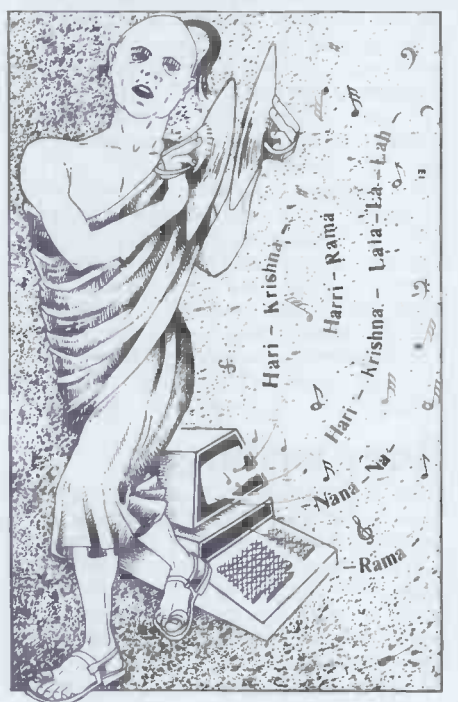

zeros, given in the software booklet, is and the low a stream and dress 00BFH, good. waveform in page PP, with duty cycle are even simpler than those in the is not a Fourier approximation, but a block of bytes at the maximum specihighest note to be used with this wave-<br>form is middle C, 'to avoid significant<br>alias distortion'. I would dispute that this is the true reason. There are indeed but surely the real reason is that the scanned unevenly, to get the right frequency. If we outputted every sample in the table at absolutely regular intervals, we would have a perfect

in page PP.

FF 06 AM sets the waveform amplitude by putting the byte AM into location 00BFH, for use in waveform calculations. Usually this is set to 3F, the maximum amplitude cannot exceed improved by increasing this to FE; this 12<sup>'</sup> dB. For some reason the system won't accept FF as a maximum here; when I tried it the waveform came out with a maximum of only 7F. The FF 03 waveform instruction, so is out

 $\overline{FF}$  07 HH LL is an instruction to jump to a subroutine starting at HH,LL, terminated with RTS (6502 mnemonic code 60). No suggestions are made for print a message or text or words of a

FF FF indicates the end of the sequence, causing the program to return to BASIC control.

Also in the sequencer section of<br>tructions are sets of 2-byte instructions are sets of 2-byte addresses, each of which is the starting address of a section of song data. Any of these pairs which doesn't start with FF is recognised as an address rather than an instruction. The program follows the sequencer instructions in order, so addresses may be repeated if

A sequencer example in the software<br>book uses the instructions FF 00 to<br>FF 04, mixed in with some addresses. Care is needed in examining this, as there is an  $\overline{FF}$  representing an amplitude within the FF 03 instruction sequence  $-$  FF doesn't always indicate an instruction. It would have been better if laid out as one instruction per line, as in an assembly listing, rather than in the tabulated block with eight bytes per line. The small section of song table coding printed as an example is shown<br>in lines of five bytes, which is better. in lines of five bytes, which is better. Further study can be made by looking at the memory blocks allocated to song table and sequencer, for the two demonstrations songs. If you are new to the PET, as I was, it also helps to make you familiar with manipulation of its familiar with manipulation of its machine code data. However, the sequence blocks in these two programs booklet, although longer.

#### That tune again

My first attempt at writing a new program was to code my old tune `Gaudeamus Igitur' (cries of `Not

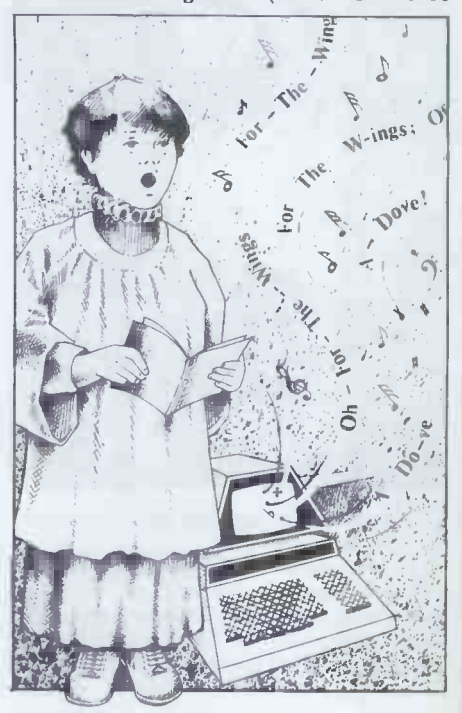

that again' resound in the lab when I demonstrate it to another victim  $-$  must code another one soon) into a four-part arrangement for male voice quartet, as I happened to have a good version by Leslie Woodgate. The first effort was too smooth, as <sup>I</sup> hadn't allowed for breaks between repeated notes. Second<br>one was very pleasing, and reminiscent of barber-shop singing, although with organ like tones. I used the demonstration cassette's waveforms before<br>experimenting with my own, and these experimenting with my own, and these  $\mathbb{R}$ limited range of notes.

Experimenting with your own wave- forms rapidly leads to trouble. Because it is possible to use so many harmonics in the Fourier synthesis program, you naturally try looking up a table of harmonics from (eg) Computer Music Journal and synthesising a flute, oboe, trumpet or violin from this. It is very good mental exercise, as the quoted<br>harmonic levels are in dB, whereas the amplitudes needed for this program are linear and in hex. You have to remember that each 6 dB reduction is  $\mathbb{Z}/\mathbb{Z}^n$ a ration of 2:1, so that for instance a seventh harmonic which is 12 dB down from the fundamental is one quarter<br>the amplitude Not only this, but you must remember that the sum of all the harmonic amplitudes must not exceed 255 decimal, or the table overflows. But you want the sum to be near 255 for good resolution. If you overlook this, the synthesis does not work, or produces a faulty wavetable. I would<br>have preferred to have an error message displayed here, as it is very easy to slip up. Eventually I devised a sequence of operations necessary:

1. Decide the fundamental frequency of the highest note to be played. It is useful to mark frequencies against notes in the table in the software booklet, an aid which the authors should have included.

2. Divide this frequency into 4385. The integer result gives the highest harmonic

3. Convert harmonic amplitudes for the required instrument from dB into<br>ratios relative to the lowest amplitude. ratios relative to the lowest amplitude.<br>At this stage, use decimal; let the lowest amplitude be 8 for four harmonics; 4 for eight harmonics; or 2 if 16 harmonics are to be used.

are to be used.<br>4. Add all these relative amplitudes. If sound if

I followed this procedure in translating a 'Cornopean' sound for notes up to a 440 Hz. Only nine harmonics are possible, and the amplitudes I arrived at doubled in order). As far as the wave-<br>were, in hex, 3A 35 20 1D 1A OF OE form table is concerned, the page would 07 04. The waveform was entered into page OB and I wrote a program to play out a complete scale covering the six octaves allowed for in the software. The results were better than expected in that several notes above 440 Hz sounded  $reasonable$  - possibly because the aliasing frequencies were high enough to be trapped by the filter. The sound was voices this way. reedy to some extent, but the brightness was limited by the 3.5 kHz upper limit, of course.

## Up but not down

require from time to time. I wondered

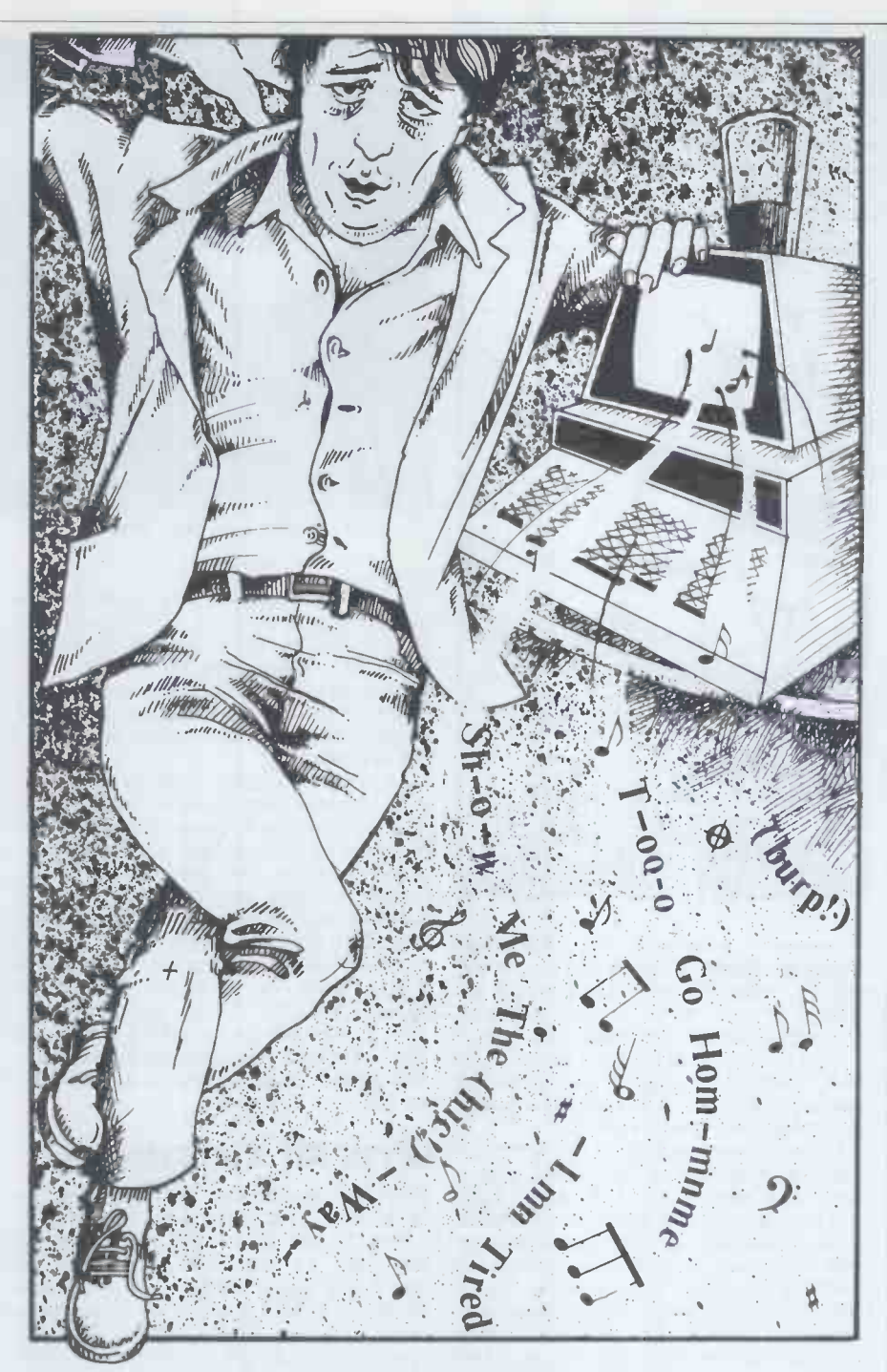

the sum exceeds 255, reduce them all botave. This ought to be easy; rather<br>by the same ratio until they do not.<br>5. Convert relative amplitudes into hex.<br>6. Enter into the FF 03 instruction.<br>8. Enter into the FF 03 instruct male voice quartet would sound if I transposed all voices up an than re-write all the note codes,  $I$  **I FOIL WORK** is very simple, but could re-voice the four parts with new In principle, this is very simple, but now contain two complete cycles of the new waveform.

> I put in second, fourth and sixth brought t harmonics and found this worked quite cassette successfully, turning my barber-shop of the bo into a close harmony 'female' voice into the sound. It would also be possible, of the two course, to transpose only some of the 'second voices this way. drive a l

Transposition is something all musicians I can<sup>3</sup>t see how to transpose down an require from time to time. I wondered octave  $-$  you can<sup>3</sup>t make a double-Transposition by only a semi-tone or two is not possible, however, with the monitor supplied. One would have to re -write the song table, in the absence of a program to offset the note codes. And quiescent, or 30<br>I can't see how to transpose down an squarewave drive. I can't see how to transpose down an

length wavetable.

#### Hardware

mental pitch and only even harmonics have been adopted to enable the  $\hat{S}$ -bit (since all the harmonics of a note which binary output signal to drive a loud-(since all the harmonics of a note which binary output signal to drive a loud-<br>is transposed up an octave must be speaker using only the 5 volt rail. It is transposed up an octave must be speaker using only the 5 volt rail. It doubled in order). As far as the wave- consists of three sections: a digital-toin principle, the But some unusual and clever techniques analogue converter (DAC); a sharp cutoff lowpass filter; and a power amplifier. The cassette connection is brought through the board, so the<br>cassette deck is plugged onto the back of the board which is in turn plugged into the back of the PET, employing the two ports designated 'user' and `second cassette'. A phono socket can drive a loudspeaker, delivering 300 mW into 8 ohms or 500 mW into 4 ohms (not  $MW$  as in the brochure  $-$  why are some technical people so careless over units?) and the current drain is less than 50 mA quiescent, or 300 mA at full power,

The DAC does not take the easy way

of a special purpose chip, because all those available need split power supplies, either for themselves or for the current converter. Instead, CD4050 buffers are used as switches in a binary weighted type, using a fairly lavish arrangement of parallel and series buffers and resistors to improve

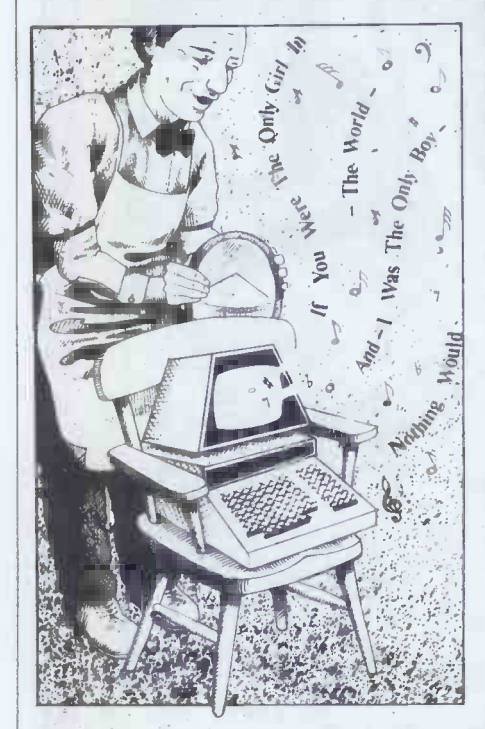

conversion accuracy by statistical averaging. Twelve gates, in two hex chips, and 17 resistors (fewer than would be and 17 resistors (fewer than would be sound signal on a single line which<br>needed in the more common ladder appears on the 'CB2' signal output.<br>network) convert the eight bits into a This is allowed for by taking it through network) convert the eight bits into a current which is fed into a three -stage filter, each stage having two poles in the power stage, so the resonant lowpass', ie the response peaks be removed to use this.

somewhat, just below cutoff.<br>Offset binary coding in the software makes it possible for the filters to run from one supply of 5 V also, with The MTU direct coupling, and again using CMOS 'K-1002chips. These are CD4069 inverters, and there are three in each stage, giving an inverting amplifier, leaky integrator and ideal integrator with overall feedback through a resistor. The passband ripple code, in<br>is quoted as less than 0.5 dB, and the produced is quoted as less than 0.5 dB, and the cutoff slope gives 30 dB attenuation at electronic music produced by large<br>1.35 times the cutoff frequency of computers or even by analogue synthesis-<br>1.5 kHz.

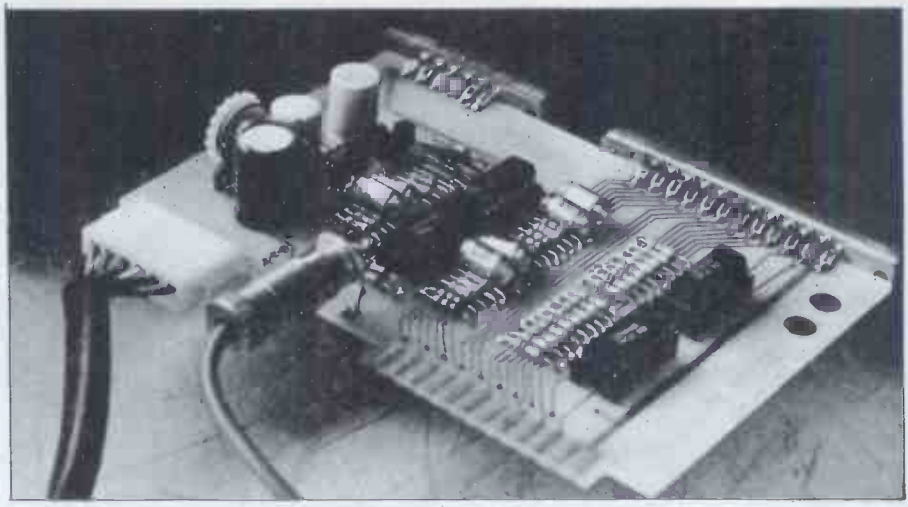

The MTU four-voice music board.

Output from the filter goes to the teaching<br>power amplifier; most of the gain here composit is obtained in three parallel connected are shown up, in the form of noise CD4069's which also buffer the filter generated by limited resolution, and the output to power amp input connection. They drive a Darlington-connected output stage of four transistors, working in Class AB.

sent me one on request. It is evidently couldn't follow the descriptions or the amplitude for a limited range of notes, a troubleshooting notes, which are well good balance can be achieved. For the detailed and should enable easy repair price, the system is good value to any if needed. My board worked first time. teacher or experimenter interested in

if needed, My board worked first time. teacher<br>Some PET programs generate a music.<br>Sound signal on a single line which appears on the  $C\bar{B}2$ ' signal output. **Thin**<br>This is allowed for by taking it through the board and mixing it at the input to

'K-1002-3C', and the hardware board, wah, ch<br>which is the 'K-1002-2', may not be interest too easy to use, but they offer an part harm impressive demonstration of what can be achieved by patient work in machine<br>code, in an 8-bit, system, Sounds, Acknowledgements: To code, in an 8 -bit system. Sounds electronic music produced by large computers or even by analogue synthesis-<br>ers, but have value in demonstration or *picture*.

ing in Class AB. A coming from the loudspeaker at low here it as a coming from the loudspeaker at low here is also the limit-<br>with my hardware booklet, but IJJ soon ation to 3.5 kHz maximum in the intended to be supplied; without it you with each voice given an appropriate teaching work, or possibly in composition. Defects of digital synthesis are shown up, in the form of noise generated by limited resolution, and the limitation of waveform synthesis at constant amplitude, regardless of frequency, shows up in weak sounds coming from the loudspeaker at low ation to 3.5 kHz maximum in the output. However, if songs are coded good balance can be achieved. For the teacher or experimenter interested in music..

## Things to come

the power stage, so the board needn't organ-like sounds that I have been<br>be removed to use this. <br>of large memories. MTU has now **Overall impression** produced an 'Instrument Synthesis Soft-The MTU software, described as the enabling you to get harpsichord, wah.<br>'K-1002-3C', and the hardware board, wah, chiming and a whole range of more It is possible to get away from the organ like sounds that I have been describing by making much more use produced an 'Instrument Synthesis Soft-<br>ware Package' which does just this, enabling you to get harpsichord, wah-<br>wah, chiming and a whole range of more interesting sounds, still using up to four- part harmony. I will be reporting on this shortly.

> cannot compete with University Microprocessor Laboratory,<br>music produced by large for use of a PET 3032; and to Ted Acknowledgements: To The City<br>University Microprocessor Laboratory, Willett, University Photographer, for the

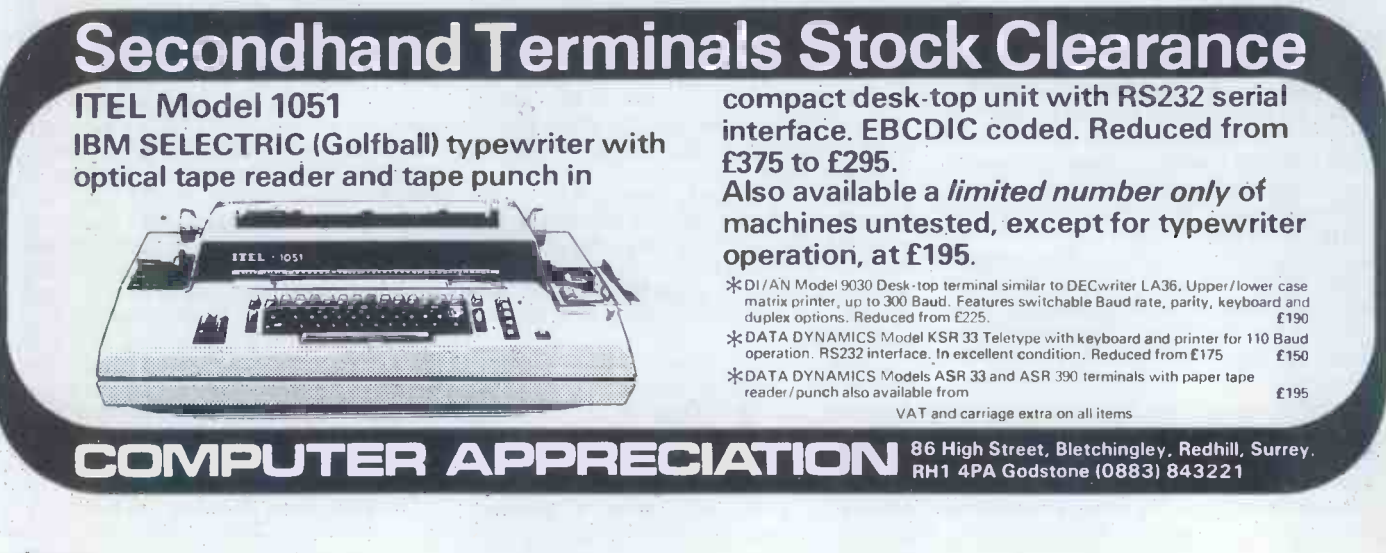

# MICRO CHESS

By our chess expert, Kevin O'Connell

The 11th ACM (Association for Computing Machinery) tournament, held in TICS Nashville, Tennessee (October 26-28), was a triumph for Ken Thompson and Joe Condon of Bell Telephone Labs.<br>Their program, running on a PDP 11/70 with some special chess hardware, made<br>a clean score to win this event just one<br>month after Belle took the world title in Linz.

This achievement establishes a new<br>record. In 1977, Chess 4.6 won the world title but could only share first place in the ACM tournament.

Since 1970 the ACM has been won 16 Bb3 by Chess 2.0, Chess 3.5, Chess 3.6, Chess 4.0, Ribbit, Chess 4.4, Chess because 4.5, Chess 4.6 and Duchess (tie), Belle, BELL<br>Chess 4.9 (with Belle equal second). has so<br>This year was certainly the year of 17 N

the micro, with Bebe (special chess 18 N hardware), Challenger (stand alone unit) If 18.<br>and Mychess (Cromemco) all doing knight o and Mychess (Cromemco) all doing<br>respectably, as you can see from the table of results.

The following game was described by David Levy, controller of the ACM the black queen, tournament, as 'one of the most exciting games in the history of this event.' Played in the last round, it decided the tournament.

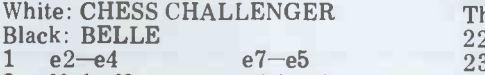

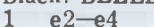

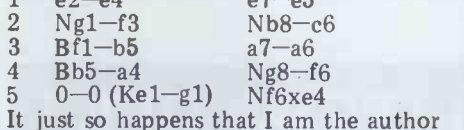

It just so happens that I am the author  $26$ ...<br>of the only book in English about this  $27$  Nf6-h7+ lively opening variation.

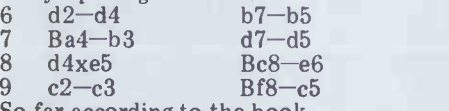

So far according to the book.<br>10 Bc1—e3?<br>This move is not given house room in my book. It allows Black to saddle its opponent with doubled, isolated pawns,  $10 \text{ Nb}1-12$  or  $10 \text{ Bb}3-2$  would be

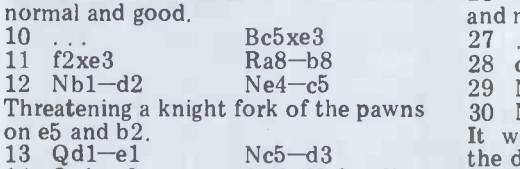

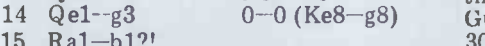

A strong human would have played 15 Ra1-b1?!<br>
A strong human would have played 31 Ng4-h6 Qc4-e4!<br>
15 Bb3-c2, when Black would almost An important move - centralising the<br>
certainly have played 15. . .Nd3xb2, most powerful piece, helping to defend<br>
allowi allowing the combination 16 Bc2xh7 17 Nf3-g5+ 32 Rf1xf5?!<br>  $\frac{1}{32}$  Rf1xf5?!<br>  $\frac{1}{32}$  Rf1xf5?!<br>  $\frac{1}{32}$  Rf1xf5?!<br>  $\frac{1}{32}$  Rf1xf5?!<br>  $\frac{1}{32}$  Rf1xf5?!  $196x$ f7 - take my word for it that White also wins after the even more complicated  $Qd8-d7 - 21 Rf1xf7+$  weakness (<br>Kf8xf7 22 Ra1-f1+  $Qd8-f6 -$  or disappeared  $22.$  .  $Kf7-e6$  23 Qh7-f5+ Ke6-e7 32 ...  $24$  Qf5-f7 mate -  $23$  e5xf6 and White 33 Qg5 wins)  $17$  Nf3-g5 (threatening  $Qg3-h4$ ) 34 ( 17. . .g7-g6 18 Ng5xe6 f7xe6 35 Nh 17. g<sup>7</sup>-g6 18 Ng5xe6 17xe6 35<br>19 Bh7xg6 and White is a pawn up with 36<br>a very strong attack. Though it would 36 be expecting rather a lot from any much stronger and would have consider-<br>program to see all that. ably improved White's otherwise slim program to see all that.<br>15 ... Qd8-e7?

#### **Results**

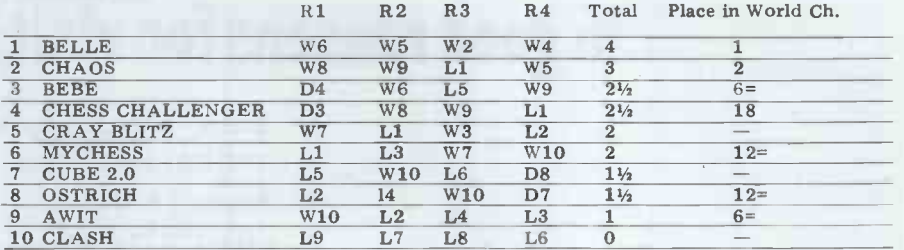

Better 15...b5-b4<br>16 Bb3-c2 Qe7-c5

16 Bb3-c2 Qe7-c5 37 Qr7-<br>White cannot now capture on d3 38 Qf8because of Qc5xe3+ (that is what BELLE was planning on), but White has something better.

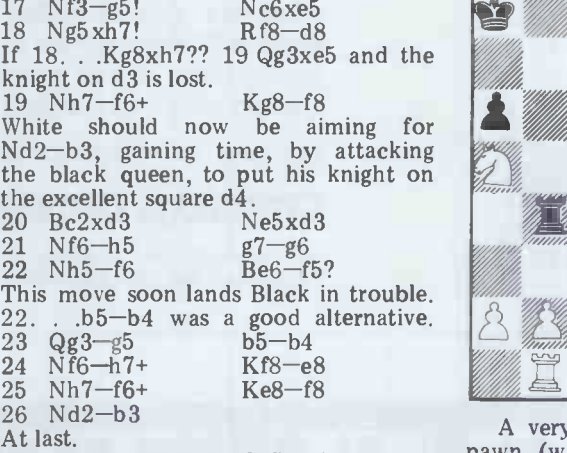

 $26$  ...  $Qc5-c4$ <br>27 Nf6-h7+

But now White really should have imports followed up with 27 Nb3-d4! (or  $28 \text{ Nb3--d4!}$  or even  $29 \text{ Nb3--d4}$ ).  $\frac{10}{106}$ If then 27. . . . Qc4xa2, 28 Nd4-c6  $\frac{\text{the wrol}}{\text{time it}}$ wins: Black has to play  $Kf8-g7$  unit it is (otherwise  $Qg5-h6$  is mate) then  $\frac{SfQ}{L}$  here is  $\frac{E}{L}$  $29$  Nc6xd8 and if 29. . .Rb8xd8 the deci  $30$  Nf6-h5+ followed by Qg5xd8.  $\frac{11}{41}$  $\frac{1}{16}$  Black does not take the a-pawn<br>then he must deal with the threat of 42 Qa6-g6 then he must deal with the threat of 28 Rflxf5 (28. . .g6xf5 29 Nd4xf5 and mate follows).

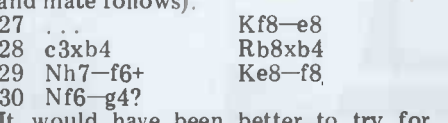

Guess what other move is also available! Rd8-d6<br>Qc4-e4!

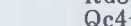

 $Ng4-h6$ An important move – centralising the defend of Nab the king-side and pressurising  $g_2$ .  $\frac{4}{4}$  $32$  Rf1xf5?!<br>An interesting exchange sacrifice that  $W_{\text{Lip}}$ 

just fails. White should have played BELLE 32 Nh6xf5 g6xf5 33 Qg5xf5 Qe4xe3+ 34 Kgl-hl with the result that his only weakness (the e-pawn) would have  $\frac{51}{51}$ disappeared.

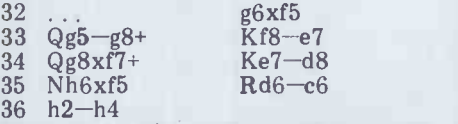

36 Nb3-d4 (that move again) was very  $O'$ Conne much stronger and would have considerattacking chances.

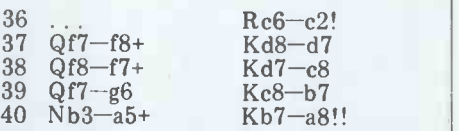

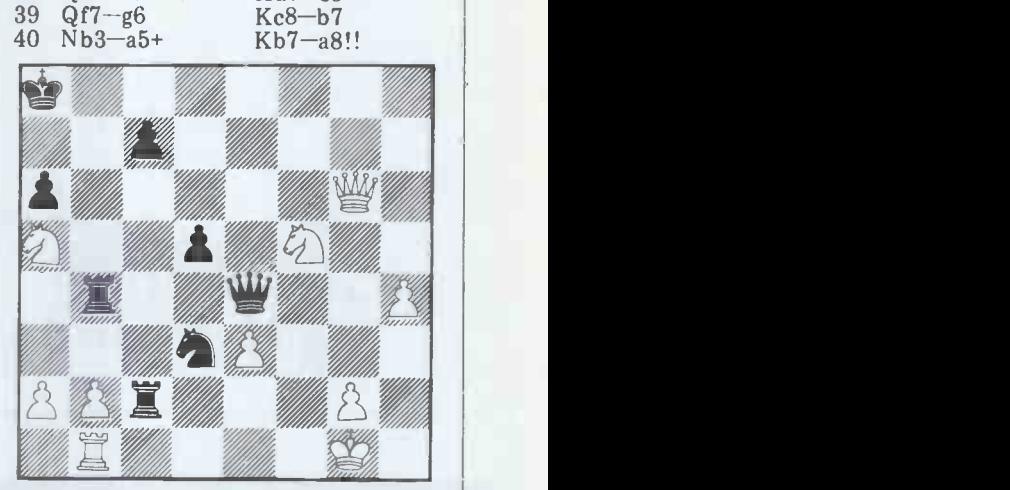

30 Nib-g4?<br>It would have been better to try for Threatening mate in two.<br>the draw with a series of knight checks. White's novt four moves is A very deep move. Black gives up a pawn (with check) to get some time (time can sometimes be at least as important as material, but programs are rarely able to follow such subtle changes in values). White will find its queen on the wrong side of the board and the<br>time it takes to get it back to the kingside is enough to transfer the initiative to Black and enable the latter to launch the decisive phase of the attack.<br>41  $Qg6xa6+$  Ka8-b8 Nd3-e5! Mate on g2 was prevented but this is a real blow, threatening the queen as well as Rc2xg2+ (discovering an attack from the black queen against the rook on b1). 43 Qg6-g8+ Kb8-a7 44 Rbl-fl Rb4xb2  $\begin{array}{ll} \textbf{45} & \textbf{Kg1}-\textbf{h1} & \textbf{Rc2xg2} \\ \textbf{White's next few moves would be called} \end{array}$ 

'spite checks' in a game between humans here they are 'horizon checks'. checks".

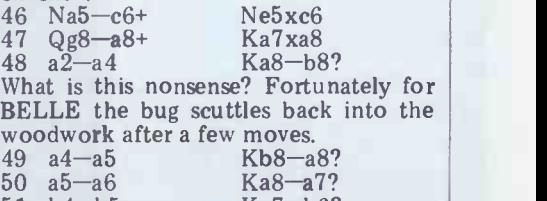

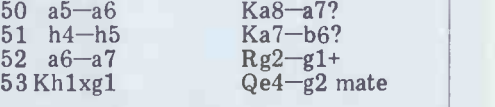

And with that, our resident expert O'Connell was whisked to the local intensive care unit in a severe state of nervous excitement. Massive doses of librium are reportedly taking effect.

# 15 good reasons for visiting Cambridge

- 1. Sharp Pocket Computer 8. Acorn Atom
- 2. TRS-80 Model | & II 9. UK-101
- 3. Apple II & III 10. X-Y Plotters
- 4. CBM (PET) 3000 11. Qume
- 5. North -Star Horizon 12. Farm Systems
- 6. Cromemco 13. Word Processing
- 7. Hewlett-Packard HP -85 14. Computer Books
- 
- 
- 
- 
- 
- 
- 

With a uniquely comprehensive selection like this  $$ all generally on demonstration and available from stock with full support by our team of computer  $professionals - you'll have the ideal chance of$ finding precisely the right system for your application.

Looking for a microcomputer?  $-$  then visit us at:

## Cambridge Computer Store

1 Emmanuel Street Cambridge CBI 1NE Telephone: (0223) 65334/68155

# vour specialist Computerstore. EOMPLITERLAI ILIT

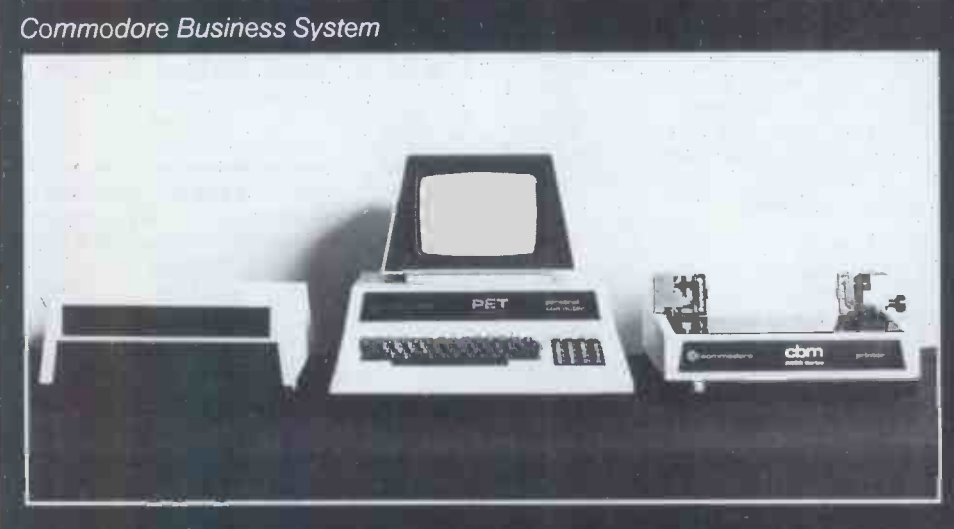

user. Our computer stores are staffed by business experts, backed by first class maintenance support.

The Commodore is a complete computerized business system, ideal for first time users. Based on the world famous PET computer, it is easy to use and extremely cost-effective. The system includes large capacity disks

Well-proven systems for the serious and an excellent quality printer thus how wat bringing many applications within the reach of the small business.

> Find out why the Commodore Business System is so popular - call in to any of our shops for advice and a demonstration of this and other systems.

London 48 Tottenham Court Road London W185 4TD Tel. 01-636 0647

Nottingham 92a Upper Parliament Street Nottingham NG1 6LF Tel 0602 40576 Telex. 377389

**Manchester** 11 Gateway House Piccadilly Station Approach Manchester Tel. 061-236 4737 Telex. 666168

**Birmingham** 94-96 Hurst Street Birmingham B5 4TD Tel 021-622 7149 Telex. 336186

**Glasgow** Magnet House Waterloo Street Glasgow Tel. 041-221 7409 Telex. 779263

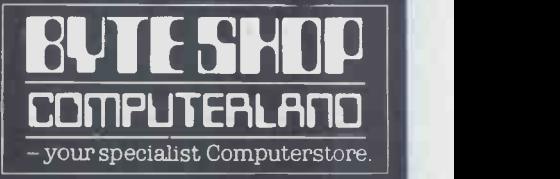

Until quite recently, multi-user systems had been very much a mainframe phen- omenon. Now, however, a number of micro systems are appearing with these capabilities, a trend which should rapidly increase with the recent announcement of CP/Net.

As many PCW readers may be un-<br>familiar with the way in which multiuser systems originated, developed and currently operate, we'll begin this series with a look at their history. Next month we will talk about the various imple-<br>mentation approaches and then, in the rest of the series, we'll examine And different systems in the marketplace. acc

**The past**<br>All early mainframes were single user; All early mainframes were single user; not cater<br>only one person could run a program at this hap<br>one time and, in fact, only one to restart<br>program could be run at one time. This cessing<br>was a quite acceptable state of aff operator interventions took only a low percentage of the total time. The user had control over the computer and could interact with and oversee his generat program while it was executing, although not in today's interactive sense (unless one regards the system waiting also allowed peripheral devices to be for the user to feed more data cards in

substantial reduction of cycle times and a new mode of operation was necessary if computers were not to remain idle character. While data is being trans-<br>waiting for human action. Batch ferred, the user program can be prowaiting for human action. Batch processing was introduced to solve this problem. Several jobs were grouped together to form a single batch. A computation with I/O (generally not monitor program, sitting in memory, to available on micros) allowed the return monitor program, sitting in memory, to which control was returned at the completion of a program run, processed the pletion of a program run, processed the comput<br>batch. Operator actions were not simulta required during the processing of individual programs. Unfortunately, as processors became

faster, this type of batch processing could not keep the processor busy and The no the mechanical I/O devices of the time the mechanical I/O devices of the time the common file store using magnetic could not be speeded up enough. The disks. The user or the system software next development was to use magnetic could deposit files on the disks t tape for I/O. Input could be transferred from cards to tape and output from system, as the no tape to cards, under the control of a program slow, cheap processor, With this kind of The availability of interrupts allowed arrangement the (expensive) CPU was multi-programming operating systems to only idle during data transfer to and be produced. A number of prog from magnetic tape - a much more efficient use of its time.

in the machine and so the monitor had to be capable of coping with any program errors that might occur. For instance, a program might go into an infinite loop (or worse, an infinite loop while outputting to magnetic tape). resources. One of the most complex Although looping might be detected by multi-programming systems is IBM's a conscientious operator watching the OS/MVT (Operating System/Multiconsole lights, it was better to get the monitor to handle it automatically.<br>The clock interrupt was developed to

force regular entry into the monitor and time limits were imposed on user programs, The Interrupt mechanism say, a fairly generates a call to the monitor in time is o response to some external event in such a way that the original program can be operating system. resumed as if nothing happened. Finally, the development of a public<br>Interrupts have many other uses besides file system led to multi-access systems<br>time limitation and their development where the user (and there can be as time limitation and their development where the user (and there can be as was a significant step in computer many as 300 users on some systems) sits design.

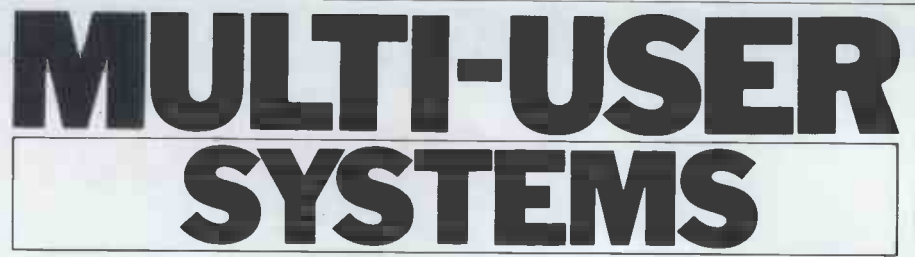

Sue Eisenbach and Dr Adrian Stokes begin their new series devoted to multi-user microsystems with an historical summary of the subject.

Another problem area concerned the control his program. To be more accidental destruction of the monitor specific, this means that the user may program or work areas by errors in a interact with his running program, user's program. (This fault is frequently not catered for in today's micros.) If this happened, an operator had to restart the machine to continue pro-<br>cessing the batch. The program cessing the batch. The program interrupt solves this problem, too. Extra hardware was included in the pro- cessor to check the legality of each attempt to write into a memory on som location and a violation interrupt is 'rou generated when an illegal access is

as 'interactive'). pass a line of output to the monitor<br>The next few years brought the which can be transferred, one character also allowed peripheral devices to be programmed.<br>
used more efficiently. A program can<br>
pass a line of output to the monitor development was required before the<br>
which can be transferred, one character user finally regain at a time, to magnetic tape (or later to processor while executing his program.<br>disk) using a program interrupt for each However, in contrast to the first comdisk) using a program interrupt for each However, in contrast to the first com-<br>character. While data is being trans- puters, a relatively low proportion of character. While data is being transferred, the user program can be pro- CPU time<br>cessed. The converse would apply to users' pro data input. This overlapping of computation with I/O (generally not executine available on micros) allowed the return example to a single machine architecture since computation and I/O could be handled simultaneously by a single processor.<br>Disks allowed more efficient systems to bishs and disks can buffer I/O from several devices at one time.

The next software development was system, as the now rather large monitor program came to be known.

In a batch processing system the user always worked such that a program ran cannot control his program while it is until it had to wait for something, The availability of interrupts allowed multiple users. be produced. A number of programs could share the system resources, particularly the CPU. These almost I/O always worked such that a program ran system which will support a few users until it had to wait for something, but is heavily restricted by CPU power. usually data to be read or output, Of course, it is necessary to modify then the next ran and so forth, (enlarge) the operating system to cope then the next ran and so forth, possibly with some priority system to with mo allow more important programs to obtain a larger share of system resources. One of the most complex multi -programming systems is IBM's OS/MVT (Operating System/Multi- other techniques must be adopted.<br>programming with a Variable number of Looking at the components Tasks) which, unlike many of its micro system, it's clear that the part<br>predecessors, didn't allocate fixed which runs out of steam first is,<br>memory regions but allowed memory to luckily, one of the cheapest — the<br>be re-al predecessors, didn't allocate fixed memory regions but allowed memory to be re -allocated dynamically. Needless to say, a fairly high proportion of CPU multi-user sys time is concerned with such resource own C allocation and other functions of the

file system led to multi-access systems at an interactive terminal and is able to

attempted. (usually input or outpu<br>The program interrupt mechanism access systems are control his program. To be more specific, this means that the user may either to input data in response to prompts or to interrupt its execution. This is achieved using <sup>a</sup> technique known as 'time sharing' whereby each user is allocated <sup>a</sup> period of time, often the same for each user but sometimes altered to implement a priority system. The users are allocated the CPU on some pre -determined basis (often `round robin') and run during their time slice or until an interrupt occurs (usually input or output). Most multi- access systems are also multiprogrammed.

CPU time is spent actually processing<br>users' programs. Rather, the processor users' programs. Rather, the processor spends <sup>a</sup> fair proportion of its time executing the operating system (for example, dealing with resource example,<br>allocation).

## Micro systems

disks. The user or the system software limited resources in terms of memory, could deposit files on the disks to be CPU power and I/O ports. A typical kept for safe keeping by the operating system might have Z80 CPU, 16k R Nearly all microcomputer systems are<br>single-user interactive systems for single-user interactive systems several reasons. The first is that such systems are relatively simple to implement. Secondly, micros have CPU power and  $I/O$  ports. A typical system might have Z80 CPU,  $16k$  RAM system might have Z80 CPU, 16k RAM<br>
and two I/O ports, a configuration<br>
which is scarcely sufficient to support<br>
multiple users.<br>
By expanding the system configur-<br>
ation to, say, 64k (usually the

maximum possible) and adding extra I/O ports, it is possible to obtain a system which will support a few users<br>but is heavily restricted by CPU power.<br>Of course, it is necessary to modify with more than one user. Such systems are available on the market but are only satisfactory for a limited number of applications. In order to implement a

Finally, the development of a public in fact). In fact, as the number of users system led to multi-access systems increases, larger disks (eg 8in hard disks) multi-user system with wider appeal,<br>other techniques must be adopted.<br>Looking at the components of a<br>micro system, it's clear that the part luckily, one of the cheapest - the CPU. This points the way to a real multi-user system: give each user his own CPU and a bit of memory and share the expensive components, such as disks (the approach used by CP/Net in fact). In fact, as the number of users become attractive since they are very

# CALCULATOR CORNER

# Compiled by Dick Pountain **CASIO I/O ROUTINES**

The Casio fx501/502p was the first programmable calculator to provide LOAD X (loads data from tape is<br>tape rather than magnetic cards as its X register under program control)

far more flexible than on the Casio. Firstly, the recorder may be stopped and started under program control via If the block was created by  $SA\overline{VE}$  M, the Remote socket and secondly, since the saved F register will be loaded into the Remote socket and secondly, since the Sharp uses Basic, it is possible to save and load selected data memories without overwriting (ie, obliterating) the contents of other registers. This is performed by the PRINT# and INPUT#  $\begin{array}{|c|c|c|}\hline \text{ } & \text{ } & \text{ } \text{ } & \text{ } \text{ } \end{array}$ commands with a named data memory,<br>eg INPUT# DATA 1 : A(3) loads tape file DATA 1 into memory register A(3).<br>In addition the Sharp can load and run In addition the Sharp can load and run<br>consecutive program files under program control using the CHAIN command.

On the Casio, the data SAVE dumps the contents of all M registers to tape and data LOAD loads all M registers, overwriting their previous contents. The contents of the X, Y and L registers are not dumped and are overwritten on loading and so lost.<br>Reader Vernon Mantle has produced

Reader Vernon Mantle has produced<br>routines using the non-standard INV EXE instruction which allow saving and loading of the X register without loss of M register data and also independent saving and loading of the

INV EXE is not mentioned in the Casio manual but it can be programmed and has the op code FF-E6. Files saved<br>under program control with INV EXE<br>always have the file number 00. Vernon has also submitted two short programs which write a succession of data and read the same, under program control, without the loss of M register data. These demonstration routines could easily be modified to perform arithmetical operations on an unlimited chain of<br>data, the practical limit being time, Operation<br>since the saving and loading is rather  $\frac{1}{2}$  Connect calculator to case slow.

Vernon's modified I/O routines are 3 as follows:

 $SAVE X$  (writes the contents of the  $X$ <br>register to tape under program control) 4 register to tape under program control).<br>Coding: INV SAVE INV EXE

This routine will write a block of data onto tape. The block label will<br>be F 000. The block will contain the<br>contents of the X register at the time of execution. All other registers will be unaffected.

SAVE M (writes the contents of all current M registers to tape under program control).

Coding: INV SAVE EXE

This routine will write the M registers' INV SAVE INV contents to tape, setting the X, Y and Fig 1 Program to  $L$  registers to zero but leaving the M of data to tape using registers unaltered. The block label will

#### be F000.

LOAD X (loads data from tape into the PAUSE

than magnetic cards as it has been joined by the Sharp PAUSE<br>
PC1211 and its Tandy clone. This will read the next block of data<br>
The Sharp possesses two features on the tape regardless of the block<br>
which make data and pro This will read the next block of data on the tape regardless of the block back into the calculator's X register.<br>If the block was created by SAVE M, the X register. Executing this routine will not affect the Y, L or M registers. LOAD M (loads data from tape into the M registers under program control).

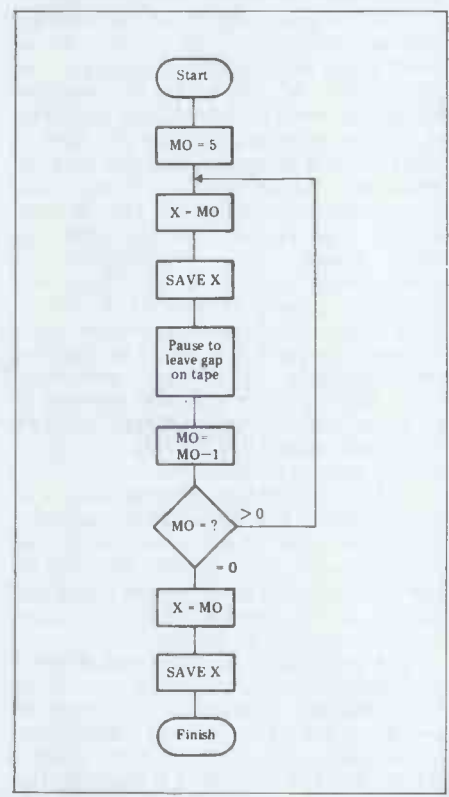

#### **Operation**

Connect calculator to cassette recorder

- Set recorder to record, start tape running.
- 4 Press PO to write data blocks  $\frac{10!}{20!}$ to tape. Coding

#### PO

5 MIN 0

LBL 0

MR 0 INV SAVE INV EXE (SAVE X) INV PAUSE INV PAUSE INV DSZ GOTO 0 MR 0

INV SAVE INV EXE (SAVE X)

Fig 1 Program to write six blocks of data to tape using SAVE X.

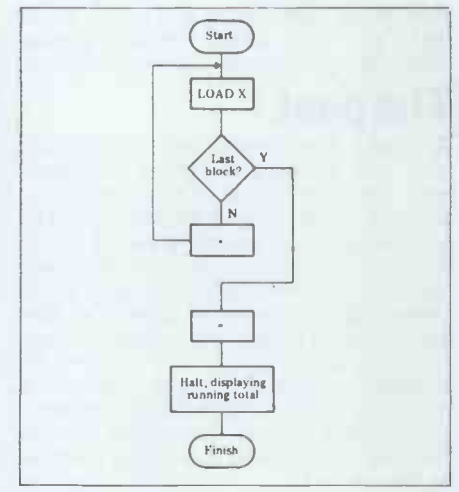

Operation<br>1 Enter program statements

- 1 Enter program statements<br>2 Connect calc to cassette recorder<br>3 Play tane recorded by previo
- Play tape recorded by previous program.
- Press P1 to read tape and accumulate running total.

#### Coding

#### P1 LBLO

INV LOAD INV EXE INV PAUSE (LOAD X) INV  $X = 0$  GOTO 1 + GOTO 0 LBL<sub>1</sub>

Fig 2 Program to read six blocks of data saved by program in Figure 1, keep running total and display it when last block read in, using only X and Y registers.

Coding: INV LOAD EXE INV PAUSE This will read the next data block on

tape, regardless of block label. If the block was created by SAVE X, it contains only one saved register and this will be loaded into the calculator's F register, leaving the other M registers unaltered. If the block was created by SAVE M, all the calculator's M registers will be overwritten with data from the tape. Executing LOAD M will always set the X, Y and L registers to zero.

I suspect that this is not the end of this subject. I shall certainly be experimenting with Casio I/O routines; one valuable objective would be to find a way of saving/loading selected M registers (if possible) and also selected pro-<br>gram memories. I shall also try to produce and report to you a useful calcu-<br>lating routine using SAVE X to write to tape in order to store more than 20<br>results. Any results of other readers' researches will be gratefully received.

# e your micrò

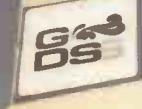

GRAHAM-GRAHAN **GRATIAN<br>DORIANARE** 

# Get the most out of your microcomputer with

At any given time, your hardware is only as useful as the software you run in it. Our programs let you realise the full potential of your hardware

Graham -Dorian provides highly detailed and well documented programs. All pretested on the job. Each so<br>comprehensive that it takes little time to learn to run a<br>program — even for someone who's never operated a computer before.

Graham -Dorian programs are on-line now working for us and others around the world. They are ready to go to work immediately or to be tailored for your more specific needs. Each package contains a software program in BAS and INT film form plus a user's manual and hard copy SOURCE LISTING.

Programs are compatible with most major computers using CP/M disk operating systems, and come in standard 8" or on various mini -floppy disks.

Graham -Dorian stand behind dealers with technical advice.

Yes, there's a world of difference in business software. Graham -Dorian has more per -package capabilities and more packages (with new ones added every few months).

Distributors for Micropro:- Wordstar, Datastar & Mailmerge. CP/M for Tandy Model I & II

**†GDSS** are appointing UK Dealers and European<br>Distributors, Enquiries and applications invited. \*CBASIC-2 is a trade mark (copyright 1980) of Compiler Systems, Inc. GDSS are the European Distributor for CBASIC-2.

# Le MeGun Dogim Bri

#### Nominal Ledger Manufacturing

Job Costing Purchase Ledger Wholesaler Inventory

Inventory

- Sales Ledger Retailer Inventory Job Costing Cash Register Facture Entry &<br>
Facture The Cash Regist<br>
Order Entry &<br>
Apartment<br>
Retailer Invoicing<br>
Payroll<br>
Surveying
- Manufacturing Dental

CBASIC-2\*

Ask your dealer for a demonstration soon.

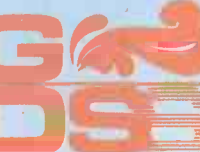

# Graham-Dorian Software Systems<br>
A division of Graham-Dorian Enterprises<br>
& Terodec (Micro Systems) Ltd.<br>
Unit 58, Suttons Park Avenue, Earley<br>
Reading, Berks RG6 1AZ<br>
Tel (0734) 664345/6 GDSS

# Why the Sinclair ZX80 is Britain's best selling

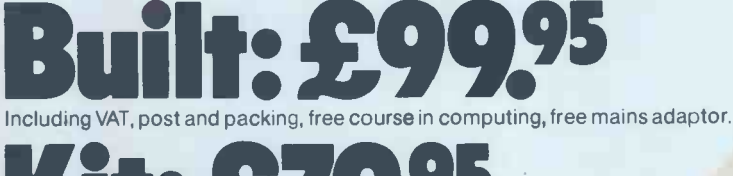

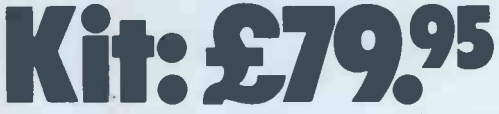

Including VAT, post and packing, free course in computing.

This is the ZX80. A really powerful, fullfacility computer, matching or surpassing other personal computers at several times the price. 'Personal Computer World' gave it 5 stars for 'excellent value'. Benchmark tests say it's faster than all previous personal computers.

Programmed in BASIC -the world's most popular language -the ZX80 is suitable for beginners and experts alike. And response from enthusiasts has been tremendous-over 20,000 ZX80s have been sold so far!

#### Powerful ROM and BASIC interpreter

The 4K BASIC ROM offers remarkable programming advantages: \* Unique

'one -touch' key word entry: the ZX80 eliminates a great deal of tiresome typing. Key words (RUN, PRINT, LIST, etc.) have their own single -key entry.

- \* Unique syntax check. A cursor identifies errors immediately. \* Excellent string -handling capability -
- takes up to 26 string variables of any length. All strings can undergo all relational tests (e.g. comparison).
- \* Up to 26 single dimension arrays.
- FOR/NEXT loops nested up to 26.
- \* Variable names of any length. BASIC language also handles full Boolean arithmetic, conditional
- expressions, etc. \* Randomise function, useful for games and secret codes, as well as more
- serious applications. Timer under program control. \* PEEK and POKE enable entry of
- machine code instructions.<br>High-resolution graphics.
- \* High -resolution graphics. \* Lines of unlimited length.

#### Unique RAM

The ZX80's 1K -BYTE RAM is the equivalent of up to 4K BYTES in a conventional computer -typically storing 100 lines of BASIC.

No other personal computer offers this unique combination of high capability and low price.

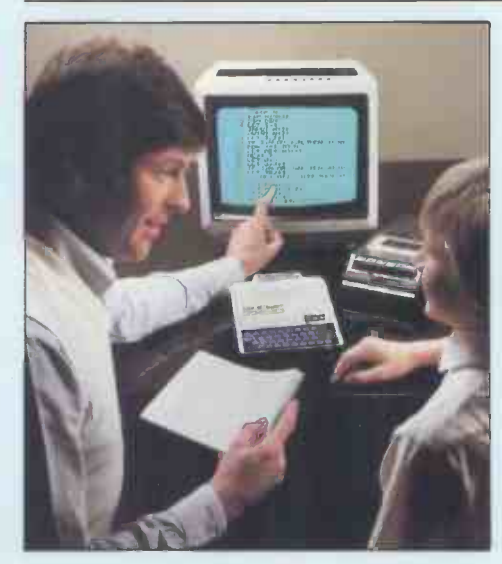

 $NEN$   $(0.40$ 

The ZX80 as a family learning aid. Children of 10 years and upwards are quick to understand the principles of computing-and enjoy their personal computer.

#### The Sinclair teach -yourself BASIC manual

If the specifications of the Sinclair ZX80 mean little to you-don't worry. They're all explained in the speciallywritten 128-page book (free with every ZX80). The book makes learning easy, exciting and enjoyable, and represents a complete course in BASIC programming from first principles to complex programs.

#### Kit or built  $-$ it's up to you

In kit form, the ZX80 is pleasantly easy to assemble, using a fine -tipped soldering iron. And you may already have a suitable mains adaptor -600 mA at 9V DC nominal unregulated. If not, see the coupon.

Both kit and built versions come complete with all necessary leads to connect to your TV (colour or black and white) and cassette recorder. Plug in and you're ready to go. (Built versions come with mains adaptor.)

# personal computer.

# Now available for the ZX80... New 16K-BYTE RAM pack

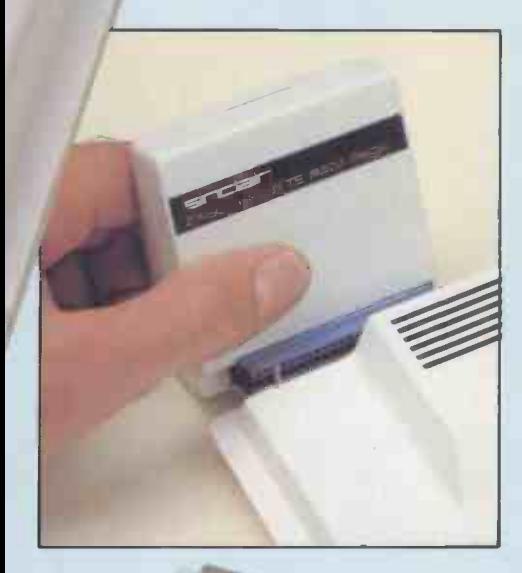

Science of Cambridge Ltd. 6 Kings Parade, Cambridge, Cambs.,

sinclair

CB21SN. Tel: 0223 311488.

**ZX80** 

#### Massive add-on memory. Only £49.95.

The new 16K-BYTE RAM pack is a complete module designed to provide you -and your Sinclair ZX80-with massive add-on memory. You can use it for those really long and complex programs -or as a personal database. (Yet it can cost as little as half the price of competitive add-on memory for other computers.)

For example, you could write an interactive or 'conversational' program to show people what your ZX80 can do. With 16K -BYTES of RAM, they could be talking to your computer for hours!

Or you can store a mass of data perhaps in a fairly simple program -such as a name and address list, or a telephone directory.

And by linking a number of separate programs together into one giant, but modular, program, you can achieve the same effect as loading several programs<br>at once. at once.

We're also confident that it won't be long before you can buy cassette -based software using the full 16K -BYTE RAM. So keep an eye on the personal computer magazines-and brush up your chess perhaps!

The RAM pack simply plugs into the existing expansion port on the rear of the ZX80. No wires, no soldering. It's a matter of seconds and you don't need another power supply. You can only add one RAM pack to your ZX80-but with 16K -BYTES who could want more!

#### How to order

Demand for the ZX80 exceeds all other personal computers put together! So use the coupon to order today for the earliest possible delivery. All orders will be despatched in strict rotation. We'll acknowledge each order by return, and tell you exactly when your ZX80 will be delivered. If you choose not to wait, you can cancel your order immediately, and your money will be refunded at once. Again, of course, you may return your ZX80 as received within 14 days for a full refund. We want you to be satisfied beyond all doubt-and we have no doubt

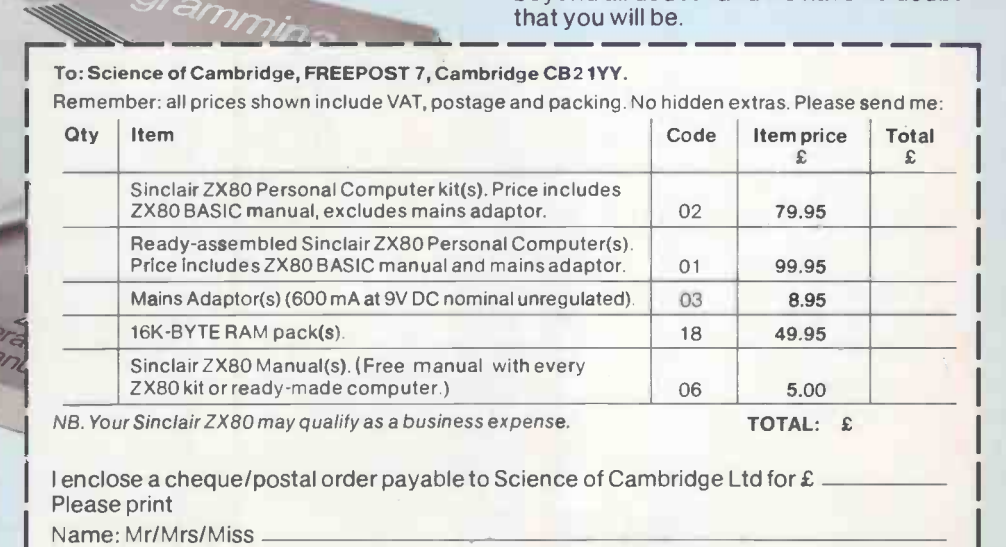

Address

FREEPOST-no stamp needed. PCW/1

# megastor and apple

the perFect couple

# 1 Megabyte on **Compart Compare 1970**

4.110-

Plug-in compatible with Apple standard 51/4" disk drives. Runs on Apple DOS. Includes SVA Disk 2+2 Controller Card.

> Dealer enquiries welcomed.

> > Apple is a trade mark of Apple Computer Inc. Disk 2+2 is a trade mark of Sorrento Valley Associates.

VLASAK ELECTIONICS Ltd, , Thames Building, Dedmere Road, Marlow, Bucks, SL7 1PB. Telephone: Marlow (STD code 06284) 74789. Telex: 847008 Vlasak G

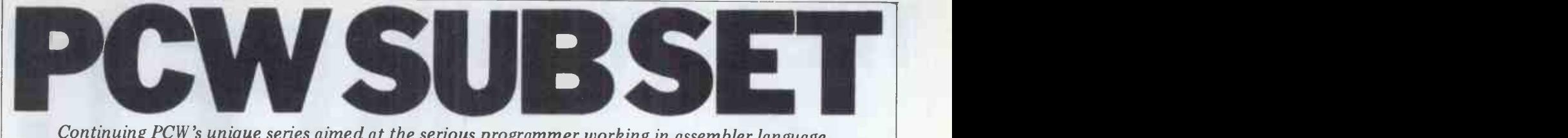

Continuing PCW 's unique series aimed at the serious programmer working in assembler language, Alan Tootill brings more examples of work sent in by readers

We seem to be addicted to relative calling. October's datasheet RLTV, to<br>implement a relative call, has drawn the best response we have had from readers to date. to date.

Mark Restorick, from Oldham, put his finger on a flaw in RLTV. The fourth instruction, ADD HL, SP, could  $\frac{1}{2}$ change the state of the flags register,  $\frac{v}{v}$  which has not been saved. He gave the solution to move the PUSH AF from 14th to third instruction and make the instruction which now follows,  $LD \left| \right|$   $\frac{1}{2}$ HL,+6, instead of +4. Mark also pro-<br>posed a version of the routine one  $\begin{array}{c} y' \ y' \end{array}$ posed a version of the routine one<br>byte shorter but taking eight more T-states to execute.<br>Paul Jenner of Southampton sent the

code in Figure 1, which we will call RLTVB. It shortens October's RLTV  $\left| \right|$   $\left| \right|$  INPUT: from 27 bytes and 199 T-states to 24  $\frac{1}{2}$ bytes and 188 T -states.

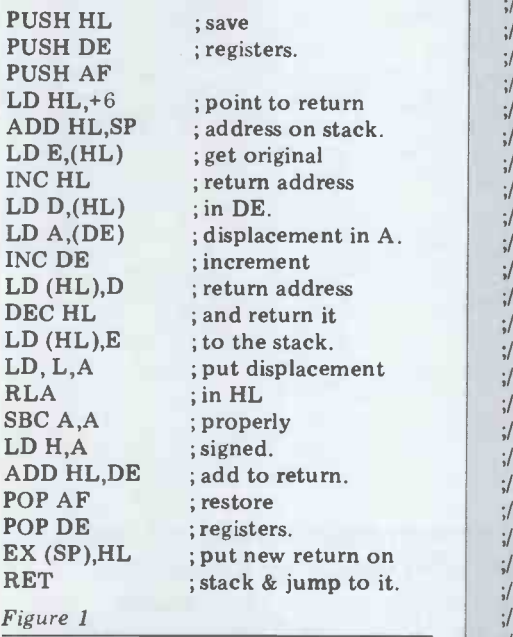

#### RLTV transformed

If this series wasn't about showing that routines made public will inevitably  $\begin{array}{c} | \\ | \end{array}$  (PF) be improved, I would kick myself for the LSTI not having seen this better way of **ELIT ISSUE ISSUE ISSUE AND THE SET OF A LITE**<br>ordering things. Take note all you who keep your software secret and tatty.

In fact, Paul doesn't use this code. He has written interruptable RCAL BUNTI (relative call) and SCAL (indexed sub-<br>routine call) routines for his Nascom,  $\parallel$  M using the 10H and 18H restart locations and a common subroutine, GETPRM, to get the parameter in A and the return address in DE. His SCAL routine needs a table of routine addresses and the address of this table is given at locations STAB and STAB+1, as in the Nascom monitor.

For those of you who still like this system, particularly if you have restart locations still uncommitted, this is how

#### **Datasheet**

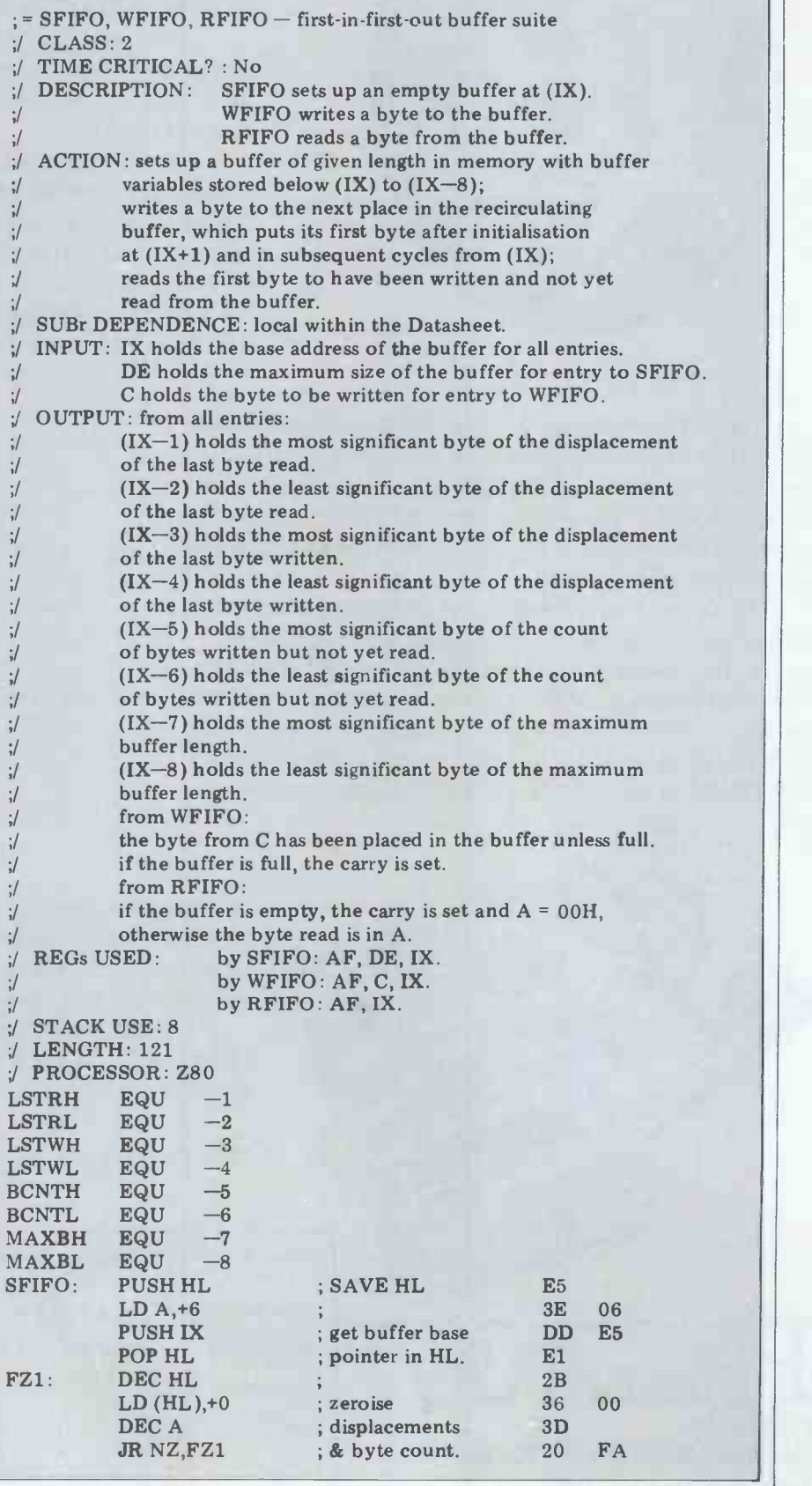

# THE LOWDOWN PET!

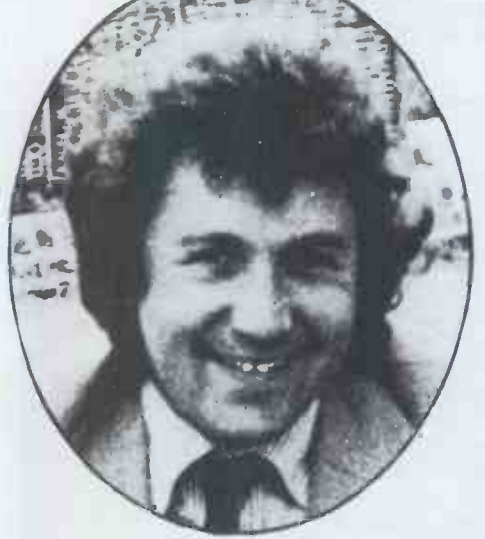

My name is Julian Allason and I publish a magazine called PRINTOUT. It is exclusively about the CBM/PET.

<sup>I</sup> first saw the PET in America three years ago. It was made of wood then. I was so impressed that I came right back and opened a software house publishing PET programs. \*

Then a little over a year ago I started PRINTOUT. There was a need for an independent magazine that could conduct really thorough evaluations of the flood of new hardware and software products, and report the latest PET developments in detail. Since then PRINTOUT has tested scores of programs and peripherals, and broken the major PET news stories.

We recruited the world's top PET experts to explain the intricacies of the system, to answer your questions and give advice. These days PRINTOUT probably publishes more useful PET information than the other magazines put together. Take a look at the contents of the last issue and you will see what I mean.

There are a whole bundle of changes around the corner that are going to affect every single CBM/PET owner. An example. The complexities of Commodore's new BASIC 4.0 and DOS chips are already causing mind bending problems. Add in the increasing number of plugin ROM chips and the situation's really complicated. PRINTOUT is there to save you headaches, and money too!

> PET NEWS SOFTWARE ISSUE 4%th"

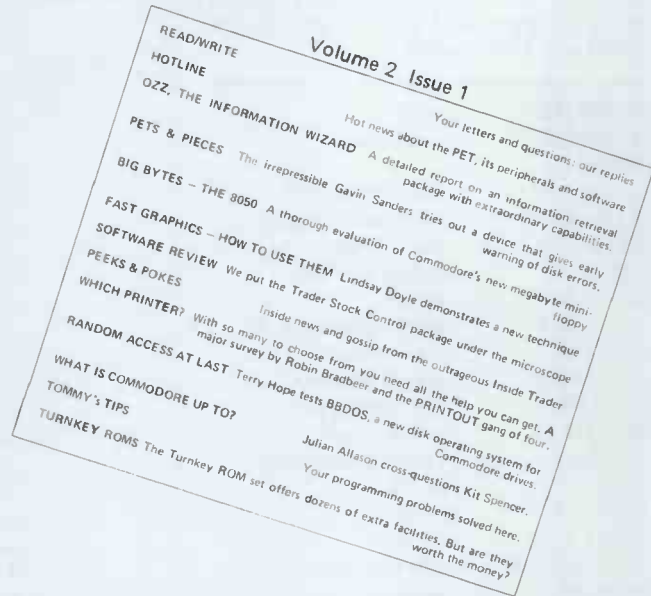

We didn't set out to be an encyclopaedia, but there's no doubt that is what PRINTOUT is on the way to becoming  $-$  a single reliable source of unbiased information about the PET system. And fun to boot! <sup>I</sup> don't think you can afford to be without PRINTOUT. So try a copy for yourself. Or better still, subscribe now!

\*Petsoft, since acquired by ACT.

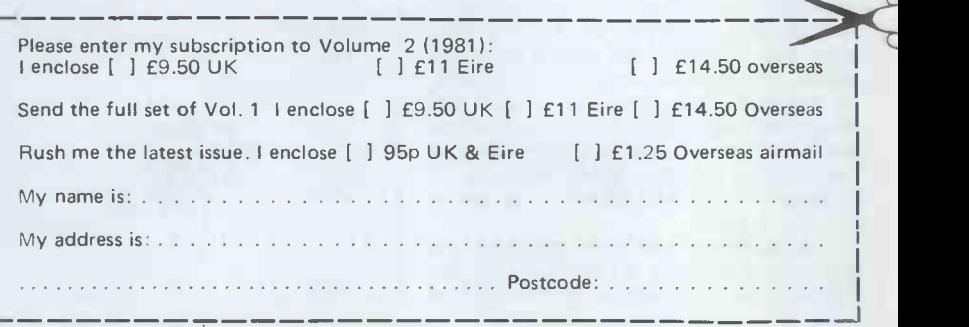

**PRINTOU** PO Box 48, Newbury, Berkshire RG16 OBD. Telephone 0635-201131

PRINTOUT is independent of Commodore whose trademark PET is.

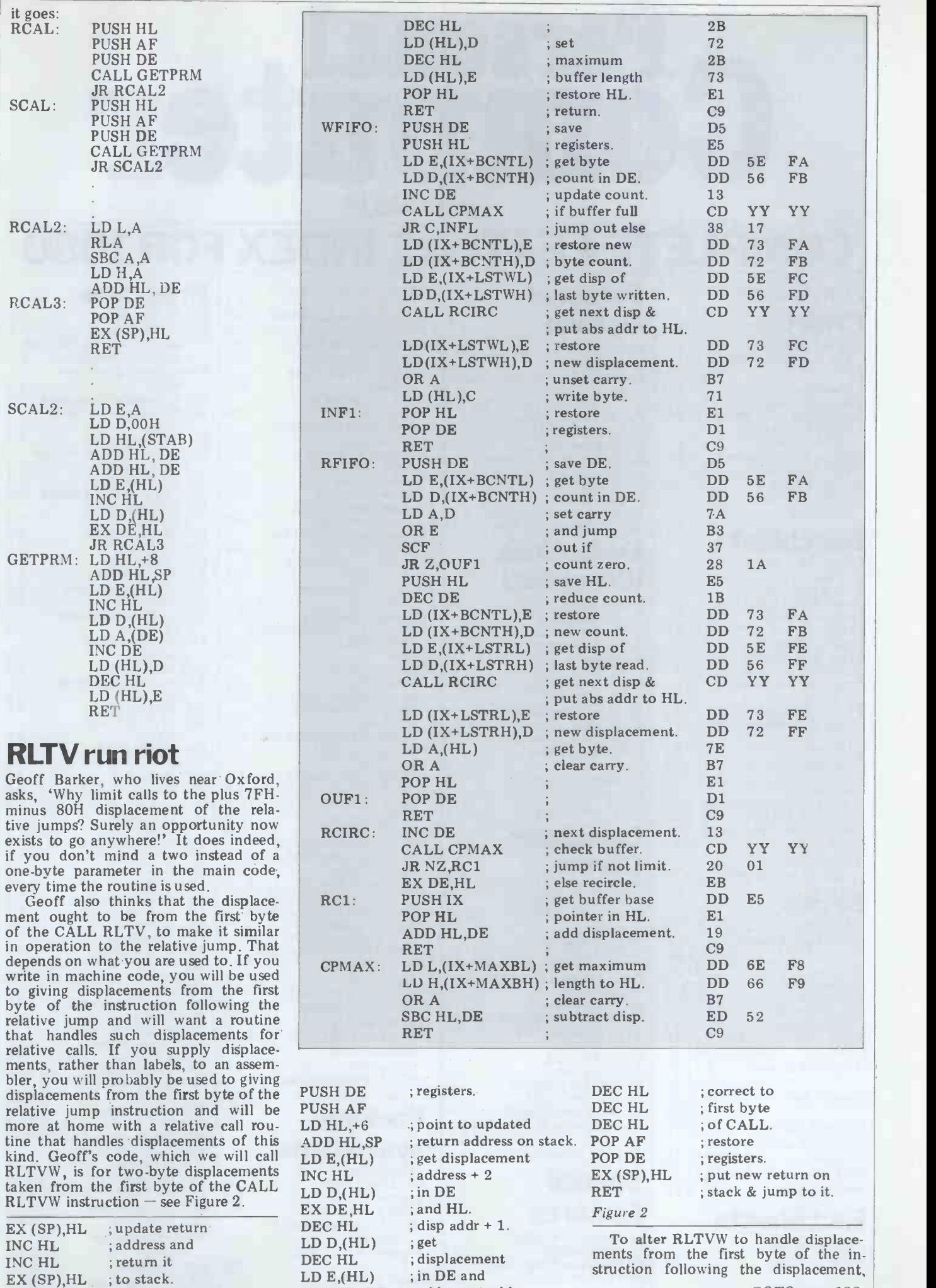

ADD HL,DE ; add to re

; add to ret addr.

PUSH HL

;save

Personal<br>Diniputer

# COMPLETE FEATURE INDEX FOR1980

## **Hardware** Projects

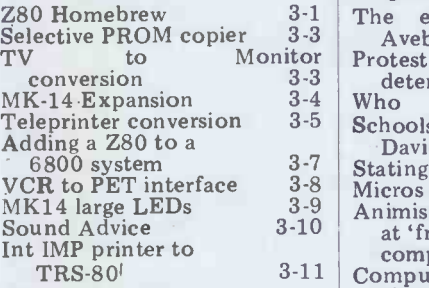

# Benchtest

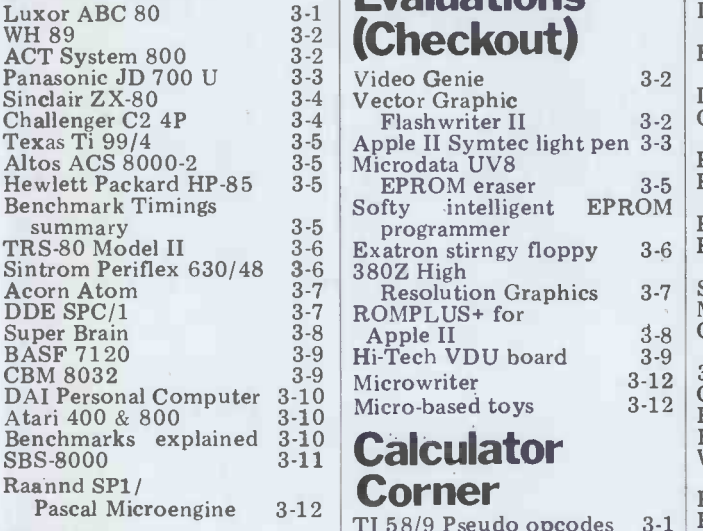

#### **Series**

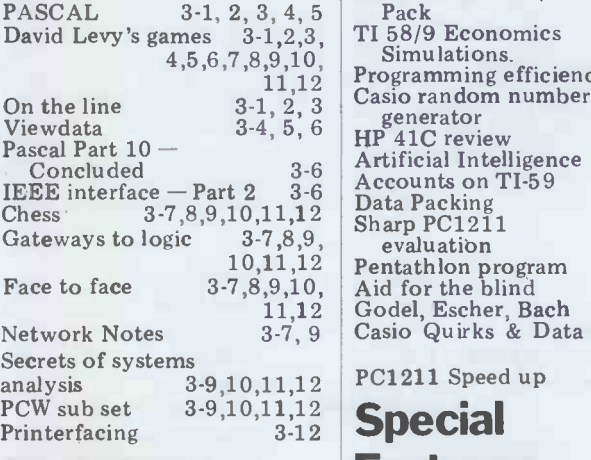

# **Fact Sheets Features**

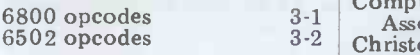

#### Personal **Opinion**

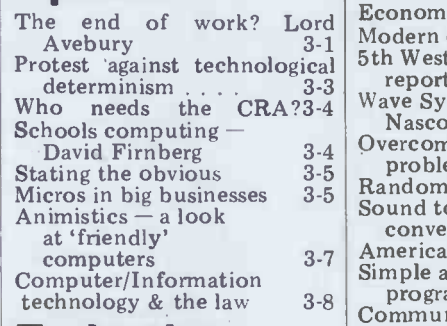

#### $3-1$   $7-1$  $\frac{3\cdot 2}{3\cdot 2}$  (Checkout)  $\qquad$   $\qquad$   $\qquad$ **Evaluations**

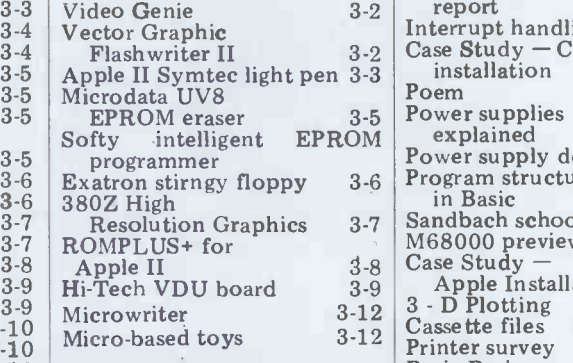

#### Corner

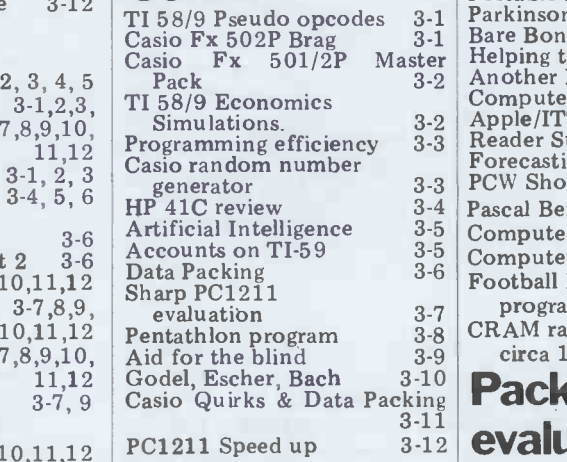

## Features

FORCES COMPUTER Retailers' data<br>6502 opcodes 3-2 Christopher Evans tribute 3-1 negra<br>magnetic 3-2 Christopher Evans tribute 3-1 negra Christopher Evans tribute  $\begin{array}{c|c} 3-1 \end{array}$  stock Constants  $\begin{array}{c|c} 3-1 \end{array}$  Stock Constants

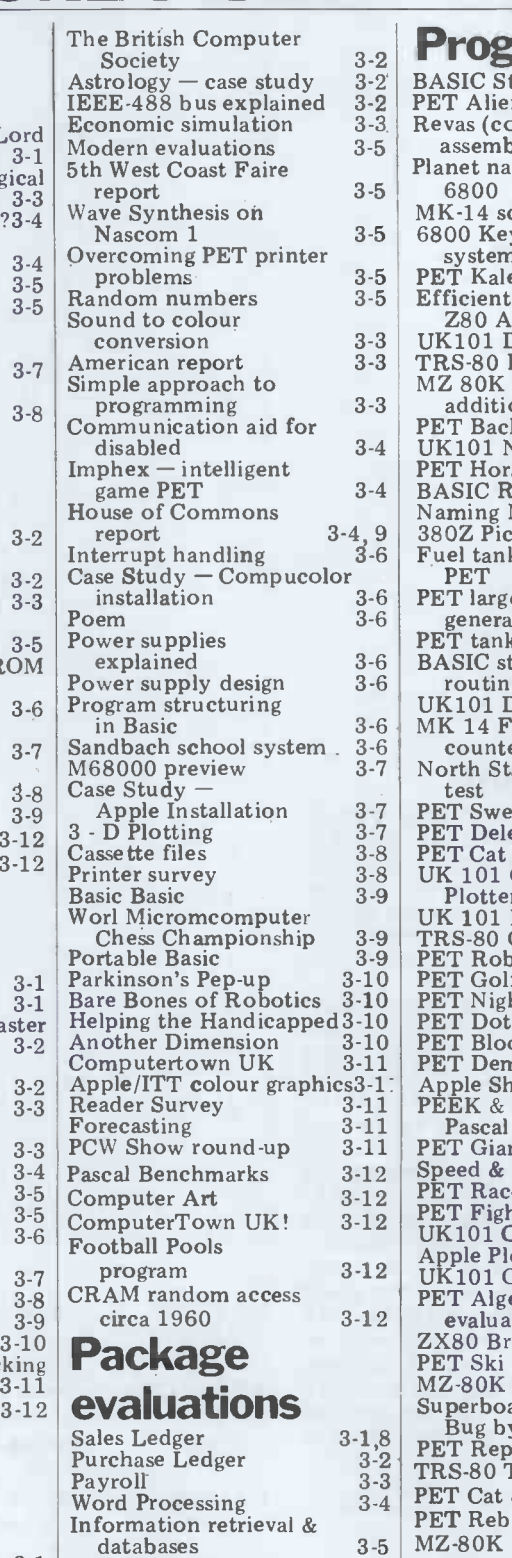

Integrated accounts packages Stock Control

3-6 3-7

## 3-2 Programs

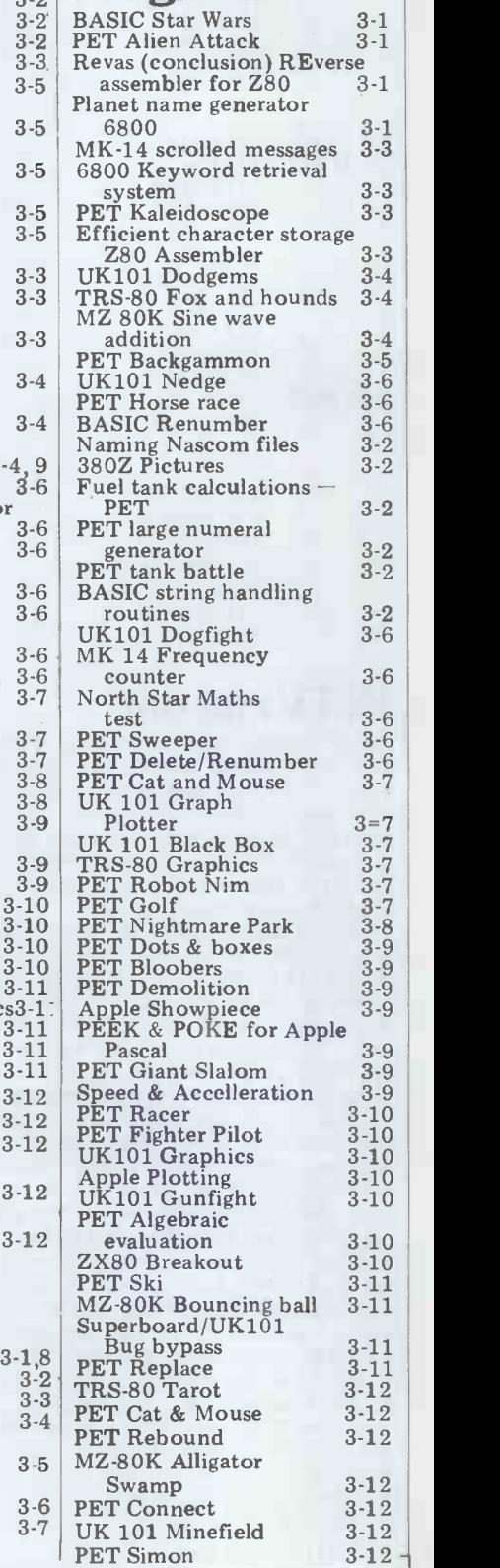

# **WCOMERS-START HER**

This is our unique quick -reference guide, reprinted every month to help our readers pick their way through the most important pieces of (necessary) jargon found in PCW. While it's in no way totally comprehensive, we trust you'll find it a useful introduction. Happy microcomputing!

Welcome to the confusing world of the microcomputer. First of all, don't be fooled; there's nothing complicated about this business, it's just ability that we're surrounded by an to act u immense amount of necessary jargon. Imagine if we had to do this and, once again, these<br>continually say 'numbering rules are stored in *memory* as continually say 'numbering rules a<br>system with a radix of 16 in bytes.<br>which the letters A to F *progra* which the letters A to F<br>represent the values ten to 15' when instead we can (*machi*<br>simply say 'hex'. No doubt the usu<br>soon many of the words and special phrases we are about to<br>explain will eventually fall

We'll start by considering a microcomputer's functions other hand, program execu-<br>and then examine the phy-<br>sical components necessary<br>to implement these functions. The most common micro-<br>to implement these functions. comp

The microcomputer is cap-<br>able of receiving information, typed in at the keyboard<br>processing it, storing the be coded and stored in the results or sending them some- where else. All this information is called data and it comprises numbers, letters picks up each English-type<br>and special symbols which *instruction*, translates it into<br>can be read by humans. machine code and then feeds can be read by humans. mach<br>Although the data are (yes, it in<br>it's plural) accepted and out- exe<br>put by the computer in eacl `human' form, inside it's a dior<br>different story — they must be held in the form of an will electronic code. This code is called binary  $-$  a system of They give the programmer<br>numbering which uses only 0s access to the memory of<br>and 1s. Thus in most micros the machine. It's possible to<br>each character, number or read (PEEK) the contents o each character, number or symbol is represented by eight binary digits or bits as to modify a between they are called, ranging from Moving on Moving on  $00000000$  to 11111111.

To simplify communication between computers, several standard coding systems exist, the most common being ASCII (American Stan- dard Code for Information compared to the control of the control of the control of the control of the control of the control of the control of the control of the control of the control of the co five is represented as  $00110101 -$ complicated for as *buffers*, which 'amplif humans, but easy for the the CPU's signals for use computer! This collection of other components in the computer! This collection of eight bits is called a byte and computer freaks who spend a lot of time messing around a printed circuit board (PCB with bits and bytes use a half- or are mounted in sockets.<br>way human representation In some microcomputers called hex. The hex equivalent of a byte is obtained by giving each half a single character code (0-9,A-F): 00000, 1=0001, 2=0010, 1000<br>3=0000, 1=00001, 2=0010, 1mg<br>3=0011, 4=0100, 5=0101 ted<br>......E=1110 and F=1111. thes

Our example of 5 is therefore PCBs;<br>35 in hex. This makes it functions assier for humans to handle card w complicated collections of 0s its su<br>and 1s. The machine detects wide these Os and 1s by recognis-

explain will eventually fall into common English usage. speeds programming con-<br>Until that time,  $PCW$  will be siderably; the nearer the<br>publishing this guide - every programming language is to<br>month.<br>We'll start by consid comparing them with other memory, RAM (Random data. It's the latter function Access Memory) and ROM that gives a computer its (Read Only Memory). The that gives a computer its (Read O<br>apparent 'intelligence' – the CPU can<br>ability to make decisions and stored in to act upon them. It has to be gut information into RAM<br>given a set of rules in order to Two types of RAM exist —<br>do this and, once again, these static and dynamic; all you<br>rules are stored in memory as really need know is do this and, once again, these bytes. The rules are called dynamic RAM uses less<br>programs and while they can bower and is less expensive<br>be input in binary or hex than static, but it requires (machine code programming), the usual method is to have a special program which translates English or near-English when points when speeds programming con-<br>siderably; the nearer the<br>programming language is to<br>English, the faster the programming language is to<br>programming time. On the other hand, program execu-<br>other hand, program execu-<br>contents and ca other hand, program execution speed tends to be slower.

computer language is Basic. typed in at the keyboard, to<br>be PROMs) which can be<br>be coded and stored in the<br>programmed using a special<br>computer's memory. To run device; EPROMs can be be coded and stored in the computer's memory. To run such a program the computer uses an *interpreter* which<br>picks up each English type machine code and then feeds<br>it into the *processor* for<br>programs and data for later execution. It has to do this use. Audio-type tape recoreach time the same instruction has to be executed.<br>Two strange words you

Two strange words you<br>
will hear in connection with<br>
Basic are PEEK and POKE. listen t They give the programmer the machine. It's possible to this, so a cassette recorded read (PEEK) the contents of by one<br>a byte in the computer and  $\frac{1}{2}$  won't

to modify a byte (POKE). Moving on to hardware, this means the physical com- ponents of a computer sysponents of a computer system as opposed to software the programs needed to make mation on a cassette; therethe system work. At the heart of a micro-

Interchange). As an example central processing unit (CPU),<br>of this standard, the number a single microprocessor chip computer system is the on more sophisticated central processing unit  $(CPU)$ , on more<br>a single microprocessor chip a flow<br>with supporting devices such thin pla as *buffers*, which 'amplify' the CPU's signals for use by magne<br>
other components in the the distribution system. The packaged chips are either soldered directly to a printed circuit board  $(PCB)$ 

the entire system is mounted<br>on a single, large, PCB; in on a single, large, PCB; in<br>others a *bus system* is used, ded<br>comprising a long PCB holding a number of interconnected sockets. Plugged into track of exactly where inforthese are several smaller PCBs, each with a specific  $\frac{\text{max}}{\text{can get}}$ <br>function — for instance, one  $\frac{\text{max}}{\text{by mo}}$ card would hold the CPU and appropri cara would not the  $\frac{1}{2}$  and  $\frac{1}{2}$  is support chips. The most<br>is support chips. The most<br>waiting for the right sector<br>videly -used bus system is<br>called the S100.<br>are used to tell the comput

ing different voltage levels. The CPU needs memory<br>The computer processes data by reshuffling, perfor-<br>ming arithmetic on, or by generally have two types of and data. Microcomputers sector states is of a generally have two types of corded on the surface and

memory, RAM (Random hard sector Access Memory) and ROM are punched t (Read Only Memory). The disk around the central hole,<br>CPU can read information one per sector stored in  $RAM -$  and also  $H$ put information into RAM.<br>Two types of RAM exist - string<br>static and dynamic; all you conti really need know is that cartridge, faster than a<br>dynamic RAM uses less cassette but cheaper the<br>power and is less expensive disk system. *Hard disk* than static, but it requires are also available for micro-<br>additional, complex, circuitry computers; they store more to make it work. Both types of RAM lose their contents<br>when power is switched off, whereas ROM retains its con-<br>tents permanently. Not sur-<br>more quickly. tents permanently. Not sur- prisingly, manufacturers often store interpreters and the like in ROM. The CPU them in any way. You can buy special ROMs called with<br>
PROMs (Programmable boa<br>
ROMs) and EPROMs (Erase buil<br>
able PROMs) which can be time<br>
programmed using a special device; EPROMs can be cop device; EPROMs can be copy of the computer's<br>erased using ultra violet light. output, you'll need a pri-<br>Because RAM loses its The computer an set

contents when power is switched off, cassettes and programs and data for later  $\begin{array}{c} 8\ell/10, \text{[Fe/H]}}{(I/O)}$  requires a series of ders are often used by con-<br>verting data to a series of  $\ell$  a printer, and it sends out audio tones and recording and recording data a byte a them; later the computer can listen to these same tones and re -convert them into data. Various methods are used for all ong a single piece of wire this, so a cassette recorded<br>by one make of computer with ex-<br>won't necessarily work on by the is a<br>another make. It takes a long when it another make. It takes a long<br>time to record and play back<br>speed that data is transmi information and it's difficult to locate one specific item among a whole mass of infor-<br>
mation on a cassette; there-<br>
fore, to overcome these pro-<br>
per second fore, to overcome these pro-<br>blems, floppy disks are used the more sophisticated<br>on more sophisticated<br>systems.

The CPU needs memory where on a track each thin plastic, coated with a<br>magnetic recording surface<br>rather like that used on tape. rather like that used on tape.<br>The disk, in its protective to envelope, is placed in a disk<br>drive which rotates it and  $F_{11}$ drive which rotates it and<br>moves a read/write head across the disk's surface. The disk is divided into concentric rings called *tracks*, each allows<br>of which is in turn subdivi-<br>matio ded into sectors. Using a pro-<br>gram called a disk operating system gram called a *disk operating* wired into the telephone<br>system, the computer keeps system and you need British mation is on the disk and it<br>can get to any item of data can get to any item of data<br>by moving the head to the bosce<br>appropriate track and then waiting for the right sector<br>waiting for the right sector to come round. Two methods<br>are used to tell the computer system<br>where on a track each in the where on a track each sector starts:  $\frac{\text{softmax}}{\text{softmax}}$  of these.

hard sectoring where holes<br>are punched through the

one per sector.<br>Half-way between cassettes and disks is the<br>*stringy floppy* — a miniature<br>continuous loop tape cassette but cheaper than a disk system.  $Hard disk$  systems computers; they store more information than floppy disks, are more reliable and information can be transferred to and from them much

can only read the ROM's accepted minimum for this is<br>contents and cannot alter the visual display unit (VDU)<br>them in any way. You can which looks like a TV screen more quickly. You, the user, must be able to communicate with the computer and the generally accepted minimum for this is the visual display unit  $(VDU)$ , which looks like a TV screen<br>with a typewriter-style *key*board; sometimes these are<br>built into the system, sometimes they're separate. If you want a written record (hard output, you'll need a printer.

The computer can send out and receive information<br>in two forms – *parallel* and serial. Parallel input/output (I/O) requires a series of wires to connect the computer to another device, such as separate wire carrying each bit. Serial I/O involves sending data one bit at a time with extra bits added to tell the receiving device when a<br>byte is about to start and speed that data is transmitted is referred to as the baud rate and, very roughly, the baud rate divided by ten equals the

tems.<br>A floppy disk is made of horrors, standards exist fo receiver and transmitter link horrors, standards exist for serial interfaces; the most common is  $RS232$  (or  $V24$ ) while, for parallel interfaces to printers, the Centronics

standard is popular.<br>Finally, a modem connects a computer, via a serial inter-<br>face, to the telephone system allowing two computers with modems to exchange infor- mation. A modem must be wired into the telephone Telecom's permission; instead<br>you could use an *acoustic* coupler, which has two obscene -looking rubber cups into which the handset fits, and which has no electrical connection with the phone system - British Telecom  $system - British Telecom$  isn't so uppity about the use.

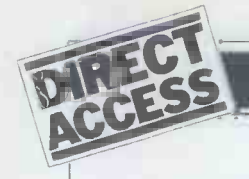

#### This package guide appears bimonthly alternating with our In Store hardware guide.

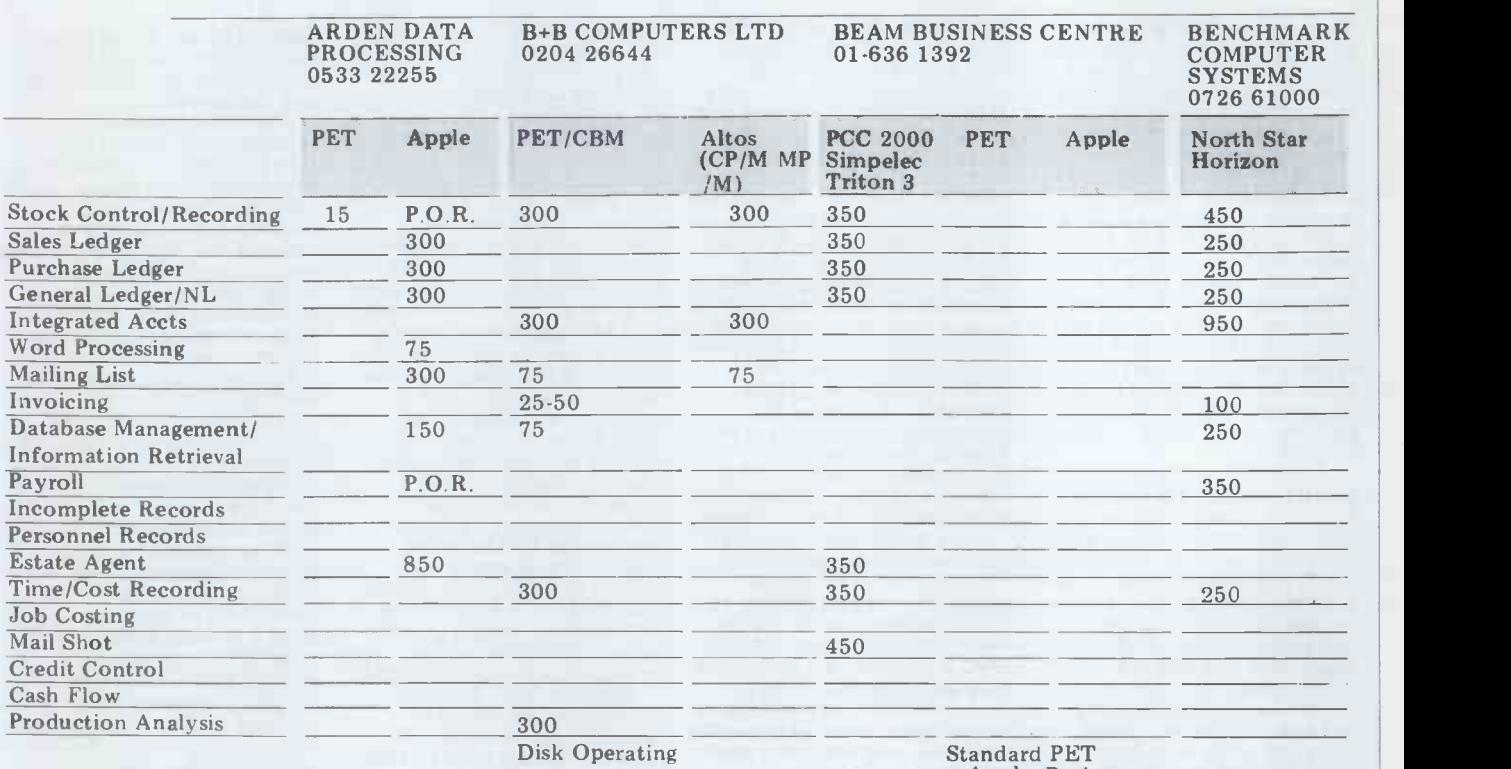

System 150 + Apple Packages

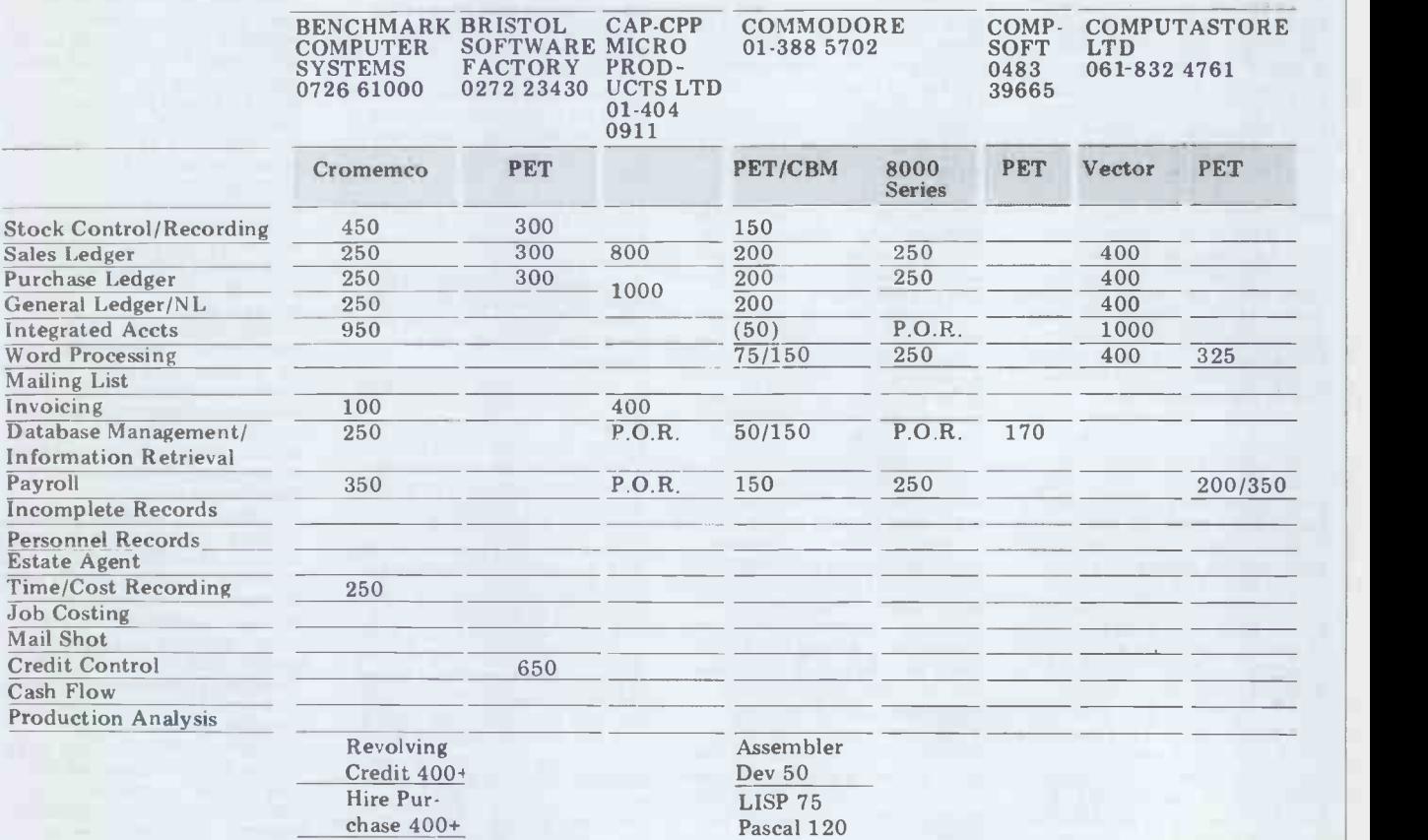

Leasing **Exercise Search** 400+

#### COMPUT-A- COMPUTECH CROP 01-794 0202 01-499 6987

DATA BANK 0509 217671

Đ

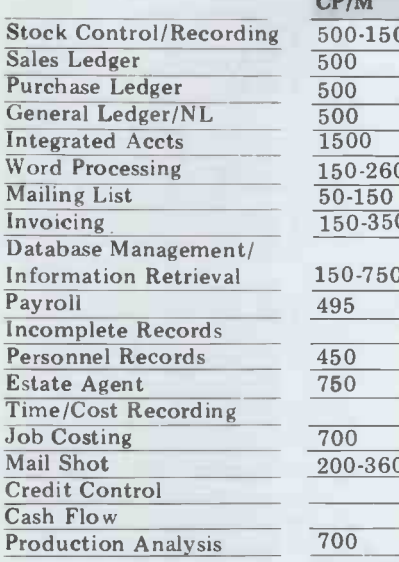

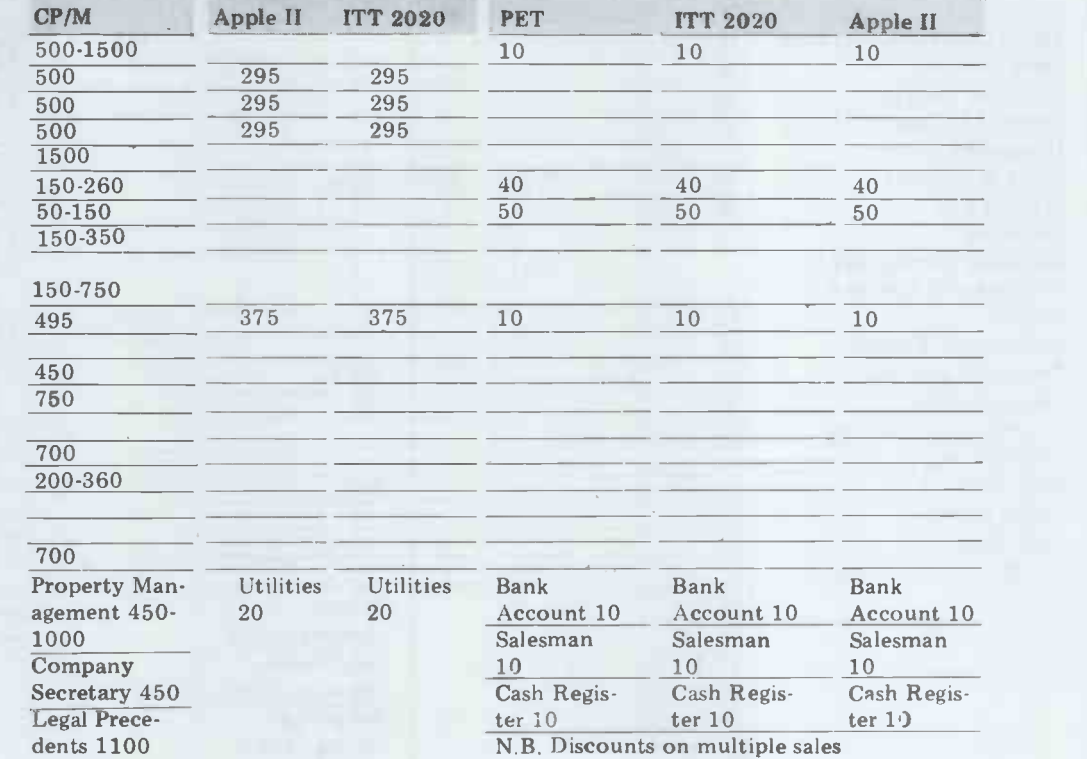

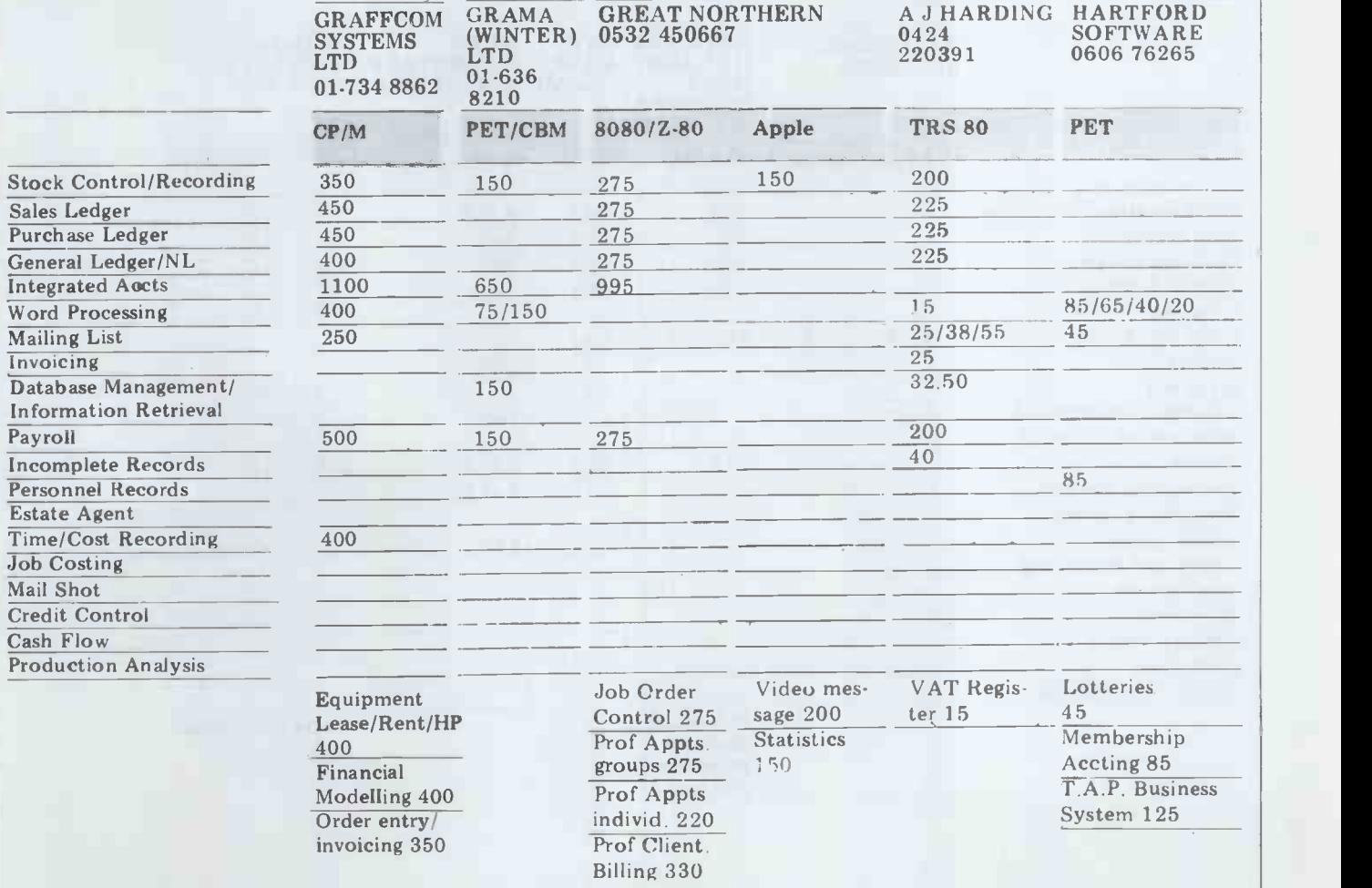

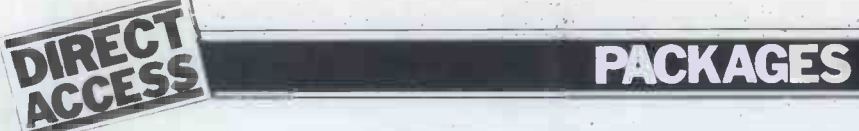

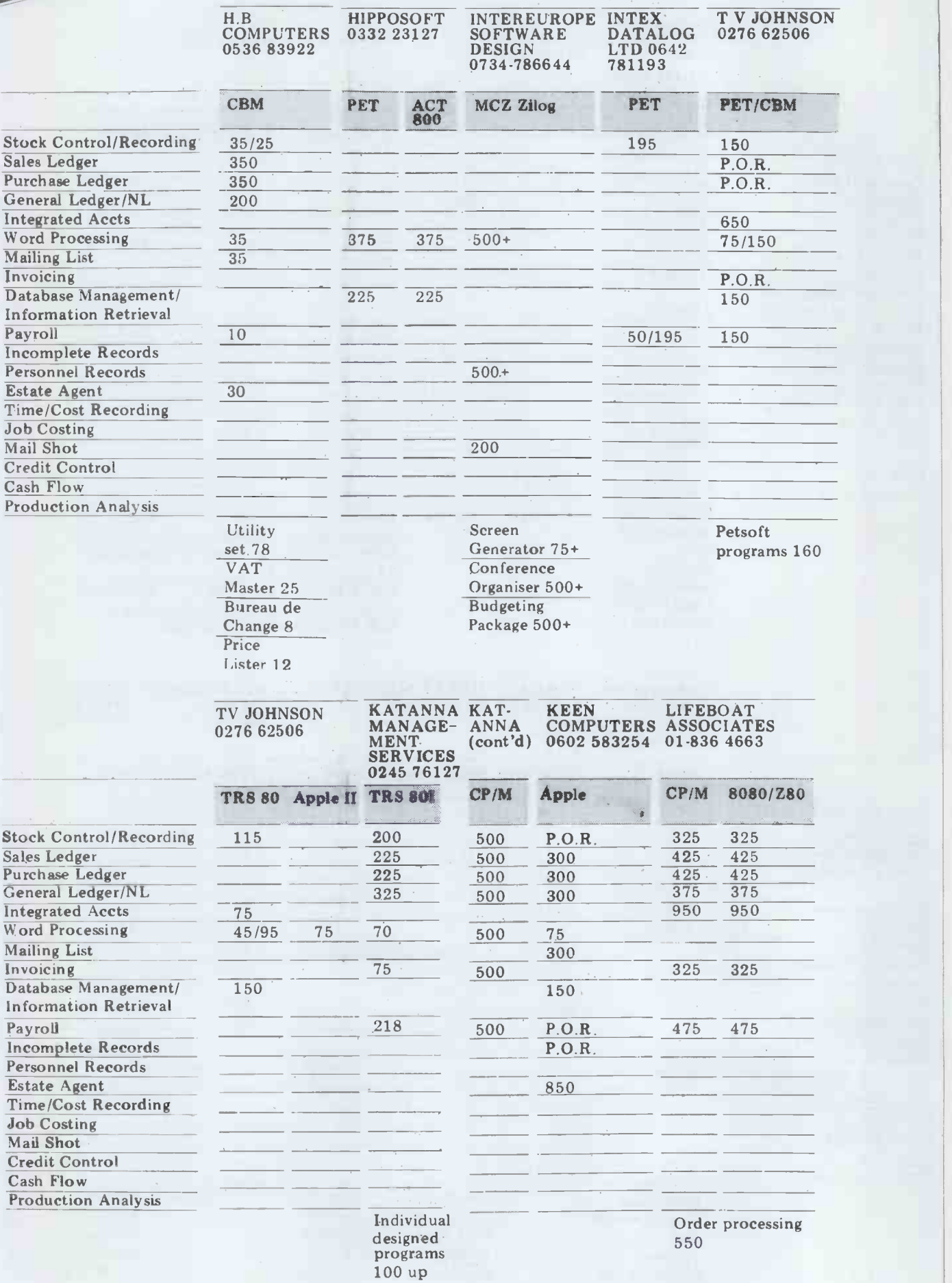

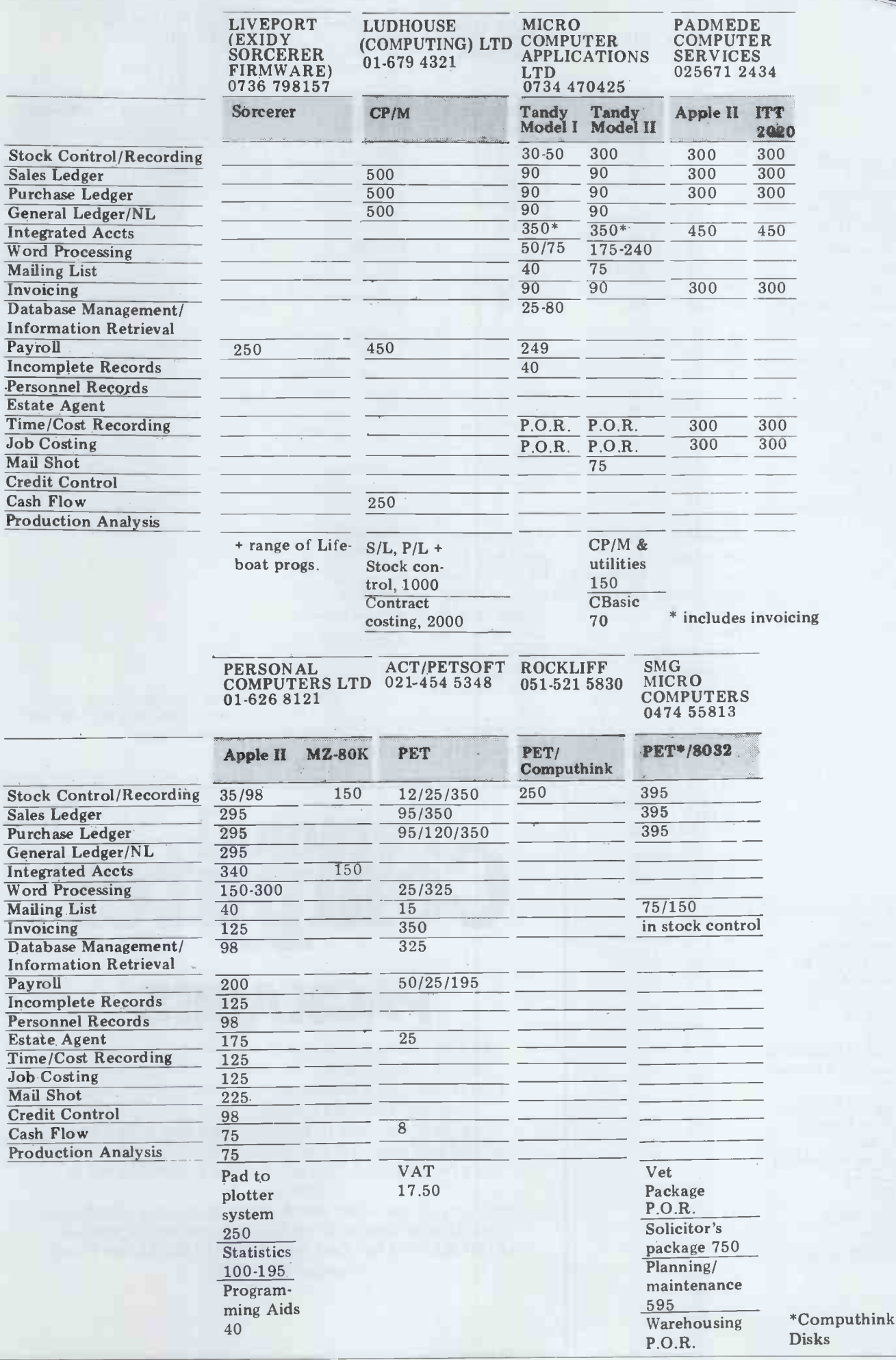

 $\mathbf{link}$ Disks

**Lega** 

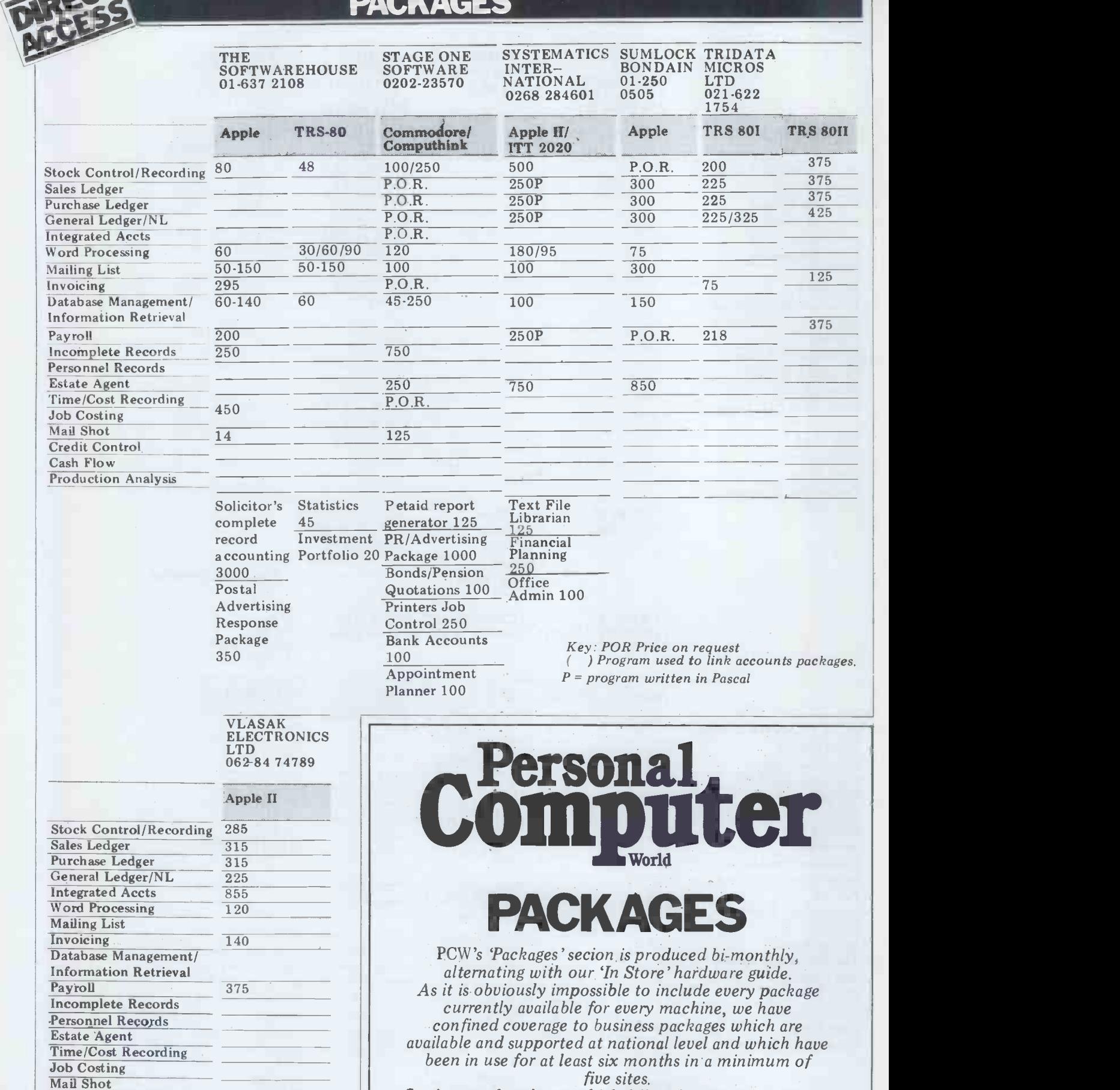

Producers of packages which fall within these constraints should send details or updates (formatted as printed in this section) to: Packages, PCW, 14 Rathbone Place, London W1P 1DE.

130 PCW

Credit Control Cash Flow

Production Analysis

80

Letter writer 80

# TRANSACTION FILE

The classified service that's free to non-commercial readers. Advertisements (50 words max) to: PCW Transaction File, 14 Rathbone Place, London W 1P 1DE.

## For sale

Cromemco... Z2 with a 4 MHz<br>
Z80A, 4FDC disk controller, 64k<br>
RAM, 21-slot motherboard, twin cassette<br>
8" disks, only 6 months old. Un-<br>
Writh full doc, £2600. Tel 051-228<br>
0144.<br>
PET 20<br>
0144.

Chess Challenger  $7...$  still in new cond, mains adaptor,  $£80$  ono. A Samet,  $8$  Elm Park Ave, London N15 6AT. Tel 01-800 9257 after 7.

T158... prog calc, well used but<br>in working order with charger, such a<br>manuals etc, £25. Alastair Mutch, pe<br>tel Aberdeen (0224) 573378 (6-<br>9pm).

Computhink... 400k twin disk<br>unit for PET, £750, PET 3022<br>printer with cable, £395. Both as<br>new cond. Tel Rugeley (08894)<br>2052.

book. 1 TE300. . . printer terminal<br>with 110 baud RS232 int, paper<br>tape punch & reader (reader needs<br>attn), with stand, cables, some<br> $8\frac{1}{2}$ ? paper & copy of manual. Will<br>demo, asking £225. Tel Watford<br>34560 after 5 wee

Apple II Plus... 48k, one disk<br>drive & controller, all extras inc basec<br>modulator, many progs, 2 months Kiml<br>old, £1050 (list £1400 for hard-<br> $\frac{1}{2}$ Super only). Also Z80 softcard, <br> $\frac{1}{2}$ 50, 2450. Tel 01-450 5049. Ba

TRS-80 Level II... 16k, VDU, cassette, covers, tapes, learning Basic, stats package & Basic books £450 ono. Tel Botley (Hants) 5714 after 5.

**ZX80.**.. assembled, inc PSU and  $\begin{array}{c} 600/30 \\ 6232 \\ 4322247 \\ 6400 \end{array}$  evideo,  $\begin{array}{c} 600/30 \\ 4322247 \\ 6400 \end{array}$ 

TRS-80 Level I... 4k inc VDU, cass recorder, PSU, game progs, instruction tapes & manuals, 6 months old, offers around £300. Tel Blackpool (0253) 36646 eves or mornings (shift worker) or all weekend.

ono.<br>
Mascom 1... with buffer board,<br>
mother board, PSU, NasSys, 8k<br>
RAM, new case, £150. Also Nas-<br>
com 1 16k, two Basics (one tape,<br>
start<br>
one EPROM), PSU, all Verocase<br>
with 12<sup>*n*</sup> monitor, printer & soft<br>
with 12<sup>*n*</sup>

Superboard... 8k RAM, PSU,<br>modulator & case (not fitted),<br>offers around £215. Tel Southend-<br>on-Sea 204901 after 7.30.

TRS-80 Level II... 32k plus cassette, manual, video or TV<br>sdaptor, tapes, £450. Tel 01-<br>828 7822 ext 463 day.

PET 32k... (expanded from 8k), large keyboard, green screen, toolkit, reset switch, cover, progs & doc inc PET Revealed, only 3 months old,  $2650$  ono. Also monitor & 4k exp for UK101,  $E15$  &  $25$  resp. Tel 01-543 1890 a

Bits & PCs... Toolkit for Nascom<br>£30; Sale due to floppy upgrade.<br>Tel 01-550 8965.

ZX80... one month old with exp<br>board for up to 3k & PSU.<br>Checked by Science of Cambridge. Petalec<br>Switchable video. Reason for sale disks, P - upgrading. Accept £80 ono. Tel Orpington 70601.

UK101... 8k, assembler, case, included monitor, extended tape<br>monitor in ROM, disassembly of instruction in ROM, disassembly of all monitors, £250 ono or swap for Nascom 1 why? Tel A Crofts, Warwick (0926) 53868 eve, 44111 day.

Used VDU... in good working order, £100. Tel Sue, 01-794 8419 after 8pm.

Acorn... System One, working Mastern<br>with Acorn PSU & programs, £65 Blackle inc postage. A Johnson, 5 Johns - burn Rd, Balerno, Edinburgh - burn Rd, Balerno, Edinburgh - burn - burn - bu<br>EH14 7DN. - e burn - burn - burn - burn - burn - burn - burn - burn - burn - burn - burn - burn - burn - burn -

Sorcerer... 32k Cognivox voice UK10<br>synthesiser/speech recogniser/ RAM<br>music & sound effects producer, RAM,<br>full manuals (technical & software) on tag<br>& £80 worth of software on books cassette (mainly games), £700. Write D Mok, 33 St Cross Rd, Winchester, Hants S023 9JA.

PET 2001... 8k old ROMs, calc unuse<br>heyboard, new cassette head just fitted, £325 buyer collects. To T159.<br>fitted, £325 buyer collects. To T159.<br>view & test tel 01-582 7766.

For we use to all of 1-2 RAMs (unused) half price, £2 (32 chips); unused<br>
KB756 ASCII keyboard, £35;<br>
KB756 ASCII keyboard, £8; must sell, sold Super-<br>
pen, £8; must sell, sold Super-<br>
board. B Mistry, '75 St Margarets<br>
Rd

Apple Z80... card as new, never used, with CP/M, Microsoft Basic 5.0, £180. Tel 01-450 5049.

T159 & T158... both exc cond,<br>boxed with all manuals, cards, & Nascom II. stats lib module. Offers, tel Dr D on 48k board<br>Boxer, 0382 23181 ext 583 or wanted gift,<br>0382 825090. 1:el 01-736.1

Casio FX502P... plus FAXI cass int, with instruction and ap-<br>plication manuals & cassette, Masterpac application book, new progs indefined<br>cass, total val over £120 as new cond for £75, or exch 6502- accept £74, lossed m/ Kiml, Syml etc. Greenload, tel Skipton (0756) 60811.

Triton... L7.2 (2MHz), 8k ext m<br>Basic, motherboard, full on-<br>board RAM, manuals, games b tapes, cased, working, offers. 27 Beaumont Ave, Sudbury, 1924, 1924, 1926, 27 Beaumont Ave, Sudbury, 1924, 1926, 287 Beaumont Ave, Sudbury, 1926, 287 Beaumont Ave, Sudbury, 1926, 287 Beaumont Ave, 1926, 287 Beaumont Ave, 1

UK101... 8k RAM, new monitor, field ki<br>600/300 baud cassette, 1/2 MHz pair. Te<br>RS232 int, cased, all sckts fitted (video, TV, etc), £450. Tel Har-<br>low (0279) 415335. sol

PET 2001... 8k, new keyboard & ROMs, green screen, Basic course on cass, beginner's<br>manual, some games, plenty of magazines, quick sale,  $\frac{2400}{900}$  ono. P Griffin, 6 Florence St, Chuckery, Walsall WS1 2LG.

Nascom 1... T4, NasSys, full doc, £100. Hewart 6800, full kb, softwart 6800, full kb, 160. Hewart 6800, full kb, 160. Tel Steve, 01-370 mont eves.<br>1k monitor, VDU & cass, ideal starter, £60. Tel Steve, 01-370 mont starter,

Used... working system, pro-<br>cessor, key board, 35 cps printer<br>(190 car wide, platten /sprocket £260.12<br>(190 car wide, platten /sprocket £260.12<br>paper tape reader /punch,<br>paper tape reader /punch,<br>manuals, mag cards, pape

PET... 8k, old ROM, Expanda-<br>mem, Toolkit, £500. Compu-<br>think disk drive, 400k, £600; extension keyboard, £50. Buy it<br>all & you get 250 free progs. Tel<br>01-948 2847/01-894 7149.

Microtan 65... built by Tangerine, keypad, graphics, 1/case, mini-motherboard, MPSI PSU, manual, some simple soft-<br>PSU, manual, some simple soft-<br>PSU, manual, some simple soft-<br>ware, £125 ono - no split. Farnfill, 55 Meadowfield, Gosforth, Cumbria, tel Gosforth (09405) 345 after 6.

PET 32k... plus Computhink Part i<br>400k, little used, immac cond, with<br>Petalect maintained, dust cover, 5960<br>disks, PET literature, £1000 Gam<br>ono. Tel 079-78 416. 6650

Olivetti. . TE300 printer with<br>Bailey bi-dir int (for PET), paper<br>tape read/write, full keyboard,<br>instr manual, unused since recent<br>service, offers around £300. Ken<br>Hall, 4 St Paul's Court, Kettering,<br>7 NP0<br>7 0536 515136.

 $2X80...$  as new, Sinc built, with  $w/ends$ .<br>leads & book, £70. Tel Ipswich  $210028$ .

Merlin... electronic toy with Mastermind, Noughts & Crosses, Blackjack, Magic Square, Echo bell, sire at Music Machine. Uses LED bell, solid display with sound, in good cond, <br>Spa (09). Tel Paul Myatt, Hitchine. Uses LED d

UK101... assembled & cased, 8k RAM on board plus spare 6k<br>RAM, extended monitor & games<br>on tape, cassette, tapes, 5 Basic<br>books, £225. Tel Porthcawl<br>(065671) 6138.

PE VDU... board, assembled, £20; Protoboard 6 breadboard, unused, still boxed, £8. Geoff Kitt, tel 0204 694265.

T159... prog calc, PC100C<br>printer, 37 spare prog cards, Casio spare rolls paper, PPX 59 club<br>cat & newsletters, pristine cond, or tters, and<br>hest offer. Andrew Taylor, 01-<br>444 5104, or write 23 Park Hall Rd, London N2 9PT.

8k PET... brand new, large col<br>keyboard, new ROMs, fitted mu-<br>metal screen eliminating (over `wobble', £420, buyer collects. Tel Whitchurch (Hants) 2602 after 6 or anytime w/ends.

Nascom II... plus 16k RAM 8k RAM, cannot digit, £330. Dr V Tam, 80 assesttes incontract contract contract contract contract of Streathbourne Rd, London SW17 2x8 bit par tel 01-736 1212 ext 6338.

T158C... brand new, a T158 but<br>with non-volatile memory, stores<br>progs indefinitely, standard<br>module & manuals, cost £90,<br>accept £74, buyer collects. Tel<br>Whitchurch (Hants) 2602 after<br>6.

Printer... Centronics 101 dot on<br>matrix, parallel/RS232 int, working, £100 ono; Nolton  $1602A$  modems,  $1800-19200$   $^{k4}$ <br>baud, synch with multidrop  $^{k4}$ facility, built in word checker, and Kits line filter units, tech h<br> $h/b\cosh$ , also line filter units, tech h<br> $h/b\cosh$ ,  $\epsilon$  150 ono for pair. Milgo 4400 modems, 4800 baud, with  $\epsilon$ 12 wire<br>pair. Tel Horsham (0403) 69835.  $\$ 

Apple II + 48k... with plenty of software. 12 Harold Ave, Black-<br>pool, tel 692261/67091.

Sorcerer... word proc pac, £90; heads supplement pac, £60, as new concoment pac, £60, as new concoment with doc. Tel 01-979 4370.

Sharp MZ-80K... as new, 48k<br>
RAM, inc dis/assembler, de-<br>
bugger, monitor, Basic listing,<br>
RAM<br>
programming & games books,<br>
software (games etc worth over<br>
games books,<br>  $E200$ , home used, only two<br>
Tel I<br>
months old, wor

IMP printer... recent purchase, need faster one so IMP must go for £260. 12 Harold Ave, Blackpool, tel 692261.

Nascom  $16k$ ... DRAM board Space Invader<br>type A, built, working on Nascom other PET gan<br>1, full doc etc, £135. With 32k all work on 8k<br>RAM, £170 ono. Also Stuart & card, cost of<br>colour graphics board, built but inc postag

UK101... assembler tape, manual, hints on use, cost  $\pounds17$ , sell  $\pounds10$ ; Space Invaders in UK101 m/c code, cost  $\pounds5.75$ , sell  $\pounds3$ . Tel Dave, 031-664 2144 eves.

PDP8/S... with std int & hi - speed reader int, cables, h/books, eames<br>PSU, working, needs ASR/KSR, working, needs ASR/KSR, avorking, and articles, 260. Jack, performation articles, 260. Jack, tel b705 int, cas<br>Part finish

Games computer... Signetics.<br>
2650 proc, UHF output to TV, 8<br>
Ccolour graphics, mult resolution<br>
colour graphics, mult resolution<br>
AY 8910, cass int with named<br>
AY 8910, cass int with named<br>
Files, monitor in ROM, lots of remote keypad, sensible offers hardly used<br>please, tel 0925 811191 eves & \$825 for q<br>w/ends. (0865) 880

MK14... + I/O chip, cost £56 2X80...<br>new 6 months ago, unused, needs & manual<br>slight attn, most chips scktd, 663 5937<br>offers around £45? Also alarm TRS-R01. bell, siren, keyswitches, all un-<br>used, offers? Tel Leamington PE<br>Spa (0926) 38678 after 6 week-<br>days.

ZX80... Sinc built, hardly used, manual, TV & tape leads, book of Basic comp games, £70 inc p&p. Tel Canvey Island 69902.

Printing terminal... Friden<br>Flex owriter incorporating 11" max width printer, keyboard, 8<br>max width printer, keyboard, 8<br>spares, 110 V AC supply, not<br>ASCII hence only £50. Tel 0254<br>22341 eves & w/ends.

Casio FX502P... prog sci calc.<br>Systema C3800 sci calc. Sell sep<br>or together, tel Michael, 01-949<br>0120 after 6.

Data 100... S-1200 matrix<br>printer, 120 cps, 192 char set, 136<br>col (15") width. Centronics par<br>int, line buffer, etc. Hardly used (owner needs APL char set),<br>£650 with manual. Tel Liverpool 051-924 2581 eves.

UK101... 8k Microsoft Basic, 8k RAM, cased + all leads, various cassettes inc ext monitor & dis-<br>2x8 bit par int using 6522 VIA,  $2250$ . Tel Colchester 61193.

32k PET... big keyboard, green screen, cass, software, little used, boxed, £350 ono. Tel Bob Marshall, 01-659 474 8 eves.

Apple II + 48k... disk drive,<br>software inc w/proc, Chess, etc,<br>only 6 months old, as new, £950<br>ono. Tel (04203) 5273 eves.

77/68... Mon 2 PCB with TBug,<br> $E45$ ; 3 off 77/68 4k RAM PCB,<br>socketted, exc memories,  $E15$ <br>each; VDU board,  $E40$ ; 5 V 30<br>amp Kingshill PSU,  $E30$ ; Mon 1<br>PCB + sclts & bootstrap ROM<br>only  $E12$ ; 5 V Vero rack with<br>12 wire

UK101... 8k RAM, built, cased, tested, bought mid-March '80, all leads supplied, no hidden snags, games & utility progs, £275 ono. H Wynn, 89 Ossulton Way, E Finchley, London N2 OJS, tel 01-883 1983.

 $ZX80...$  + exp board & addn'l 1k RAM, PSU, manuals, cables, music, misc games, cost new £120, sell at £70. Tel Leatherhead (03723) 76256 after 5 or anytime w/ends.

PET 2001-8... (8k with int cass & small keyboard), 30 progs inc Microchess, Space Invaders, Star-<br>PET manuals & assorted pile PET mags,  $$17.50$ .

Space Invaders... & about 50<br>other PET games, bought in error,<br>all work on 8k except 2, with case<br>& card, cost over £20, accept £5 inc postage. Tel Graeme, Wood- bridge (03943) 3267.

Apple II 48k... 2 disk drives &<br>ctrilr, Applesoft in ROM, UHF<br>o/put, games paddles, many<br>games inc Space Invaders, £1100.<br>Tel Norwich 810675.

Atari... video computer with 2 games carts, £75 in perfect working order. Tel 01-381 5312.

TRS-80 L2 32k...with VDU, exp<br>int, cass, one disk drive, software<br>(Sargon, Adventure, Assembler,<br>TBUG) & manuals, retails for<br>f1300, sell for £950 ono.<br>TISR52 prog calc, £50 ono. Dave<br>Gloodwin, Il Clopton Green,<br>Clopton, S

Sharp MZ-80K... full 48k RAM, Xtal Basic, assembler, monitor, Basic listing, 9 months warranty, hardly used, inc games & cassettes, £625 for quick sale. Tel Oxford (0865) 880362.

ZX80... inc leads, mains adaptor & manual, £70 ono. Tel 031- 663 5937.

TRS-80 L4 16k... + lots of soft- ware, 4 months old, would like PET large keyboard, new ROMs). Tel Maidenhead 39393 eves.

HP19C... prog sci calc with Printer<br>printer, 98 step memory, 29 ad-<br>dressable storage registers, mains mains t<br>charger, h/books & spare printer paper, £85. Tel Rickmansworth 76361<br>76067.

Acorn System 1.. . with extra RAM & I/O, two books, good cond with all doc, price £78 or in<br>offer. Tel Roger Shingler, 021- bu<br>353 0753 after 6. 21

Telequipment.. .S61 scope, single<br>beam, 5 MHz, large 10 cm screen,<br>£100 (or trade-why?). Tel Peter,<br>01-637 8882, office hours.

TRS80... RS232C int, unused, with cable & manual, £65. TRS80 cassettes with d/precision routine  $\& 7$  games, £25. Whole lot for  $\& 83.$  Tel Bosco, 01-546 2044, Mo Mon-Thurs after 6.

PET... new 16k large keyboard with cassette plus extensive games s/ware, as new, £600 ono. Tel 0274 670114 eves.

Printer mechanism... 40 col 2X8<br>LRC 7040 dot matrix with motor 15 go<br>mains transformer & capacitor, 10000<br>£40. Tel Wolverhampton 140.<br>763617 eves. 1443

Acorn... System 1 with VDU<br>card & modulator, doe, 2 books<br>inc 6502 Applications Book,<br>built & tested, cost £190, accept<br>£110. Tel 0532 681588.

Nascom 2... 32k user RAM, graphics in video terminal toroidal<br>txfmr, doc & tapes, first reason-<br>able offer secures. Tel (0234)<br>43843 eves or w/ends.

Triton... L7.2 monitor & 8k Basic in EPROMs, 19k Ram, 01<br>Basic in EPROMs, 19k RAM, 3100 disk interface, RS232, Tangerine...<br>Video or TV, fast VDU EPROM ASCII keyboa & cass rec, £500 ono. SA800<br>disk drive & manuals, £225. Tel Rees.<br>Stoke-on-Trent (0782) 314053 16k

ZX80... 2k RAM, PSU & leads, 5 good progs on C12 cassettes, book of progs, £110 ono. Tel Andrew, Peterborough (0733)

Acorn Atom... 8k Basic, 2k FCW....<br>RAM, with case, prof built & 7922 7260 tested, all leads & op manuals, <sup>922</sup><br>ideal for beginner, fully expand-<br>able, ex cond, £155. Tel Leicester (0533) 730653 after 6.

# Wanted

MK14... revised monitor, socke-ted, extra RAM, RAM I/O, working. Willing to pay £30-£35. Tel Martin, 01-393 1054 eves.

Tangerine... Microtan 65, ASCII keyboard preferred, Tanex exp considered. Tel George Rees, Swansea (0792) 61753.

16k Apple II+. . with Applesoft in ROM, price subject to cond. Tel Chorleywood 3042.

Details... of software used<br>successfully for RTTY & CW<br>on a UK101. Ward, 44 Northgate,<br>Barnsley, S Yorks.

PCW... Vol 1 no 5. Tel Peter Tootill, 051-220 9733 or 051- 922 7260 ext 250.

Apple II+... or ITT2020, 16k, must be in good cond, for exch with 32k Sorcerer with voice synthesiser/recogniser, music production, lots of software & manuals. Write D Mok, 33 St<br>Cross Rd, Winchester, Hants s023 9JA.

PCW... vol 1 nos 4, 5, 6, 7, 9, 10, 11, 12, vol 2, nos 5, 6, 8 (in good cond). Contact Aron Felix Gurski, Kvernevikstemma 18, N-5084 Tertnes, Norway.

# DIARY DATA

TRANSACTION FILE

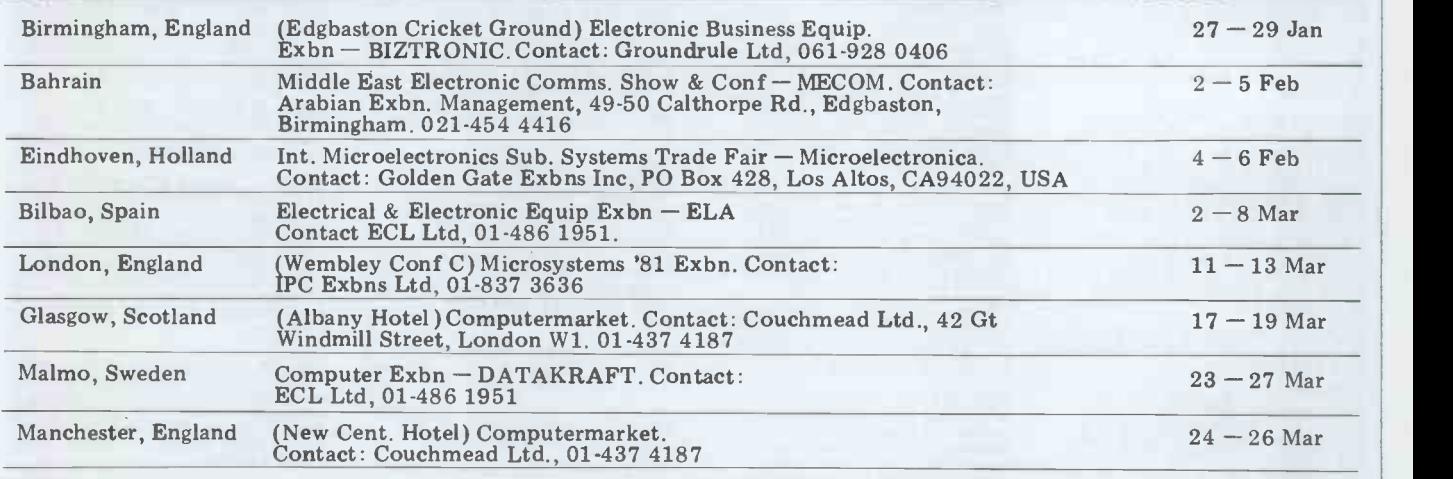

# USER GROUPS INDEX

Here are the details of additions and changes recently notified. If we have failed to include YOUR group (or have published incorrect information) either here or in the complete listing, then please address changes/additions to: PCW (User Groups Index), 14 Rath bone Place, London W 1P 1DE. Finally, the next complete listing will appear in our February issue.

#### NATIONAL

UCSD p-System User Society.  $750$ <br>Will hold its first AGM on Stre  $30-31$  Jan at the Dragonara<br>Hotel Bristol. Registration  $_{\text{TRS}_n}$ fee £10. Membership is £25 pa. Contact: Malcolm Harper, Programming<br>
Research Group, 45 Ban-<br>
bury Rd., Oxford OX2 6PE, tel 0865 58086

Quarterly newsletter containing software (which is Users of other systems will also available on cassettes). Annual sub £3 (newsletter) in board. Contact: Brian or £7 (newsletter & cassette). Pain, National TRS-80 Use Contact (with SAE): N Group Rushton, 123 Roughwood Drive, Northwood, Kirkby, Merseyside L33 9UG.

British Apple Systems User<br>Group. For Apple II and ITT MIDLAND<br>2020 users. Meets first Tues Birminghar eve and third Sun afternoons To be each month at The Old ing<br>
School, Branch Rd, Park ingh<br>
Street, St Albans (on A5 ven about 2 miles south of city Dr M Bayliss, 021-743 7197.

TRS-80 Level 1 User Group. to leave/receive messages and<br>For all users of Level 1. download programs from the<br>Quarterly newsletter con- Group's software library. TRS-80 Users Group. The LONDON<br>group is about to launch a<br>computerised bulletin-board TRS-80 Users' Group London computerised bulletin-board<br>system. Members with appropriate h/ware and s/ware will meets 2nd Friday each mont<br>be able to access a central be bom, at 292 Caledonian Rd,<br>system outside working hours London N1. Contact: J system outside working hours to leave/receive messages and<br>download programs from the<br>Group's software library.<br>Londou<br>also be able to use the bullet-<br>with board. Contact: Brian<br>Compu Pain, National TRS-80 Users Gonta<br>Group, 40A High Street, Harwo<br>Stony Stratford, Milton Keynes, tel (0908) 566 660<br>(office), 564271 (home). 380Z

#### MIDLANDS

Birmingham Computer Club.<br>To be formed shortly, cater-<br>ing for all micro users. Fort-<br>Herts AL1 2AZ. nightly meetings planned but venue not yet fixed. Contact:

centre). Contact: John TRS-80 Independent User<br>Sharp, Garston (09273) Group. Recently formed in<br>75093 or David Bolton, Park Birmingham. Contact Mike<br>Street (0727) 72917. Bayliss, 021-743 7197. Group. Recently formed in Ashfield Computer Club.

#### LONDON

TRS-80 USERS-80 USERS-80 USERS, the USB0 870841.<br>TRS-80 Userstand Branch, recently formed and meets 2nd Friday each month.<br>
6pm, at 292 Caledonian Rd,  $\begin{array}{c} \text{SUSsex} \\ \text{London N1. Contact: J} \\ \text{Wellsman, 01-607 0157.} \end{array}$  A PET group is Wellsman, 01-607 0157.

with both US and Canadian<br>Compucolor user groups. Contact: Bill Donkin, 19<br>Harwood Ave, Bromley,<br>Kent BR1 3DX.

380Z User Group, North<br>London Branch. Includes a m<br>Herts, Cambs, Oxon. Con-35 St Julian's Rd, St. Albans,

#### NOTTINGHAMSHIRE

Meets 1st & 3rd Thurs each month at Carsic Junior School, membership £3 pa. Contact Deric Ellerby, tel 0380 753576 or Derrick Daines, tel 0380 870841.

#### **SUSSEX**

presently centered on<br>
Compucolor User Group, Crawley & Horsham. Aims to<br>
London area. Has contacts meet monthly & produce a A PET group is being formed on the Sussex meet monthly centered on Crawley a monthly centered on Crawley RH11 OET.

#### YORKSHIRE

Anyone interested in forming a micro group in the Doncaster area, contact Mr P Flinders, tel Doncaster 784954 or Doncaster 868 379, 6-9pm.

GET WELL SOON A TAPE RECOVERY SYSTEM

Continued from page 107

beyond the header and part of the first copy of the program has been lost. In this case the cassette will not stop, the load will not have been verified and the almost certainly due to the erasure link bytes will not have been corrected. having gone beyond the middle marker Hence the need to SYS 883, which calls the routine to put in the link bytes and<br>the pointer to the end of Basic. Second,

run, but before doing so it is obviously connect pin  $22$  (Reset line) on the prudent to save it again and to check for memory expansion connector to ground. any obvious errors, if only the second This causes the PET to jump to the copy was intact.

the program only a single line may be displayed, consisting of a strangely high line number, a program name then Finally, disconnect pin 5 from ground garbage or spaces followed by a few This is not a cure for all ills, crashwise garbage or spaces followed by a few This is not a cu lines of plus signs. This occurs because since s the recover program is picking up the switching off.<br>header of the target program (which has<br>not been completely erased) or the PLEASE NOTE it is definitely not not been completely erased) or the header of the following program on the tape. This should be checked with an audio cassette -player. If the former happens, make sure you position the if anyth target tape just before the end of any while you

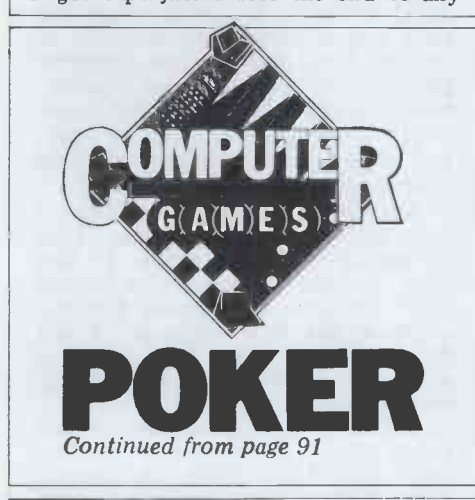

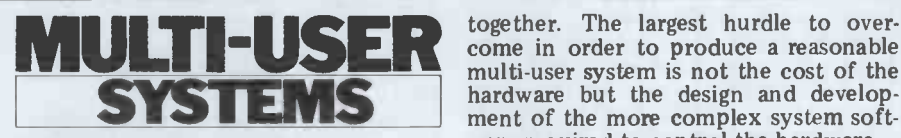

Continued from page 115

much cheaper than floppy disks on a micro sy per bit' basis their only problem in we will 'per bit' basis their only problem in we will describe how these are being small systems is that they generally cost implemented and attempt to provide more than the rest of the system put criteria for evaluating these sys

# PCW SUBSET

Continued from page 123

it three times, before restoring the

To alter Paul's RLTVB to handle<br>one-byte displacements from the first one -byte displacements from the first byte of the CALL RLTVB, you can insert the instruction SUB +4, following the LD  $A(DE)$ , and restrict the dis-<br>placement to the range  $-124$  to  $+127$ .<br>Geoff goes on to suggest that if

timing tone. If there are two timing tones present, the header is complete and the tape should load normally but sometimes, on poor quality tapes, it sometimes, on poor quality tapes, it<br>does not work so it is worth trying a recovery by positioning the tape on the second tone. If the name is that of the program following the target, this is the Commodore PET almost certainly due to the erasure and the only possible means of recovery is the sledgehammer way.

only the header has been lost and part is suitable only for new ROMs; it is<br>of the timing tone remains. In this case, known as 'the hairpin method' and I<br>the load will have been verified, the link believe it comes from Ji One last comment: on trying to list the registers are displayed on the screen.<br>a program only a single line may be Now enter X, to get out of Monitor, The uncrash routine is as follows and is suitable only for new ROMs; it is known as 'the hairpin method' and I<br>believe it comes from Jim Butterfield. (S<sup>44 Card Manuat)</sup> Describes all of the First, port to ground - pin 1 on the cassette port is handy for this - then briefly successfully connect pin 22 (Reset line) on the memory expansion connector to ground.  $\int_{O \text{rder } N_0}$  153<br>This causes the PET to jump to the  $\int_{Complet Sound}$ and then CLR to reset the pointers.<br>
Finally, disconnect pin 5 from ground.<br>
This is not a cure for all ills, crashwise,<br>
since some will only respond to<br>
the first Book of Ohio Scientific, Vol. 1 since some will only respond to  $\left| \right|$  The First B switching off.

> PLEASE NOTE it is definitely not recommended to go poking about with all sorts of bits of wire so only<br>proper connectors should be used with contains and no responsibility can be accepted<br>if anything untoward should happen while you are using this routine.

> number of hands in the playing session.<br>The program can then allow for the pos-<br>sibility of the opponent bluffing when<br>making its calculations, possibly by cal-<br> $\frac{\text{Converson of the probability of the population for the probability of the probability of the probability of the probability of the probability of the probability.}$ ling a suitable proportion of slightly moortant Sof adverse equity situations.

# **More players**<br>If you want to get the most fun out of

If you want to get the most fun out of a poker program, I would suggest that you write one for six players, five hands being played by the program and one by the user. You can use similar probability estimates, although the actual calculations will be more complex and you will find the game with more players is more stimulating than the two-handed game.

SYSTEMS hardware but the design and develop-<br>ment of the more complex system soft-<br>ware required to control the hardware. together. The largest hurdle to over-<br>come in order to produce a reasonable<br>multi-user system is not the cost of the<br>hardware but the design and develop-<br>ment of the more complex system soft-<br>ware required to control the h

the question of providing multi-user micro systems and, in the next article, implemented and attempt to provide criteria for evaluating these systems.

Continued from page  $123$  used to skip the two-byte displacement<br>INC HL twice, instead of decrementing thus: either conditional or unconditional relative calls are needed, an unconditional jump, following the CALL, could be thus:

CALL (opt cond), RLTVC JR SKIP DEFW nn nn; disp SKIP:

The coding for RLTVC, which wouldn't need to adjust the original return address, could be as in Figure 3.

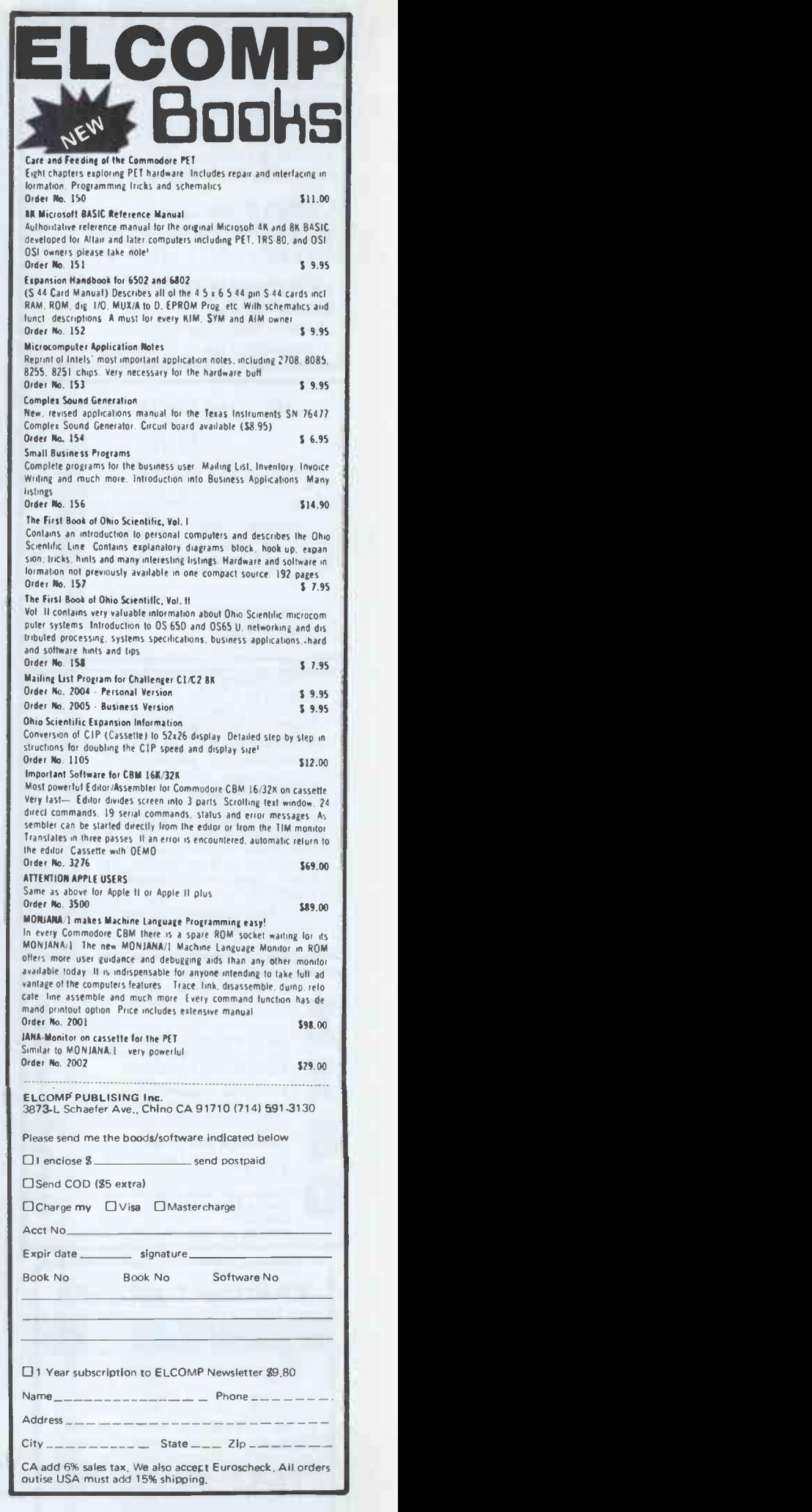

# **CROMA**

LISTING PAPER PERSONAL COMPUTER The LE 11x81/ £4.55 per 500 Add 15%  $VAT + p/p$  & Ins. £1.75 | LI

LABELS one across web 3<sup>1</sup>/<sub>2</sub> x 1 7/16 £4.95 per 500 Add 15% VAT + p/p & Ins. £1.75 | LI

LEO BUSINESS SYSTEMS  $\begin{bmatrix} \text{IN} \\ \text{LI} \end{bmatrix}$ 4 The Heights Market Harborough Leicestershire LE16 8BQ | LE

#### THE ZX80 MAGIC BOOK PC

#### £4.75

For machines with 1-3K RAM. New edition<br>3 contains 20 plus programs including one which allows you to make music with your<br> $ZX80$ , and games such as Moon Lander,<br>Hammurabi, Othello, Hexpawn and Animals.<br>Also sections on Ho

TIMEDATA Ltd. 57 Swallowdale, Basildon, Essex

#### TANGERINE SOFTWARE

GAMES (all m/c code) LIFE-In 4k graphics cells! (3k).<br>PONTOON-Your cards dealt graphically (4) Os & Xs-A self learning version (at least 4k) HANGMAN-With graphics (4k) All 4 on cassette for £4.95 3K INTEGER BASIC

Hav'nt forked out for Microsoft's yet? Try mine -resides in first 4k RAM. Includes editor (full line editing) & graphics. User program resides in 1000 to 1FFF. Interpreter, inc language spec, and cassette £4.95.

ALL ABOVE ON ONE CASSETTE £8.50. Send order to - M. Blainy<br>
1 Spencer Close Gloucester.

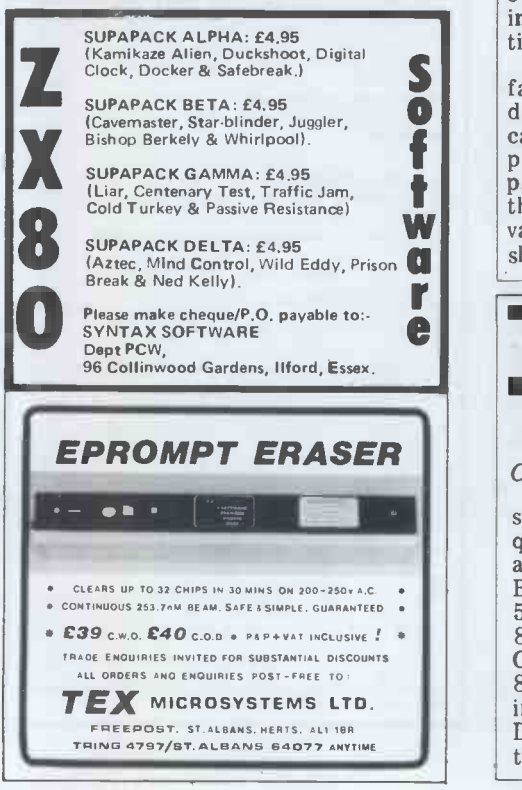

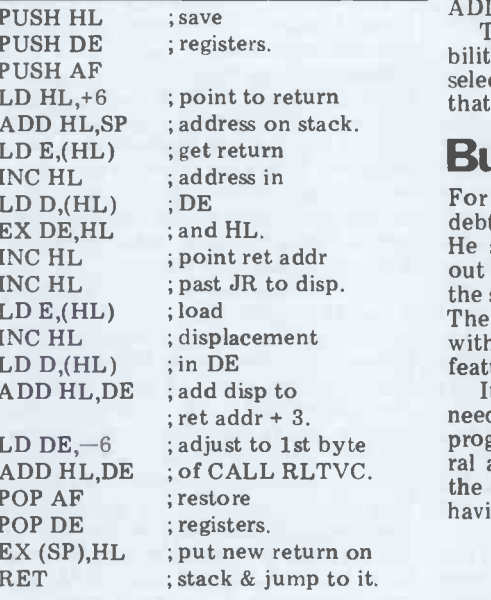

To alter RLTVC to handle displace- We welcome subroutines in any micro ments from the first byte of the in- assembler language, not just Z80. Send struction following the displacement, it to: Alan Tootill, Sub Set, PCW, 14 struction following the displacement, it to: Alan Tootill, Sub Set, PCW, 14<br>replace instructions LDDE, 6 and Rathbone Place, London W1P 1DE.

#### ERFACING Continued from page 103

Interpreter, inclanguage spec, and<br>demonstration maze drawing program - on past two digits and the process is re-<br>rassette f.4.95, the next row when compared with the system re- quired by the Olivetti printers. The control logic must decide which row is to be printed; it then cycles through med as in the other circuit. Again this all 20 characters stored in the RAM circuit is untested but it should work, all 20 characters stored in the RAM and loads the output into the correct<br>latch. After two digits, the digit select decoder is enabled and the resulselect decoder is enabled and the resul-<br>tant current pulse prints two digits. hope that you have found this article<br>The control logic then steps to the interesting and informative. If you<br>next two digits and the process i is selected and the logic again cycles  $\frac{1}{a}$  line through the line RAM to print the do my<br>next line of dots. A similar circuit will age next line of dots. A similar circuit will again look at several different<br>could be used with the commercial printer mechanisms. interface circuit but some modifica-<br>tion will probably be required.

S<br>
Figure 17 suggests how the inter-<br>
face board can be dispensed with by<br>
driving each needle directly. In this  $\bullet$  driving each needle directly. In this case the roll is at Vp potential and to a new state of the driver connected to a  $f$   $\begin{bmatrix} \csc t \\ \sin t \\ \sin t \end{bmatrix}$  $\frac{1}{\pi}$   $\begin{bmatrix} \frac{\text{p}}{\text{1}} \\ \frac{\text{p}}{\text{2}} \\ \frac{\text{p}}{\text{2}} \end{bmatrix}$  $W$  the resultant current flow to ground  $\overline{M}$  vaporises the metal film. A 100-bit gat Figure 17 suggests how the interface board can be dispensed with by<br>driving each needle directly. In this Tel: 061<br>case the roll is at Vp potential and to Data-Plu<br>print a dot, the driver connected to a Chelten<br>particular needle is switched low and 800 T the resultant current flow to ground shift register holds the data for each

> TRANSAM Twin 51/4 disk system,  $\sum_{\text{Continued from page 57}}$   $\sum_{\text{page 57}}$   $\sum_{\text{Perhaps one is never totally objective}}$ Continued from page 57

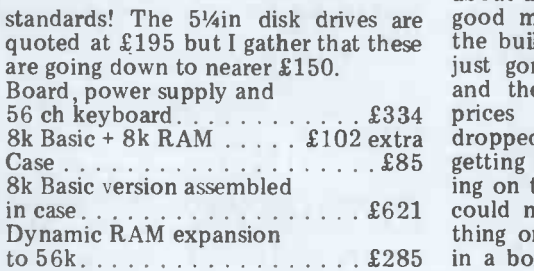

ADD HL, DE with INC HL.<br>This just about exhausts the possibilities of relative calling. I leave you to select and complete the Datasheet(s) that will best suit your system.

## **Buffers**

For something new, we are again in- debted to Jim Chance of Birmingham. He sends the collection of first-in-firstout buffer handling routines, which is<br>the subject of our Datasheet this month. The collection is treated as one item with three entries, as there are so many features common to each part.

It is re-entrant and only one copy is needed for any number of buffers in a program. Designed for maximum general application, the coding may not be the shortest but is the kind really worth having in a library.

Figure 3<br>If you have a pet subroutine which<br>To alter RLTVC to handle displace-<br>We welcome subroutines in any micro Rathbone Place, London W1P 1DE.

> driver and the enable input ensures that all the drivers are operated at the same time. The five-bit data from the character generator is clocked into the shift register in a serial format and each digit is sequentially read out of the line RAM and into the character generator. The row selection is perforand anyway a little experimentation is good for the soul.

hope that you have found this article interesting and informative. If you start to build a system and require more assistance then please drop me a line at the  $PCW$  office and  $\overline{I}$  will do my best to help. Next month I

Suppliers of units mentioned in this article are:

Datac Ltd, Tudor Road, Broadheath, Altrincham, Cheshire, WA14 5TN Tel: 061-941 2361/2.

Data-Plus Ltd, 39/49 Roman Road, Cheltenham, Gloucestershire GL51 Cheltenham, Glouceste<br>8QQ Tel: (0242) 30030.

Marshalls, Kingsgate House, Kingsgate Place, London NW6 4TA Tel: 01-624 0805

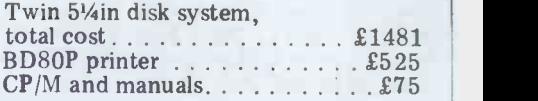

#### Conclusion

prices of the Superbrains suddenly Case £85 dropped. However, the excitement of getting that first Basic program workcould not have been matched by anyto 56k £285 in a box. The confidence of working about anything for which one has paid good money. At several times during just gone out and bought an Apple, and then I groaned again when the ing on the machine I had built myself thing on a machine I'd brought home

on the Benchtest disk system has per- with the supplier of an imported

suaded me to take mine in for an machine is just not the same as dealing upgrade. With the makers themselves. It is The thing I like best about Transam especially nice to hear Transam staff is that it is a British firm doing its own talking about their plans for the designs and marketing its own product. It future, knowing that the development  $\blacksquare$ It really cares about its computers, and work is being done just down the road its customers, come to that. Dealing and not somewhere in California.

ó

#### Face to Face continued from page 95

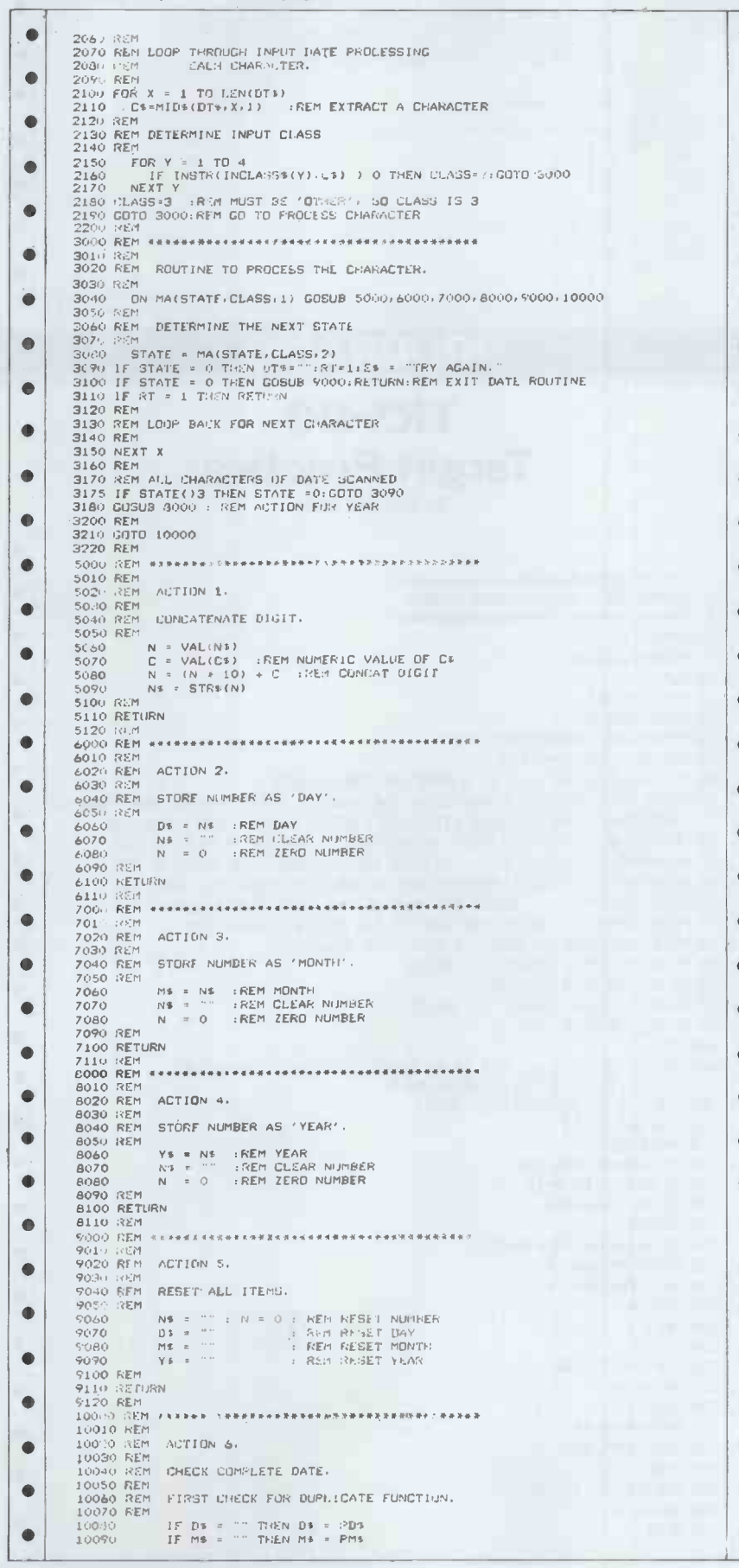

Change your **Superboard** or UK101 into a real machine

 $\overline{\phantom{a}}$ 

# Two add-ons from Mutek **CEGMON**

The new monitor for all 051 and UK101 systems, with the right range of features!

\* Twin-cursor screen editor \* \* Improved keyboard routine \*

\* New screen -handler \* with fully programmable protected areas,  $\| \cdot \|$ screen and 'window'-clear, cursor controls

 $\star$  New machine-code monitor  $\star$ with load/save, tabular display, 'modify' entry for text and hexadecimal, breakpoint handler, block move, and much more

 $\star$  Disc bootstrap  $\star$ 

 $\star$  Full compatibility  $\star$ 

Complete with full manual and card price £29.50

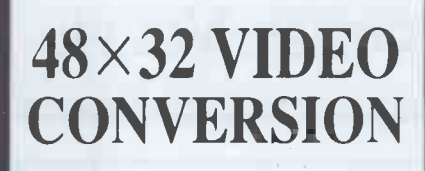

Converts Superboard, Cl or UK101 display to 32 lines of 48 characters. Also converts system clock to 2MHz - halves program run times! Compatible with CEGMON monitor Available as Mutek upgrade or kit

Superboard/C1: upgrade £40, kit £40 UK101: upgrade £34, kit £16

All prices quoted exclude VAT  $MUTEK$  Quarry Hill, Box, Wilts

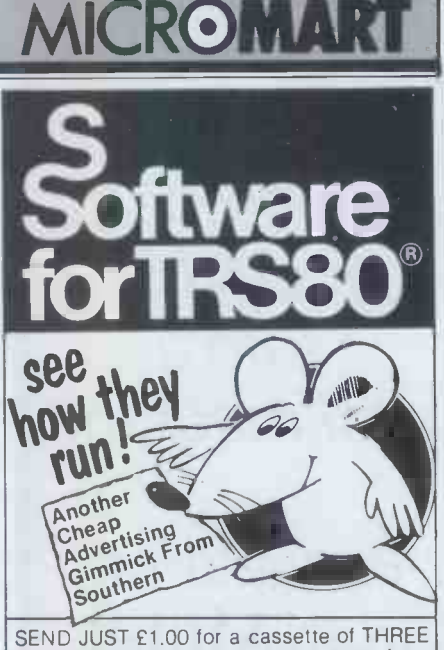

BLIND MICE, a ridiculous new game from  $\begin{array}{|l|}\hline \text{B} & \text{C} & \text{D} & \text{D} \\ \hline \text{S} & \text{D} & \text{A} & \text{A} & \text{B} \\ \hline \end{array}$ while trying to cut off their tails.

The tape contains two copies of the game: 1) In source BASIC See how slowly it runs!

2) The same program compiled by ACCEL2, Southern's new compiler for Disk BASIC. See how Fast it runs!

Compare the two versions, and then think what ACCEL or ACCEL 2 could do for your BASIC programs.

ACCEL Compiler for Level 2 BASIC £19.95 ACCEL2 Compiler for Disk BASIC £39.95 SOUTHERN SOFTWARE, P.O. Box 39 Eastleigh, Hants. SO5 5WQ

#### PET COMPUTERS Southampton

New 4000 series PET's now available (flemtuat to 3000 series<br>but with SUPERPET operating system) For a limited period at<br>the following prices 400.8N f405, 4032N (\$20). C2N Printer £395<br>TENSAI Cassette Deck with counter, CB

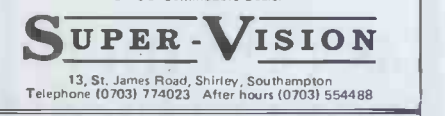

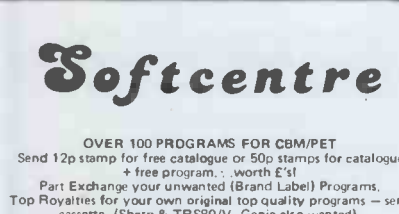

OVER 100 PROGRAMS FOR COMPET<br>
Send 12p stamp for free catalogue or 50p stamps for catalogue<br>
Part Exchange your unwareted (Brand Label) Programs.<br>
Top Royaltes for your own original top quality programs – send<br>
cassette, (

26 ALBANY ROAD **OPTELCO** Callers strictly by appointment<br>(0268-774089) NOON - 8pm Mon Sat<br>ALL PRICES EXCLUSIVE OF V.A.T. & CARRIAGE

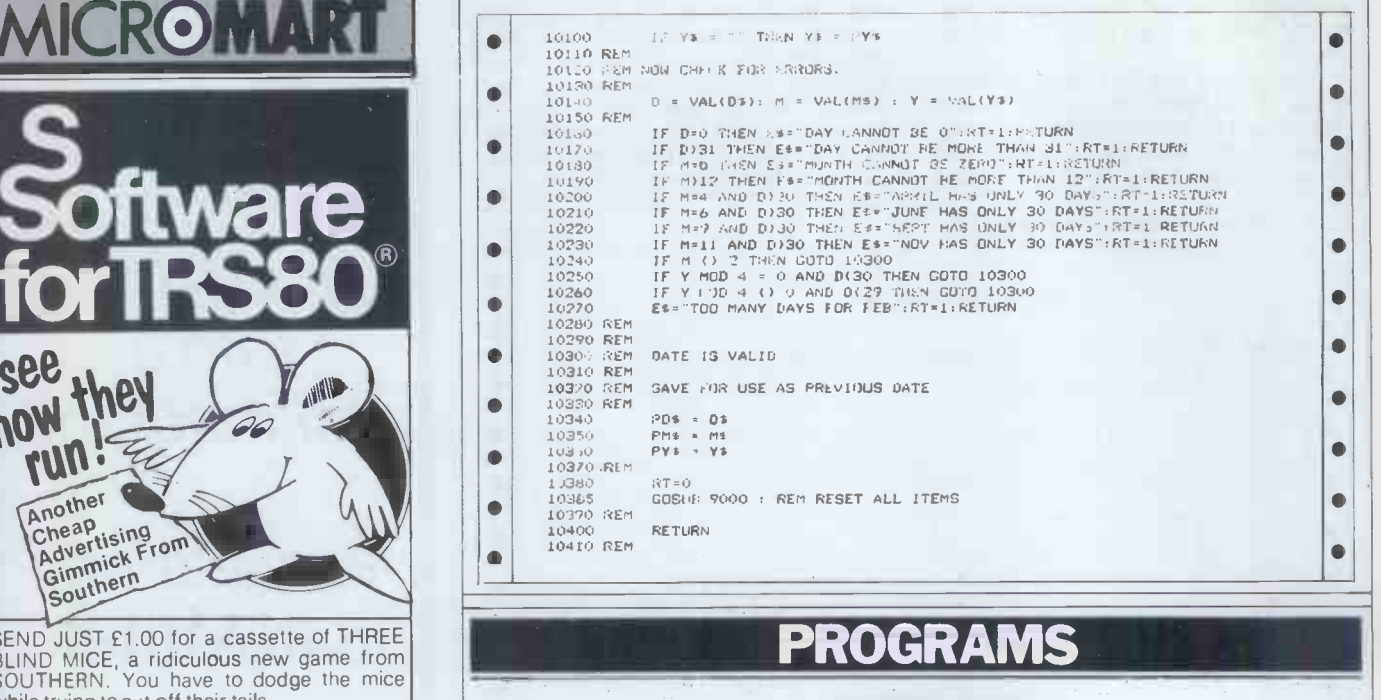

# TRS-80 Target Practice

by Gordon Mills

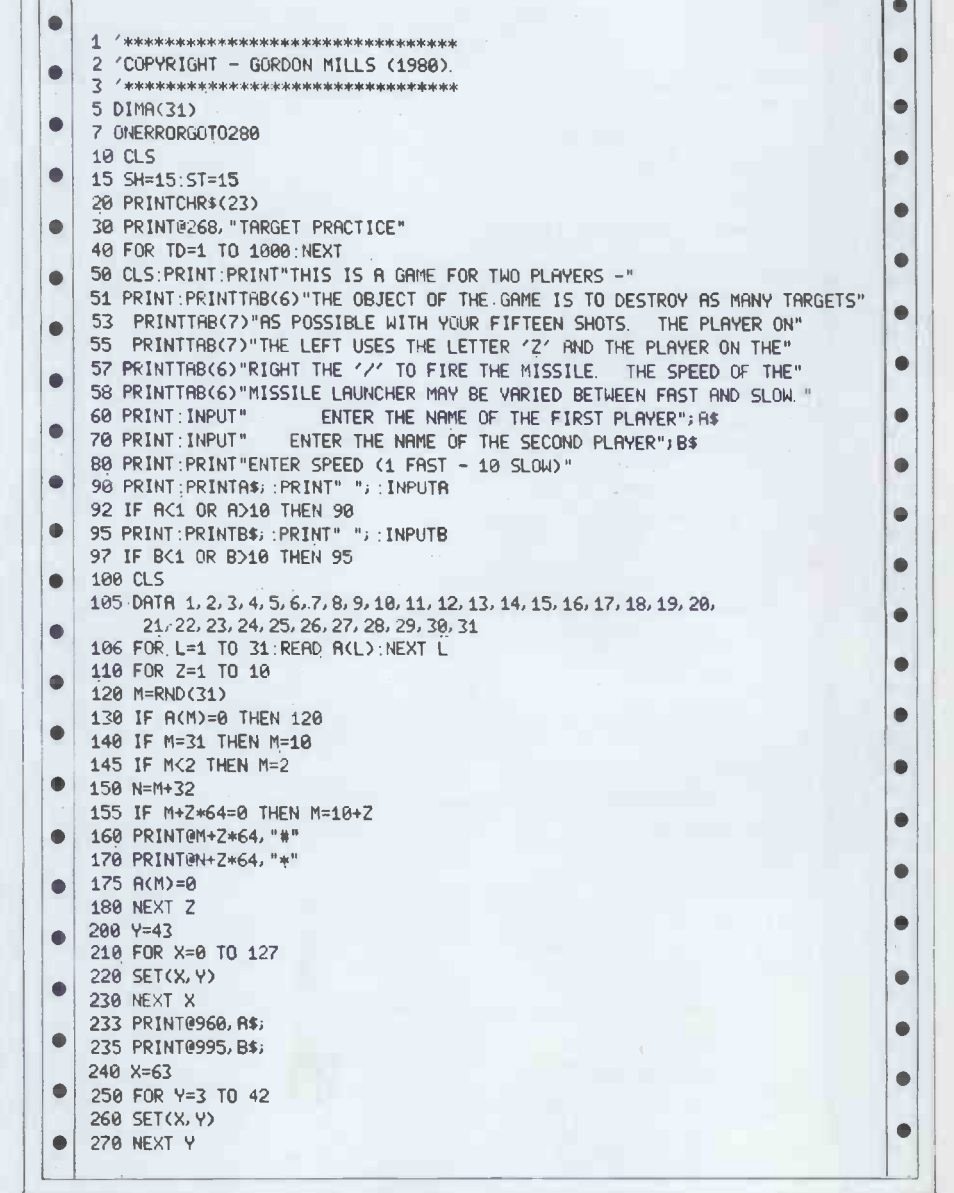

# PROGRAMS

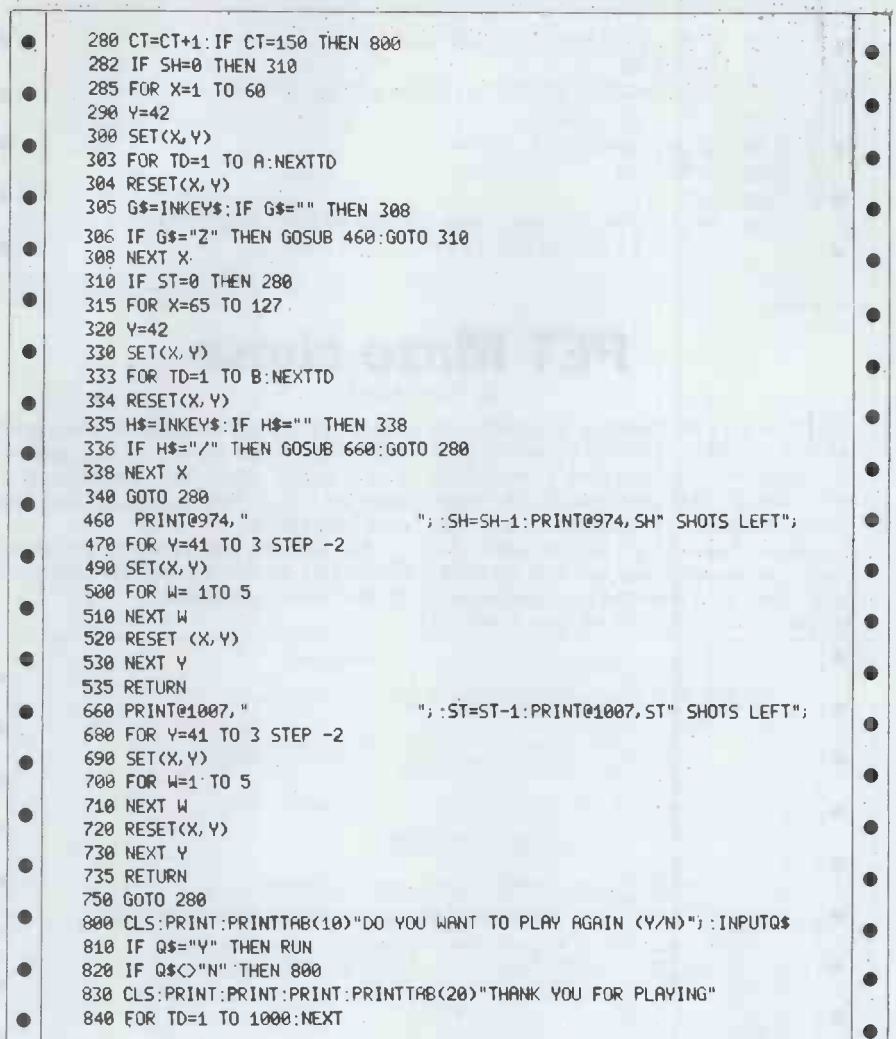

# TRS-80 Four in a row

by Spiesoft<br>IPS = This program displays an 8 x 8 grid in a row wins. Sadly the program and two players take turns dropping doesn't tell you though.

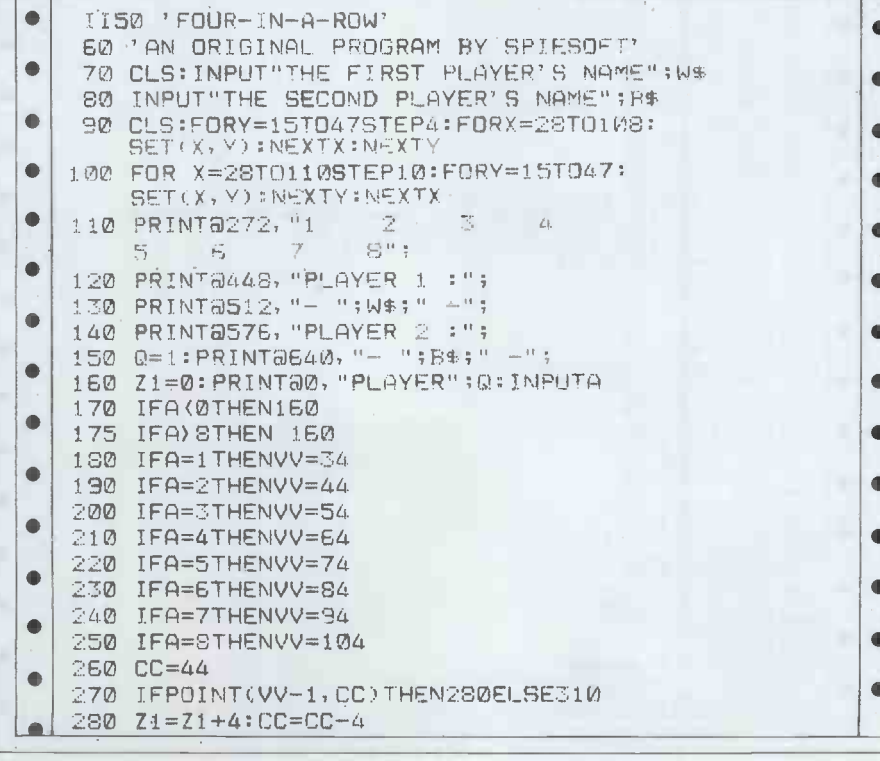

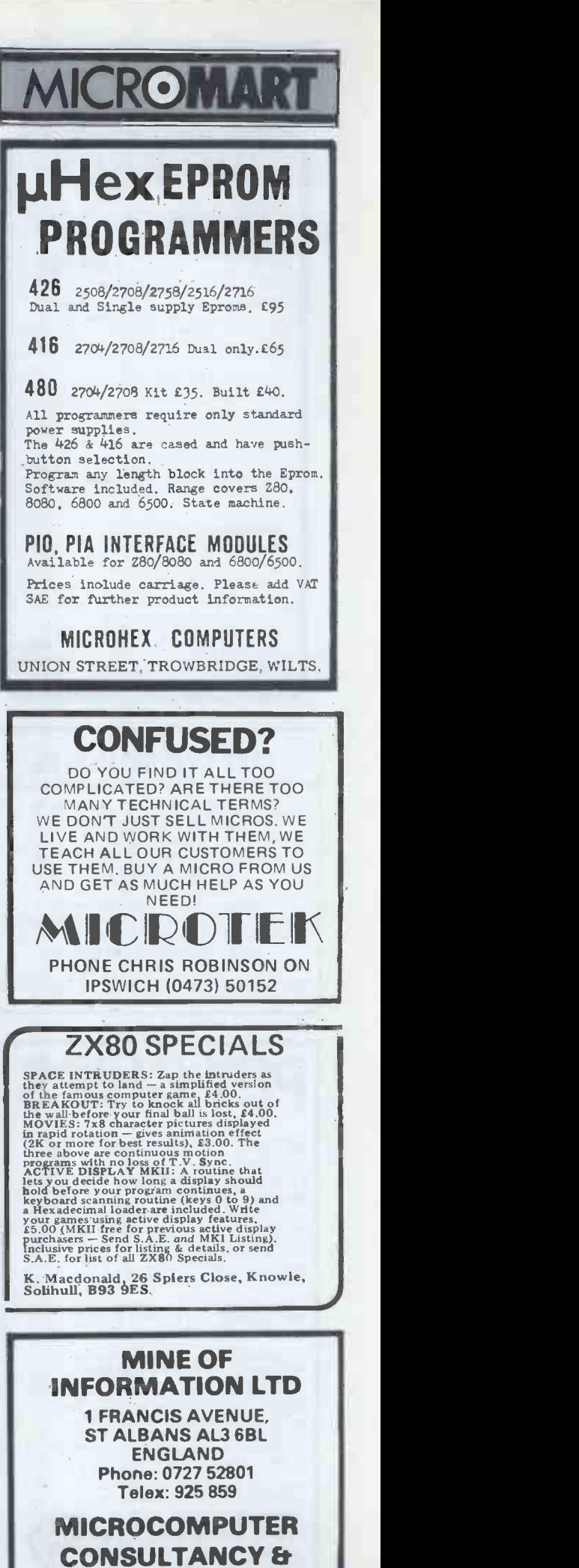

BOOK SELLERS

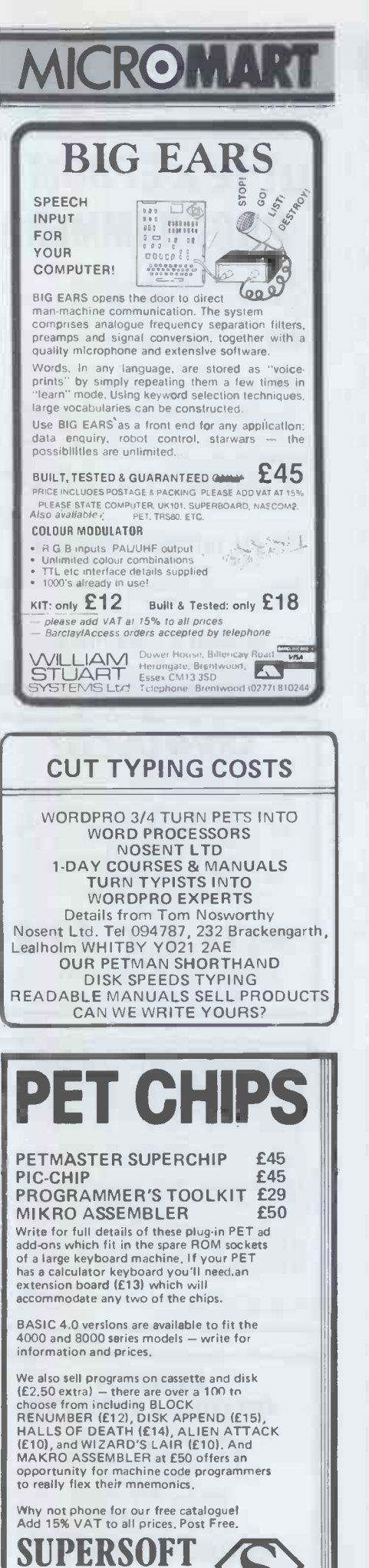

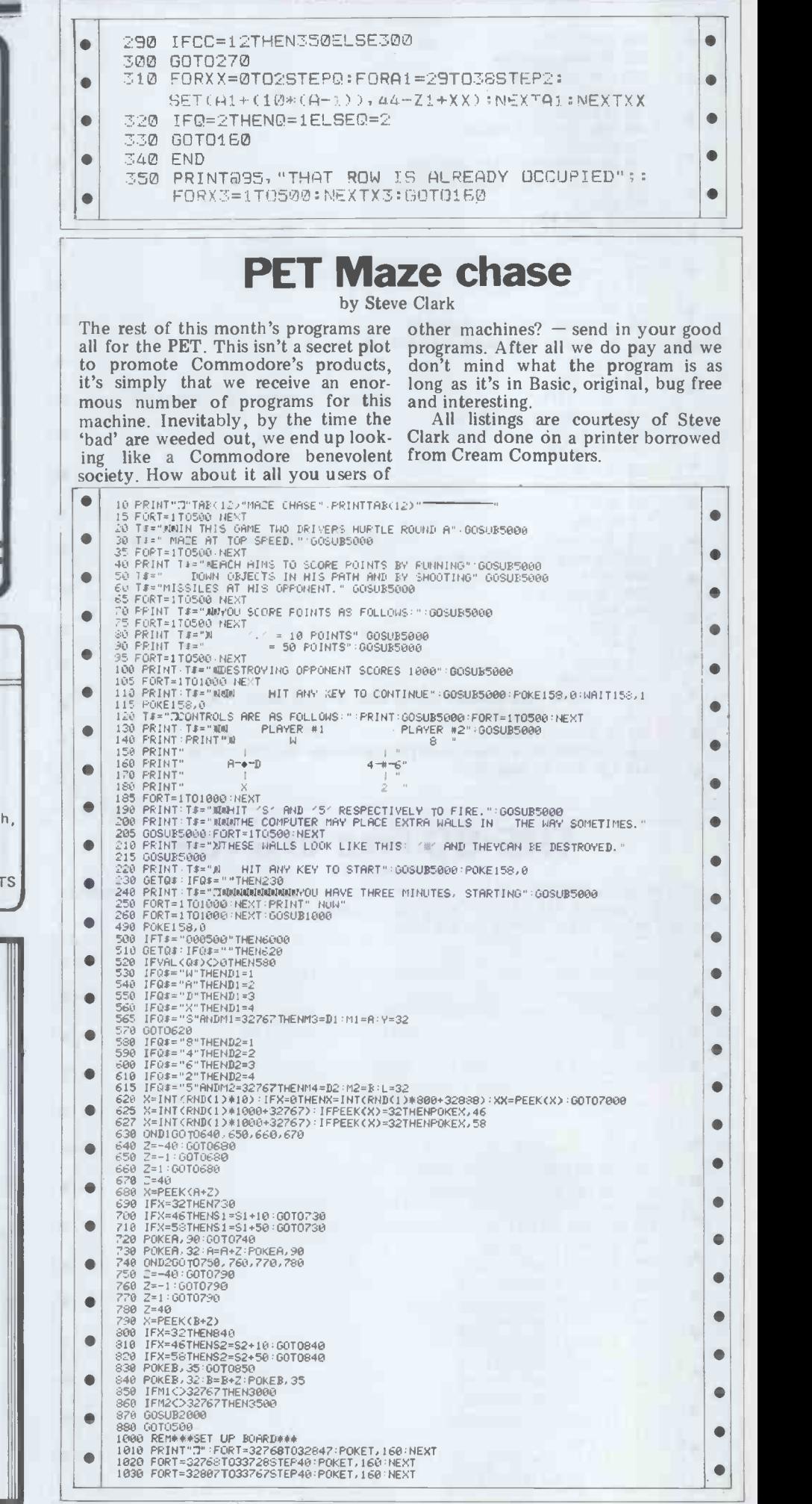

PROGRAMS

28 Burwood Avenue, Eastcote, Pinner, Middlesex

Telephone: 01-866 3326

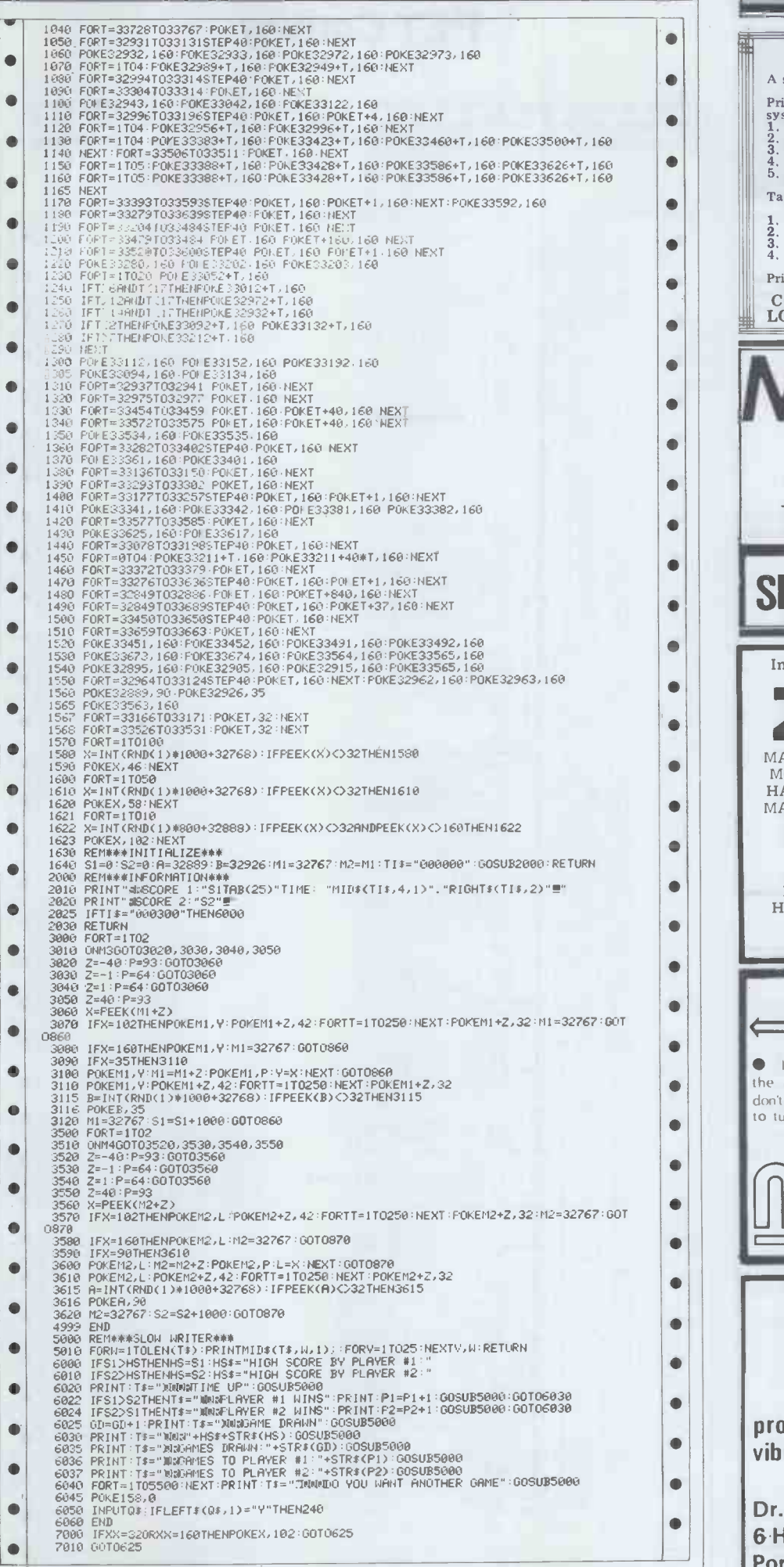

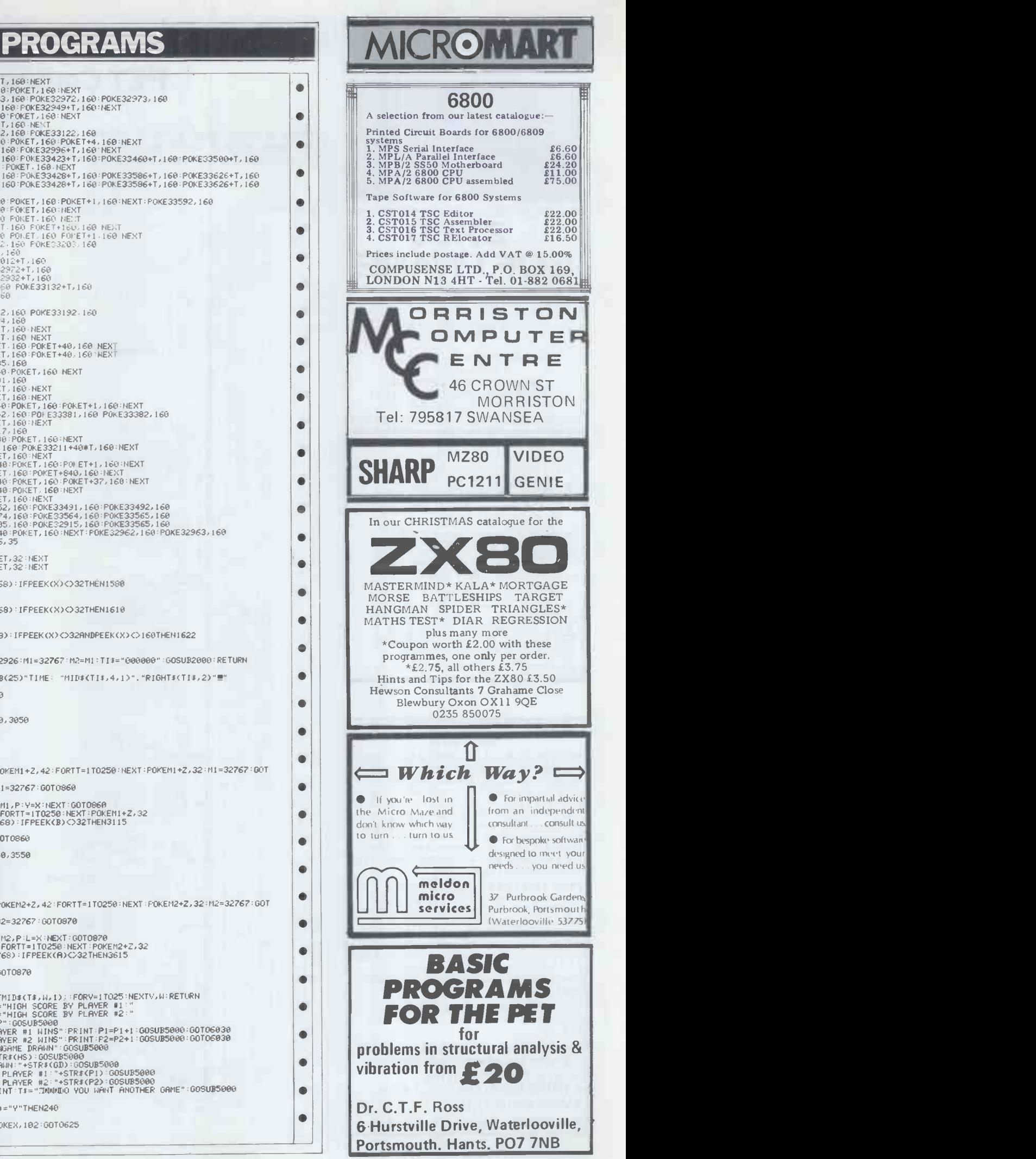

ė

 $\bullet$ 

 $\bullet$ 

 $\bullet$ 

 $\bullet$  $\bullet$  $\bullet$  $\bullet$ 

 $\bullet$  $\bullet$  $\bullet$ Ò

 $\bullet$ 

 $\bullet$  $\bullet$ 

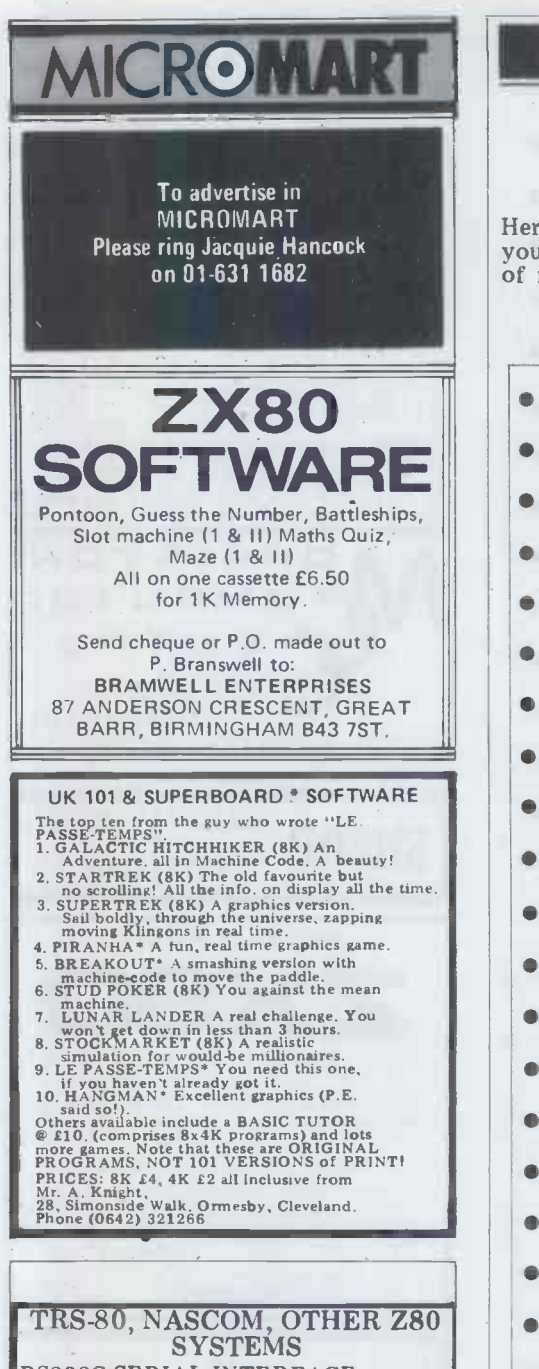

BS232C SERIAL INTERFACE - crys-<br>tal controlled, baud rates up to 19200,<br>bi-directional, full handshake, etc. Suitorder connecting to modern, serial<br>printer (4 additional signals available,<br>CSR, DSR, CD, RI), other computers.<br>Port addresses selectable, TRS-80, Ex-<br>pension interface NOT required. Complete kit 268, including cable and plug<br>for keyboard unit and upper/lower case<br>video modification details.

PRINTER INTERFACE BOARD - run the Nascom Micro Imp printer from<br>the TRS-80 (Expansion Interface not<br>necessary). Handshake capability, run<br>up to 9600 baud. The cheapest dot<br>matrix, plain paper 80 col, printer for matrix, plain paper 80 col, printer for<br>the TRS-80. Interface board ready built<br>£30, including cable and plug for key-<br>board unit and upper/lower case video<br>mod details.

 $LOGIC$  PROBE  $-$  build yourself a  $||$ really good logic probe. Complete kit £12.

For further details of the above, send a large stamped addressed envelope to:

SCALE ENGINEERING, 16 GOSS BARTON, NAILSEA, AVON BS19 2XD

N.B. Prices include VAT & postage

# PROGRAMS

# PET Convoy

by Jeff Aughton

you have to land shells on a flotilla nates. It gets progressively more and moving ships. Once the ships reach<br>of moving ships. Once the ships reach difficult to play as your skills increase.

Here's a challenging game in which the edge of the screen the game termihave to land shells on a flotilla nates. It gets progressively more

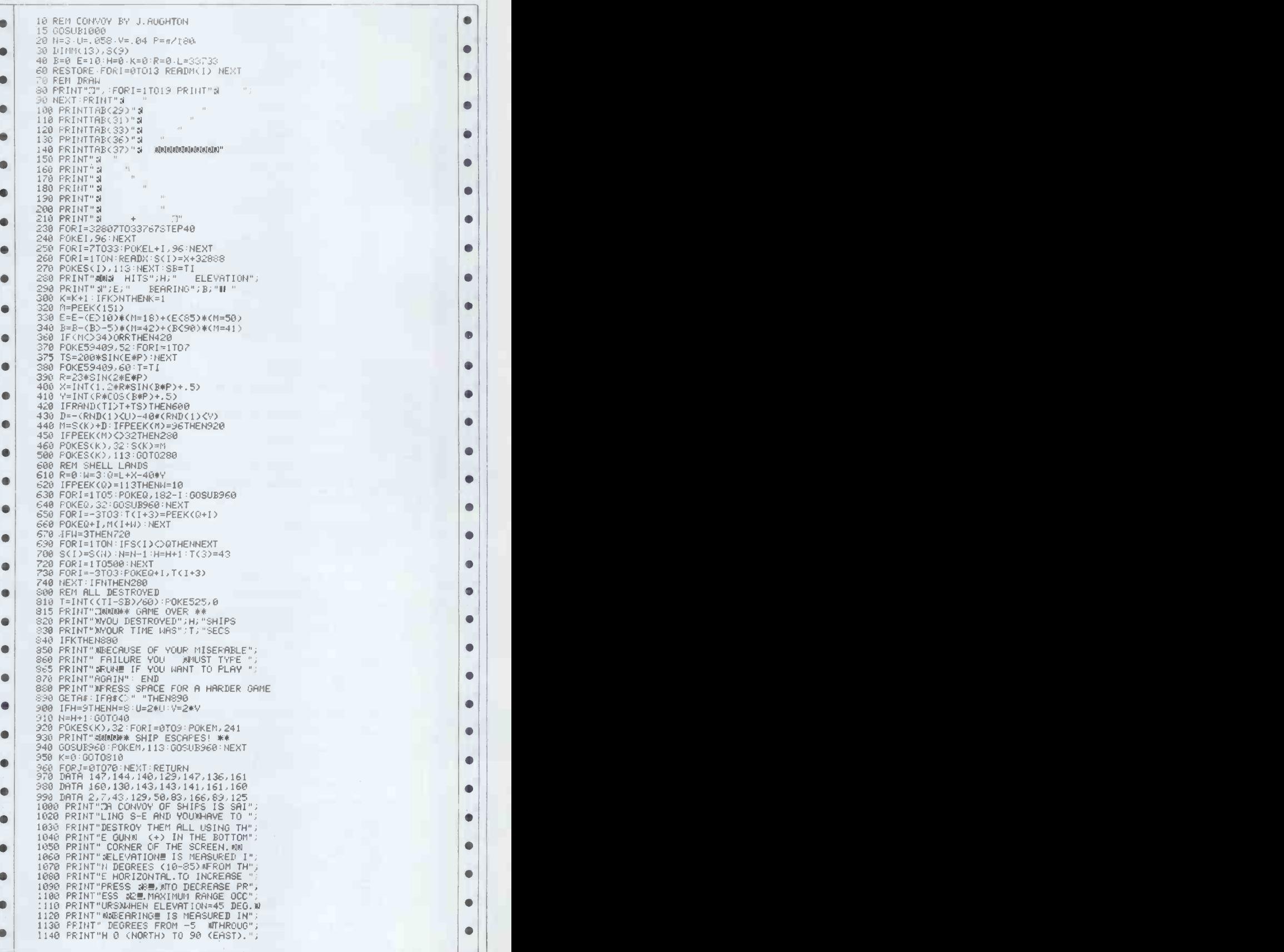

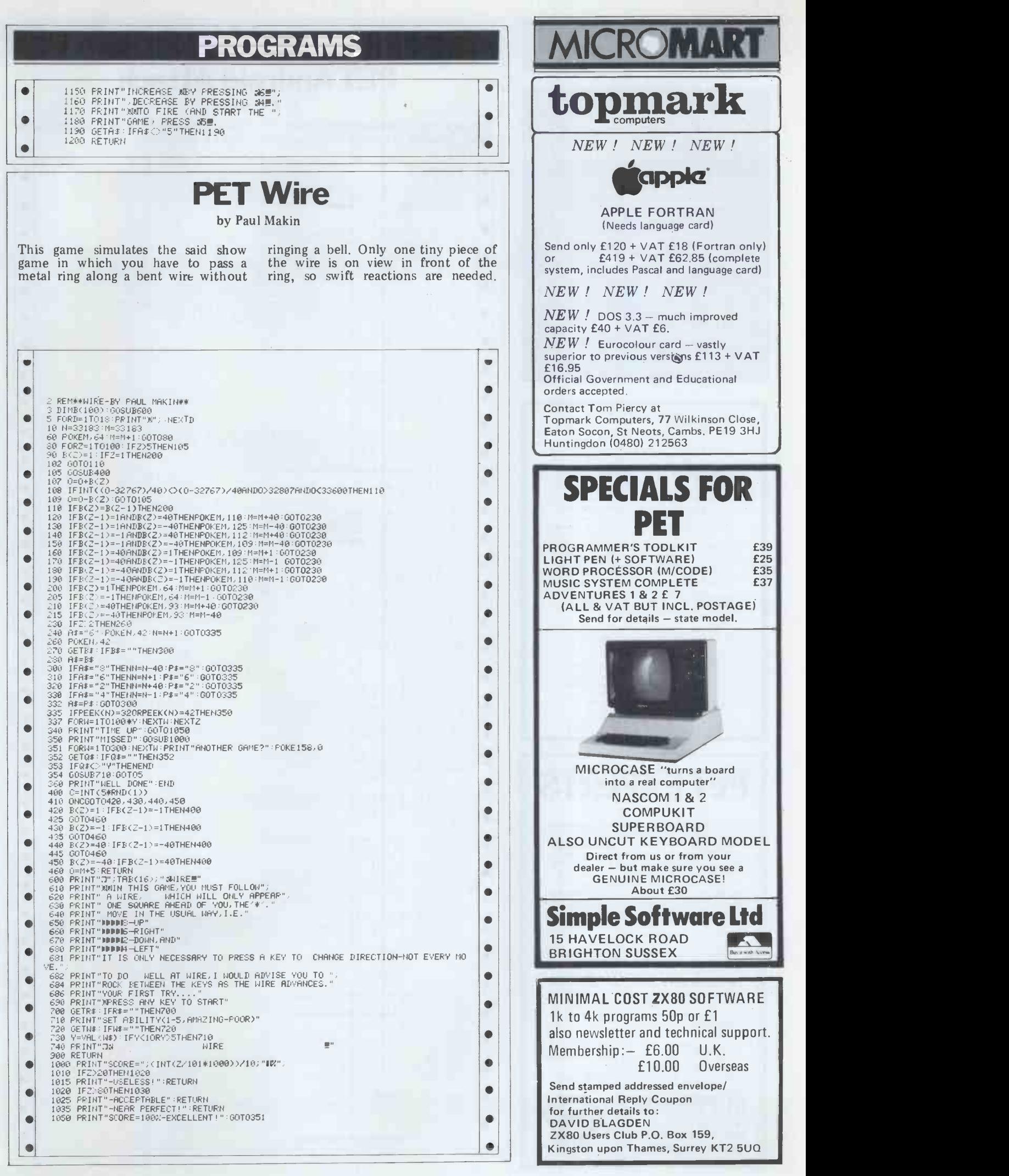

# *CROMAR*

SUPERBOARD II STILL the best value in Home Computers. Just compare the features:

- \* 8K floating point BASIC in ROM \* Full ASCII keyboard \* Standard cassette/TV interface
- 
- 
- \* RS232 printer interface \* 4K user RAM
- 
- Expandable to 32K and dual minifloppy
- Full range of OHIO Computers
- carried. AVAILABLE NOW FROM:
- 
- 
- C.T.S, 31/33 Church Street Littleborough
- Lancs OL15 8DA
- PLEASE RING OR WRITE FOR
- LATEST PRICES.
- TEL: LITTLEBOROUGH (0706) 74342 or 79332 ANYTIME

PETS -- We Sell Them<br>As authorised Commodore Dealers we stock.<br>and supply all PET Hardware., Computhink<br>Discs, Oki Microine 80 Decwriter LA34,<br>Texas 810, Qume Sprint 5 -- all at competitive prices<br>PETS - We Buy Them<br>Part Exchange is very welcome, we also<br>Duy for cash.<br>Our specialist hire service, with main-<br>Our specialist hire service, with main-<br>tenance included for all Commodore equipment. - Complete systems for evaluation - Multiple units for educational courses - Single units for individual use

From 1 day upwards, all units available.<br>Delivery by arrangement, anywhere in UK.<br>PETS — Software<br>We are fully authorised BUSINESS SOFT.<br>WARE DEALERS for Commodore Software — COMPAY COMSTOCK.<br>WORDPRO etc. Also PETSOFT, BRI

PLUS for ACCOUNTANTS, the unique<br>CSM INCOMPLETE RECORDS PACKAGE<br>- this is the best available. MAIL - ORDER<br>
All Hardware and Software can be bought<br>
by Mail Order Delivery by Securicor, or<br>
Registered Post. Discounts for Cash & Carry<br>
or Mail-Order. Access accepted or by<br>
Leasing (subject to acceptance)

MICRO -FACILITIES LTD 127 High Street, Hampton Hill, Middlesex, TW12 1NJ 01-979 4546 or 01-941 1197

# PET EXPERTS ||

SUPERSOFT are specialists in programming<br>aids — like SPEEDSORT (£12) which will<br>sort 1000 strings in about 4 secondsl DISK<br>APPEND adds a program on disk to one in<br>memory — just like the Tookkit — for only<br>£15. BLOCK RENUMB invaluable aid for the serious programmer and SCREENSAVE (£6) is equally essential for the artistic programmer. If you own a printer then J -K -L is a must, for it copies the screen to the printer every time the keys J, K, L are pressed! (£8)

There are games too'in our free catalogue.<br>HALLS OF DEATH (£14) was described as<br>'better than Apshai' - but why not judge<br>for yourself. BLACK BOX (£6) and NIMBO (£7) challenge your logic, whilst at £10 ALIEN ATTACK and WIZARD'S LAIR require you to be nimble -fingered as well as quick-witted.

So now you know. We don't just market the SUPERCHIP - we have over one hundred  $\begin{bmatrix} \cdot & \cdot & \cdot \\ \cdot & \cdot & \cdot \\ \cdot & \cdot & \cdot \end{bmatrix}$ Write to us today for your free catalogue! Add 15% VAT to all prices. Post free.

SUPERSOFT 28 Burwood Avenue, Eastcote, Pinner, Middlesex Telephone: 01-866 3326

# PROGRAMS

# PET Android Attack

by P Farquhar

This is a sort of sideways on version of the androids getting to the right hand  $\Box$ <br>Space Invaders. The idea is to prevent edge of the screen.

 $\bullet$ 5 60SUE5000 R 98=0 10 11=35196.A-0E-2441J=0:04/R=-2 ' 61=0 30 PR=0,FF=0:HC=0:PH=0,140=20rEI5=0 61\_,0 =0 40 PL\$="01na--"'PTif="1111111111":P":4="M 50 1.115.011260.6nT01310 60 TT=0,501-090 70 FOU'=32R:01T033601STEP4WFWEP.,106 NE: -:T 01 P 01E328--1..31 . <sup>r</sup> FIFE 32925 . 31 ' RE TLIRTI --,0 F,F\_a -Fp\_a:Fr.\_a :Hr:\_a P14=0 : FRIAT"1" -100 :=32a 1 PO)E:: 112': PORE2+20: 110 : POKED -720, 103 FOKEZ\*740 .: 125 110 2=2+2:F0RY=01-0151-EF2:F-0-10161';jEF2,FE11E2+X+(.40,Cr').91;EXT;NEXT 120 2=2-1r1OPY,1+T015STEF2 FOR;;=-040136TEP2:FC4,-.E.2+4064:MEXTNEXT 150 Z=2-59rFOFOT0176TEP2:FORX=0-1017671EP2:FEWE2+5+(Y+40.,93:14EXT,NEXT 140 .2=2-2:070176TEF2.PORE:+(Y440.),93:PCWEZ+CI-440)+20;93:MEXT <sup>44</sup> 150 2=2+40 FOR'r',040156TEP2:PORE=+<Y+40).,107.FEWEZ+(.1-440)+20,115:NEXT 160 :=2-79-FOR.X=0701987FEF2FECE2+M64 POVEZ+720,64:14EXT 170 2=241 FOR;;=-0401684EF2:FEWE2+;114.POKEZ+X+720,113:NEXT 41 1:1,0 \*-=- 3 0OSUE230 0 190 741=:2402+354PCWEI.32,NEXT 200 2=S+4;(3080528 210 IF:=043Ca0500 .2 20 I.,0-0410 230 1FS=5THEH2=52543 <sup>4111</sup> 240 IFS=7THEN2=55\$, z7 -ii =33163 60 IFS.15THEN2=332. 0 270 IFE,18THE112=354 280 IFS=25THEN2=0 290 RETURN 0 R.32774:FORA=57T049STEP-1:POKER.A,R=R+2:NEXTH :10 PCWER,A;POKE32792A5,R=33574rFORA=577042,6JEP-ITOKE A R 2:NEXTA 520 P01E53592.418:0084151110:G06UE70 0070560 530 4T=0 11\_=0,H0=HC:+1,F1-1=INTHC410)7100)+1 <sup>540</sup> PFIHTICKI(MaKelt1KKIMPIKKKOIK101 "iFFI 350 PRINT"" 360 15,5=INT'.5+<RAD(1))+1) 570 IFFA2.5THENWQ=12 550 IFPC=1THENFEl="",CP1=32554 0 S90 IFPC=2THENFE4="0.110.1"CP1=33014 400 IFEC:=:3THENPCS="MoNalelelar , CF'1=33174 <sup>410</sup> IFPC=4THENPCS=")!IKKORRIKellalel" CP1=3:3:3:34 0 420 IFFT3=5THENPC:t="10NglealKeloIeIeleitiolgol" CP1=33494 430 IFPN=1THENSF1=" ":X=27 440 IFF-1=3THEW-;Fl=" ",V=0;;;=24,00SUB990 0 450 IFFH=5THENSFI=" " V=2 -4-21-ZA.j061\_1:1,4;40 460 IFPH=4THENSP\$=" ":V=4:X=20,00SUB990 470 IFEH=5THENSF1=" ".,:',=6:X=15,60SLT990 430 IFPH=6THENERI=" " ,1=5r;,:=16,GCGUE990 490 IFFH=7THENSFI=" "r,,'="10::4=14,1,O330E:990 <sup>500</sup> IF PH=E: THENSF-0= " "r%1=12:X=10:rirr,AB990  $\bullet$  $\bullet$ ۰  $\bullet$  $\bullet$  $\bullet$  $\bullet$ Ò  $\blacksquare$  $\bullet$  $\bullet$ ⋒  $\bullet$  $\bullet$  $\bullet$  $\bullet$  $\bullet$  $\bullet$ Ò  $\bullet$  $\bullet$ 510 IFPH=9THENSFI=" "N=14:5=9:60SUB990 520 IFFH=10THENV=16M=9;00 UE'-- 550 IFF-1=11THENV=15:X=6:r0I  $\bullet$  $\bullet$ 540 IFPH=11THENGOTO30<br>550 RETURN<br>560 GOSUB690<br>570 PRINT"4"  $\bullet$  $\bullet$  $\bullet$ 572 60SUB330<br>573 PRINTFC≸∶PRINTSP≴; Ò 575 FRINTPT\$;FS\$:PL\$;<br>530 FRINTPT\$;FS\$:pl\$;<br>530 IF60=3THENGOT01230:IFLK=2THENGOT0572<br>520 IFLK=="F"THENGOT0640<br>620 IFMV\$="F"THENGOT0640  $\bullet$  $\bullet$  $\blacksquare$ 630 GOSUB690<br>640 FOKEM+160,32:POREM-160,32:POKEM;31<br>660 IFMV\$="A"THENG0T0570<br>660 IFMV\$="A"THENG0T0570  $\bullet$  $\begin{array}{c} 650 \\ 650 \\ 670 \\ 670 \\ 700 \\ 710 \\ 720 \\ \end{array}$ Ò 670 YT=YT+1:00T0575<br>690 OETMV\$="6"THENM=M-160:1FM(=32876THENM=32876<br>700 IFMV\$="2"THENM=M+160;IFM2=32876THENM=33516<br>720 IFMV\$="F"THENFR=M-2<br>720 IFMV\$="F"THENFR=M-2<br>730 RETURN  $\bullet$  $\bullet$ 740 REM<br>
20 PERN-2 IFFEEK(FR-1)-32THENGOTOS40<br>
760 IFPEEK(FR-1)-32THEN770<br>
770 PENERR-2,32 IFFK-51,32<br>
780 PERF-4THENPONEFR-3,32<br>
800 PE-PER-2 IFPEEN (REMARTIPUM DRAM)<br>
800 PE-PER-2 IFPEEN (REMARTIPUM DRAM)<br>
800 PE-PER-2 I  $\bullet$ ă  $\bullet$  $\bullet$  $\bullet$ O340 FREEZ:FORM=1TO4 POMEFR-M.S2:NEXT POREFR.32:POMEFR+1.32<br>350 FORK=1TO500 NEXT FORM=4TO1STEP-1 POKEFR-V.32:NEXT:60SUB880<br>360 PRERFF2<br>830 PRERFF2  $\bullet$ 830 FR=RF+2<br>890 IFFRK0THENPR=0  $\begin{array}{ll} \bullet&\text{S90} \quad \text{FFR}\text{\texttt{C6}THENFF=0}\ \text{S92} \quad \text{S1:} \quad \text{C}(\text{PP}/\texttt{2},\textit{7})\rightarrow 1 & \text{FSKC} \text{THENS} \text{X=+1}\ \text{J00} \quad \text{S1:} \quad \text{S1:} \text{S1:} \quad \text{S2:} \quad \text{F1:} \quad \text{S1:} \quad \text{S2:} \quad \text{F2:} \quad \text{S3:} \quad \text{IF3:} \quad \text{S4:} \quad \text{S5:} \$  $\bullet$  $\bullet$ 990 PRINTSPO IS 9602<br>950 PRINTSPO IS 9602<br>960 PRINTSPORTER<br>960 PRINTSPORTER (1972/10THENRETURN<br>960 IFfNTCHC/102/2HC/10THENRETURN<br>960 IFfNTCHC/102/2HC/10THENRETURN<br>960 IFFNTCHC-1027704-4-102023573+V+B>STEP40:POKEI.32:NEXT<br>9  $\bullet$  $\bullet$  $\bullet$  $\bullet$  $\bullet$  $\bullet$  $\bullet$  $\bullet$  $\blacksquare$  $\bullet$ 

 $\equiv$
### PROGRAMS

 $\blacksquare$  $\bullet$  $\bullet$  $\bullet$ 

> $\blacksquare$  $\bullet$

۰  $\blacksquare$  $\blacksquare$  $\bullet$  $\bullet$  $\blacksquare$  $\bullet$  $\bullet$  $\blacksquare$ ă  $\blacksquare$  $\bullet$  $\bullet$  $\bullet$  $\bullet$  $\blacksquare$  $\bullet$  $\bullet$  $\bullet$  $\bullet$ 

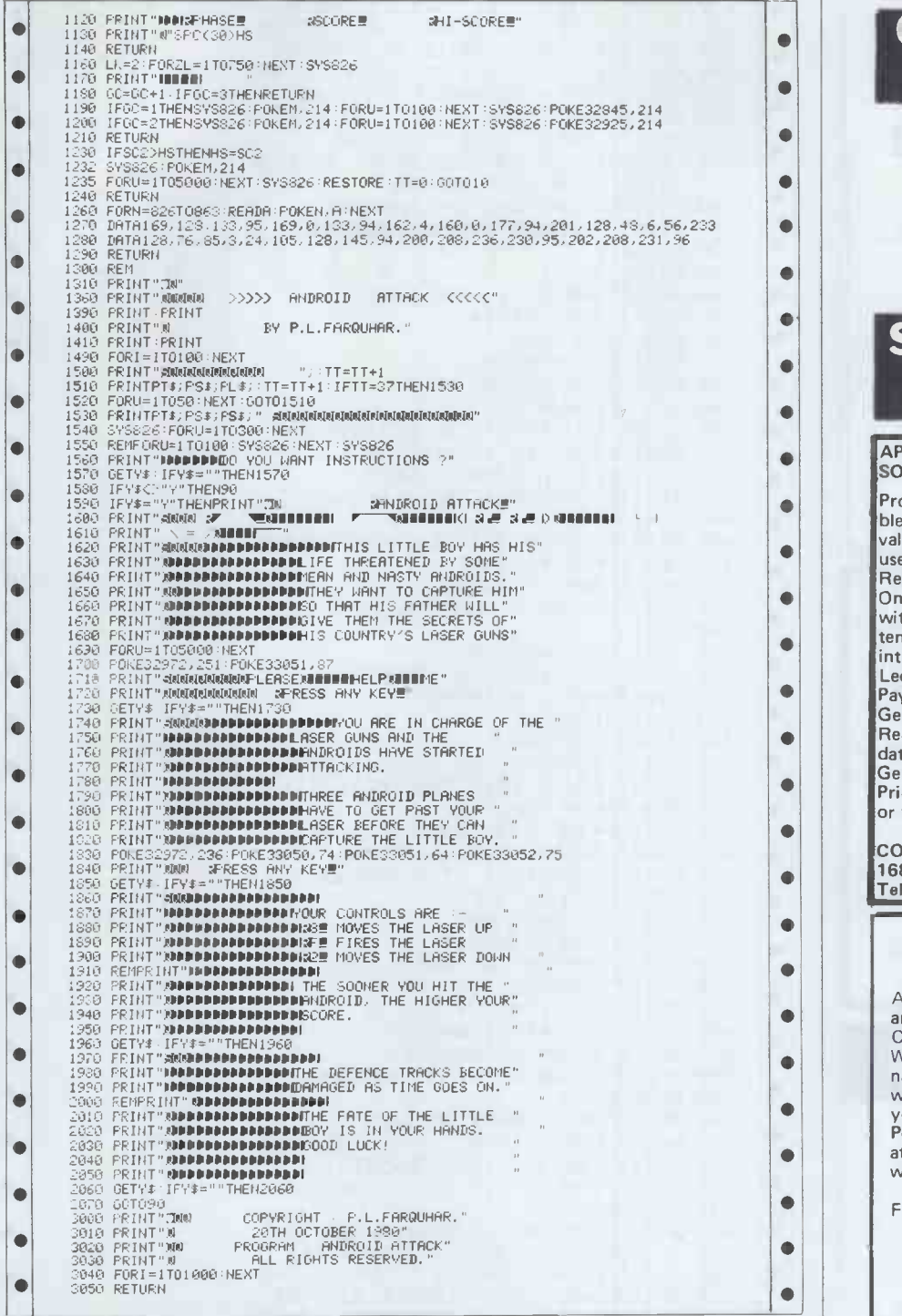

visual indication of the time passing of words by tacking them on to the creates an alarming sense of panic. DATA statements. creates an alarming sense of panic. Constants M and N represent the word

An anagram is displayed which you count and number of words given<br>have to guess within ten seconds. A before totalling. Increase the number

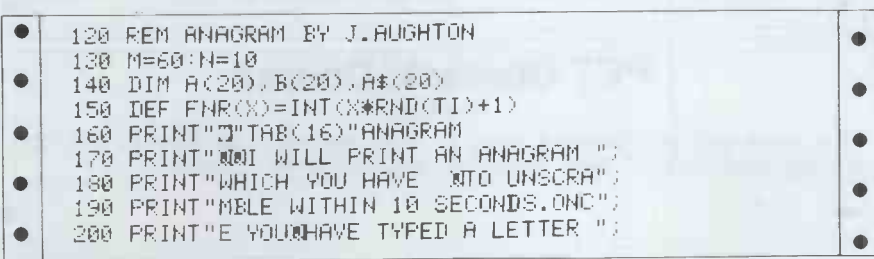

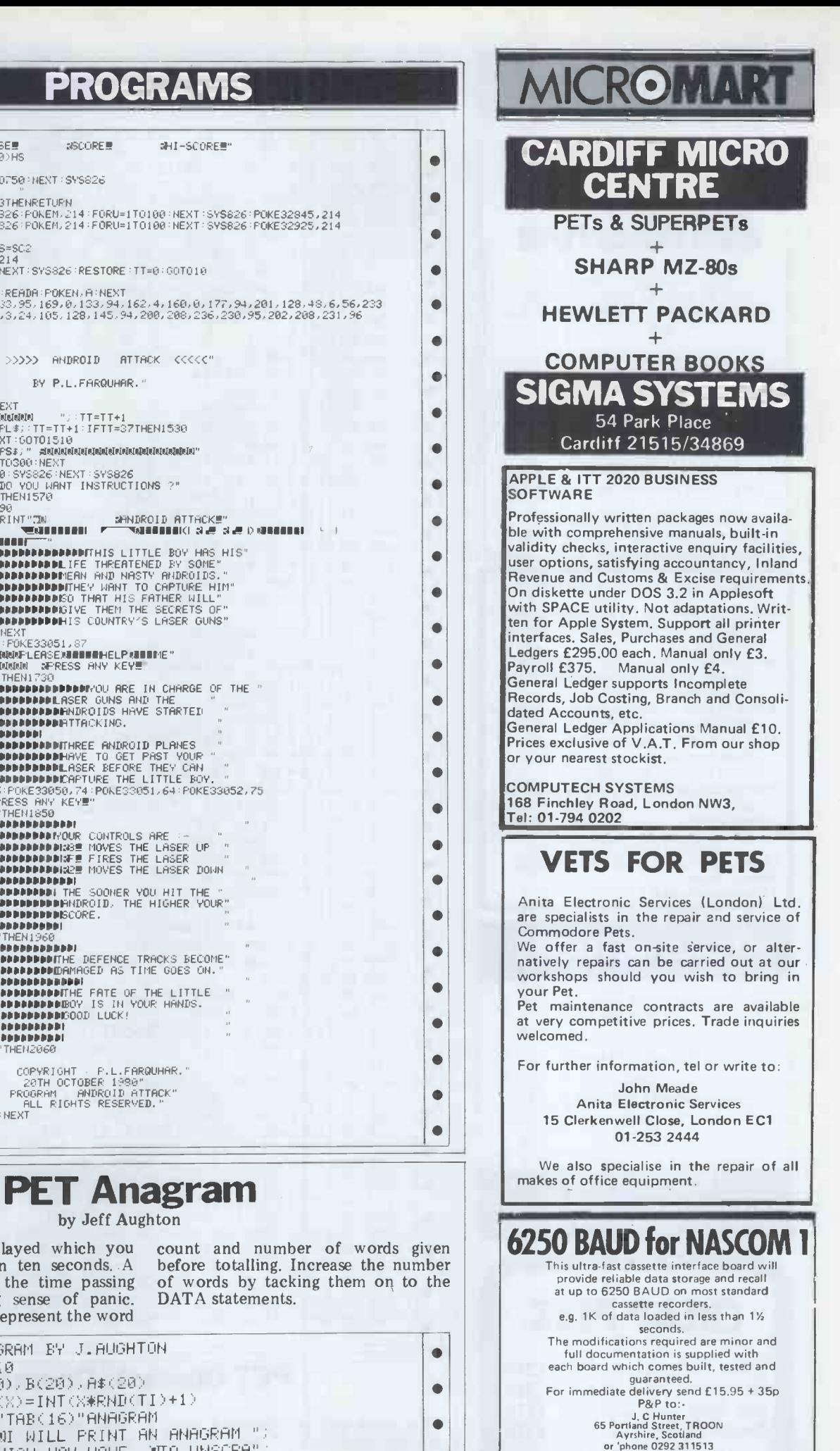

Also a competitively priced EPROM<br>programming service is provided where we<br>can supply the EPROM's programme due<br>your listings or programme your own<br>FEPROM's one 24 hour turn round basis.<br>Please write or telephone for detai

#### **ALLA** OSI/UK User Group Support for OMNI IIIIENTIFIG the independent user group for all users of Ohio Scientific small computers (Superboard to C3) and UK101 professionally -produced A5-format bi-monthly Newsletter development and documentation programming and planning aids and much more! £10.00 for six -issue membership/subscription contact: George Chkiantz 12 Bennerley Road, London SW11 6DS | | | ● GAMES FOR THE SUPERBOARD II  $SPACE INVADERS - 8 skill levels, invisible$ invaders, zig-zagging bombs and more. 8K £5.00 **BREAKOUT**  $-$  A very addictive ball game,<br>12 levels of difficulty and 4 demonstrations models. 4K £4.00 AIR ATTACK – Destroy the skyscrapers or  $y$  ou will crash.  $4K \, \texttt{E2.50}$ GUN TURRET  $-4$  aliens fly around you; shoot them but beware of the deadly flying saucer. 4 K £2.50 ASTEROID DODGER  $-$  Try to catch the alien but don't hit an asteroid. 4K £3.00  $\texttt{SURROUND} - A \text{ very fast-moving game of } \text{skip for 2 players. } 4K \text{ E3.00}$ Computator kits, 8 St Vincent Drive, St Albans, Herts. All prices include P & P STOKE on TRENT for TUSCAN and

TANGERINE and VIDEO GENIE and BOOKS

MICRO-PRINT Ltd., 59, Church Street, Stoke on Trent. (0782) 48348. Barclaycard and Access

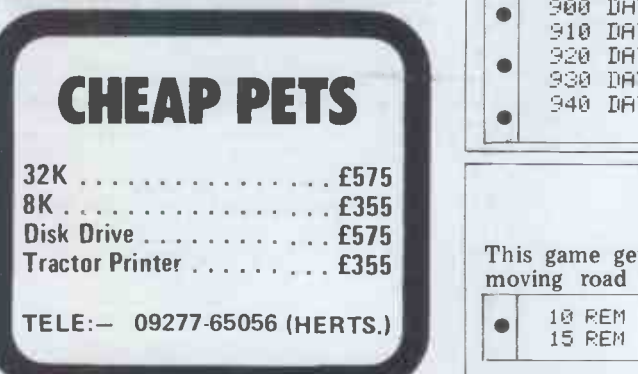

### PROGRAMS

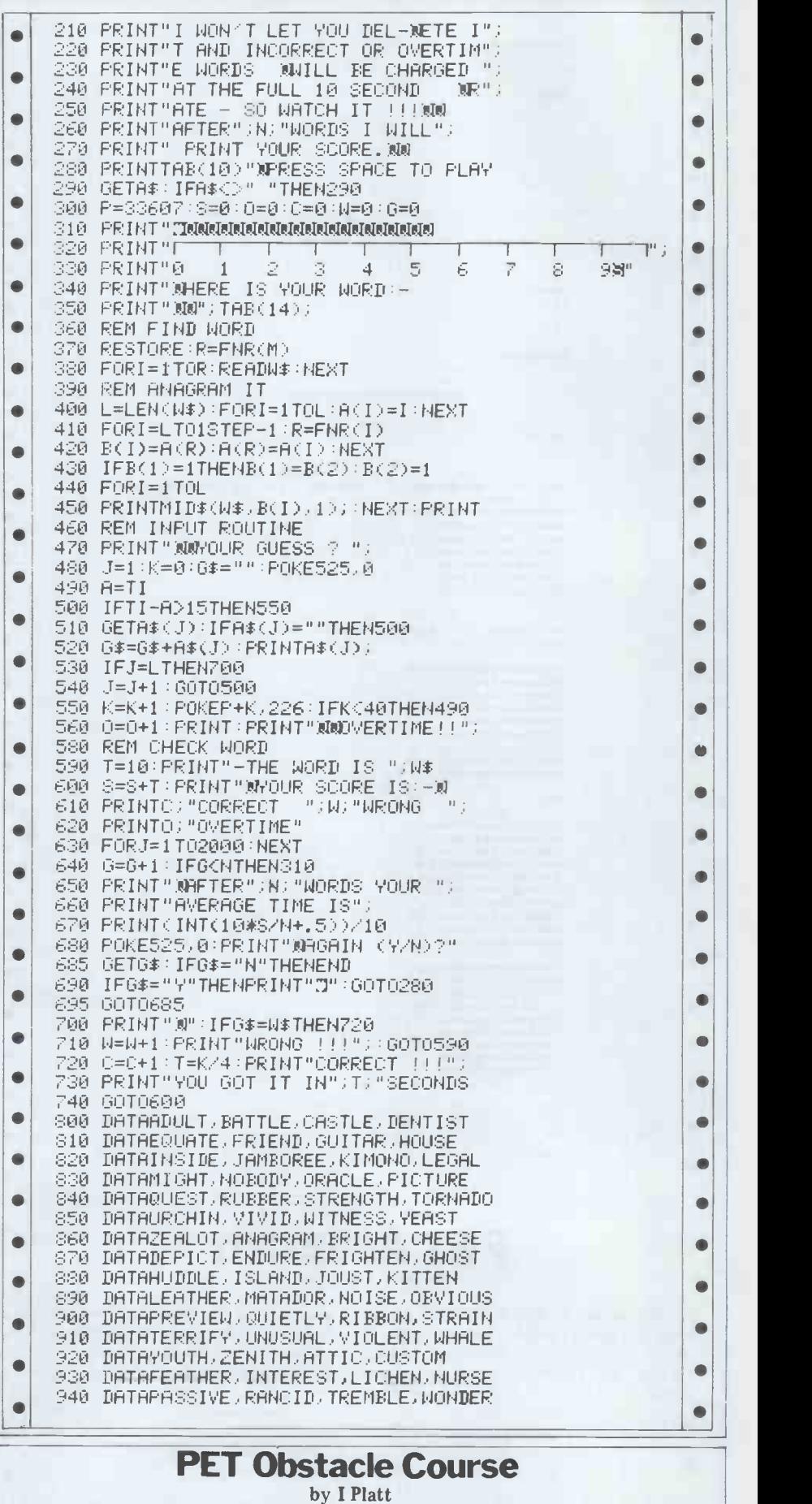

15 REM<br>15 REM 01 - 15 REM 01 - 15 REM 01 - 15 REM 01 - 15 REM 01 - 15 REM 01 - 15 REM 01 - 15 REM 01 - 15 REM 01 - 1

This game gets you to drive along a Your success is dictated by the time moving road littered with obstacles. elapsed before a collision.

#### PROGRAMS

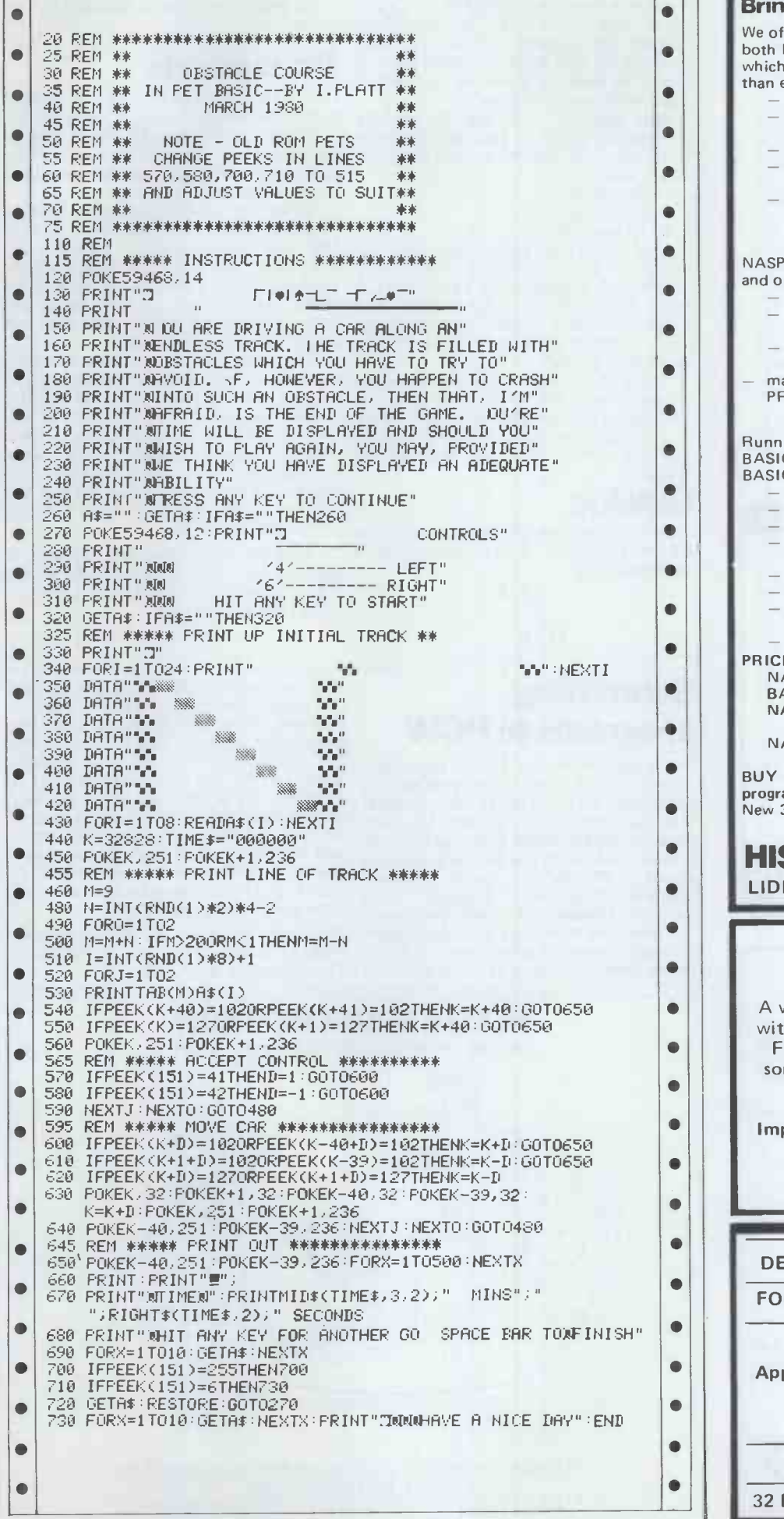

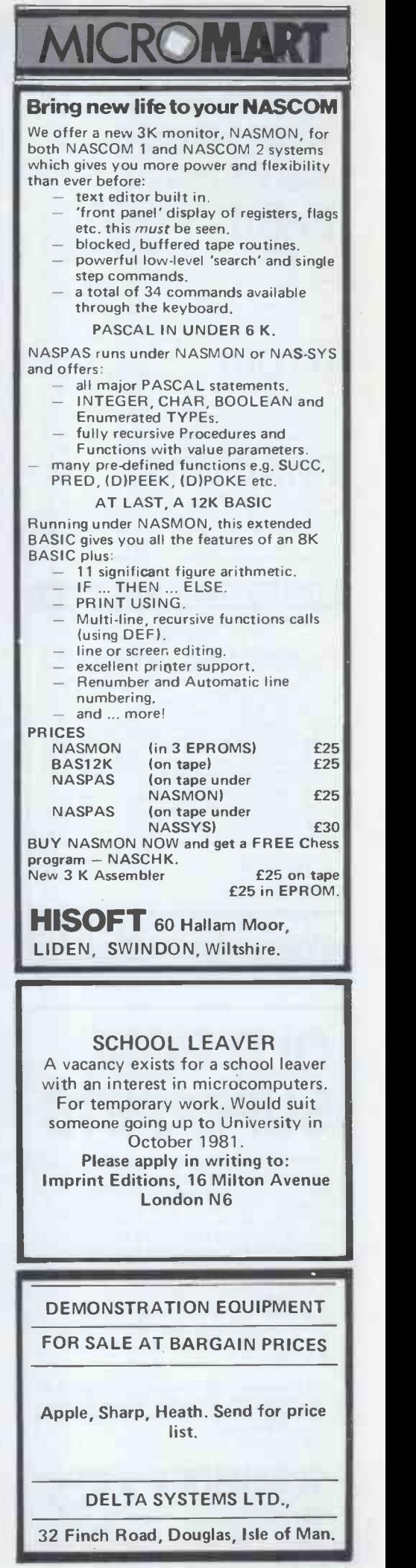

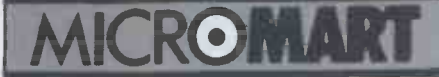

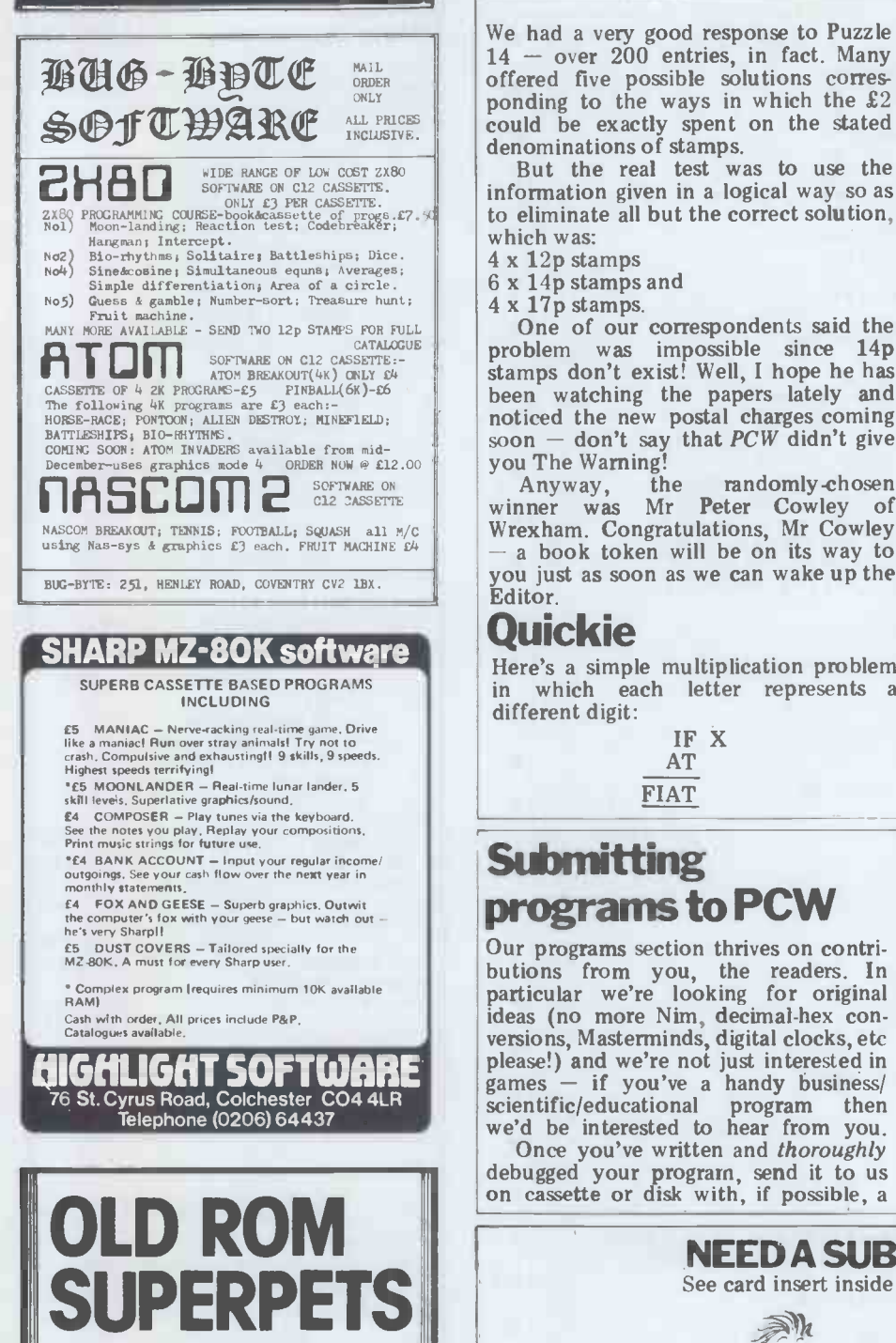

Add the PETMASTER SUPERCHIP to your old Rom 8k Pet and you will have many of the advanced features of the new 8032 Superpet! Auto -repeat, screen manipulation, plus lots more for only £45. If have Toolkit fitted then you can plug the Superchip into<br>the spare socket – otherwise you'll need to buy an extension board (£13). Or else why not consider the

**TOOLKIT PACKAGE** Buy the Superchip and Toolkit for just **£75** including extension board  $\sim$  you could  $\parallel$ very recently!

Our catalogue of PET programs and supplies has programs for all models, including the latest 8032 and 4032 - and it's absolutely free to PET owners. Add 15% VAT to all prices. Post free.

SUPERSOFT 28 Burwood Avenue, Eastcote, Pinner, Middlesex

Telephone: 01-866 3326

PCW 146

### ROMART LEISURE LINES

We had a very good response to Puzzle ponding to the ways in which the  $£2$ could be exactly spent on the stated<br>denominations of stamps<br>denominations of stamps

information given in a logical way so as to eliminate all but the correct solution, which was:

 $6 \times 14p$  stamps and  $4 \times 17p$  stamps.

problem was impossible since 14p stamps don't exist! Well, I hope he has further he<br>been watching the papers lately and added and soon  $-$  don't say that PCW didn't give added at you The Warning!

Anyway, the randomly-chosen until th winner was Mr Peter Cowley of Wrexham. Congratulations, Mr Cowley a book token will be on its way to you just as soon as we can wake up the Editor.

#### **Quickie**

Here's a simple multiplication problem<br>in which each letter represents a in which each letter represents different digit:

> IF X AT FIAT

### programs to PCW

Our programs section thrives on contributions from you, the readers. In particular we're looking for original ideas (no more Nim, decimal hex con-<br>versions, Masterminds, digital clocks, etc versions, Masterminds, digital clocks, etc ed in the program and write your name<br>please!) and we're not just interested in and address on each piece of paper you<br>games - if you've a handy business/ send us as well as on t

Once you've written and thoroughly Send your programs to:<br>debugged your program, send it to us Personal Computer World<br>on cassette or disk with, if possible, a Place, London W1P 1DE.

As usual, no answers required, so no prizes.

#### Prize puzzle

But the real test was to use the a few micros and calculators whirring.<br>ormation given in a logical way so as Every four years in the village of Here's an old problem which should set<br>a few micros and calculators whirring.<br>Every four years in the village of<br>Poorihana in Burma, the rice-piling<br>ceremony takes place at the appointed hour on the given feast day.

One of our correspondents said the the witch-doctor's hut. Exactly one noticed the new postal charges coming more grain is added to the pile than was soon  $-$  don't say that *PCW* didn't give added at the previous hour. When the ceremony begins, one grain of rice is placed in a chosen spot outside hour later, two grains are added; after a further hour, three more grains are added and so on  $-$  every hour, one

The ceremony continues non-stop until there are exactly enough grains<br>to give each of the 23 poorest villagers a meal consisting of a quantity of rice grains that is a perfect square  $-$  each

villager receives exactly the same. Assuming that the ceremony ends before the next one begins, what is the number of rice grains that each of the 23 villagers receives?

Answers on a postcard, please, to Puzzle No 17, PCW, 14 Rathbone Place, London W1P 1DE, to arrive no later than 31 January.

**Submitting** clear printout made with a new ribbon<br>on plain (not lined) paper. Write a on plain (not lined) paper. Write a covering letter stating briefly what the covering letter stating briefly what the program is, *exactly* which machine it's for (ie old/new ROM PET, or TRS-80 Level I or II) and how much memory it requires. On a separate sheet list any special instructions which aren't includ- ed in the program and write your name and address on each piece of paper you send us as well as on the cassette/disk. If you'd like your cassette/disk returned then enclose a suitable SAE.

> Send your programs to: PCW Programs, Personal Computer World, 14 Rathbone

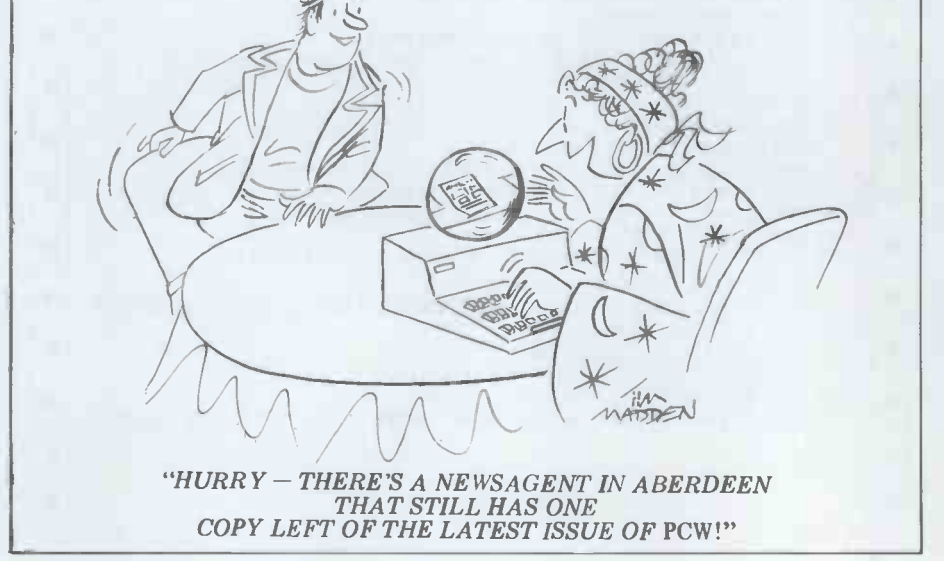

NEED A SUBSCRIPTION? See card inside front and back covers.

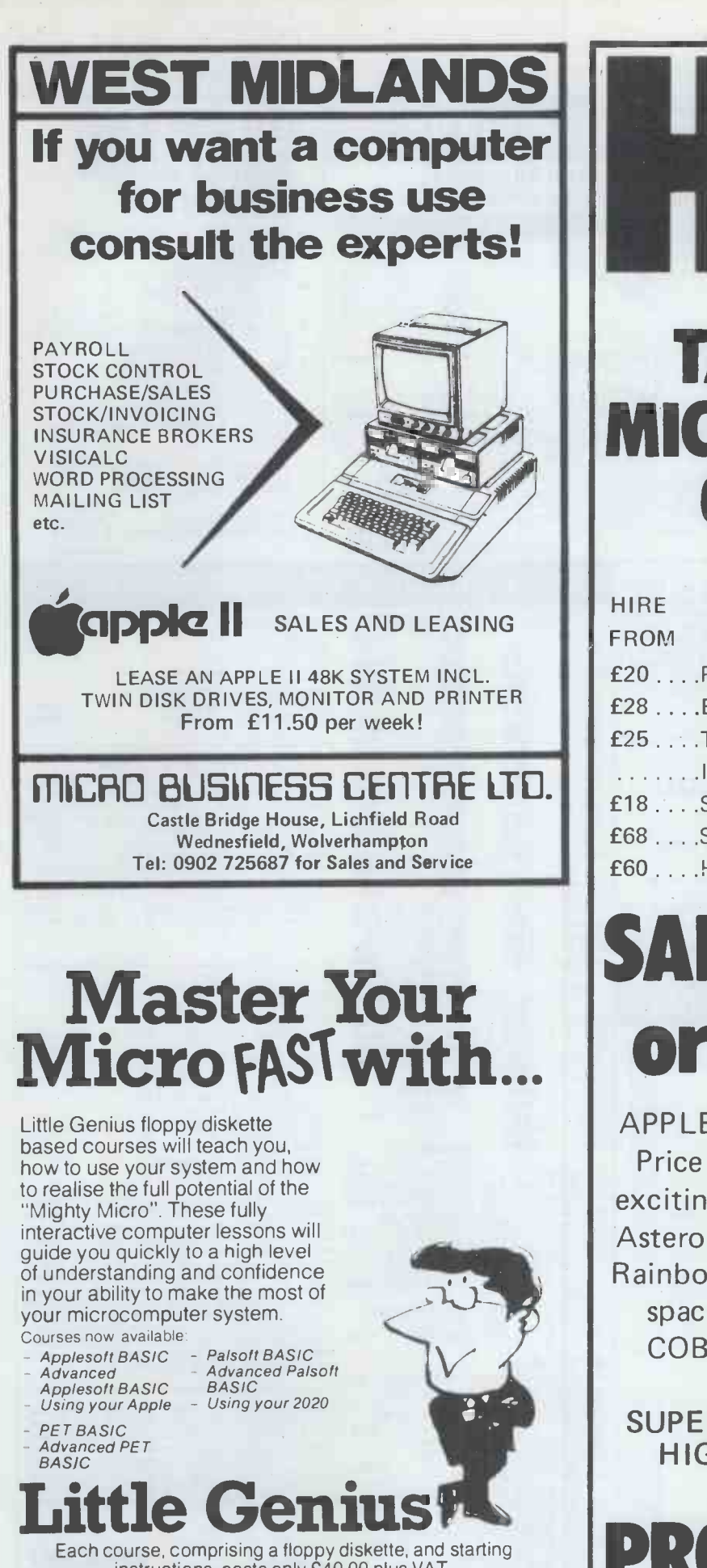

nstructions, costs only £40.00 plus VAT.

SPECIAL"3 in one" OFFER for 3 courses covering the same system only £99.00 plus VAT.

Little Genius courses are available from most computer retail outlets, or direct mail order irom:

LITTLE GENIUS

Suite 504, Albany House, 324 Regent Street, London W1R 5AA. Telephone: 01-580 6361

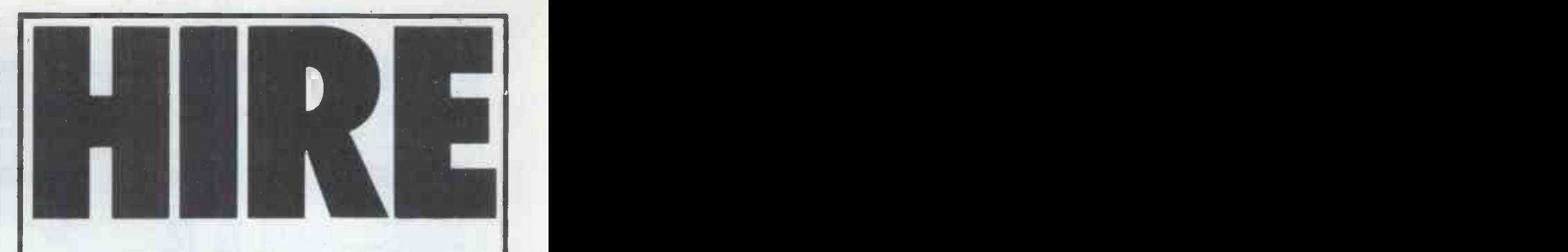

### TAKE HOME A MICROCOMPUTER OVER XMAS

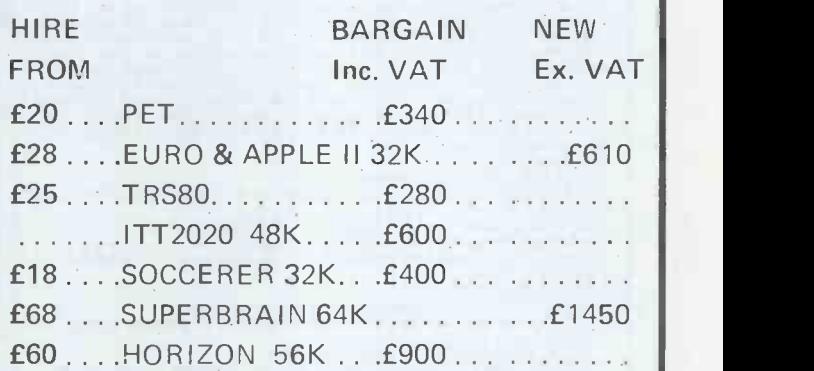

# SALES or LEASE or EXCHANGE

APPLE II Guaranteed EUROPLUS. Price 32K £610 + V.A.T. Lots of exciting software, all types of cards: Asteroids in space, Zork Adventure, Rainbow software, hire text graphics space invaders. Z80 Card/CPM/ COBOL, PASCAL, FORTRAL, ALL NEW SUPERBRAIN 64K £1450 + VAT HIGH LEVEL LANGUAGES AVAILABLE

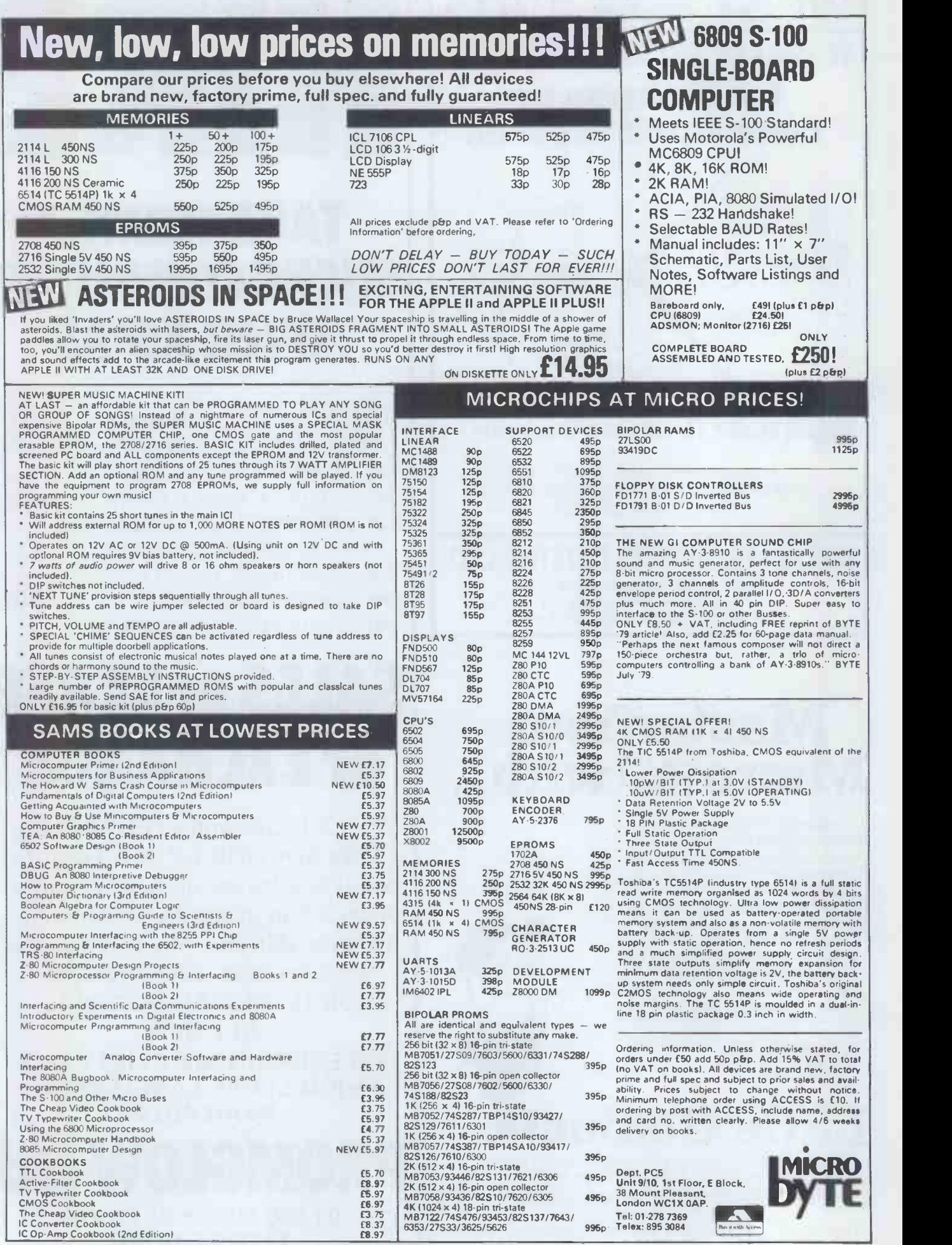

### INTERFACE YOUR PET TO THE OUTSIDE WORLD WITH OUR

MULTI-PURPOSE IEEE/488 BUS, TALKER/LISTENER BOARD 32 I/P:32 0/P PLUS RS 232

Applications include:-

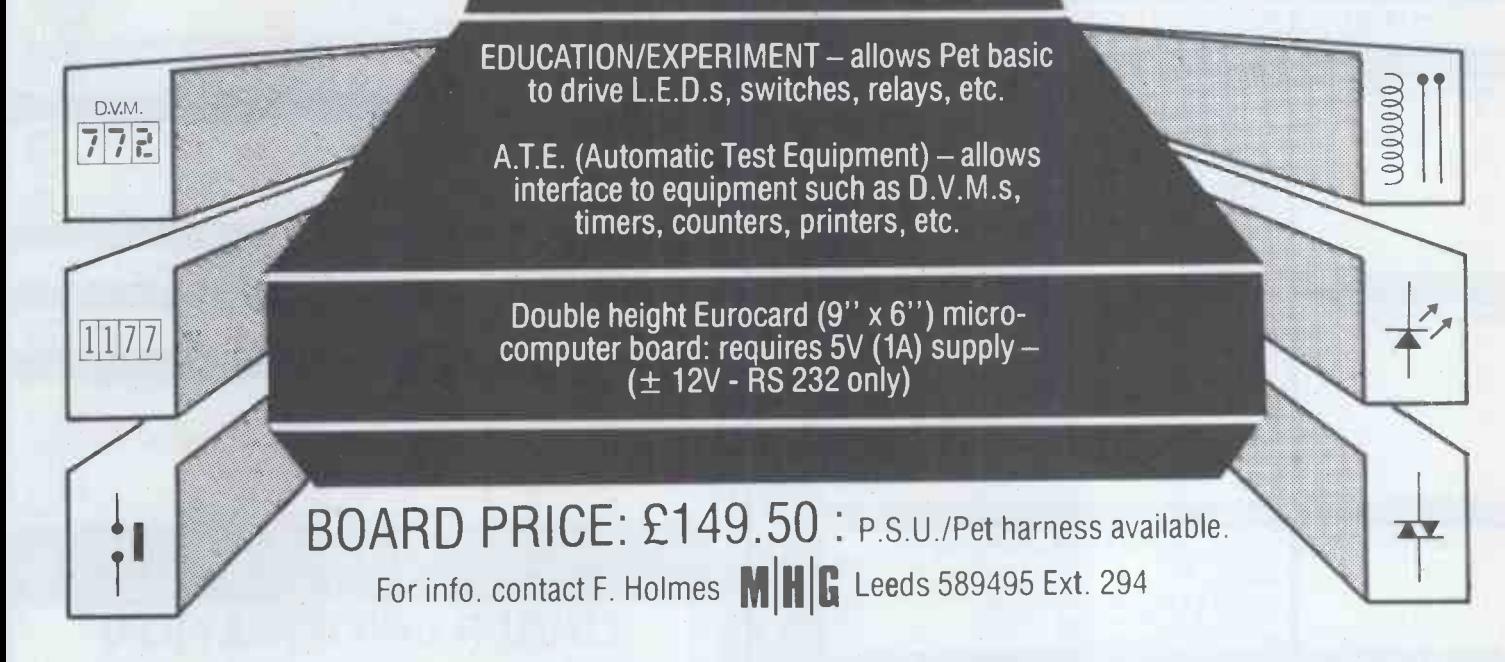

### TRIDATA COMPLETE BUSINESS FTWARE PACKAG

\* SALES INVOICING \* SALES LEDGER \* PURCHASE LEDGER \* NOMINAL LEDGER \* PAYROLL \* STOCK CONTROL

accounting procedures.

for use on \* TANDY TRS 80 \* TANDY TRS 80 Mk. II \* SHARP MZ-80K \* PET AND SUPERPET \* APPLE

> NEWBERT  $CRA \rightarrow \$

Our business packages are supplied with master diskettes, detailed operating manuals and training procedures. For small businesses and traders with up to 700 employees, 9,999 customers and 9,999 suppliers, our proven programs written by experienced DP professionals provide fast, simple control, with built in security routines for prevention of unauthorised use, abuse or mishandling. Over 550 Tridata business systems are now in use.

TRIDATA WARRANTY Every Tridata program has a written 12 month warranty and can be automatically updated to conform to any legislation that may alter your

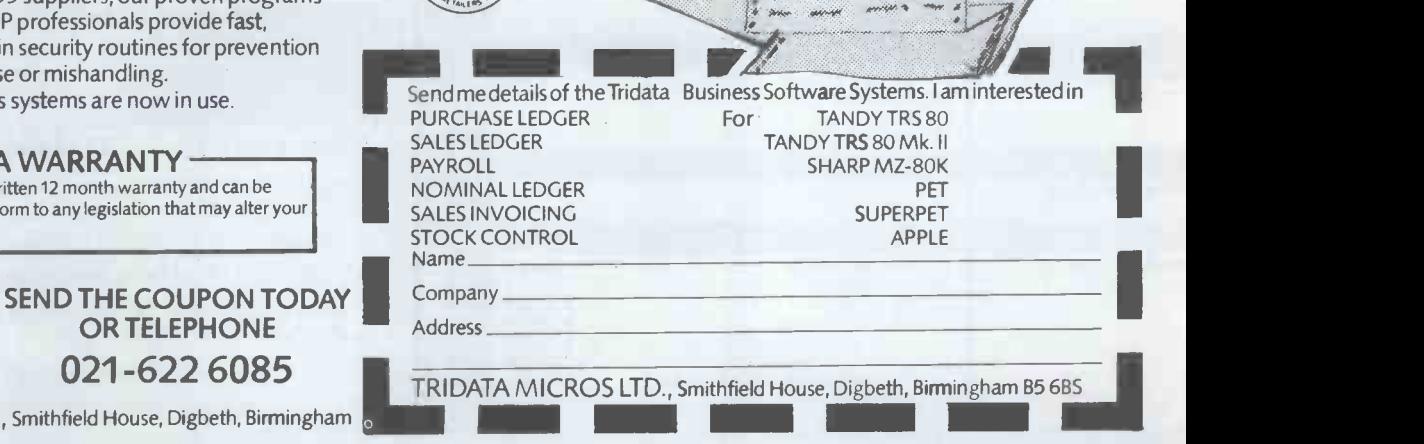

....",

 $\mathbb{R}$  :ref  $\ell$ 

.....

4.

TRIDATA MICROS LTD., Smithfield House, Digbeth, Birmingham

OR TELEPHONE

021-622 6085

## LENTERPRISES **THE**

**SOFTWARE** 

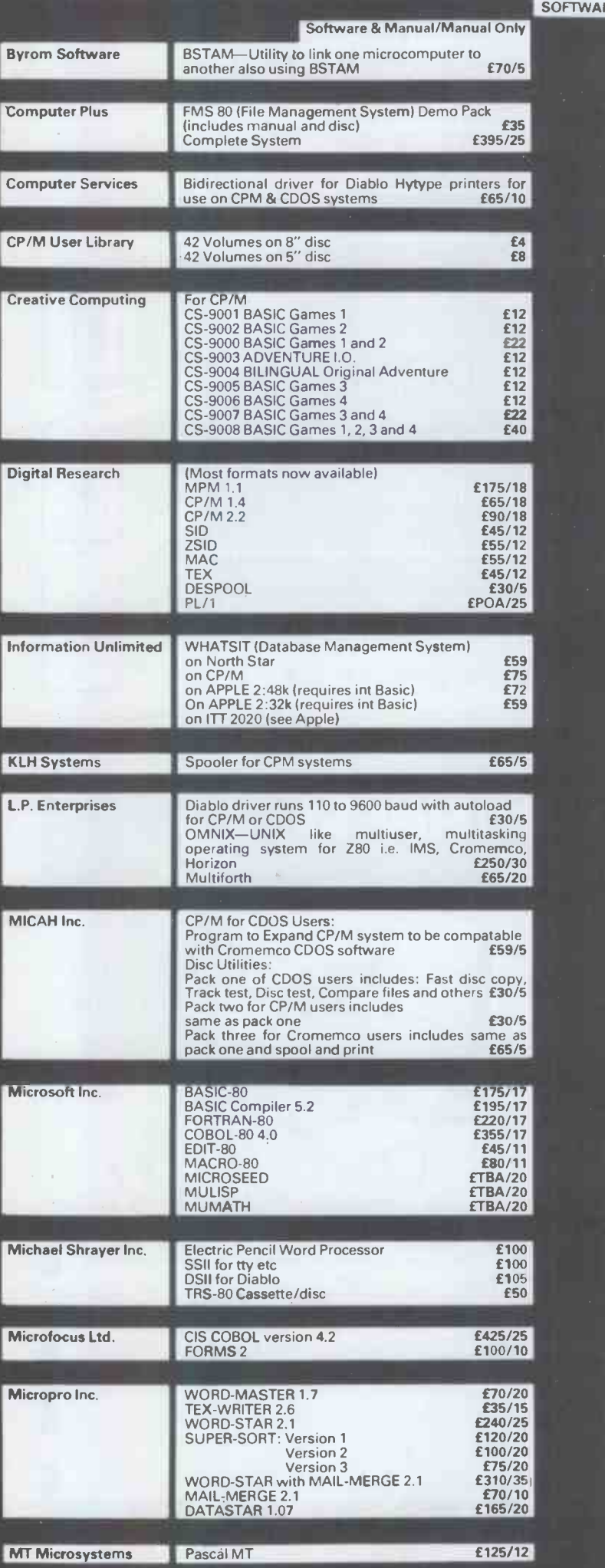

Multi-user system for Horizon Users 5.1 £40/5

**Northshare** 

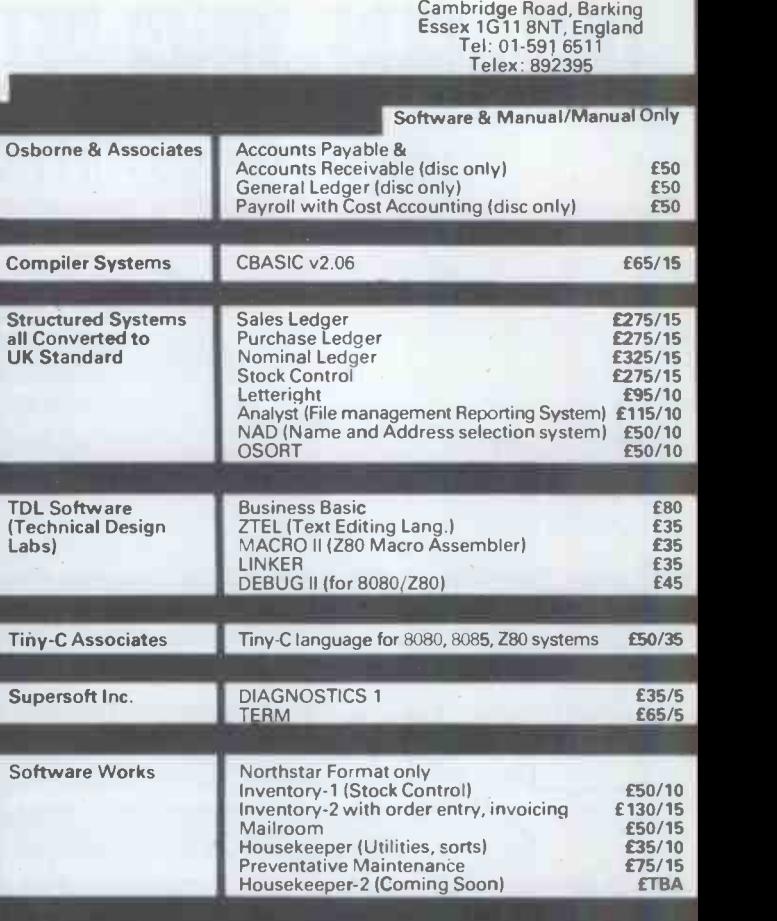

. P. ENTERPRISES

8 Cambridge House

### ORDER INFORMATION

Software prices reflect distribution on 8" single density discs. If a format is requested which requires additional discs a surcharge of £4 per additional disc will be added.

Please add VAT and £2.50 for first class postage, packing and insurance.

If required, DATAPOST D service is available for an extra charge of £7.50.

All software on this Advertisement is available from stock and a 24 -hour return service is thereby offered on all prepaid orders. When ordering CP/M software please specify the format you require otherwise software will be dispatched on an 8" single density disc.

For more information on any of these items, please phone, write or visit. (We are open during office hours).

OEM terms available

#### MAIL ORDER TELEPHONE ORDER VISIT

Send Cash, Cheque, Credit Card No., Postal Order, IMO to L.P. Enterprises, Room PCW, 8 Cambridge House, Cambridge Road, Barking, Essex 1G11 8NT.

All Payment must be in sterling and drawn against a UK bank.

Subscriptions are processed to start with the next current issue, after the date of order.

These details are all current as of August 1980.

Prices are subject to change without notice, due to fluctuation in the dollar rate.

Trade Enquiries welcome. Bulk Purchasers welcome.

# **ComServe** COMPUTER SHOP PRESENTS

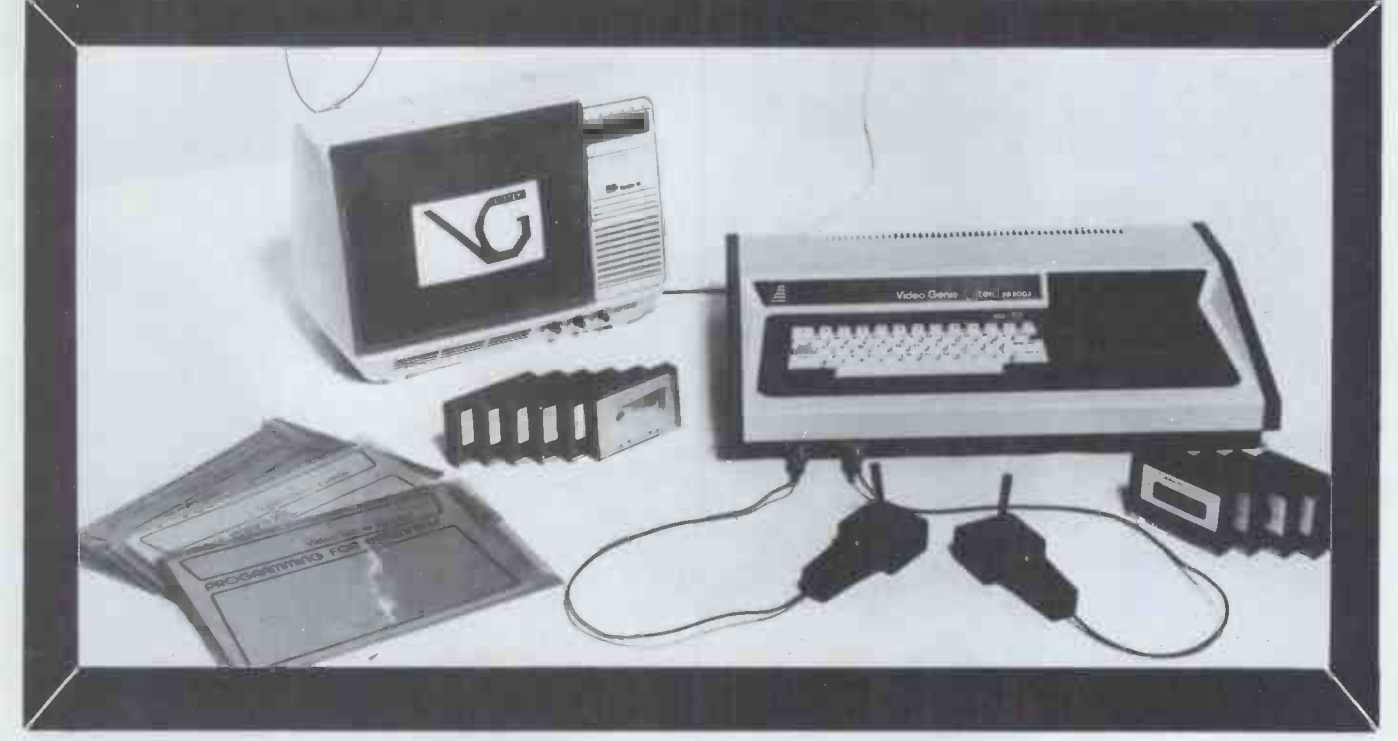

### THE ELEGANT, EXPANDABLE video genie rurtem

£364 inc VAT. Postage. Requires T.V. or monitor  $-$  £70 if bought with Genie

Comprises standard 16K computer. 3 manuals. Demonstration tape. Lead for additional cassette player. Lead for monitor.

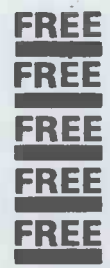

FREE Standard cover. Head cleaning/demagnetising tape.

Programs: Games. Utilities. Subroutines.

FREE Standard soundkit if wanted

FREE Comserve joysticks if wanted

FREE Coloured plastic folders for manuals or screen overlays.

CWO to

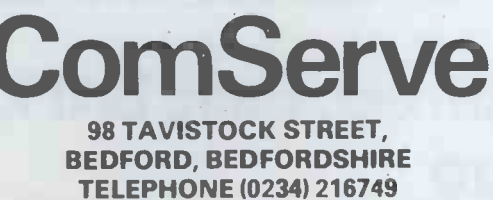

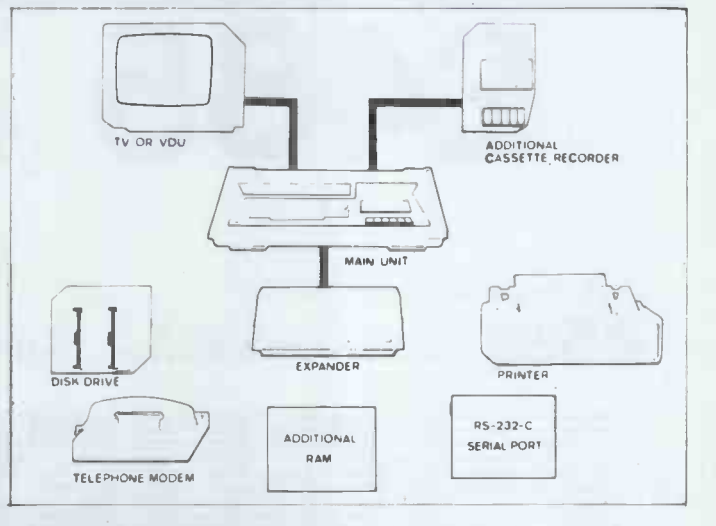

We supply various printers.

We will supply S100 expansion box, colour boards, disk drive, fast tape drives, RS232 interfaces as available. We supply some '80, Genie and CP/M programs at 20% discount. We buy some secondhand programs (in manufacturers' original pack and with original documentation only)

S.A.E. for further information. Items and prices are as at time of going to press and are subject to alteration.

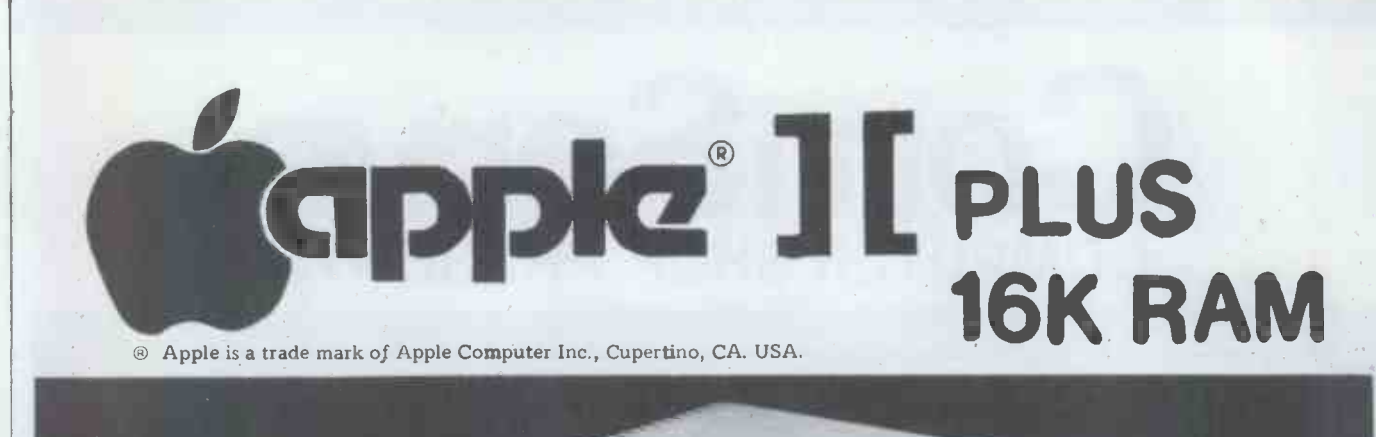

**REIGHT** 

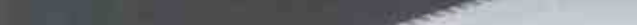

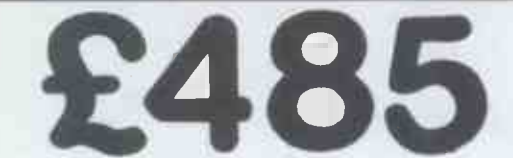

#### Send cheque or money order for

£ 565 (including VAT & Delivery in the UK) to: Trade Enquiries

.1111/10111. /1111.11 Welcome

**WITED** 

### Refuge House, 2-4 Henry Street, Bath, BA1 1JT. Telephone: 0225.65379

Please allow 28 days for delivery

### Price-bombing is fun... ...especially if you're the buyer!

We've bombed the prices of peripherals again...about £120 off the price of a popular terminal and printer, and a really low price on a brand-new heavy-duty printer for the commercial market.

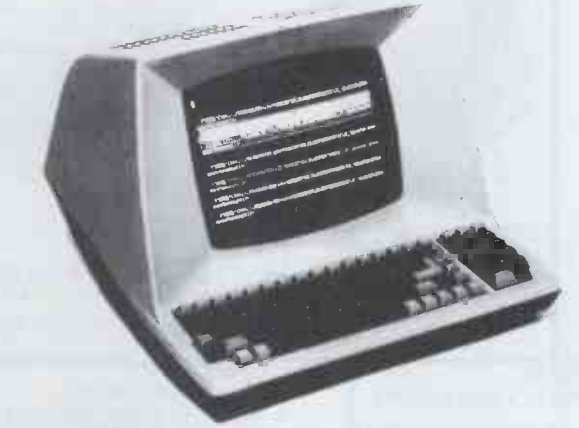

#### Anacom 150 printer

A fast and practical printer for commercial use  $$ printing up to four copies as well as the original. 150  $\triangleright$ characters per second, bidirectional printing, full upper and lower case character set with true descenders on a 9×9 matrix, and programmable doublewidth characters. Adjustable tractor feed, for up to 15" wide paper; 6 or 8 lines per inch, 10 columns per inch character spacing. Programmable top-of-form and skip controls, 11" standard form length. Parallel<br>or serial (RS232) interfaces.<br>Anacom 150 **f699** Anacom 150 £699

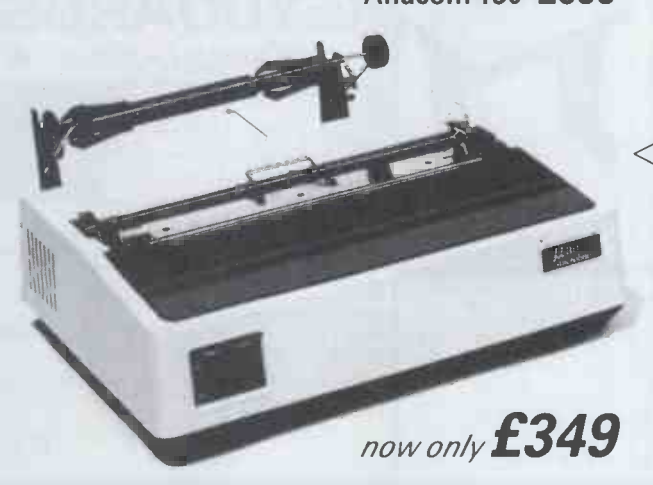

### TVI 912C/920C terminal

A fully intelligent terminal at an intelligent price. A < very complete specification includes 24 x 80 display with dual intensity, blinking, reversed, underline and protected fields; 96 ASCII upper and lower case character set; separate numeric keypad; auto -repeat on all keys; full tabbing facilities and addressable cursor for forms work; single key edit -functions (on 920C version only); serial printer port. Runs in full- or half -duplex from 75 to 9600 baud. TVI 920C (as shown here) £550 TVI 912C f475

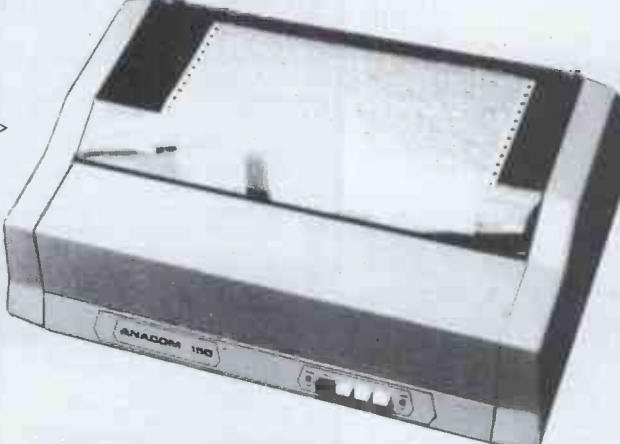

#### Microline 80 matrix printer

Lightweight but heavy-duty, the now well-known Microline at our unbeatable price of £349. Full upper and lower case ASCII character set, plus 64 pixel-type graphics characters. Standard, double -width and condensed character sizes; six- and eight-lines-perinch line -spacing. 80 characters per second print speed. New -style print head is lighter, quieter and more reliable than conventional counterparts. Pinfeed and friction feed for up to 9" paper as standard; adjustable tractor feed option. Roll -holder for paper roll as standard. Parallel interface as standard; serial

London and South East: Northamber Ltd Great Oak House Esher, Surrey. Tel: 0372 62071

Midlands and South West: Mutek Quarry Hill Box, Wilts. Tel: Bath (0225) 743289

All prices quoted exclude VAT.

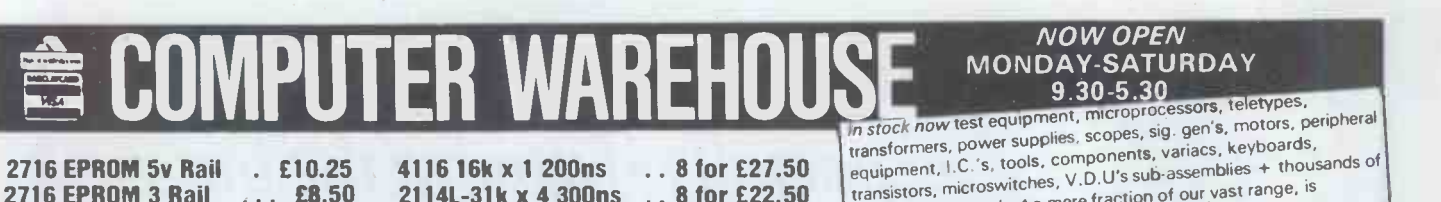

2716 EPROM 3 Rail ... £8.50 2708 EPROM ........ £4.95

2114L-31k x 4 300ns .. 8 for £22.50 2102L-31k x 1 650ns ... 8 for £5.50

#### TELETYPE ASR33 I/O TERMINALS

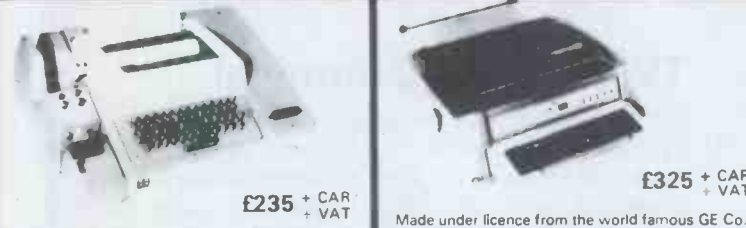

Fully fledged industry standard ASR33 data ter-<br>minal. Many features including: ASCII keyboard<br>and printer for data I/O, auto data detect circuitry, space<br>RS232 serial interface, 110 baud, 8 bit paper tape serial<br>punch and ridiculously cheap and reliable data storage. Sup-plied in good condition and in working order. Options: Floor stand £12.50 + VAT Sound proof enclosure £25.00 + VAT

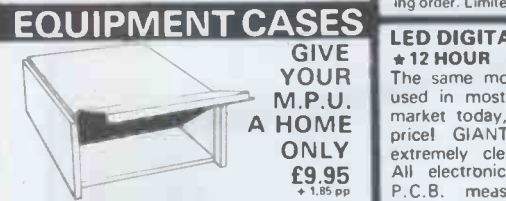

Superb professional fully enclosed, made for the<br>Superb professional fully enclosed, made for the<br>CR.O. to the highest standard, offered at a<br>fraction of their original cost they feature<br>aluminium sides, hinged removable

#### MAKE YOUR COMPUTER TALK!!! VIA OUR EX GPO MODEM UNITS

Well, not exactly talk, but **communicate over a standard disk-Pu** General for the with any other modem. The modem unit 2A is housed in an attractive there glass case measuring only 15'w x 13'd x 5'h, inside work attractive

etc. etc., supplied complete with<br>diags., at a fraction of their<br>original cost at only with  $E55.00$ <sup>+ £4.50</sup> NOTE: Units believed working, but untested. unguaranteed. Per mission may be required for connection to G.P.O. lines.

#### SEMICONDUCTOR Floor stand (as) 'GRAB BAGS'

Amazing value mixed semiconductors, include transistors, digital, linear I. C. 's, Macs, diodes, bodge recs. etc. etc. All devices guaranteed brand new, full spec. with manufacturers markings, fully guaranteed.<br>50 + BAG £2.95 100 + BAGS £5.15

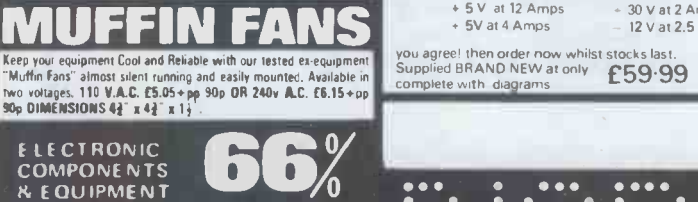

DISCOUNT<br>
States programme<br>
the best possible<br>
to the C.'s, Transistors,<br>
assemblies, Switches, Due to our massive bulk purchasing programme<br>which enables us to bring you the best possible<br>bargains, we have thousands of 1.0 : s, Transistors,<br>Relays, Cap's., P.C.B.'s, Sub assemblies, Switches, etc. etc. surplus to our requirements. Because we<br>don't have sufficient stocks of any one item to<br>include in our ads., we are packing all these items<br>finousands of components at giveaway prices!<br>Thousands of components at 2.5kls f 4.75+pp f1.25 5kls f 6.75+pp f1.80<br>10kls f11.75+pp f2.25 20kls f19.99+pp f4.75

20kIs £19.99+ pp £4.75

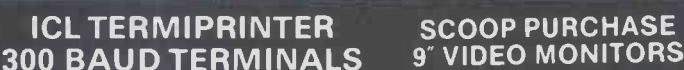

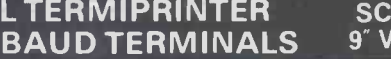

 $£325 + CAR$ 

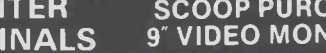

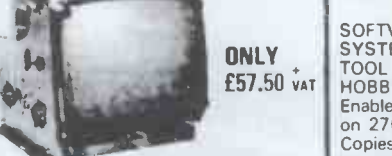

other stuck information of bargains for callers. displaced a mere fraction of our vast range, is only a structure of the media

Made under licence from the world famous GE Co.<br>The ICL Terministre is a small attractive unit with<br>so many features it is impossible to list them in the<br>space available Brief spec. as follows: RS232 power the<br>serial inter Nype XM226-16 is a self contained until teaturing a quoted<br>bandwidth of 10Hz to 10MHz with 800 lines resolution<br>at the screen centre. The printed crouit board and domene<br>power transistors are both plug in for ease of serv you have a professional monitor to do any MPUICCTV system proud! Supplied GRANO NEW complete with pr, En circuits at only L 3 / . DU . VAT

Specialist carriage and insurance E7.50 + VAT.

EX STOCK SOF

ONLY SYSTEM, INVALUABLE TOOL FOR DESIGNERS, SOFTWARE DEVELOPMENT HOBBYISTS ETC.

Enables "open heart surgery" on 2708, 2716, etc, Blows, Copies, Reads EPROMS or emulates EPROM/ROM IN - SITU whilst displaying contents off ROM/RAM on a<br>domestic TV receiver. A host of other features. Write or phone for more details.

 $£115 + VAT & CARR$ PSU £20 + VAT

You'll never regret buying a SOFTY'

BRAND NEW 8' FLOPPY DISK DRIVES DRI 7100 . £245+carr+VAT DR1 7200 . £300+carr+VAT

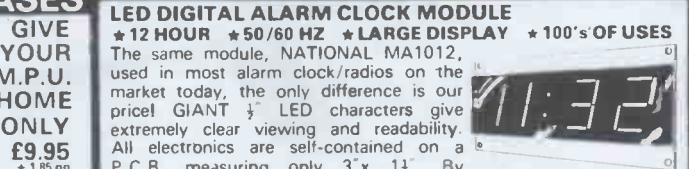

ONLY extremely cl market today, the only difference is our contracted in the performance of the extremely clear viewing and readability.<br>All electronics are self-contained on a letter on a letter on a letter only  $3 \times 11$ . By addition of a

function alarm clock at a mere fraction of cost. Dozens of functions in strivities in the single single single seconds cursor, modulated alarm conty for 25.25

suitable transformer for mains operation £1.75 Save Over £1200!!

# **Matrix Printers**<br> **Matrix Printers**<br> **This music one of our greatest bulk saving<br>
deals this year. This fabulous printer is isted<br>
at overknamship we are not surprised. The<br>
Logabax DZM180 Matrix printer, capable of<br>
Dis**

£599.00 plus VAT.

Optional extras<br>Floor stand (as picture) £30.00 plus VAT = Paper handler £18.00 plus VAT<br>"Carriage — please enquire for specific quote.

#### THE "MULTIVOLT" MULTI RAIL P.S.U.

This has got to be the power supply to end all your M.P.U./LAB supply requirements.<br>
Recently made by the famous "WIER" Co Ltd to the highest professional specifications.<br>
With an original cost of over E200 the supply fea

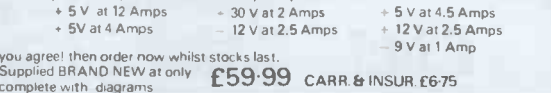

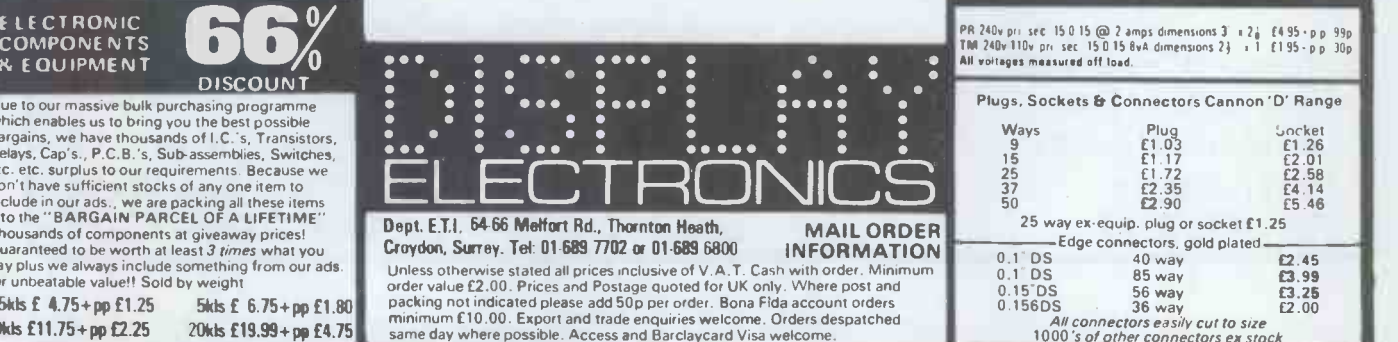

REGISTER HE 111111111111111111111111119 11111111111111111111111 - 111111N1111111111111 A special bulk purchase enables us to offer the above keyboard at a lowest ever price. 49 coded keys encoded into a direct TTL compatible.<br>7. bil output. Features such as delayed strobe. 5 volt D.C. single rail.<br>operation and rollover protection make this an absolute must for the ...<br>MPU c

 $\star$  LOW PRICE CHASSIS

EYBOARDS<br>LOW PRICE CHASSIS

connector, at a secondhand Connector, at a seconomand<br>The time to test"<br>price of only

SUPER CASED VERSIDN Same as above spec but housed in attractive ...."<br>two tone moulded, tree standing case. Unit also includes an all TTL parallel ..."<br>to serial convertor Ino details) etc.

price of only

#### $£27^{.50 + P.P. £1.85}$

#### TOROIDAL TRANSFORMERS

PR 240v pr, sec 15 0 15 Oil 2 amps dimensions 3 r2i 95.p p 99p TM 140v 110v pr, sec 15 0 15 8,8 dimensions 1 f <sup>r</sup> <sup>I</sup> I1 95.00 300 All reneges reassured oil load Plugs, Sockets & Connectors Cannon 'D' Range Ways Plug Socket<br>19 £1.03 £1.26<br>15 £1.17 £2.01<br>25 £2.35 £4.14 50 **£2.90 £5.46**<br>
25 way ex-equip. plug or socket £1.25<br>
0.1<sup>-</sup> DS 40 way **22.45**<br>
0.1<sup>-</sup> DS 40 way **0.1.99** 

0.15 DS 56 way **0.156DS** 36 way **13.25**<br>0.156DS 36 way<br>All connectors easily cut to size<br>1000's of other connectors ex stock £2.45  $\begin{array}{c} 63.99 \\ 63.25 \\ 62.00 \end{array}$ 

Logabax DZM180 High Speed

5v D.C. POWER SUPPLIES Following the recent "SELL OUT" demand to rour 5v<br>3 amp P.S.U. we have managed to secure a large quan-<br>size c.; 240 or 110v A.C. input. Outputs of 5v @ 3.4<br>amps, 7.2v @ 3 amps and 6.5v @ 1 amp. The 5v and<br>2.2v outputs are

Made by the famous MOTOROLA CO. The 9<sup>+</sup> video monitor

### 1110EPERIDEOT COMPUTER E116111EEPE10 LTD

#### rCROMEMCO Systems & Software

SYSTEM ZERO - the latest low cost computer from Cromemco CP/M 2.2 for Cromemco systems £95 64K S100 Memory Boards £350

10 Megabyte Cartridge Disk (5 Megabyte fixed 5 removable) and controller for the S100 Bus

£3,950 including installation (London area)

We supply computer solutions to business problems

- Software packages
- Hardware maintenance
- Hardware configuration and design

We also have an "Aladdin's Cave" of computer spares, power supplies, boards, chips, etc, etc.

For further details and information, please contact:

Independent Computer Engineering Limited, 16/18 Littleton Road, Ashford, Middlesex. Tel: 07842 47171/2

Telex: 8952042 (DPCUST G)

### SPIDER SOFTWARE

CUSTOMISED SOFTWARE

Apple II/ITT 2020 software written to your own specifications. Many of our packages already in use. The largest user of postal services in the world uses a Spider Software bespoke mailing -list. Firm quotations given on receipt of program requirements. Please write or phone for details.

#### PACKAGED SOFTWARE

Write or phone for a copy of our free catalogue of Apple/ITT software. Includes:

 $D/DATABASE$  uses advanced programming techniques and<br>unique data storage and aretrieval routines. A special high-speed<br>disc I/O controls the data held on disc, searching and evaluating<br>information at many times the rate achie

 $10$  databases per disc maximum  $-909$  useable files per disc. 128 characters maximum record size – 9 character field names.<br>9 user named fields per record, 27 characters maximum per field<br>within limit of total record size – 16 character index files.<br>D/DATABASE is very user-friendly.<br> Basic and machine -code. Requires minimum 32K.

**MYSTERY HOUSE**<br>In this hi-res adventure you are transported to the front yard of<br>an old Victorian house. Your friends are being murdered one by<br>one and you must find out why and who the killer is. Over 100<br>hi-res pictures

#### THE WIZARD AND THE PRINCESS

Fantastic hi-res adventure with hundres of pictures in 21 different<br>colours. Rescue the princess from the wizard after crossing the<br>hazardous desert. The graphics in this game have to be seen to be believed. £29.95 on disc only. Machine code. Requires 48K. + 100 other

games, business, science and utilities packages.<br>Ten 5% " blank diskettes. Guranteed 100% error free. £23.95<br>16K memory upgrade for Apple/ITT. Guranteed 3 months.

Only £4.95 Prices are inclusive but please add 50p p&p for orders under

£30.00 totally

SPIDER SOFTWARE 98 AVONDALE ROAD, CROYDON, SURREY Tel: 01-661 2365

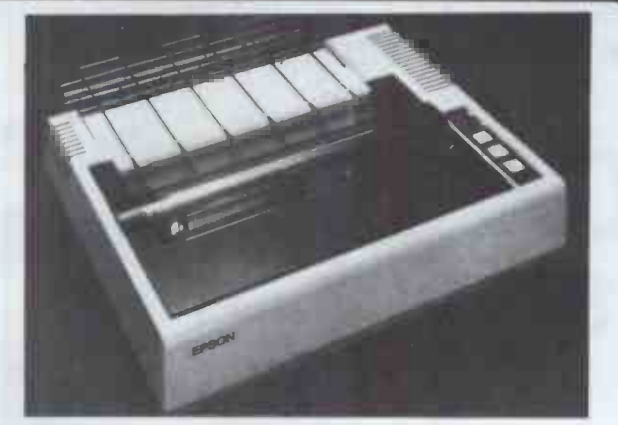

#### EPSON - MX80 DOT MATRIX PRINTER

The printer you have been waiting for

- 9x9 matrix (true descenders in lower case)
- 80cps bidirectional printing with logical seeking print head (maximises throughput)
- 96 ASCII character set, plus 64 graphics incorporating 4 switch selectable European language options.
- Programmable forms handling
- 12 different print modes, up to 132 characters per line
- Operator controls and indicators, including self test feature.
- $£395 with standard parallel interface (interface)$ options - RS232, Pet, TRS80, MZ80 Apple).

ALL PRICES EXCLUDE VAT

#### Our High Speed, 136 column

### MEANS BUSINESS

£699 + VAT (inc. Serial or

**ONLY** 

Printer

interface, please spendy).

The ANACOM 150 CPS printer that prints its  $9 \times 9$  dot matrix bi-directional whilst logic seeking the quickest way to print the next line, it has an 136 column format, but accepts tractor feed paper of any width, vertical format is programmable as are double width characters. Interfacing is accomplished by use of a personality board with parallel or series interface. Its modular construction combines rugged quality with convenient serviceability. It is fully warranted with a comprehensive service 'acility available for continued customer protection.

FEATURES: \*150 chs per sec. \*Bi-directional printing, logic seeking \*Paper width 3"to 15" \*9 x 9 Dot Matrix \*Upper and lower case with descenders \*Double width chs \*10 chs per in - horizontal \*6 or 8 lines per inch - vertical \*Adjustable tractors \*Original and 4 copies \*Extended life head \*Paper out sensor

NORTHAMBER GREAT OAK HOUSE, ESHER, SURREY. KT10 9BR Phone: ESHER (0372) 62071 & 01-786 2072 Full details on request. Prices exclude VAT & delivery

The Sinclair ZX80 is innovative and powerful. Now there's a magazine to help you get the most out of it.

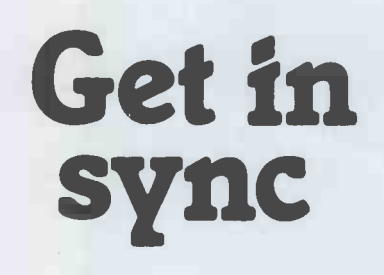

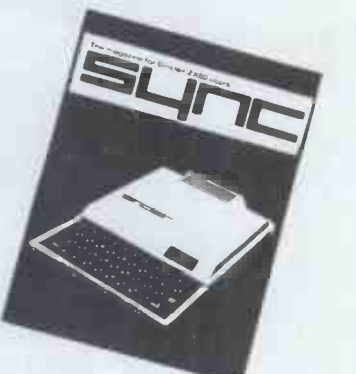

SYNC magazine is different from other personal computing magazines. Not just different because it is about a unique computer, the Sinclair ZX80 (and kit version, the MicroAce). But different because of the creative and innovative philosophy of the editors.

#### A Fascinating Computer

The ZX80 doesn't have memory mapped video. Thus the screen goes blank when a key is pressed. To some reviewers this is a disadvantage. To our editors this is a challenge. One suggested that games could be written to take advantage of the screen blanking. For example, how about a game where characters and graphic symbols move around the screen while it is blanked? The object would be to crack the secret code governing the movements. Voila! A new game like Mastermind or Black Box uniquely for the ZX80.

We made some interesting discoveries soon after setting up the machine. For instance, the CHRS function is not limited to a value between 0 and 255, but cycles repeatedly through the code. CHRS (9) and CHRS (265) will produce identical values. In other words, CHR\$ operates in a MOD 256 fashion. We found that the "=" sign can be used several times on a single line, allowing the logical evaluation of variables. In the Sinclair, LET  $X=Y=Z=W$  is a valid expression.

Or consider the TL\$ function which strips a string of its initial character. At first, we wondered what practical value it had. Then someone suggested it would be perfect for removing the dollar sign from numerical inputs.

Breakthroughs? Hardly. But indicative of the hints and kinds you'll find in every issue of SYNC. We intend to take the Sinclair to its limits and then push beyond, finding new tricks and tips, new applications, new ways to do what couldn't be done before. SYNC functions on many levels, with tutorials for the beginner and concepts that will keep the pros coming back for more. We'll show you how to duplicate commands available in other Basics. And, perhaps, how to do things that can't be done on other machines.

Many computer applications require that data be sorted. But did you realize there are over ten fundamentally different sorting algorithms? Many people settle for a simple bubble sort perhaps because it's described in so many programming manuals or because they've seen it in another program. However, sort routines such as heapsort or Shell-Metzner are over 100 times as fast as a bubble sort and may actually use less memory. Sure, 1K of memory isn't a lot to work with, but it can be stretched much further by using innovative, clever coding. You'll find this type of help in SYNC.

#### Lots of Games and Applications

Applications and software are the meat of SYNC. We recognize that along with useful, pragmatic applications, like financial analysis and graphing, you'll want games that are fun and challenging. In the charter issue of SYNC you'll find several games. Acey Ducey is a card game in which the dealer (the computer) deals two cards face up. You then have an option to bet depending upon whether you feel the next card dealt will have a value between the first two.

In Hurkle, another game in the charter issue, you have to find a happy little Hurkle who is hiding on a 10 X 10 grid. In response to your guesses, the Hurkle sends our a clue telling you in which direction to look next.

One of the most ancient forms of arithmetical puzzle is called a "boomerang." The oldest recorded example is that set down by Nicomachus in his Arithmetica around 100 A.D. You'll find a computer version of this puzzle in SYNC.

#### Hard-Hitting, Objective Evaluations

By selecting the ZX80 or MicroAce as your personal computer you've shown that you are an astute buyer looking for good performance, an innovative design and economical price. However, selecting software will not be easy. That's where SYNC comes in. SYNC evaluates software packages and other peripherals and doesn't just publish manufacturer descriptions. We put each package through its paces and give you an indepth, objective report of its strengths and weaknesses.

SYNC is a Creative Computing publication. Creative Computing is the number 1 magazine of software and applications with nearly 100,000 circulation. The two most popular computer games books in the world, Basic Computer Games and More Basic Computer Games (combined sales over 500,000) are published by Creative Computing. Creative Computing Software manufactures over 150 software packages for six different personal computers.

Creative Computing, founded in 1974 by David Ahl, is a well-established firm committed to the future of personal computing. We expect the Sinclair ZX80 to be a highly successful computer and correspondingly, SYNC to be a respected and successful magazine.

#### Order SYNC Today

Right now we need all the help we can get. First of all, we'd like you to subscribe to SYNC. Subscriptions are posted by air directly from America and cost just £10 for one year (6 issues), £18 for two years (12 issues) or, if you really want to beat inflation, £25 for three years (18 issues). SYNC is available only by subscription, it is not on newstands. We guarantee your satisfaction or we will refund the unfulfilled portion of your subscription.

Needless to say, we can't fill up all the pages without your help. So send in your programs, articles, hints and tips. Remember, illustrations and screen photos make a piece much more interesting. Send in your reviews of peripherals and software too-but be warned: reviews must be in-depth and objective. We want you to respect what you read on the pages of SYNC so be honest and forthright in the material you send us. Of course we pay for contributions-just don't expect to retire on it.

The exploration has begun. Join us.

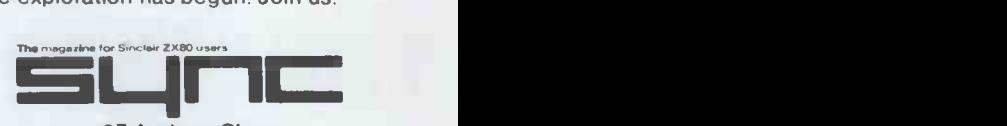

27 Andrew Close Stoke Golding Nuneaton CV13 6EL England

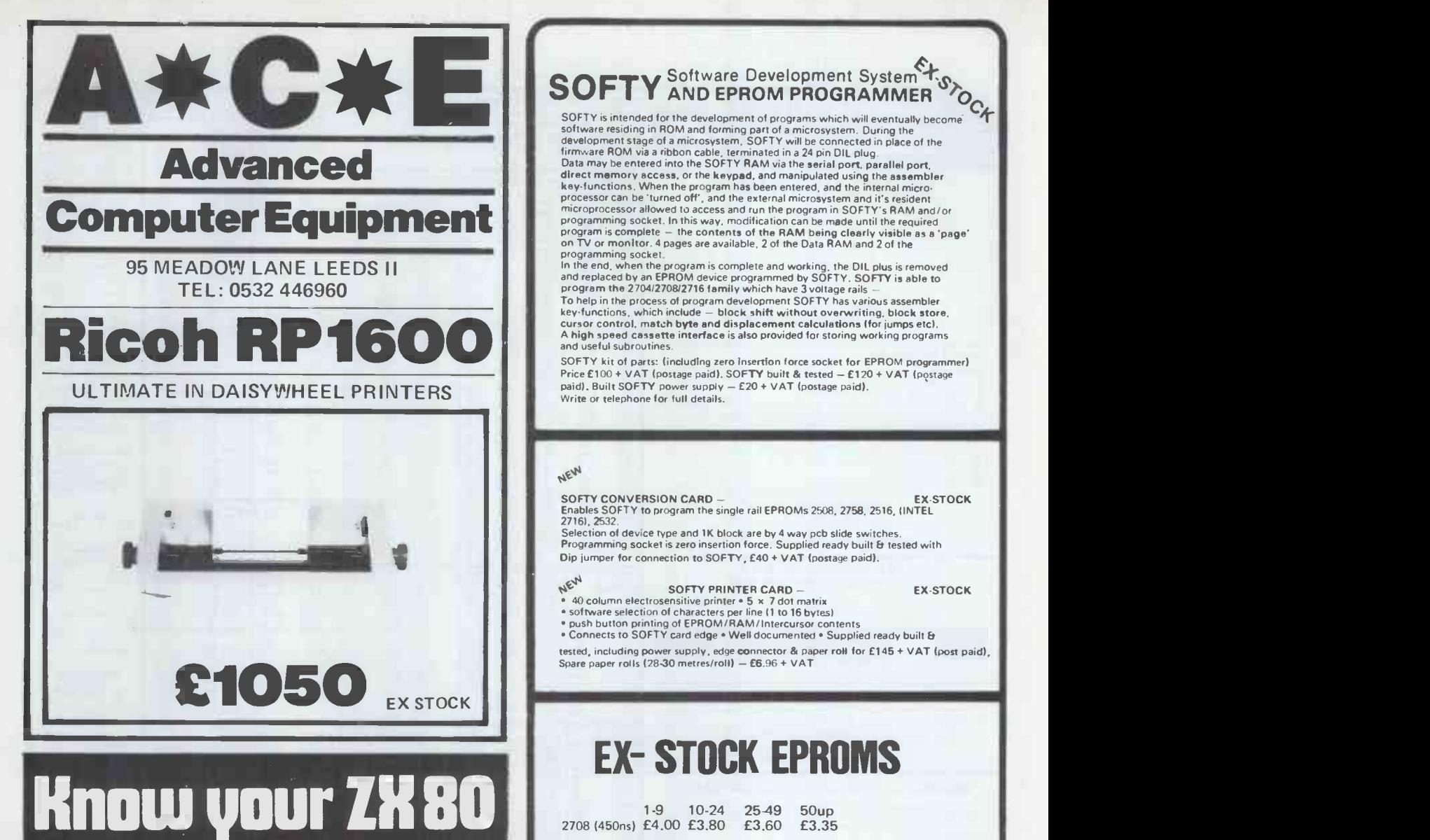

#### WITH LINSAC PRODUCTS FOR THE SINCLAIR ZX80 LITERATURE

'THE ZX80) COMPANION' Second Edition. A complete guide to the ZX80 with chapters on operating, ZX80 BASIC, hardware, the Monitor (incl. moving display routine) and programs. Price £10.00 (add £4.95 for a cassette of ten programs from the book).

'THE ZX80 MONITOR LISTING'. A full assembly language listing with annotations. Price £10.00

#### **SOFTWARE**

All the following packs come on single C12 cassettes with run instructions, price £10.00

GAMES PACK 1 - Three Towers, Number Guessing, Mastermind, Sketcher, Hurkle, Nim and Symbol Simon.

GAMES PACK 2 - Nine Lives, The Maze Game, Plain Sailing,

Noughts & Crosses, Chinese Puzzle, Tower of Hanoi, Battleships,  $GAMES PACK 3 - (for 2 - 4K)$  Fruit Machine, Four-in-a-Line,

Zombies. EDUCATION PACK 1 - Maths Drill, Dot Recognition, Musical Notes, Spelling Quiz, Day Finder.

EDUCATION PACK 2 - Graph Plotter, Prime Factors, Number Bases, Bar Charts, Statistics.

UTILITY PACK 1 - Memory Display, Hex Code Monitor, Renumber, Memory Search.

All packs except GP3 run on 1K ZX80s, and all prices include postage. Send cheques to:

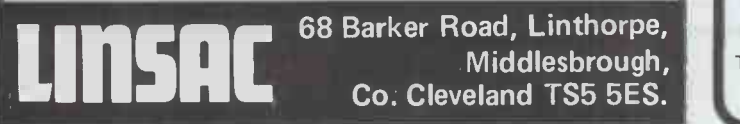

### $\text{SOFTY}$  Software Development System  $\mathcal{F}_{\mathcal{S}}$

SOFTY is intended for the development of programs which will eventually become<br>software residing in ROM and forming part of a microsystem. During the<br>development stage of a microsystem, SOFTY will be connected in place of

programming socket.<br>In the end, when the program is complete and working, the DIL plus is removed<br>and replaced by an EPROM device programmed by SOFTY. SOFTY is able to<br>program the 2704/2708/2716 family which have 3 voltage

SOFTY kit of parts: (including zero insertion force socket for EPROM programmer) Price £100 + VAT (postage paid). SOFTY built & tested - £120 + VAT (postage paid). Built SOFTY power supply - £20 + VAT (postage paid). Write or telephone for full details.

#### NEW

#### SOFTY CONVERSION CARD - EX -STOCK Enables SOFTY to program the single rail EPROMs 2508, 2758, 2516, (INTEL

2716), 2532.<br>Selection of device type and 1K block are by 4 way pcb slide switches.<br>Programming socket is zero insertion force. Supplied ready built & tested with Dip jumper for connection to SOFTY, £40 + VAT (postage paid).

- 
- 

NEW SOFTY PRINTER CARD – EX-STOCK<br>
• 40 column electrosensitive printer • 5 x 7 dot matrix<br>
• software selectron of characters per line (1 to 16 bytes)<br>
• push button printing of EPROM/RAM/Intercursor contents<br>
• Connects

tested, including power supply, edge **co**nnector & paper roll for £145 + VAT (post paid), settled and the spare p<br>Spare paper rolls (28-<mark>3</mark>0 metres/roll) = £6.96 + VAT

### EX- STOCK EPROMS

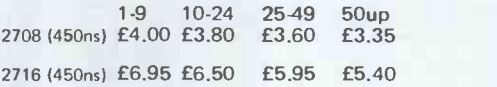

Single rail Deduct a further 5% for cash with order on these low EPROM prices.

Add VAT at 15%. Postage paid.

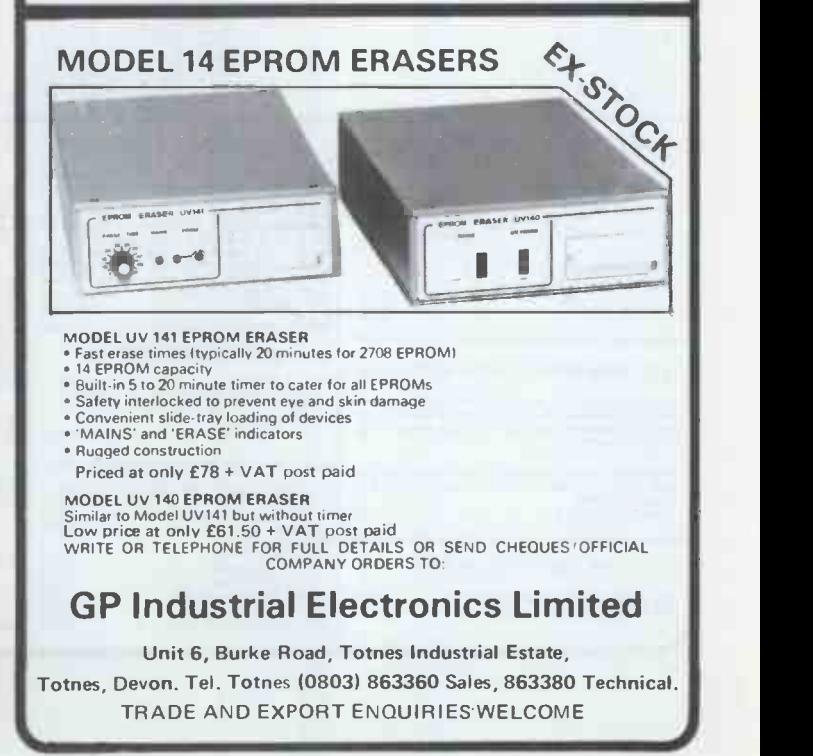

PCW 157

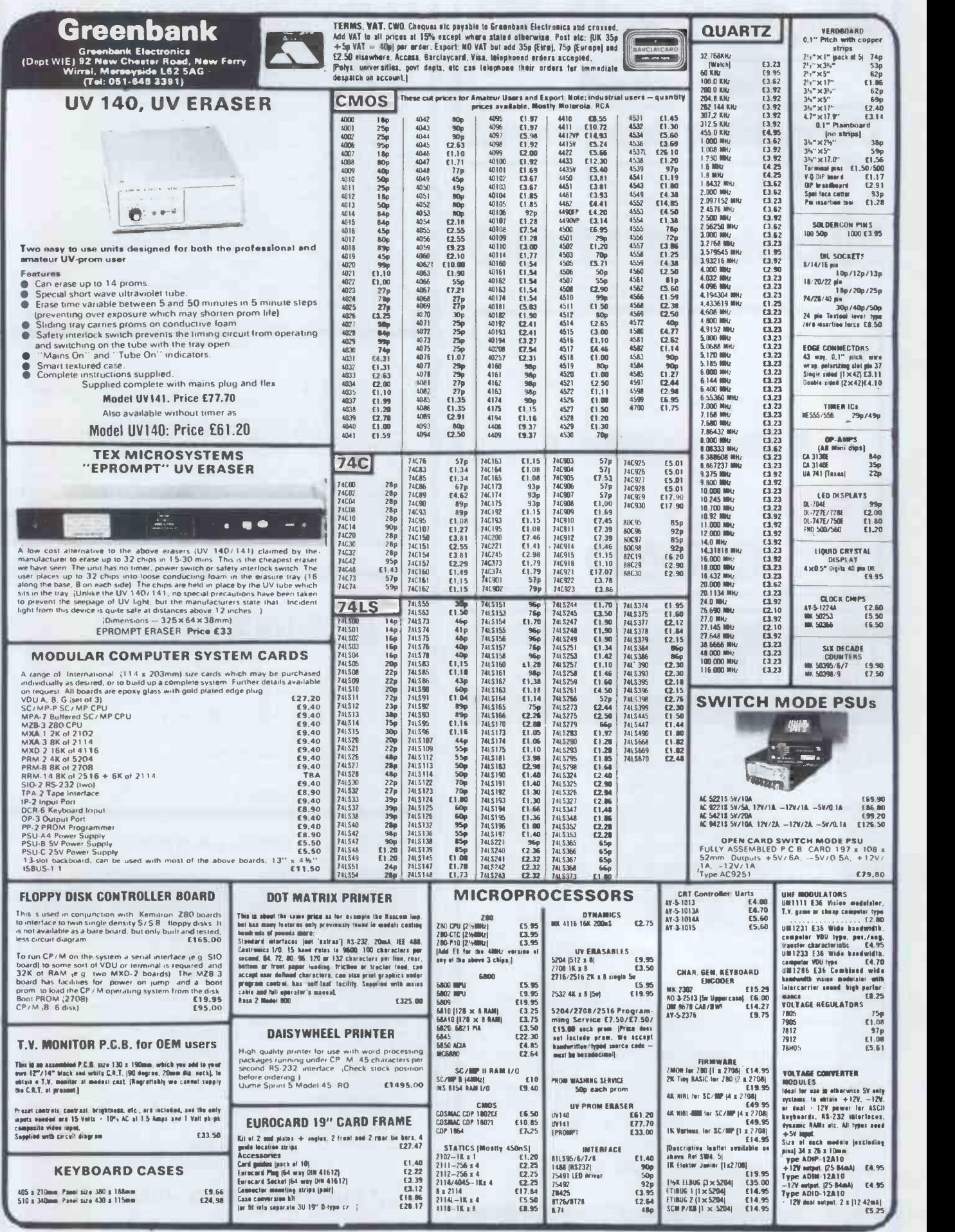

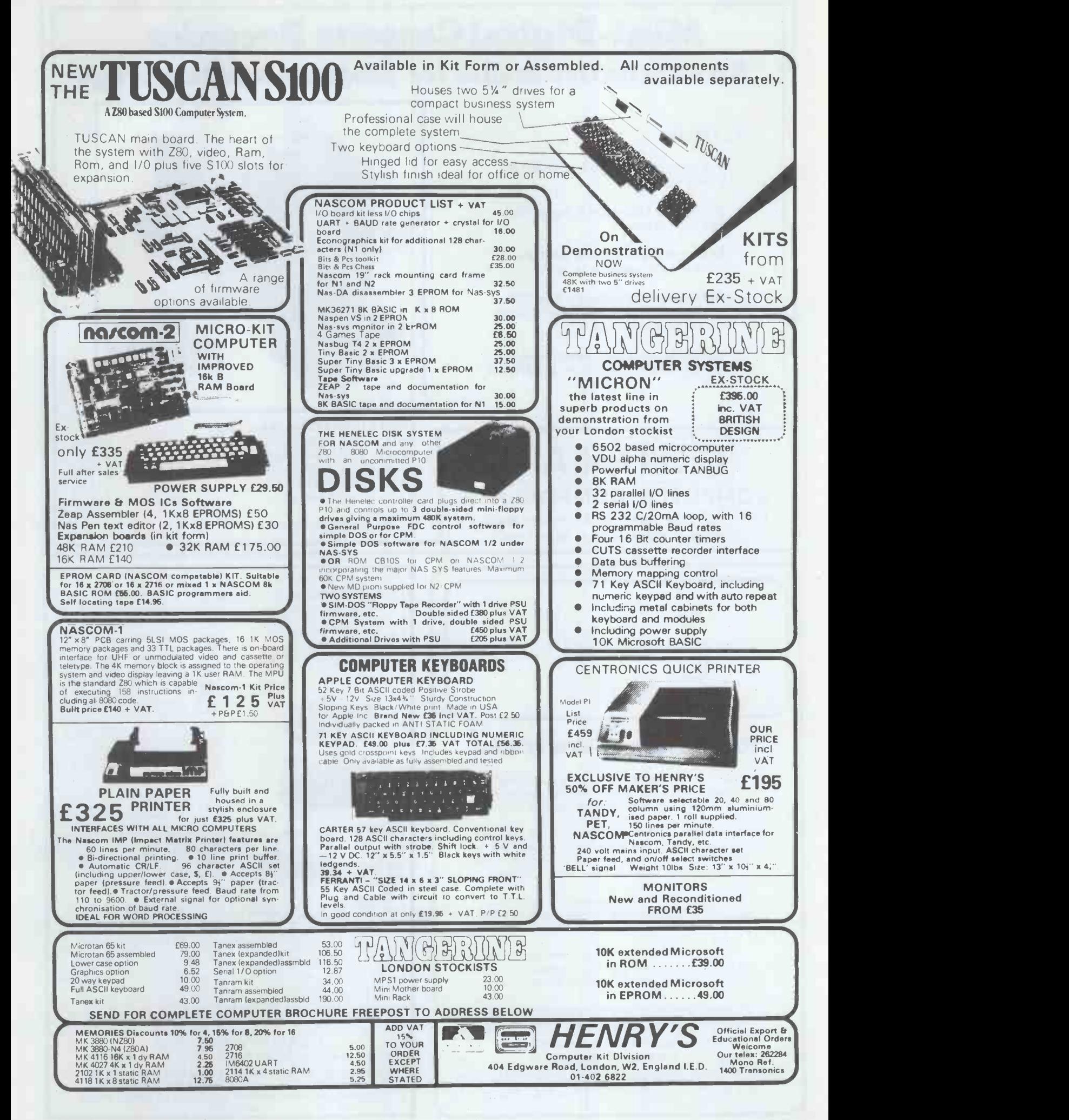

### Mini -Digital Cassette Recorder An alternative to disc for program & data storage

#### FEATURES

- The Philips MDCR 220 mechanism of proven reliability
- Holds up to 120k Bytes/Cassette with fast data transfer
- Extra memory board with RAM and ROM to hold operating software
- Will read & write (in blocks from 256 bytes to 60k Bytes), backspace & search for end of data on tape
- Compatible with 6502 based systems ie PET, AIM65, OHIO, KIM, COMPUKIT ETC.

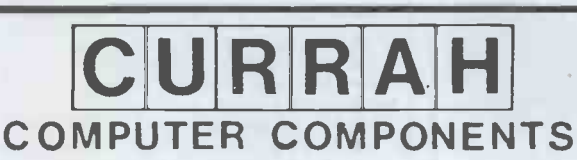

Unit 7 Hartlepool Workshops, Sandgate Industrial Est. Hartlepool, Cleveland Tel. 0429 72996

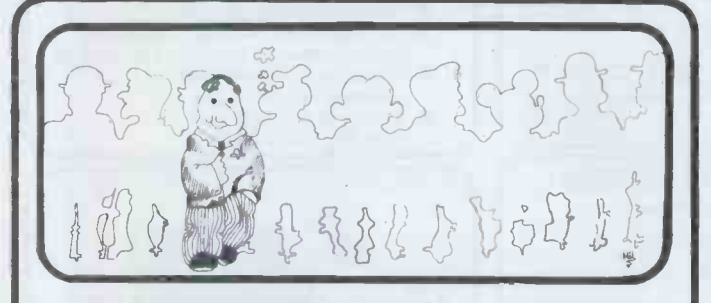

#### **You stand out in a crowd**

Your business is not exactly the same as any other and neither are its problems. Any solutions are probably unique and must be tailored exactly for you.

You know your business better than anyone else and any system designed should use your knowledge. The micro -computer specialist should show you how to use the computer to meet your business requirements.

You should be able to get the micro-computer which best suits your business. It should be chosen after your requirements are specified.

You and your staff have a right to know all about YOUR system, including helping to program it if you want to. Training is your right  $-$  not an additional service.

If microcomputers cannot satisfy your business needs, you want to know - you don't want false promises.

67 Nova Road, Croydon, Surrey CR0 2TN. Telephone: 01-688 6013

<u>irnusemidn</u>

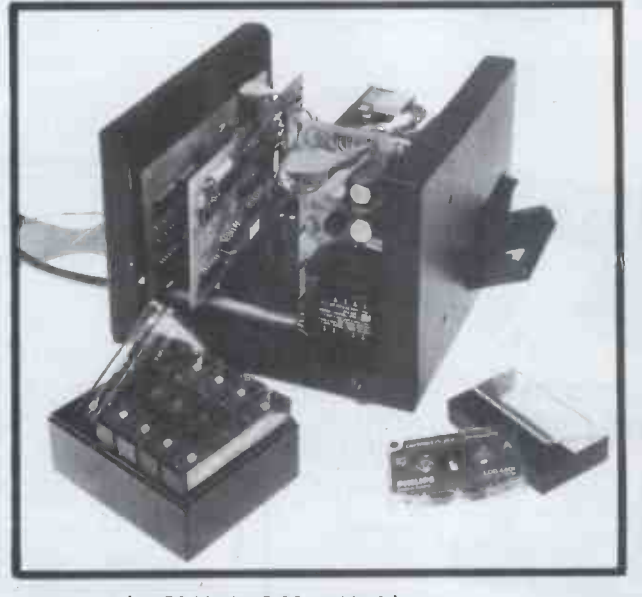

**PRICES (INCLUDING MANUAL)**<br>MINI RECORDER MECHANISM CURRAH MINI RECORDER MECHANISM E95.00 INTERFACING BOARD (TYPEA) MEMORY BOARD (WITH ROMS FOR 6502) CASSETTES (BOX OF6) 615.90 MANUALS (SEPARATE) 610.00 CARRIAGE  $\qquad$  £2.25 PRICES EXCLUSIVE OF VAT @ 15%

#### OHIO SCIENTIFIC SUPERBOARDS WITH 32 x 32 DISPLAYS

Announcing the new 50Hz guard **band models with 1.5MHz clocks full 32 in full 32 in 50% more speed**, a full 32 ir 32 display and<br>giving 50% more speed, a full<br>32 x 32 display ands multi-speed tape interface. If how<br>BLACK AND WHITE £159 + 15% items post free.<br>COLOUR VERSION £225 + 15% show<br>VAT. the

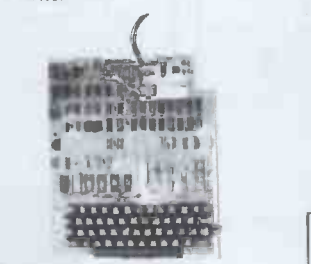

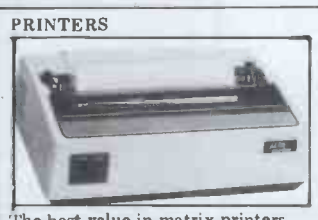

The best value in matrix printers and a fantastic cheapo offer to boot.<br>
OKI Microline 80 (Illustrated £359 32K, 8<br>
+15% BASE 2 800B (New improved our ch<br>
version of the 800MST) £359+15%. gunnee<br>
BASE 2 850 Model price by  $\text{\textsterling}699+15\%$ . Buy any of the above and we will supply an interface kit and word processor program for Superboard for only  $\text{\textsterling}1$ .

THE UNIQUE SPECIAL<br>OFFER YOU CANNOT RESIST

If bought with Superboard these items are at the reduced prices shown first. Also sold separately at the bracketed prices. Add 15% VAT. Guard band kit £0(£8).<br>Modulator and power supply kit<br>£1 (£25). 4K extra ram £20 (£24).<br>Display expansion kit approx 30 lines x 54 characters  $£15(£20)$ .<br>Case  $£23(£26)$ . Colour conversion board kit  $£35(£45)$  or built £65 (£65). Cassettexecorder £14(£16). CEGMON improved monitor rom poa. Extended monitor (tape)<br>
£20(£20). Assembler/Editor £25<br>
(£25). Word processor £10(£10).

CHEAPO EXPANSION OFFER<br>Buy a 610 expansion board with 8k<br>ram on board and space for another<br>16K for £159 + 15% and get a free<br>5V 2A power kit and any extra ram<br>5V 2A power kit and any extra ram<br>a minifloppy + case+power s

#### THE NEW OHIO<br>SERIES 2 CHALLENGER C1P SERIES 2 CHALLENGER C1P

Program selectable 24 x 24 or 12 x<br>48 displays. Sound, music and voice<br>output. 8K ram expandable to 32K. 8K basic. We dare not publish our cheap price for fear of being gunned down in the street by des-<br>perate rivals. Send a highly opaque sae for a stunning quote from the masters of cheapo and freebie trad-ing. We also stock the C1PMF Series 2 disc version. Again, secret quotations only.

SWANLEY ELECTRONICS Dept. PCW, 32 Goldsel Rd., Swanley, Kent BR8 8EZ Telephone Swanley 64851. Please add 40p postage. Prices include VAT unless stated. Lists 27p post free. Overseas customers deduct 13%. Official credit orders welcome.

### CONTACT YOUR LOCAL DEALER

Anglo-American Computing 9 Coventry Road Coleshill Warks 0675 65396

Automated Business Equipment Mersey House Heaton Mersey Industrial Estate Battersea Road Heaton Mersey<br>Stockport Manchester (061 432) 0708

Cambridge Computer Store 1 Emmanuel Street Cambridge CB1 1NE 0223 65334/68155

Cardiac Services 95a Finachy Road Belfast BT10 DBY Belfast 625566

Central Southern Calculators 12 Wokingham Road **Reading** Berks Reading (0734) 61492

HEWLETT PACKARD

HPB5

DBM Systems & Software 58 Victoria Street 3ristol BSI 6DE 0272 214093/4

D J Herriott Ltd 42 Camden Road Tunbridge Wells Kent TN1 1EE (0892) 22443

Holdene Ltd 10 Blenheim Terrace Leeds Leeds (0532) 459459

Office Machinery Engineering 73 London Road **Brighton** E. Sussex Brighton (0273) 689682

Petalect Ltd 32,Chertsey Road, Woking, Surrey, 04862 217766/63901

Robox Limited Unit 4 Anderston Shopping Centre Glasgow Glasgow (041 221) 5401

Sumlock Bondain Ltd 15 Clerkenwell Close London EC1 01-250 0505

Sumlock Services Epic House Charles Street Leicester Leicester (0533) 29673

This advertisement is organised by Personal Computer World and sponsored by the above Hewlett-Packard dealers. It is not a full list of all HP dealers, but only of those participating in this advertisement.

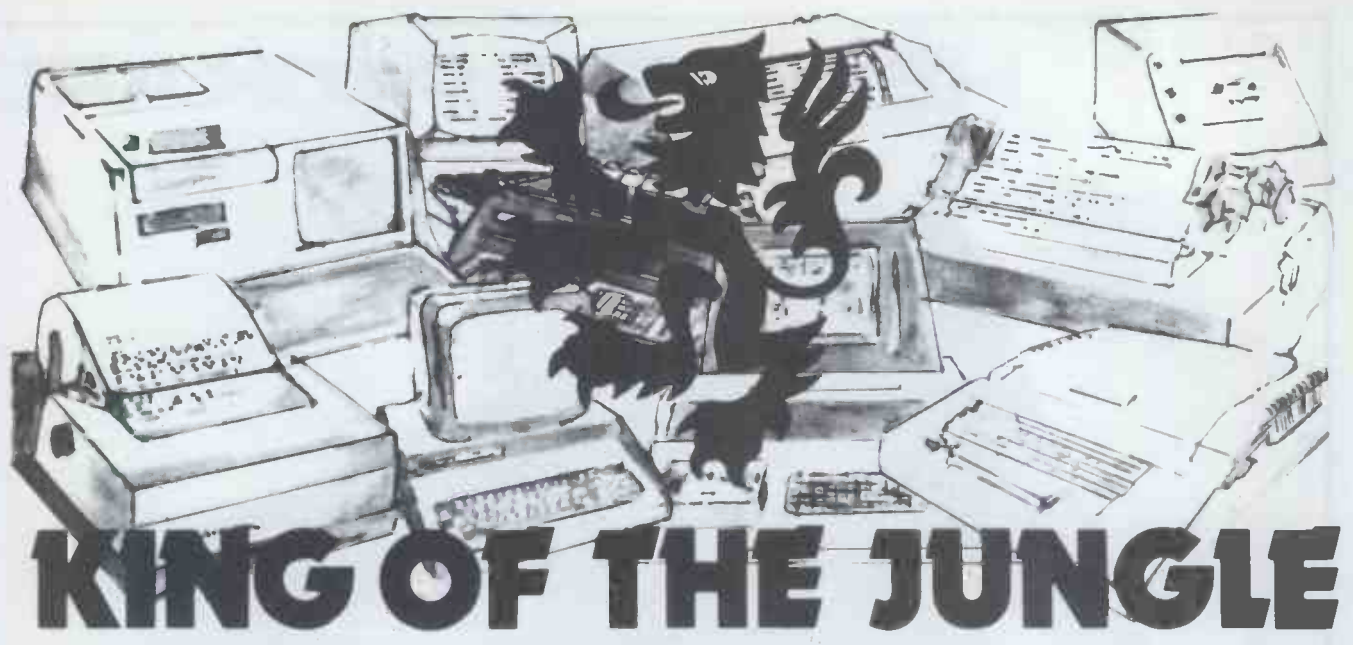

The plethora of small business computers on the market today presents the prospective purchaser with a veritable jungle through which he hasto hack a path , take his chances and eventually choosethe system that may make or break his company.

Lion has tamed this jungle by amassing a wealth of experience in microcomputer based small business systems, and by selecting the best systems available. Our Business Systems Division is ready to demonstrate the power of the micro in business applications, backed by Lion's established reputation for professionalism and system support.

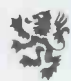

Lion Micro Computers 227 Tottenham Court Road, London W1P OHX Tel: 01-580 7383 21 'Bond Street, Brighton, Sussex.

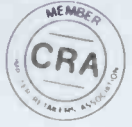

Phone now to arrange a personal demonstration and to find out why Lion is King of the Jungle.

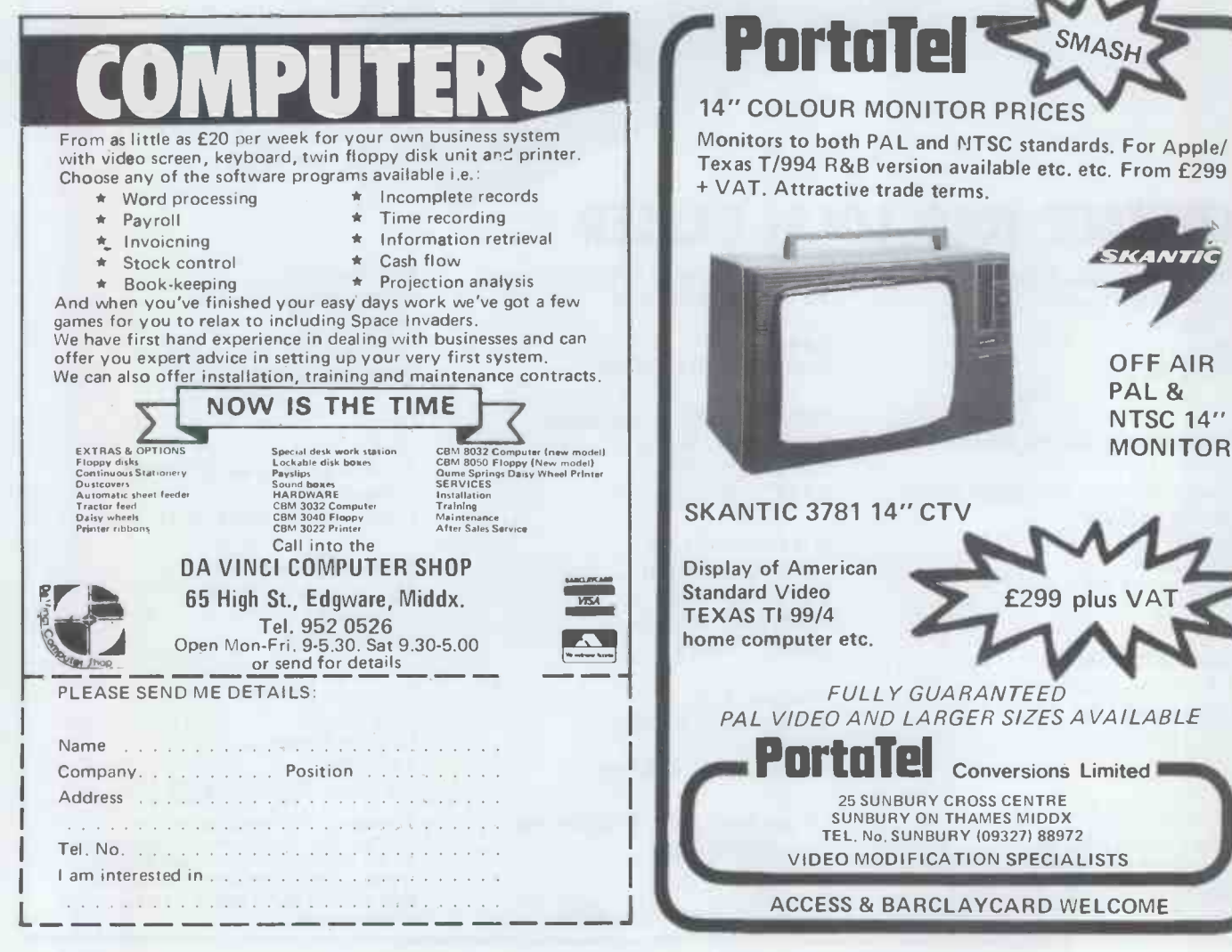

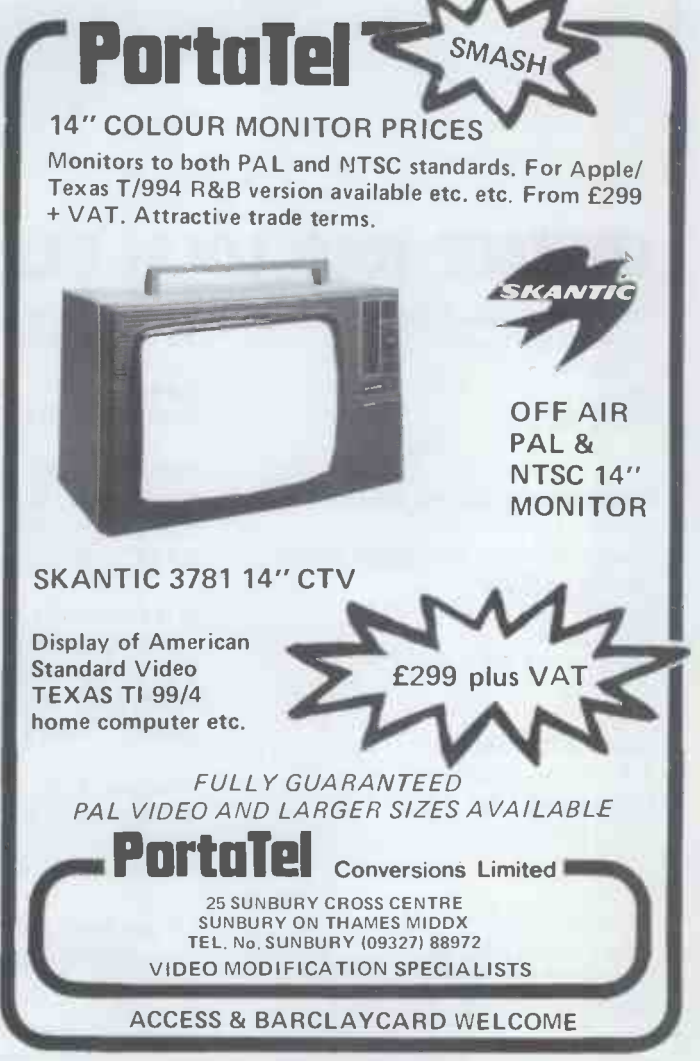

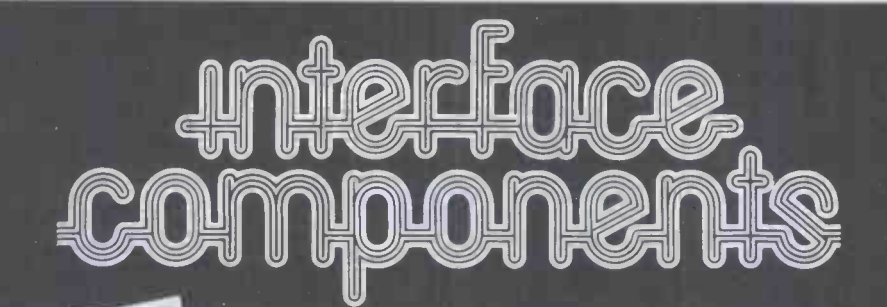

#### MICRO MART

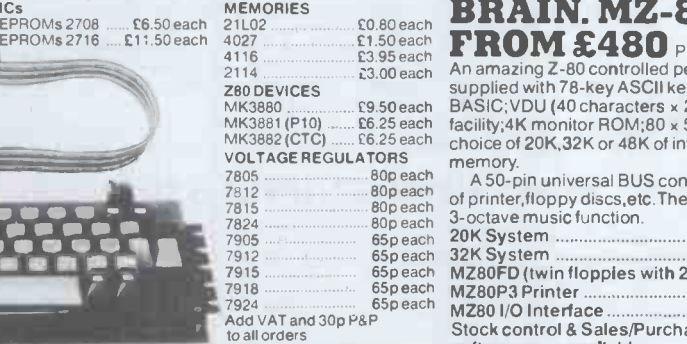

#### **SHARP'S DESK-TOP** BRAIN. MZ-80K

**FROM £480** Plus VAT<br>An amazing Z-80 controlled personal computer<br>supplied with 78-key ASCII keyboard; 14K extended<br>BASIC; VDU (40 characters x 25 lines); fast cassette<br>tacility; 4K monitor ROM; 80 x 50HR Graphics, and a<br>c

memory.<br>A 50-pin universal BUS connector allows the addition<br>of printer,floppy discs,etc.There Is also a built-in

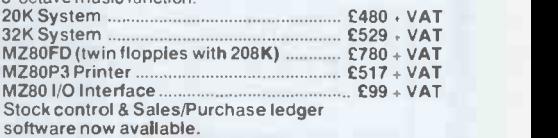

**NASCOM-2**<br>MEMORY  $\bullet$  8K Microsoft BASIC  $\bullet$  2K NAS-SYS 1 MEMORY • BK Microsoft BASIC • 2K NAS-SYS 1<br>
monitor • 1K Video RAM • 1K Workspace/User RAM<br>
• On-board 8 sockets provided for memory expansion<br>
using standard 24-pin devices:2708 EPROMS and<br>
MK4118 static RAM. MICROPROCESS Kansas City cassette interface (300/1200 baud) or RS232/20mA teletype interface.

TTEL

The Nascom 2 kit is supplied complete with construction article and extensive software manual for the monitor and BASIC.

EXPANSION OPTIONS<br>
MK4118£10 · VAT each<br>
16K RAM B Board £140+VAT Ram A · VAT · £2.00 P&P  $\bullet$  MK4118 £10  $\cdot$  VAT each 16K RAM B Board £140+VAT 32K RAM B Board £170 - VAT<br>48K RAM B Board £200 - VAT

VAT (Kit)

#### NASCOM IMP PLAIN PAPER PRINTER

The Nascom IMP (Impact Matrix Printer) features: ● 60 lines per minute ● 80 characters per line ● Bi-directional printing  $\bullet$  10 line print buffer  $\bullet$  Automatic<br>CR/LF  $\bullet$  96 characters ASCII set (includes upper/lower case. \$. £)  $\bullet$  Accepts 8<sup>1</sup>" paper (pressure feed)

- Accepts 9}" paper (tractor feed)<br>• Tractor/pressure feed Baud rate from
- 110 to 9600 · External signal for optional
- synchronisation of baud rate
- Serial RS232 Interface
- Ribbon cartridge £6.60
- 

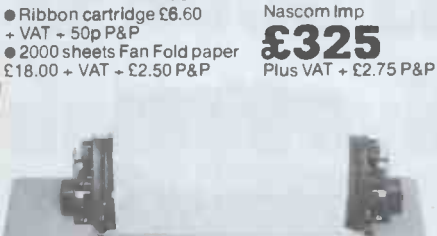

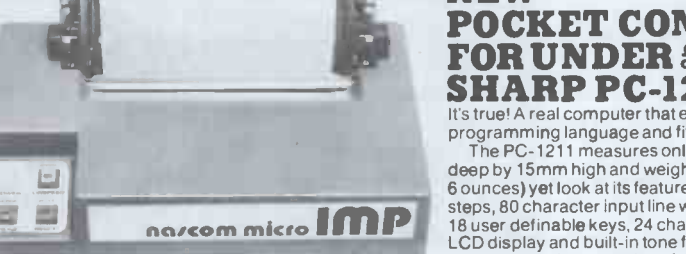

#### NASCOM-1

12" - 8" PCB carrying 5LSI MOS packages, 16 1K MOS<br>memory packages and 33 TTL packages. There is on -board interface for UHF or unmodulated video and cassette or teletype. The 4K memory block is assigned to the operating system and video display leaving a 1K user RAM. The MPU is

the standard Z80 which is Nascom-1 Kit Price capable of executing 158 Expable of executing 158<br>
nstructions including all 8080  $\sum_{\text{VAT}}$ <br>
code. Built price £140 + VAT.

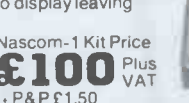

#### NASCOM FIRMWARE IN EPROM NASCOM HARDWARE

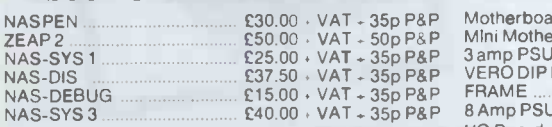

#### **NASCOM SOFTWARE ON TAPE**<br>BK BASIC **MALL AND STATE OF PART A** SOP PA 8K BASIC £15.00 - VAT . 50p P&P ZEAP 2 £30.00 VAT 50p P&P

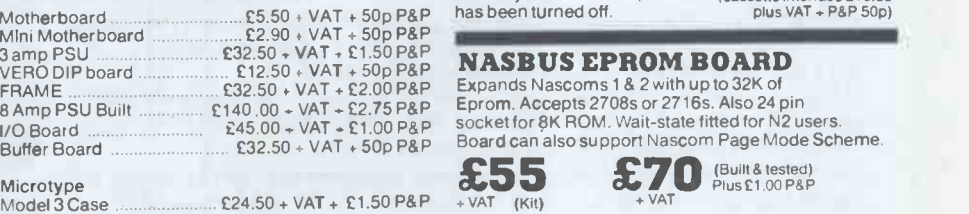

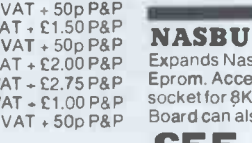

INTERFACE COMPONENTS LTD. OAKFIELD CORNER, SYCAMORE ROAD, AMERSHAM, BUCKS HP6 6SU TELEPHONE: 02403 22307. TELEX 837788

### SPECIAL OFFER NEW POCKET COMPUTER FOR UNDER £100 +VAT.

 $\mathcal{L}$ 

**SHARP PC-1211** 

It's true! A real computer that employs the BASIC<br>
programming language and fits into a pocket!<br>
The PC-1211 measures only 175mm wide by 70mm<br>
deep by 15mm high and weighs a mere 170g (less than<br>
6 ounces) yet look at its

**EOI**<br>Plus VAT - P&P £1.00<br>(cassette interface £13.00<br>plus VAT - P&P 50p)

#### **SEPROM BOARD**

Expands Nascoms 1 & 2 with up to 32K of pts 2708s or 2716s. Also 24 pin ROM. Wait-state fitted for N2 users. so support Nascom Page Mode Scheme.

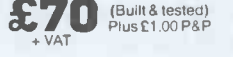

Prices correct at time of going to press.

#### ELECTRONIC BROKERS LTD SHAAT ELECTRONIC BROKERS LTD SHAAT TERED ; E 199 DE E E MODULAR ONE<br>**BASIC** HAZELTINE 2000 **BASIC<br>Now with Upper & Lower Case**<br>12″ screen (24 x 80). XY cursor addressing, 64<br>ASCII alphanumerics & symbols. Dual intensity The world's largest-selling teletypewriter HAZELTINE 1000 The low, low priced teletypewriter  $-$  compatible compatible video display terminal.<br>Features include: 12'' screen (74 x 27) 64 video display terminal with 12" screen (12 x 80) 64 ASCII alphanumerics and symbols. alphanumerics and symbols. 32 ASCII control codes. detachable keyboard. Choice of 8 transmission rates up to 9600 baud. RS232. Range of options Full/ Half Duplex. Switch -selectable transmission rates to 9600 baud. Three switch -selectable operating modes full -duplex, RS -232 ikkeling aritemer (F70.00). half-duplex or batch. Direct cursor addressability.<br>Dual-intensity video. Tabulation. Powerful editing All the above plus full edit capability, tabulation, 8 special function keys + many other features. capability. Remote keyboard. Selective or ALL EQUIPMENT RECONDITIONED UNLESS OTHERWISE STATED E695.00. automatic roll-up. RS-232 POLLING MODELS also available - P.O.A. Flactronic Broke *<u>ndu probably</u>* NEW! NEW! NEW! GP80 GRAPHICS PRINTER NEW CATALOGUE 80 column 30 cps matrix printer with full upper/lower case ASCII character set JUST OUT. PLUS GRAPHICS FACILITY. Adjustable tractor feed. Standard Centronics Send for your 19, 11-12 parallel interface ONLY  $\pmb{\mathsf{E249.00}}$ FREE copy now. Optional interfaces available for RS232, IEEE, Pet, Tandy and Apple. **PARTICHERS** f <sup>4</sup> Electronic Brokers Ltd., 61/65 Kings Cross Road, WE HAVE MOVED - 7 THE E TO London WC1X 9LN. Te1:01-2783461.Telex 298694 EXTENSIVE NEW PREMISES HIS BOOK IS EXCELLE Clive Sinclair Season This unique book contains 30 programs all designed to fit in the Basic 1k version of the SINCLAIR ZX-80!! With this book you will realise that the FOR THE ZX-80 is more powerful than you ever imagined! SINCLAIR

112 pages packed with solid information!

BLACKJACK - actually contains a full pack of cards, shuffles them, keeps track of the dealer and players card totals, and the money bet, all within 1k.

 $MEMORY LEFT - an incredible routine especially useful as it enables$ you to know exactly how much memory is left, even during the running of a program. This also illustrates USR routines.

DR. ZX-80 - A conversational program with the computer as analyst which uses an ingenious method of storage.

 $GOMOKU -$  the computer challenges you to this complex Japanese game, Incredibly this program including display of the 7  $\times$  7 board fits into 1k – it only does so because it uses the display as memory!

Other programs included are HORSE RACE, LUNAR LANDER (with moving spaceship), NOUGHTS AND CROSSES, NIM, SIMPLE SIMON, HANGMAN, LIFE, MASTERMIND, PINCH and seventeen others.

As well as the programs, the book illustrates programming techniques you can use in your own programs - space compression, PEEKs and POKEs, USRs and so on.

£6.95<sub>(plus 50P p&p)</sub>

available by mail order only

MELBOURNE HOUSE

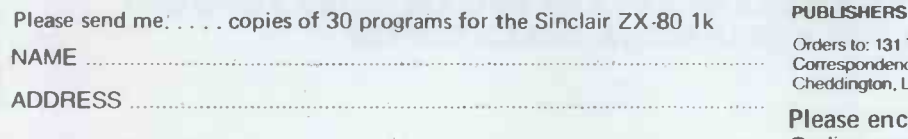

Orders to. 131 Trafalgar Road, London SE 10 Correspondence: Glebe Cottage. Glebe House, Station Road, Cheddington, Leighton Buzzard, Bedfordshire.

Please enclose cheque or P.0, for £7.45 per copy. Orders outside the UK £7.95

# NORTH STAR BUSINESS SYSTEM

WORD-PROCESSING STOCK CONTROL INVOICING SALES & PURCHASE LEDGER ETC. ETC.

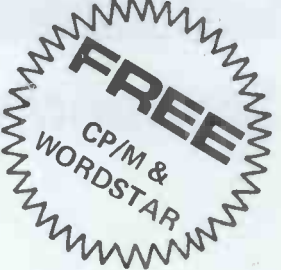

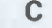

<u>a p</u>

 $B = 0$  and  $A$ 

# EX-STOCK PROVEN RELIAE

#### SAMPLE RECOMMENDED SYSTEM (AS ABOVE):-<br>A Horizon Computer (64K Ram 2 D/D Drives) .... A Horizon Computer (64K Ram 2 D/D Drives) £2080.00 <sup>B</sup> TVI-912C VDU, numerous features £595.00  $C$  NEC RO Spinwriter (RS232) + tractors  $\dots$ ...... COMPLETE SYSTEM PRICE (Includes cables) ............. £4450.00 ABOVE SYSTEM WITH DOUBLE-SIDED DRIVES ........ £4730.00 FREE ! ! WORDSTAR plus CP/M with above system.

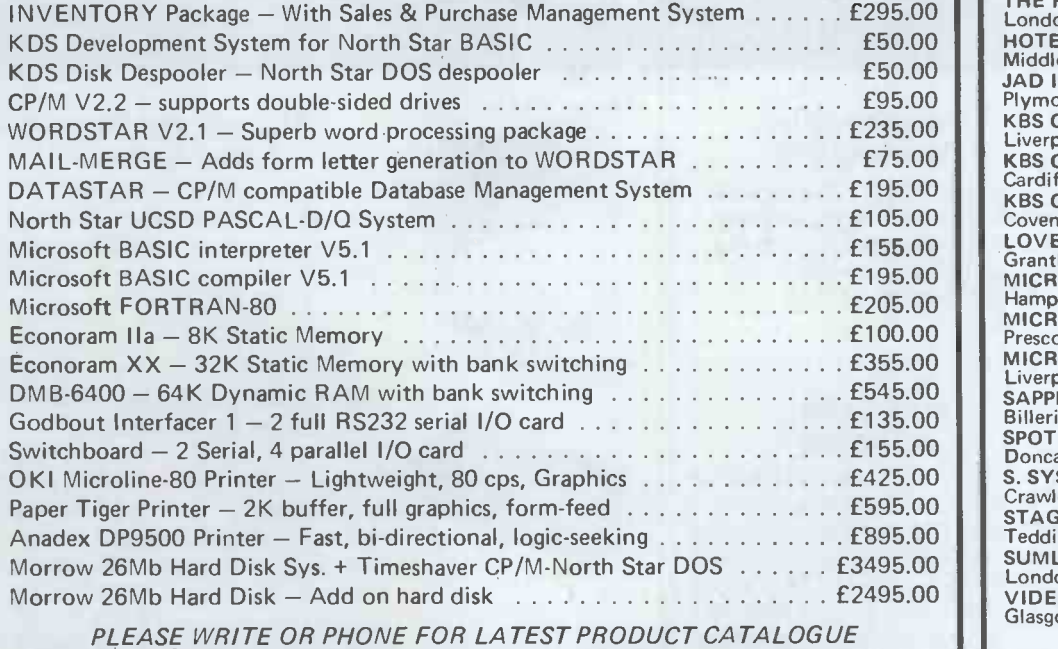

#### PHONE US OR CONTACT YOUR NEAREST DEALER

CODAS LTD Pontypridd Wales Tel: 0443-406450 CONQUEST COMPUTER SALES LTD<br>Benfleet Essex Tel: 03745-59861<br>DIGITAL DEVICES LTD<br>Southborough Kent Tel: 0892-37977/9<br>FYLDE MICROCOMPUTER SERVICES Blackpool Lancs. Tel: 0253-692954 THE HARDCORE SOFTWARE CO. London NW3 Tel: 01-722 6436 HOTEL MICROSYSTEMS LTD Middlesex Tel: 01-890 9696 JAD INTEGRATED SERVICES Plymouth Devon Tel: 0752-626164 KBS COMPUTER SERVICES Liverpool Tel: 051-236 8333 KBS COMPUTER SERVICES Cardiff Wales Tel: 0222-394313 KBS COMPUTER SERVICES Coventry Warwicks. Tel: 0203-27266 LOVEDEN COMPUTER SERVICES LTD Grantham Lincs. Tel: 0476-72000 MICRO FACILITIES LTD Hampton Hill Middx. Tel: 01-979 4546 MICROSYS LTD<br>Prescot Merseyside Tel: 051-426 7271<br>Liverpool Tel: 051-236 2208/9<br>SAPPHIRE SYSTEMS<br>SAPPHIRE SYSTEMS<br>Billericay Essex Tel: 02774-57743 SPOT COMPUTER SYSTEMS LTD Doncaster Yorks Tel: 0302 50833 S. SYSTEMS Crawley Sussex Tel: 0293-515201 STAG TERMINALS LTD Teddington Middx. Tel: 01-943 0777 SUMLOCK-BONDAIN LTD London EC1 Tel: 01-250 0505 VIDEO VECTOR DYNAMICS LTD Glasgow Scotland Tel: 041-226 3481/2

**INTERAM** Sa Moreton Street, UK Distributor: INTERAM Computer Systems Ltd. Victoria, London SW1V 2NY Tel: 01-834 0261/2733 Telex: 925859

## GATE MICROSYSTEMS LIMITED

### Scotland's Complete Microcomputer Service

now supply and support:

HARDWARE: Apple II Systems and Peripherals Commodore Business Systems A wide range of VDUs, printers, etc.

SOFTWARE: Incomplete Records Accounting Sales Ledger Purchase Ledger Nominal Ledger Stock Control Payroll Word Processing Database

Software can be tailored to your requirements or written completely to your specifications.

Our service is comprehensive, ranging from advice on system selection through installation and implementation, to operator training and comprehensive Hardware and Software maintenance.

> You don't have to take our word for it. Call us and arrange a demonstration.

### Gate Microsystems Limited

THE NETHERGATE CENTRE, 66 NETHERGATE, DUNDEE. TEL: (0382) 28194.

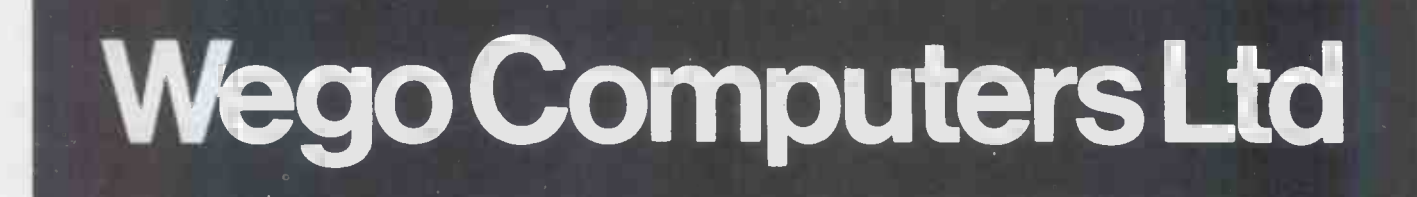

Wego Sequential Switching Unit

CBM approved  $£75.00 + VAT$ 

Allows up to 5 devices to be connected to the mains, and with one switching operation power up and down all the devices, in the correct sequence.

Mark Sense

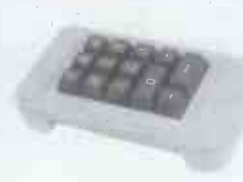

#### Numeric Key Pad for the Apple.

A 13 digit Key pad (0-9, -ENTER) to run in parallel with the numeric section of the APPLE Keyboard. Supplied with connecting cable, plugs and sockets.

 $£89.50 + VAT$ 

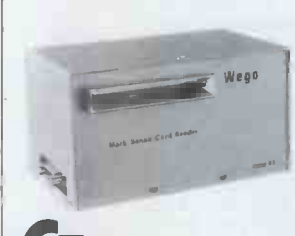

CBM approved Prices from £620 + VAT

Card Reader "A pencil, a card, and this lowcost reader... it's the new,fast way to enter data into your microcomputer." Versions available able to communicate with PET, APPLE, TRS-80, or any S100 or RS232 bus. Ideal for business and education applications.

**LE** Sole UK Distributors

#### California Computer Systems Cards for the Apple.

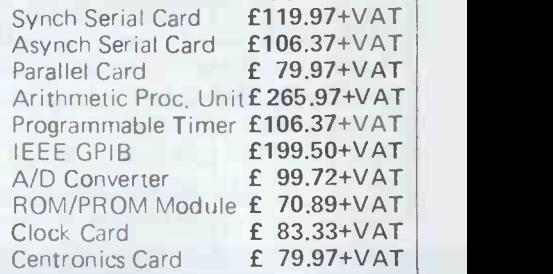

Available from your local dealers, or direct from Wego Computers Ltd., 22A, High Street, Caterham, Surrey CR3 5UA. Tel: (0883) 49235 Telex: 933660

Authorised COMMODORE & APPLE Dealers

### SUMLOCK BONDAIN makes the decisions easier...

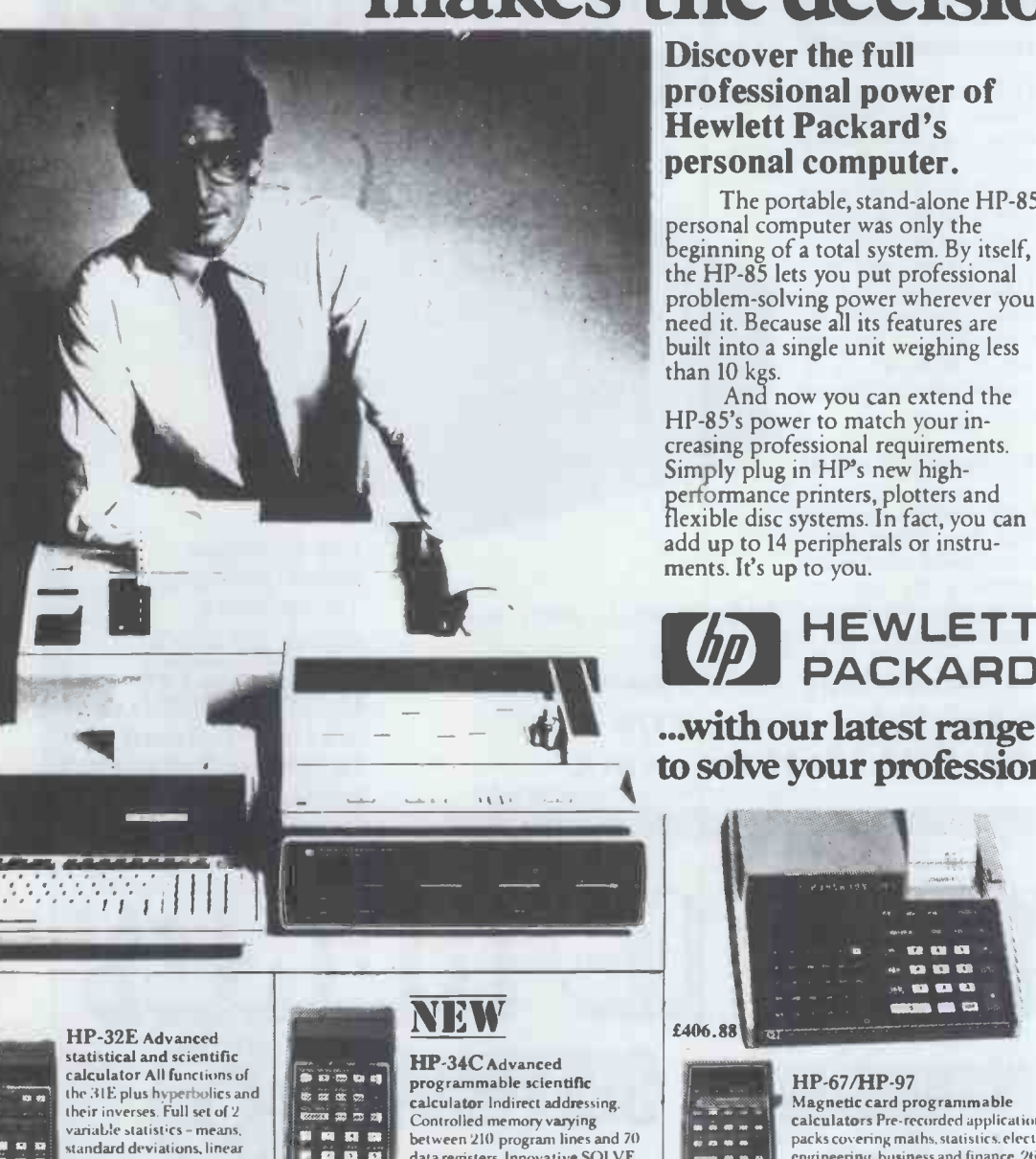

registers. £38.76

standard deviations, linear<br>regressions, Fixed, scientific or engineering display modes. 1.1 addressable storage

#### HP -37E Basic financial calcu-

£41.78

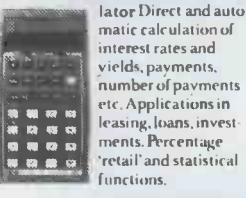

yields, payments, number of payments No hidden extras. Every Hewlett-Packard calculator comes complete with: soft, zip-<br>up lined case; owner's and application manuals (plus additional applications book where appropriate); factoryfitted rechargeable cells and recharger (apart from the 41C); two rolls of thermal paper on printing machines. Beyond the standard package, we've a wide range of optional accessories and our comprehensive software support, which gives you a choice of applications pacs to really extend your range of ability.

0 A NI MI 1.05 MI

UE **DE COLUM** 

and programs even when switched off. £79.50

and INTEGRATE functions. With Continuous Memory to retain data

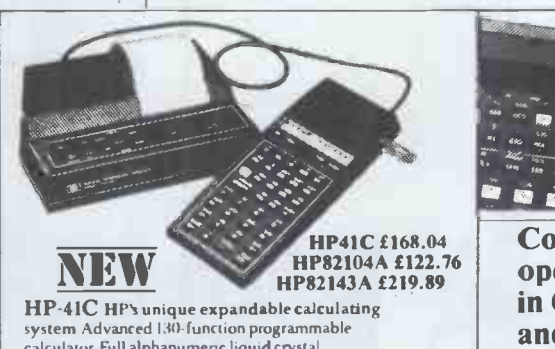

第二章<br>6月11日<br>6月11日

calculator. Full alphanumenc liquid crystal display. 'p to 3111 registers for data or programs. Add on extras include Magnetic Card Reader and Pnnter

problem -solving power wherever you with choice of line spacing, character width and density. Add the HP 7225 Graphics Plotter for high-resolution, publication -quality graphics on A4 size paper or film. Add memory with

you need.

need it. Because all its features are the HP 82900 series of flexible disc drives, each 5V4" disc providing up to 270K bytes of formatted storage. And HP's new enhancement ROMs and modules let you expand to 80K bytes of operating system, without reducing user memory.

It's your personal computer system. You decide which HP peripherals

Add the HP 2631B printer for high-speed, high-quality printing -

See the HP-85 and its new peripherals in action. Getting your hands on so much professional computing power was never so easy.

It costs less from the calculator specialists. Advanced calculators to solve your professional problems.

...with our latest range of advanced calculators to solve your professional problems.

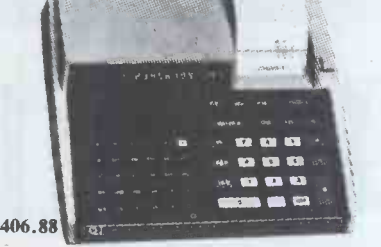

The portable, stand-alone HP-85

And now you can extend the

**HEWLETT** PACKARD

#### HP-67/HP-97

Magnetic card programmable calculators Pre-recorded application packs covering maths.statistics.electncal engineering, business and finance. 26 data storage registers. 224 merged program<br>lines with up to 3 keystrokes per line. [17] 23 F HP-97 is a desk-top model with integrated thermal printer. £196.87

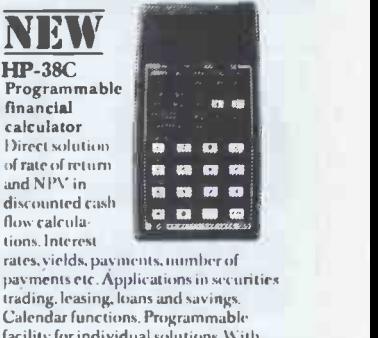

rates, yields, payments, number of payments etc. Applications in securities trading. leasing. loans and savings. Calendar functions. Programmable facility for individual solutions.With Continuous Memory to retain data and £79.50 programs even when switched oft.<br>**HP-38E** Lower cost version of **HP 38E** HP-38C without Continuous Memory. £66.45

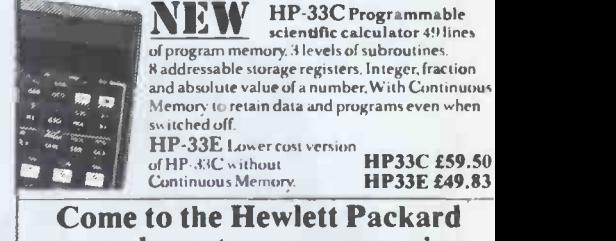

open days at our new premises in City Road, December 2nd and 3rd. Come and hands-on test any of our superb range of products.

SUMLOCK BONDAIN LTD. Head office: 263-269 City Road, London EC1V 1JX and at Cannon Street Station, London EC4<br>Tel. 01-250 0505<br>Telex 299844 Tel. 01-250 0505

If you need advice, ask for it - WE CAN GIVE IT Barclaycard/Access, official orders accepted by phone All prices include postage, packing & VAT

aculab floppy tape, Connects directly to TRS-80 Level 2 Keyboard. Operating and For T file handling software in ROM. 8 commands add 12 powerful functions to Level 2 BASIC. No buttons, switches or volume controls. Full control of all functions from Keyboard or program. Daisy chain multiple drives. Certified digital tape in endless loop cartridges. Reads and writes in FM format at 9000 Baud. Soft sectored with parity and checksum error detection for highly reliable operation-just like discs. Maintains directory with up to 32 files on each tape, tapes may be writeprotected. Supports Basic and machine -language program files,

memory image and random access data files. 12 character

filespecs-: "FILENAME/EXT:d" (d is drive no. 0-7). Automatic keyboard debounce. Full manual with programming examples and useful file -handling routines. COMMANDS (usually followed with a filespec and possible

parameter list). @SAVE, @LOAD, @RUN -for BASIC programs, machine language programs and memory image files. @GET, @PUT -moves a 256 -byte record between a random access file and BASIC's data buffer. @KILL -removes a file from the directory and releases tape sectors for immediate re -use. @LIST -displays file directory along with sector

allocation and free sectors. @NEW -formats tape and creates a blank directory.

Master drive with PSU, Manual and a selection of tapes. For TRS-80 £169-00, for Video Genie £174 - 00. Slave drives £125-00. (add £2-00 p.p. + vat). (Export orders pp charged at cost)

# GD 2000 LS 00 **SMG MICLOCOMPUTELLE PORT AND LARGE SCHE**

39 Windmill St., Gravesend, Kent.

<sup>S</sup> -111.1111111111111....m1111111111

TEL: 0474-55813 Open 9-5.30

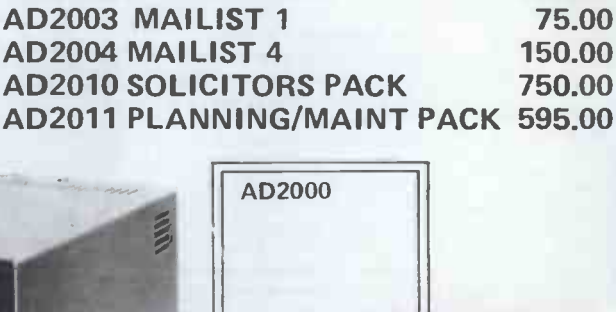

AD2000 STOCK CONTROL WOORED 395.00 AD2001 SALES LEDGER 395.00 AD2002 PUR. LEDGER 395.00

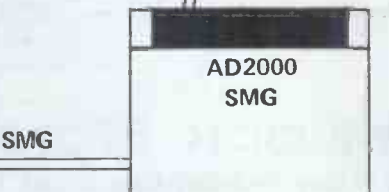

DEALER ENQUIRIES WELCOME \*\*\*\*\*\*\*\*\* COMING SHORTLY:- VETS PACKAGE, INCOMPLETE RECORDS & WAREHOUSE PACKAGE

**ACT** 

The tape that behaves like a disc, For TRS-80 LEVEL II and Video Genie.

**ACUIRD** floppy top

For further information,<br>Telephone 0525 371393

 $\overline{\text{aculab}}_{\text{Ltd.}}$   $\parallel$ 

24 Heath Road, Leighton Buzzard, Beds. LU7 8AB

# A GREAT DEAL FROM **GNASCOM DEALERS** and guaranteed after -sales service

#### BUILT FLOPPY DISC SYSTEM FOR NASCOM 1/2 FROM £395+VAT

It's here at last. A floppy disc system and CP/M drives,CP/M 1.4 on diskette plus manual, CP/M SYSTEM.

The disc unit comes fully assembled complete with one or two 5 $\frac{1}{4}$ " drives (FD250 double  $\qquad$  Nasco sided, single density) giving 160K per drive, controller card, power supply, interconnects from Nascom 1 or 2 to the FDC card and a second interconnect from the FDC card to two

#### D -DOS SYSTEM

The disc unit is also available without CP/M to enable existing Nas-Sys software to be used.Simple read,write routines are supplied in EPROM.The unit plugs straight into the Nascom PIO.

a BIOS EPROM and new N2MD PROM.AII in a stylish enclosure.

Nascom 2 Single drive system.  $$450+Vat$ Nascom 2 Double drive system£640 + Vat Nascom 1 Single drive system £460 + Vat Nascom 1 Double drive system£650 + Vat Additional FD250 drives ....... £205 + Vat

Single drive system ............ £395 + VAT (please state which Nascom the unit is for) Certain parts of the CP/M and D-DOS

Kenitworth

P. nm

disc systems are available in kit form. Details available on request.

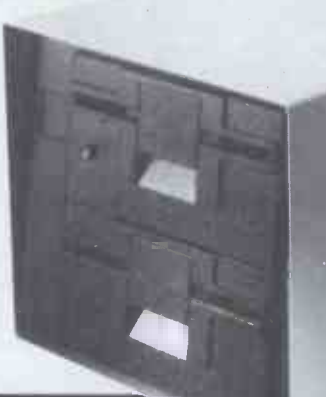

INTERFACE

handshake.

ENHANCING UNIT

The Castle Interface is a built and tested add-on unit which lifts the Nascom 2 into the class of the fully professional computer.11 mutes spurious output from cassette recorder switching, adds motor control facilities, automatically switches output between

cassette and printer, simplifies 2400 baud cassette operating, and provides true RS232

Castle Interface Unit  $\therefore$  £17.50 + Vat

#### ENCLOSURE FOR N2+5

The Kenilworth case is a professional case designed specifically for the Nascom 2 and up to five additional 8" x 8" cards.lt has hardwood side panels and a plastic coated steel base and cover.A fully cut back panel will accept a fan, UHF and video connectors and up to 8 0 -type connectors.The basic case accepts the N2 board, PSU and keyboard. Optional support kits are available for 2 and 5 card expansion. Kenilworth case £49.50 + Vat

2-card support kit £7.50+Vat.5-card support kit £19.50+Vat

441111111111111111111111111111I

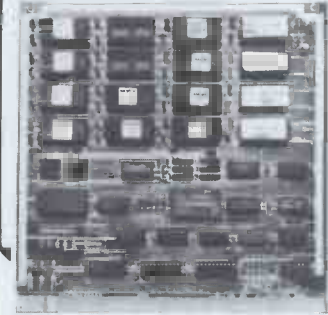

#### EPROM EXPANSION

The Nasbus compatible EPROM board accepts up to 16,2708 or 2716 EPROMs.lthas a separate socket for the MK36271 8K BASIC ROM for the benefit of Nascom-1 users.And for Nascom-2 users, a wait state for slower EPROMs.The board also supports the Nascom Page Mode Scheme.

EPROM Board (kit)  $\ldots \ldots \ldots$  £55+ Vat EPROM Board (built & tested) £70+ Vat

PROGRAMMER'S AID.

#### **A-D CONVERTER**

For really interesting and useful interactions with the 'outside world' the Milham analogue to digital converter is a must.This 8 -bit converter is multiplexed between four channels- all software selectable.Sampling rate is 4KHz.Sensitivity is adjustable.

Typical applications include temperature measurement, voice analysis, joystick tracking and voltage measurement.lt is supplied built and tested with extensive software and easy connection to the Nascom PIO.

Milham A-D Converter (built and tested)  $\mathbf{\pounds}49.50 + \mathsf{Vat}$ 

#### NASCOM-2 Microcomputer Kit £225 + Vat NASCOM-1 Microcomputer Kit £125 + Vat Built & tested  $$140 + V$ at IMP Printer. Built & tested ..... £325 + Vat

For Nascom ROM BASIC running under Nas-Sys. Supplied in 2x2708 EPROMs. Features include: auto line numbering; intelligent renumbering; program appending; line deletion;

hexadecimal conversion; recompression of reserved words; co<br>auto repeat; and printer handshake routines. Pr**ice £28 +Vat.** DUAL MONITOR BOARD. A piggy -back board that

allows N1 users to switch rapidly between two separate<br>operating systems. **Price (kit): £6.50 - Vat.** 

BASIC PROGRAMMER'S AID. Supplied on tape for NI/2 running Nas-Sys and Nascom ROM

BASIC. Features include auto line number, full cross-reference listing, delete lines, find, compacting command, plus a comprehensive line re-numbering facility. Price: £13+Vat. PROM-PROG MKII.

2708 (multi-rail) and 2716 (single-rail) EPROM programmer<br>kit controlled by N1/2 Pl0. Supplied with comprehensive<br>software for use with Nas-Sys. Price : £25.95 + Var.

All the products are available while stocks last from the Nascom dealers below. (Mail order enquirers should telephone for delivery dates and post and packing costs.) Access & Barclaycard welcome.

BITS & PC'S ELECTROVALUE LTD. TARGET ELECTRONICS HENRY'S RADIO<br>4 Westgate, Wetherby, W. Yorks. 680 Burnage Lane, Burnage, 16 Cherry Lane, Bristol BS1 3NG. 404 Edgware Rc 4 Westgate,Wetherby,W.Yorks. 680 Burnage Lane,Burnage, 16 Cherry Lane,Bristol BS1 3NG. 404 Edgware Road,London W2.<br>19 Tel:(0937) 23744 Manchester M19 1NA. Tel:(0272) 421196 Tel:(01) 402 6822.<br>19 TEL:(061) 432 4945. Tel:(06 BUSINESS & LEISURE Tel:(061) 432 4945. INTERFACE COMPONENTS LTD. MICROCOMPUTERS 16 The Square,Kenilworth,Warks. 16 The Square, Kenilworth, Warks. Egham, Surrey TW20 OHB. Amersham, Bucks. Tel: (0926) 512127. Tel: (0784) 33603. Tlx:264475. Tel: (02403) 22307.Tlx:837788.

All prices ore correct at time of going to press.

28 St Judes,Englefield Green, Egham, Surrey TW20 OHB.<br>Tel: (0784) 33603, TIx:264475. Oakfield Corner,Syca more Road,

### Intex DATALOG LTD MICROPAY-200

DATALOG LTD

Micropay-200 is a complete payroll System designed to run on a COMMODORE 32K PET microcomputer, interfaced to dual floppy disk drives and a printer.

#### STOCK CONTROL 3750

**NOPUTERS** 

Stock Control 3750 is a complete stock control system designed and written to meet the needs of a small business. It will accommodate up to 3747 stock items and runs on a COMMODORE PET microcomputer interfaced to a printer and COMPU/THINK disk drives. The System incorporates programs to:

- Set up a Supplier file.
- 2. Set up Stock files.<br>3. Copy Data files.
- 
- 3. Copy Data files.<br>4. Insert/delete sto
- 4. Insert/delete stock records.<br>5. Insert/delete supplier records.
- 5. Insert/delete supplier records.<br>6. Update/display stock file. Update/display stock file.
- 7. Update/display supplier file.
- 8. Print stock list.
- 
- 9. Print supplier list.<br>10. Print reorder repo Print reorder report.
- 
- 11. Print stock movement report.<br>12. Print stock valuation report. Print stock valuation report.

#### And perform other useful routines.

Stock Control 3750 is fully protected from misuse and can easily be used by someone with no knowledge of computers or their operation.

The System costs 195.00 + V.A.T. and this price includes a full back-up and advisory service from INTEX DATALOG.

For full specification write to: INTEX DATALOG LIMITED, Dept CA0980 Eaglescliffe Industrial Estate, Eaglescliffe, Cleveland TS16 OPN. The System provides:

- Weekly/monthly payslips
- 2 Summary page of all payments and deductions that month<br>3 Summary page of all payments and deductions for the tax Summary page of all payments and deductions for the tax year to date
- 4 Weekly/monthly cash analysis slip for all cash payments made
- 5 Monthly summary of all payments and deductions 6 Year end summary of all payments and deductions
- The System copes with:
- <sup>1</sup> Up to 200 current employees, plus end of the year details of up to a further 400 ex -employees who have left during the year.
- 2 Suffix L.H.P.V and T cumulative and Week 1 Codes<br>3 Prefix D and prefix E BR and NT codes
- 3 Prefix D and prefix F. BR and NT codes 4 All necessary alterations concerned with changes in income
- tax rates, band widths and personal allowances.<br>5 National Insurance Contributions at rates A, B and C for<br>non-contracted out employees and at rates D and E for
- contracted out employees. 6 All necessary alterations concerned with changes in N.I.
- contribution rates and earnings limits.<br>7 Up to 5 user-definable wage rates for each employee, plus
- the normal hourly rate.<br>8 Holiday pay including a check on the amount of holiday<br>taken in the year
- 9 Up to a total of 5 user -definable additions/deductions to the before after tax pay<br>10 Changing an employee from one N.I. rate to another and
- backdating such a change
- 11 Job costing and analysis

THE SYSTEM COSTS 195.00 + VAT AND THIS PRICE INCLUDES A FULL BACK-UP AND ADVISORY SERVICE FROM INTEX DATALOG.

FREE<br>
"Master and Editor"<br>
Assembler' By Laurie<br>
Shields starts you off<br>
from square one.

This program will run / perfectly on the Video $\leftarrow$ 

Genie as it does not utilise the right arrow key

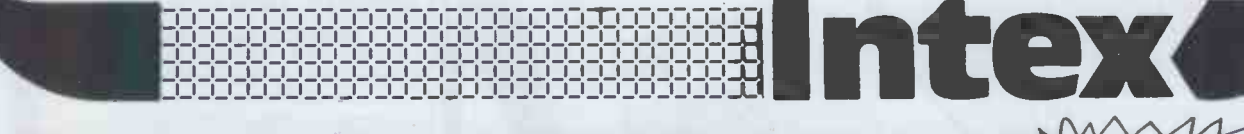

### **INTO MACHINE LANGUAGE - EASI**

UNLEASH THE ENORMOUS ADVANTAGE OF MACHINE LANGUAGE PROGRAMMING ON YOUR TANDY TRS-80 OR VIDEO GENIE WITH THE HELP OF KANSAS.

The Kansas Editor, Assembler & Debugger is the program to get you into machine language programming, for not only does it include a full feature editor assembler, but a complete debugger as well - two in one, in fact. Altogether it contains 22 different commands, which are available at all times and simply entered as Input.

In addition to the commands you have the option of outputting to either the video, cassette or a printer.<br>Edit commands include Enter, which allows the continuous entry of text anywhere in the file; Zap to erase lines; New

one. All with line numbers automatically displayed as a guide,<br>The assemble racepts source statements in the Z80 language, each line divided into fields, including comments which are of course ignored. These<br>include the la

The assembled program can be listed on the video or onto the printer and both the source and object files can be saved onto cassette and read back

into memory. The program is line orientated, and so always maintains a pointer to the current line, with the pointer movable by various commands.<br>The various debugger commands allow a great deal of control and are very extensive, inclu

We believe this to be the best program of its kind on the market, not only for its extensive features but for its ease of operation and especially for its price.

£19.50. Return first class post service. Barclaycard or Trustcard accepted.

#### GRAPHICS ASSEMBLER £8.50

Assemble graphics in your Basic program in super-fast machine language - and by simple Basic statements! That's what you can do with the Graphics Assembler.

This remarkable program will allow you to take a single line of any Basic program and pack it with machine language graphics and control

commands.

The program itself being in Basic means it can easily be incorporated in any of your Basic programs to give extended graphics capability without having to load the two separately.

And of course, all kinds of animation of the graphics created can be obtained, using the normal Basic routines.

All that is needed in a Basic program is a 'dummy' line, to take the characters in a string. As each character is inserted the actual graphic block is shown on the screen.

Just think what you can do with your program with various lines containing this facility. Unlock the entire graphics potential of your Tandy TRS-80 or Video Genie, and see what your computer is really capable of.

# ansas Kansas City Systems, Unit 3, Sutton Springs Wood,Chesterfield, Derbys.Tel 0246 850357

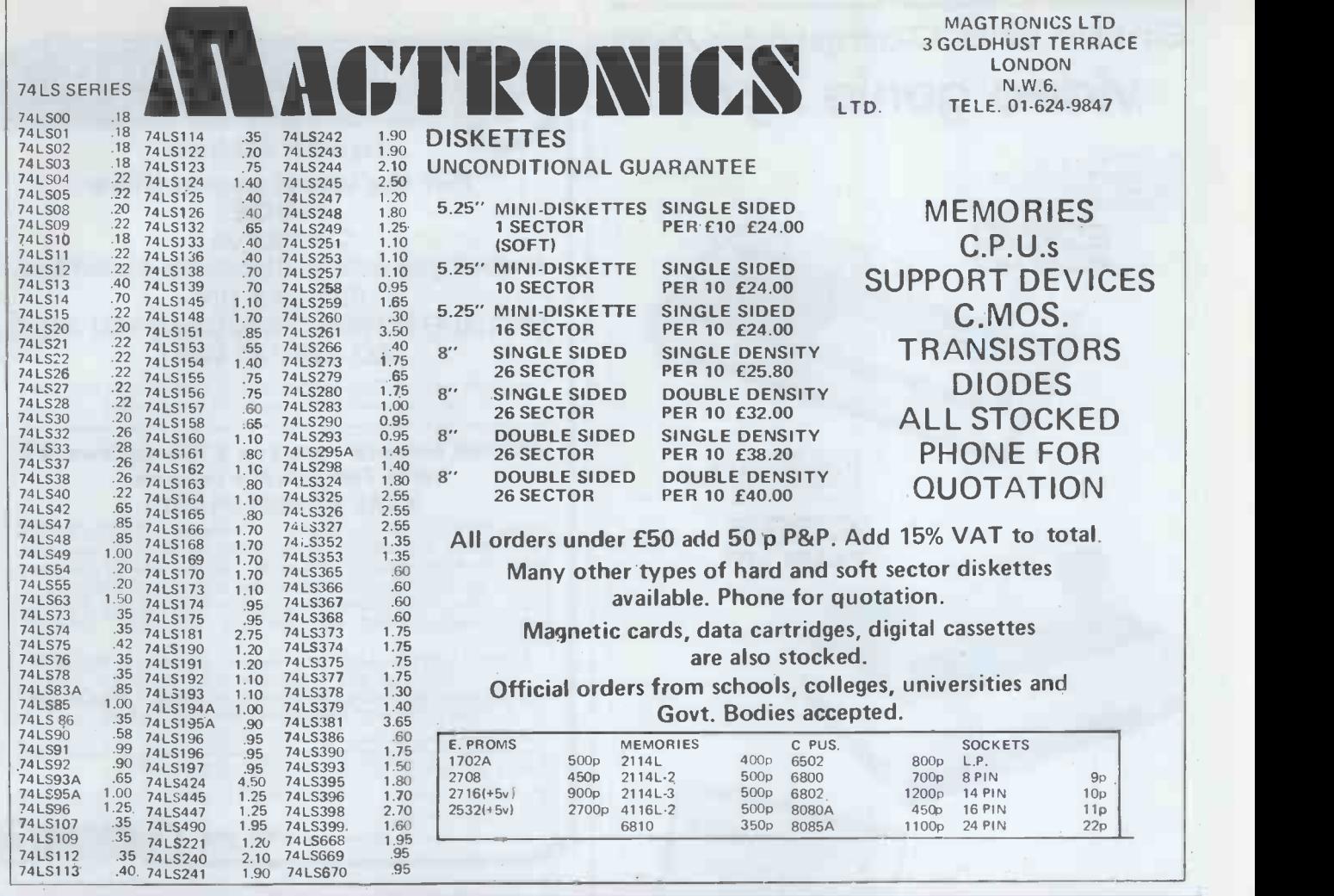

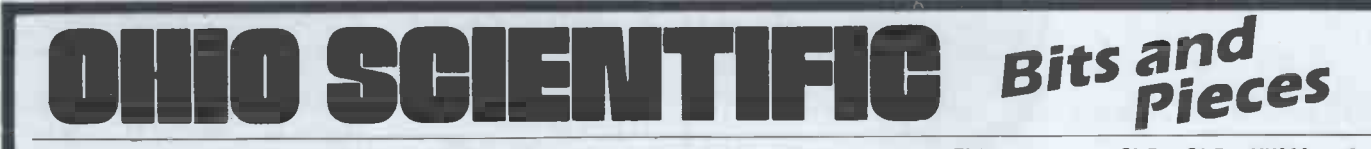

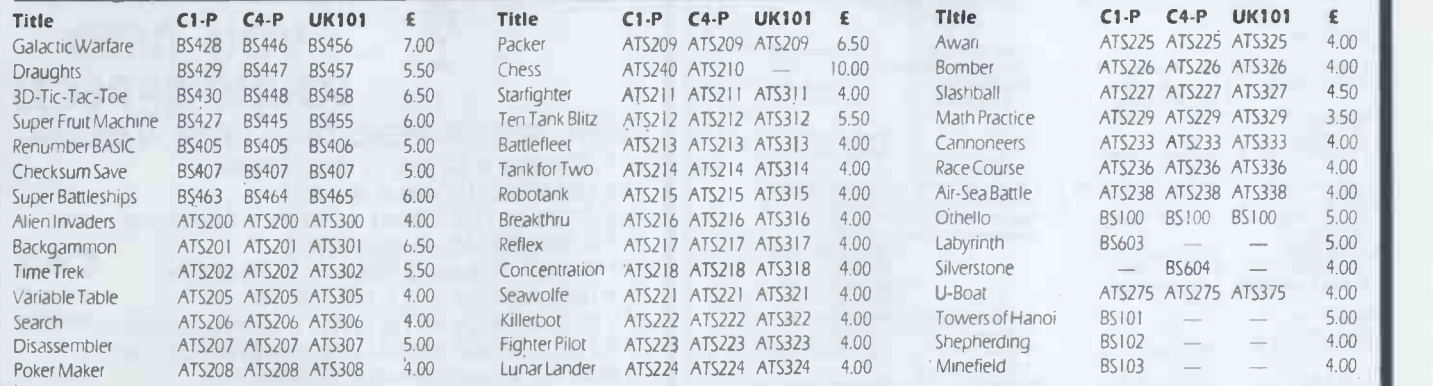

Stop Press! Programmable Character Generator board for all Ohio Scientific systems. Available from early January - phone for details!

Ava

Board size  $-128x128$ Speed - less than 11/2 secs/

Load and dump on cassette

Full documentation Full C

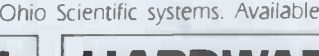

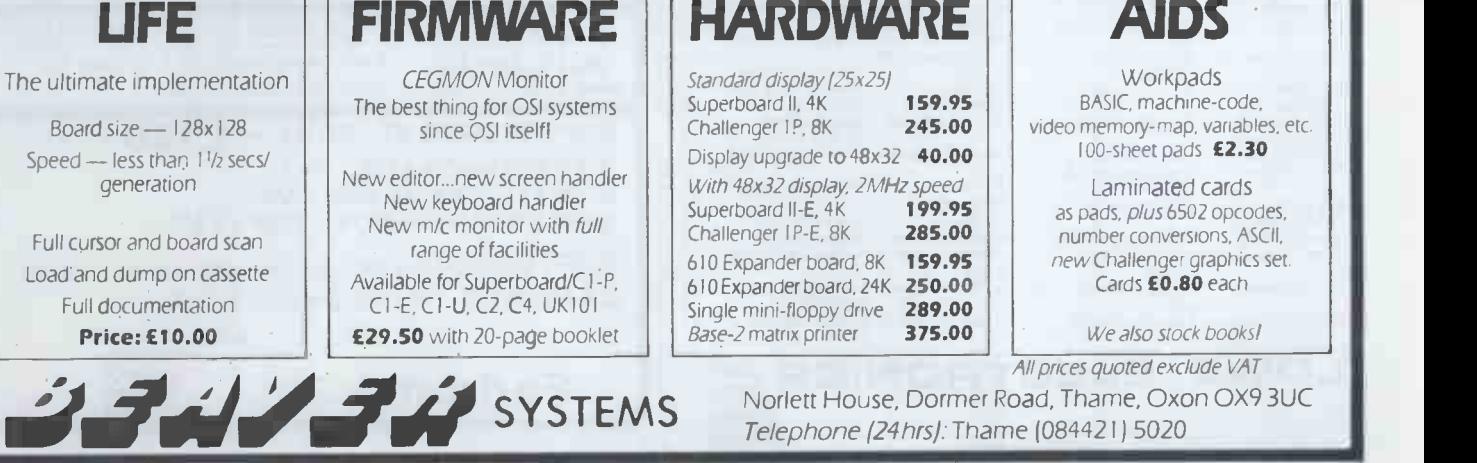

Norlett House, Dormer Road, Thame, Oxon OX9 3UC Telephone (24hrs): Thame (084421) 5020

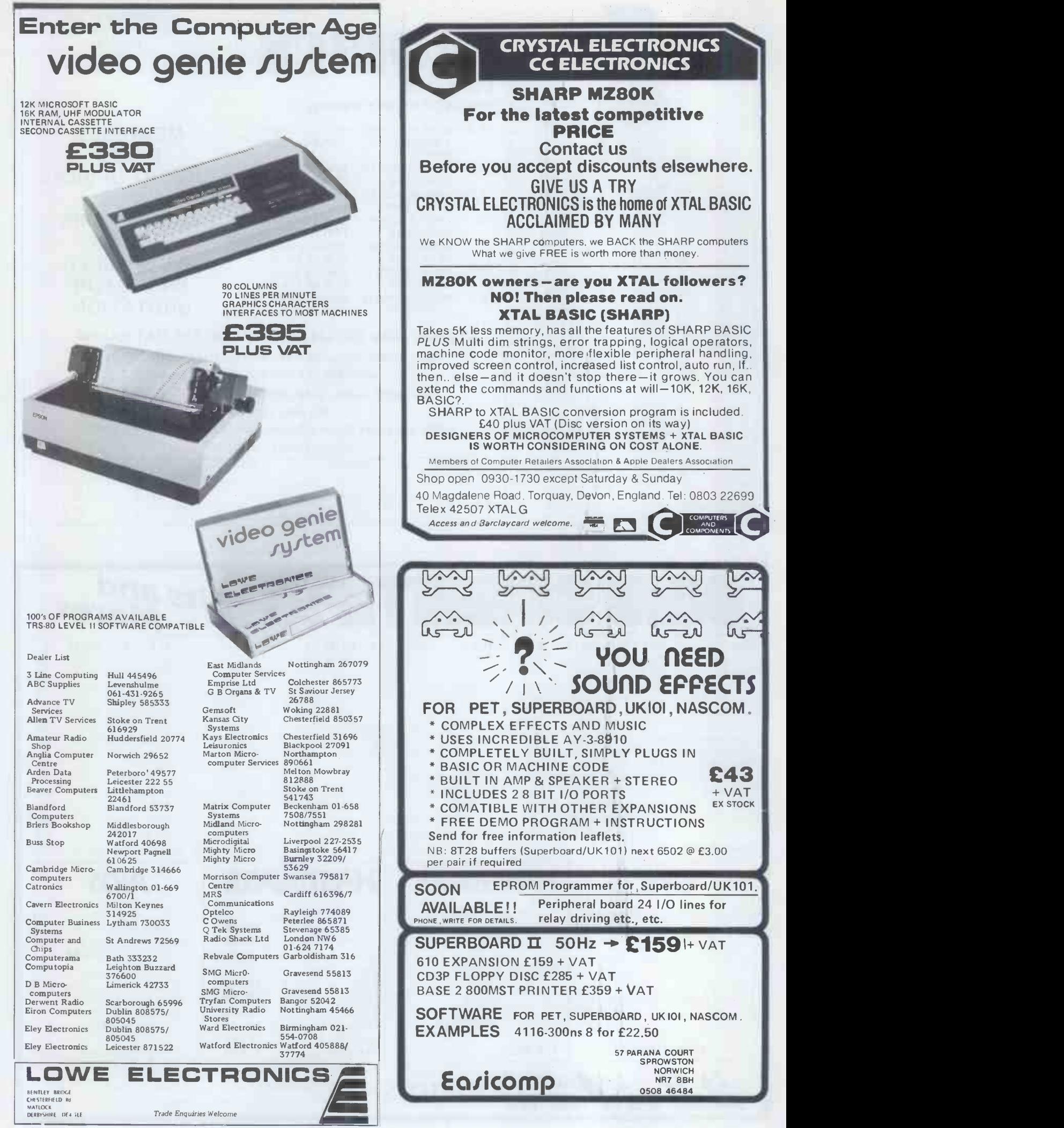

## Can youafford to be less than excellent?

Whether you're in high vacuum technology, space research, brewing, computers or commerce, if you've got something to control, we've got something with which to control it.

Our top quality range of British designed and manufactured S100 products from INTERACTIVE DATA SYSTEMS are already used in all the above fields and others by many of the country's leading industries and universities etc.

They all chose IDS equipment for excellent reasons, i.e.; EXCELLENT SPECIFICATIONS,

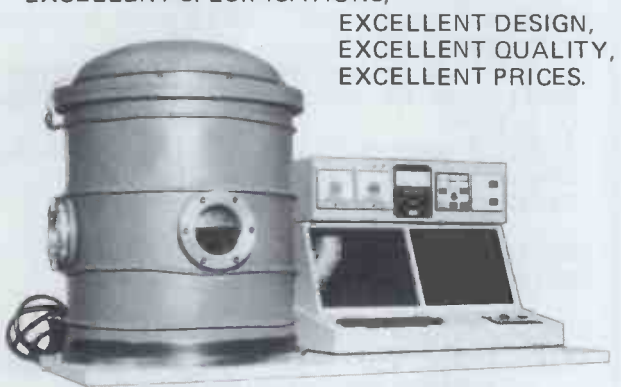

'High Vacuum Technology by SCANWEL Ltd, Bala, Gwynedd' APPLY NOW FOR YOUR COPY OF OUR FREE Please add VAT to all prices (standard rate 15%) CATALOGUE.

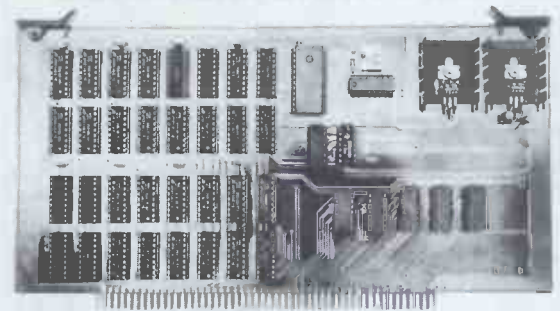

BRITISH 5100 by INTERACTIVE DATA SYSTEMS The MENDIP range includes:-

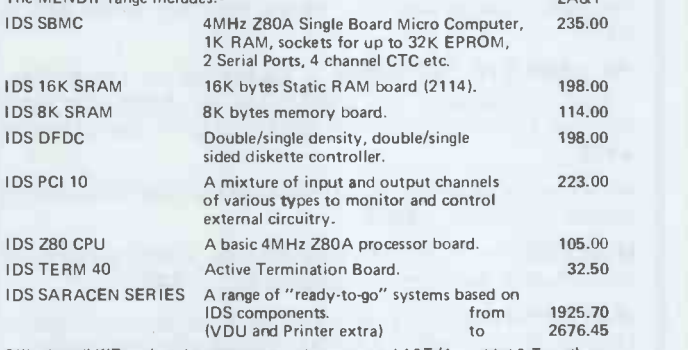

 $C = C$ 

We also sell KIT versions, however we strongly recommend A&T (Assembled & Tested) equipment to all except very experienced constructors with adequate test equipment.

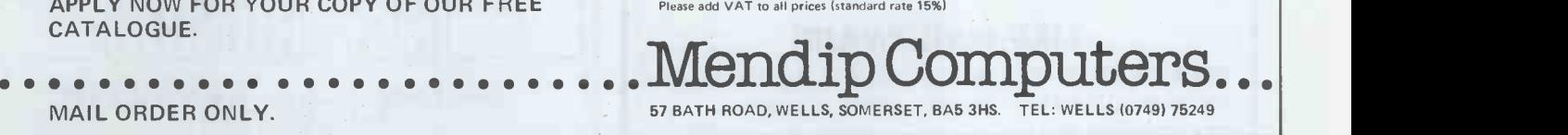

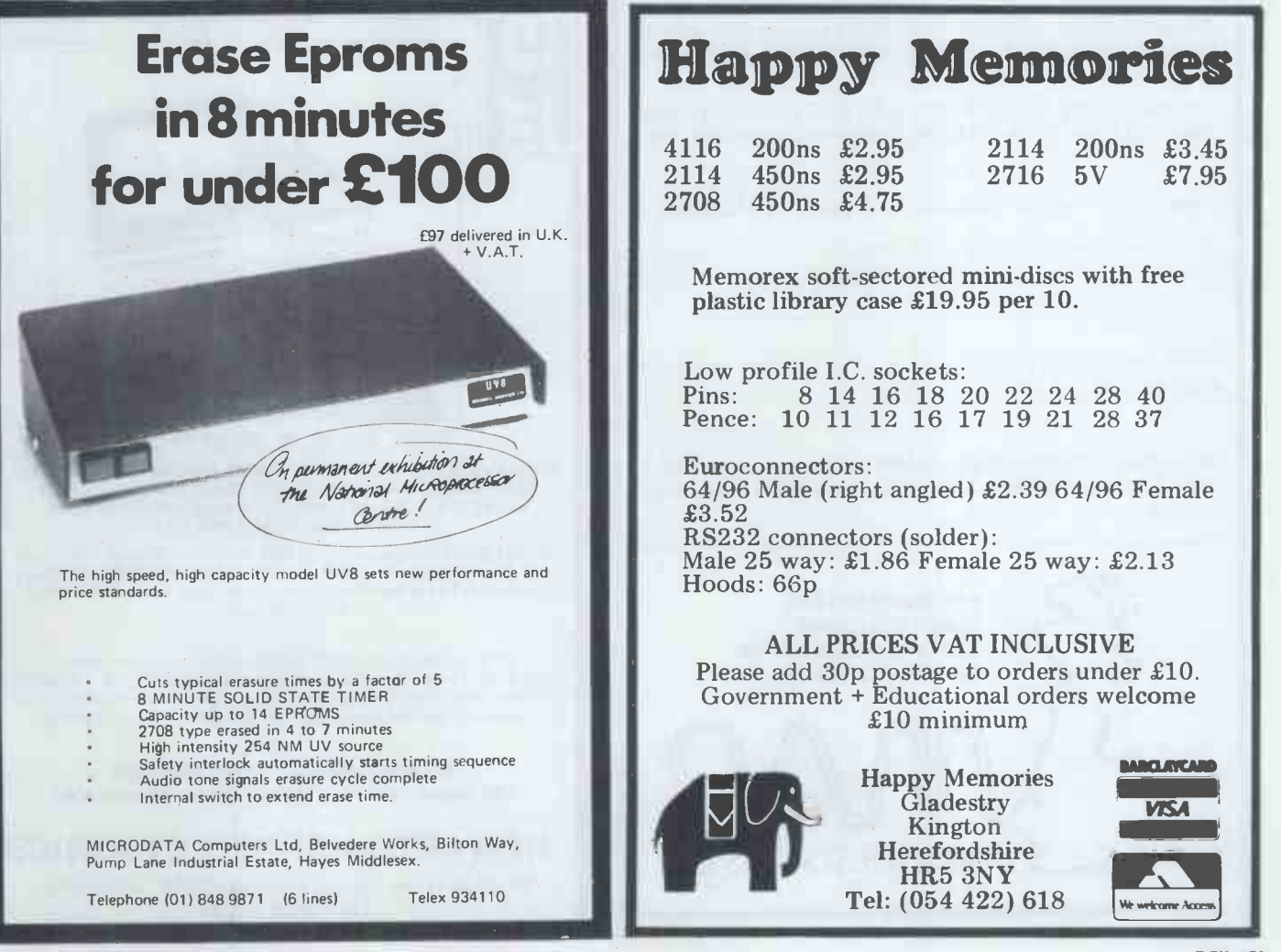

#### MAP SOFTWARE FAST MAIL

SALES LEDGER - Open item, 350 accounts, 3500 transactions, includes sales invoicing, requires 64K and 2 floppy drives - £300

PURCHASE LEDGER - Ditto (no invoicing) - £300

NOMINAL LEDGER - 250 heads of analysis can be set by the user, 2500 transactions, P & L, Balance Sheet and Trading Account  $-$  £300

ACCOUNTS PRODUCTION - Allows production of accounts from the nominal, after allowing for accruals, accounts from the nominal, after allowing for accruals,<br>prepayments and up to 20 closing stock values  $-$  £110  $\overline{K}$  explosed ASCID ASCII 10.12 pitch language

STOCK RECORDING - In - Out balance system, receipts, orders, costings, below re-order levels, etc. £250

INCOMPLETE RECORDS - Designed for the profes-<br>sional accountant for production of accounts from anguage. Vouchers, Statements, Private Entry Documents etc. -£550

As above including word processing for customisation of  $clients$  accounts  $-$  £900

NEWSBOY - An aid for Newsagents, keeps records of newsrounds, customer accounts etc. - £425

JOB COSTING - Creation, Post Purchases, Invoices, Labour, Stock, Delivery Notes, Status and Profitability - £550

#### MAP HARDWARE

DOLPHIN BD 80 PRINTER - Full feature, serial or parallel interface (state which please) -  $£425 + cable$ 

TEXAS OMNI 810 - Printer, very reliable, good for heavy duty utilisation, full 132 character width -  $\hat{x}$ 1450 + cable

ANADEX 9500 - Superb fast matrix printer with lots of features including 132 column, character etc., serial inter $face - £895 + cable$ 

We also supply SUPERBRAIN & DYNABYTE Computers, Desks, Stands, Work -Stations, Stationery, Media etc., etc.

Please rush me the following SOFTWARE / HARDWARE:-

Name

Address

Please make cheques payable to MAP as address below. Please allow 7 days for delivery. Hardware orders add £15 packing/ delivery.

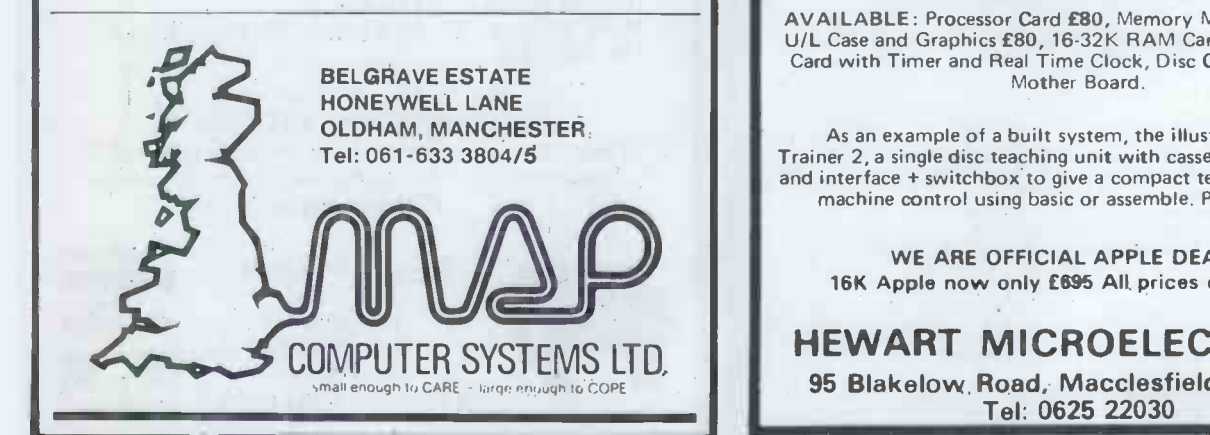

#### IBM SELECTRIC GOLFBALL PRINTERS AND INPUT, OUTPUT 735 TYPEWRITERS

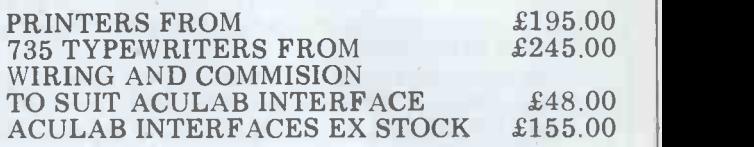

ALSO AVAILABLE<br>IBM 71, 72, 82 typewriters. IBM 71, 72, 82 typewriters. Full workshop facilities for rebuilds and servicing. Keyboard ASCID-ASCII, 10-12 pitch, language conversions undertaken.

11", 13", 15" platen lengths, split platens pin feed platens. Operational keylever repeats fitted

on request.<br>Full IBM range of  $10-12*$  pitch heads including<br>language, symbol and metric. Language, keybuttons blue or grey

WE BUY SELL OR EXCHANGE ALL IBM SELECTRIC TYPEWRITER MODELS

For further details phone Stuart Kirby or Louis Baker Prices excl VAT @ 15% carriage & packing, callers by appt only please

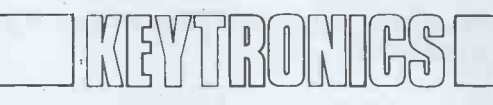

Saul Lodge, Saul, Gloucester GL2 7JE<br>Tel: 0452 740 612

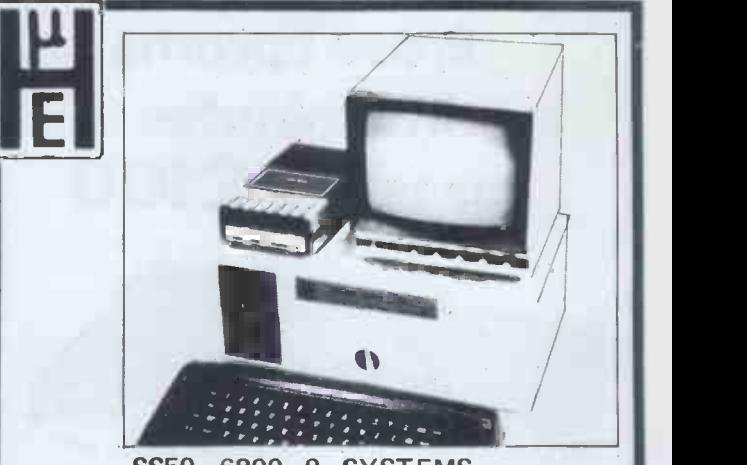

SS50 6800-9 SYSTEMS

WE HAVE A COMPREHENSIVE AND GROWING RANGE OF SS50 BOARDS AND BUILT SYSTEMS PARTICULARLY SOFTWARE DEVELPMENT.

AVAILABLE: Processor Card £80, Memory Mapped VDU with U/L Case and Graphics £80, 16-32K RAM Card £130, Interface Card with Timer and Real Time Clock, Disc Card, Extra Thick Mother Board.

As an example of a built system, the illustration shows Trainer 2, a single disc teaching unit with cassette, TV, keyboard and interface + switchbox to give a compact teaching station for machine control using basic or assemble. Price £1130.00

WE ARE OFFICIAL APPLE DEALERS. 16K Apple now only £695 All prices exclude VAT

HEWART MICROELECTRONICS 95 Blakelow Road, Macclesfield, Cheshire Tel: 0625 22030

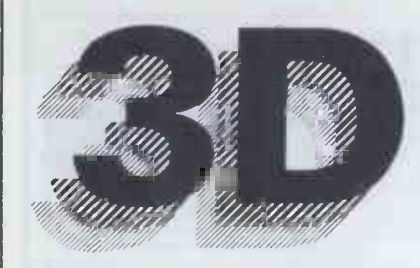

#### Digital Design and Development

18/19 Warren Street London W1P 5DB Tel: 01 387 7388

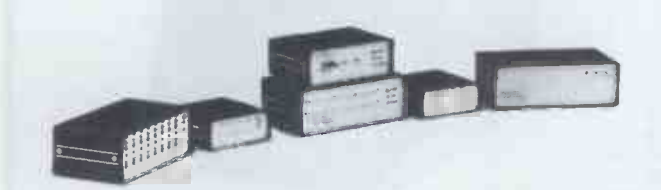

CBM PET SHARP MZ-80K Specialist Suppliers of Complete Systems for Industrial and Laboratory Monitoring and Control.

Please note our new address. Callers welcomed for demonstration and/or discussion.

#### SHARP MZ-80K INTERFACES ● Parallel Printer Interface **£110**<br>● Serial Printer Interface **£150** ● Serial Printer Interface **150**<br>■ Bi-Directional Serial Interface **150** ● Bi-Directional Serial Interface **1996** E210<br>● 16-Channel A/D Convertor Unit 19980 ● 16-Channel A/D Convertor Unit<br>● Fast Data Acquisition System - Fast Data Acquisition System - 40,000 readings/sec. 4 analog channels IN and 4 channels OUT. PET INTERFACES P.O.A.

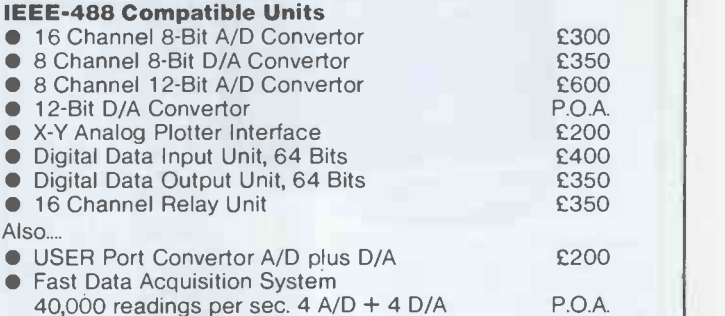

All units boxed complete with IEEE -488 address internally selectable, with integral power supply, cables, switch, fuse, indicators and illustrative BASIC software.

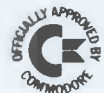

TERMS: All prices EX -VAT. P&P extra. Cheques should be made payable to 3D Digital Design & Development. All goods supplied under 90 days warranty. CUSTOM DESIGN UNDERTAKEN

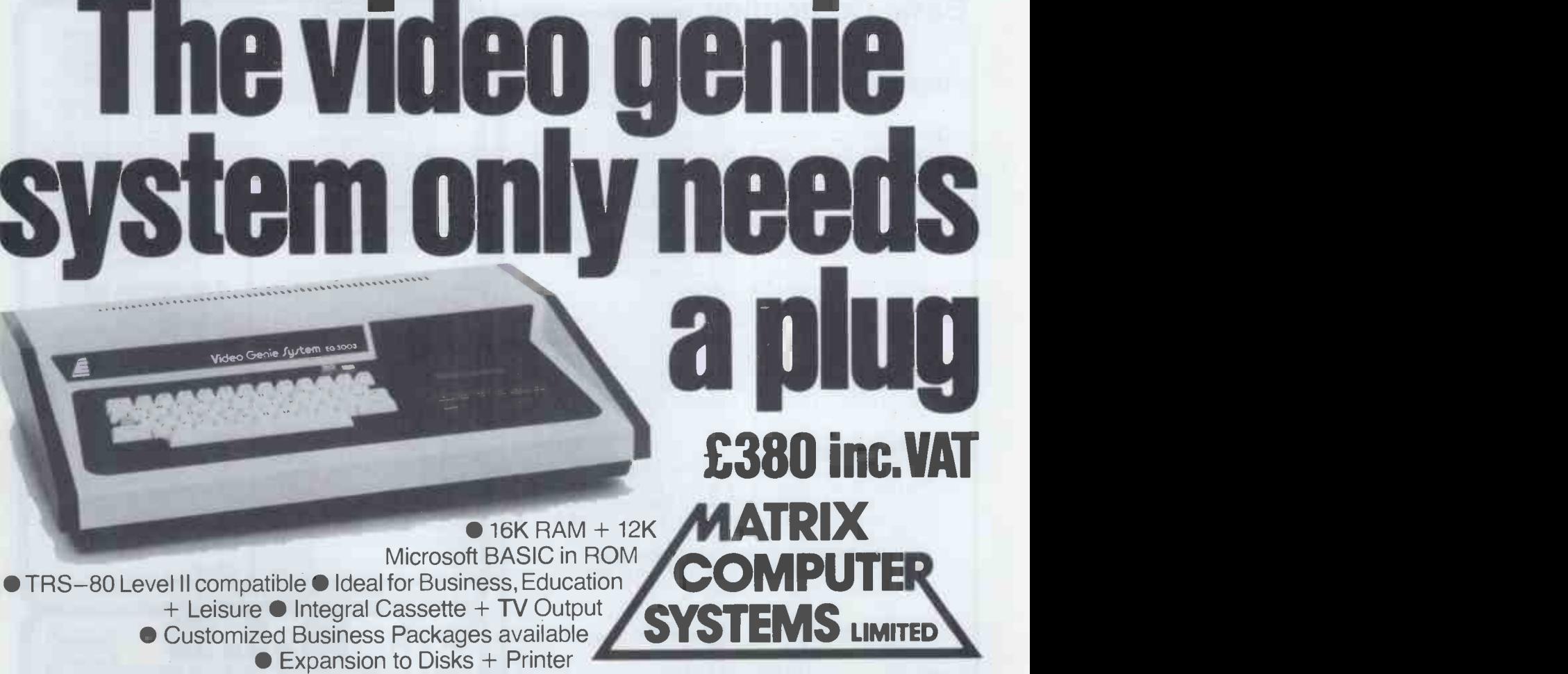

325, Upper Elmers End Road, Beckenham, Kent. Telephone 01-658 7508/7551

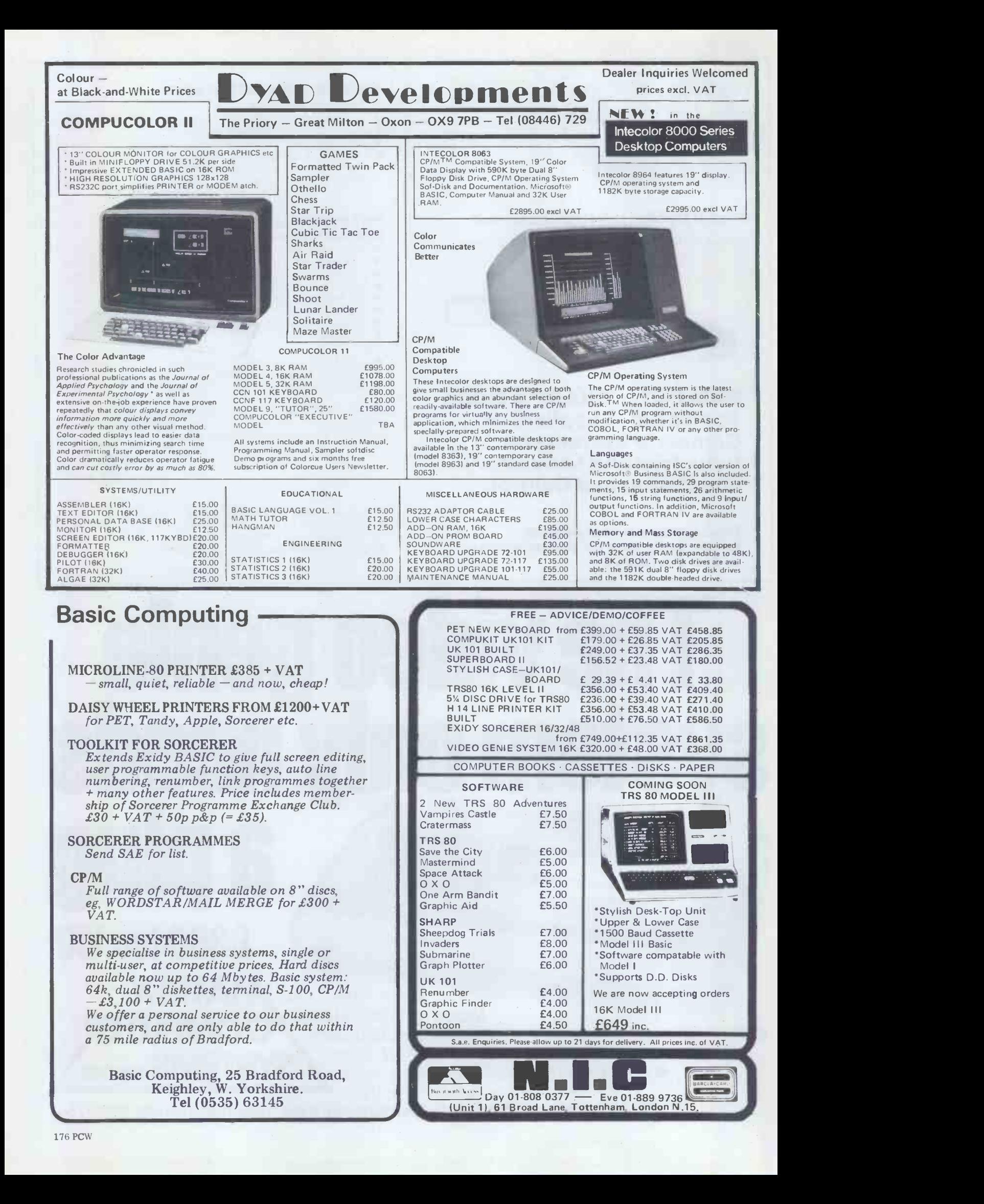

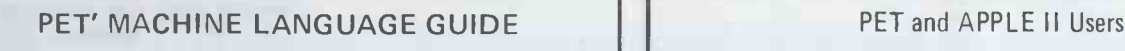

Contents include sections on: Input and output routines. Fixed point, floating point, and Ascii number conversion.

 Built-in arithmetic functions. **Programming hints and sugges-**

Many sample programs.

Clocks and timers.

tions.

If you are interested in or are already into machine language programming on the PET, then this invaluable guide is for you. More than 30 of the PET's built-in routines are fully detailed so that the reader can immediately put them to good

Available for \$7.95 + \$2.00 postage and handling. Payment is in U.S. dollars or charged to your Barclaycard or Eurocard include card number and expiration date. Quantity discounts

PET'

MACHINE

By ABACUS SOFTWARE

use.

LANGUAGE GUIDE

#### PASCAL

ABACUS Software makes available its version of TINY PASCAL for the users of two of the most popular personal computers.

TINY PASCAL is a subset of the standard PASCAL as defined by Jensen and Wirth. It includes the structured programming features: IF -THEN -ELSE, REPEAT -UNTIL, FOR TO/DOWN TO-DO, WHILE -DO, CASE -OF -ELSE, FUNC and PROC. Now you can learn the language that is slated to become the successor to BASIC. TINY PASCAL is a complete package that allows you to create, compile and execute programs written in the PASCAL language. You can save source and object code on diskette or cassette (PET version only). Comprehensive user's manual included. The manual can he examined for \$12 (refundable with software order).

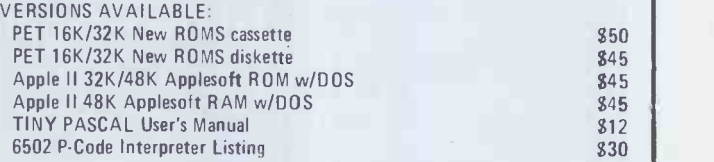

Price includes airmail postage. All orders must be prepaid in U.S. dollars<br>or Barclaycard or Eurocard — include card number and expiration date.

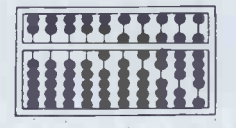

**MIMSTER** P.O. Box 7211<br>Grand Rapids, Michigan 49510 ABACUS SOFTWARE P.O. Box 7211

```
U.S.A.
```
### **Memories**

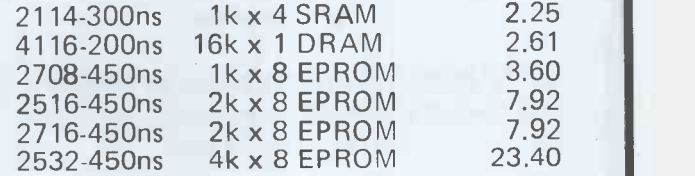

Please add 50 pence for postage and VAT. Send SAE for price list.

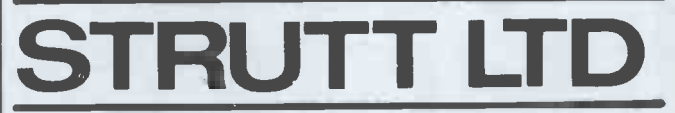

3c, BARLEY MARKET STREET, TAVISTOCK, DEVON, England, PL19 OJF. Tel: TAVISTOCK (0822) 5439/5548 Telex: 45263

are available. P.O. Box 7211<br>Grand Rapids, Michigan 49510 ABACUS SOFTWARE P.O. Box 7211 Research Resources Ltd

UNIX on a MICRO

- The new standard DEC/PDP operating system is now available on 6809 micros.
- UN IFLEX is a MULTI-USER/MULTI-TASKING system for up to 12 users.
- RRL provide the complete system with from 128k to 768k RAM.
- 2.5 Megabyte floppy disk drives and .16 Megabyte fixed disks.
- Full range of VDU's, terminals, printers, interfaces etc.

#### SWTP and GIMIX 6809 computers

- RRL specialises in the EDUCATIONAL and SCIENTIFIC applications.
- Small systems from 32k with 5" disk drives upwards. PASCAL, FORTRAN, PILOT, BASIC Compiler, LAB-BASIC, Statistical Analysis etc.
- D-A, A-D converters and special interfaces to solve your problem.

RESEARCH RESOURCES LTD, P.O. Box 160 Welwyn Garden City, Herts. England Tel: (07073) 26633

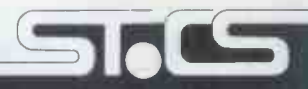

S T Commercial Systems Ltd

24 Ranelagh Road. London W5 5RJ England

# CASH AND CA SUPERDEAL

SUPERBRAIN 64K £1499<br>SITY SUPERBRAIN £1950 QUAD DENSITY SUPERBRAIN NEC SPINWRITER £1599

CROMENCO - (All hardware and software in stock for immediate delivery)

> WORDSTAR £245 MAILMERGE £ 75

WORDSTAR & MAILMERGE £300

DATA STAR £175

### DEALERS: BEST DISCOUNTS

#### Telephone 01-840 1926

#### Westwood Computers

117 TENNANT STREET, FIVE WAYS, BIRMINGHAM

In our new showrooms and training centre you can see the complete

Z Plus micro computer systems with word processing, accounts packages, stock control etc.

We're offering practical courses in programming --- BASIC, PASCAL and COBOL, The Electronic Office, Computer Accounting, Newcomers Guide to the Computer World, and of course we have one of the most extensive ranges of computer books and services in the city. Browsers welcome.

AUTHORISED APPLE DEALER

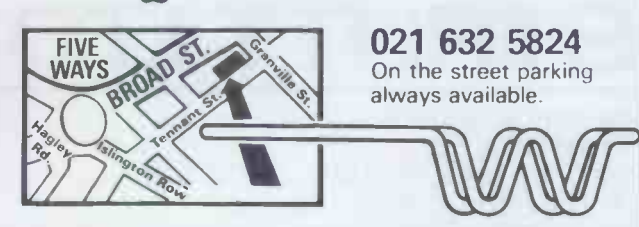

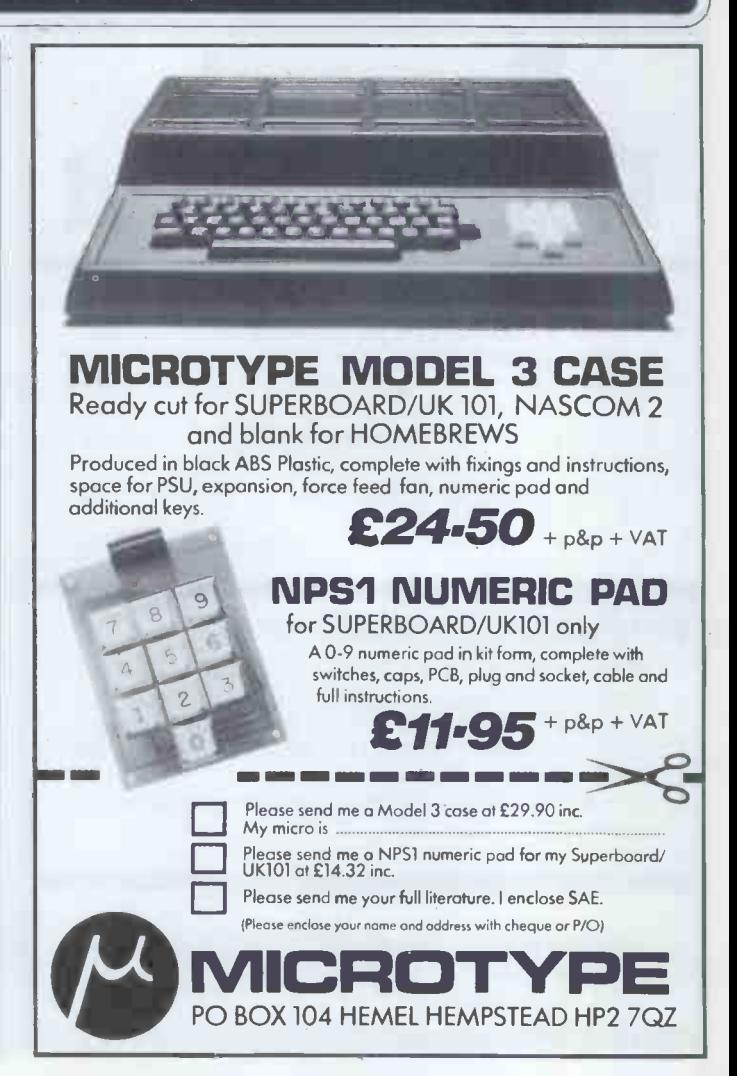
## Applesoftware from Leicester Computer Centre

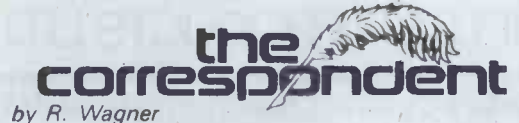

#### $\star$  Now with mathematics routine  $\star$

THE CORRESPONDENT is sure to be one of the most versatile programs in your library! It can be used as:

A Text Processor: Upper/lower case, 1-80 cols. (4 -way scrolling). Text move/copy/insert/delete, tabbing, justify text, auto -centering and more! A Database (with or without printer!) Extremely fast find routine and easy editing make it a natural

for free -form data files. Create and fill out forms, access phone lists or index your magazines. A Programming Utility: (printer or not).

Examine, edit, transfer random or sequential text files. Create versatile exec. files. Even put bidirectional scrolling in your own programs!

Apple disk £29.95 + VAT

## Roger's Easel

#### by R. Wagner

At last a program which allows you to draw colour pictures in lo-res graphics, and then permanently link them to your own Integer or Applesoft programs. Linked pictures can be displayed on either text/graphics page. (Integer basic).

Apple disk £14.95 + VAT

# Apple - Doc<sup>By Roger Wagner</sup><br>Documentation of Applesoft Programs

This 3 program set is a must t**o** anyone writing or using programs in Applesoft! It not only strained that it is<br>provides valuable info. on each of your programs, but allows you to change any element strained that

throughout the listing almost as easily as you would change a single line!!<br>With Apple-Doc you can produce a list of every variable in your program and the lines<br>each is used on, each line called by a GOTO, GOSUB, etc., in or do local or global replacement editing on your listing. Apple -Doc is a must for the serious Applesoft programmer.

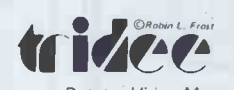

Diskette complete with full documentation £24.95 + VAT PASCAL-FORTRAN COMPATABLE An exciting mew addition to your Pascal library — enables you to create<br>3D graphics, viewable from any angle and distance. As easy<br>to use as Turtlegraphics. Procedures include Ortho,<br>Perspec, Rotate, View, Move to 3, View-from. Comple **PASCAL-FORTRAN**<br> **PASCAL-FORTRAN**<br> **RACE Represent the Superphics**, viewable from

Apple World is here. The fast 3D graphics package that runs on your Apple II plus. Zoom, pan, tilt and scale your own designs on the Apple screen, at only £24.95 + VAT

Plus a complete range of "off the shelf" programs for finance, commercial, scientific and education. Keep yourself up to date, send for our "Fact Sheets" giving full program details

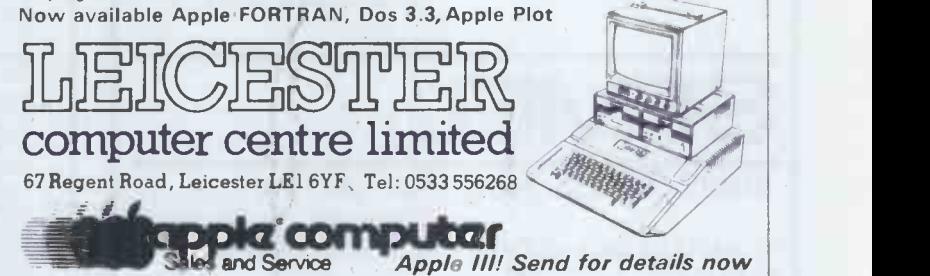

# ADVANCED COMPUTER EQUIPMENT(LEEDS)LTD

95, MEADOW LANE, LEEDS, 11. Te1.0532 446960

# New microcomputer store NOW OPEN PRICES SHATTERED

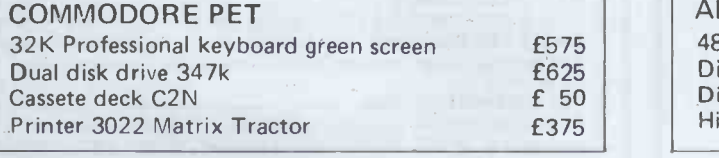

#### CHARP **790**

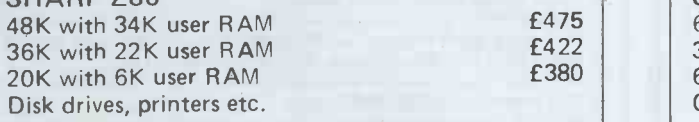

#### PRINTERS

BD80P - Hi-speed bi-directional with adjustable tractor feed 750 byte buffer. Fantastic offer £395. IEEE \* Parallel or RS232

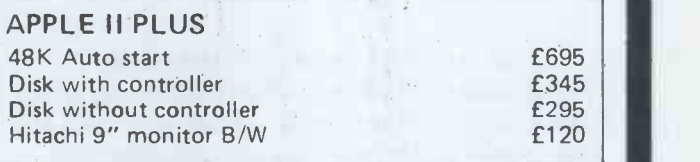

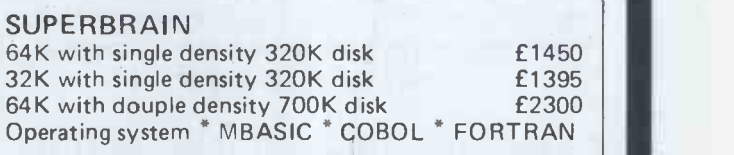

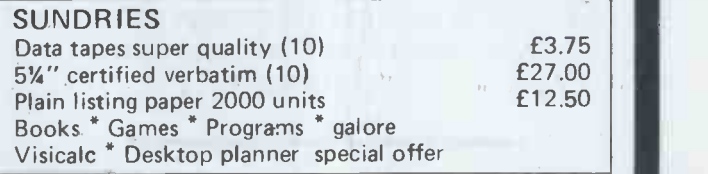

Please add  $VAT$  to all goods except books - cash & carry or 24-hour delivery - your choice. All equipment is factory fresh and fully tested in our own workshops Standard conditions of sale applies too all products.

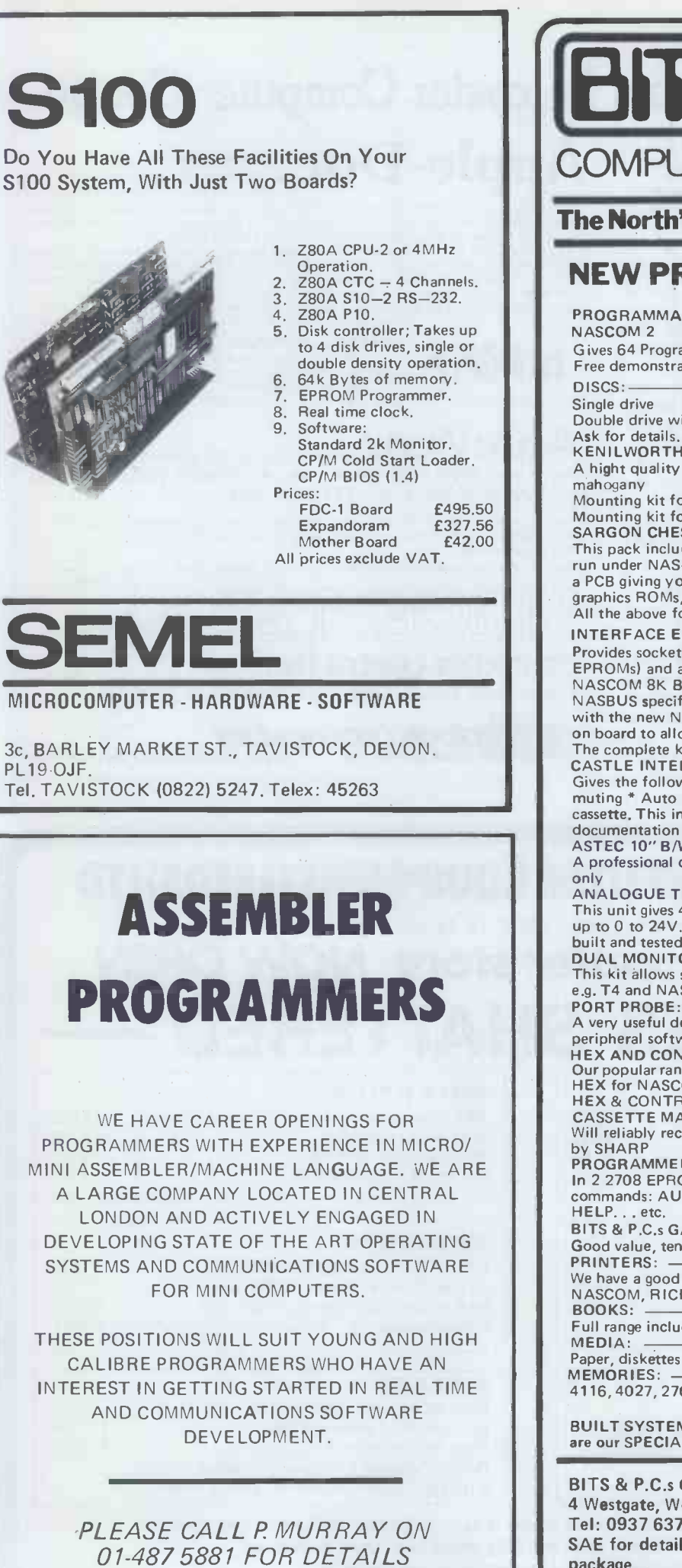

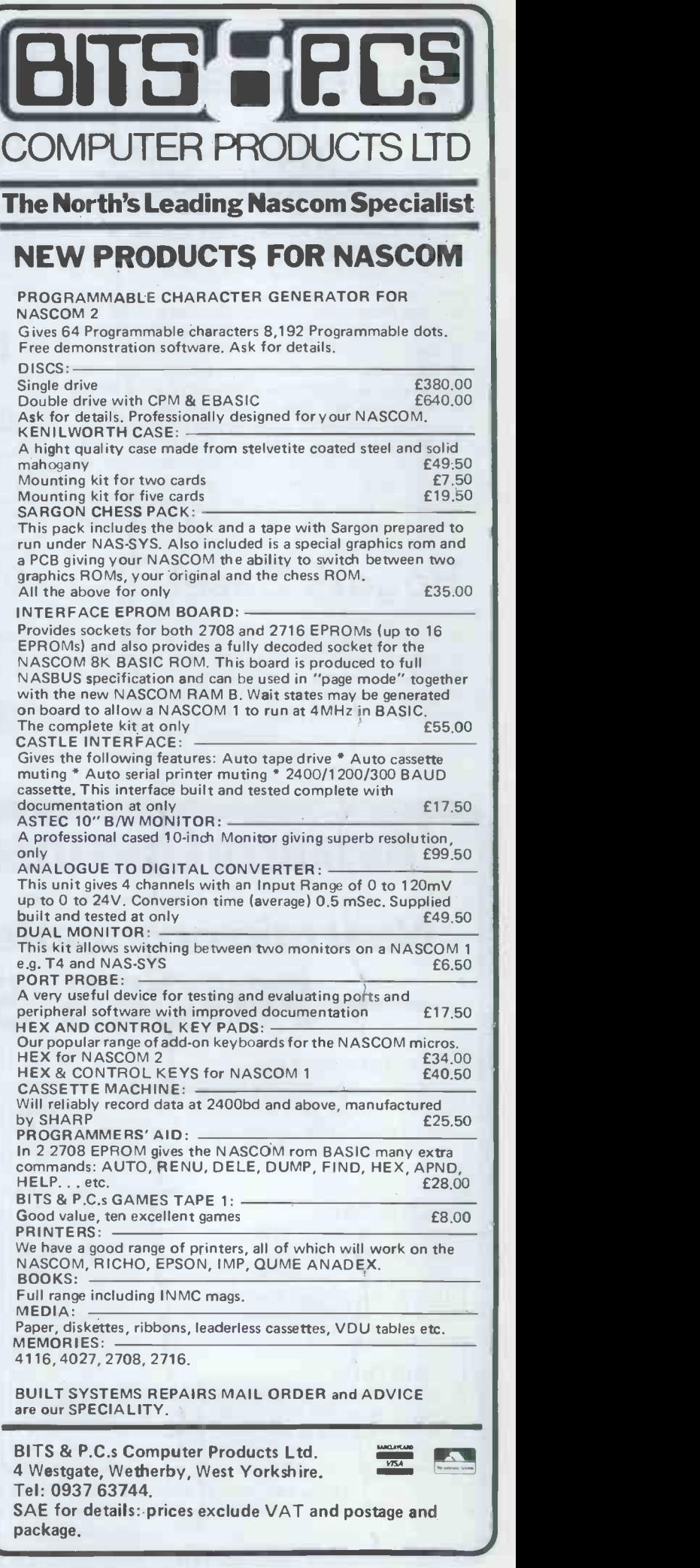

package.

# THERM ARTHELSON East Anglia's Leading Micro Specialists

We are looking for new applications for microprocessors and are prepared to write software for your application FREE of CHARGE as a development project.

We can provide software for Desktop microcomputers such as the Superbrain and the North Star Horizon; if you feel the efficiency of your business will be increased using one of the machines then please contact us at the address given below.

Intelligent Artefacts is a subsidiary of Sands-Whiteley R & D, government listed microprocessor applications consultants, we have on our staff Applications Engineers experienced in business administration and a wide variety of manufacturing processes. We already supply programs for parts listing, PAYE, Job costing and General Ledger, on low cost hardware, giving all our products 1 year free support.

INTELLIGENT ARTEFACTS LTD Cambridge Road, Orwell, Royston, Herts. Technical Services Department. Telephone ARRINGTON (022020) 689

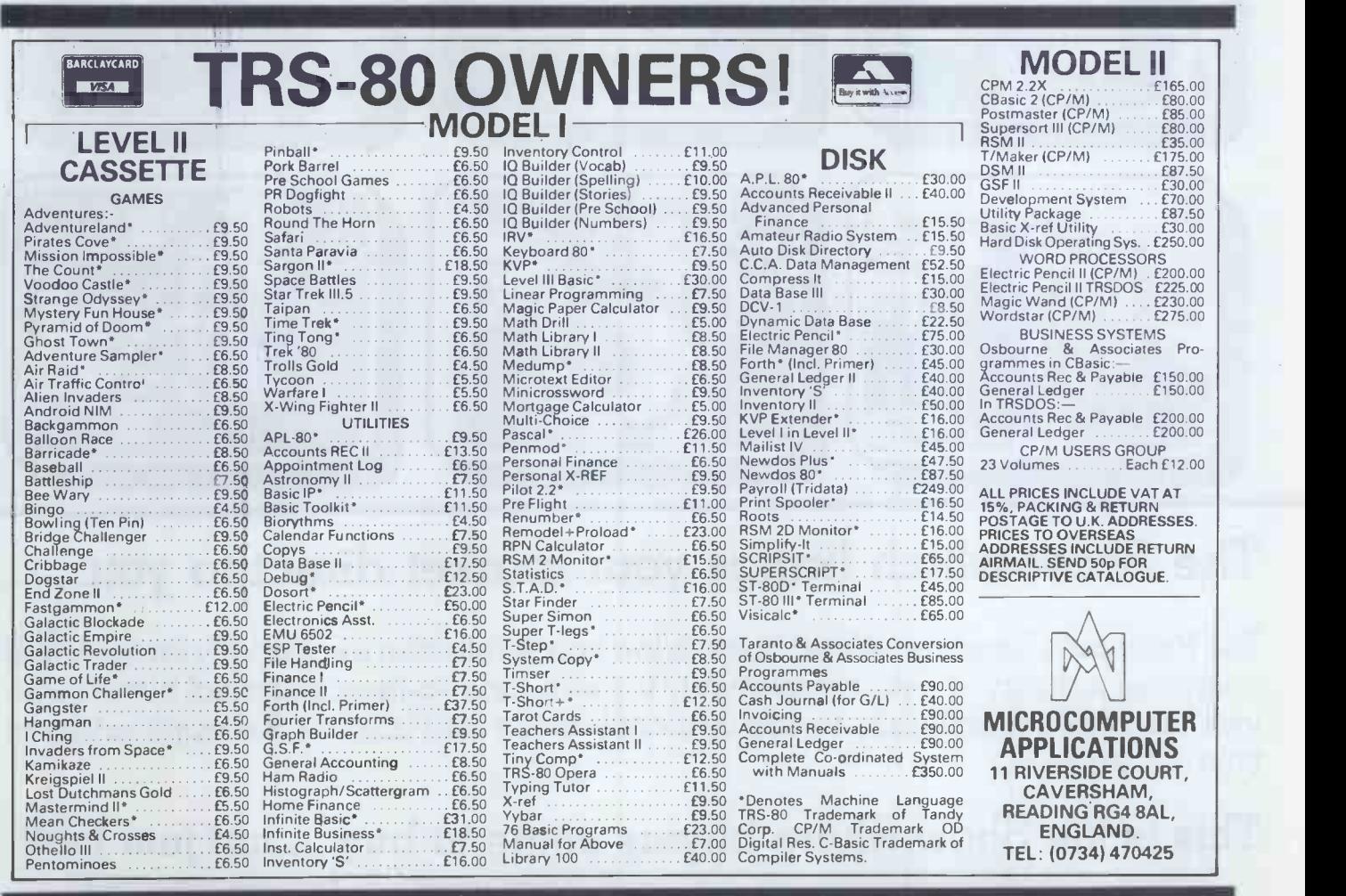

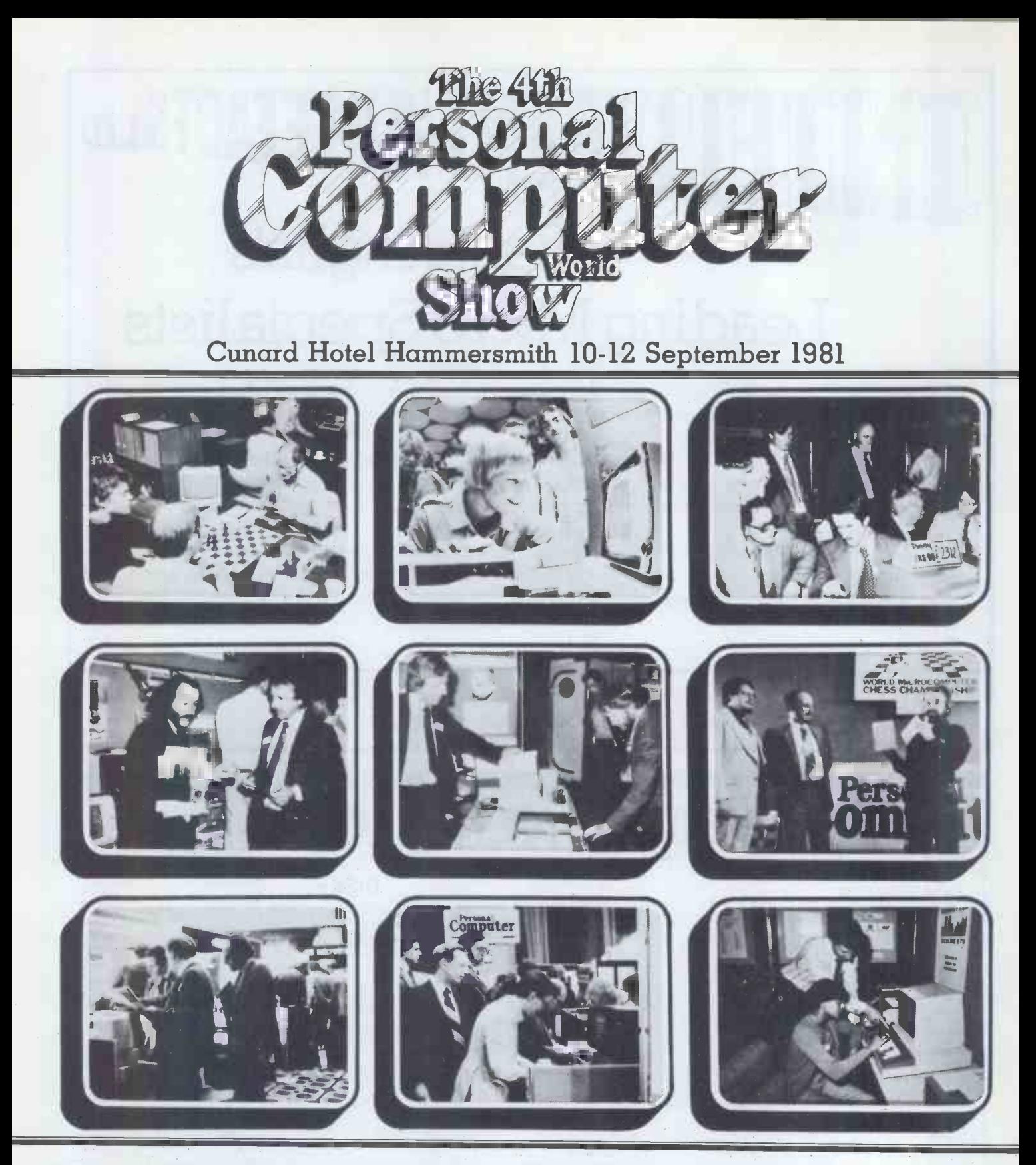

## The Show which brings your market direct to you...

The Personal Computer World Show is the only exhibition exclusively for the small computer industry. It is your opportunity to meet, face-to-face, potential buyers who visit the Show specifically to see demonstrations and discuss the application of your products.

## This is the Show where buyers come to buy ... not just look.

To discuss how the 4th Personal Computer World Show could form the focus of your 1981 promotional calendar contact Timothy Collins on 01-486 1951 or write to him at Montbuild Ltd, 11 Manchester Square, London W1.

## ADVERTISERS INDEX

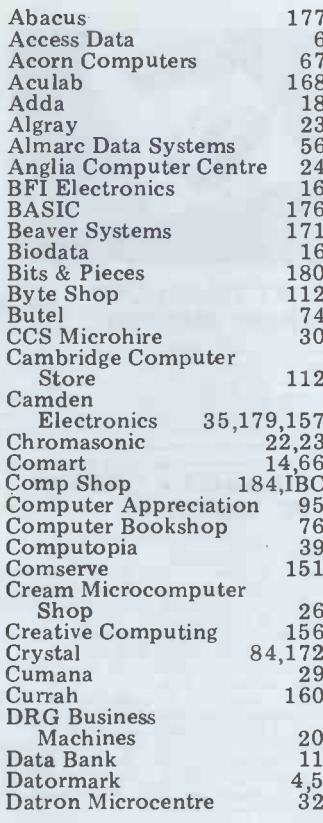

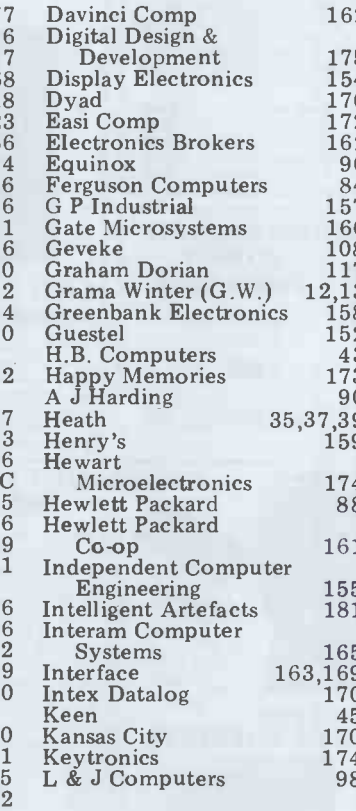

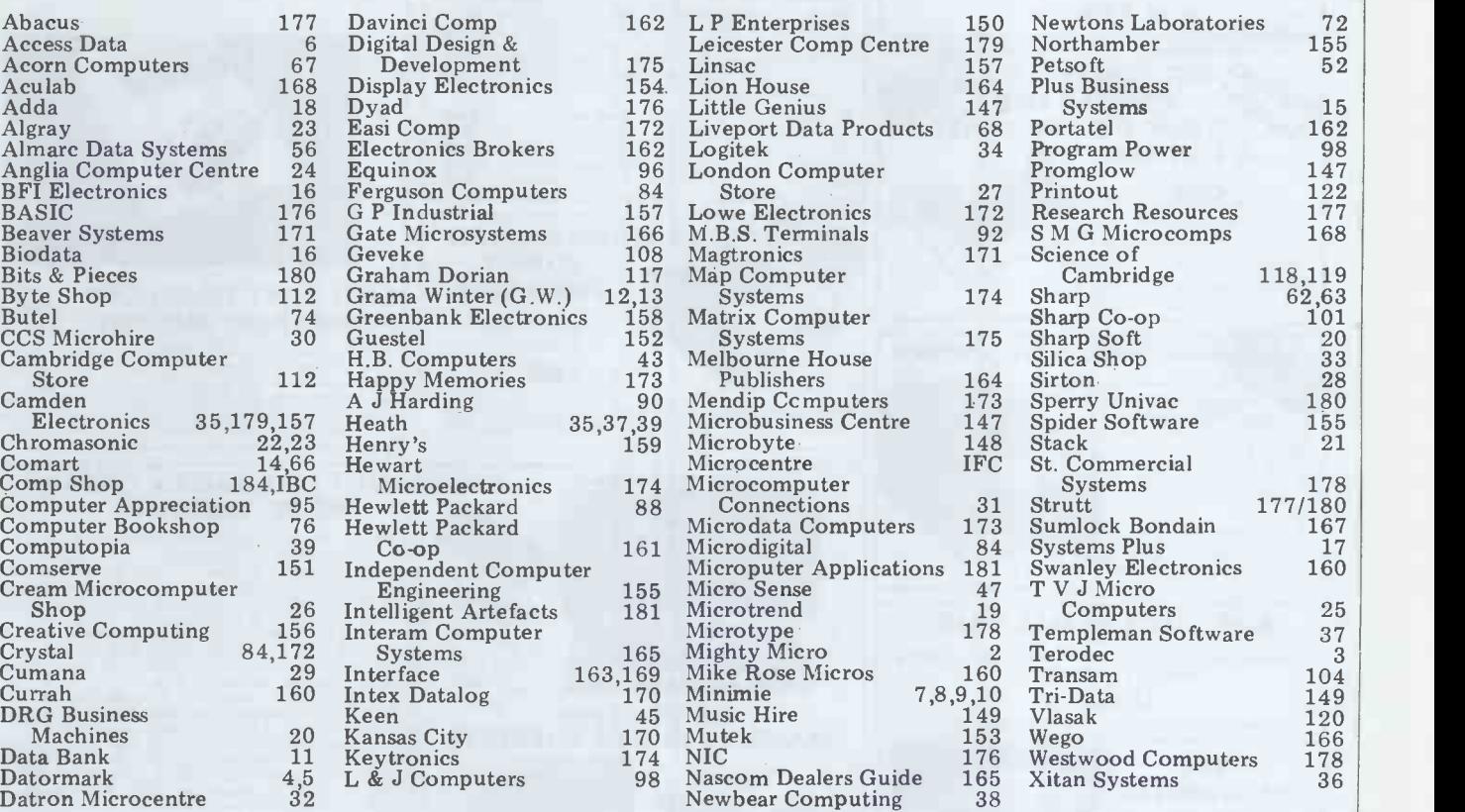

A certain company is rumoured to have produced a disk-<br>based program which can bigg copy the Visicalc system 'for security purposes'. Does no, reversional Software know would about this, we ask ourselves<br>Atari's interval in the Electronica show ting man F

... At the Electronica show ting man Fred Mitchell and<br>in Munich recently an enter-<br>prising exhibitor kindly mon background in — wait distributed his brochures in the Gents' thunderboxes<br>(and in the ladies, too, for all (and in the ladies). We presume they all decently that Uncle<br>were left there to be read. ... Clive Sinclair made £500,000 Last year Canon produced a met profit in the first six<br>micro with a printer and months of 1980. Hmmm. a single-line display, saying cour hat VDUs were bad for the JJS<sub>3</sub> eyes. Now, we notice, Canon in his Reader Survey. Why<br>micros are sporting VDUs... we thanking him? Because<br>Personal Computer Ltd's compec stand was bristling why... Henry Budgett (he

PCW's Editor share a com-<br>Surely Henry isn't moonmon background in  $-$  wait lightin<br>for it  $-$  the cardboard box  $\ldots$  R industry?!!... 'The Money out the<br>Programme' (on t'telly) - we've<br>said recently that Uncle and we<br>Clive Sinclair made £500,000 money.<br>net profit in the first six Calver l<br>months of 1980. Hmmm... partner Our humble thanks to reader J J Sandford for sending in his Reader Survey. Why are we thanking him? Because he why. . . Henry Budgett (he of

with lovely ladies but the  $\begin{array}{ll}\n \text{Toady fame})\n \text{is now known} \\
\text{biggest attraction was a} & \text{the trade as 'Shoestring'.} \\
\text{velvet-clad Mike Sterland, Apalling pun apart, he does not compute.} & \text{no, revolving -- box tie.} & \text{to said character and the } \\
\text{Would you believe that} & \text{West Country defective is} & \text{Alleged to have once worked}\n \end{array}$ Toady fame) is now known in in the co<br>the trade as 'Shoestring'. you wro<br>Apalling pun apart, he does bus, 'Bum<br>bear an uncanny resemblance made it bear an uncanny resemblance<br>to said character and the alleged to have once worked Coast Fair jolly. What<br>in the computer industry. don't know about it?! in the computer industry. lighting as an actor  $-$  is he?  $\ldots$  I ... Roger Derry, if you're trotted<br>out there please get in touch of the - we've lost your address pa<br>and we owe you some pa<br>money... Supersoft's Peter a r<br>Calver has a PET name for (se partner Pearl Wellard. Pearl has threatened the Editor with all sorts of dire horrors grease down his lapel and Kit if he reveals that it's asking him to pass the sugar. if he reveals that it's Pearl\*\*\*\*\*. (A prize for the<br>first correct entry.)... Nice first correct entry.). . . Nice to a to see 'Bumper' Harris back us at I

 $\lim_{t\to 0}\lim_{t\to 0}\lim_{t$ 

in the country. Isn't it time<br>you wrote another article for<br>us, 'Bumper'?. . . *PCW* has made it to the dizzy heights<br>of the Silicon Gulch Gazette with a report on our West<br>Coast Fair jolly. What? You

GOTO page 48 immediately<br>...Deputy Editor Rodwell<br>trotted along to the dungeons<br>of the Cafe Royal recently to participate in a Commodore party. He'd been expecting a roasting from Kit Spencer (see recent 'Chip Chat' and See recent omponational and<br>'Newsprints') but the nearest<br>he got was a flood of candle Finally, a happy New Year<br>to all of you from all of<br>us at  $PCW!$ 

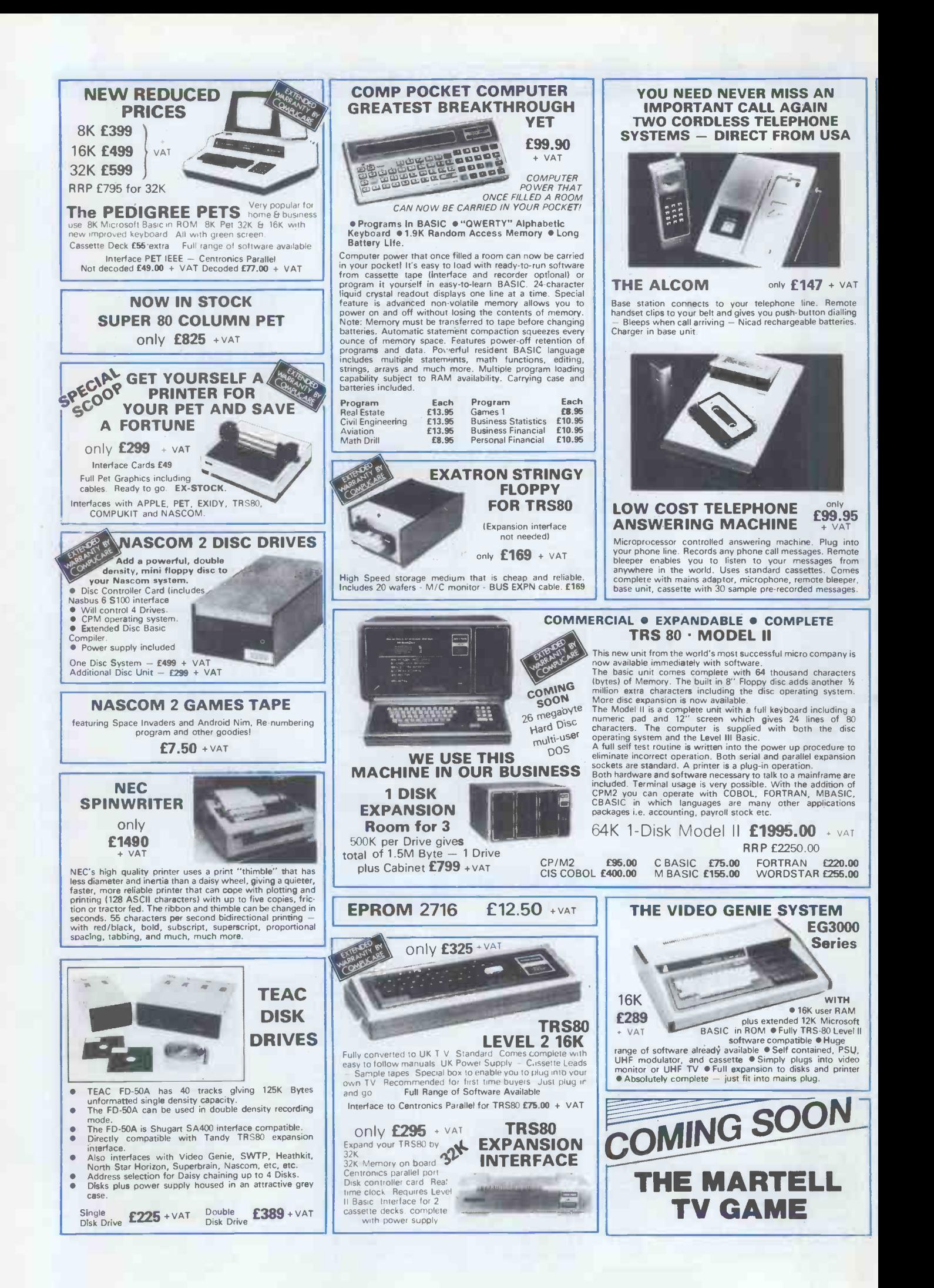

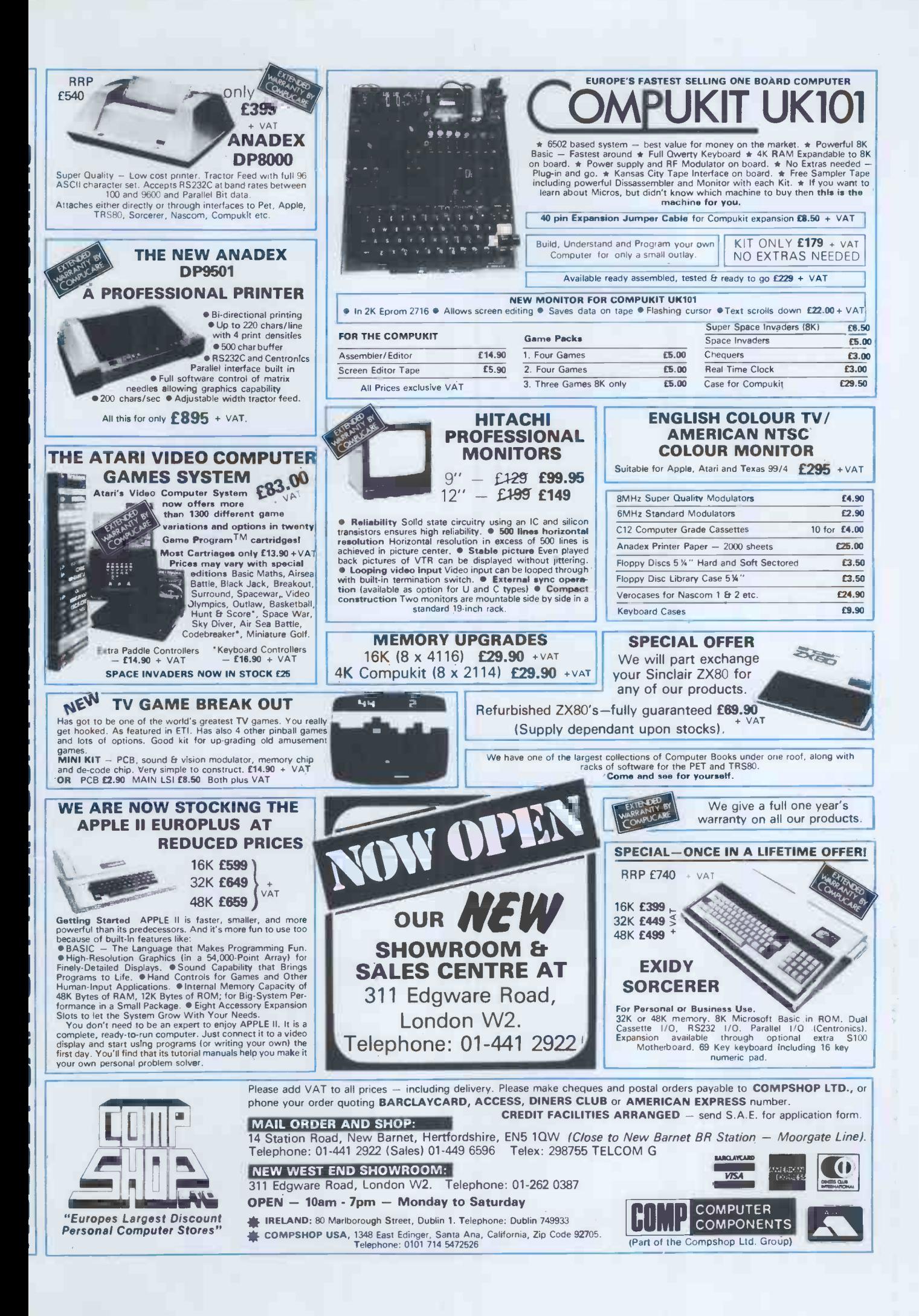

We are now entering our fourth financial year of dealing solely in the personal computer market  $\rightarrow$  in fact, we started it! Over this period, Personal Computers Limited have formed a group of graduate specialists who will help you in the fields of word processing, financial planning, statistics, economic modelling, forecasting, accounting systems, foreign exchange, banking and oil exploration. We also do rather well with computer graphics and highly recommend the graphics tablets and our plotter for Apple

We can also offer two excellent items of software  $-$  Format 40. and V1'.1f...111; at a combined price of ONLY 1189, and the Super Sound Generator for only £90! (excl. V.A.T.)

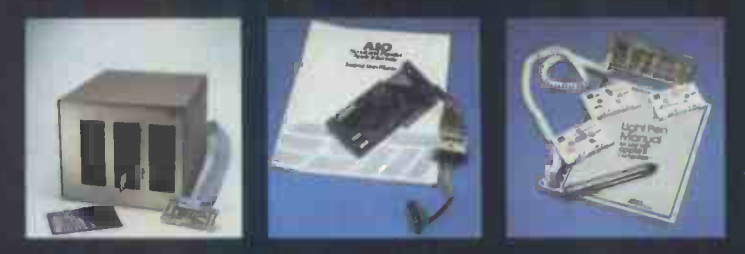

#### 8" Dtsk Drive (above left)

Our 8" disks are still as popular as ever 2 drives give you 1.2MB with all the reliable security of Shugart Technology. Easily. interfaced to Apple, uses the same D O S

#### A.1.O. Serial and Parallel Card (above centre)

Three hand shake lines (R.T.S., C.T.S. and D.C.D.). Firmware for serial interfaces on board. software for parallel printer available, 2 hi directional 8 bit parallel pmts. plus 4 additional interrupt and hand shaking lines.

#### Light Pen (above right)

andwe do

it rather well!

M

A much sought after product which we introduced to the U.K.

#### 80 Character Card (below left)

opens up the real commercial world for all Apple owners.

#### Paper Tiger (Below centre)

132 character line, plus graphics, 8 character sizes, ordinary paper, mutliple copy, upper and lower case 96 character, parallel/serial, form control.

#### Centronics 730 (Below right)

A substantial, robust printer from a major manufacturer. 3 way paper handling system. 100 character per second. Special low cost including interface. 96 characters.

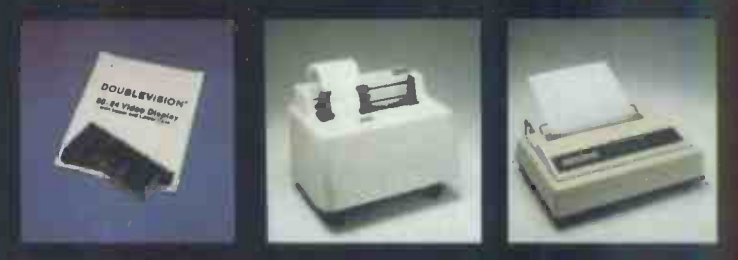

#### Items pictured

#### $Sh$ mp MZ  $-$  80K

A new generation of personal computer, self contained, versatile and starting at only 1570 (excl. VAT). Explore the Ziloq Z80 now the easy way. Disks and printer available shortly.

Numeric Keypad

with 8 function keys is a must in all financial applications.

 $\mathcal{L}^{\mathcal{N}^{\nu}}$  ,  $\varphi$  $\mathcal{A}$   $\mathcal{A}$   $\mathcal{A}$   $\mathcal{A}$   $\mathcal{A}$ 

ADDAFESS

 $\mathsf{\hat{o}}$  ,

 $\circ^5$  ,  $\circ^6$ 

o<sup>c</sup>

 $\sim$ 

**18 M 05991**  $\lambda e^x$   $\lambda$  or  $\lambda$ 

 $c_{\mathcal{O}_1,\mathcal{O}_2}$ 

**HELMANN** 

#### TCM 100 & TCM 700

both now have graphics as well as their own power supply, essential with this type of printer.

#### Oume Sprint 5

This is what we do..

=101:1111comaeitill---0- .1111lommagams To

<u>7</u>

The quality word processing printer. Clean, clear executive reports the way you want them. Can print up to 5760 points per square inch or even **Drint in 2 colours.** 

### Personal Computers Limited 194-200 Bishopsgate, London EC2M 4NR Tel 01 626 8121